**SESAME EAICD**

Page:

Reference: RO-LSE-DS-3102 Issue: 1.2, LSE v2.8<br>Date: 21 July 2017 21 July 2017<br>1 of 314

# **ROSETTA - SESAME**

# **TO ESA PLANETARY SCIENCE ARCHIVE INTERFACE CONTROL DOCUMENT**

**RLGS-SPEC-SONC\_DPS-SCIE-9241-CNES**

RO-LSE-DS-3102

*Prepared by:*

K. J. Seidensticker<sup>1</sup>, W. Schmidt<sup>2</sup>, A. Hirn<sup>3</sup>, M. Knapmeyer<sup>1</sup>, H.-H. Fischer<sup>4</sup> A. Péter<sup>3</sup>, K. Thiel<sup>5</sup>

<sup>1</sup> Institute of Planetary Research, DLR, Berlin Finnish Meteorological Institute, Helsinki Center for Energy Research, MTA, Budapest Space Operations and Astronaut Training, DLR, Cologne Department for Nuclear Chemistry, University of Cologne

and SONC<sup>6</sup>

<sup>6</sup>Science Operations and Navigation Center, CNES, Toulouse

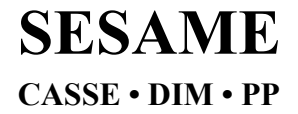

**SESAME EAICD**

Reference: RO-LSE-DS-3102<br>Issue: 1.2, LSE v2.8 Issue: 1.2, LSE v2.8<br>Date: 21 July 2017 Date: 21 July 2017<br>Page: 2 of 314  $2$  of  $314$ 

# **Distribution List**

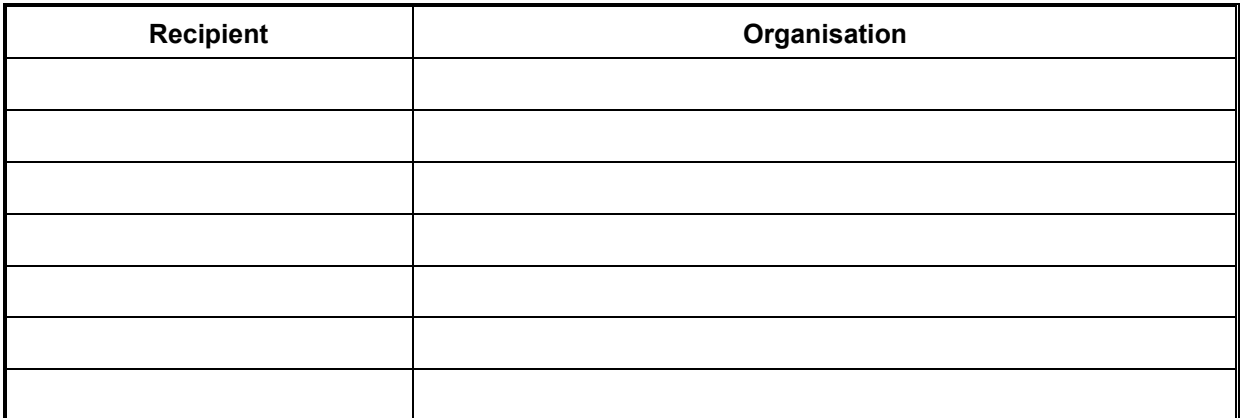

# **Change Log**

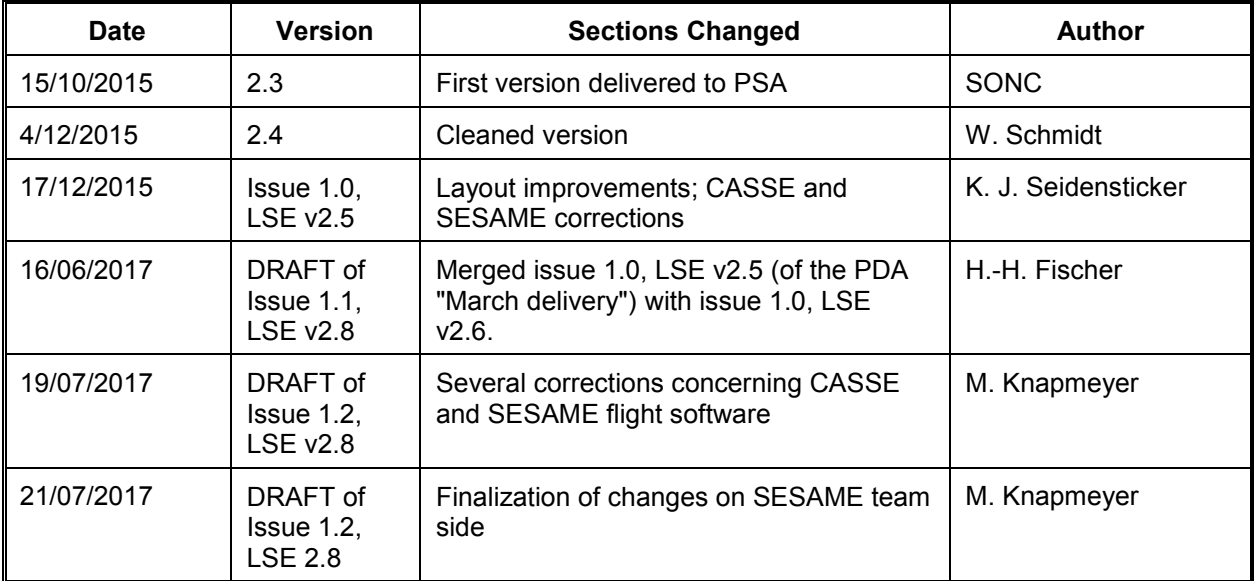

# **TBD Items**

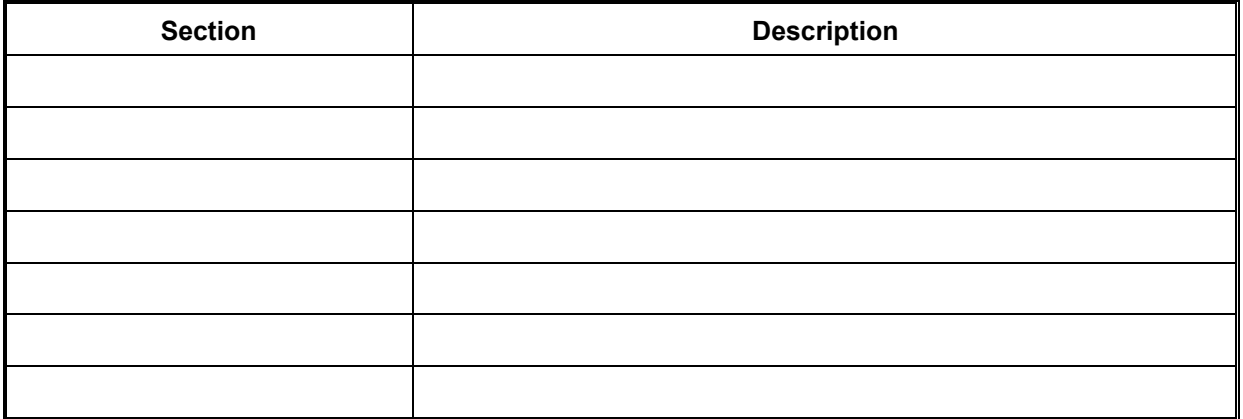

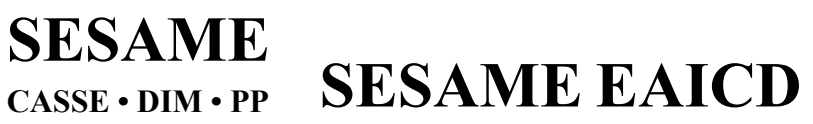

Reference: Issue: Date: Page:

# **Table of Contents**

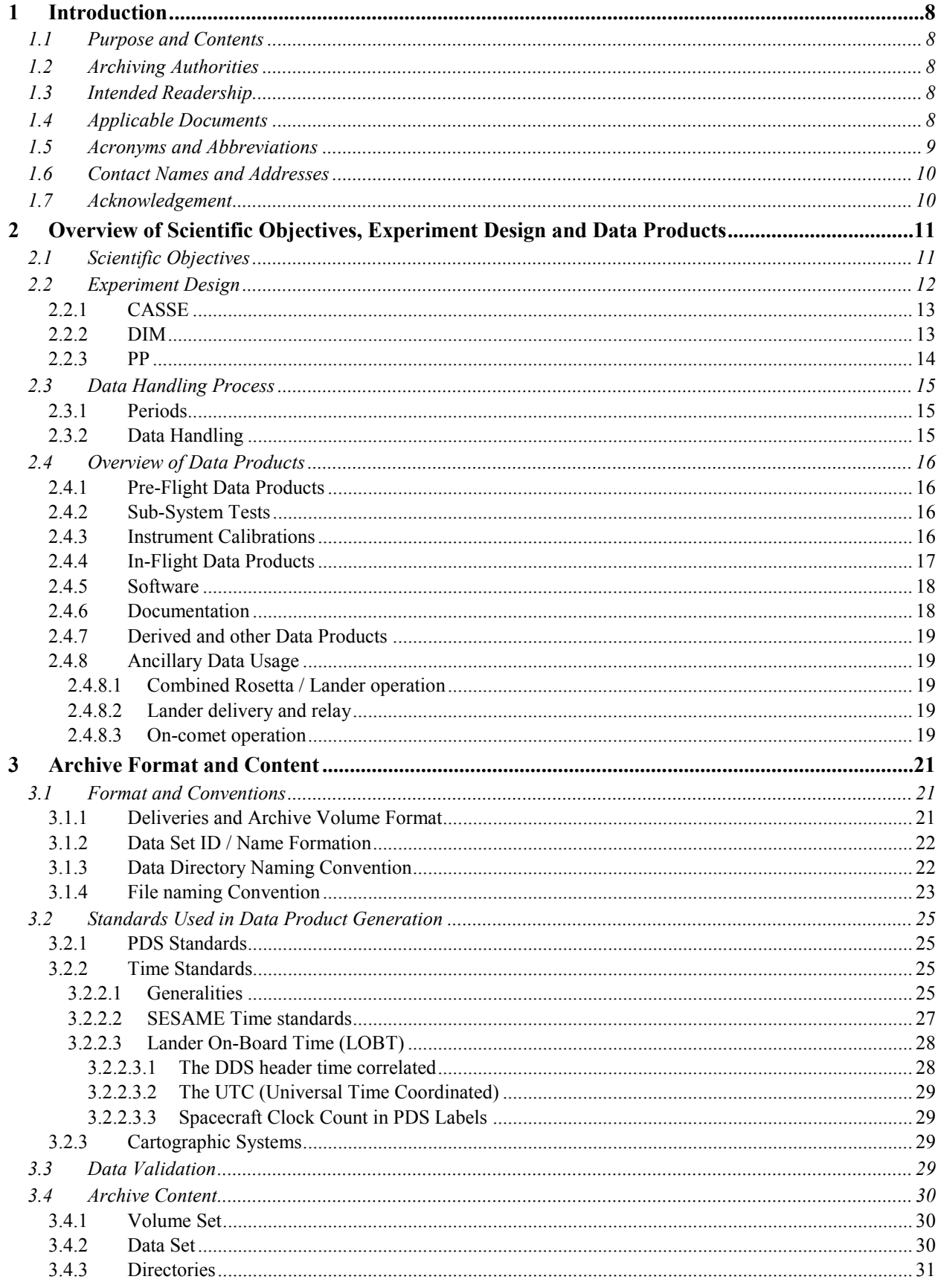

### **SESAME SESAME EAICD CASSE · DIM · PP**

Reference: Issue: Date: Page:

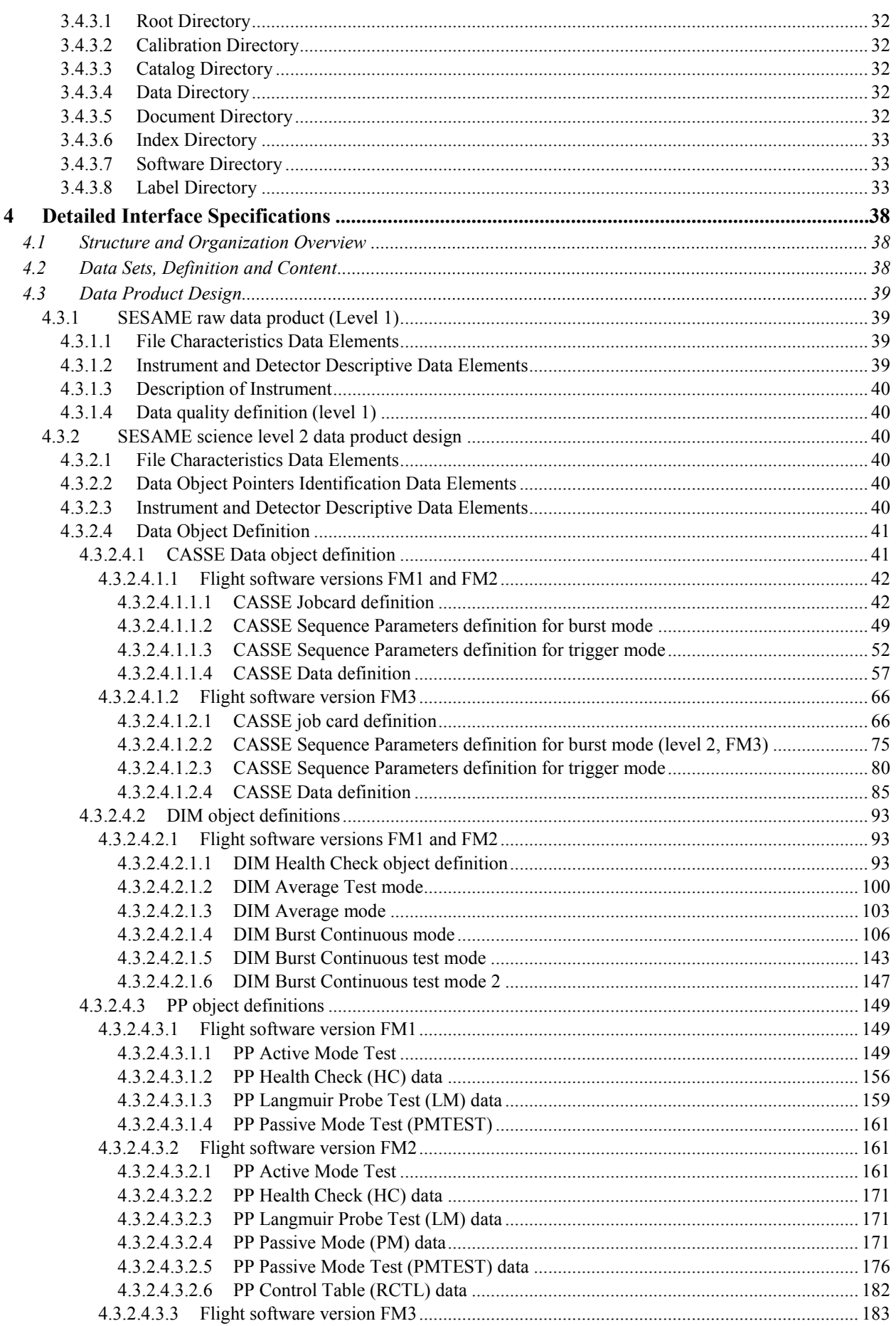

# **SESAME SESAME EAICD**  $CASE \cdot DIM \cdot PP$

Reference: Issue: Date: Page:

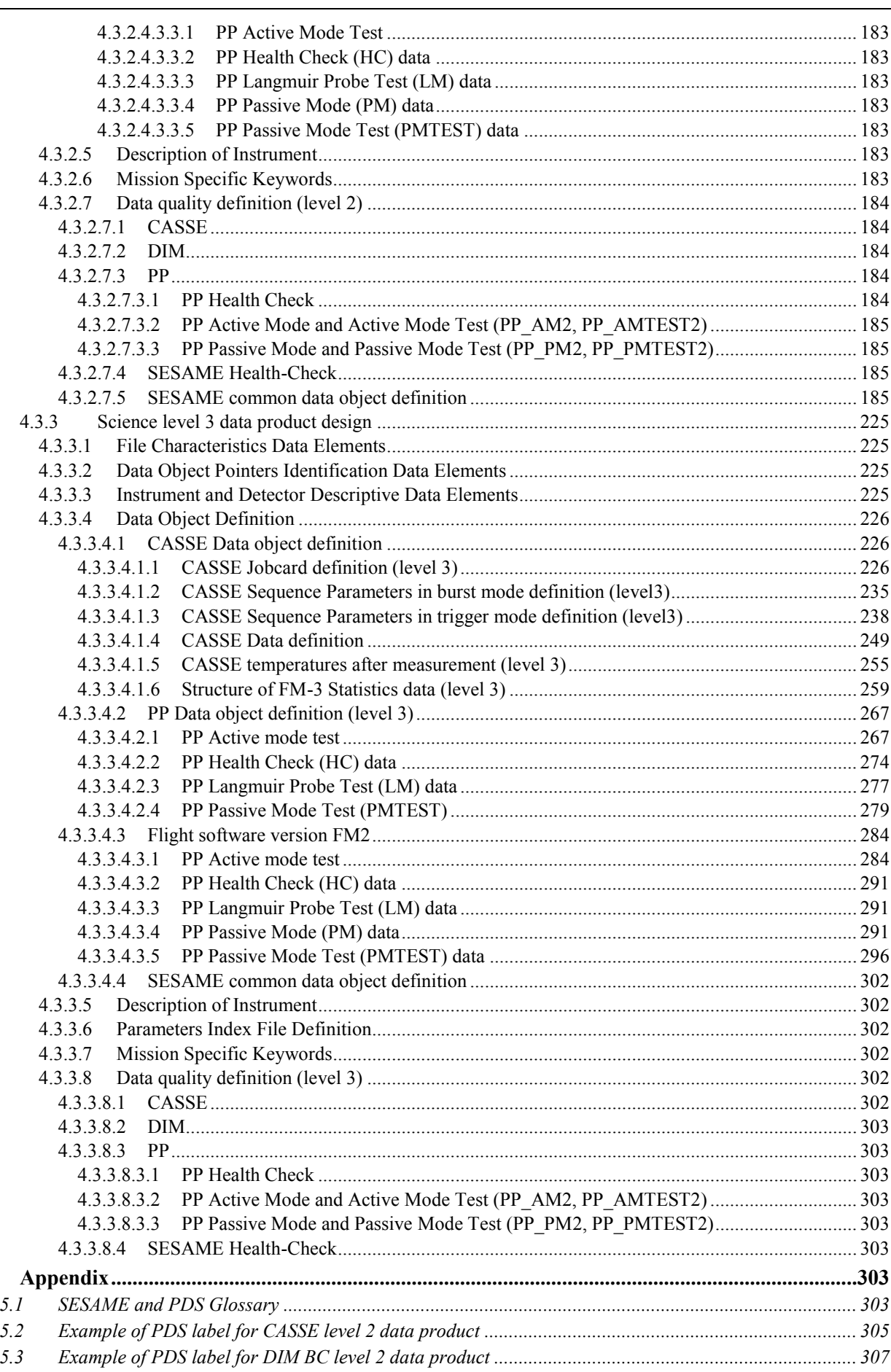

 $\overline{\mathbf{5}}$ 

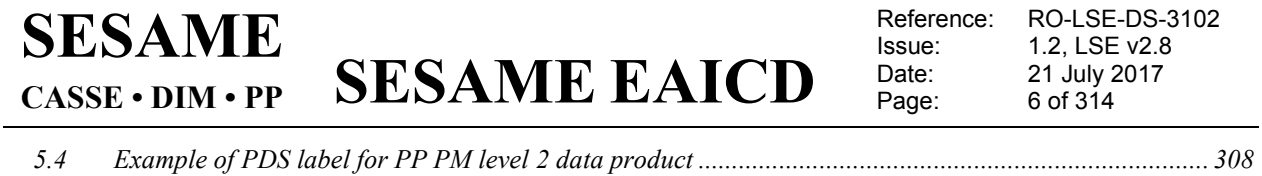

*5.5 [Example of PDS label for CASSE level 3 data product](#page-309-0) ............................................................................ 310 5.6 Example of PDS label for PP level 3 data product [...................................................................................](#page-311-0) 312*

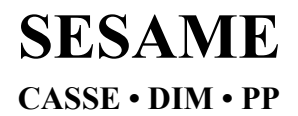

**SESAME EAICD** 

Reference: RO-LSE-DS-3102 1.2, LSE v2.8 Issue: 21 July 2017<br>7 of 314 Date: Page:

# **List of Tables**

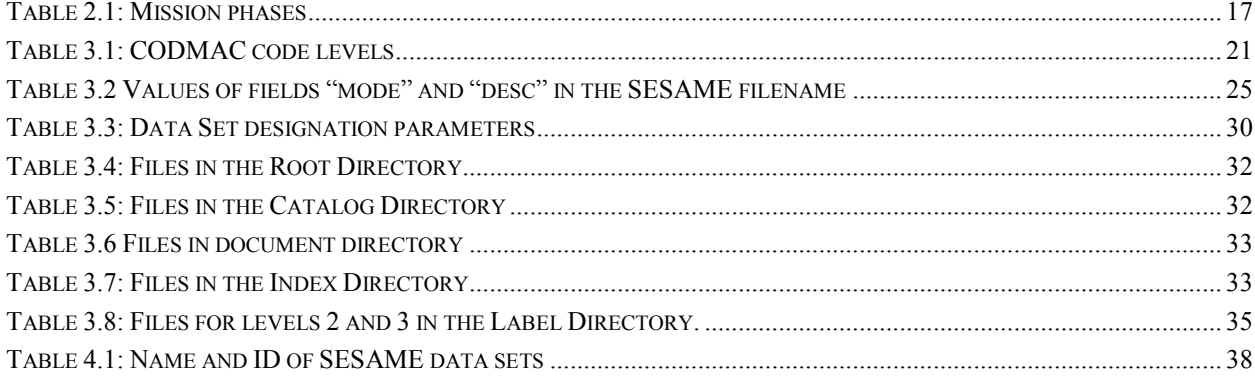

# **LIST OF FIGURES**

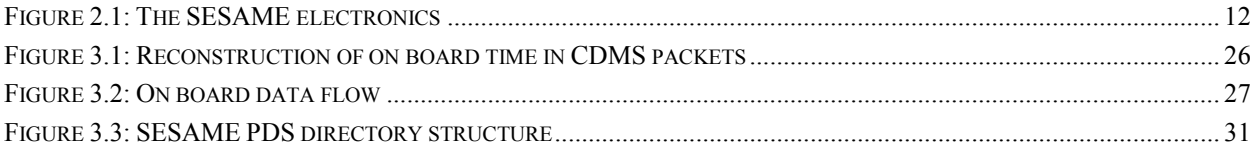

# <span id="page-7-0"></span>**1 Introduction**

# <span id="page-7-1"></span>**1.1 Purpose and Contents**

The purpose of this EAICD (Experiment to Planetary Science Archive Interface Control Document) is twofold. First, it provides users of the SESAME experiment data with a detailed description of the data archive and a description of how it was generated, including data sources and storage destinations. Secondly, the EAICD is the official interface between the SESAME experiment team and the Philae science data archiving authority.

This document describes the data flow of the SESAME experiment on the *Rosetta* lander *Philae* from the spacecraft until the insertion into the PSA for ESA. It includes information on how data were processed, formatted, labeled and uniquely identified. The document discusses general naming schemes for data volumes, data sets, data and label files. Standards used to generate the product are explained. Software that may be used to access the product is explained further on. The design of the data set structure and of the data product is given.

The naming of levels of processing of SESAME housekeeping and science data is based on the CODMAC definition. For details of this definition and for a cross-reference to other schemes see appendix B of [AD4].

The data format presented in this document comprises the commands and data available in SESAME flight software FM-1 [AD7], FM-2 [AD8] and FM-3 [AD9].

# <span id="page-7-2"></span>**1.2 Archiving Authorities**

The Planetary Data System Standard is used as archiving standard by

- NASA for U.S. planetary missions, implemented by PDS
- ESA for European planetary missions, implemented by the Research and Scientific Support Department (RSSD) of ESA
- ESA's Planetary Science Archive (PSA)

ESA implements an online science archive, the PSA,

- to support and ease data ingestion,
- to offer additional services to the scientific user community and science operations teams as e.g. search queries that allow searches across instruments, missions and scientific disciplines,
- several data delivery options like
	- o direct download of data products, linked files and data sets
	- $\circ$  ftp download of data products, linked files and data sets

The PSA aims for online ingestion of logical archive volumes and will offer the creation of physical archive volumes on request.

# <span id="page-7-3"></span>**1.3 Intended Readership**

The staff of the archiving authority (SONC and PSA (RSSD, ESA)) and any potential user of the SESAME data.

# <span id="page-7-4"></span>**1.4 Applicable Documents**

- AD1 SESAME Flight Software User Manual, FM 1.0, RO-LSE-UG-3401, issue 1, revision 2, August 2001
- AD2 SESAME Flight Software User Manual, FM 2.0, RO-LSE-UG-3402, issue 1, revision 0, September 2008
- AD3 SESAME Flight Software FM-3, RO-LSE-UG-3404, issue 1, revision 0, April 2017
- AD4 Planetary Data System Preparation Workbook, 1. February 1995, Version 3.1, JPL, D-7669, Part 1
- AD5 Planetary Data System Standards Reference, Aug. 1, 2003, Version 3.6, JPL, D-7669, Part 2
- AD6 ROSETTA Archive Generation, Validation and Transfer Plan, RO-EST-PL-5011, Issue 2.3, 10 January 2006

- AD7 Rosetta Time handling, RO-EST-TN-3165, Issue 1, Rev. 0, February 9, 2004
- AD8 Command and Data Management System (CDMS) Subsystem Specification, RO-LCD-SP-3101, Issue 3, Rev. 5, 29/08/2001
- <span id="page-8-1"></span>AD9 ROSETTA Archive Conventions, RO-EST-TN-3372, Issue 8, Rev. 3, 19 August 2015
- AD10 CDMS DDD, RO-LCD-SW-3610, Issue 6 and above
- AD11 CDMS Command and Data Management System Subsystem Specification, RO-LCD-SP-3101 29/08/2001, Issue 3, Rev. 5
- AD12 CDMS Command and Data Management System Operation Manual, RO-LCD-SW-3402, 12/02/2001, Issue 1, Rev. 2
- AD13 Data Delivery Interface Document, RO-ESC-IF-5003, Issue B6, 23/10/2003

### <span id="page-8-0"></span>**1.5 Acronyms and Abbreviations**

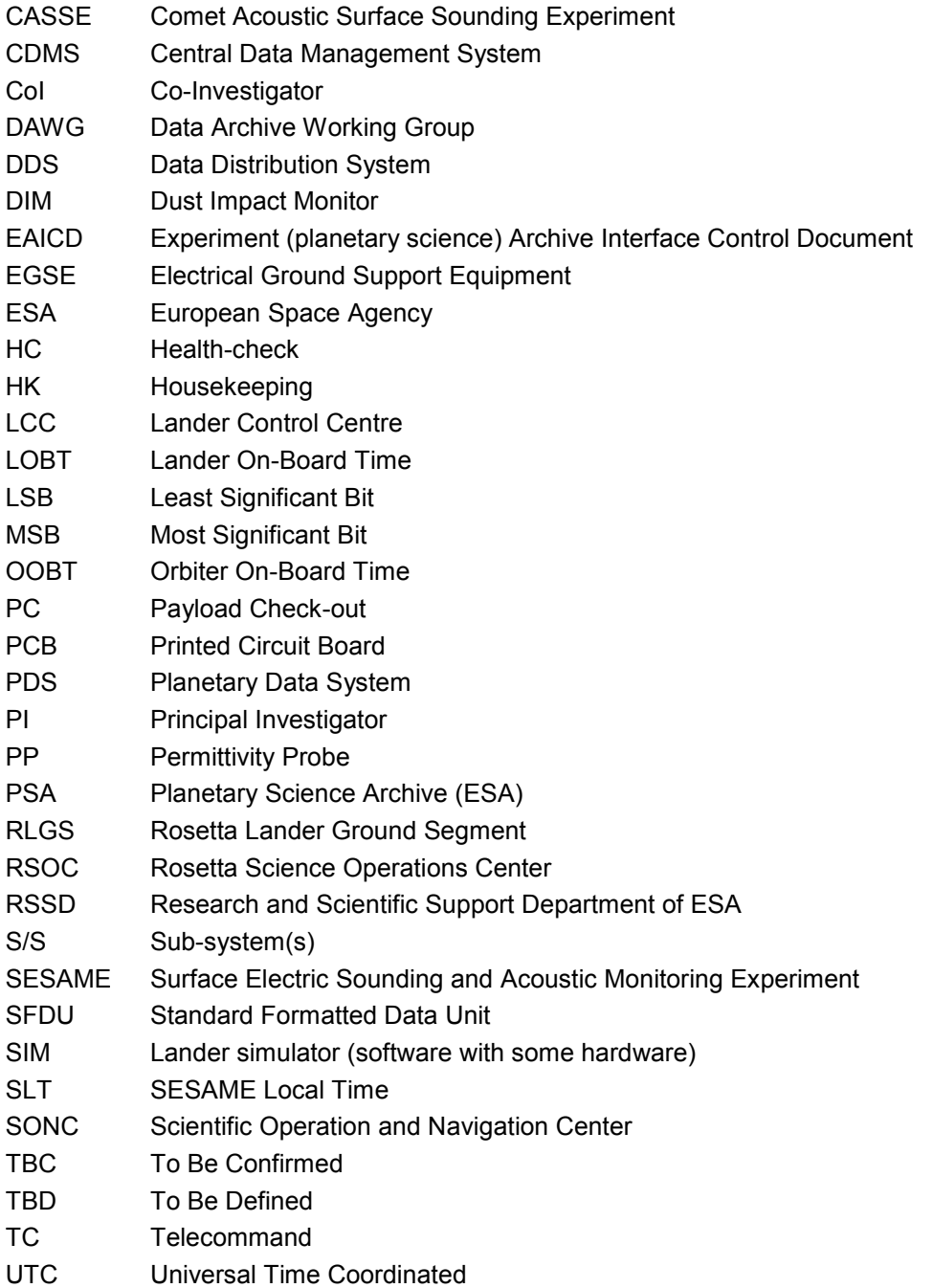

Reference: RO-LSE-DS-3102 Issue: 1.2, LSE v2.8<br>Date: 21 July 2017 Date: 21 July 2017<br>
Page: 10 of 314 10 of 314

#### <span id="page-9-0"></span>**1.6 Contact Names and Addresses**

Klaus J. Seidensticker, German Aerospace Center Phone: +49 2203 601 3104, Klaus.Seidensticker@dlr.de Walter Schmidt, Finnish Meteorological Institute Phone: +358 29 5394658, Walter.Schmidt@fmi.fi Harald Krüger, MPI for Solar System Research Phone: +49 551 384979234, krueger@mps.mpg.de Attila Hirn, Hungarian Academy of Sciences Phone: +36 39 222 91, [Hirn.Attila@energia.mta.hu](mailto:Walter.Schmidt@fmi.fi) Martin Knapmeyer, German Aerospace Center Phone: +49 30 67055394, Martin.Knapmeyer@dlr.de Hans-Herbert Fischer, German Aerospace Center Phone: +49 2203 601 4566, Hans-Herbert.Fischer@dlr.de

### <span id="page-9-1"></span>**1.7 Acknowledgement**

The writing of this document was greatly supported by using the CIVA EAICD (LCI-SP-0026-3270-IAS, issue 1.0, 3 October 2005) as a reference document.

# <span id="page-10-0"></span>**2 Overview of Scientific Objectives, Experiment Design and Data Products**

# <span id="page-10-1"></span>**2.1 Scientific Objectives**

The activity and evolution of comets is, apart from the magnitude of the solar radiation flux, strongly influenced by the properties of their surfaces. Measurements of surface parameters like composition as well as mechanical and electrical properties and their variation with rotational and orbital phase are of crucial importance. In addition, the knowledge of the local physical, structural and layering properties of cometary surfaces is needed to understand the present processes and the formation history.

These data are required for modeling the gas transport properties of cometary surfaces and related activity phenomena. Describing the gas transport is a necessary prerequisite for a solid interpretation of the gas measurements of, for example, elemental and molecular abundances that are of primary scientific importance for *Rosetta* providing information on the composition of the 'pristine' material of comet nuclei. The diurnal variation of this gas flux is strongly governed by the diffusion properties of upper cometary surface layers. Vice versa, erosion by and recondensation of this gas flux steadily modifies the surface properties.

The *Surface Electric Sounding and Acoustic Monitoring Experiment* (SESAME, Seidensticker et al., 2007) on the lander *Philae* of the ESA *Rosetta* mission has the goal to determine several of these parameters as well as the properties of released cometary particles. SESAME is a complex of three instruments: The *Comet Acoustic Surface Sounding Experiment* (CASSE), the *Dust Impact Monitor* (DIM) and the *Permittivity Probe* (PP). It is the goal of SESAME to contribute to the understanding of the vertical and lateral structure of a cometary surface and the acting processes by conducting in-situ measurements of mechanical, electrical and particlerelated properties.

The analysis of elastic waves, generated and recorded by CASSE, allow deducing mechanical parameters as well as the vertical (layered) structure of the cometary surface.

The DIM instrument measures the properties of impacting ice-dust grains. These data should help to improve our understanding of the lateral variations and how activity can be evoked or choked.

PP determines the complex permittivity of the surface material beneath *Philae*, which is a measure for the water ice content, thereby constraining the mass fractions of refractory material and other ices.

These measurements were envisaged from touchdown until 67P/Churyumov-Gerasimenko, the target comet, reaches its perihelion. Combining observations from other instruments, both on *Philae* and the *Rosetta* orbiter, with the SESAME data should improve models of cometary activity, layering processes and of the heat and gas transport within cometary surfaces.

**SESAME**

**CASSE • DIM • PP**

**SESAME EAICD**

Reference: RO-LSE-DS-3102<br>Issue: 1.2, LSE v2.8 Issue: 1.2, LSE v2.8<br>Date: 21 July 2017 Date: 21 July 2017<br>
Page: 12 of 314 12 of  $314$ 

### <span id="page-11-0"></span>**2.2 Experiment Design**

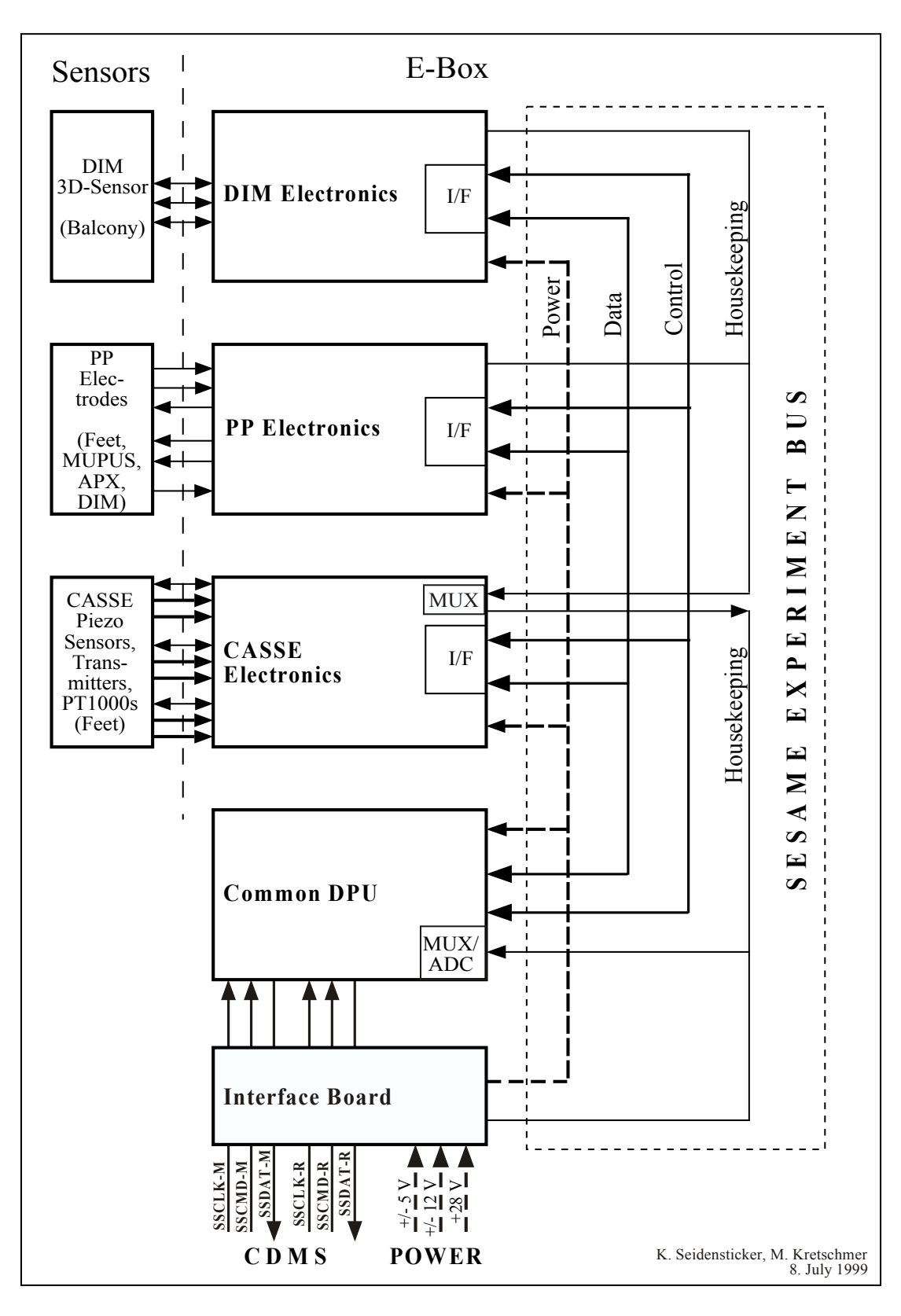

*Figure 2.1: The SESAME electronics*

**SESAME EAICD**

Reference: RO-LSE-DS-3102 Issue: 1.2, LSE v2.8<br>Date: 21 July 2017 Date: 21 July 2017<br>
Page: 13 of 314 Page: 13 of 314

# <span id="page-12-0"></span>*2.2.1 CASSE*

**SESAME**

**CASSE • DIM • PP**

CASSE investigates the outermost surface layers of comet 67P/Churyumov-Gerasimenko by transmitting and receiving elastic waves in the range from 100 Hz to 10 kHz (audible frequency range). To guarantee sufficient ground contact in any foreseeable surface topography and composition (dust, sand, ice and their mixtures), the transmitters (actuators) and the receivers of stacked piezoceramics and triaxial piezoelectric accelerometers are integrated into the lander's six soles. The soles thus act as transmitting and receiving antennas. By switching between actuators and accelerometers, an analysis of the surface material and an in-depth sounding for detection of a layered structure or embedded local inhomogeneities are both possible. Two harpoons fired from *Philae* shall provide a fixation force of at least 5 N per sole in order to improve the ground contact of the soles and thereby the transmission and reception of vibrations.

#### *Measuring principle*

By measuring the propagation time between feet with triaxial accelerometers, the propagation velocities *c<sup>p</sup>* and *c<sup>s</sup>* of the compressional and the shear waves can be derived. These velocities are related to the physical parameters and structural composition of the surface material. Identifying and measuring the thickness of subsurface layers, by detecting echoes from a steep gradient in reflectivity, is of great interest.

Physical parameters related to material properties are the elastic parameters Young's modulus *E* and Poisson number *v*. They are related to the velocities of the longitudinal and transverse elastic waves, described as compressional p- and shear s-waves in seismic terms, and the density  $\rho$  of the material. The elastic parameters can also be expressed by other mechanical parameters such as the compressional modulus and rigidity; these are related to other properties such as tensile strength and microstructure.

The interface between the soles and the cometary surface is mostly unknown. The required contact with the cometary surface strongly depends on the sole design and the final acoustic properties of the feet and landing gear. To cope with the unknown physical conditions on and in the comet, acoustic wave propagation experiments have been made in various materials simulating different cometary conditions. Laboratory studies of regolithic dust and sand, and hardened ice/dust mixtures demonstrated that acoustic sounding could be applied to cometary surfaces.

#### *Temperatures*

Temperatures of accelerometers and transmitters are monitored by PT1000 sensors in the soles of Philae's landing gear. Due to a hardware issue, the measurement of very low temperatures using these sensors is not straight forward. Since flight software version FM-2, a software workaround is available as described in AD3. Nevertheless the calibration of CASSE temperatures must be considered as preliminary and resulting temperatures as uncertain. The calibration currently applied in the archive is designed such that a smooth transition between the FM-1 and FM-2 calibrations is achieved.

# <span id="page-12-1"></span>*2.2.2 DIM*

Most of the comet's surface is expected to be freely sublimating ice and embedded dust. When ice is exposed to solar radiation, sublimating gas molecules drag away embedded ice/dust grains of different sizes. The combined action of gas drag and gravitational forces means that the majority of the grains is either ejected into interplanetary space (smaller particles) or falls back to the nucleus (larger particles). DIM, mounted on *Philae'*s balcony, will observe these particles.

DIM's data help to monitor the downward flux of grains as a function of orbital position and cometary activity (along with daily variations). This allows the development of better models for the distribution and flux of near-surface dust and small particles as a function of their size and velocity. The impact properties allow the acoustic signals of external and internal origin to be separated. As a bonus, this experiment may help to identify the Lander vibration noise that needs to be removed from the acoustic and seismic measurements.

#### *Instrument principle*

DIM's piezoelectric sensor on the balcony detects the impacts of particles having energies of 10<sup>-11</sup>-10<sup>-7</sup> J, radii of 50  $\mu$ m - 6 mm and speeds of 2.5 cm/s - 0.25 m/s. The sensor's active area is about 70 cm<sup>2</sup>. The low-level electrical output signals pass through a wideband logarithmic amplifier to retain their broad dynamic range. A data acquisition unit (DAU) measures the impact characteristics (peak amplitudes, contact times, averages). The DAU is connected to SESAME's Common Data Processing Unit (DPU) by the SESAME Experiment Bus.

The sensor output is a fast or slow decaying sinusoid transient electric signal (depending on the parameters of the impacting particles). An impact is detected by a threshold detector, where the threshold is the sum of the average of the signal and a margin. The margin is programmable in order to adjust the sensitivity of detection. As the impact rate increases, the average will be increased to reduce sensitivity so that the system is not saturated: fewer impacts will be detected.

Further, the average value of the amplified signal is sampled. In the case of very low impact rates, this is roughly equivalent to the electronic and background noise average. For very high impact rates, the individual impacts cannot be distinguished so only the average value of the signal is measured. This switchover from measuring individual impacts (Burst Mode) to the average (Average Mode) is automatic and is based on the measured average. The default is Burst Mode, but the Average Mode can be selected separately on command.

#### <span id="page-13-0"></span>*2.2.3 PP*

The PP instrument is mainly a quadrupole detector using two transmitter and two receiver electrodes at any given time in so-called active mode. An AC-voltage, digitally generated by a sequencer inside the common electronics in the frequency range between 10 Hz and 20 kHz and amplitudes up to  $\pm$  10V, is injected between two transmitter electrodes. The resulting current can be sampled with up to 180 kHz sampling frequency on either of the two electrode's driver circuits. This current generates an electrical field inside the comet's surface material, which is picked up by the two receiver electrodes Rx1 and Rx2, placed inside the soles of the +Y and –Y landing gear leg, respectively.

#### *Receiver*

The measured potentials are amplified by preamplifiers, also inside these soles, by a factor of 8 and buffered to drive the long sensor cables into the Lander compartment. The PP electronics generates automatically the differential voltage between both signals, which is subsequently sampled at exactly the same moment as the corresponding current sample.

The resulting 8-bit values are stored in PP's on memory in alternating order, current values first, followed by the differential potential value. At the end of a measurement with given frequency and amplitude, the SESAME common DPU reads these data into the main memory, sorts them according to type (current or voltage) and places these vectors into the telemetry or use them for further on-board processing.

#### *Transmitter*

To achieve different geometries and thereby different penetration depths, three transmitter electrodes are implemented, which can be used in any combination. Tx1 is placed as metal mesh on the inside of the  $+X$ landing gear foot sole, Tx2 is implemented as an insulated ring lid to the APX detector, which is in contact with the comet surface once APX is lowered. Tx3 is a flexible mesh foil attached to the MUPUS PEN, lying on the comet surface the moment the PEN is deployed, from the beginning of the insertion process. In case none of the other detectors is deployed, an emergency measurement is possible using only the +X landing gear transmitter Tx1 and as return the grounding of the Lander through the harpoons. The precision of the measurements in this case would be severely reduced. The selection of the transmitter electrode pair is done by electronic switches under software control and is one of the active mode's configuration parameters.

The AC-signal is generated from a set of up to 256 8-bit values, stored before each measurement into PP's memory. The value 128 corresponds roughly to 0 V, 255 to +10 V and 0 to -10 V. Using adjustable sequencer timing and a sine wave with different amplitudes as data set, the intended frequency and signal level can be defined. Amplitude control is used to optimize the returned current and potential signals for different material properties to the dynamic range of the digitalization module.

#### *Passive mode*

If the transmitter part is not used, the receivers are able to pick up potential variations caused e.g. by plasma waves in the vicinity of the Lander. In PP's passive mode, the potential difference is sampled with a fixed frequency of 20 kHz. The resulting data of a 1-second measurement can be sent directly via telemetry to ground for analysis. Optionally, flight software analyses the data directly on board and places only a logarithmic 10-bin power spectrum into the telemetry stream instead.

Reference: RO-LSE-DS-3102 Issue: 1.2, LSE v2.8<br>Date: 21 July 2017 Date: 21 July 2017<br>
Page: 15 of 314 Page: 15 of 314

An additional sensor wire on top of the DIM sensor cube monitors the electrical field in the vicinity to help interpreting plasma wave like events. Field variations faster than a few Hertz cause a current flow through an integrator of the electronics. Once a minimum total charge is registered, a timer is activated and stopped again when a pre-set total charge is reached. The resulting timer value is transferred as Langmuir Probe value in the housekeeping part of SESAME's telemetry or as science part during a dedicated measurement. If no signal is detected, the timer stops at its maximum value of hexadecimal FFFF, which then is transmitted. The timer frequency can be adjusted by command to increase the sensitivity of the sensor.

For power conservation, the three electronics groups, receiver, transmitter and Langmuir Probe are powered separately by electronic switches. Additionally, the sequencer's clock is disabled as long as no measurement is performed or the memory has to be accessed.

#### *Housekeeping*

All analog signals are routed through an 8-channel multiplexer to the same 8-bit Analog-to-Digital-Converter (ADC). The software controlled multiplexer channel selection defines which analog parameter is digitized to be placed into the position of the first value of each sample pair mentioned above. During the health-check all eight channels are read out, providing information about the three transmitter electrodes' current monitors, the state of each receiver chain separately and the ±5V reference voltages defining the calibration of the analog electronics. Additionally the multiplexer can be disconnected, allowing characterizing the ADC separately. A series resistor in the +5V power supply line for the digital part of PP's electronics not only serves as latch-up protection but allows also to monitor the power consumption of the digital part. The voltage after the resistor is divided by 2 and then monitored by the ADC on the CASSE board. The result is part of the SESAME housekeeping data set, the difference to the also returned input voltage is a direct measure for the current and thereby the health of the digital part of the PP electronics board.

#### <span id="page-14-0"></span>**2.3 Data Handling Process**

SONC is responsible for the generation of the SESAME PDS data sets and the delivery to the PSA. The SESAME team will support this acitivity by delivering the relevant calibration information. The relevant contact information is provided in section [1.6.](#page-9-0) The SESAME PI is responsible for the distribution to the SESAME team.

#### <span id="page-14-1"></span>*2.3.1 Periods*

Two operation periods must be distinguished in the SESAME data handling process:

- I. The in-flight activity after the launch including the Commissioning and Cruise phases. Data produced during this period are in most cases (TBD) not scientifically relevant.
- II. The in-flight scientific mission starting with the Close Observation Phase until Lander shutdown. Only this period produces scientific data.

Two data delivery periods to PSA should be distinguished:

- A. Just after the proprietary period, raw data already available at SONC, i.e. up to Level 2.
- B. When ready, calibrated SC data and reduced data (up to Level 3) will be generated and distributed to PSA.

#### <span id="page-14-2"></span>*2.3.2 Data Handling*

The science data packets are retrieved in SFDU format from ESA's Data Distribution System (DDS) and archived at SONC in CDMS packets format, along with the housekeeping telemetry packets that are necessary to monitor the instruments.

The packet-specific fields are stripped out in order to reconstitute the science raw data, which are also time stamped in UTC, and stored in the SONC database. These data are furthermore converted to physical units.

All these data are electronically accessible to the PI's and Co-I's [\(http://soncv2-rosetta.cnes.fr\)](http://soncv2-rosetta.cnes.fr/) according to data distribution agreements between these people and enforced by access rights at SONC. The elaboration of PDS files is handled by SONC:

Reference: RO-LSE-DS-3102 Issue: 1.2, LSE v2.8<br>Date: 21 July 2017 Date: 21 July 2017<br>
Page: 16 of 314 Page: 16 of 314

As soon as the science (SC) and housekeeping (HK) data are available at SONC (starting with the commissioning data), the PDS files are directly produced from the archived data at SONC.

After this first formatting, these data are electronically available to the SESAME team in order to be analyzed, and possibly recalibrated under his control, as well as qualified according their quality. SONC will derive the geometry related keyword parameters from the adequate Spice kernel for data sets level 2 and above. Then, just after the proprietary period (six month as a minimum), the SONC team will provide the raw and calibrated data to the PSA.

At any rate, the long-term archive is constituted at SONC. SONC is responsible for the gathering of the necessary data from the SESAME team and the distribution of the PDS-formatted data to the archive team of the RSOC. The PI's are responsible for the organization of data and their scientific correctness. The SONC controls the archive completeness before handing it over to the archive team of the RSOC, and generates the global indices.

### <span id="page-15-0"></span>**2.4 Overview of Data Products**

#### <span id="page-15-1"></span>*2.4.1 Pre-Flight Data Products*

There are no pre-flight data archived to PSA.

#### <span id="page-15-2"></span>*2.4.2 Sub-System Tests*

The various health-checks procedures, implemented e.g. in the SESAME Cruise Functional Test, will be used to check the status of each instrument and its sensor modifications with the changing environment: CASSE Health Check (CAS-HC):

The CAS-HC will be used to follow-up the behavior of the CASSE transmitters and accelerometers with temperature and mechanical environment (in space or fixed to the cometary surface).

#### DIM Health Check (DIM-HC):

The DIM-HC consisting of several sub-tests (Power Check, Noise Test, Calibration and Sensor Test) will be used to check the actual properties of the sensor plates and the operating environment (noise). PP Health Check (PP-HC):

The PP-HC monitors the functioning and long-term stability of all PP electronics sub-systems. The included LP-value shows plasma wave events in case they happened at the time the health-check was performed. The +5V value indicates the current consumption of the digital part, which might be a function of radiation degradation over time.

These tests are described in AD3.

#### <span id="page-15-3"></span>*2.4.3 Instrument Calibrations*

Although most of the SESAME measurements are relative, the following information should be used to calibrate and correct the science data:

#### *CASSE*

Amplification factors to calculate the signal strength in voltage

Pre-launch Brüel & Kjaer calibration of CASSE accelerometers (transfer from voltage to acceleration) *PP*

Calibration functions for digital current consumption in mA

Transmitter currents in mA

Potential values in mV

#### *DIM*

One sub-test (Calibration) of the DIM Health Check (DIM-HC) is for calibrating the log-amplifier (i.e. to determine the actual slope of the log-characteristic of the log-amplifier). The measured U, A values must be corrected according to the result of this calibration.

The SESAME team will provide and update relevant information so that the processing pipeline is up to date with the current understanding of the characteristics of SESAME.

The calibration files will be available at the SESAME laboratories and SONC. A release will be provided to PSA whenever they are refined. The delivery format is described in chap. [3.4.3.2](#page-31-1) (Calibration directory).

# <span id="page-16-0"></span>*2.4.4 In-Flight Data Products*

Most In-Flight (science) data had been produced during mission phases "Post Hibernation Commissioning" to "First Science Sequence". But we intend to deliver also our in-flight sub-system tests (see chap. [2.4.2\)](#page-15-2) as well as other cruise data, which are useful for SESAME calibration as well as monitoring of Lander and Orbiter vibration. In addition, we are checking whether science data (particle impacts and plasma waves) can be obtained during Cruise and or Fly-Bys.

In-flight data products cover four data processing levels:

#### *Raw telemetry* **(CODMAC level 1)**:

HK and SC SESAME packets (rolbin files) as received from DDS. These data will be available at ESOC, SONC, SESAME and PSA. They will be delivered to PSA during period A (after the proprietary period).

#### *Raw data* **(CODMAC level 2)**:

SC raw data (edited data) separated for each instrument (CASSE, DIM, PP). The data will be available at SONC, SESAME and PSA. They will be delivered to PSA during period A (after the proprietary period).

#### *Calibrated HK data* **(CODMAC level 3)**:

Housekeeping data in scientific units and time tagged. The data will be available at SONC, SESAME and PSA. They will be delivered to PSA during period A (after the proprietary period).

#### *Calibrated SC data* **(CODMAC level 3)**:

Calibrated science data, time-tagged and separated for the SESAME instruments CASSE and PP. The data will be available at SONC, SESAME and PSA. They will be delivered to PSA in period B (when ready).

<span id="page-16-1"></span>The data are produced during following mission phases [\(Table 2.1\)](#page-16-1).

*Table 2.1: Mission phases*

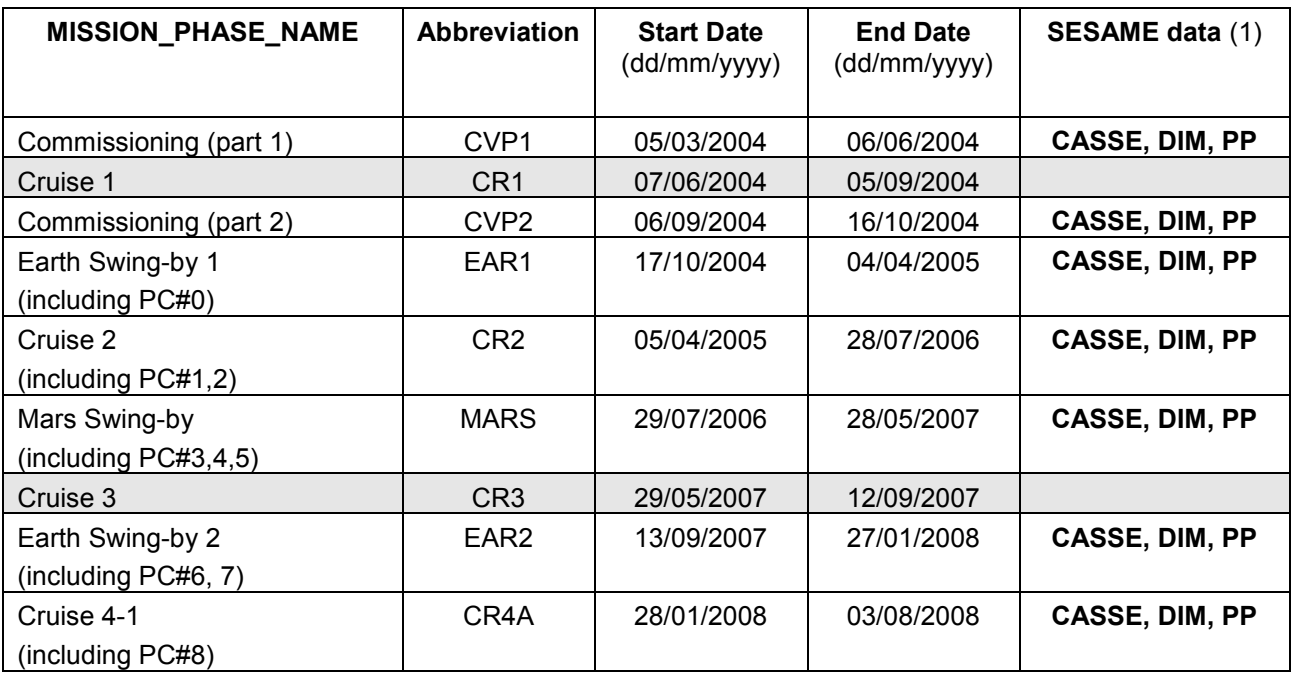

Reference: RO-LSE-DS-3102 Issue: 1.2, LSE v2.8<br>Date: 21 July 2017 Date: 21 July 2017<br>
Page: 18 of 314 18 of 314

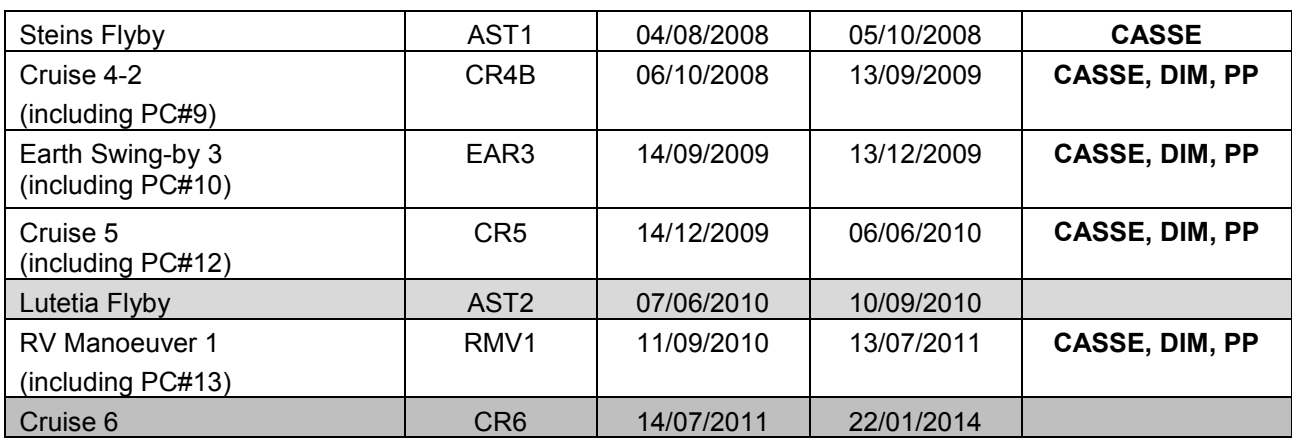

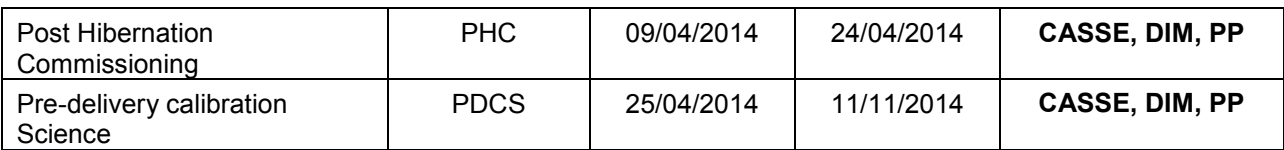

(1) The last column indicates if SESAME data are available, the first one indicates if data can come from a Payload Checkout.

After the release of the Lander, we distinguish four phases, characterized by:

- The Start and Stop dates need to be expressed in seconds
- The Lander has its own Auxiliary data

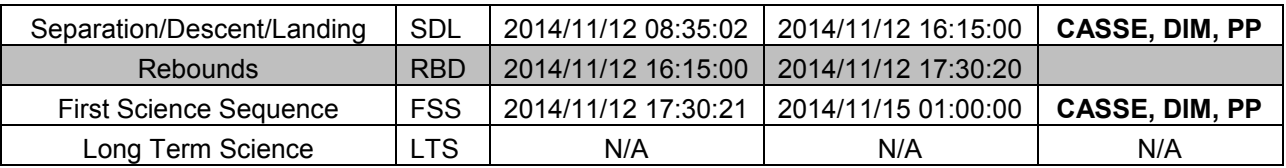

SESAME data can come from three flight software versions (FM-1, FM-2 and FM-3) whose validity periods are given below:

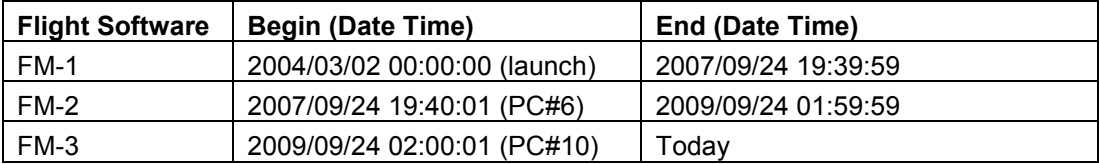

# <span id="page-17-0"></span>*2.4.5 Software*

No SESAME software will be delivered.

#### <span id="page-17-1"></span>*2.4.6 Documentation*

The documentation directory contains the following documents:

- EAICD (This document, PDF file)
- SES\_CAS\_CALIBRATION\_DESC.ASC (ASCII file)
- SES\_DIM\_CALIBRATION\_DESC.ASC (ASCII file)
- SES PP\_CALIBRATION\_DESC.ASC (ASCII file)
- RL\_SESAME\_LOGBOOK.ASC, SESAME operations timeline ASCII file (ASCII file)
- LSE-SW-FM1-UM.PDF (SESAME Flight Software User Manual, version FM 1.0)

- LSE-SW-FM2-UM.PDF (SESAME Flight Software User Manual Flight Software Version FM-2)
- LSE-SW-FM-3-TC-TM.PDF (SESAME Flight Software FM-3, Telecommand and Telemetry Formats)

# <span id="page-18-0"></span>*2.4.7 Derived and other Data Products*

There are no derived products for SESAME.

# <span id="page-18-1"></span>*2.4.8 Ancillary Data Usage*

#### <span id="page-18-2"></span>2.4.8.1 Combined Rosetta / Lander operation

Two periods should be distinguished:

The first period starts after the launch until the close Comet approach. During this period the Lander is fixed to the Orbiter and they share the same auxiliary data that is the FD (Flight Dynamic) files. In order to interpret temperature and vibration data the Orbiter / Lander geometry as well as operational details (e.g. Orbiter gyro operation) should be known.

The next period is the global mapping to close observation phase. In addition to the first period, the geometry w.r.t. the target comet as well as to sun should be known in order to interpret particle impacts on CASSE and DIM sensors. As well these data should support the analysis of PP passive and Langmuir mode measurements.

#### <span id="page-18-3"></span>2.4.8.2 Lander delivery and relay

The third period is Lander delivery and relay (SSP). After the separation from the Orbiter, and particularly during the Comet activity phase, the Lander will have its own auxiliary data:

- Lander orientation
- Localization in space
- Sun direction
- Rosetta/Lander Timeline

The "Rosetta/Lander Timeline" is a text file describing the working context and scheduling (on-off of each experiment, performed commands etc.). This file will be produced by SONC from CDMS and HK telemetries.

#### <span id="page-18-4"></span>2.4.8.3 On-comet operation

The final operation period is the On-comet operation (LOW to PERI). In addition to the data mentioned in chap. [2.4.8.2](#page-18-3) the following paramters are needed for SESAME data processing:

- Orientation of the Lander / rotation angle
- Drill status: in contact with the surface or not
- Direction and incident angle of the Sun (separate for Landing Gear and the upper Lander (rotation!))
- Distance and position angle of the MUPUS PEN, once deployed

The Sun information is only needed for scientific evaluation of the data later on.

The Lander Auxiliary Data on the comet (Position / Orientation / Illumination at any time + Comet models + Ancillary Data from the instruments) are available in an ANCDR (Ancillary Data Record) data set accessible from the ESA's Planetary Science Archive (PSA).

The following special information is needed for processing SESAME instrument data:

#### *CASSE*

MUPUS deployment location (MUPUS PEN tip position) in LDR coordinate frame

Reference: RO-LSE-DS-3102<br>Issue: 1.2, LSE v2.8 Issue: 1.2, LSE v2.8<br>Date: 21 July 2017 Date: 21 July 2017<br>
Page: 20 of 314  $20$  of  $314$ 

None.

*PP*

- APXS status: extended or not
- Impact point of the harpoon(s)

Most of the listed information is needed to translate the measured current and potential values correctly into permittivity and conductivity of the comet surface material.

# <span id="page-20-0"></span>**3 Archive Format and Content**

# <span id="page-20-1"></span>**3.1 Format and Conventions**

Throughout this document, the SESAME data processing status will be indicated by the CODMAC code levels (see [Table 3.1](#page-20-3) and AD6 (Appendix B)).

#### *Table 3.1: CODMAC code levels*

- <span id="page-20-3"></span>1: *Raw Data*: Telemetry data with data embedded.
- 2: *Edited Data*: Corrected for telemetry errors and split or decommutated into a data set for a given instrument. Sometimes called Experimental Data Record. Data are also tagged with time and location of acquisition. Corresponds to NASA Level 0 data.
- 3: *Calibrated Data*: Edited data that are still in units produced by instrument, but that have been corrected so that values are expressed in or are proportional to some physical unit such as radiance. No resampling, so edited data can be reconstructed. Corresponds to NASA Level 1A.
- 4: *Re-sampled Data*: Data that have been re-sampled in the time or space domains in such a way that the original edited data cannot be reconstructed. Could be calibrated in addition to being re-sampled. Corresponds to NASA Level 1B.
- 5: *Derived Data*: Derived results, as maps, reports, graphics, etc. Corresponds to NASA Levels 2 through 5
- 6: *Ancillary Data:* Non-science data needed to generate calibrated or re-sampled data sets. Consists of instrument gains, offsets, pointing information for scan platforms etc.

# <span id="page-20-2"></span>*3.1.1 Deliveries and Archive Volume Format*

A data set will be delivered for each **simple mission phase.** Each data set will contain **only one level data processing**. The list of simple mission phases is given in AD9 (table 3).

A data set will be level-stamped as below:

Level 1 when it will contain raw telemetry data:

• SC and HK packets as received from DDS and mixed together in binary files (.rolbin).

Level 2 when it will contain raw science data:

- SC edited data (uncalibrated) separated by instrument in ASCII files (.TAB).
- PP SC data will also be separated according to operation mode.

Level 3 when it will contain calibrated data:

- HK calibrated data in ASCII file (.TAB)
- CASSE nominal calibrated time series (acceleration vs. time) (.TAB)
- $\bullet$  PP:

Calibrated Health-Check data in ASCII files (.TAB)

Calibrated current / voltage time series for active test measurements in ASCII files (.TAB) Calibrated frequency / current amplitude / voltage amplitude / phase data sets for active measurements in ASCII files (.TAB)

Calibrated electric field densities (electric field density vs. freqency bin) and calibrated potential difference time series (voltage vs time) (passive mode) in ASCII files (.TAB)

In addition a data set will contain:

- Software (in level 1 datasets)
- Calibration files (in level 3 datasets)
- Documents (see chapter [2.4.6\)](#page-17-1)

A new data set release is provided when:

- The calibration information has been refined
- Additional data has been processed
- <span id="page-21-0"></span>Data have been processed to a higher CODMAC level.

# *3.1.2 Data Set ID / Name Formation*

The following naming formation scheme will be used for the SESAME data sets:

DATA\_SET\_ID = <INSTRUMENT\_HOST\_ID>-<target id>-<INSTRUMENT\_ID>-<data processing level number>-<mission phase abbreviation>-<description>-<version>

DATA\_SET\_NAME = <INSTRUMENT\_HOST\_NAME> <target name> <INSTRUMENT\_ID> <data processing level number> <mission phase abbreviation> <description> <version>

See [AD9](#page-8-1) (chaps. 2.1.1 and 2.1.2).

The target name will contain the name of the mission phase and the description field (optional) will be used to specify the name of the operation phase during the Cruise (swing-by and flyby).

Example of DATA\_SET\_ID and DATA\_SET\_NAME for the level 3 Comet phase data: DATA\_SET\_ID = "RL-C-SESAME-3-COM-V1.0"

DATA\_SET\_NAME= "ROSETTA-LANDER 67P SESAME 3 COM V1.0"

Example of DATA\_SET\_ID and DATA\_SET\_NAME for the level 2 Mars swing-by data: DATA\_SET\_ID = "RL-M-SESAME-2-MARS-V1.0" DATA\_SET\_NAME= "ROSETTA-LANDER MARS SESAME 2 MARS PC#3-4-5 V1.0"

# <span id="page-21-1"></span>*3.1.3 Data Directory Naming Convention*

The DATA directory contains flight data obtained after Rosetta launch. Data are sorted into subdirectories according to the three SESAME instruments and their modes. An extra sub-directory (SESAME) is used for general SESAME-related data (mainly HK) where applicable.

The top-level sub-directories have names according to the instruments:

### **SESAME EAICD** Reference: RO-LSE-DS-3102 Issue: 1.2, LSE v2.8<br>Date: 21 July 2017 Date: 21 July 2017<br>
Page: 23 of 314 23 of 314 **SESAME CASSE • DIM • PP** SESAME/ HK SESAME general housekeeping data. Data might be extracted and duplicated to other data sets SC Health Check data (from COM\_HK telecommand), Content of Backup RAM Buffer (from COM\_RBUF TC), Messages in the science data stream: Ready Message and Error Messages CASSE/ SC First 16 words of Jobcard (from COM\_RDJC TC) LI Data collected during Listening mode TR Data collected during Trigger mode SN Data collected during Sounding mode HC Data collected during CASSE Health Check mode ST Data collected during the Stacking mode DIM/ AV Data collected from Average Continuous and Average Continuous Test modes Continuous data: overlapping impacts (at high flux) gradually prohibit getting data of a single impact: therefore only the Average is measured. Transition limit can be defined between Burst\_Continuous / Average\_Continuous. A (Average), Selected Direction (X or Y or Z), Sampling time (i.e. the frequency of sampling from the averaged signal of the sensor. The Average Continuous Test mode is similar to the Average Continuous mode but raw voltage values of average samples are additionally included into TM stream BC Data collected during the Burst Continuous mode. Burst data (data of individual impacts): U (Peak amplitude), T (Contact time), selected Direction (X or Y or Z), selected Margin (i.e. selected sensitivity) CAL Data collected during the Calibration mode HC Data collected during the DIM Health Check NT Data collected during the Noise Test Mode PC Data collected during the Power Check mode ST Data collected during the Sensor Test mode PP/ AM Active mode data either from AMTEST or AM modes, permittivity data HC Data collected during PP Health Check mode

- LM Data collected during the Langmuir Probe Test mode
- PM Data collected during the Passive mode and Passive mode Test for plasma wave measurements

# <span id="page-22-0"></span>*3.1.4 File naming Convention*

The data levels 2 and 3 depend on instrument mode whereas data level 1 does not. Consequently, there are two different file naming schemes defined according to the data level as follows.

File naming scheme for **level 1**:

FILE\_NAME = <experiment>\_<data type>\_<begin of observation>.<ext>

#### **SES\_XYZ\_ yymmddhhmn.ext**

**<experiment>** (3 characters) = **SES**

 $\blacktriangleleft$  **cdata type>** (3 characters) = XYZ

- o X = **G** for Ground, **F** for Flight
- o Y = **S** for Science Data, **H** for Housekeeping Data, **B** for files with both data types mixed together
- o Z = CODMAC level: **1** (for raw packets)

**<begin of observation>** (10 characters) = start time of test or working session. Two sessions will be separated by at least 15 minutes.

yymmddhhmn

- $\circ$  yy = year
- $o$  mm = month
- $\circ$  dd = day
- $\circ$  hh = hour
- $\circ$  mn = minute

**<ext>** (file extension) = ROL

File naming scheme for **levels 2 and 3**:

FILE\_NAME = <experiment>\_<data type>\_<mode>\_<br/>shandour of observation>\_<data description.<ext>

#### SES <XYZ> <imo> <yymmddhhmn> <desc>.ext

#### **<experiment>** (3 characters)**: SES**

- **< XYZ >** (3 characters):
	- o X = **G** for Ground, **F** for Flight
	- o Y = **S** for Science Data, **H** for Housekeeping Data, **B** for files with both data types mixed together
	- o Z = CODMAC level: **2** for raw instrument data, **3** for calibrated data (SC or HK), **5** for derived data

**< imo >** (3 characters):

- o **i** = instrument (1 character) : **S, C, D, P**
	- **S** (SESAME) for common data, **C** for CASSE data, **D** for DIM data, **P** for PP data
- $\circ$  **mo** (2 characters) = mode (see [Table 3.2\)](#page-24-4)
	- $"$   $"$  for SESAME

**< yymmddhhmn >** (10 characters): start time of test or working session. A session corresponds to one instrument and one mode:

- $o$  yy = year
- $o$  mm = month
- $\circ$  dd = day
- $\circ$  hh = hour
- $\circ$  mn = minute

**<desc>** (4 characters maximum) = data description (see [Table 3.2\)](#page-24-4)

**<ext>** (file extension) = TAB

Reference: RO-LSE-DS-3102 Issue: 1.2, LSE v2.8<br>Date: 21 July 2017 Date: 21 July 2017<br>
Page: 25 of 314 25 of 314

*Table 3.2 Values of fields "mode" and "desc" in the SESAME filename*

<span id="page-24-4"></span>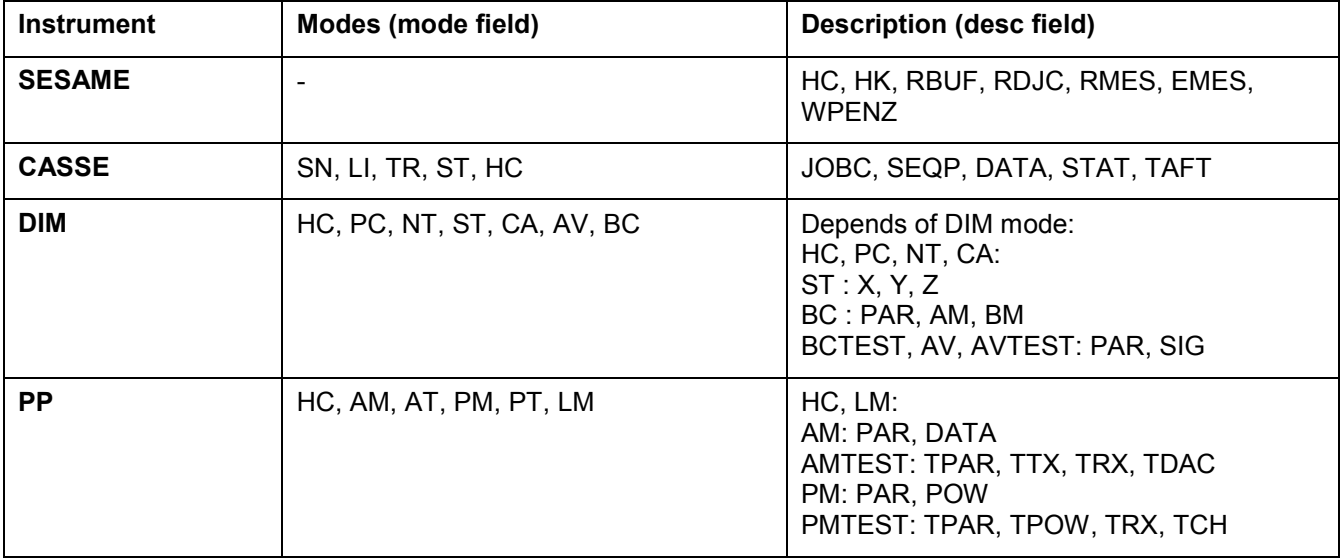

Example: SES\_FB1\_0510040300.ROL

This file begins at 2005/10/04 03:00 and contains the SESAME (SC and HK) packets.

The corresponding level 2 data file for a CASSE sounding would be: SES\_FS2\_CSN\_0510040300\_DATA.TAB

# <span id="page-24-0"></span>**3.2 Standards Used in Data Product Generation**

#### <span id="page-24-1"></span>*3.2.1 PDS Standards*

The PDS standard used is that of PDS version 3.6 as described in AD5.

#### <span id="page-24-2"></span>*3.2.2 Time Standards*

#### <span id="page-24-3"></span>3.2.2.1 Generalities

a<br>B

This paragraph gives a summary of the different existing formats in the Rosetta Ground segment, from their generation by the instruments to their availability at SONC:

- The Lander CDMS requires the scientific instruments to transmit the data by bursts of 8 or 64 bytes (4 or 32 16-bit words)
- When sufficient data are received, the CDMS builds packets containing 256 bytes of instrument data. The CDMS adds 18 bytes header (unit PID, sequence count, OOBT: Orbiter OBT, data type) and a 2 bytes checksum (DECW) and creates packets with a fixed length of 276 bytes<sup>1</sup>. For transmission between Lander and Orbiter, a 4 bytes synchronization header and a 2 bytes trailing checksum (PECW) are added, increasing the packet size to 282 bytes. The extra bytes are removed by the ESS.

<sup>&</sup>lt;sup>1</sup> The Lander CDMS header and the headers of the telemetry source packets from the Orbiter instruments are quite similar. There is a difference in the data field header. The byte containing PUS version, checksum flag and spare fields is set to zero in the CDMS header. Besides the last byte of the OOBT is set to zero in the CDMS header. The CDMS header has an additional word (2 bytes) after the data field header named "FORMAT ID". This word is mainly used for HK data and it contains the HK scanning period and the SID (structure identification).

To comply with ESA requirements, the time registered in the CDMS packets is the Orbiter On-Board Time (**OOBT)**. It is reconstituted from the Lander On-Board Time (LOBT), as shown in Figure 3.1...

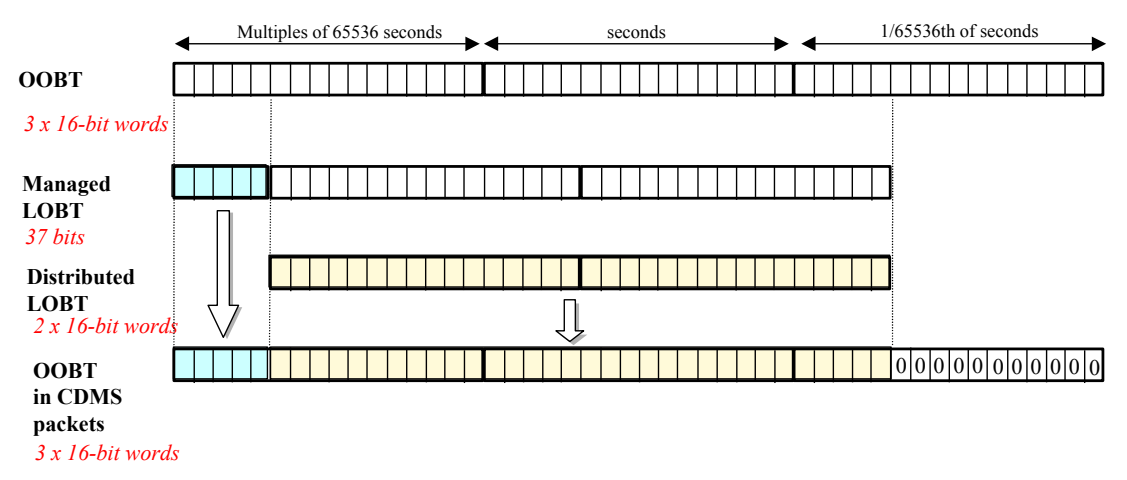

*Figure 3.1: Reconstruction of on board time in CDMS packets*

- <span id="page-25-0"></span>• The ESS groups together several packets and passes them to the Orbiter OBDH, which transmits them according to the Space/Ground interface. This part is transparent for the Lander ground segment.
- The data are delivered by the Rosetta Data Distribution System (DDS) to the SONC in SFDU format. A SFDU file is basically a collection of 276-byte packets interspersed with auxiliary information records. An 18 bytes SFDU header is added to the CDMS 276-byte packets. This header contains information added at the ground station (time correlated OBT, ground station id, virtual channel id, service channel, type of data, time quality)
- SONC processes the SFDU files to retrieve the 276-byte packets. This format is available in the SONC database.
- The relationship between both time formats (OOBT and LOBT) is given in AD10. Afterwards, SONC processes science raw packets in order to recompose the science measurement (e.g. an image or a spectrum). [Figure 3.1](#page-25-0) gives an overview of this data flow.

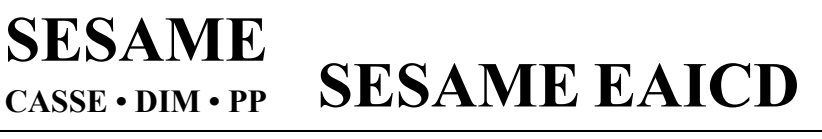

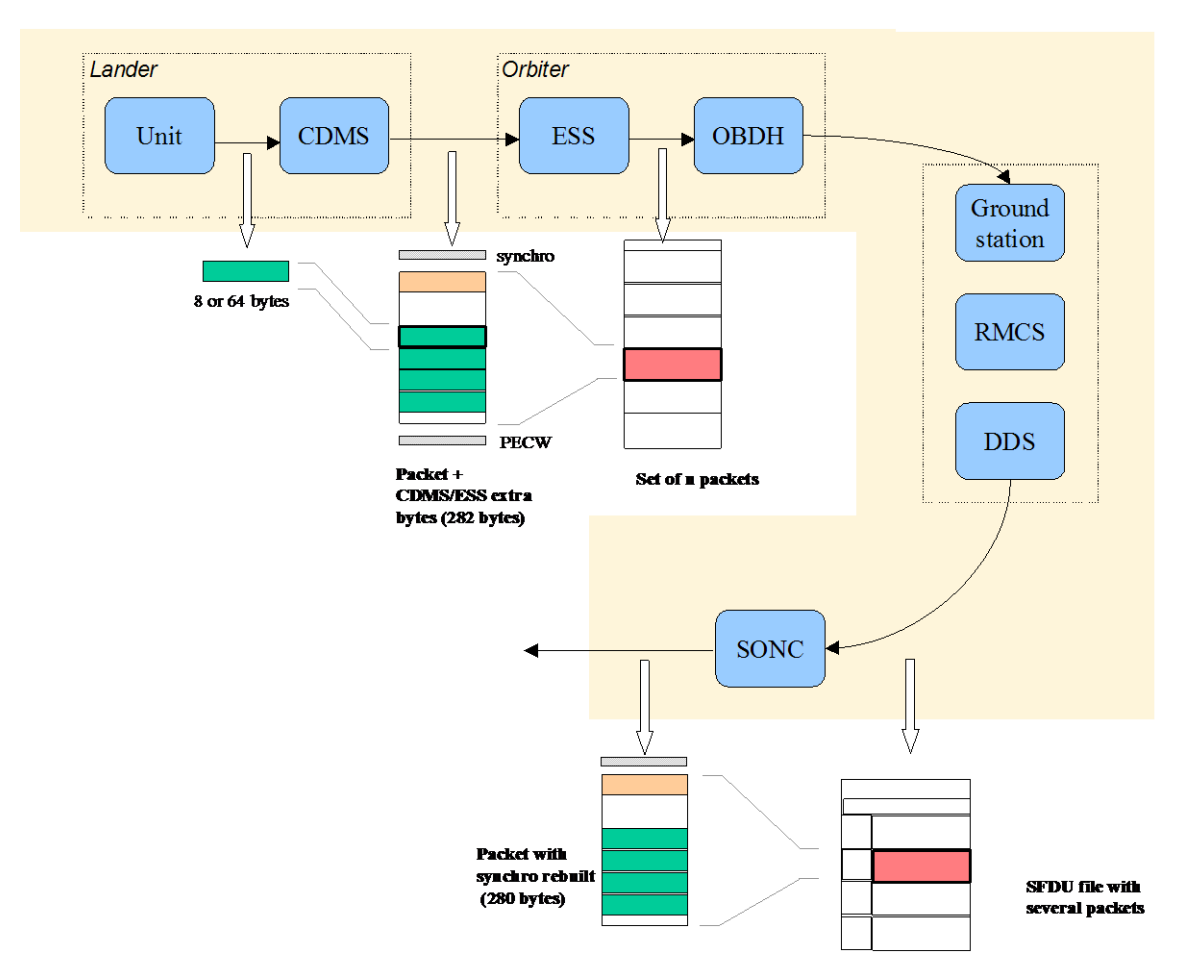

*Figure 3.2: On board data flow*

The following principles are applied:

- The packet wrapping is removed, and science frames that had to be split into several raw data packets are rebuilt. Basic error detection controls are applied, to recover from possible problems in the transmission chain.
- The Lander On-Board Time (LOBT) (synchronized with OOBT) extracted from the packet, and corresponding UTC time are added.
- UTC time is calculated from the On-Board time taking into account the On-Board clock drift as following:
- UTC (seconds since 01/01/1970) = LOBT (seconds) \* Gradient + Offset

These coefficients are extracted from TCP packets delivered by DDS. LOBT is either the LOBT extracted from CDMS header or the experiment internal clock when it exists (CIVA, COSAC, PTOLEMY, ROMAP, ROLIS, SESAME). In the last case, it must be taken into account that the Internal clock (32 bits) resets all 4 years, 4 months, 3 days (first reset at 2007-04-03T10:42:07.000 and second reset at 2011-07- 04T21:24:14.000 ).

UTC time-stamped Science and HK data are available in the SONC database and used to generate PDS format.

# <span id="page-26-0"></span>3.2.2.2 SESAME Time standards

The time standards used in the SESAME data products are:

- SESAME Local Time
- Lander On-Board Time
- DDS header time correlated
- Universal Time Coordinated (UTC)

# **SESAME CASSE • DIM • PP**

**SESAME EAICD**

Reference: RO-LSE-DS-3102 Issue: 1.2, LSE v2.8<br>Date: 21 July 2017 Date: 21 July 2017<br>
Page: 28 of 314 Page: 28 of 314

#### **SESAME Local Time (SLT)**

SESAME Local time is the only common time available to the instruments during operation. It is synchronized with Lander On-board Time each time a CDMS RTIM message is received by SESAME. SESAME uses a timer with a resolution of 1/32 second to update this time between two successive CDMS RTIM messages. The SESAME flight software writes the SESAME Local Time at generation in the measurement header of each science measurement.

#### <span id="page-27-0"></span>3.2.2.3 Lander On-Board Time (LOBT)

The instruments on board the spacecraft (Orbiter) generate telemetry source packets with an OOBT (orbiter on board time) time stamp in the header. The OOBT written into the packet header specifies the time, when CDMS can complete a packet.

In terms of HK packets this is the time of the last HK word. Using the HK scanning rate, which is given in word #9 of the packet, one can calculate the OBT of every individual word in this packet. Note that this is only valid if packets with SID (word #9) 1 or 2 are generated. Packets with SID 4 and 5 are "snapshots", which means you can apply the packet OOBT for every word in this packet. SID 3 packets have to be analyzed case by case.

In terms of SC packets this is the reception of the last 32 word block by CDMS, which also completes the SC packet. How often 32 word blocks are created (and sent) by the unit, and corresponding to this the delta time between each block, might be different for each unit. So, re-calculation of OOBT for SC words depends on this unit feature.

**The Orbiter On-Board Time (OOBT)** is a linear binary counter having a resolution of 1/65536 second stored in 3 16-bit words.

**The Lander On-Board Time (LOBT)** is a linear binary counter having a resolution of 1/32 sec, kept in 37 bits. Only the 32 least significant bits are distributed to the instruments, in 2 16-bit words. The 5 most significant bits are supposed constant during most of the mission; they are available through a specific service.

The LOBT is derived from the Orbiter On-Board Time (OOBT): the 11 least significant bits of the OOBT are discarded to obtain the LOBT, hence the reduced resolution. A re-synchronization between OOBT and LOBT is performed regularly (see AD11).

The Lander is synchronized prior to Separation and during every RF link after landing. So, during descent and the First Science Sequence this should not be a problem, since LOBT keeps synchronized as long as the Lander is powered.

For a description of time handling in the Rosetta project see AD7 "Rosetta Time handling **RO-EST-TN-3165**, issue 1, rev 0, February 9, 2004".

For a description of Lander on board time handling see AD11 (Command and Data Management System (CDMS) Subsystem Specification 29/08/2001, Issue 3, Rev. 5 **RO-LCD-SP-3101**):

§ 2.3.2.6 Synchronization and Adjustment of Lander On-board Time

§ 2.3.2.6.1 Absolute vs. relative time references

§ 2.3.2.6.2 On-board Time Failure Modes and Recovery Procedures

and AD12 (Command and Data Management System (CDMS) Operation Manual 12/02/2001, Issue 1, Rev. 2 **RO-LCD-SW-3402**): § 6. About Lander On-Board Time.

#### <span id="page-27-1"></span>3.2.2.3.1 The DDS header time correlated

The OOBT is converted to UTC (Coordinated Universal Time) by means of time correlation and included in the additional DDS packet header when the packets are distributed via the DDS server.

The **DDS header time correlated** (SCET field in the DDS header) is the UTC of the start of measurement derived from the OOBT by time correlation.

Its format is the Sun Modified Julian Time (MJT) i.e. two 32 bit integers. The first (MSB) contains the number of seconds since 00:00:00 on 1. January 1970 and the second (LSB) integer the number of Microseconds from seconds in the first field.

Time correlation is described in AD13 (Data Delivery Interface Document RO-ESC-IF-5003 Issue B6 23/10/2003, Appendix 18 § 18.1.2.1).

# <span id="page-28-0"></span>3.2.2.3.2 The UTC (Universal Time Coordinated)

The **UTC** is used as a time stamp for SC and HK SESAME data products (from level 2 to level 3).

#### <span id="page-28-1"></span>3.2.2.3.3 Spacecraft Clock Count in PDS Labels

The PDS keywords SPACECRAFT\_CLOCK\_START\_COUNT and

SPACECRAFT\_CLOCK\_STOP\_COUNT refer to LOBT. The LOBT is represented in the following format:

SPACECRAFT\_CLOCK\_START/STOP\_COUNT = "<reset number>/<unit seconds>.<fractional seconds>"

The full stop character separates the unit seconds and the fractional seconds. **Note that this is not a decimal point.** The fractional seconds are expressed as multiples of 2-5 = 0.03125 seconds and count from 0 to 2<sup>5</sup> -1 = 31. E.g. in SPACECRAFT\_CLOCK\_START\_COUNT = "3/356281394.21" the 21 fractional seconds correspond to  $21 \times 2^{-5} = 0.65625$  decimal seconds.

The reset number is an integer starting at 1 and defines the epoch related to the counter value. E.g. "1/" means LOBT = 0 at 2003-01-01T00:00:00 UTC. The meaning of the other integer values is defined in the Rosetta time correlation file.

#### <span id="page-28-2"></span>*3.2.3 Cartographic Systems*

SESAME uses Lander reference polar co-ordinates relative to the landing gear orientation. The center of the Landing Gear is the origin with the +X leg acting as reference direction for angle = 0 deg. The rotation angle increases clock-wise. Units are measured in cm and from 0 to 360 deg. As an example: the -Y leg is pointing in the 120 deg direction.

This Lander centric reference system has to be fixed into an appropriate topographic cometary system, in order to indicate external vibration / seismic sources.

Altitude above ground: due to the unscheduled excursion to Abydos and the uncontrolled landing in a region of highly complex topography for which no terrain model is available, the altitude above ground is not known after landing.

# <span id="page-28-3"></span>**3.3 Data Validation**

The SESAME data products are delivered to PSA by SONC. The SESAME PI or the SESAME PDS responsible will validate the SC and HK data produced by SONC of all PDS CODMAC levels. These data will be distributed via the W3-SONC server.

**SESAME**

**CASSE • DIM • PP**

**SESAME EAICD**

Reference: RO-LSE-DS-3102 Issue: 1.2, LSE v2.8<br>Date: 21 July 2017 Date: 21 July 2017<br>
Page: 30 of 314 30 of 314

#### <span id="page-29-0"></span>**3.4 Archive Content**

#### <span id="page-29-1"></span>*3.4.1 Volume Set*

One volume corresponds to one data set. The possible values of VOLUME keywords can be found in AD9. The volume keyword values for the Commissioning mission phase are given in the following example.

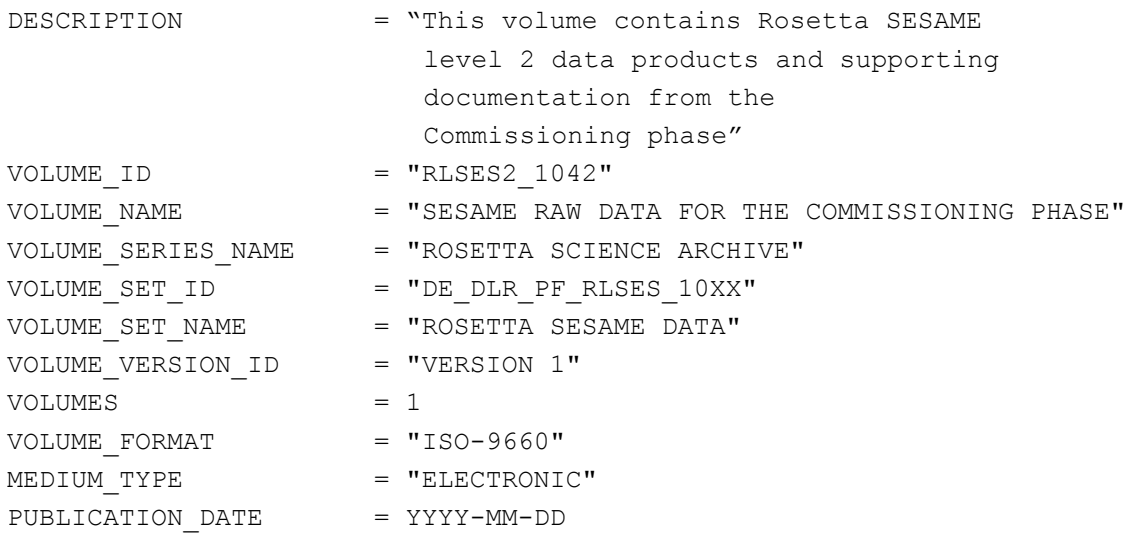

#### <span id="page-29-2"></span>*3.4.2 Data Set*

The SESAME data will be archived in Data Sets corresponding to mission phase and data level processing. Data Sets will be named according to chap [3.1.2.](#page-21-0) Each component of the name will match the corresponding component of the Data Set ID. The data set name components are defined in [Table](#page-29-3)  [3.3.](#page-29-3)

<span id="page-29-3"></span>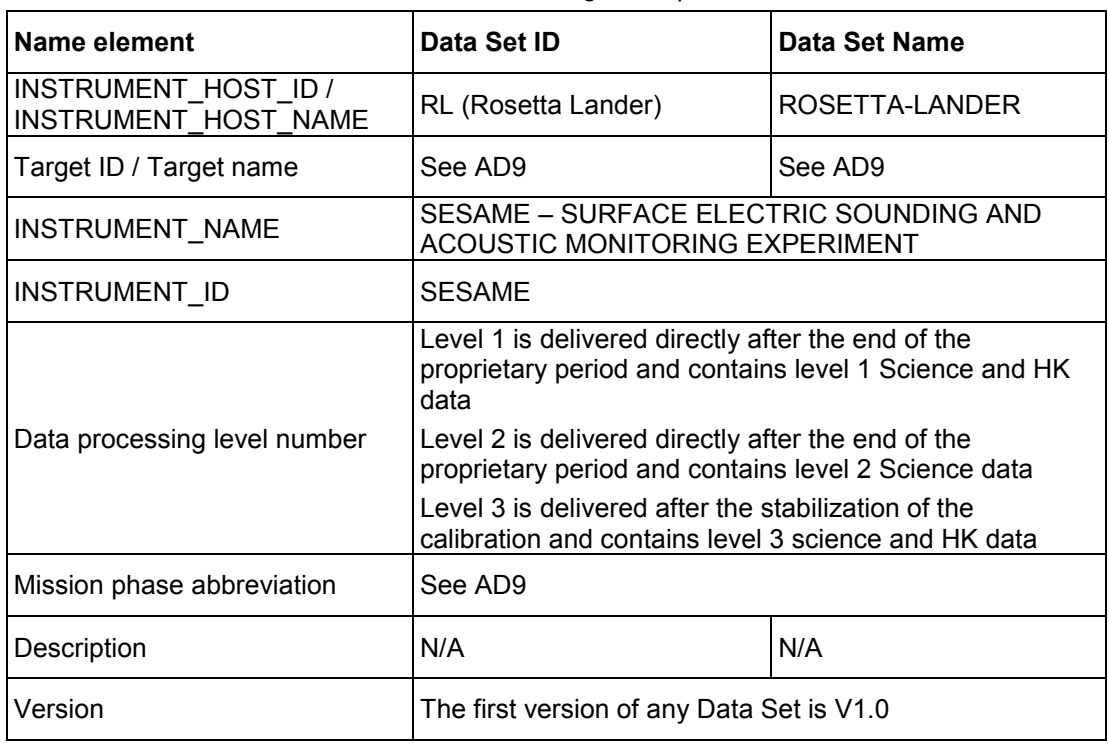

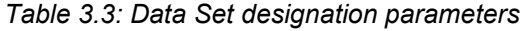

For mission phases corresponding to Mars and Earth flybys the <description> field of the data set name will contain the name of the operation phase. For example, the operation phases PC#3, PC#4 and PC#5

Reference: RO-LSE-DS-3102<br>Issue: 1.2, LSE v2.8 Issue: 1.2, LSE v2.8<br>Date: 21 July 2017 21 July 2017<br>31 of 314 Page:

(payload checkouts) are part of the mission phase "Mars swing-by". Hence, the name of the SESAME data set containing data from operation phases PC#3, PC#4 and PC#5 would be:

ROSETTA-LANDER MARS SESAME 3 MARS PC#3-4-5 V1.0

#### <span id="page-30-0"></span>*3.4.3 Directories*

The directory structure of SESAME data sets is shown in [Figure 3.3.](#page-30-1) The content of each directory is described in [§3.1.3.](#page-21-1)

#### **Level 1** dataset:

```
I-CATAI.OG---|
                  |
                  |-DATA--------
|-root directory-- |
                   [
                   |
                   |
                  |-DOCUMENT----
                  |-GEOMETRY----
                  I-TNDEX------|-LABEL-------
                   |-SOFTWARE----
```
#### **Level 2 and 3** datasets:

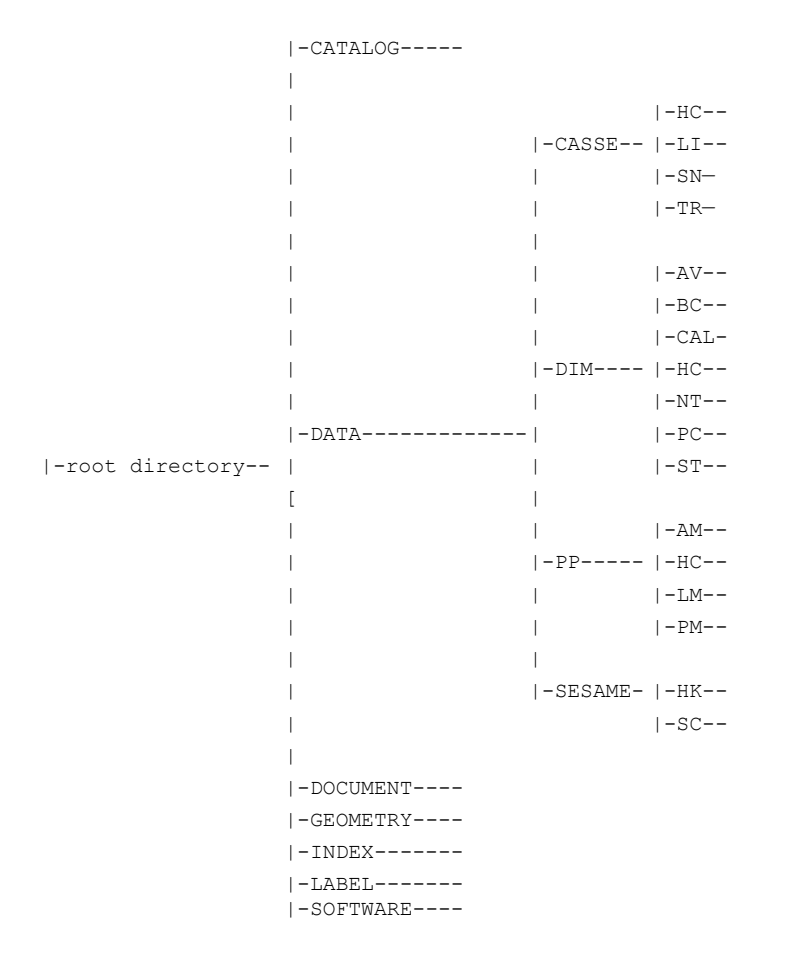

<span id="page-30-1"></span>*Figure 3.3: SESAME PDS directory structure*

# <span id="page-31-0"></span>3.4.3.1 Root Directory

<span id="page-31-5"></span>Files in the Root Directory include an overview of the archive, i.e. a description of the volume for the PDS Catalog. The files are contained in the Root Directory are given in [Table 3.4.](#page-31-5)

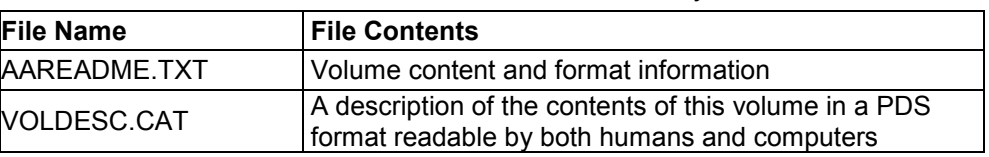

#### *Table 3.4: Files in the Root Directory*

#### <span id="page-31-1"></span>3.4.3.2 Calibration Directory

There are no calibration files provided in the calibration directory. However, the information needed for transfer from level 2 to level 3 data is provided, for each instrument, in the following files (DOCUMENT directory).

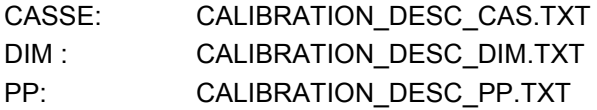

#### <span id="page-31-2"></span>3.4.3.3 Catalog Directory

The files in the Catalog Directory provide a top-level understanding of the mission, spacecraft, instruments, and data sets. The files in this directory are coordinated with the PSA team, who is responsible for loading them into the PDS catalog. The following files are found in the Catalog Directory.

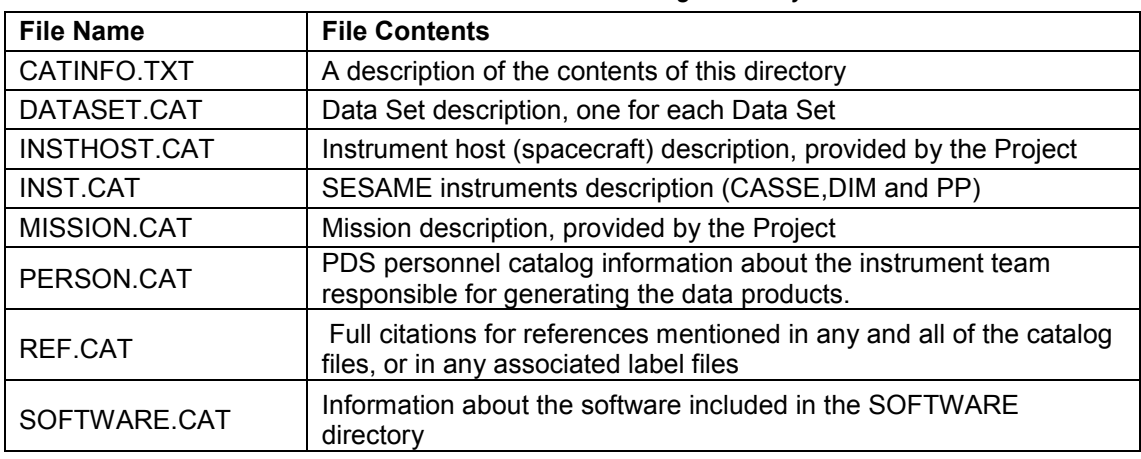

#### *Table 3.5: Files in the Catalog Directory*

#### <span id="page-31-3"></span>3.4.3.4 Data Directory

DATA directory contains the subdirectories SESAME, CASSE, DIM and PP for SESAME housekeeping and the respective sensor data. Inside these subdirectories the data are organized by observation type. For naming convention, see chapter [3.1.3.](#page-21-1)

#### <span id="page-31-4"></span>3.4.3.5 Document Directory

The DOCUMENT directory contains SESAME documentation listed in *[Table 3.6](#page-32-3)*

# **SESAME CASSE • DIM • PP**

**SESAME EAICD**

Reference: RO-LSE-DS-3102<br>Issue: 1.2, LSE v2.8 Issue: 1.2, LSE v2.8<br>Date: 21 July 2017 Date: 21 July 2017<br>
Page: 33 of 314 33 of 314

*Table 3.6 Files in document directory*

<span id="page-32-3"></span>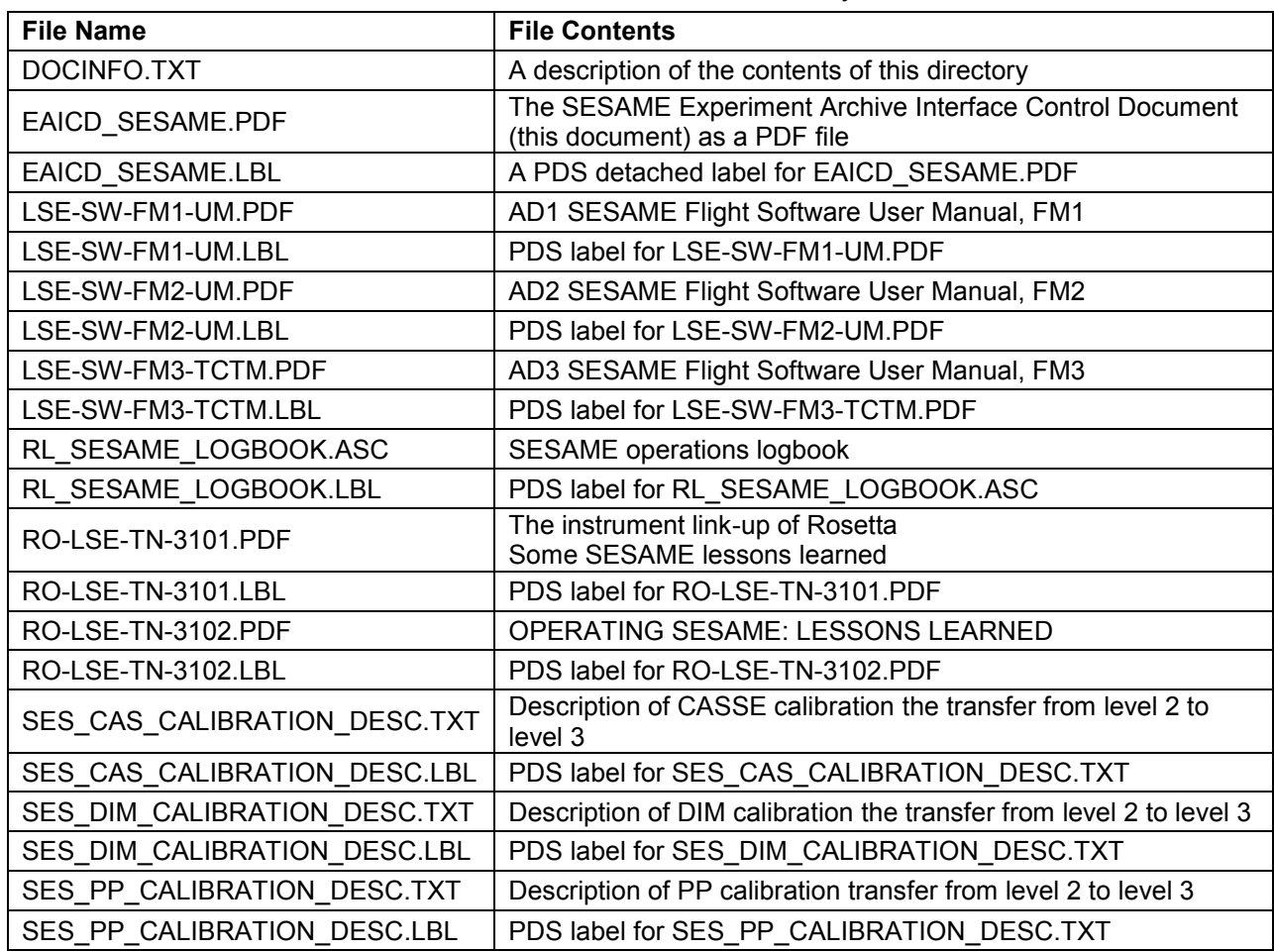

#### <span id="page-32-0"></span>3.4.3.6 Index Directory

Files in the Index Directory are provided to help the user locate products on this archive volume and on previously released volumes in the archive. The following files are contained in the Index Directory.

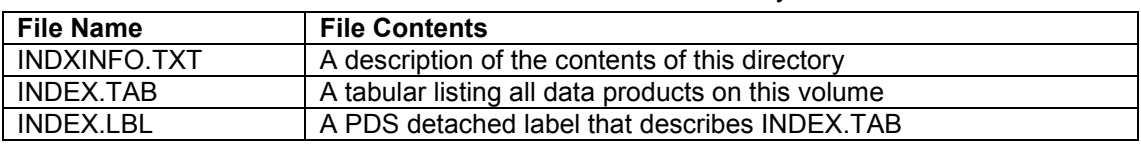

#### *Table 3.7: Files in the Index Directory*

#### <span id="page-32-1"></span>3.4.3.7 Software Directory

There is no software provided in the SOFTWARE directory.

#### <span id="page-32-2"></span>3.4.3.8 Label Directory

The LABEL directory contains format container files (see

**SESAME**

Reference: RO-LSE-DS-3102<br>Issue: 1.2, LSE v2.8 Issue: 1.2, LSE v2.8<br>Date: 21 July 2017 Date: 21 July 2017<br>Page: 34 of 314

<span id="page-33-0"></span>[Table 3.8\)](#page-33-0) used by SESAME labels.

Reference: RO-LSE-DS-3102<br>Issue: 1.2, LSE v2.8 Issue: 1.2, LSE v2.8<br>Date: 21 July 2017 Date: 21 July 2017<br>
Page: 35 of 314 35 of 314

*Table 3.8: Files for levels 2 and 3 in the Label Directory. The flight software versions are named FM1, FM2, FM3 and the CODMAC levels are named L2, L3.*

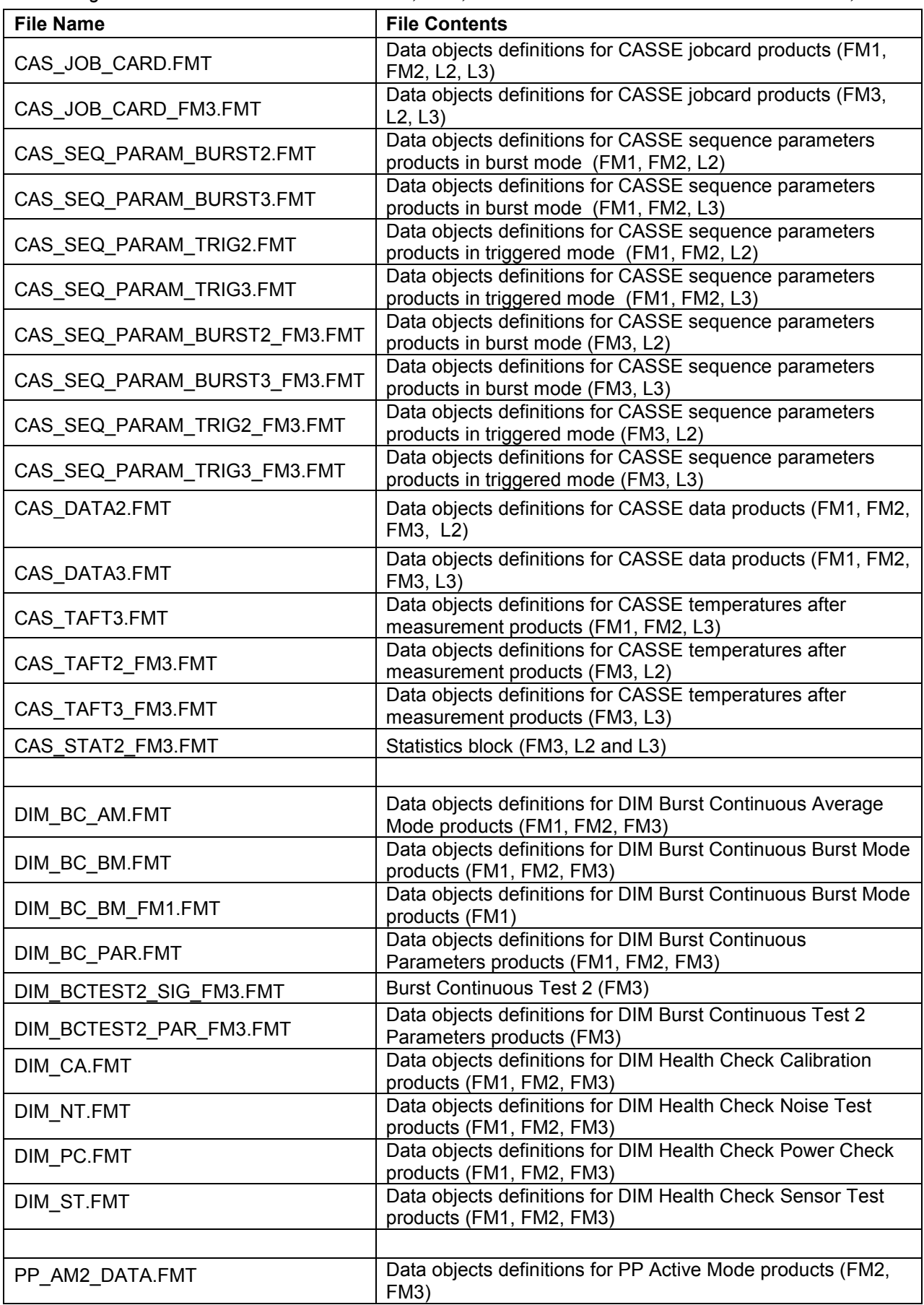

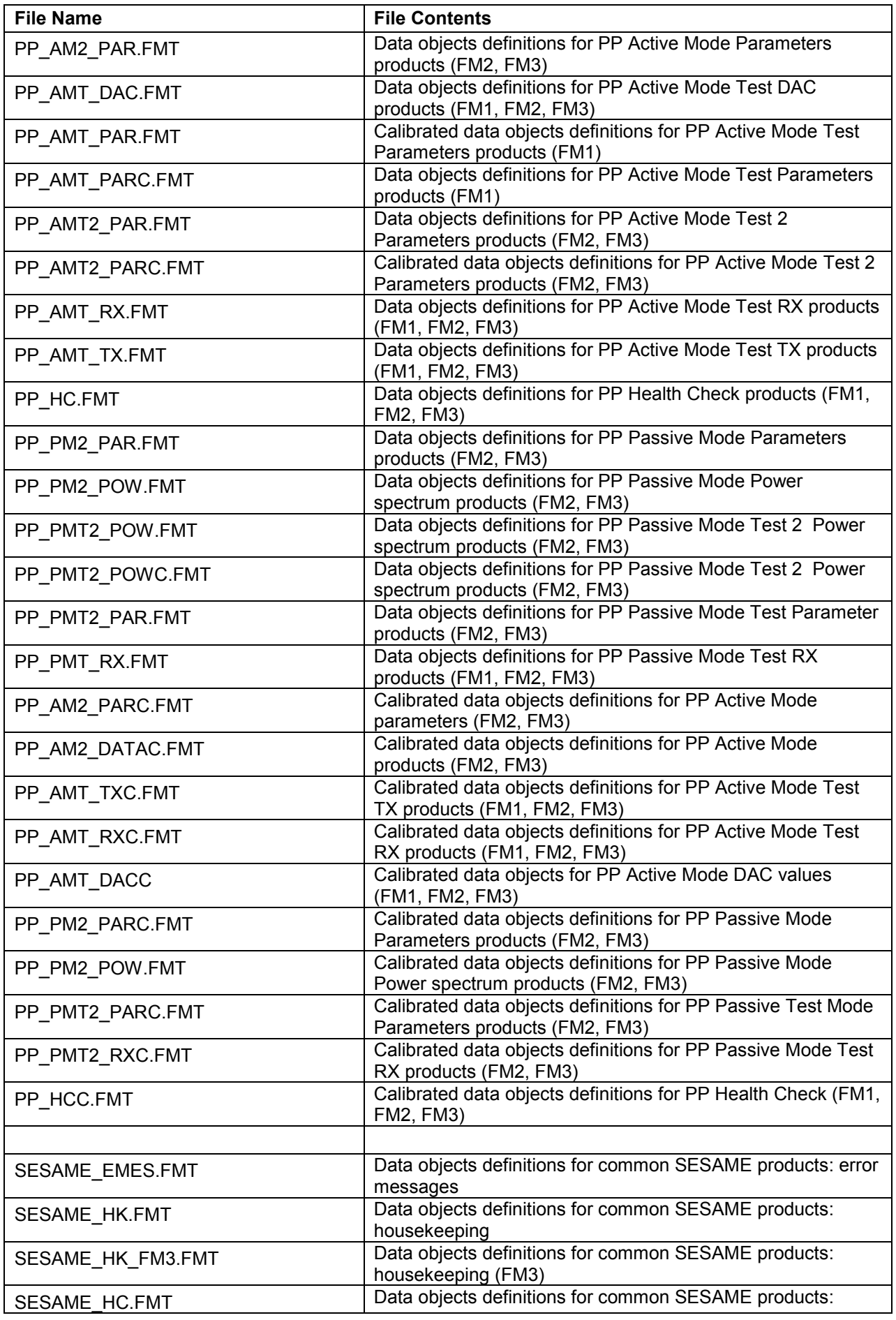
### **SESAME EAICD SESAME CASSE • DIM • PP**

Reference: RO-LSE-DS-3102<br>Issue: 1.2, LSE v2.8 Issue: 1.2, LSE v2.8<br>Date: 21 July 2017 Date: 21 July 2017 Page: 37 of 314

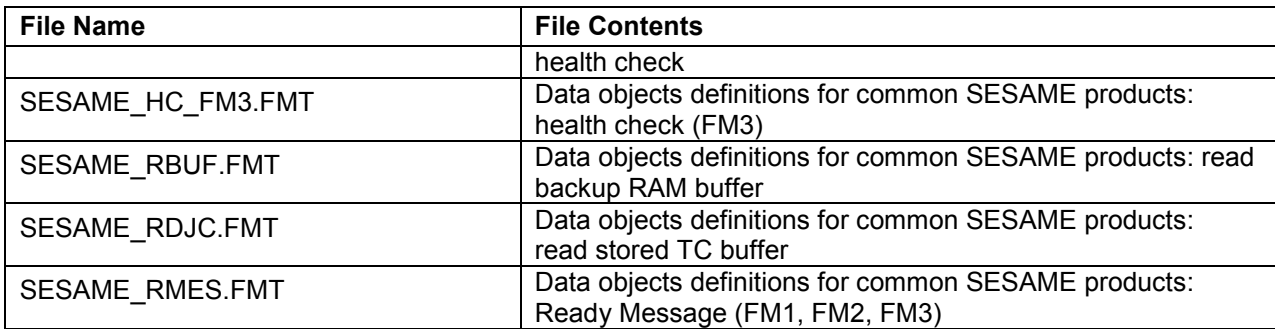

**SESAME EAICD SESAME CASSE • DIM • PP**

Reference: RO-LSE-DS-3102 Issue: 1.2, LSE v2.8<br>Date: 21 July 2017 Date: 21 July 2017<br>
Page: 38 of 314 38 of 314

### **4 Detailed Interface Specifications**

This chapter gives detailed information on the dataset, directory and file naming of the SESAME archive design at instrument and detector/sensor level.

### **4.1 Structure and Organization Overview**

The SESAME data files will be archived in a data set on the basis of the mission phase relative to the production of the data.

Each .ROL (rolbin) file containing the raw data (telemetry packets, CODMAC level 1) will be placed in the DATA directory of the corresponding dataset (with level 1 data files, HK and SC mixed).

Each .TAB file containing uncalibrated SC data (CODMAC level 2) will be archived in the DATA directory of the corresponding dataset (with level 2 SC data files).

Each .TAB file containing calibrated SC data (CODMAC level 3) and each .CSV file containing calibrated HK (CODMAC level 3) data will be archived in the DATA directory of the corresponding datasets (with level 3 HK data files and level 3 SC data files).

The file names and directories names follow the rules explained in this document (chap [3.1.4](#page-22-0) and [3.1.3\)](#page-21-0).

### **4.2 Data Sets, Definition and Content**

The [Table 4.1](#page-37-0) gives the definition of the name and ID of the SESAME data sets.

<span id="page-37-0"></span>

| Data Set ID               | Data Set Name                            |
|---------------------------|------------------------------------------|
| RL-CAL-SESAME-1-CVP1-V1.0 | ROSETTA-LANDER CAL SESAME 1 CVP1 V1.0    |
| RL-CAL-SESAME-1-CVP2-V1.0 | ROSETTA-LANDER CAL SESAME 1 CVP2 V1.0    |
| RL-CAL-SESAME-1-CR2-V1.0  | ROSETTA-LANDER CAL SESAME 1 CR2 V1.0     |
| RL-CAL-SESAME-1-CR4A-V1.0 | ROSETTA-LANDER CAL SESAME 1 CR4A V1.0    |
| RL-CAL-SESAME-1-CR4B-V1.0 | ROSETTA-LANDER CAL SESAME 1 CR4B V1.0    |
| RL-CAL-SESAME-1-CR5-V1.0  | ROSETTA-LANDER CAL SESAME 1 CR5 V1.0     |
| RL-E-SESAME-1-EAR1-V1.0   | ROSETTA-LANDER EARTH SESAME 1 EAR1 V1.0  |
| RL-E-SESAME-1-EAR2-V1.0   | ROSETTA-LANDER EARTH SESAME 1 EAR2 V1.0  |
| RL-E-SESAME-1-EAR3-V1.0   | ROSETTA-LANDER EARTH SESAME 1 EAR3 V1.0  |
| RL-M-SESAME-1-MARS-V1.0   | ROSETTA-LANDER MARS SESAME 1 MARS V1.0   |
| RL-A-SESAME-1-AST1-V1.0   | ROSETTA-LANDER STEINS SESAME 1 AST1 V1.0 |
| RL-CAL-SESAME-1-RVM1-V1.0 | ROSETTA-LANDER CAL SESAME 1 RVM1 V1.0    |
| RL-CAL-SESAME-1-PHC-V1.0  | ROSETTA-LANDER CAL SESAME 1 PHC V1.0     |
| RL-CAL-SESAME-1-PDCS-V1.0 | ROSETTA-LANDER CAL SESAME 1 PDCS V1.0    |
| RL-C-SESAME-1-SDL-V1.0    | ROSETTA-LANDER 67P SESAME 1 SDL V1.0     |
| RL-C-SESAME-1-FSS-V1.0    | ROSETTA-LANDER 67P SESAME 1 FSS V1.0     |
|                           |                                          |
| RL-CAL-SESAME-2-CVP1-V1.0 | ROSETTA-LANDER CAL SESAME 2 CVP1 V1.0    |
| RL-CAL-SESAME-2-CVP2-V1.0 | ROSETTA-LANDER CAL SESAME 2 CVP2 V1.0    |
| RL-CAL-SESAME-2-CR2-V1.0  | ROSETTA-LANDER CAL SESAME 2 CR2 V1.0     |
| RL-CAL-SESAME-2-CR4A-V1.0 | ROSETTA-LANDER CAL SESAME 2 CR4A V1.0    |
| RL-CAL-SESAME-2-CR4B-V1.0 | ROSETTA-LANDER CAL SESAME 2 CR4B V1.0    |
| RL-CAL-SESAME-2-CR5-V1.0  | ROSETTA-LANDER CAL SESAME 2 CR5 V1.0     |
| RL-E-SESAME-2-EAR1-V1.0   | ROSETTA-LANDER EARTH SESAME 2 EAR1 V1.0  |
| RL-E-SESAME-2-EAR2-V1.0   | ROSETTA-LANDER EARTH SESAME 2 EAR2 V1.0  |

*Table 4.1: Name and ID of SESAME data sets*

**SESAME EAICD**

Reference: RO-LSE-DS-3102 Issue: 1.2, LSE v2.8<br>Date: 21 July 2017 Date: 21 July 2017<br>
Page: 39 of 314 39 of 314

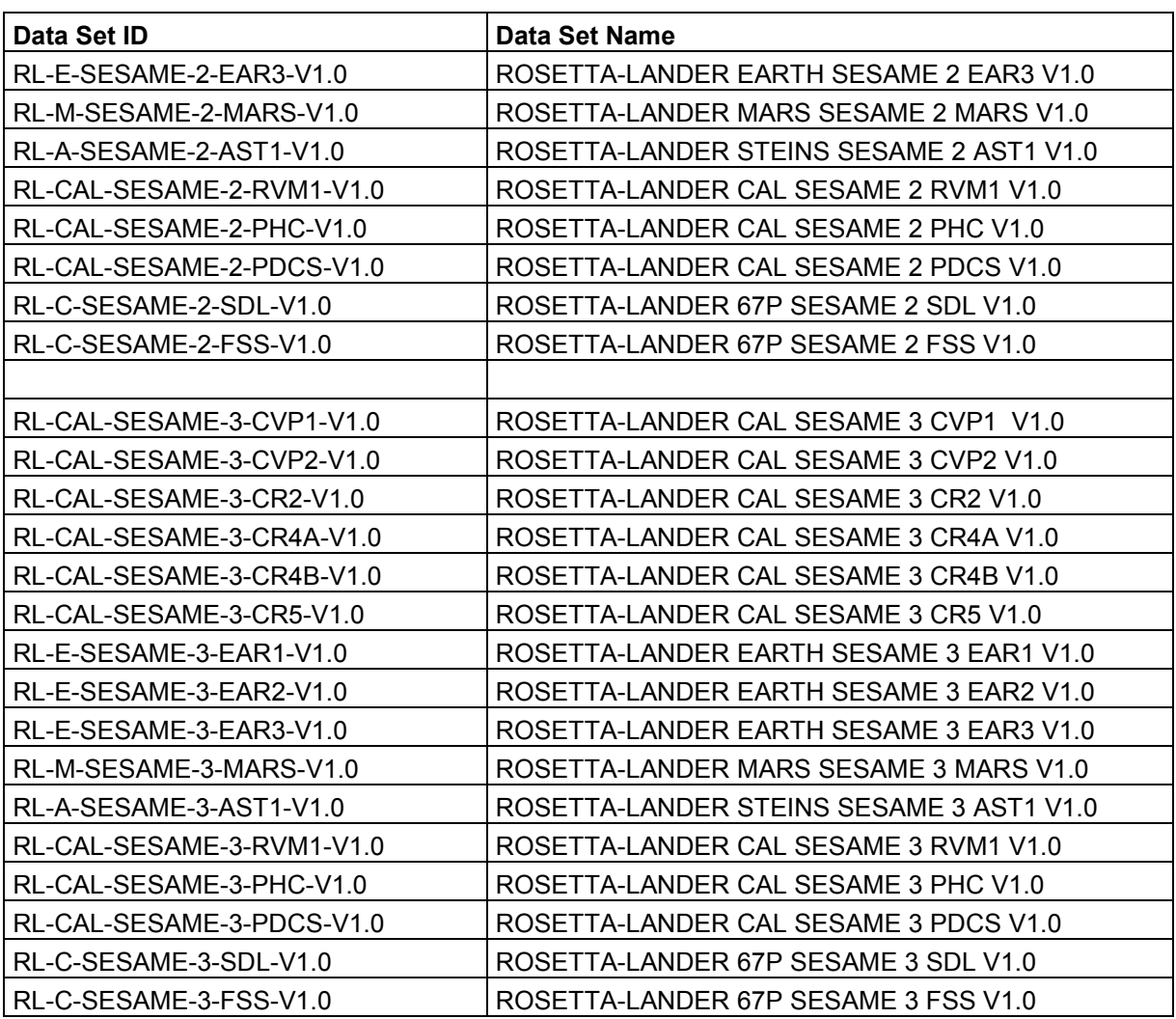

### **4.3 Data Product Design**

SESAME data products have PDS detached labels. Some of them have combined detached labels. Details are given in the following chapters.

### *4.3.1 SESAME raw data product (Level 1)*

Level 1 contains mixed raw housekeeping and science data packets delivered by the Rosetta Lander with detached PDS labels.

### 4.3.1.1 File Characteristics Data Elements

PDS minimal detached labels describe the raw files (level 1). The file characteristic data elements are RECORD\_TYPE, PRODUCT\_TYPE and FILE\_NAME. The PRODUCT\_TYPE is UDR. The RECORD\_TYPE for raw data is UNDEFINED, i.e. the structure of records is not described in the PDS labels since these data are intended to be processed with the EGSE software. The file contains telemetry packets, which are described in [AD1.](#page-7-0)

### 4.3.1.2 Instrument and Detector Descriptive Data Elements

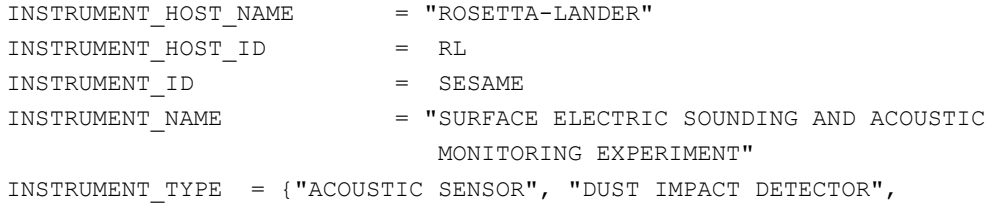

**SESAME EAICD**

Reference: RO-LSE-DS-3102 Issue: 1.2, LSE v2.8 Date: 21 July 2017<br>
Page: 40 of 314 Page: 40 of 314

"PERMITTIVITY PROBE"}

### 4.3.1.3 Description of Instrument

**SESAME**

**CASSE • DIM • PP**

The description of the instrument is done in above and as a brief overview in the INST.CAT catalog file.

### 4.3.1.4 Data quality definition (level 1)

The data quality is defined (in the label) by the DATA\_QUALITY\_ID keyword.

The criterion is the data loss (missing data or damaged data (zero packets)) by telemetry system compared to expected amount.

The DATA\_QUALITY\_ID scheme is described by the associated DATA\_QUALITY\_DESC element as follows:

DATA\_QUALITY\_DESC = -1: NOT QUALIFIED

0: Data complete, 0% telemetry loss

- 1: data loss  $< 5\%$
- 2:  $5\%$  ≤ data loss <  $10\%$
- 3: 10% ≤ data loss < 20%
- 4: data loss ≥ 20%

### *4.3.2 SESAME science level 2 data product design*

Level 2 contains raw (uncalibrated) CASSE and PP time series and DIM tables. The level 2 products have PDS detached labels and combined detached labels.

The SESAME subdirectory contains calibrated housekeeping (HK) and health check data all with the appropriate time-stamp.

### 4.3.2.1 File Characteristics Data Elements

PDS data product **labels** contain data element information that describes important attributes of the physical structure of a data product file. The PDS file characteristic data elements for SEAME science level 2 data are:

RECORD\_TYPE = FIXED\_LENGTH RECORD\_BYTES = … FILE\_RECORDS = ...

The RECORD\_TYPE data element identifies the record characteristics of the data product file. Physical records are always fixed-length. The RECORD\_BYTES data element identifies the number of bytes in each physical record in the data product file. The FILE\_RECORDS data element identifies the number of physical records in the file.

### 4.3.2.2 Data Object Pointers Identification Data Elements

The SESAME data have combined detached labels. A single PDS detached data product label file is used to describe the contents of more than one data product file (the products belong to the same working session of a SESAME instrument). The combined detached label contains pointers to individual data products. The labels refer to FILE objects.

### 4.3.2.3 Instrument and Detector Descriptive Data Elements

The following data identification elements provide additional information about the SESAME data product.

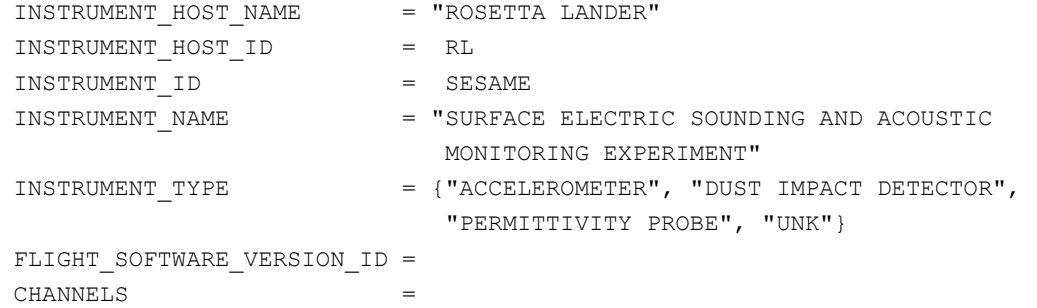

**SESAME EAICD SESAME CASSE • DIM • PP**

Reference: RO-LSE-DS-3102 Issue: 1.2, LSE v2.8<br>Date: 21 July 2017 Date: 21 July 2017<br>
Page: 41 of 314 Page: 41 of 314

### 4.3.2.4 Data Object Definition

There are 14 scientific data products defined for SESAME according to the instrument modes (see [§3.1.3](#page-21-0) and [Table 3.2\)](#page-24-0) and flight software version.

### 4.3.2.4.1 CASSE Data object definition

The CASSE data are organized as tables with 24 columns containing 12 times and 12 channel values (accelerometers or transmitters): time 1 channel1 time2 channel2 … time 12 channel12.

The association of the above channel numbers with physical channels of the accelerometers, e.g. which channel number corresponds to the x-channel of the accelerometer in the +Y foot, is not fixed. Channels are always read in the same order by the multiplexer, but in Trigger Mode the flight software has no means to identify which channel was read last when the recording starts. The procedure to associate channel numbers (and thus the columns of the archived data files) to physical channels is given in [AD3].

The « Job cards » and « sequence parameters » are kept in separated files (combined detached labels).

The structures of CASSE measurements differ according to flight software version. The details concerning the telemetry formats can be found in [\[AD1\]](#page-7-0) for flight software version 1, in [\[AD2\]](#page-7-1) for flight software version 2 and in [|AD3\]](#page-7-2) for flight software version 3. The FM2 software was uploaded on 2007-09-24 at 19h40 UTC (during payload checkout #6). The FM3 software was uploaded on 2009-09-24 at 02h00 UTC (during PC#10).

Examples: CASSE sounding, FM2, level 2 (1 label file pointing to 4 data files) **SES FS2 CSN 0510040300.LBL (label)** SES\_FS2\_CSN\_0510040300\_JOBC.TAB (parameters of jobcard, described in CAS\_JOBCARD.FMT) SES\_FS2\_CSN\_0510040300\_SEQP.TAB (sequence parameters, described in CAS\_SEQ\_PARAM\_BURST\_L2.FMT for BURST mode or CAS\_SEQ\_PARAM\_TRIG2 for TRIGGER mode) SES\_FS2\_CSN\_0510040300\_DATA.TAB (data, ACC or TX described in CAS\_DATA\_L2.FMT) SES\_FS2\_CSN\_0510040300\_TAFT.TAB (foot temperatures, described in CAS\_TAFT\_L2.FMT) CASSE sounding, FM3, level 2 (1 label file pointing to 5 data files) **SES\_FS2\_CSN\_0510040300.LBL** (label) SES\_FS2\_CSN\_0510040300\_JOBC.TAB (parameters of jobcard, described in CAS\_JOBCARD\_FM3.FMT) SES\_FS2\_CSN\_0510040300\_SEQP.TAB (sequence parameters, described in CAS\_SEQ\_PARAM\_BURST\_L2\_FM3.FMT for BURST mode or CAS\_SEQ\_PARAM\_TRIG2\_FM3 for TRIGGER mode) SES\_FS2\_CSN\_0510040300\_DATA.TAB (data, ACC or TX described in CAS\_DATA\_L2.FMT or CAS\_DATA\_STACKED\_L2.FMT for STACKING mode) SES\_FS2\_CSN\_0510040300\_TAFT.TAB (foot temperatures, described in CAS\_TAFT\_L2\_FM3.FMT) SES\_FS2\_CSN\_0510040300\_STAT.TAB (measurement statistics described in CAS\_STAT\_FM3.FMT)

The label contains the start and stop times as LOBT and UTC. The data files contain time in ms relative to the start time.

**SESAME**

### **SESAME EAICD CASSE • DIM • PP**

Page: 42 of 314

Reference: RO-LSE-DS-3102<br>Issue: 1.2, LSE v2.8 Issue: 1.2, LSE v2.8 Date: 21 July 2017

### *4.3.2.4.1.1 Flight software versions FM1 and FM2*

4.3.2.4.1.1.1 CASSE Jobcard definition

### A TABLE object describes the jobcard.

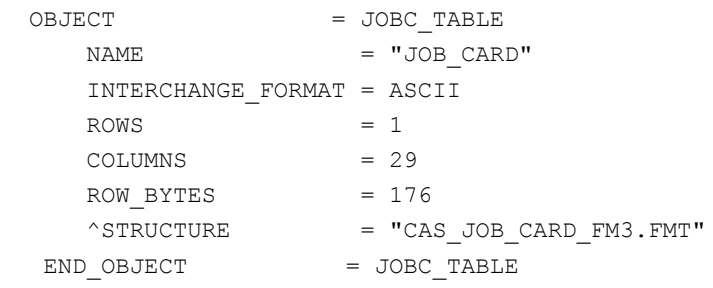

The structure of the TABLE object is defined in the file CAS\_JOB\_CARD.FMT.

```
OBJECT = COLUMN
  NAME = "SESAME_SEQ_ID"
  DATA TYPE = ASCII INTEGER
  START BYTE = 1
  BYTES = 6FORMAT = "I6"UNIT = "N/A" DESCRIPTION = "Sequence ID in the current data file"
END OBJECT = COLUMN
OBJECT = COLUMN
 NAME = "JOBID"DATA_TYPE = CHARACTER
  START BYTE = 9
  BYTES = 2
  FORMAT = "A2"UNIT = "N/A" DESCRIPTION = "Jobcard identifier (hex value)"
END_OBJECT = COLUMN
OBJECT = COLUMN
 \begin{array}{ccc}\nNAME & = & "SAVE & FULL" \\
\end{array}DATA TYPE = ASCII INTEGER
  START_BYTE = 13
  BYTES = 1FORMAT = "I1"UNIT = "N/A" DESCRIPTION = "Possible values :
                 0 : Save ID Only
                 1 : Save Full"
END_OBJECT = COLUMN
OBJECT = COLUMN
 NAME = "MORE JOBS"
  DATA_TYPE = ASCII_TNTEGER<br>
START BYTE = 15
  START BYTE
  BYTES = 1
```
# **SESAME**

## **SESAME EAICD CASSE • DIM • PP**

Reference: RO-LSE-DS-3102<br>Issue: 1.2, LSE v2.8 Issue: 1.2, LSE v2.8 Date: 21 July 2017 Page: 43 of 314

FORMAT  $= "I1"$ UNIT  $= "N/A"$  DESCRIPTION = "Possible values : 0 : Last Job 1 : More Jobs" END\_OBJECT = COLUMN OBJECT = COLUMN  $\begin{array}{rcl} - & \sim & \sim & \sim \text{max} \\ - & \sim & \sim & \text{max} \\ - & \sim & \text{max} \\ \end{array}$ DATA\_TYPE = CHARACTER START\_BYTE = 18  $BYTES$  = 2 FORMAT  $= "A2"$ UNIT  $=$  "N/A" DESCRIPTION = "Hex value" END\_OBJECT = COLUMN OBJECT = COLUMN<br>
NAME = "STAD" = "START\_CONDITION" DATA TYPE  $=$  CHARACTER START\_BYTE = 23  $BYTES$  = 2 FORMAT =  $"A2"$ <br>UNIT =  $"N/A$ UNIT  $=$  "N/A" DESCRIPTION = "Hex value"  $END\_OBJECT$  = COLUMN OBJECT = COLUMN<br>NAME = "prepar NAME = "REPETITIONS" DATA TYPE  $=$  ASCII INTEGER  $START_BYTE$  = 27  $BYTES$  = 3 FORMAT  $= "I3"$ UNIT  $=$  "N/A" DESCRIPTION = " Number of repetitions" END OBJECT = COLUMN OBJECT = COLUMN NAME = "SOUND FREQ" DATA TYPE  $=$  ASCII INTEGER DATA\_TYPE = ASS<br>START\_BYTE = 31  $BYTES = 5$  $FORMAT = "I5"$  $UNIT$  =  $"HERTZ"$  DESCRIPTION = " transmitter sound frequency" END OBJECT = COLUMN OBJECT = COLUMN NAME = "SND\_DURATION" DATA TYPE  $=$  ASCII REAL START BYTE = 37  $BYTES$  = 9  $FORMAT = "F9.1"$ 

# **SESAME EAICD**

Reference: RO-LSE-DS-3102<br>Issue: 1.2, LSE v2.8 Issue: 1.2, LSE v2.8<br>Date: 21 July 2017 Date: 21 July 2017 Page: 44 of 314

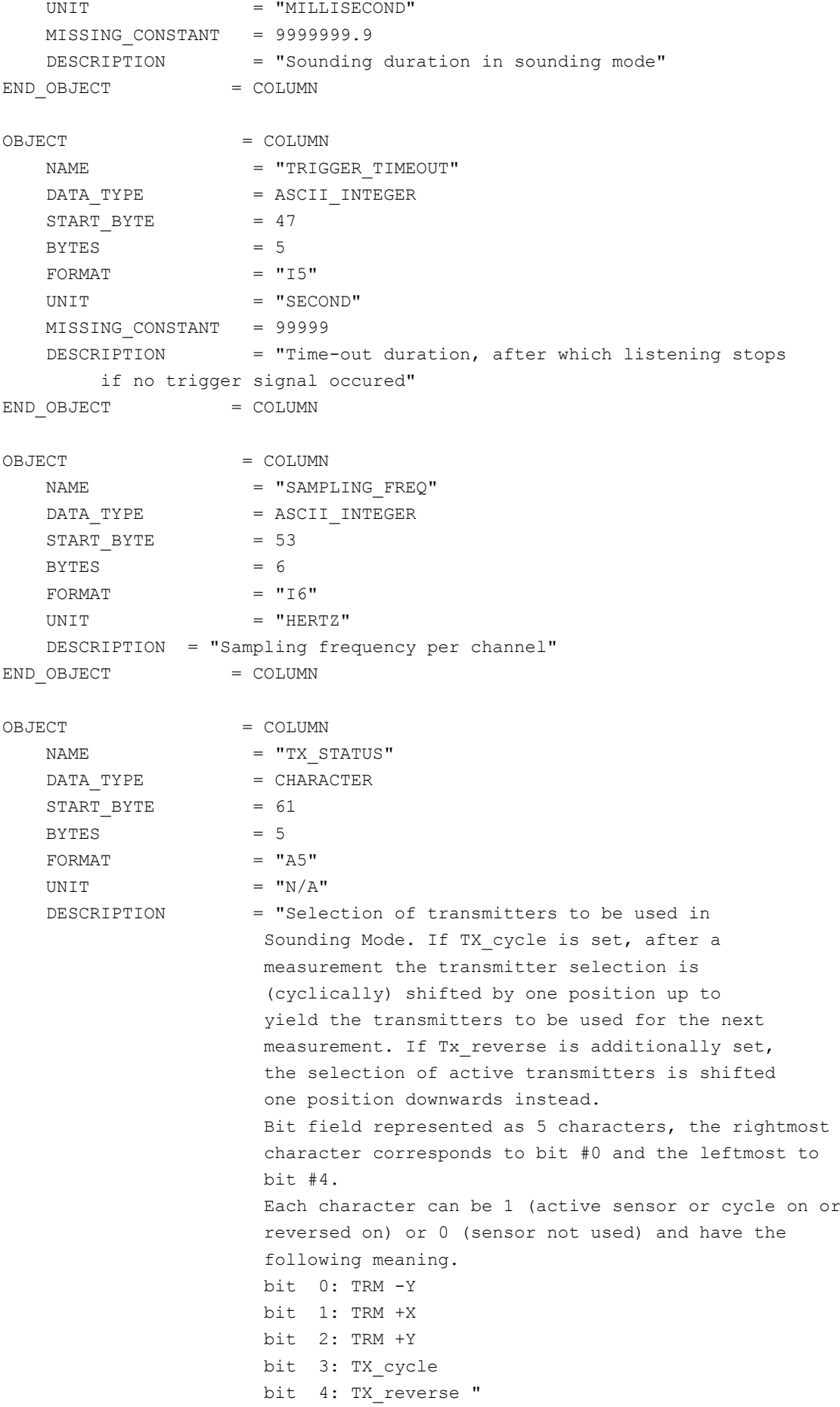

**SESAME EAICD**

Reference: RO-LSE-DS-3102<br>Issue: 1.2, LSE v2.8 Issue: 1.2, LSE v2.8<br>Date: 21 July 2017 Date: 21 July 2017 Page: 45 of 314

END\_OBJECT = COLUMN

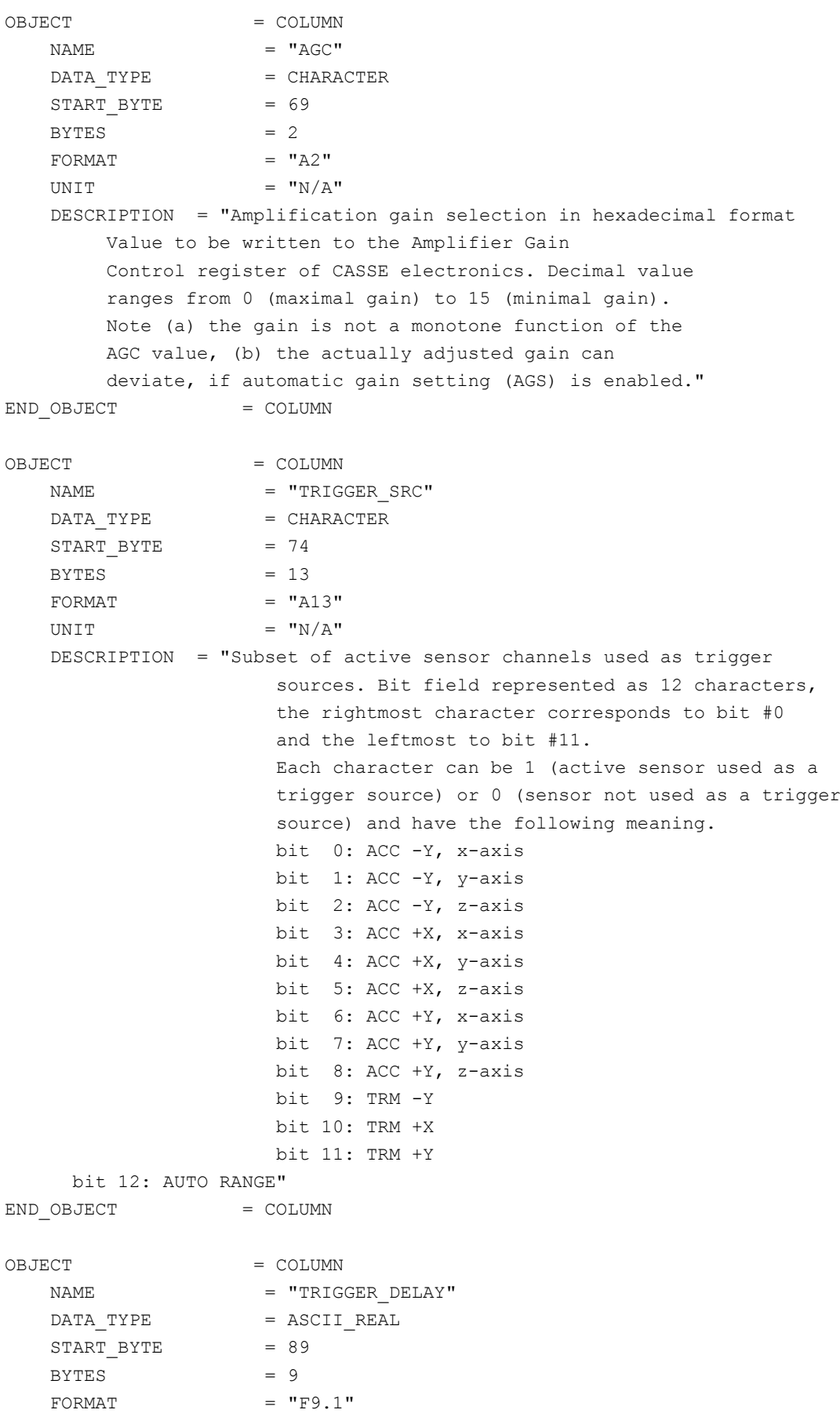

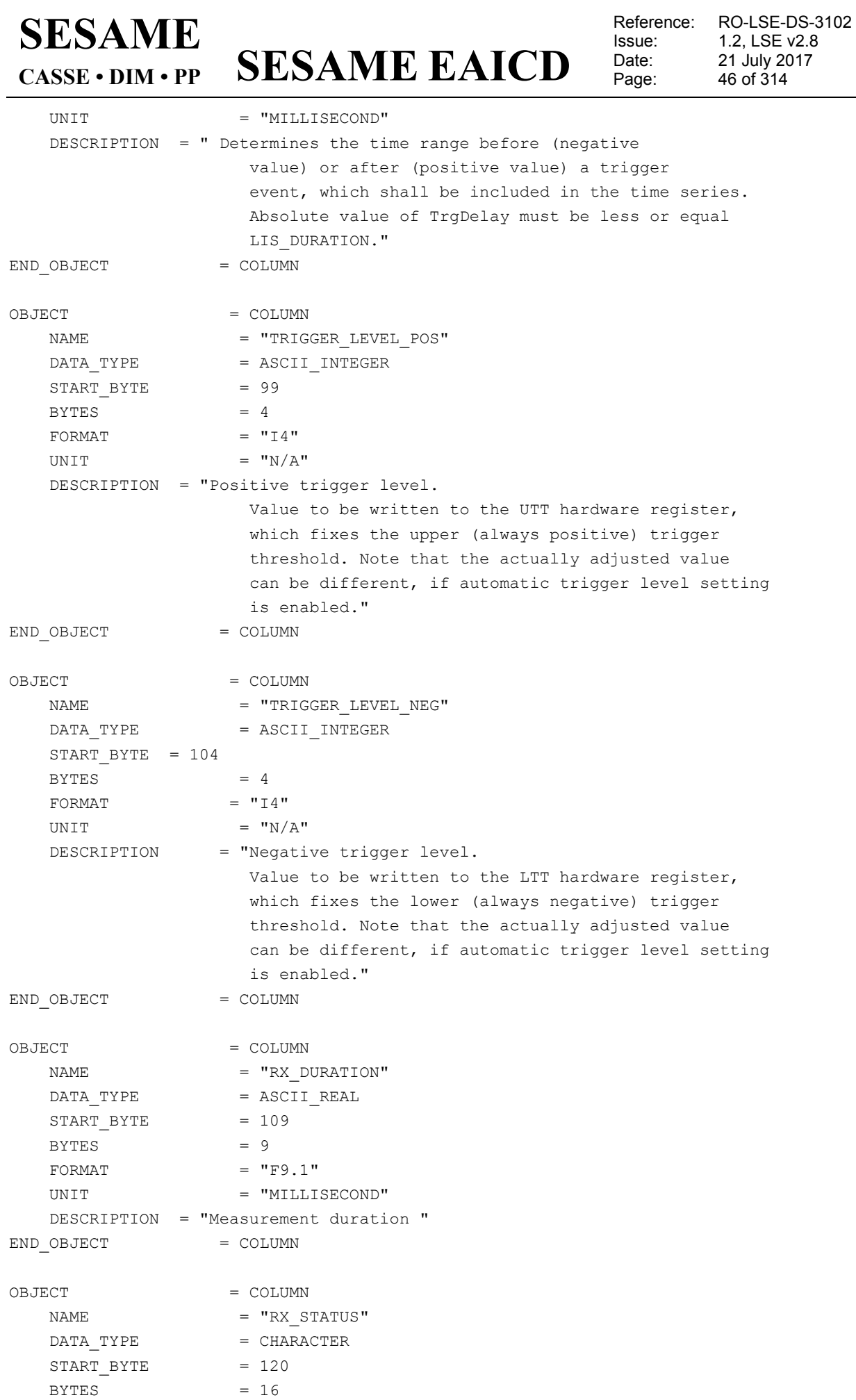

### **SESAME EAICD** Issue: 1.2, LSE v2.8<br>Date: 21 July 2017 Date: 21 July 2017<br>
Page: 47 of 314 47 of 314 **SESAME CASSE • DIM • PP**  $FORMAT = "A16"$ UNIT  $= "N/A"$  DESCRIPTION = "Selection of sensor channels to be used. If cycle is set, after a measurement the receiver selection is (cyclically) shifted by one position (in the same direction as the transmitters, as indicated in TX STATUS. If the reversed flag is additionally set, the receiver cycling shall take place in the opposite direction as the transmitter cycling. Bit field represented as 15 characters, the rightmost character corresponds to bit #0 and the leftmost to bit #13. Each character can be 1 (active sensor or cycle on or reversed on) or 0 (sensor not used) and have the following meaning. bit 0: ACC -Y, x-axis bit 1: ACC -Y, y-axis bit 2: ACC -Y, z-axis bit 3: ACC +X, x-axis bit 4: ACC +X, y-axis bit 5: ACC +X, z-axis bit 6: ACC +Y, x-axis bit 7: ACC +Y, y-axis bit 8: ACC +Y, z-axis bit 9: TRM -Y bit 10: TRM +X bit 11: TRM +Y bit 12: cycle bit 13: sort bit 14 : reversed bit 15 : custom seq " END OBJECT = COLUMN OBJECT = COLUMN  $NAME$  =  $"GPW1"$ DATA TYPE = CHARACTER  $START$  BYTE = 139  $BYTES$  = 16  $FORMAT = "A16"$ UNIT  $=$  "N/A" DESCRIPTION = "General Purpose Word 1, binary" END OBJECT = COLUMN OBJECT = COLUMN  $NAME$  = "GPW2" DATA TYPE  $=$  CHARACTER  $STATE = 158$  $BYTES$  = 16  $FORMAT = "A16"$ UNIT  $= "N/A"$  DESCRIPTION = "General Purpose Word 2, binary" END OBJECT = COLUMN

Reference: RO-LSE-DS-3102

## **SESAME EAICD**

Reference: RO-LSE-DS-3102<br>Issue: 1.2, LSE v2.8 Issue: 1.2, LSE v2.8 Date: 21 July 2017 Page: 21 bary 20<br>Page: 48 of 314

OBJECT = COLUMN  $NAME$  =  $"GPW3"$ DATA TYPE = CHARACTER  $START$  BYTE = 177  $BYTES = 16$  $FORMAT = "A16"$ UNIT  $= "N/A"$  DESCRIPTION = "General Purpose Word 3, in binary" END OBJECT = COLUMN OBJECT = COLUMN  $\begin{array}{rcl} \texttt{NAME} & = & \texttt{"FOOT} & \texttt{TEMP} \texttt{"} \end{array}$ DATA TYPE = CHARACTER  $START_BYTE$  = 196  $BYTES = 8$  $FORMAT = "A8"$ UNIT  $= "N/A"$  DESCRIPTION = "Active foot temperature channels. Bit field represented as 15 characters, the rightmost character corresponds to bit #0 and the leftmost to bit #6. The Temperature and Radiation Dose Data Block will be generated by flight software, if at least one foot temperature channel is selected in FOOT\_TEMP. It will additionally be included at the end of a measuring sequence, if the Additional after job flag is set. Each character can be 1 (channel selected) or 0 (channel not selected) and have the following meaning. bit 0: Temperature -Y, TRM bit 1: Temperature -Y, ACC bit 2: Temperature +X, TRM bit 3: Temperature +X, ACC bit 4: Temperature +Y, TRM bit 5: Temperature +Y, ACC bit 6: Additional after job temperatures bit 7 : Do additional housekeeping" END OBJECT = COLUMN OBJECT = COLUMN NAME = "OUTBUFFER PAGE" DATA TYPE = CHARACTER START BYTE  $= 207$  $BYTES = 2$  $FORMAT = "A2"$ UNIT  $=$  "N/A" DESCRIPTION = "hex value"  $END$  OBJECT  $=$  COLUMN OBJECT = COLUMN NAME = "OUTBUFFER ADDRESS" DATA TYPE = CHARACTER

**SESAME EAICD**

Reference: RO-LSE-DS-3102<br>Issue: 1.2, LSE v2.8 Issue: 1.2, LSE v2.8<br>Date: 21 July 2017 Date: 21 July 2017<br>Page: 49 of 314 49 of 314

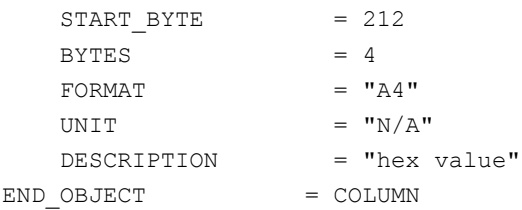

4.3.2.4.1.1.2 CASSE Sequence Parameters definition for burst mode The sequence parameters are described by a TABLE object.

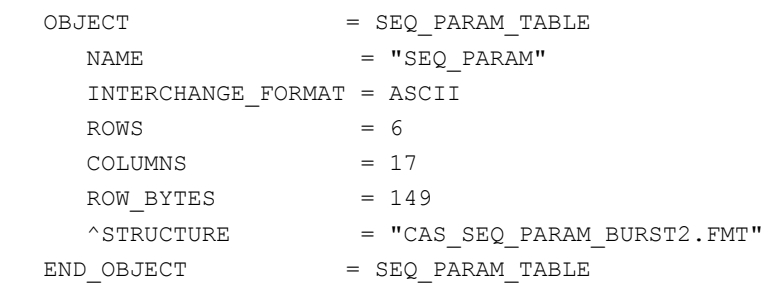

#### The structure of the Sequence parameters TABLE object is defined in the file CAS\_SEQ\_PARAM\_BURST2.FMT.

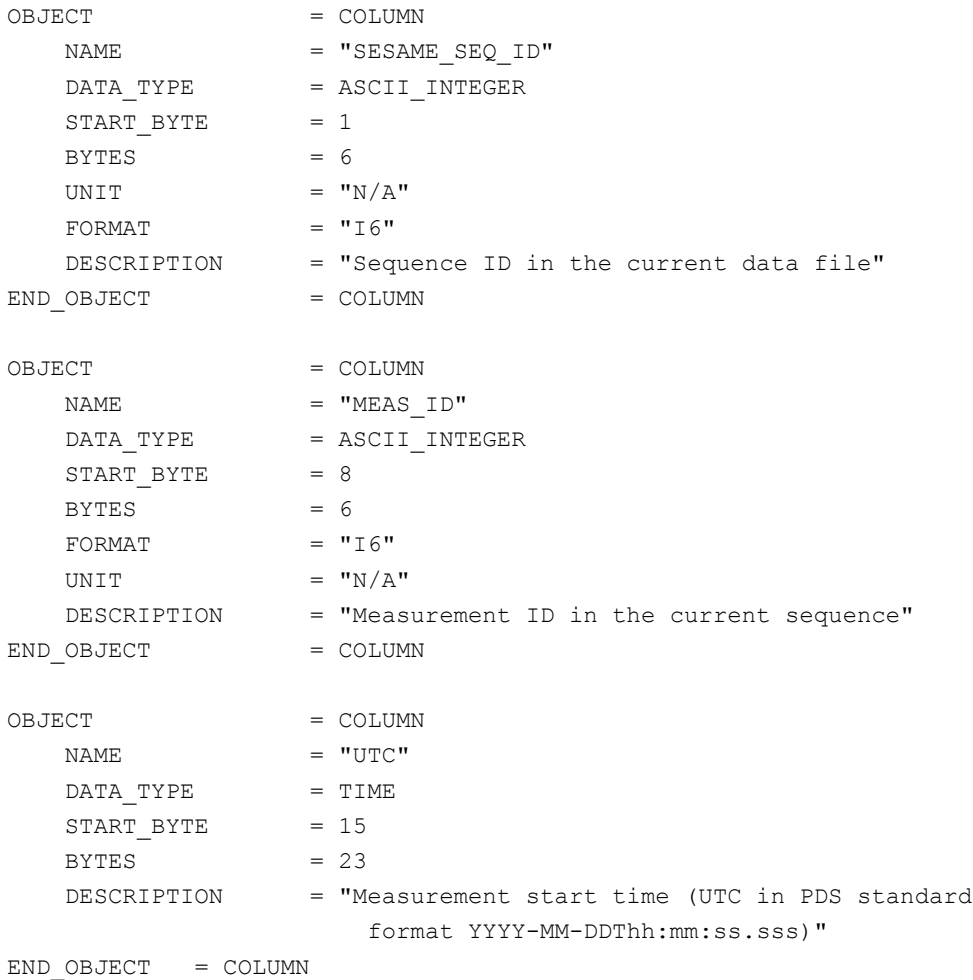

# **SESAME EAICD**

Reference: RO-LSE-DS-3102<br>Issue: 1.2, LSE v2.8 Issue: 1.2, LSE v2.8<br>Date: 21 July 2017 Date: 21 July 2017 Page: 50 of 314

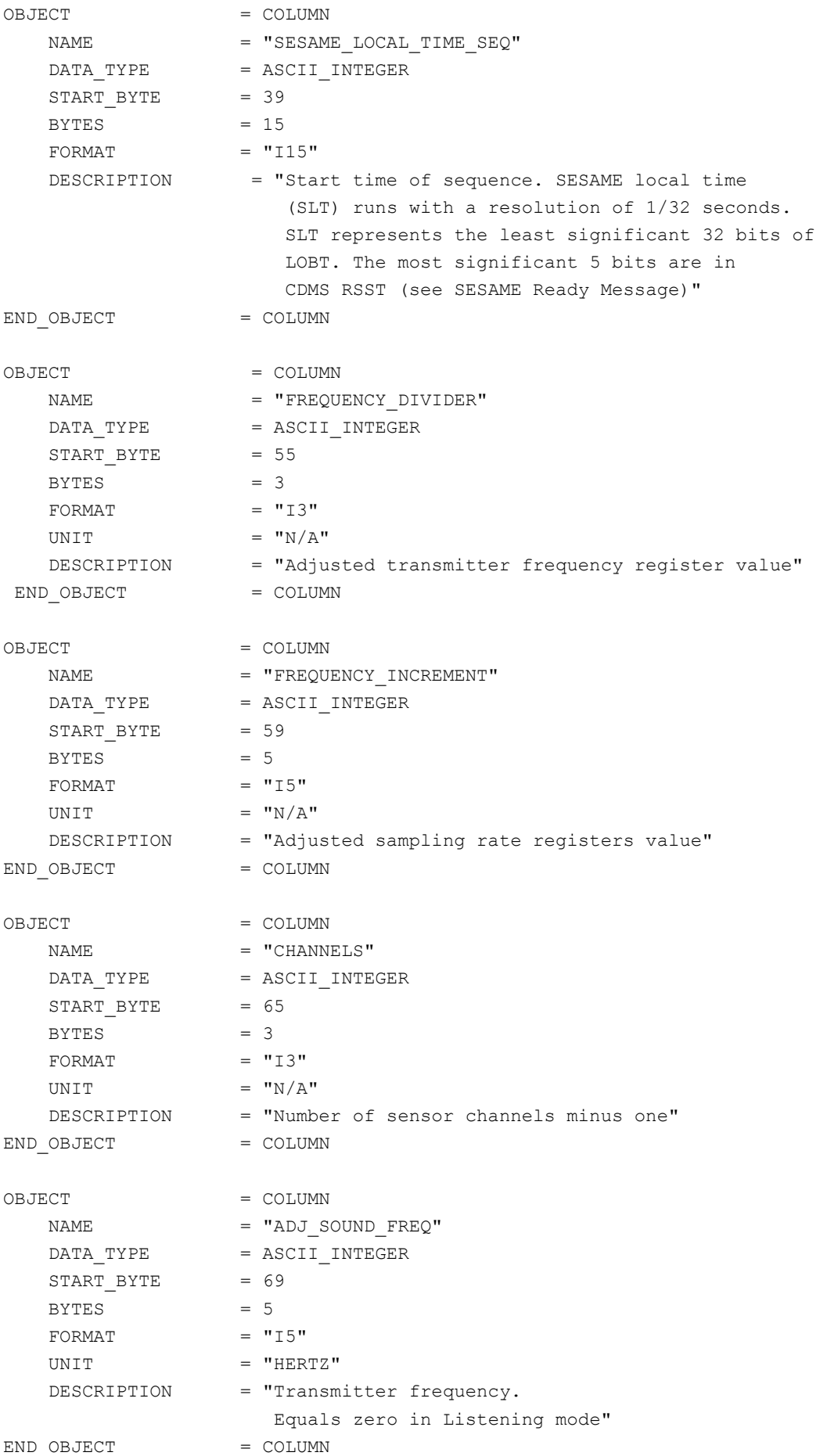

**SESAME EAICD**

Reference: RO-LSE-DS-3102<br>Issue: 1.2, LSE v2.8 Issue: 1.2, LSE v2.8<br>Date: 21 July 2017 Date: 21 July 2017 Page: 51 of 314

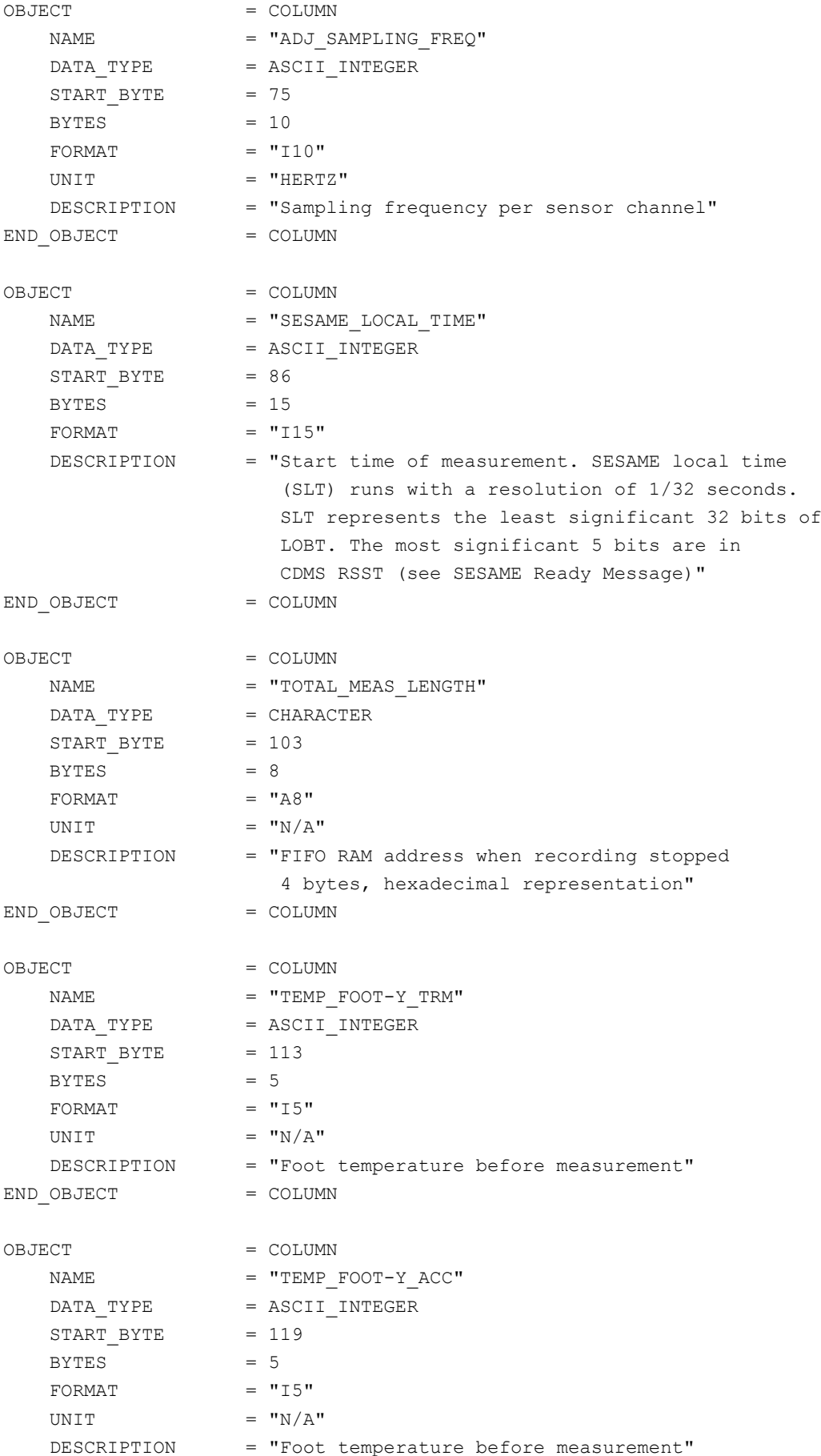

## **SESAME EAICD**

Reference: RO-LSE-DS-3102<br>Issue: 1.2, LSE v2.8 Issue: 1.2, LSE v2.8<br>Date: 21 July 2017 Date: 21 July 2017<br>Page: 52 of 314 52 of 314

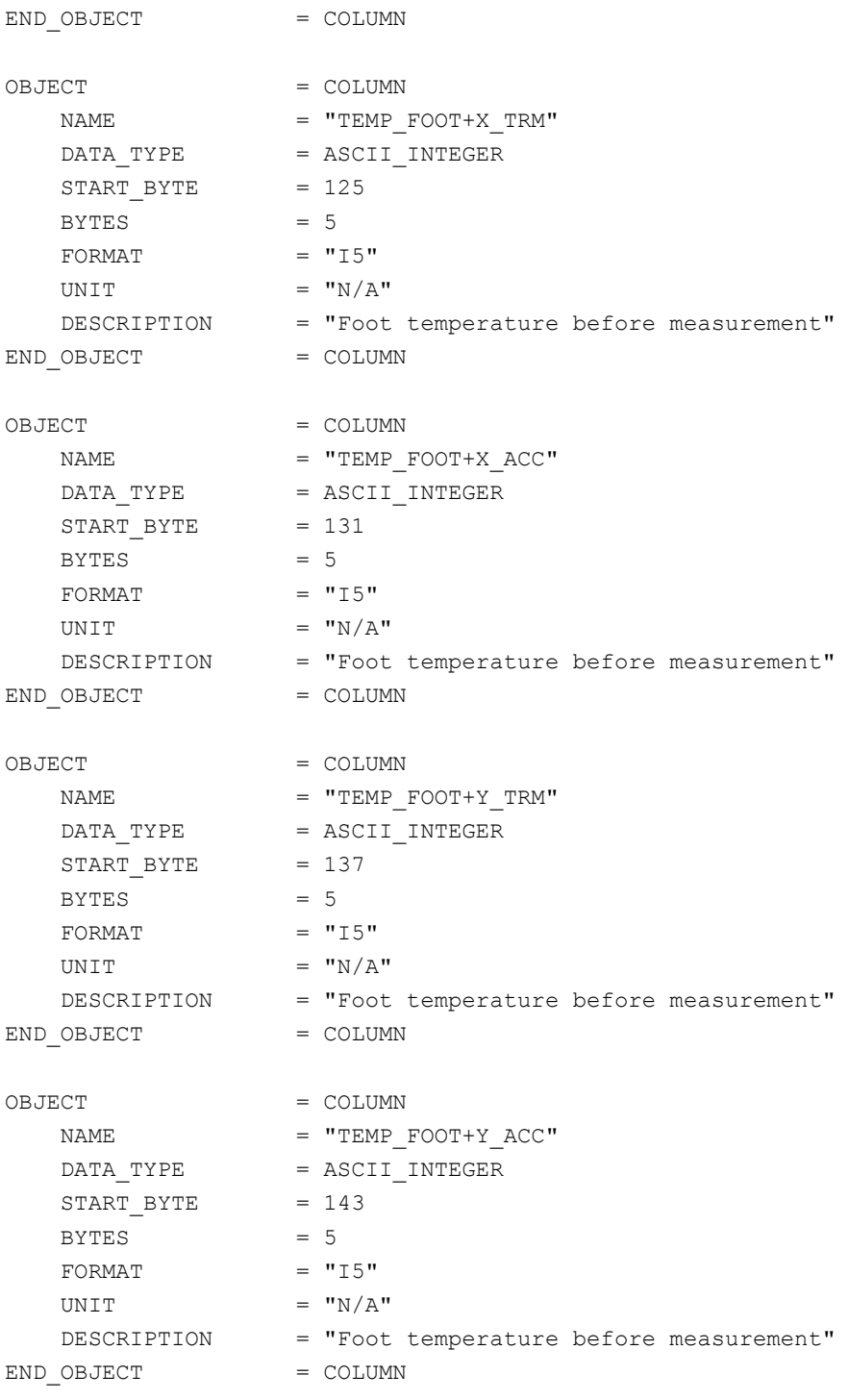

4.3.2.4.1.1.3 CASSE Sequence Parameters definition for trigger mode The sequence parameters are described by a TABLE object.

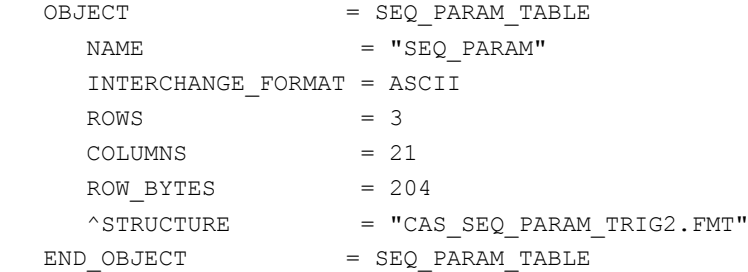

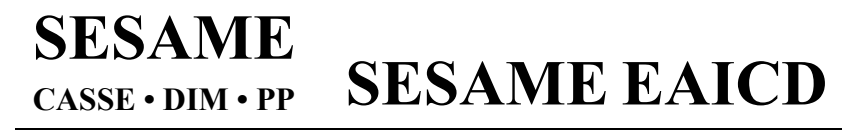

Reference: RO-LSE-DS-3102<br>Issue: 1.2, LSE v2.8 Issue: 1.2, LSE v2.8<br>Date: 21 July 2017 Date: 21 July 2017<br>Page: 53 of 314 53 of 314

### The structure of the Sequence parameters TABLE object is defined in the file CAS\_SEQ\_PARAM\_TRIG2.FMT.

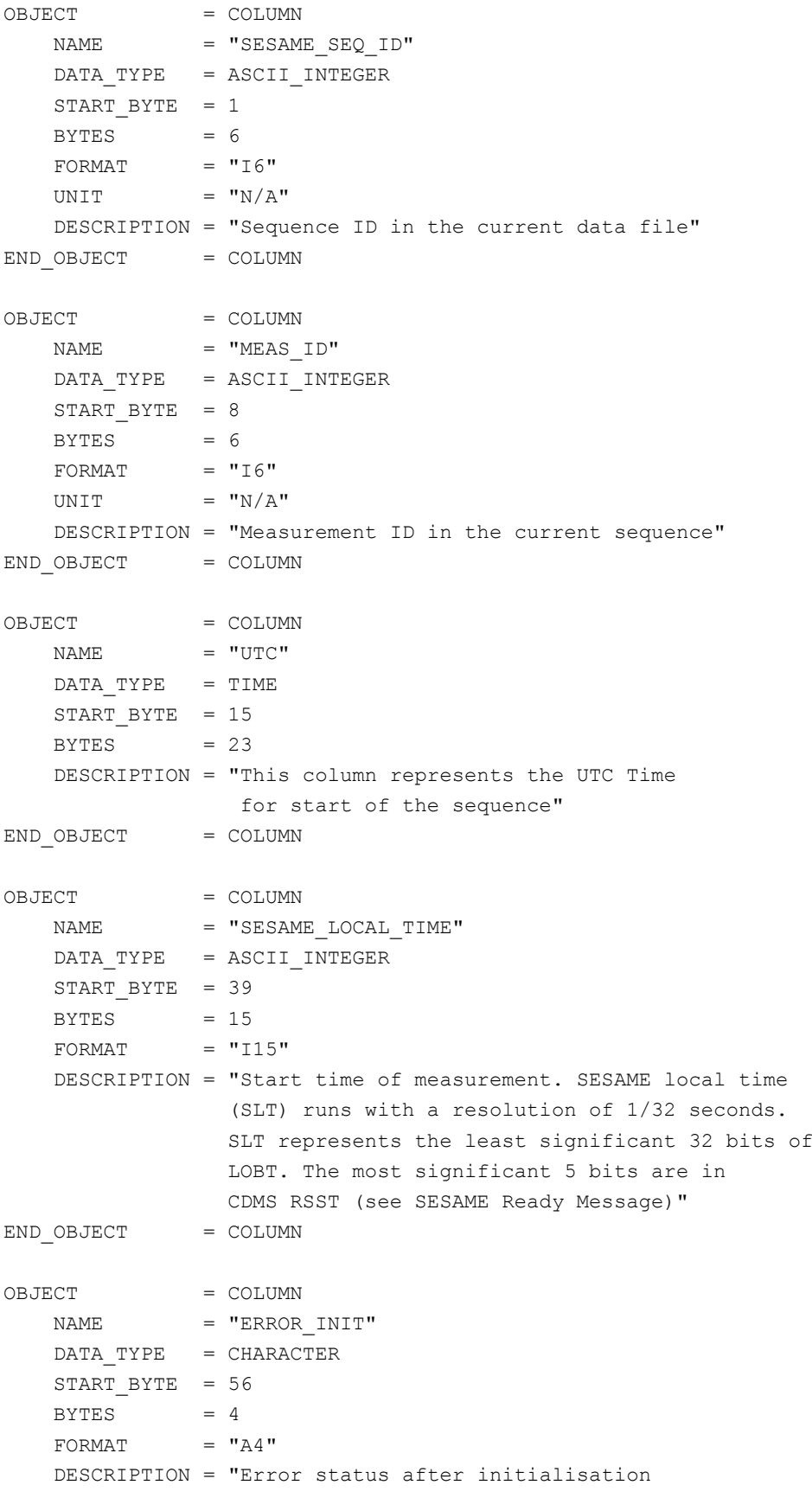

### **SESAME EAICD SESAME CASSE • DIM • PP**

Reference: RO-LSE-DS-3102 Issue: 1.2, LSE v2.8 Date: 21 July 2017<br>
Page: 54 of 314 54 of 314

in hexadecimal format (2 bytes).

 Possible values: 0001 EB\_FREQ Invalid frequency increment (adjustment of sampling frequency); default (= 1312) used. 0002 EB DIVRAT Invalid frequency divider (adjustment of sounding frequency); default (= 1) used. 0004 EB CDPU ADC Error during temperature A/D conversion. 4008 EB\_NCHAN Fatal: Invalid number of sensor channels 4010 EB TIMEO Fatal: Time-out during triggered mode. 4020 EB\_NOSTRT Fatal: Measurement start condition not fulfilled. 8040 EB RAMOVR Fatal: Allocated SESAME SRAM space exhausted. 4000 EB FATAL MES Fatal error or time-out; current measurement will be aborted.

Columns are filled by missing constant if the last case occurs (4000), for the concerned mesurement"

 $END$   $OBJECT$  =  $COLUMN$ 

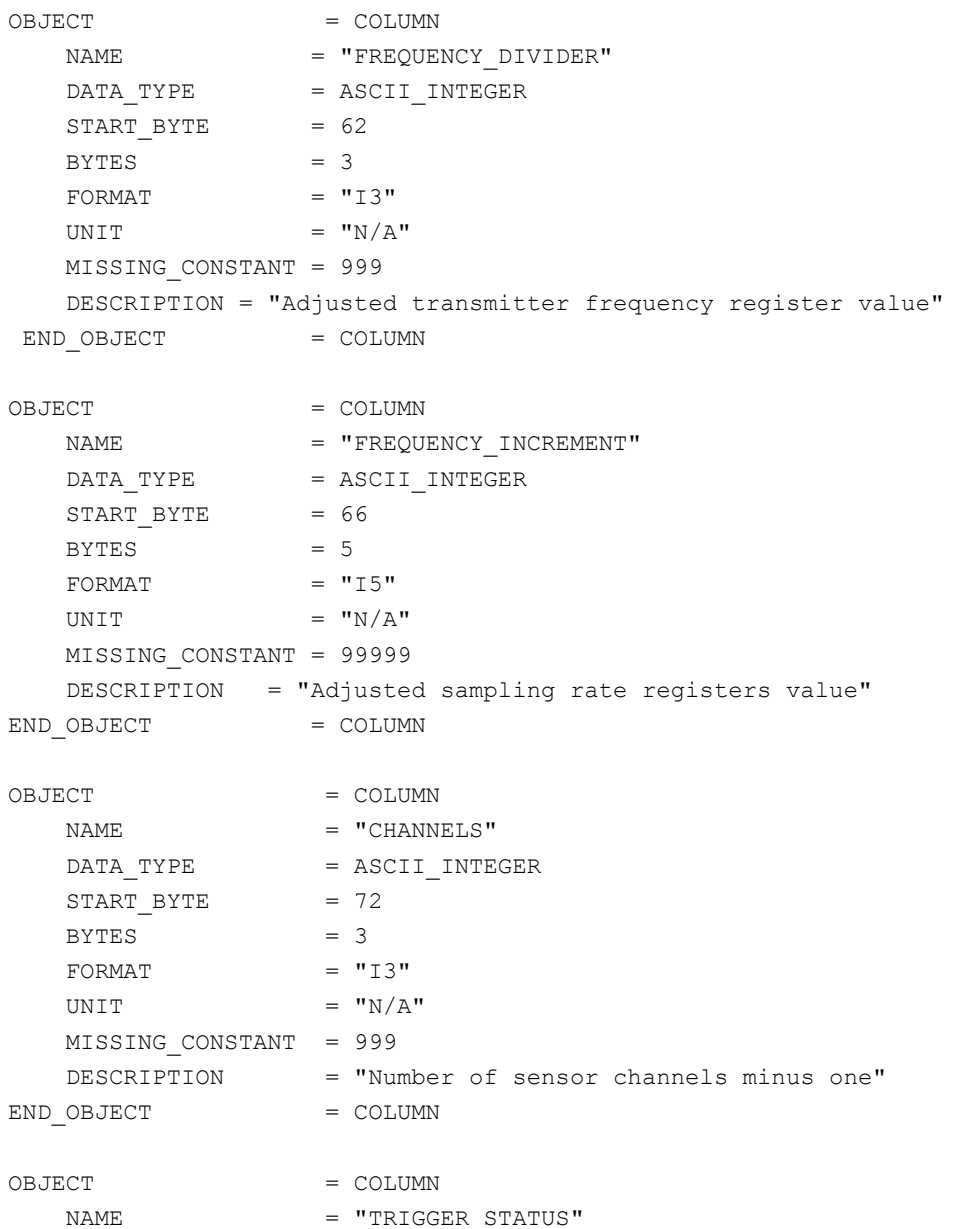

**SESAME EAICD**

Reference: RO-LSE-DS-3102<br>Issue: 1.2, LSE v2.8 Issue: 1.2, LSE v2.8<br>Date: 21 July 2017 Date: 21 July 2017 Page: 55 of 314

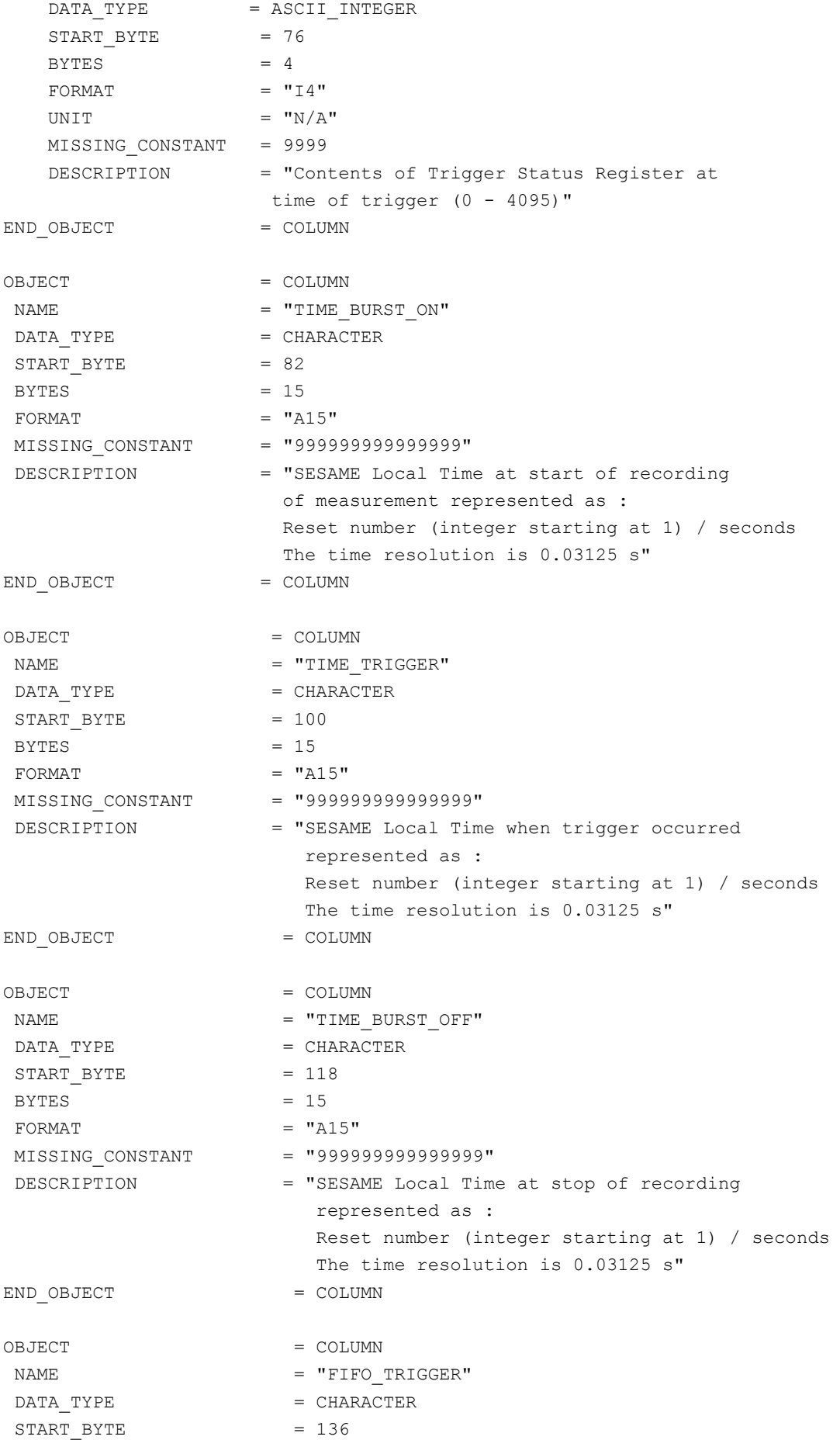

# **SESAME EAICD**

Reference: RO-LSE-DS-3102<br>Issue: 1.2, LSE v2.8 Issue: 1.2, LSE v2.8<br>Date: 21 July 2017 Date: 21 July 2017 Page: 56 of 314

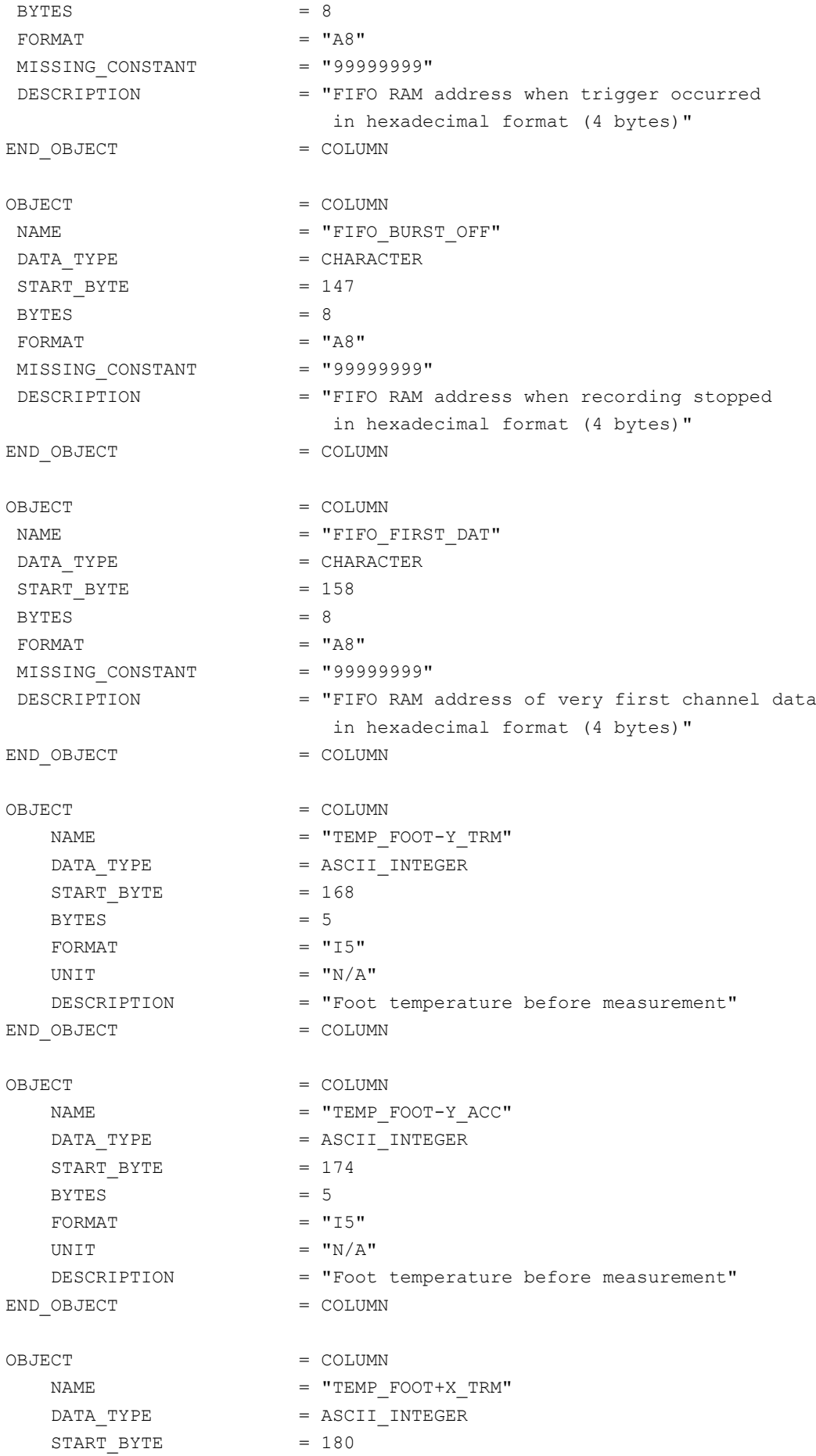

## **SESAME EAICD**

Reference: RO-LSE-DS-3102<br>Issue: 1.2, LSE v2.8 Issue: 1.2, LSE v2.8<br>Date: 21 July 2017 Date: 21 July 2017<br>Page: 57 of 314 57 of 314

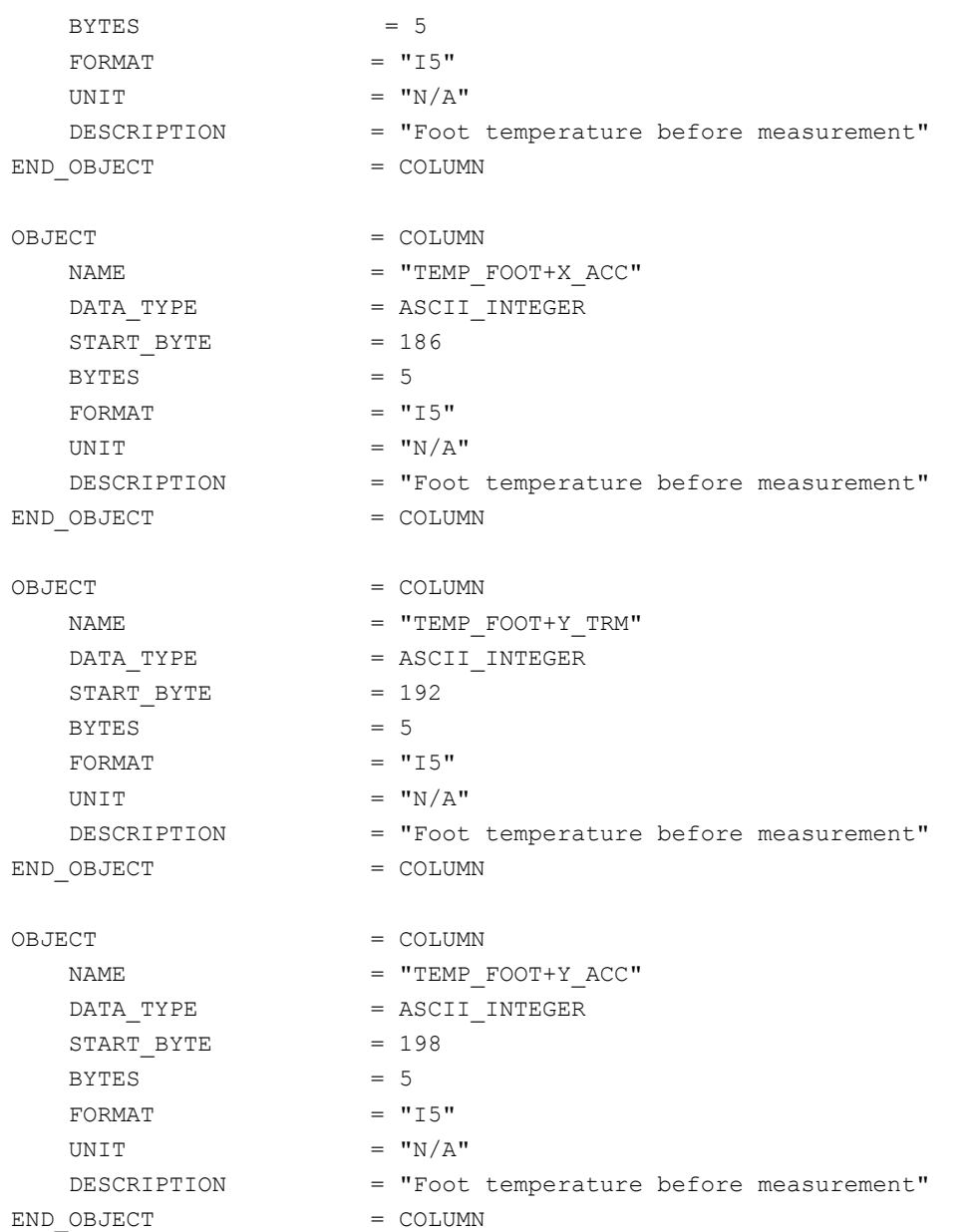

### 4.3.2.4.1.1.4 CASSE Data definition

The data produced in sounding or listening modes are described by the following TABLE object.

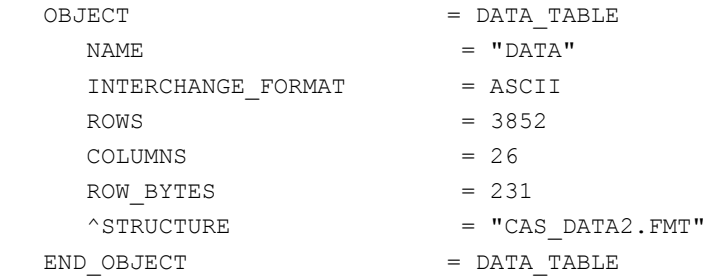

The structure of the measured data TABLE object is defined in the file CAS\_DATA2.FMT.

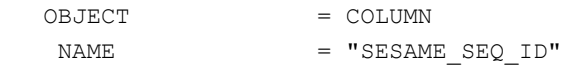

**SESAME EAICD**

Reference: RO-LSE-DS-3102<br>Issue: 1.2, LSE v2.8 Issue: 1.2, LSE v2.8<br>Date: 21 July 2017 Date: 21 July 2017 Page: 58 of 314

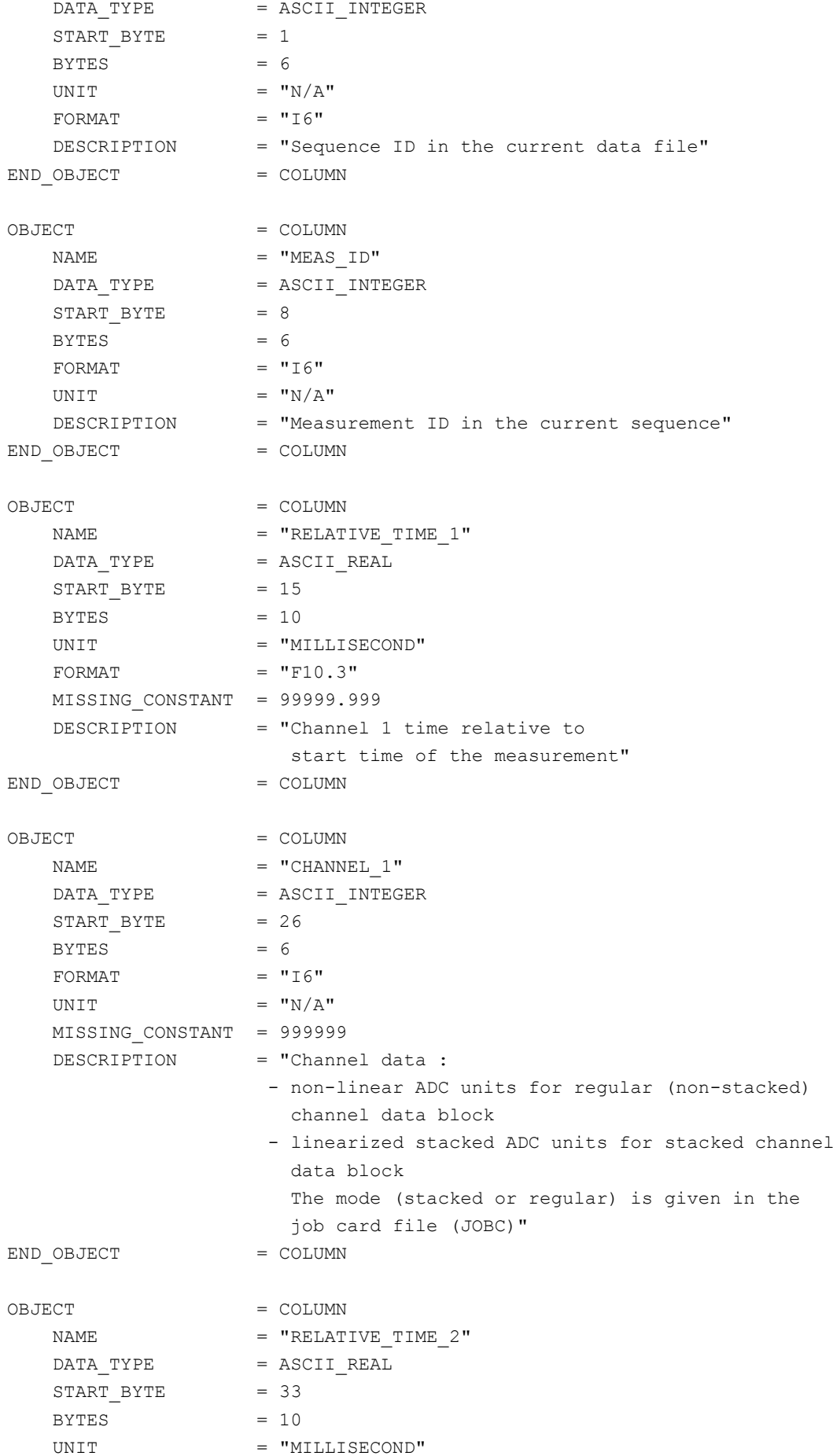

**SESAME EAICD**

Reference: RO-LSE-DS-3102<br>Issue: 1.2, LSE v2.8 Issue: 1.2, LSE v2.8<br>Date: 21 July 2017 Date: 21 July 2017 Page: 59 of 314

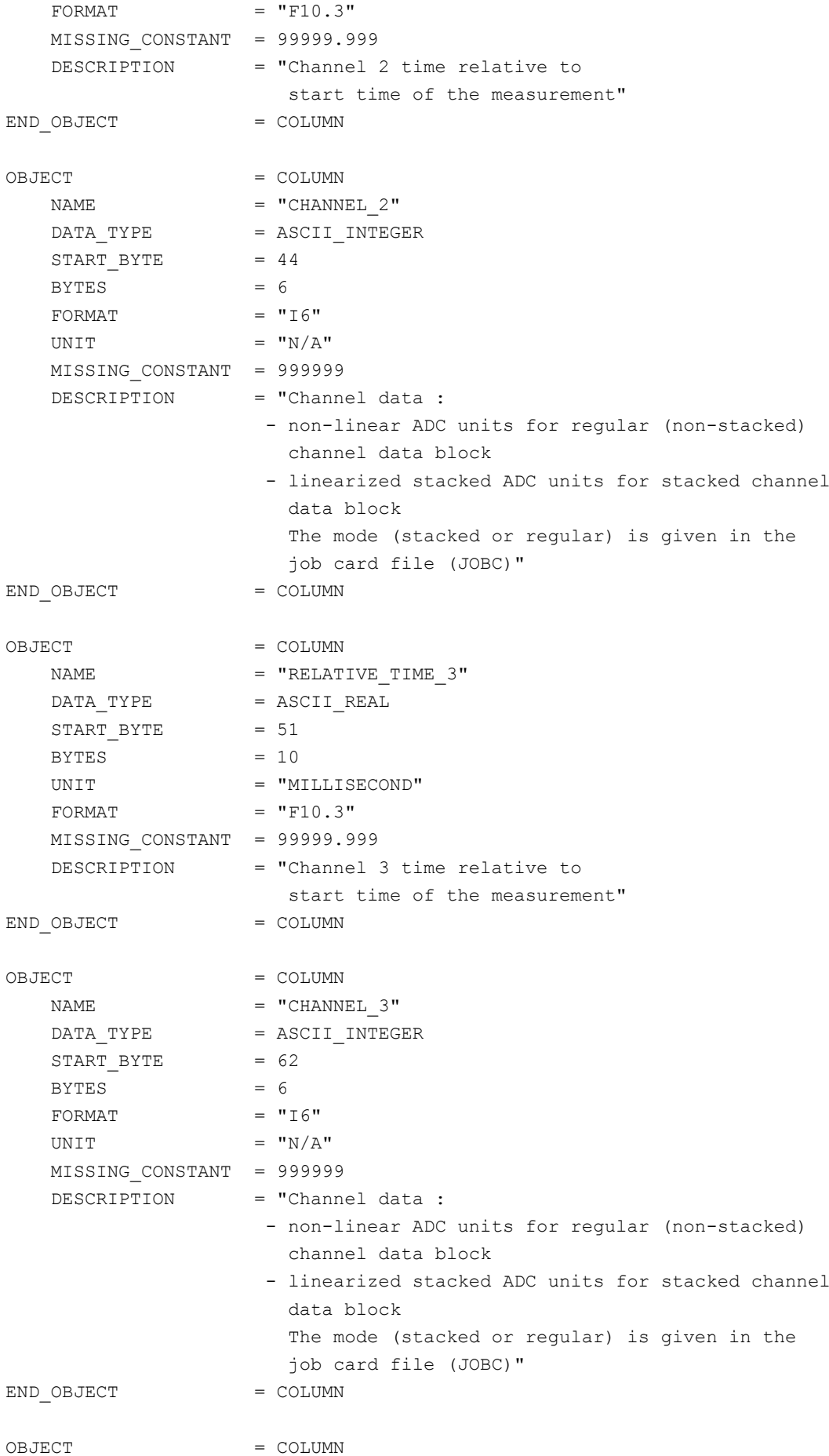

# **SESAME EAICD**

Date: 21 July 2017 Page: 60 of 314

Reference: RO-LSE-DS-3102<br>Issue: 1.2, LSE v2.8 Issue: 1.2, LSE v2.8<br>Date: 21 July 2017

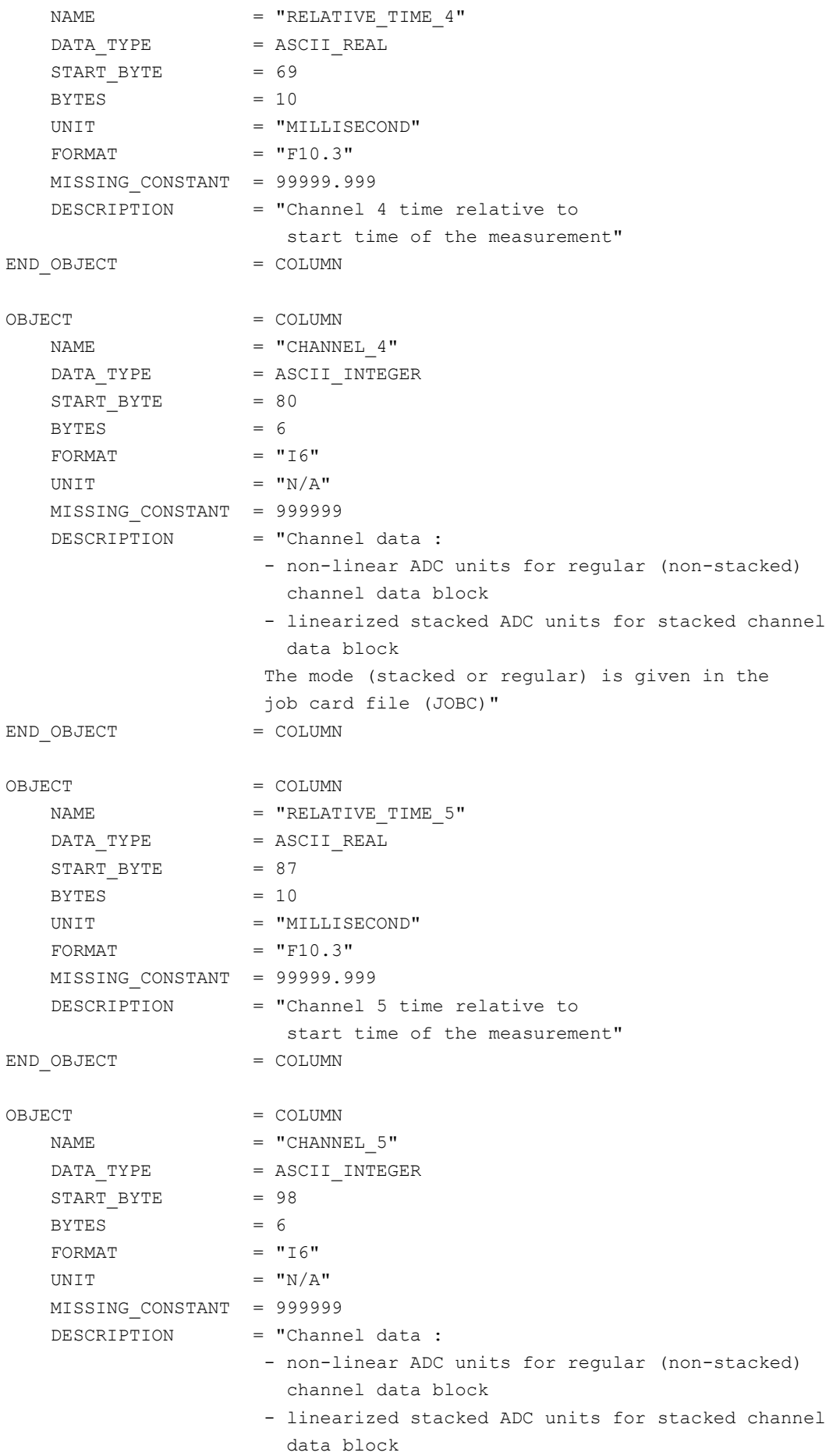

# **SESAME EAICD**

Reference: RO-LSE-DS-3102<br>Issue: 1.2, LSE v2.8 Issue: 1.2, LSE v2.8<br>Date: 21 July 2017 Date: 21 July 2017<br>Page: 61 of 314 61 of 314

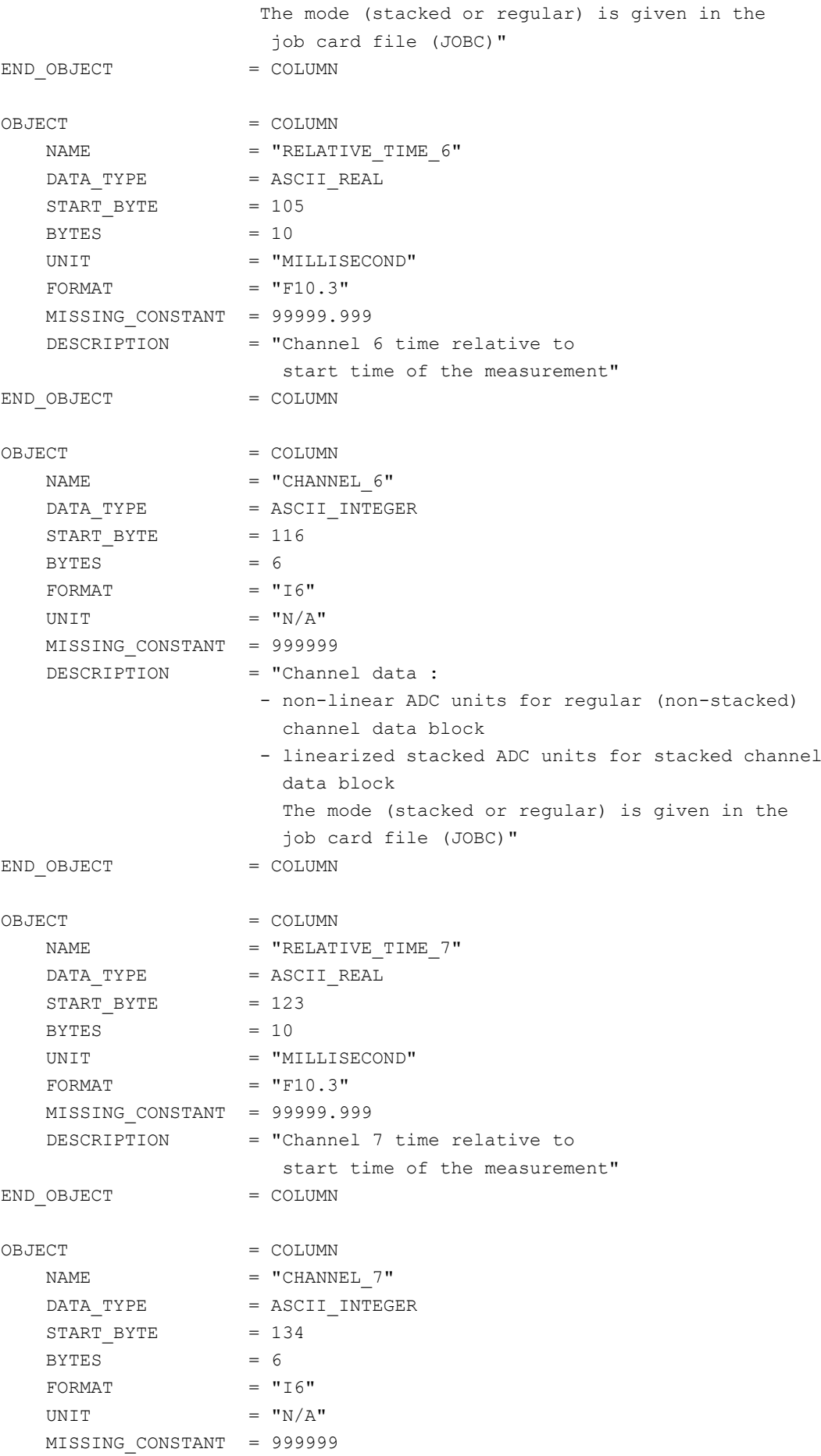

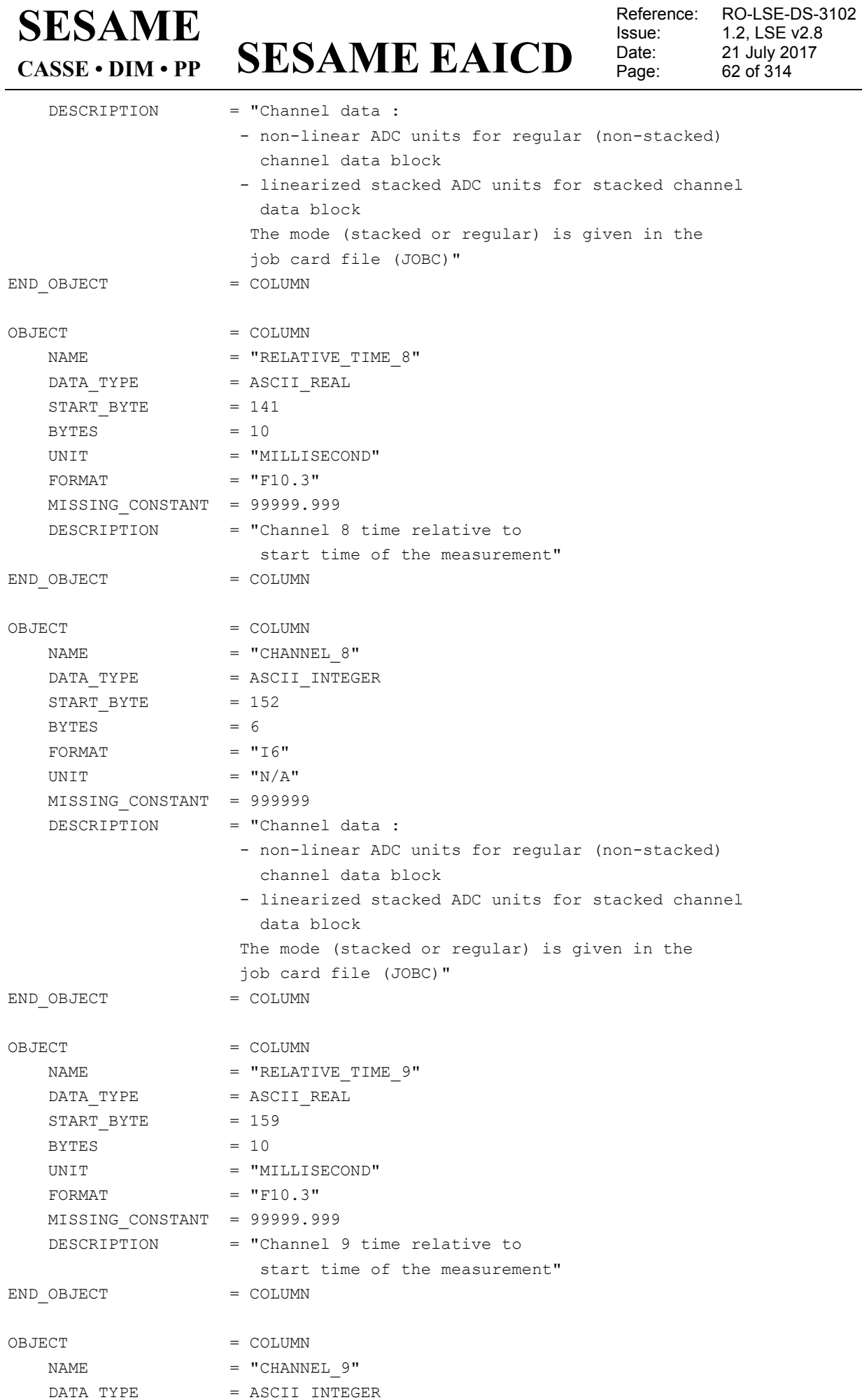

**SESAME EAICD**

Reference: RO-LSE-DS-3102<br>Issue: 1.2, LSE v2.8 Issue: 1.2, LSE v2.8<br>Date: 21 July 2017 Date: 21 July 2017 Page: 63 of 314

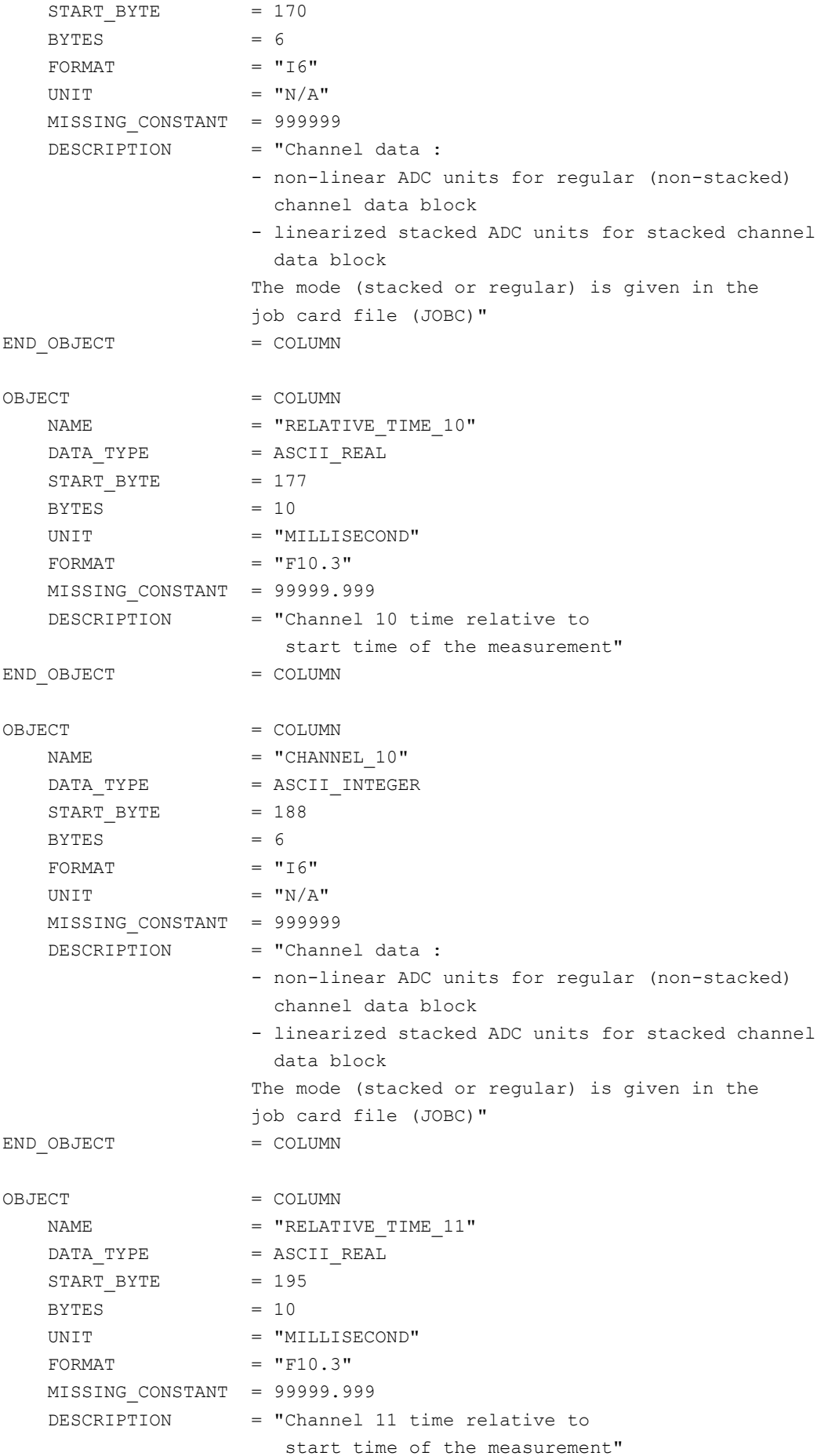

**SESAME EAICD**

Reference: RO-LSE-DS-3102<br>Issue: 1.2, LSE v2.8 Issue: 1.2, LSE v2.8<br>Date: 21 July 2017 Date: 21 July 2017<br>Page: 64 of 314

64 of 314

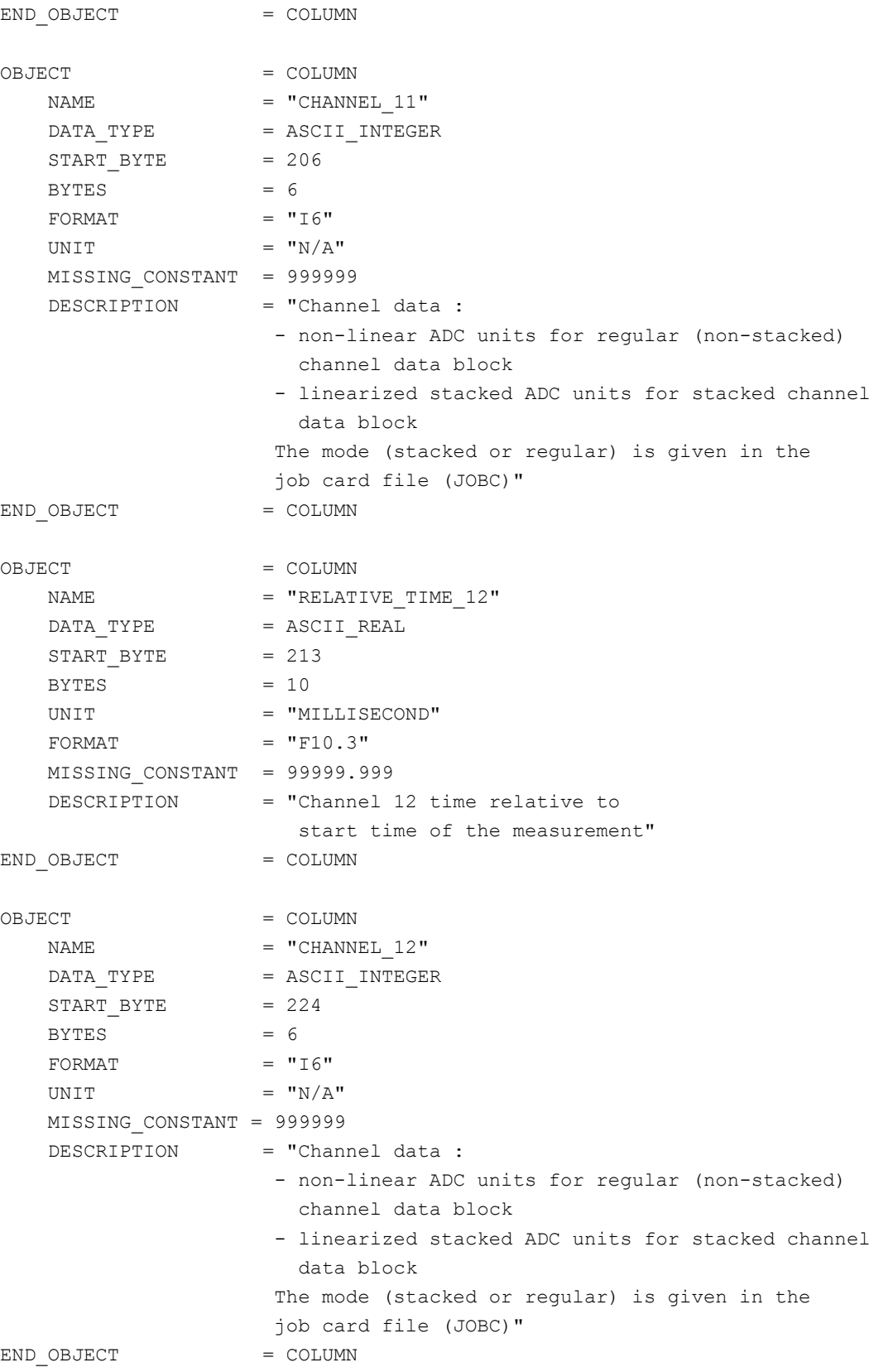

### CASSE temperatures after measurement

The feet temperatures (accelerometers and transmitters) can be acquired also after a measurement (sounding or listening). They will be stored in ASCII table described by a TABLE object.

### **SESAME EAICD SESAME CASSE • DIM • PP**

Reference: RO-LSE-DS-3102<br>Issue: 1.2, LSE v2.8 Issue: 1.2, LSE v2.8<br>Date: 21 July 2017 Date: 21 July 2017 Page: 65 of 314

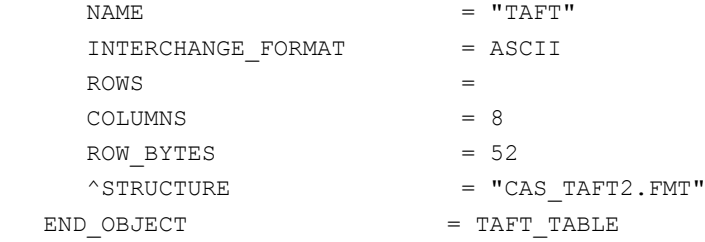

### The structure of the "after measurement temperatures" TABLE object is defined in the file CAS\_TAFT2.FMT.

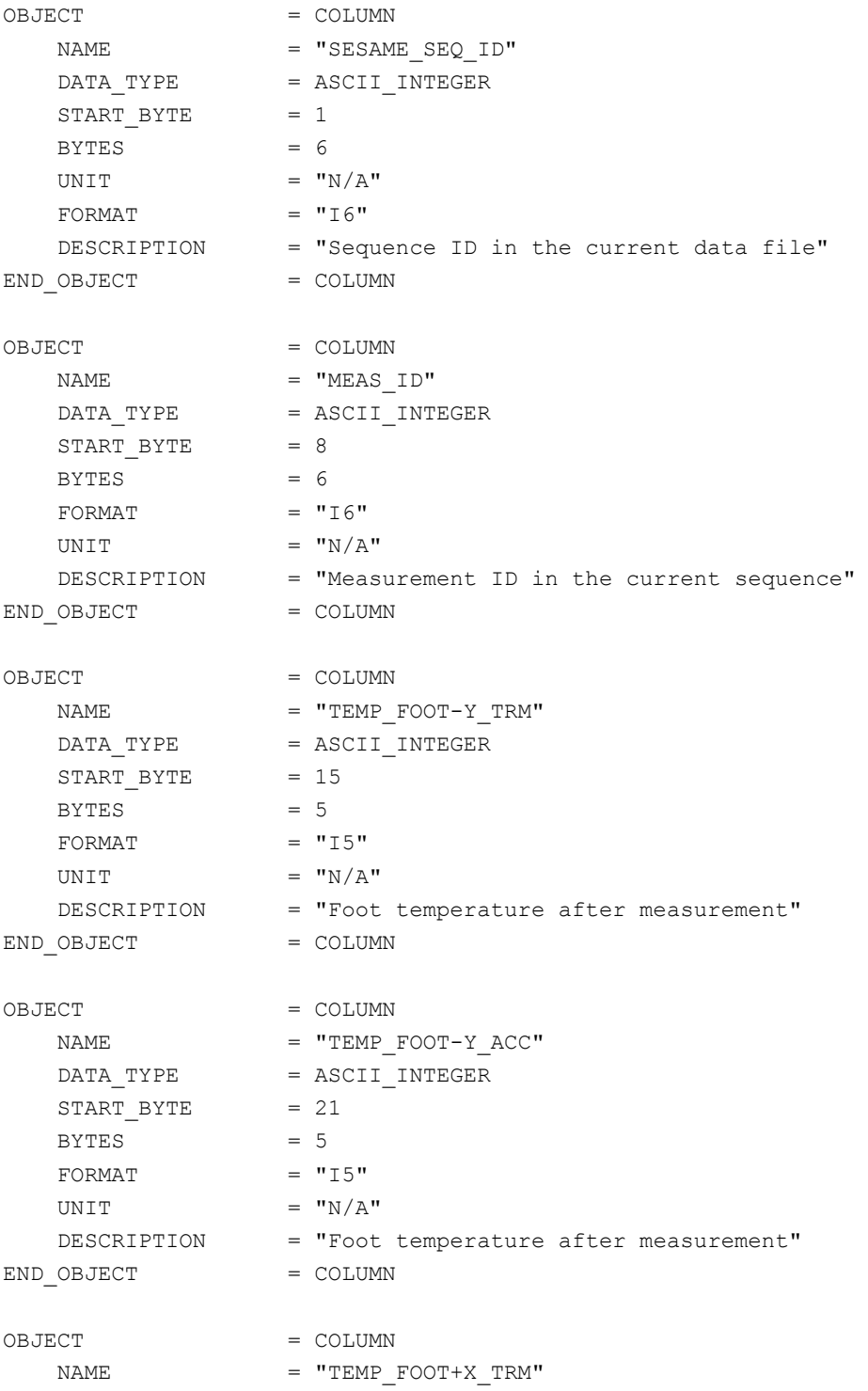

**SESAME EAICD**

Reference: RO-LSE-DS-3102<br>Issue: 1.2, LSE v2.8 Issue: 1.2, LSE v2.8<br>Date: 21 July 2017 Date: 21 July 2017<br>Page: 66 of 314 66 of 314

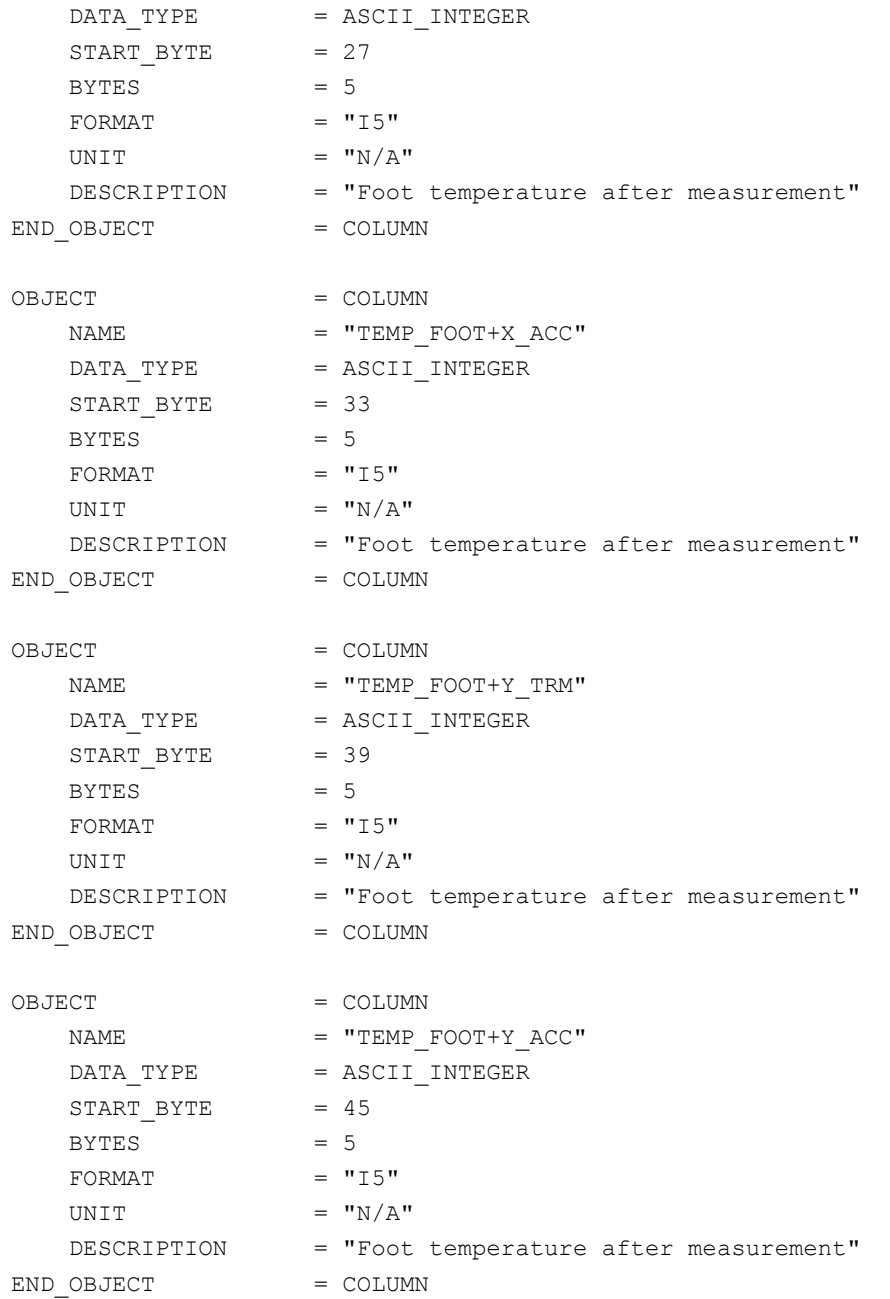

### *4.3.2.4.1.2 Flight software version FM3*

4.3.2.4.1.2.1 CASSE job card definition The job card is described by a TABLE object.

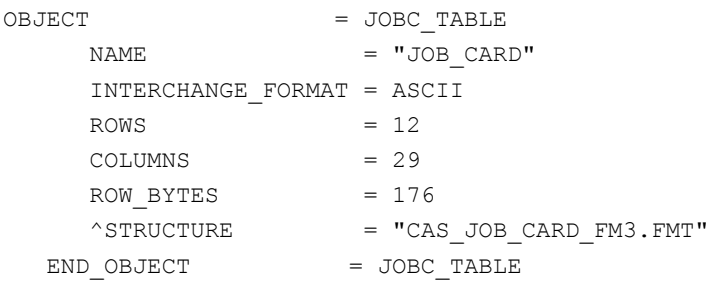

The structure of the TABLE object is defined in the file CAS\_JOB\_CARD\_FM3.FMT.

**SESAME EAICD**

Reference: RO-LSE-DS-3102<br>Issue: 1.2, LSE v2.8 Issue: 1.2, LSE v2.8<br>Date: 21 July 2017 Date: 21 July 2017 Page: 67 of 314

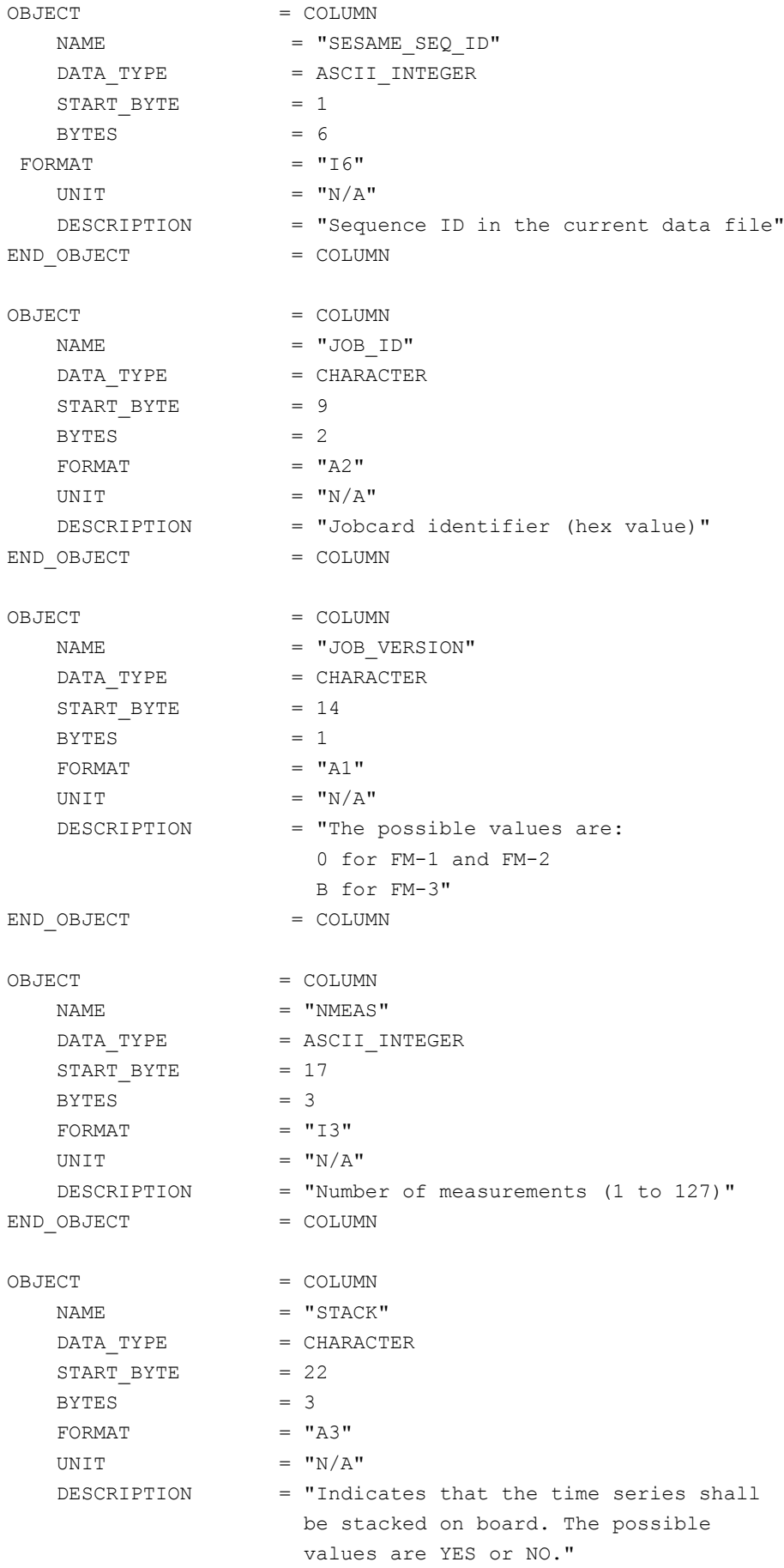

## **SESAME EAICD**

Reference: RO-LSE-DS-3102<br>Issue: 1.2, LSE v2.8 Issue: 1.2, LSE v2.8<br>Date: 21 July 2017 Date: 21 July 2017<br>Page: 68 of 314 68 of 314

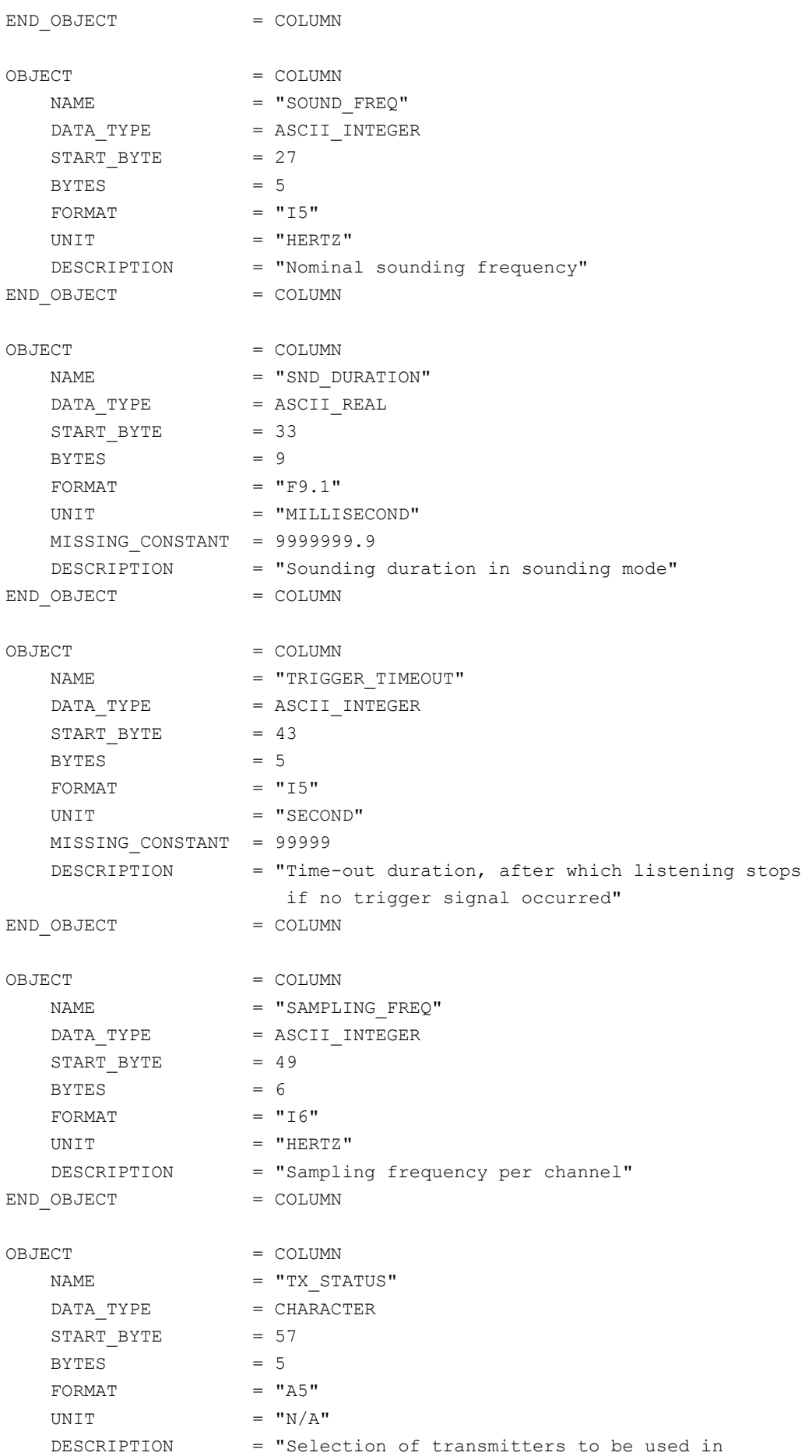

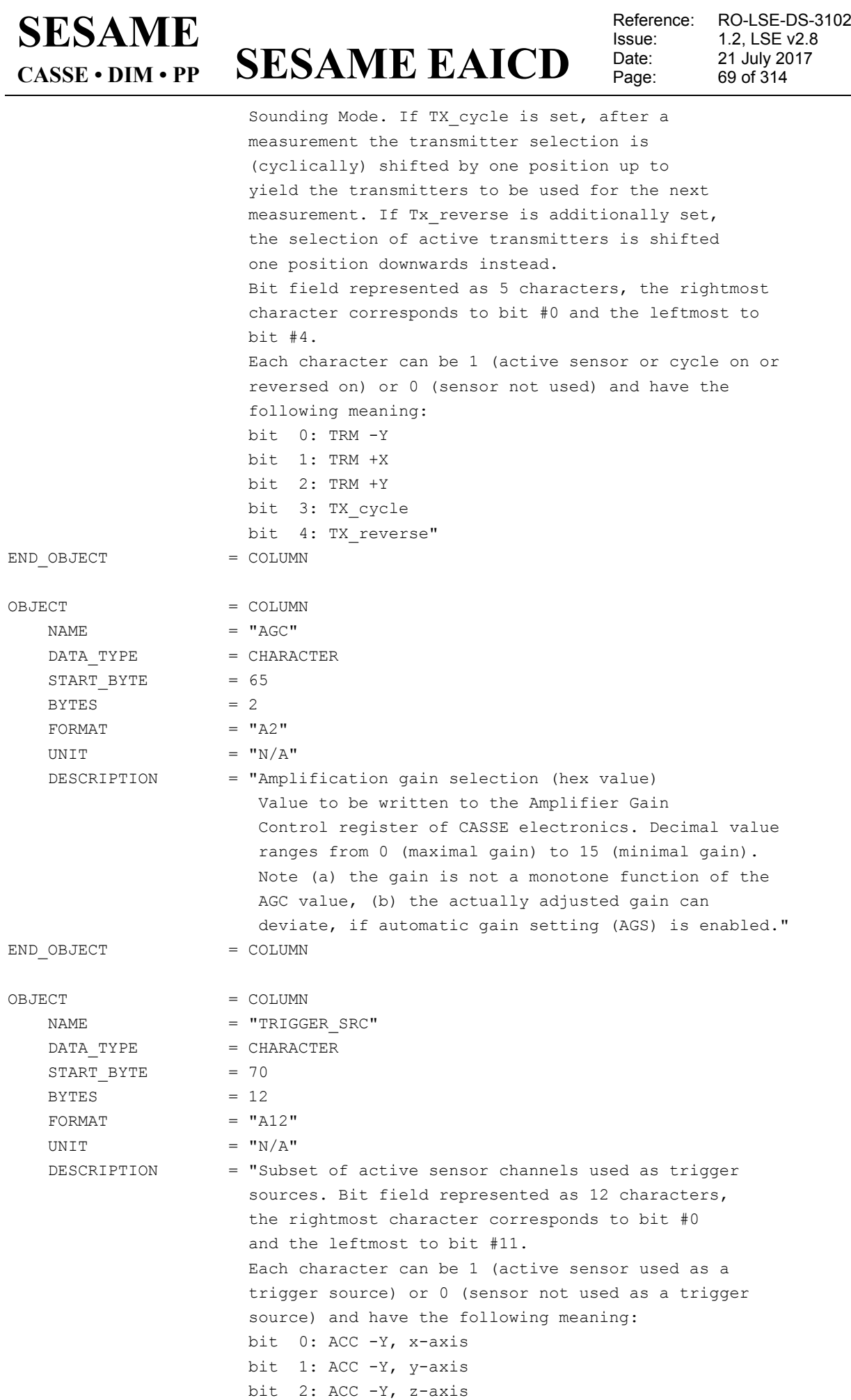

### **SESAME EAICD SESAME CASSE • DIM • PP**

Reference: RO-LSE-DS-3102<br>Issue: 1.2, LSE v2.8 Issue: 1.2, LSE v2.8<br>Date: 21 July 2017 Date: 21 July 2017 Page: 70 of 314

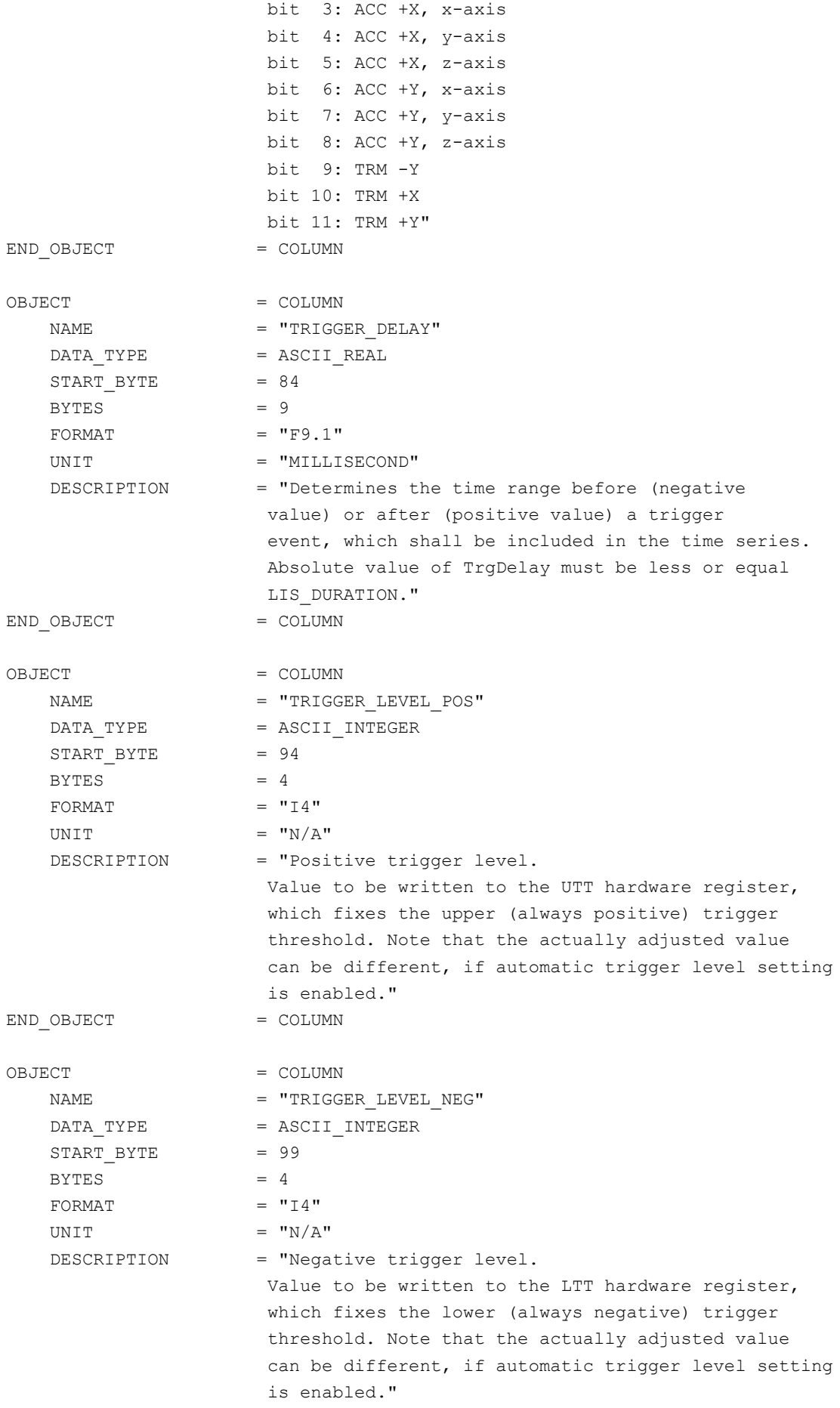

## **SESAME EAICD**

Reference: RO-LSE-DS-3102<br>Issue: 1.2, LSE v2.8 Issue: 1.2, LSE v2.8<br>Date: 21 July 2017 Date: 21 July 2017 Page: 71 of 314

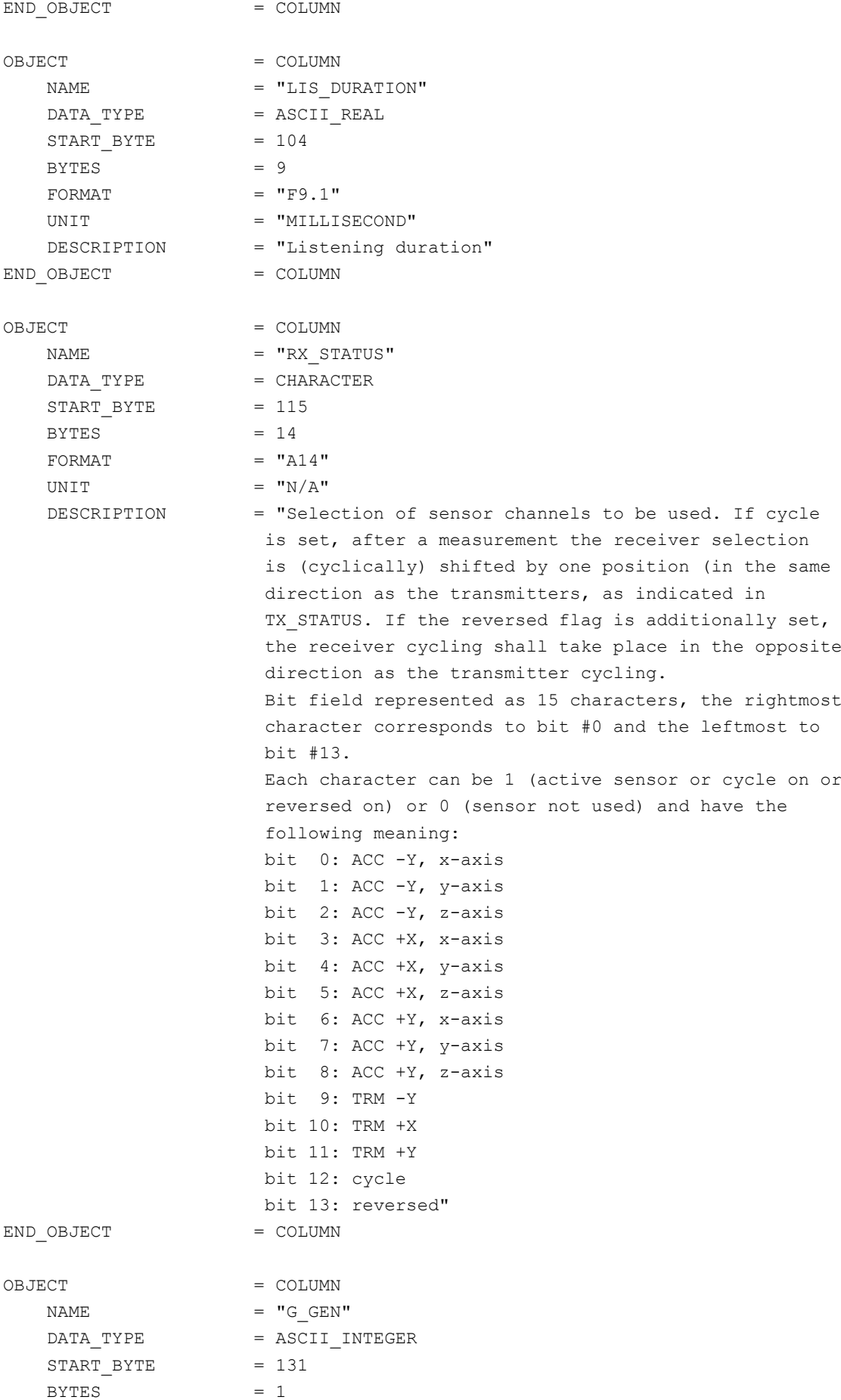

### **SESAME EAICD** Issue:<br>Date: **SESAME CASSE • DIM • PP** FORMAT  $= "I1"$ UNIT  $= "N/A"$  DESCRIPTION = "Values 1 or 0 1: prepare data for automatic gain adjustment" END OBJECT = COLUMN

OBJECT = COLUMN

 $\begin{array}{ccccc}\nNAME & = & "G\_COMP"\\
\end{array}$ DATA TYPE = ASCII INTEGER  $START$  BYTE = 133  $BYTES$  = 1 FORMAT  $= "I1"$ UNIT  $= "N/A"$  DESCRIPTION = "0: Do not calculate optimized gain 1: Optimize for lower 1/3 of channels 2: Optimize for lower 2/3 of channels 3: Optimize for strongest channel" END OBJECT = COLUMN OBJECT = COLUMN  $\begin{array}{rcl} \texttt{NAME} & = & \texttt{"TL} \texttt{ GEN} \texttt{"} \end{array}$ DATA TYPE = ASCII INTEGER START BYTE  $= 135$  $BYTES = 1$  $FORMAT = "I1"$ UNIT  $= "N/A"$  DESCRIPTION = "Values 1 or 0 1: prepare data for automatic trigger level adjustment" END OBJECT = COLUMN OBJECT = COLUMN  $\begin{array}{rcl}\nNAME & = & "TL & COMP" \end{array}$ DATA TYPE = ASCII INTEGER START BYTE  $= 137$  $BYTES$  = 1 FORMAT  $= "I1"$ UNIT  $=$  "N/A" DESCRIPTION = "Values 1 or 0 1: adjust optimized trigger levels" END\_OBJECT = COLUMN OBJECT = COLUMN  $NAME$  = "STATS" DATA TYPE = ASCII INTEGER  $STATE = 139$  $BYTES = 1$ FORMAT  $= "I1"$ UNIT  $= "N/A"$  DESCRIPTION = "Values 1 or 0 1: include channels statistics for each

measurement"

END OBJECT = COLUMN

Reference: RO-LSE-DS-3102<br>Issue: 1.2, LSE v2.8 Date: 21 July 2017<br>
Page: 72 of 314 72 of 314
Issue: 1.2, LSE v2.8<br>Date: 21 July 2017 Date: 21 July 2017 Page: 73 of 314

Reference: RO-LSE-DS-3102<br>Issue: 1.2, LSE v2.8

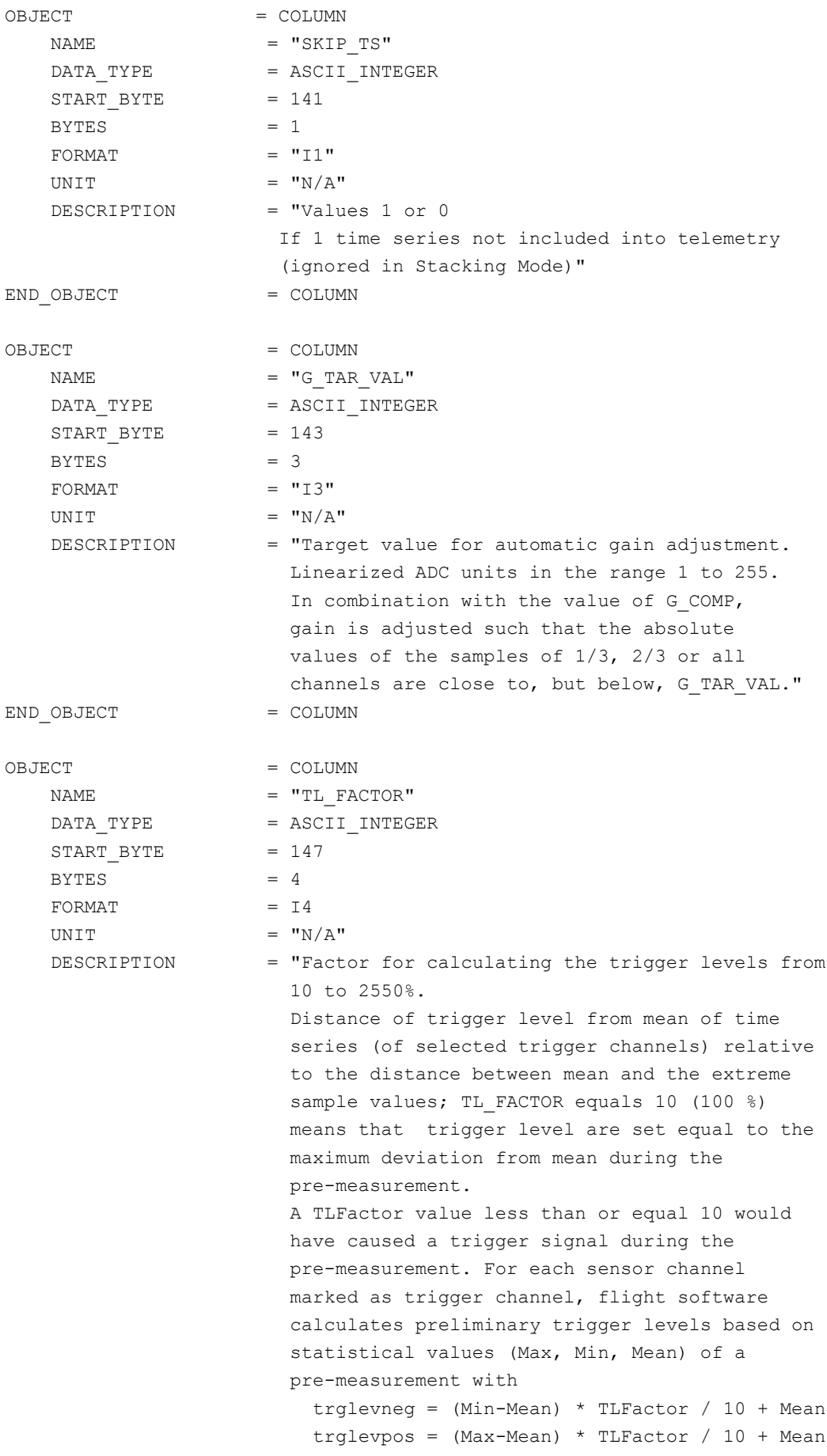

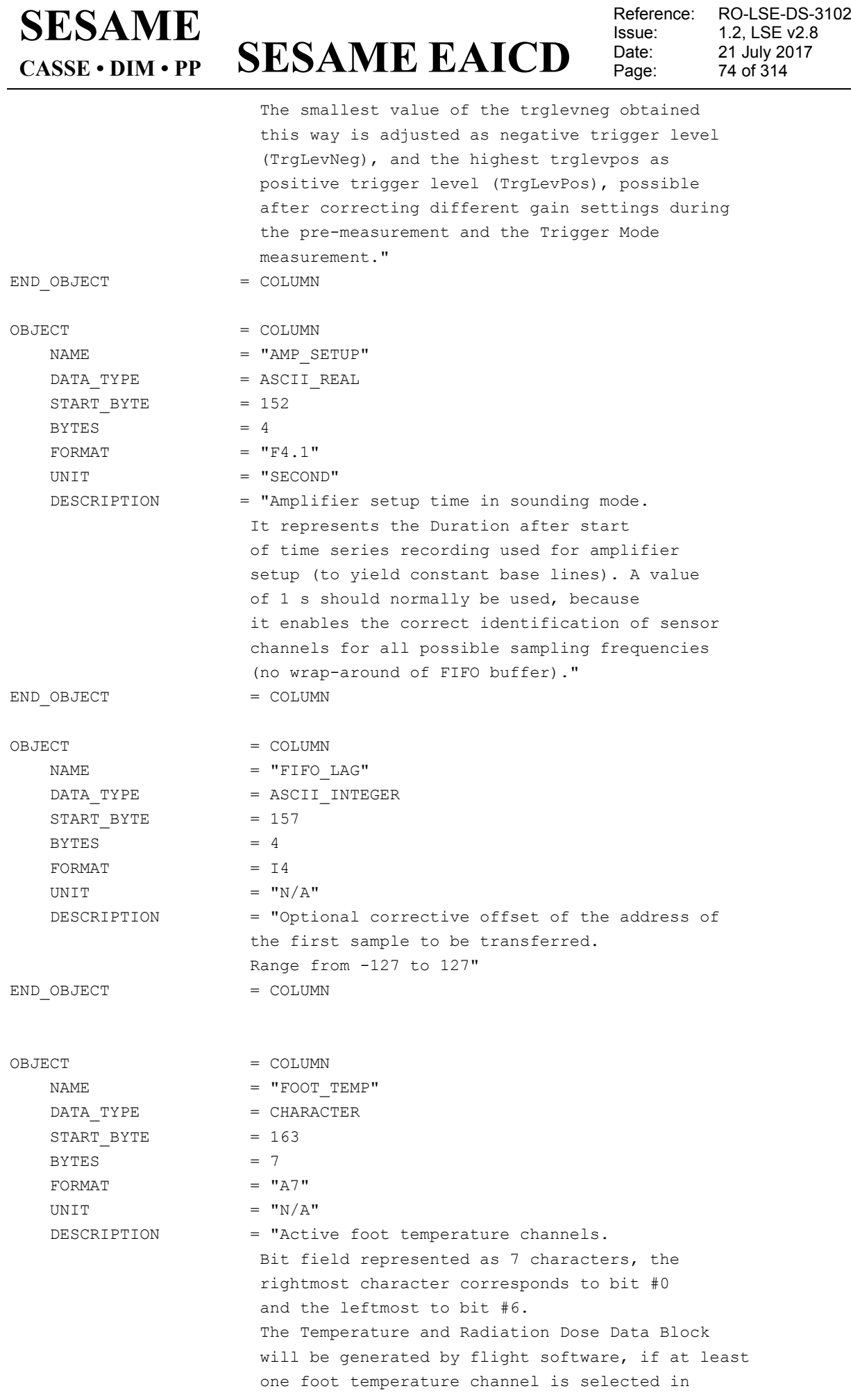

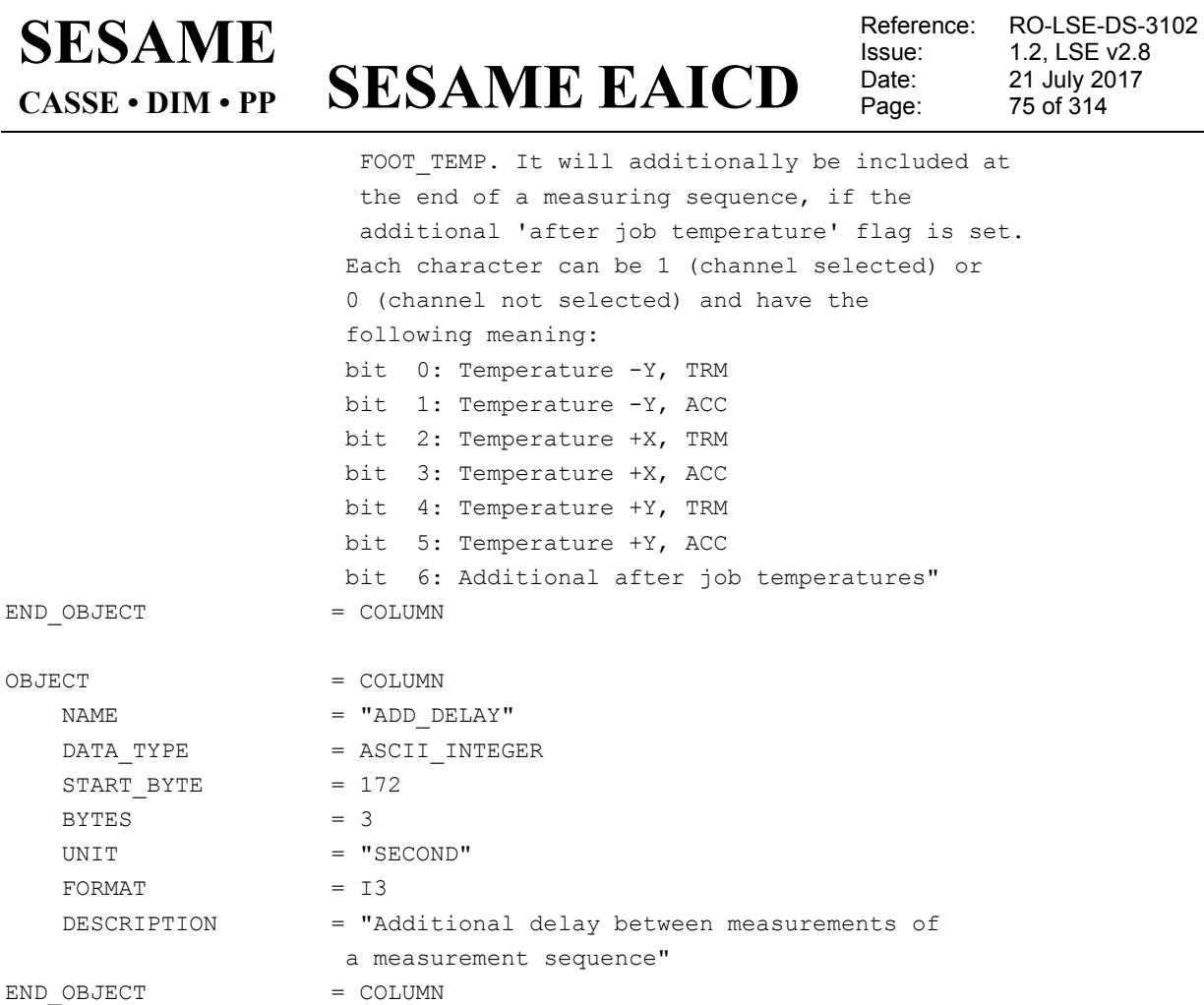

4.3.2.4.1.2.2 CASSE Sequence Parameters definition for burst mode (level 2, FM3) The sequence parameters are described by a TABLE object.

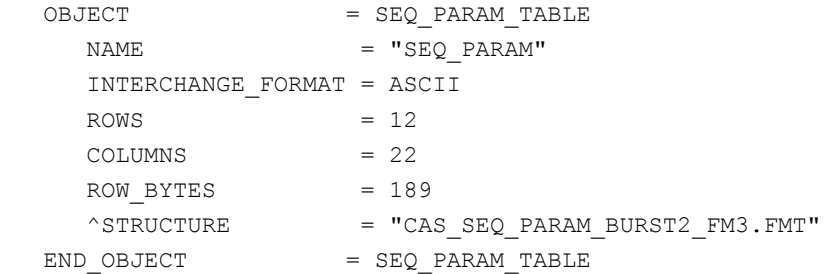

The structure of the Sequence parameters TABLE object is defined in the file CAS\_SEQ\_PARAM\_BURST2\_FM3.FMT.

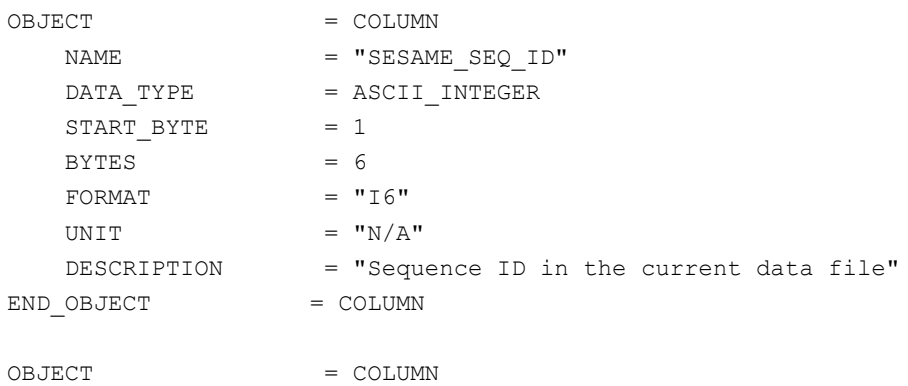

# **SESAME EAICD**

Reference: RO-LSE-DS-3102<br>Issue: 1.2, LSE v2.8 Issue: 1.2, LSE v2.8<br>Date: 21 July 2017 Date: 21 July 2017 Page: 76 of 314

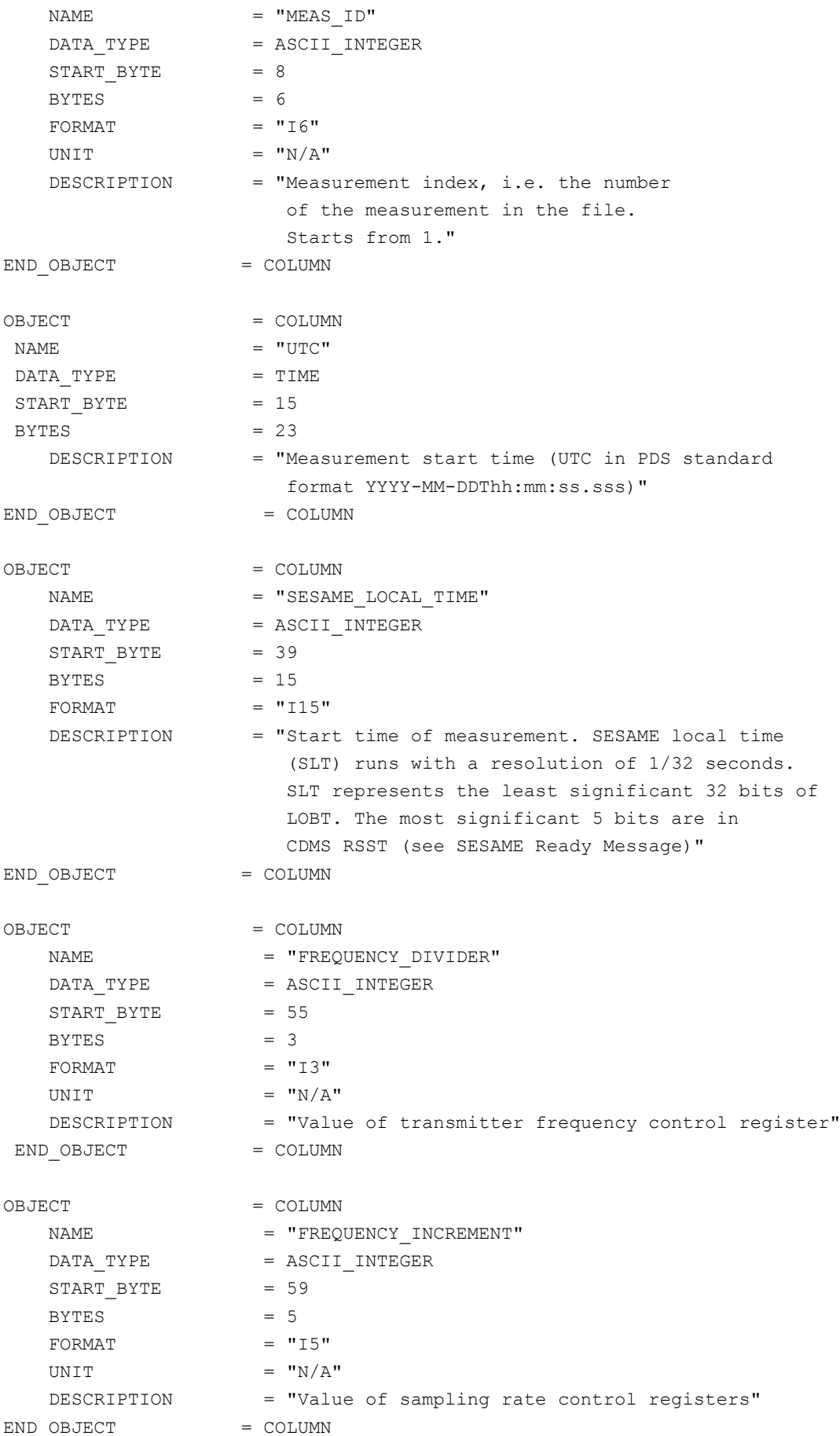

**SESAME EAICD**

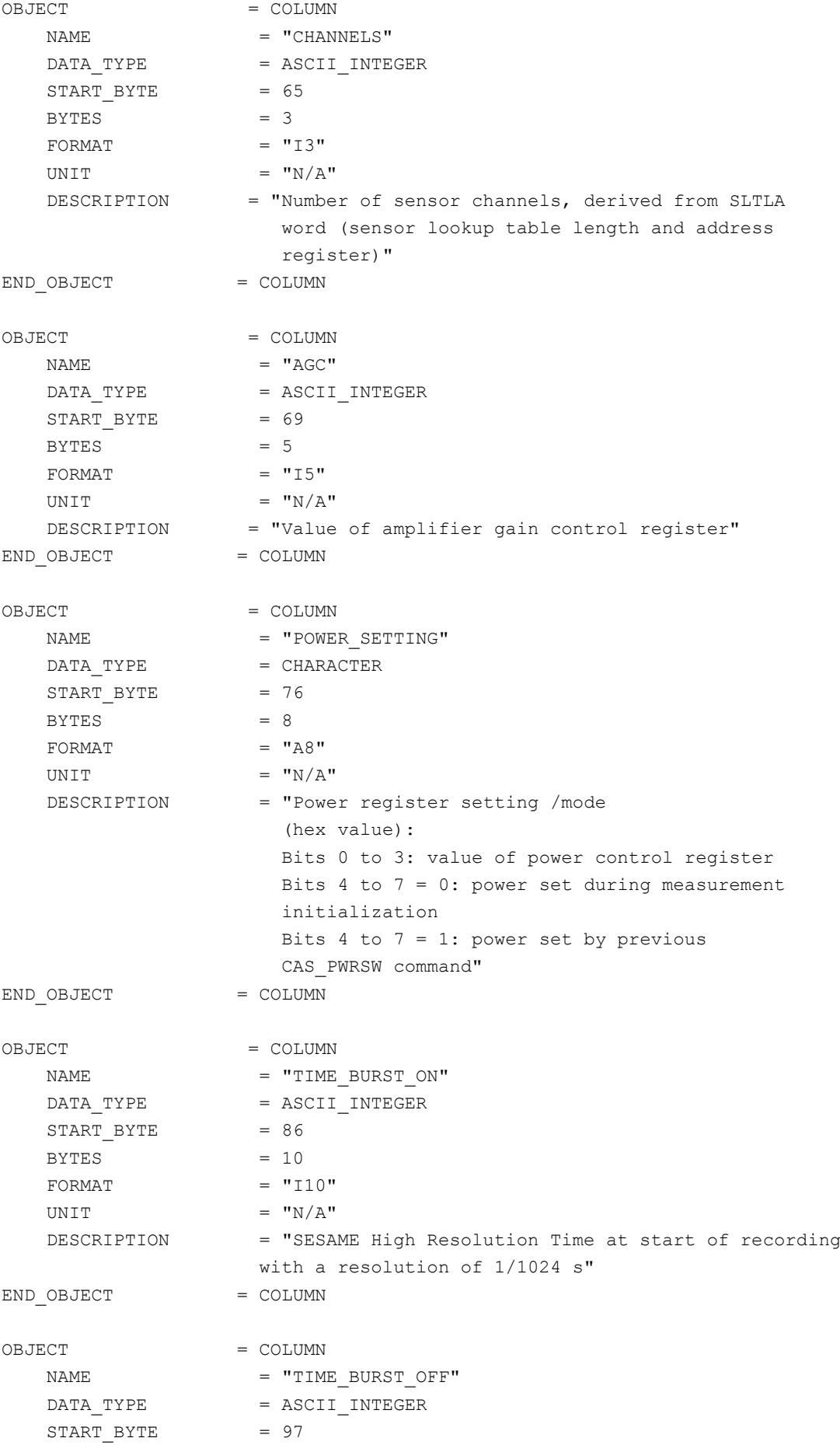

**SESAME EAICD**

Reference: RO-LSE-DS-3102<br>Issue: 1.2, LSE v2.8 Issue: 1.2, LSE v2.8<br>Date: 21 July 2017 Date: 21 July 2017 Page: 78 of 314

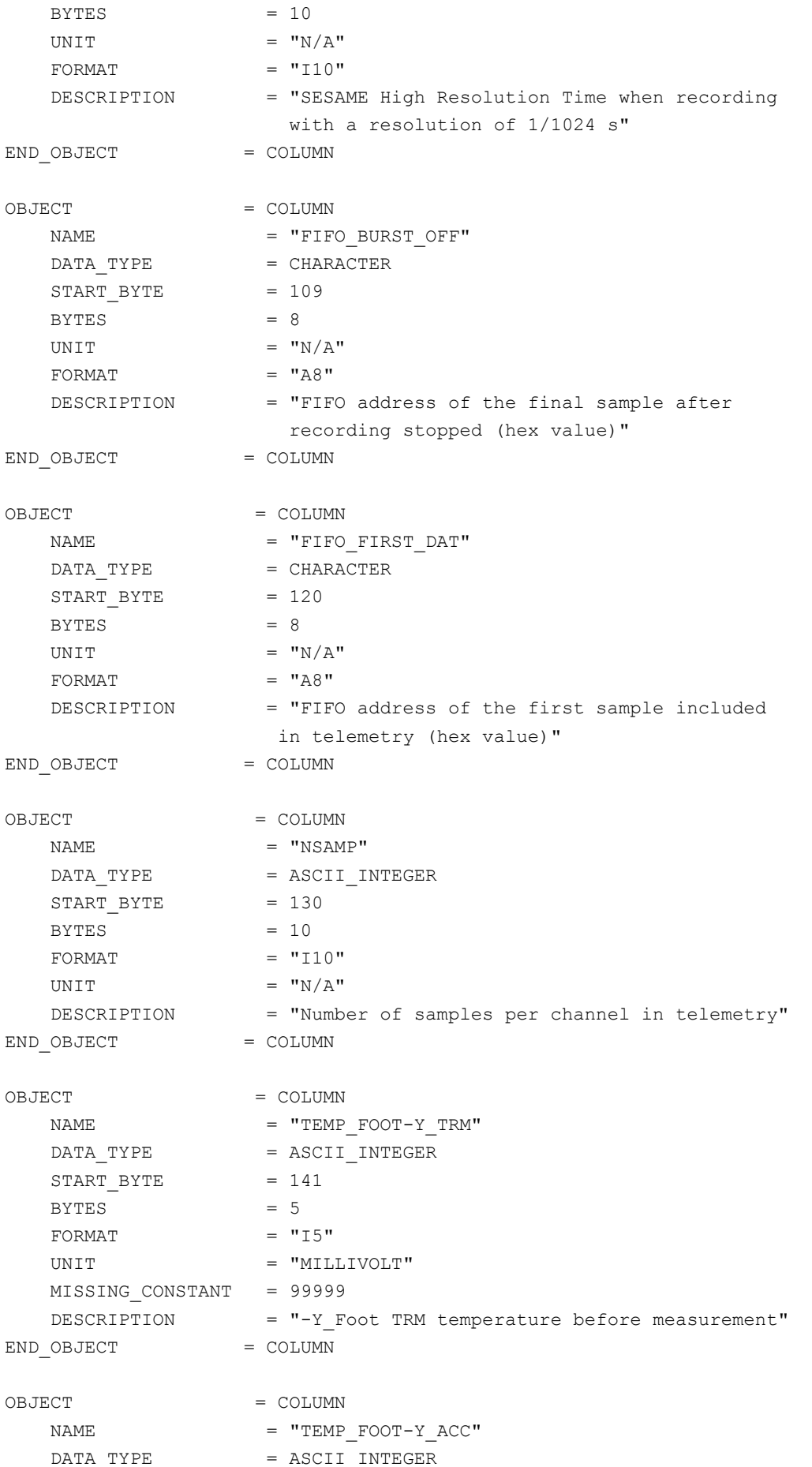

**SESAME EAICD**

Reference: RO-LSE-DS-3102<br>Issue: 1.2, LSE v2.8 Issue: 1.2, LSE v2.8<br>Date: 21 July 2017 Date: 21 July 2017<br>Page: 79 of 314 79 of 314

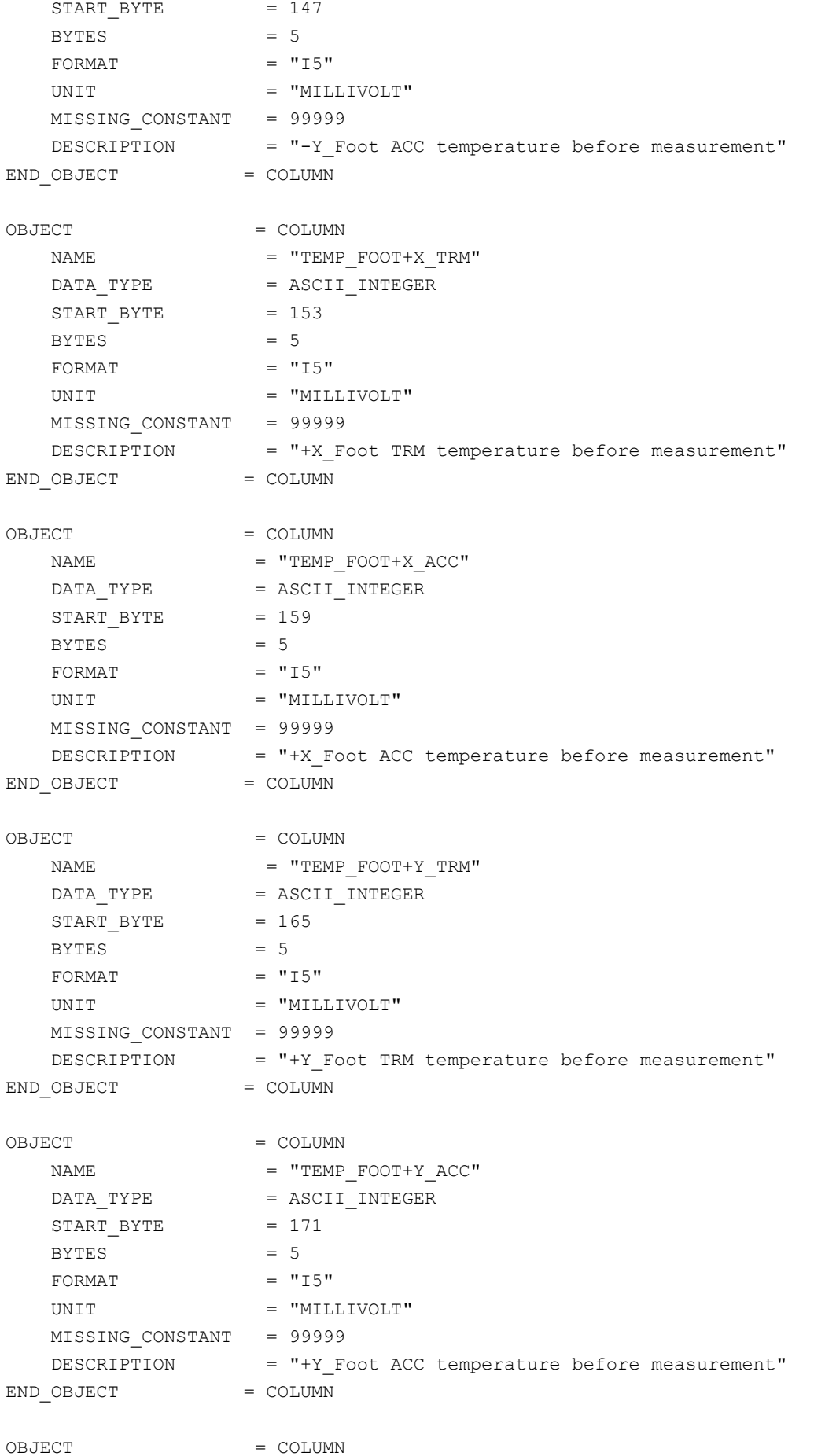

# **SESAME EAICD**

Reference: RO-LSE-DS-3102<br>Issue: 1.2, LSE v2.8 Issue: 1.2, LSE v2.8<br>Date: 21 July 2017 Date: 21 July 2017<br>
Page: 80 of 314 80 of 314

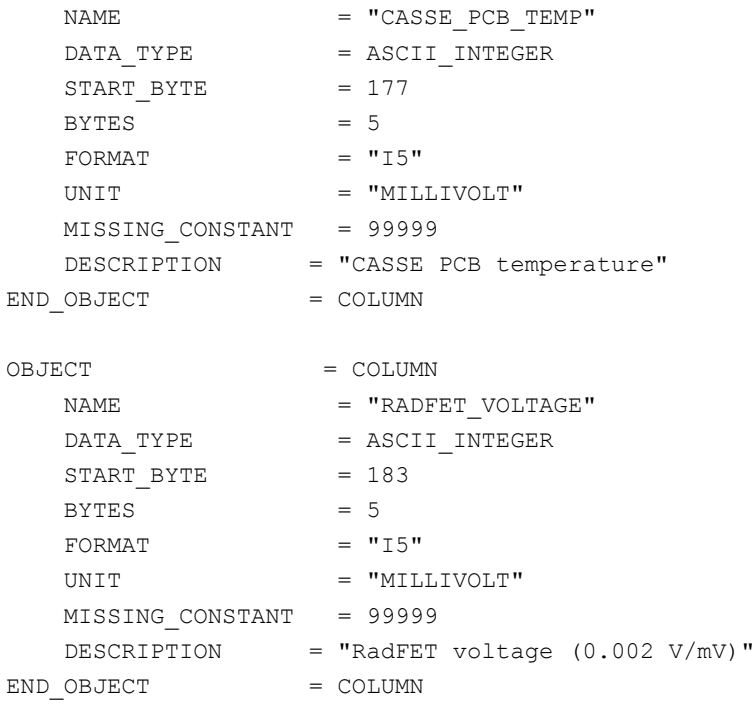

4.3.2.4.1.2.3 CASSE Sequence Parameters definition for trigger mode The sequence parameters are described by a TABLE object.

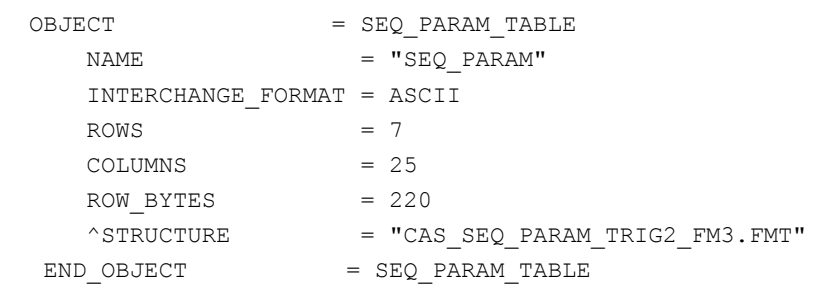

The structure of the Sequence parameters TABLE object is defined in the file CAS\_SEQ\_PARAM\_TRIG2\_FM3.FMT.

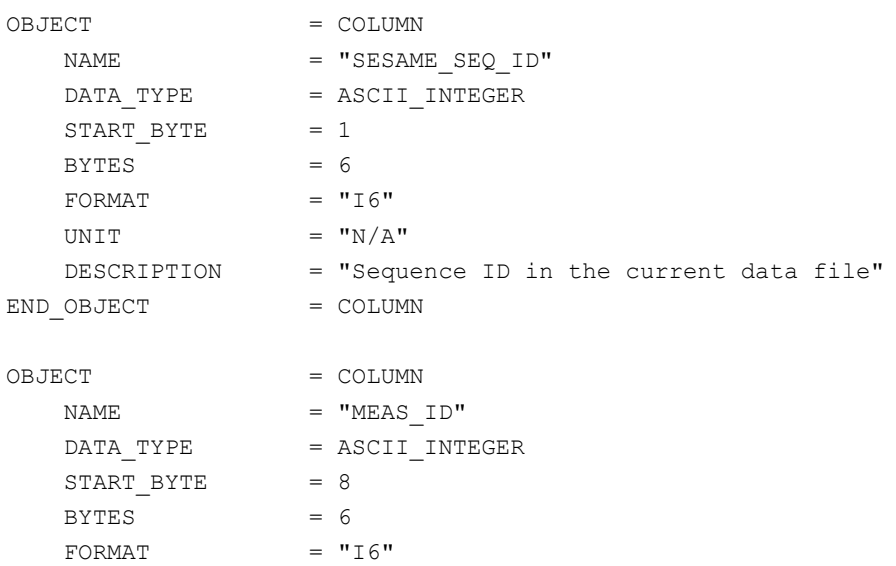

Issue: 1.2, LSE v2.8<br>Date: 21 July 2017 Date: 21 July 2017<br>Page: 81 of 314

Reference: RO-LSE-DS-3102<br>Issue: 1.2, LSE v2.8 81 of 314

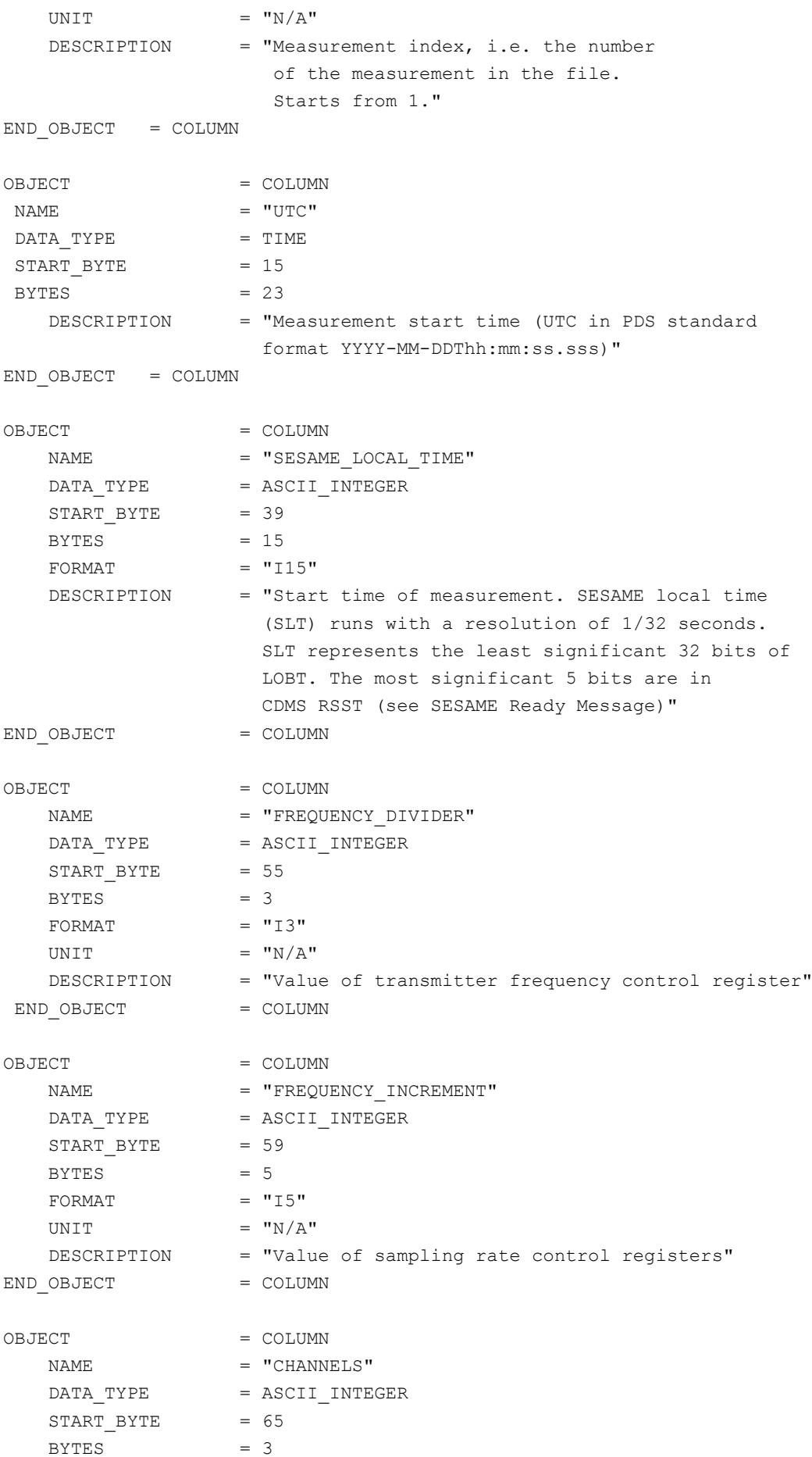

**SESAME EAICD**

Reference: RO-LSE-DS-3102<br>Issue: 1.2, LSE v2.8 Issue: 1.2, LSE v2.8<br>Date: 21 July 2017 Date: 21 July 2017 Page: 82 of 314

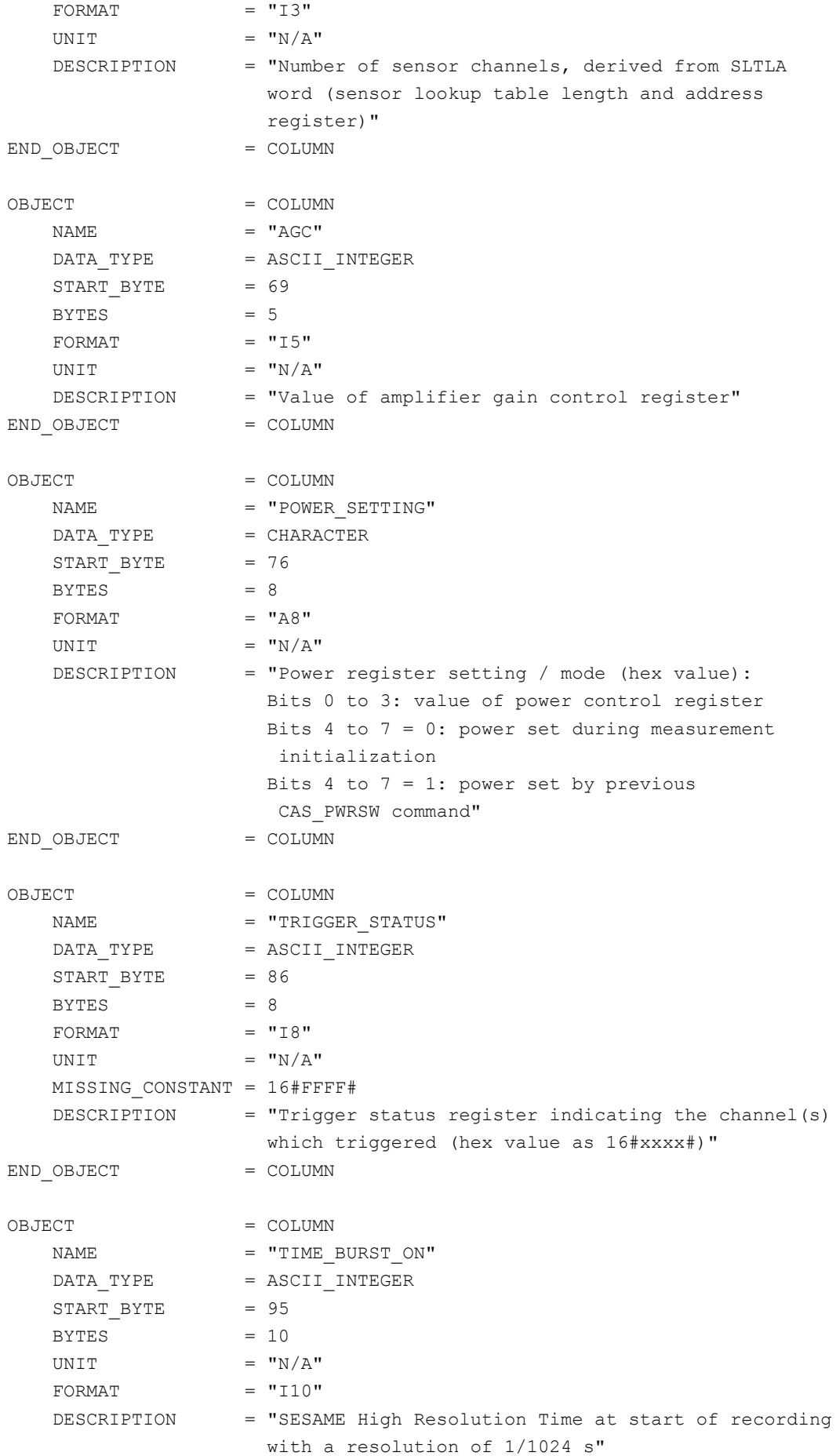

**SESAME EAICD**

Reference: RO-LSE-DS-3102<br>Issue: 1.2, LSE v2.8 Issue: 1.2, LSE v2.8<br>Date: 21 July 2017 Date: 21 July 2017 Page: 83 of 314

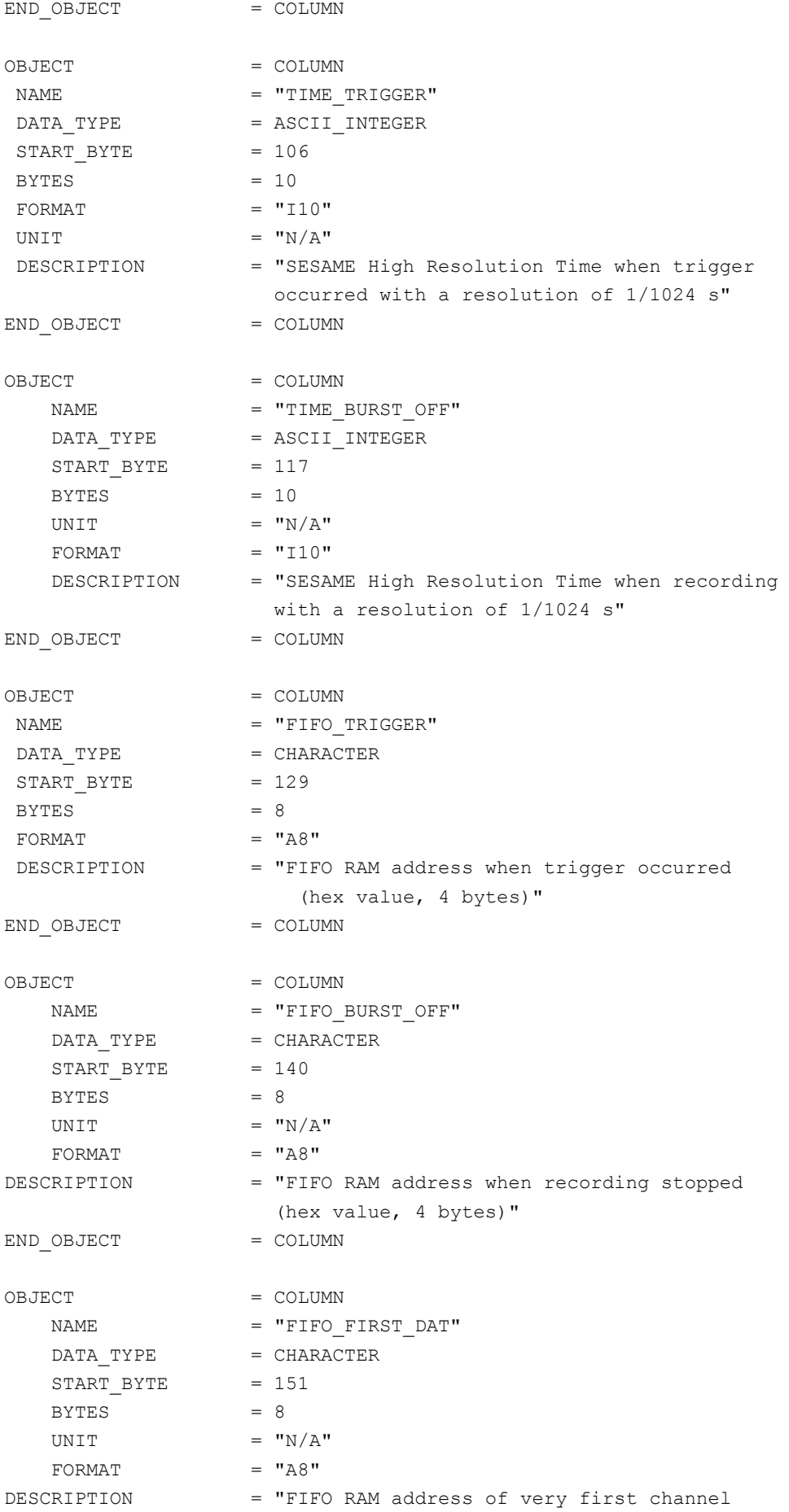

**SESAME EAICD**

Reference: RO-LSE-DS-3102<br>Issue: 1.2, LSE v2.8 Issue: 1.2, LSE v2.8 Date: 21 July 2017 Page: 84 of 314

 data (hex value, 4 bytes)" END OBJECT = COLUMN OBJECT = COLUMN  $\begin{array}{rcl} \texttt{NAME} & = & \texttt{"NSAMP"} \end{array}$ DATA\_TYPE = ASCII\_INTEGER START\_BYTE = 161  $BYTES$  = 10  $FORMAT = "I10"$ UNIT  $=$  "N/A" DESCRIPTION = "Number of samples per channel in telemetry" END OBJECT = COLUMN OBJECT = COLUMN NAME  $=$  "TEMP\_FOOT-Y\_TRM" DATA\_TYPE = ASCII\_INTEGER START\_BYTE = 172  $BYTES$  = 5  $FORMAT = "I5"$ UNIT = "MILLIVOLT" MISSING\_CONSTANT = 99999 DESCRIPTION = "-Y Foot TRM temperature before measurement" END OBJECT = COLUMN OBJECT = COLUMN NAME  $=$  "TEMP FOOT-Y ACC" DATA TYPE = ASCII INTEGER START BYTE = 178  $BYTES$  = 5 FORMAT  $= "15"$ UNIT = "MILLIVOLT" MISSING\_CONSTANT = 99999 DESCRIPTION = "-Y Foot ACC temperature before measurement" END OBJECT = COLUMN OBJECT = COLUMN NAME = "TEMP\_FOOT+X\_TRM" DATA TYPE = ASCII INTEGER START BYTE = 184  $BYTES = 5$ FORMAT  $= "15"$ UNIT = "MILLIVOLT" MISSING\_CONSTANT = 99999 DESCRIPTION = "+X\_Foot TRM temperature before measurement" END OBJECT = COLUMN OBJECT = COLUMN  $\begin{array}{rcl} \texttt{NAME} & = & \texttt{"TEMP FOOT+X ACC"} \end{array}$ DATA TYPE = ASCII INTEGER START BYTE = 190  $BYTES$  = 5 FORMAT  $= "15"$ UNIT = "MILLIVOLT"

**SESAME EAICD**

Reference: RO-LSE-DS-3102<br>Issue: 1.2, LSE v2.8 Issue: 1.2, LSE v2.8<br>Date: 21 July 2017 Date: 21 July 2017<br>
Page: 85 of 314 85 of 314

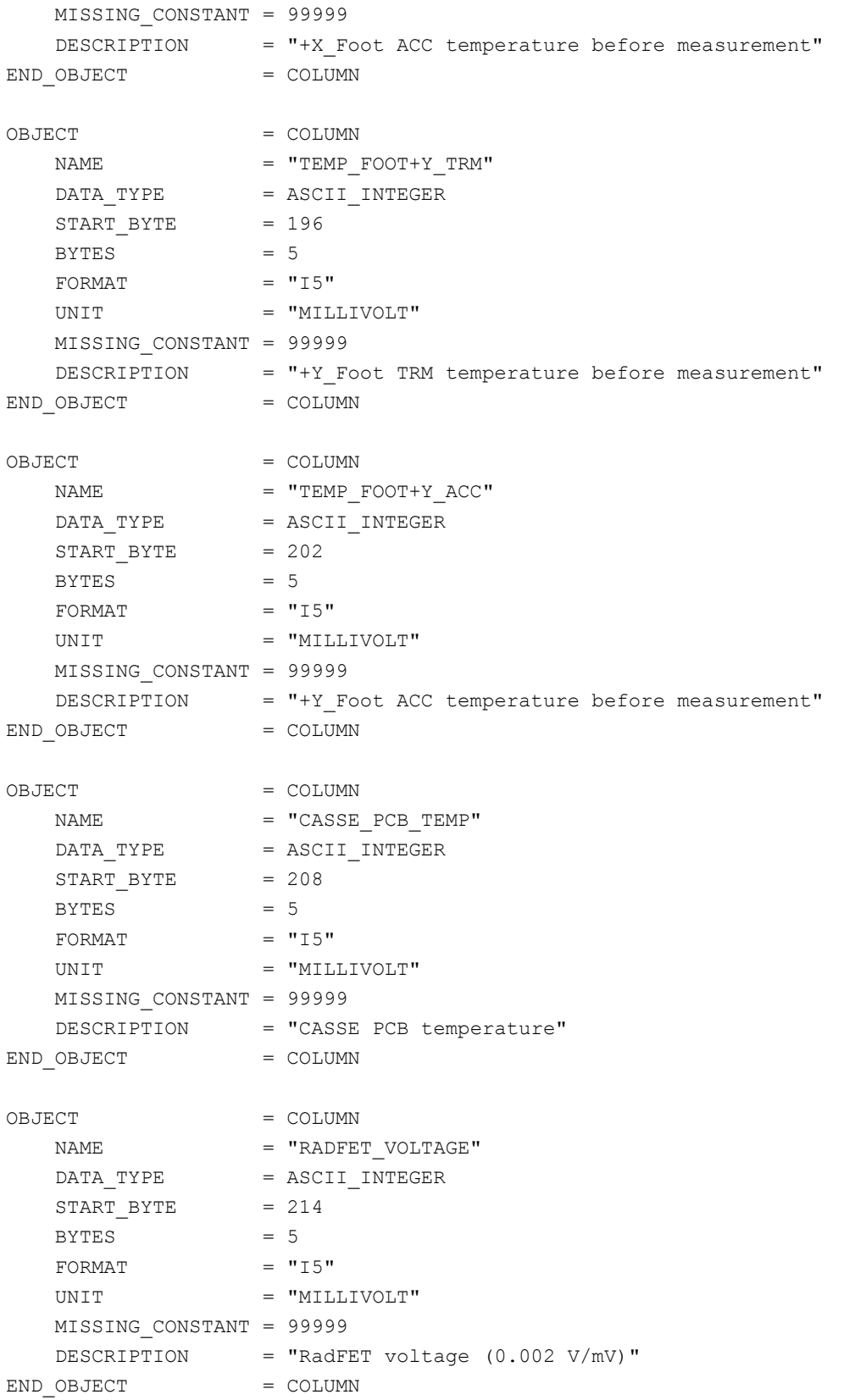

#### 4.3.2.4.1.2.4 CASSE Data definition

The data produced in sounding or listening modes are described by the following TABLE object.

OBJECT = DATA\_TABLE  $\begin{array}{ccccc}\n&\text{NAME} & \text{P} & \text{N} \\
&\text{N} & \text{N} & \text{N} \\
&\text{N} & \text{N} & \text{N} \\
&\text{N} & \text{N} & \text{N} \\
&\text{N} & \text{N} & \text{N} \\
&\text{N} & \text{N} & \text{N} \\
&\text{N} & \text{N} & \text{N} \\
&\text{N} & \text{N} & \text{N} \\
&\text{N} & \text{N} & \text{N} \\
&\text{N} & \text{N} & \text{N} \\
&\text{N} & \text{N} & \text{N} \\
&$ 

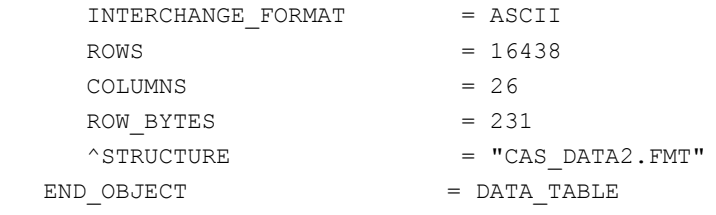

#### The structure of the measured data TABLE object is defined in the file CAS\_DATA2.FMT.

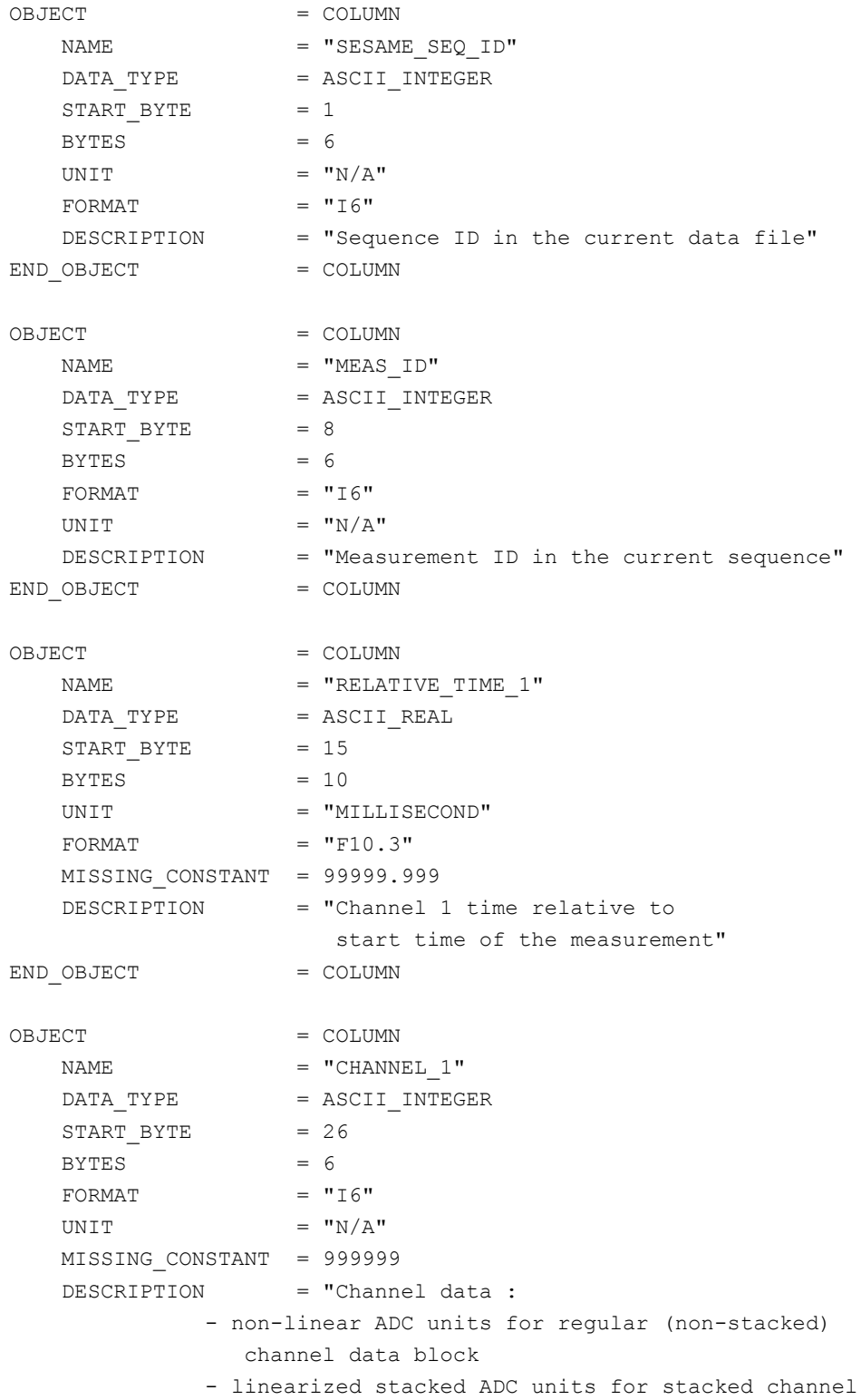

Reference: RO-LSE-DS-3102<br>Issue: 1.2, LSE v2.8 Issue: 1.2, LSE v2.8<br>Date: 21 July 2017 Date: 21 July 2017 Page: 87 of 314

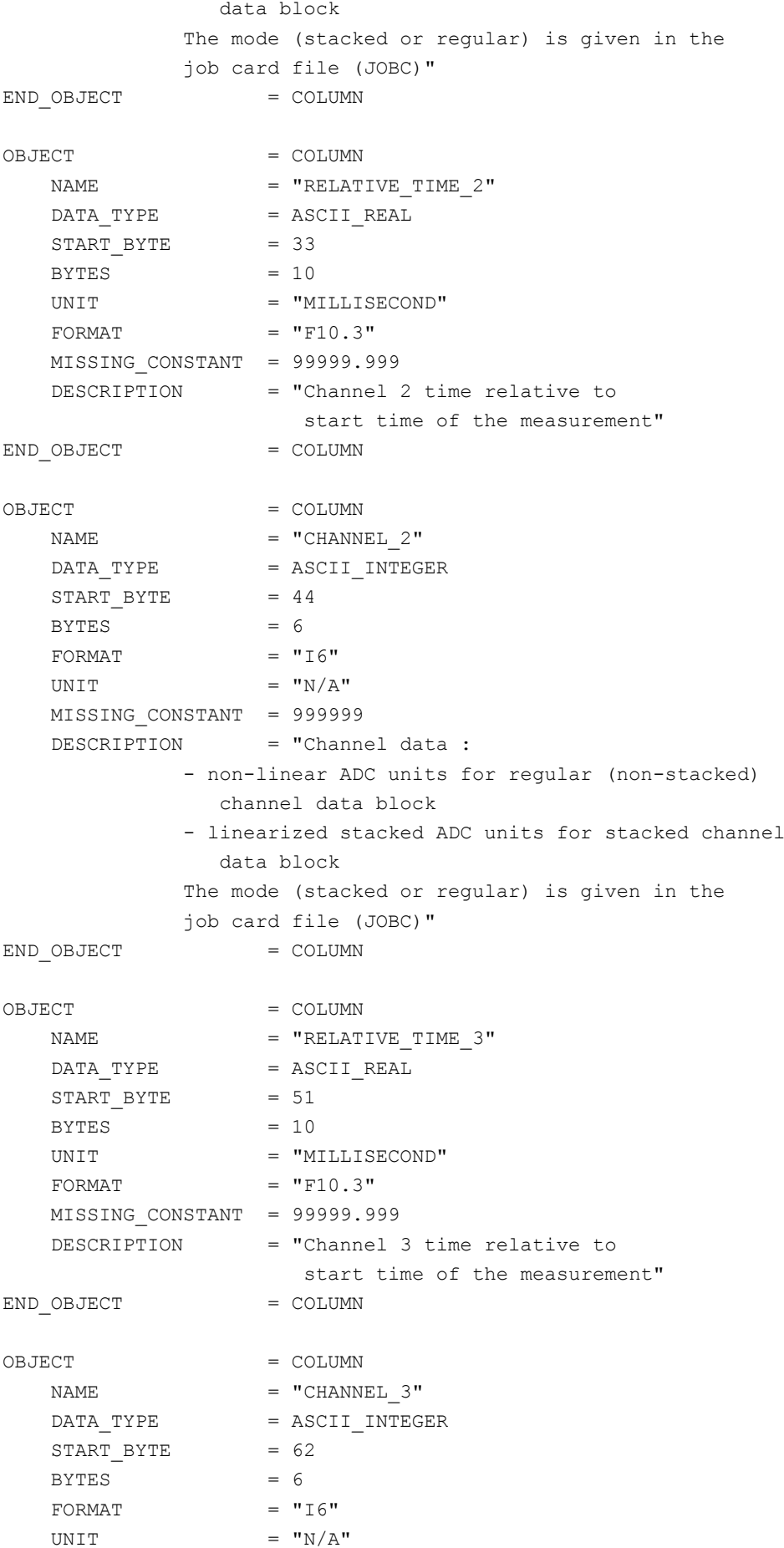

Date: 21 July 20<br>
Page: 88 of 314

Reference: RO-LSE-DS-3102<br>Issue: 1.2, LSE v2.8 Issue: 1.2, LSE v2.8 Date: 21 July 2017

 MISSING\_CONSTANT = 999999 DESCRIPTION = "Channel data : - non-linear ADC units for regular (non-stacked) channel data block - linearized stacked ADC units for stacked channel data block The mode (stacked or regular) is given in the job card file (JOBC)" END OBJECT = COLUMN OBJECT = COLUMN  $NAME$  = "RELATIVE TIME 4" DATA TYPE = ASCII REAL START\_BYTE = 69  $BYTES = 10$ UNIT = "MILLISECOND" FORMAT  $= "F10.3"$  MISSING\_CONSTANT = 99999.999 DESCRIPTION = "Channel 4 time relative to start time of the measurement" END OBJECT = COLUMN OBJECT = COLUMN  $NAME$  =  $"CHANNEL$  4" DATA TYPE = ASCII INTEGER START BYTE = 80  $BYTES = 6$  $FORMAT = "I6"$ UNIT  $= "N/A"$  MISSING\_CONSTANT = 999999 DESCRIPTION = "Channel data : - non-linear ADC units for regular (non-stacked) channel data block - linearized stacked ADC units for stacked channel data block The mode (stacked or regular) is given in the job card file (JOBC)" END OBJECT = COLUMN OBJECT = COLUMN  $NAME$  = "RELATIVE TIME 5" DATA\_TYPE = ASCII\_REAL START BYTE  $= 87$  $BYTES = 10$ UNIT = "MILLISECOND" FORMAT  $= "F10.3"$  MISSING\_CONSTANT = 99999.999 DESCRIPTION = "Channel 5 time relative to start time of the measurement" END OBJECT = COLUMN OBJECT = COLUMN  $NAME$  =  $"CHANNEL$  5"

# **SESAME**

**SESAME EAICD CASSE • DIM • PP**

Reference: RO-LSE-DS-3102<br>Issue: 1.2, LSE v2.8 Issue: 1.2, LSE v2.8 Date: 21 July 2017 Date: 21 July 20<br>
Page: 89 of 314

DATA TYPE = ASCII INTEGER START BYTE = 98  $BYTES = 6$ FORMAT  $= "I6"$ UNIT  $= "N/A"$  MISSING\_CONSTANT = 999999 DESCRIPTION = "Channel data : - non-linear ADC units for regular (non-stacked) channel data block - linearized stacked ADC units for stacked channel data block The mode (stacked or regular) is given in the job card file (JOBC)" END\_OBJECT = COLUMN OBJECT = COLUMN  $NAME$  = "RELATIVE TIME  $6"$  $DATA$  TYPE = ASCII REAL  $STATE = 105$  $BYTES$  = 10 UNIT = "MILLISECOND"  $FORMAT = "F10.3"$ MISSING CONSTANT = 99999.999 DESCRIPTION = "Channel 6 time relative to start time of the measurement" END OBJECT = COLUMN OBJECT = COLUMN  $NAME$  = "CHANNEL 6" DATA TYPE = ASCII INTEGER START BYTE  $= 116$  $BYTES = 6$ FORMAT  $= "I6"$ UNIT  $= "N/A"$  MISSING\_CONSTANT = 999999 DESCRIPTION = "Channel data : - non-linear ADC units for regular (non-stacked) channel data block - linearized stacked ADC units for stacked channel data block The mode (stacked or regular) is given in the job card file (JOBC)" END OBJECT = COLUMN OBJECT = COLUMN  $\begin{array}{rcl}\nNAME & = & "RELATIVE TIME 7" \end{array}$ DATA TYPE = ASCII REAL  $START$  BYTE = 123  $BYTES = 10$ UNIT = "MILLISECOND" FORMAT  $= "F10.3"$ MISSING CONSTANT = 99999.999 DESCRIPTION = "Channel 7 time relative to

# **SESAME**

# **SESAME EAICD CASSE • DIM • PP**

Date: 21 July 20<br>
Page: 90 of 314

Reference: RO-LSE-DS-3102<br>Issue: 1.2, LSE v2.8 Issue: 1.2, LSE v2.8 Date: 21 July 2017

 start time of the measurement" END OBJECT = COLUMN OBJECT = COLUMN  $NAME$  =  $"CHANNEL$  7" DATA TYPE = ASCII INTEGER START BYTE  $= 134$  $BYTES = 6$ FORMAT  $= "I6"$ UNIT  $= "N/A"$  MISSING\_CONSTANT = 999999 DESCRIPTION = "Channel data : - non-linear ADC units for regular (non-stacked) channel data block - linearized stacked ADC units for stacked channel data block The mode (stacked or regular) is given in the job card file (JOBC)" END OBJECT = COLUMN OBJECT = COLUMN  $NAME$  = "RELATIVE TIME 8"  $DATA_TYPE$  =  $ASCII REAL$ START BYTE  $= 141$  $BYTES = 10$ UNIT = "MILLISECOND"  $FORMAT = "F10.3"$  MISSING\_CONSTANT = 99999.999 DESCRIPTION = "Channel 8 time relative to start time of the measurement" END OBJECT = COLUMN OBJECT = COLUMN  $NAME$  =  $"CHANNEL 8"$ DATA TYPE = ASCII INTEGER  $START$  BYTE = 152  $BYTES = 6$ FORMAT  $= "I6"$ UNIT  $= "N/A"$ MISSING CONSTANT = 999999 DESCRIPTION = "Channel data : - non-linear ADC units for regular (non-stacked) channel data block - linearized stacked ADC units for stacked channel data block The mode (stacked or regular) is given in the job card file (JOBC)" END OBJECT = COLUMN OBJECT = COLUMN NAME = "RELATIVE TIME 9" DATA TYPE = ASCII REAL  $STATE = 159$ 

# **SESAME EAICD**

Reference: RO-LSE-DS-3102<br>Issue: 1.2, LSE v2.8 Issue: 1.2, LSE v2.8 Date: 21 July 2017 Date: 21 July 20<br>Page: 91 of 314

 $BYTES = 10$ UNIT = "MILLISECOND"  $FORMAT = "F10.3"$ MISSING CONSTANT = 99999.999 DESCRIPTION = "Channel 9 time relative to start time of the measurement" END OBJECT = COLUMN OBJECT = COLUMN  $NAME$  = "CHANNEL 9" DATA TYPE = ASCII INTEGER  $STATE = 170$  $BYTES = 6$ FORMAT  $= "I6"$ UNIT  $= "N/A"$  MISSING\_CONSTANT = 999999 DESCRIPTION = "Channel data : - non-linear ADC units for regular (non-stacked) channel data block - linearized stacked ADC units for stacked channel data block The mode (stacked or regular) is given in the job card file (JOBC)" END OBJECT = COLUMN OBJECT = COLUMN NAME = "RELATIVE TIME 10"  $DATA$  TYPE = ASCII REAL  $START$  BYTE = 177  $BYTES$  = 10 UNIT = "MILLISECOND"  $FORMAT = "F10.3"$ MISSING CONSTANT = 99999.999 DESCRIPTION = "Channel 10 time relative to start time of the measurement" END OBJECT = COLUMN OBJECT = COLUMN NAME = "CHANNEL 10" DATA TYPE = ASCII INTEGER START\_BYTE = 188  $BYTES = 6$ FORMAT  $= "I6"$ UNIT  $= "N/A"$  MISSING\_CONSTANT = 999999 DESCRIPTION = "Channel data : - non-linear ADC units for regular (non-stacked) channel data block - linearized stacked ADC units for stacked channel data block The mode (stacked or regular) is given in the job card file (JOBC)" END OBJECT = COLUMN

**SESAME EAICD**

Page: 92 of 314

Reference: RO-LSE-DS-3102<br>Issue: 1.2, LSE v2.8 Issue: 1.2, LSE v2.8<br>Date: 21 July 2017 Date: 21 July 2017

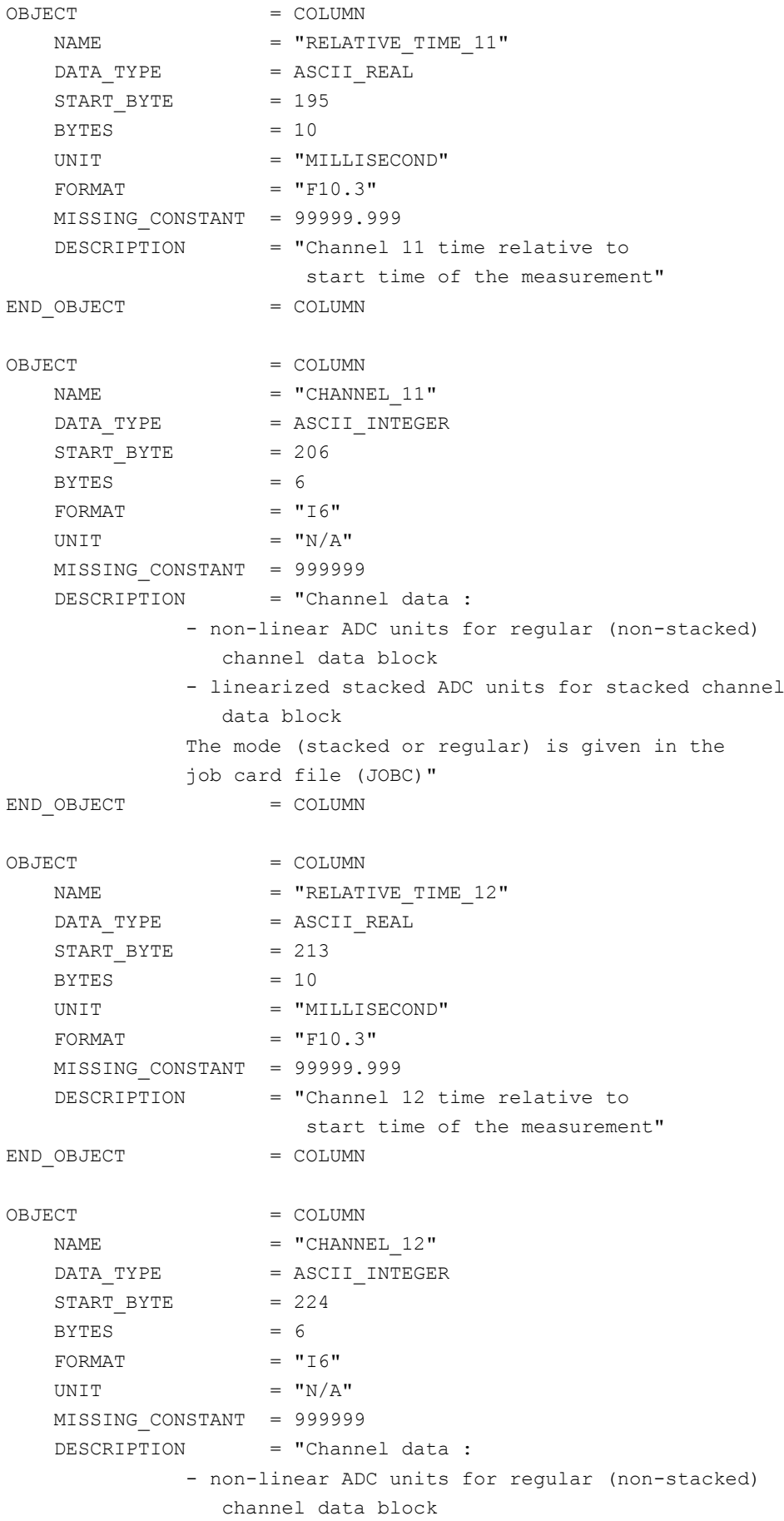

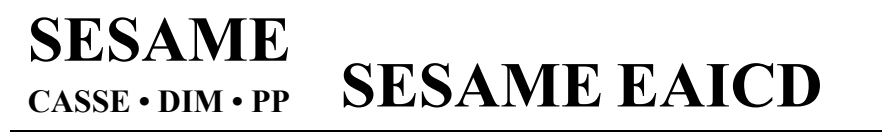

Reference: RO-LSE-DS-3102 Issue: 1.2, LSE v2.8<br>Date: 21 July 2017 Date: 21 July 2017<br>
Page: 93 of 314 93 of 314

 - linearized stacked ADC units for stacked channel data block The mode (stacked or regular) is given in the job card file (JOBC)" END OBJECT = COLUMN

4.3.2.4.2 DIM object definitions

The structures of DIM measurements differ according to flight software versions. The details concerning the telemetry formats can be found in [\[AD1\]](#page-7-0) for flight software version 1 (FM1), in [\[AD2\]](#page-7-1) for flight software version 2 (FM2) and in [|AD3\]](#page-7-2) for flight software version 3 (FM3). The FM2 software was uploaded on 2007-09-24 at 19h40 UTC (during Payload Checkout #6). The FM3 software was uploaded on 2009-09- 24 at 02h00 UTC (during PC#10).

#### *4.3.2.4.2.1 Flight software versions FM1 and FM2*

#### 4.3.2.4.2.1.1 DIM Health Check object definition

The DIM Health Check (HC) data are organized as tables corresponding to different modes: "calibration", "noise test", "power check" and "sensor test".

#### *4.3.2.4.2.1.1.1 DIM HC Calibration mode*

The calibration mode is described by a TABLE object.

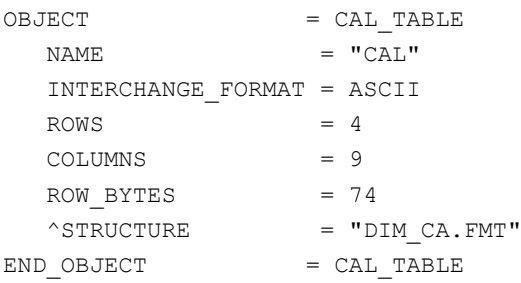

The structure of the TABLE object is defined in the file DIM\_CA.FMT.

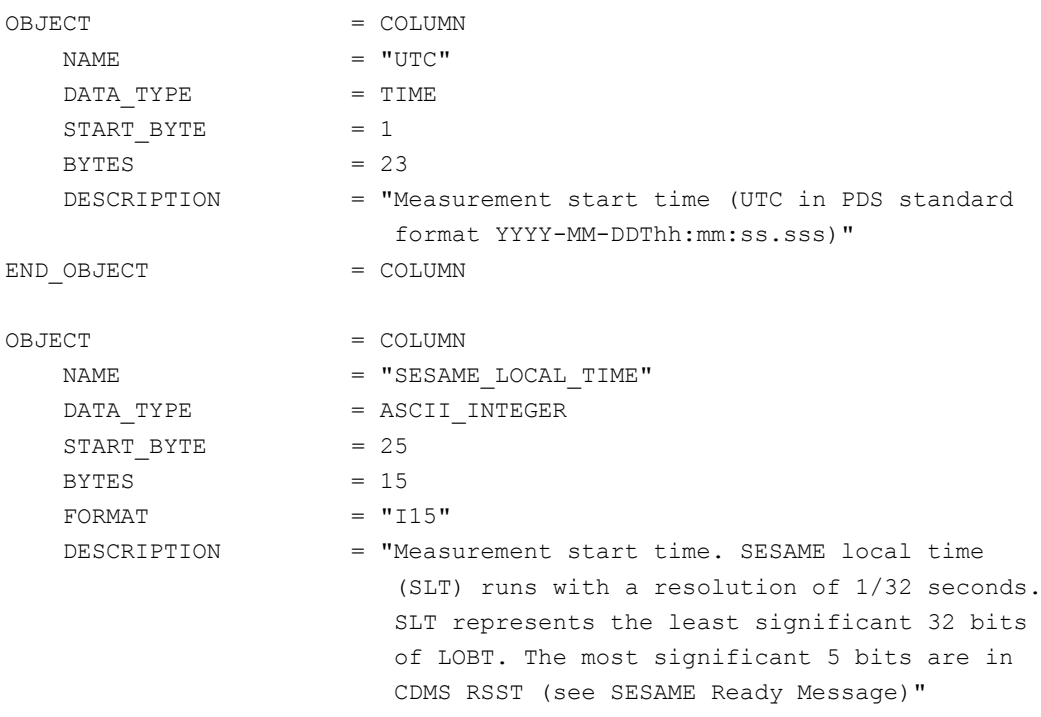

# **SESAME EAICD**

Reference: RO-LSE-DS-3102<br>Issue: 1.2, LSE v2.8 Issue: 1.2, LSE v2.8<br>Date: 21 July 2017 Date: 21 July 2017 Page: 94 of 314

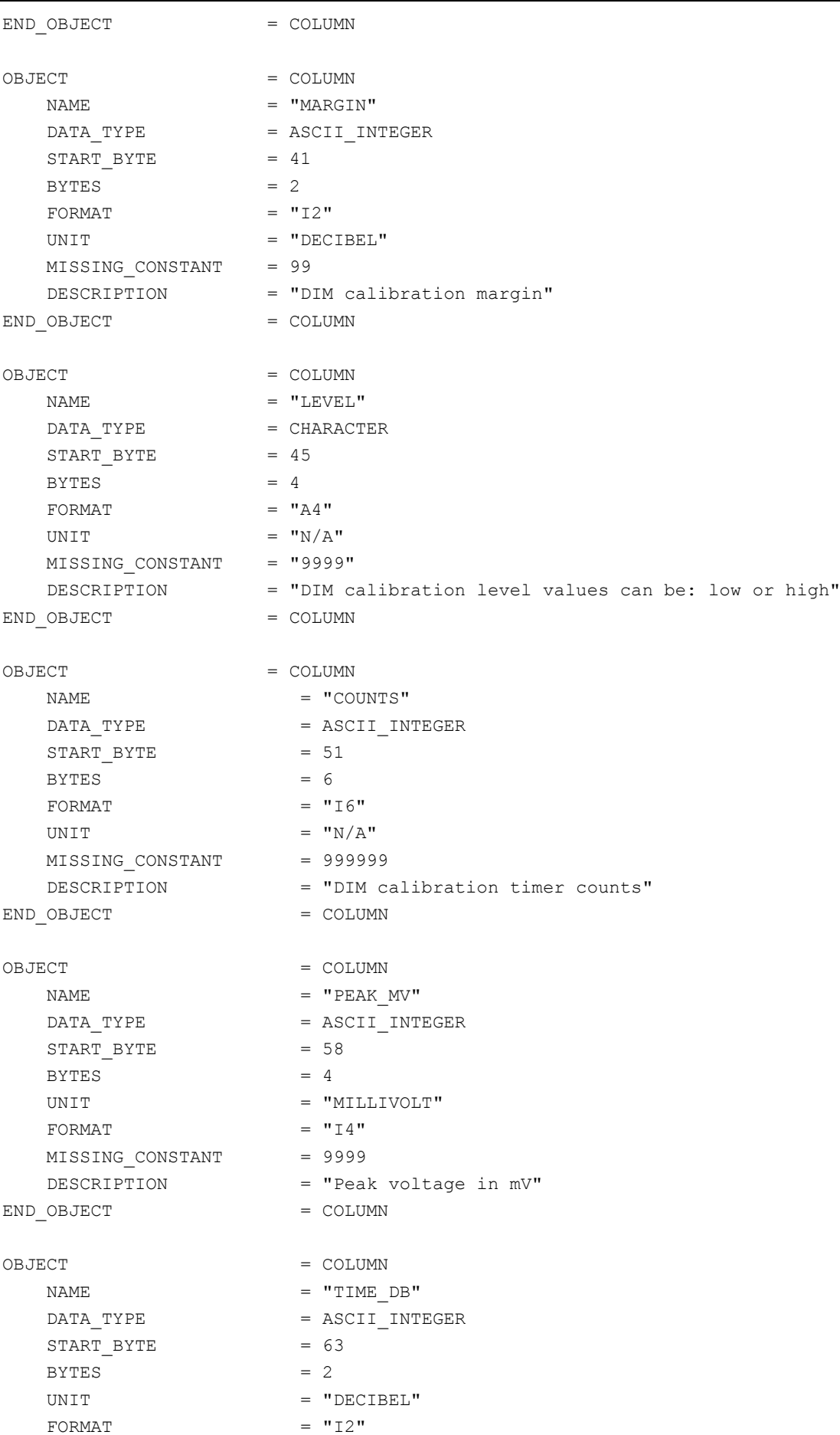

Reference: RO-LSE-DS-3102<br>Issue: 1.2, LSE v2.8 Issue: 1.2, LSE v2.8<br>Date: 21 July 2017 Date: 21 July 2017<br>Page: 95 of 314 95 of 314

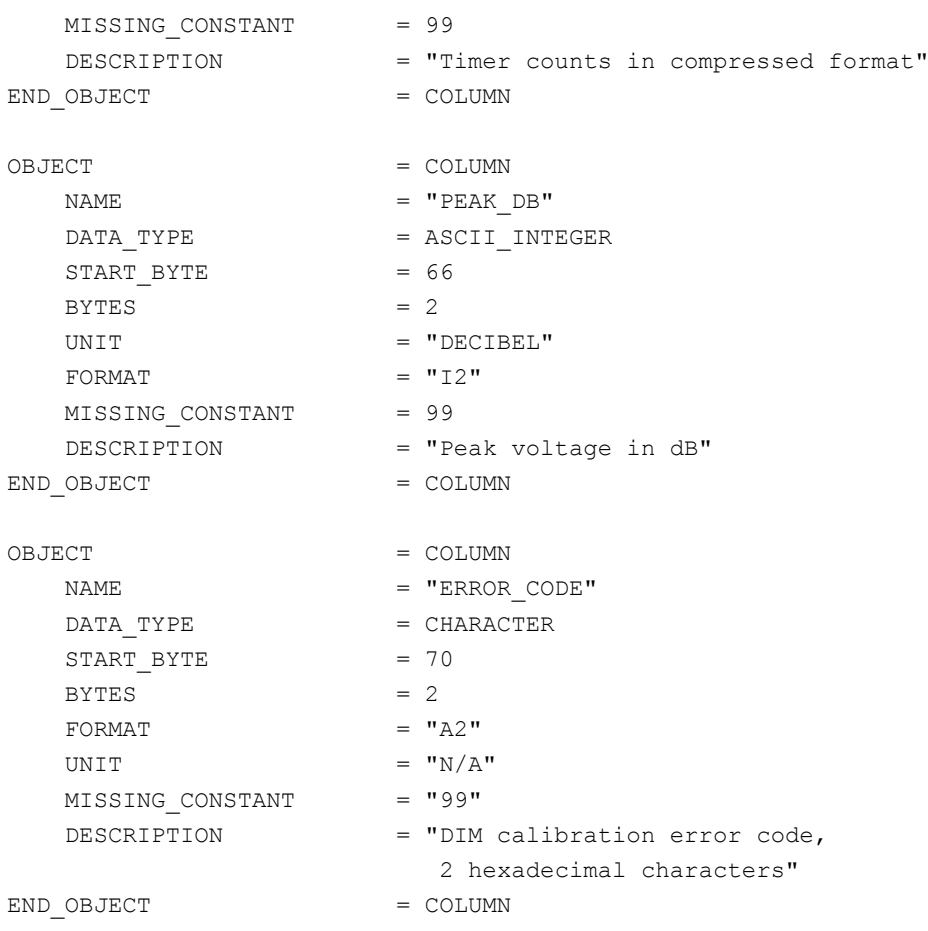

#### *4.3.2.4.2.1.1.2 DIM HC Noise Test mode*

The noise test mode is described by the following TABLE object.

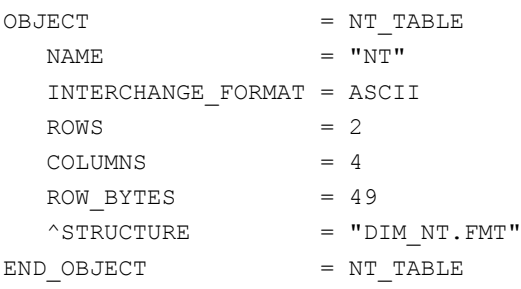

The structure of the "Noise Test" TABLE object is defined in the file DIM\_NT.FMT.

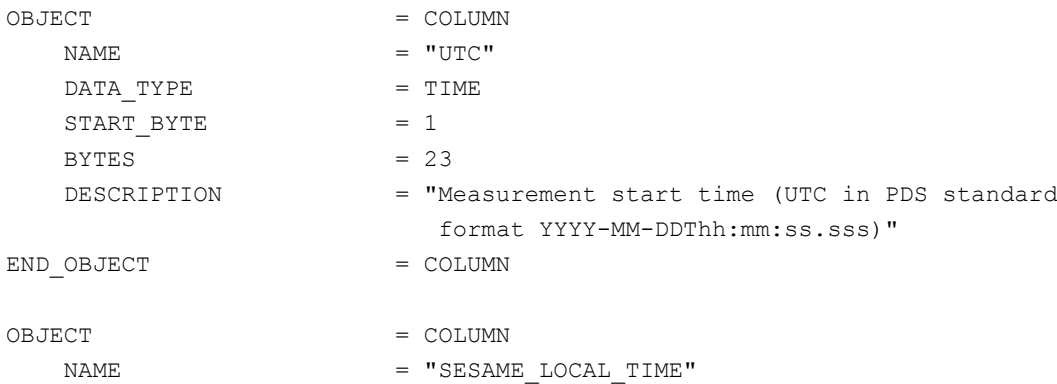

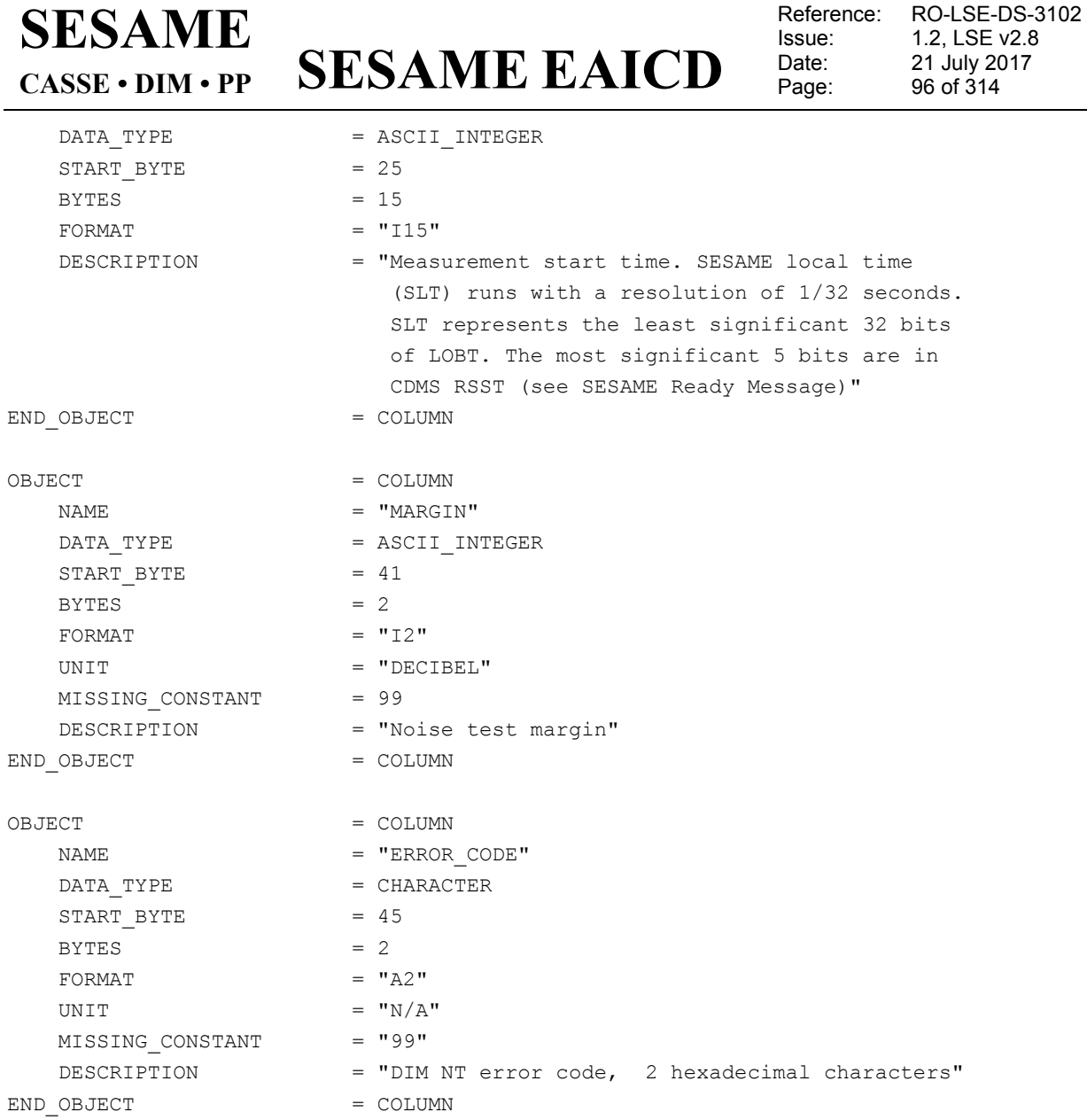

### *4.3.2.4.2.1.1.3 DIM HC Power Check mode*

The data produced in power check mode are described by the following TABLE object.

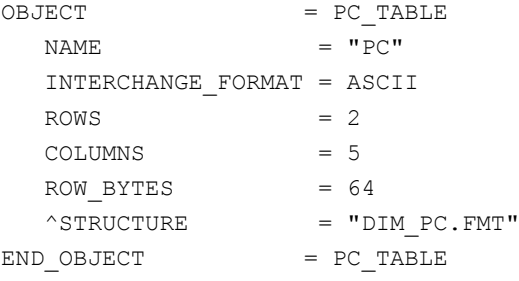

The structure of the power check TABLE object is defined in the file DIM\_PC.FMT.

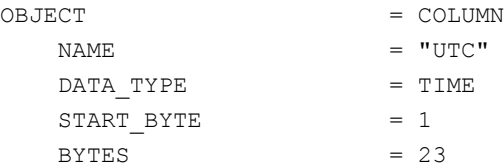

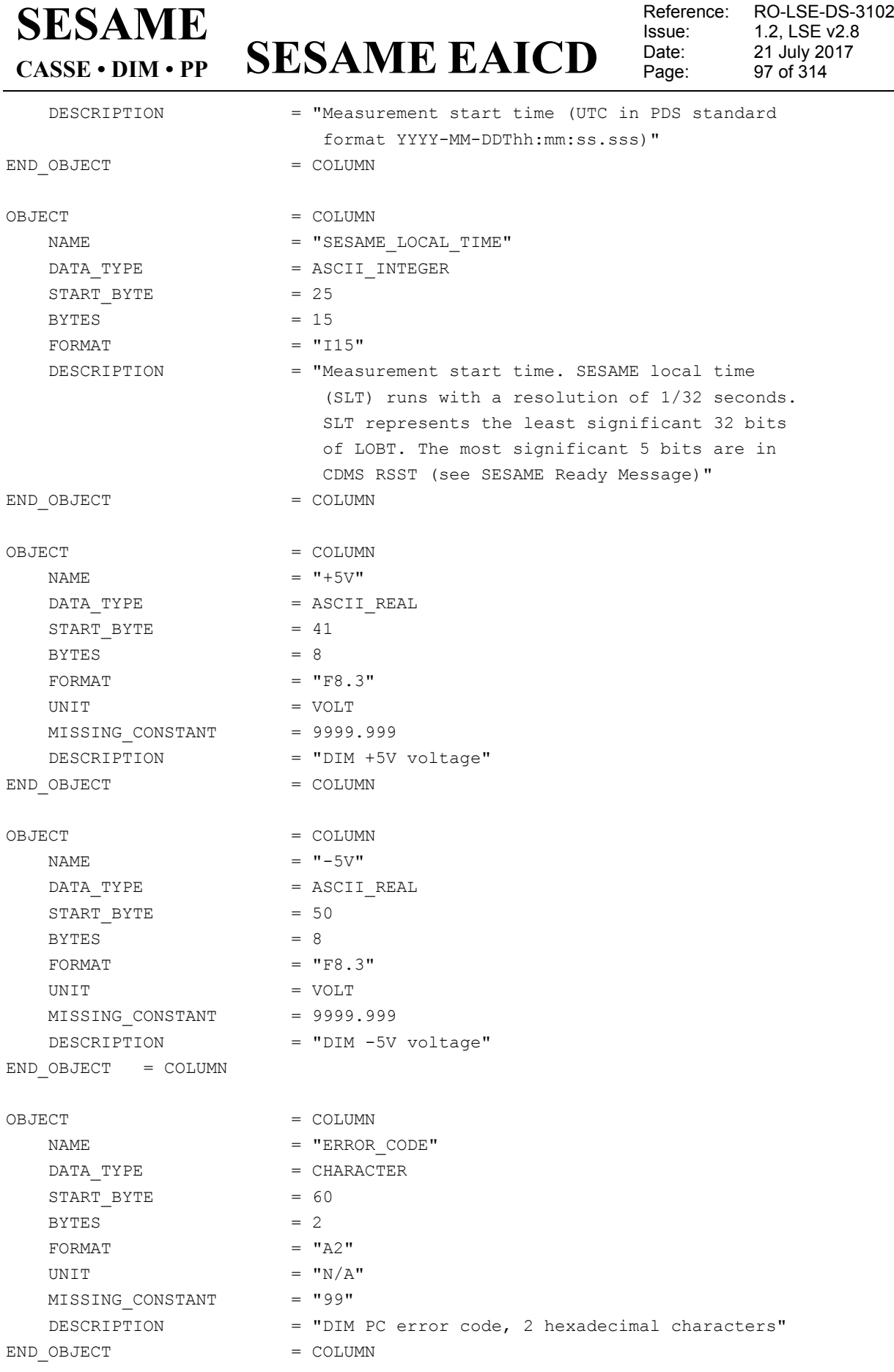

Reference: RO-LSE-DS-3102<br>Issue: 1.2, LSE v2.8 Issue: 1.2, LSE v2.8<br>Date: 21 July 2017 Date: 21 July 2017<br>Page: 98 of 314 98 of 314

Data acquired during sensor tests (X segment, Y segment and Z segment) are stored in ASCII tables with a common format. The segment name (X, Y or Z) appears in the label name.

The data produced in sensor test modes are described by the following TABLE object.

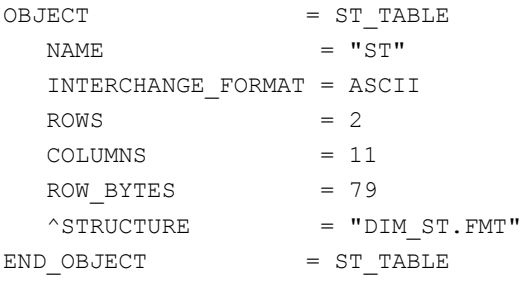

The structure (format) of the "sensor test mode" TABLE object is defined in the file DIM\_ST.FMT.

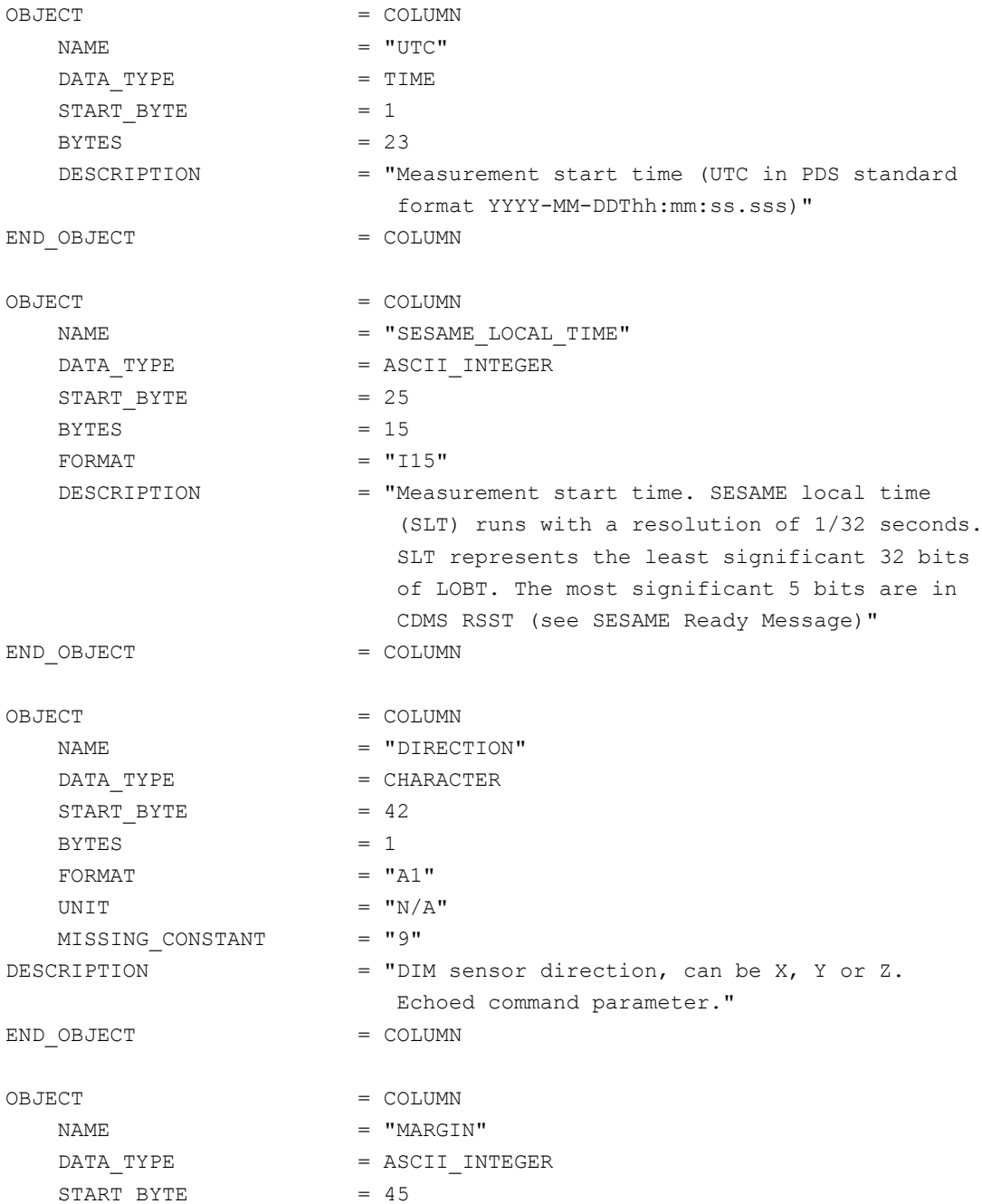

# **SESAME EAICD**

Reference: RO-LSE-DS-3102<br>Issue: 1.2, LSE v2.8 Issue: 1.2, LSE v2.8<br>Date: 21 July 2017 Date: 21 July 2017<br>Page: 99 of 314 99 of 314

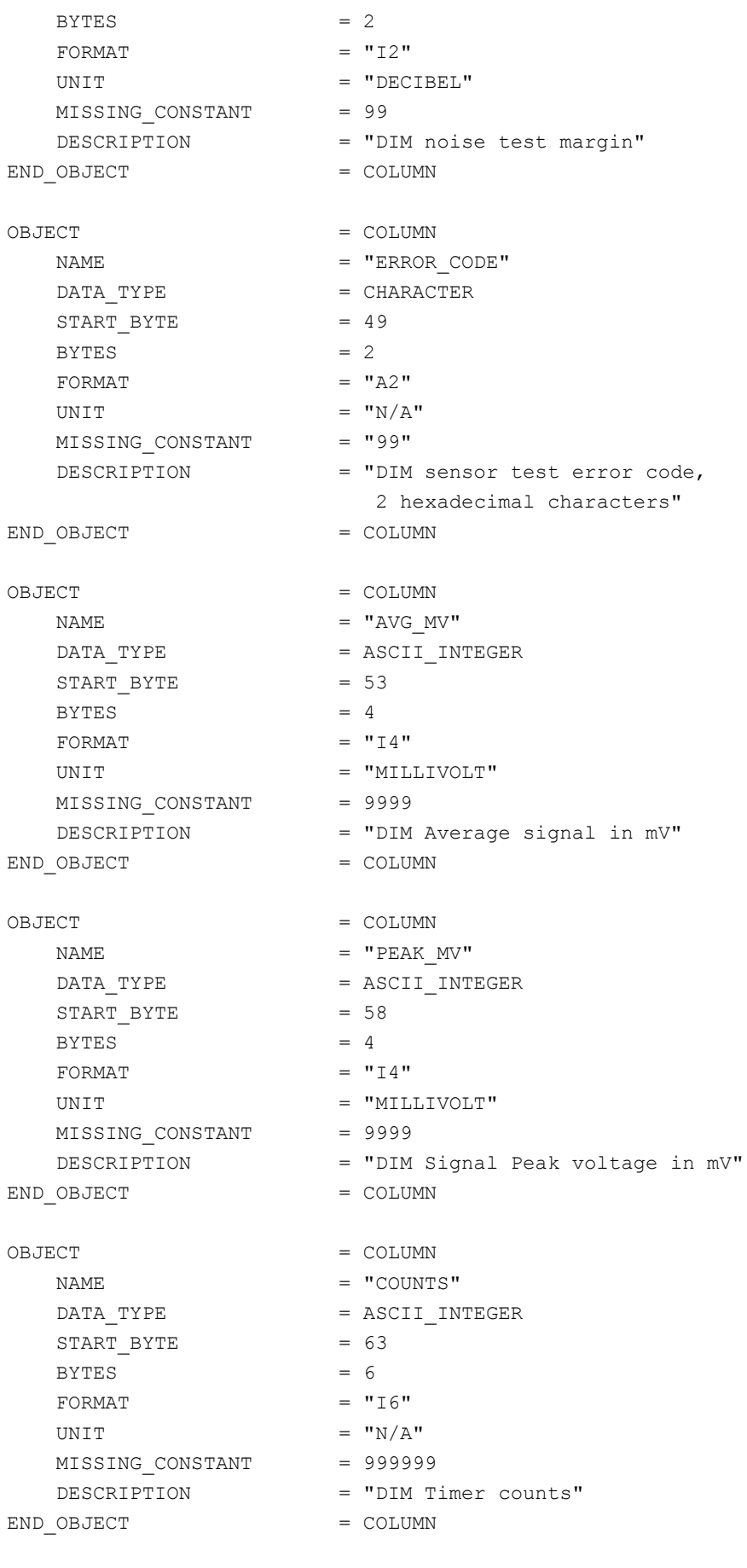

OBJECT = COLUMN

Reference: RO-LSE-DS-3102<br>Issue: 1.2, LSE v2.8 Issue: 1.2, LSE v2.8<br>Date: 21 July 2017 Date: 21 July 2017<br>
Page: 100 of 314 100 of 314

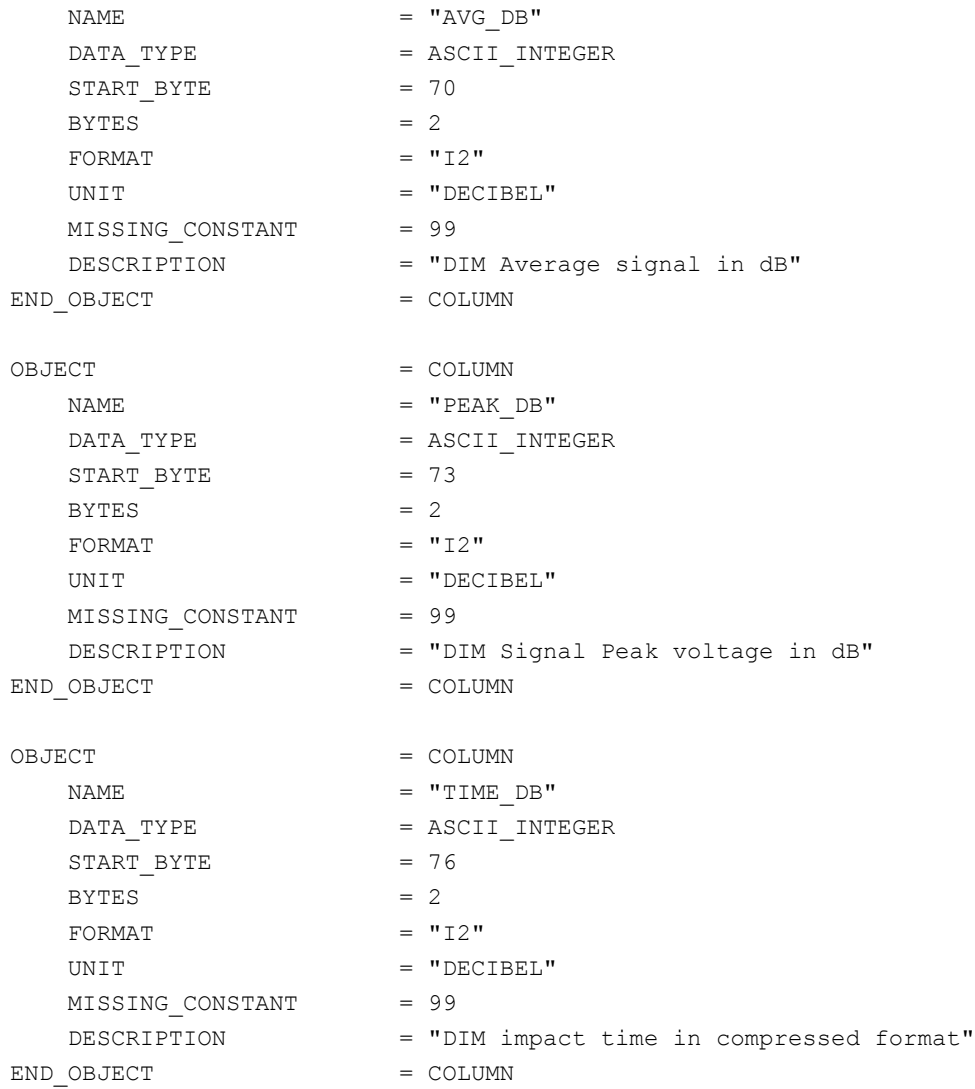

#### 4.3.2.4.2.1.2 DIM Average Test mode

During Average Test mode, average values of the signals for one sensor direction are taken at regular time intervals are stored in ASCII tables. The data are organized as ASCII tables. The measurement parameters are kept in a separate file (combined detached labels).

The measurement parameters in average test modes are described by the following TABLE object.

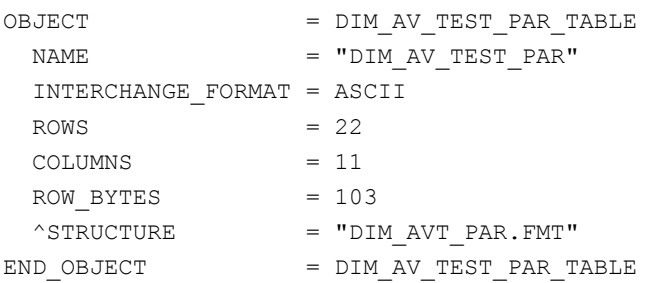

The structure of the "average test mode" TABLE object is defined in the file DIM\_AVT\_PAR.FMT.

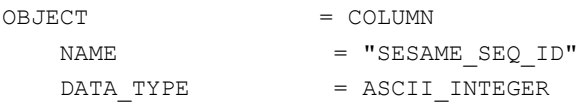

**SESAME EAICD**

Reference: RO-LSE-DS-3102<br>Issue: 1.2, LSE v2.8 Issue: 1.2, LSE vz. b<br>Date: 21 July 2017 Date: 21 July 2017 Page: 101 of 314

 $START$  BYTE = 1  $BYTES = 6$ FORMAT  $= "I6"$ UNIT  $=$  "N/A" DESCRIPTION = "Sequence ID in the current data file" END\_OBJECT = COLUMN OBJECT = COLUMN  $\begin{array}{ccc}\nNAME & = & "UTC" \\
\end{array}$  $DATA$  TYPE  $= TIME$ START BYTE  $= 8$  $BYTES$  = 23 DESCRIPTION = "This column represents the UTC Time for start of measurement" END\_OBJECT = COLUMN OBJECT = COLUMN NAME = "SESAME LOCAL TIME" DATA TYPE = CHARACTER START\_BYTE = 33  $BYTES$  = 15  $FORMAT = "A15"$ UNIT  $= "N/A"$ DESCRIPTION = "Start time of measurement represented as : Reset number (integer starting at 1) / seconds The time resolution is 0.03125 s" END OBJECT = COLUMN OBJECT = COLUMN NAME = "DIRECTION" DATA\_TYPE = CHARACTER  $DATA_TYPE$  = CH.<br>START BYTE = 51  $BYTES = 1$ UNIT  $=$  "N/A"  $\text{FORMAT} = "A1"$  DESCRIPTION = "Direction in DIM coordinate system, X, Y or Z. Echoed command parameter." END\_OBJECT = COLUMN OBJECT = COLUMN NAME = "ENERGY CTRL" DATA TYPE = CHARACTER START BYTE = 55  $BYTES = 2$ UNIT  $=$  "N/A" FORMAT  $= "A2"$  DESCRIPTION = "Energy control, 00, 01 or 02. Echoed command parameter." END\_OBJECT = COLUMN OBJECT = COLUMN

# **SESAME EAICD**

Reference: RO-LSE-DS-3102<br>Issue: 1.2, LSE v2.8 Issue: 1.2, LSE v2.8 Date: 21 July 2017 Page: 102 of 314

NAME = "MEAS DURATION"  $\begin{array}{rcl} \mathtt{DATA\_TYPE} & = & \mathtt{ASCII\_INTER} \end{array}$  $START\_BYTE$  = 59  $BYTES$  = 5 UNIT = "SECOND"  $FORMAT = "I5"$  DESCRIPTION = "Measurement duration. Echoed command parameter." END\_OBJECT = COLUMN OBJECT = COLUMN NAME = "N\_SAMPLES" DATA\_TYPE = ASCII\_INTEGER START\_BYTE = 65  $BYTES = 5$ UNIT  $= "N/A"$ FORMAT  $= "15"$  DESCRIPTION = "Number of samples. " END\_OBJECT = COLUMN OBJECT = COLUMN NAME = "TIME\_STEP\_ECHOED" DATA TYPE = ASCII INTEGER START BYTE = 71  $BYTES$  = 5 UNIT = "SECOND"  $FORMAT = "I5"$  DESCRIPTION = "Time step. Echoed parameter." END\_OBJECT = COLUMN OBJECT = COLUMN NAME = "TIME STEP USED" DATA TYPE = ASCII INTEGER START BYTE = 77  $BYTES$  = 5 UNIT = "SECOND" FORMAT  $= "15"$ DESCRIPTION = "Time step really used."  $END$  OBJECT = COLUMN

The data produced in average test modes (signal) are described by the following TABLE object.

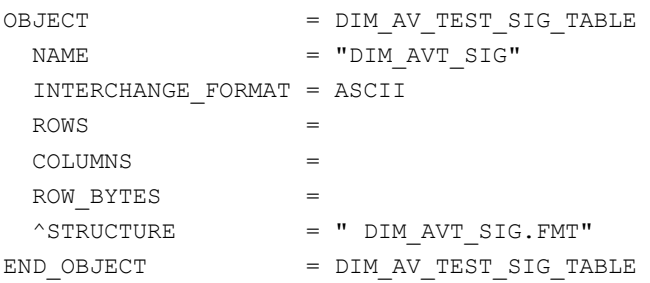

The structure of the "average test mode" TABLE object is defined in the file DIM\_AVT\_SIG.FMT.

**SESAME EAICD**

Reference: RO-LSE-DS-3102<br>Issue: 1.2, LSE v2.8 Issue: 1.2, LSE v2.8 Date: 21 July 2017 Page: 103 of 314

OBJECT = COLUMN NAME = "SESAME SEQ ID" DATA\_TYPE = ASCII\_INTEGER START BYTE = 1  $BYTES = 6$ FORMAT =  $"I6"$ UNIT  $= "N/A"$  DESCRIPTION = "Sequence ID in the current data file" END OBJECT = COLUMN OBJECT = COLUMN NAME  $=$  "DIM AM TIME" DATA TYPE = ASCII INTEGER START\_BYTE = 8  $BYTES = 4$ UNIT = "SECOND" FORMAT =  $''I4"$  DESCRIPTION = "Time relative to start time in DIM\_AV\_PAR.FMT file" END\_OBJECT = COLUMN OBJECT = COLUMN NAME =  $"U A V"$ DATA TYPE = ASCII INTEGER START\_BYTE = 13 BYTES =  $3$ <br>UNIT =  $"I$  $=$  "DECIBEL"  $FORMAT = "I3"$  DESCRIPTION = "Average sample" END\_OBJECT = COLUMN

#### 4.3.2.4.2.1.3 DIM Average mode

During Average mode, samples of the average signal voltage of one sensor face are taken at specified time intervals. The data are organized as ASCII tables. The measurement parameters are kept in a separate file (combined detached labels).

The measurement parameters in average modes are described by the following TABLE object.

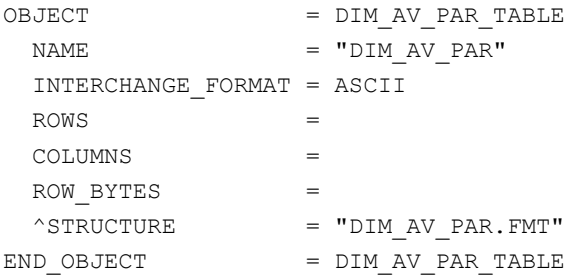

The structure of the "average test mode" TABLE object is defined in the file DIM\_AV\_PAR.FMT.

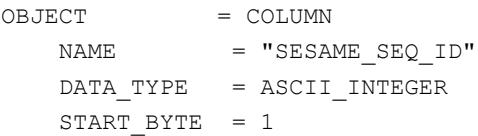

Reference: RO-LSE-DS-3102<br>Issue: 1.2, LSE v2.8 Issue: 1.2, LSE v2.8 Date: 21 July 2017 Date: 21 July 20<br>Page: 104 of 314

 $BYTES = 6$  $FORMAT = "I6"$ UNIT  $= "N/A"$  DESCRIPTION = "Sequence ID in the current data file"  $END$   $OBJECT$  =  $COLUMN$ OBJECT = COLUMN  $NAME$  =  $"UTC"$  $DATA$  TYPE = TIME START\_BYTE = 8  $BYTES$  = 23 DESCRIPTION = "This column represents the UTC Time for start of measurement" END\_OBJECT = COLUMN OBJECT = COLUMN NAME = "SESAME LOCAL TIME" DATA TYPE = CHARACTER START\_BYTE = 33  $BYTES = 15$  $FORMAT = "A15"$ UNIT  $= "N/A"$ DESCRIPTION = "Start time of measurement represented as : Reset number (integer starting at 1) / seconds The time resolution is 0.03125 s" END OBJECT = COLUMN OBJECT = COLUMN NAME = "DIRECTION" DATA TYPE = CHARACTER START\_BYTE = 51  $BYTES = 1$ UNIT  $= "N/A"$  $FORMAT = "A1"$  DESCRIPTION = "Direction in DIM coordinate system, X, Y or Z. Echoed command parameter." END\_OBJECT = COLUMN OBJECT = COLUMN $\begin{array}{rcl} \texttt{NAME} & = & \texttt{COLUMN} \\ & = & \texttt{"ENERC} \\ \end{array}$ = "ENERGY\_CTRL" DATA\_TYPE = CHARACTER START\_BYTE = 55  $BYTES = 2$ UNIT  $= "N/A"$ FORMAT  $= "A2"$  DESCRIPTION = "Energy control, 00, 01 or 02. Echoed command parameter." END\_OBJECT = COLUMN OBJECT = COLUMN NAME = "MEAS DURATION"

**SESAME EAICD**

**SESAME EAICD**

Reference: RO-LSE-DS-3102<br>Issue: 1.2, LSE v2.8 Issue: 1.2, LSE v2.8 Date: 21 July 2017 Page: 105 of 314

DATA TYPE = ASCII INTEGER START\_BYTE = 59  $BYTES = 5$ UNIT = "SECOND" FORMAT  $= "15"$ DESCRIPTION = "Measurement duration. Echoed command parameter." END\_OBJECT = COLUMN OBJECT = COLUMN NAME  $= "N_SAMPLES"$ DATA TYPE = ASCII INTEGER START\_BYTE = 65  $BYTES$  = 5 UNIT  $= "N/A"$ FORMAT  $= "15"$  DESCRIPTION = "Number of samples. " END\_OBJECT = COLUMN OBJECT = COLUMN NAME = "TIME\_STEP\_ECHOED" DATA\_TYPE = ASCII\_INTEGER  $START$  BYTE = 71  $BYTES$  = 5 UNIT = "SECOND" FORMAT  $= "15"$  DESCRIPTION = "Time step. Echoed parameter." END OBJECT = COLUMN OBJECT = COLUMN NAME = "TIME\_STEP\_USED" DATA\_TYPE = ASCII\_INTEGER START\_BYTE = 77  $BYTES$  = 5  $UNIT$  =  $"SECOND"$  $FORMAT = "I5"$ DESCRIPTION = "Time step really used." END OBJECT = COLUMN

The data produced in average modes (signal) are described by the following TABLE object.

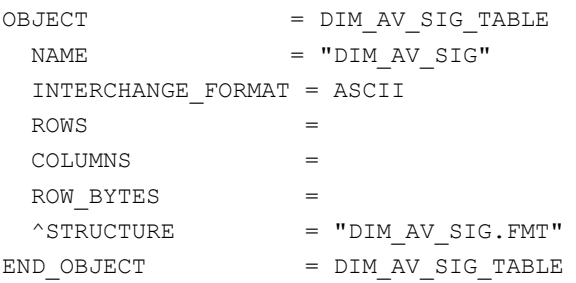

The structure of the "average mode" TABLE object is defined in the file DIM\_AV\_SIG.FMT.

OBJECT = COLUMN

Issue: 1.2, LSE v2.8 Date: 21 July 2017<br>
Page: 106 of 314

Reference: RO-LSE-DS-3102 Page: 106 of 314

```
\begin{array}{rcl} \texttt{NAME} & = & \texttt{"SESAME\_SEQ\_ID"} \end{array}DATA TYPE = ASCII INTEGER
    START BYTE = 1
    BYTES = 6FORMAT = "I6"UNIT = "N/A" DESCRIPTION = "Sequence ID in the current data file"
END OBJECT = COLUMN
OBJECT = COLUMN
    \begin{array}{rcl}\nNAME & = & "DIM\_AM\_TIME"\n\end{array}DATA \quad TYPE = ASCII \quad INTEGER START_BYTE = 8
    BYTES = 4
    UNIT = "SECOND"
    FORMAT = ''I4" DESCRIPTION = "Time relative to start time
                           in DIM_AV_PAR.FMT file"
END_OBJECT = COLUMN
OBJECT = COLUMN
    \begin{array}{rcl}\nNAME & = & "U_AV" \\
\end{array}DATA TYPE = ASCII INTEGER
    START_BYTE = 13
    BYTES = 3UNIT = "DECIBEL"
    FORMAT = "I3" DESCRIPTION = "Average sample"
END OBJECT = COLUMN
```
#### 4.3.2.4.2.1.4 DIM Burst Continuous mode

Single events on one sensor face are registered. Measured values (peak amplitude U and impact time T) are stored on-board in a compressed way. First they are logarithmically scaled to 1 <= U[dB] <= 90 dB and 10 <= T[dB] <= 70 (10 <= T[dB] <= 90 for version 1 of Flight Software). The counts for events with a particular (U[db], T[db]) combination are stored in memory cells of different sizes (one word, one byte, one nibble = 4 bit), depending on the expected frequency of such events. The resulting matrix of packed counts has a fixed size of 3585 Byte (independent of the actual number of events). Additionally average samples can be measured.

The DIM BC data are organized as (U,T) tables with dimensions (90,80), 1 to 90 for U and 10 to 90 for T. This corresponds to data produced with flight software version 1. For data obtained with versions 2 and 3 of flight software, the (U,T) table is filled with MISSING CONSTANT (defined in DIM\_BC\_BM.FMT).

The parameter data (general parameters, average mode parameters and burst mode parameters) associated with the BC measurement are kept in a separate file (combined detached labels).

Example: Burst continuous measurement (1 label file pointing to 3 data files)

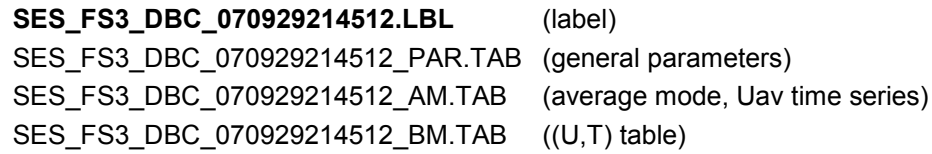

The label contains the Start and Stop times of the measurement as LOBT and UTC.

#### **DIM BC, Parameters table definition**

Date: 21 July 2017<br>
Page: 107 of 314

Reference: RO-LSE-DS-3102<br>Issue: 1.2, LSE v2.8 Issue: 1.2, LSE v2.8<br>Date: 21 July 2017 107 of 314

The parameters table is the same for Burst Continuous Average mode and Burst mode. The parameters are described in the following TABLE object.

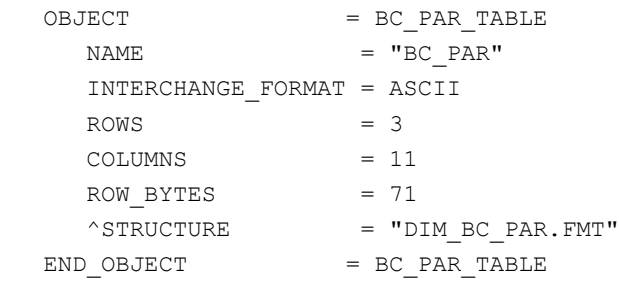

The structure of the TABLE object is defined in the file DIM\_BC\_PAR.FMT.

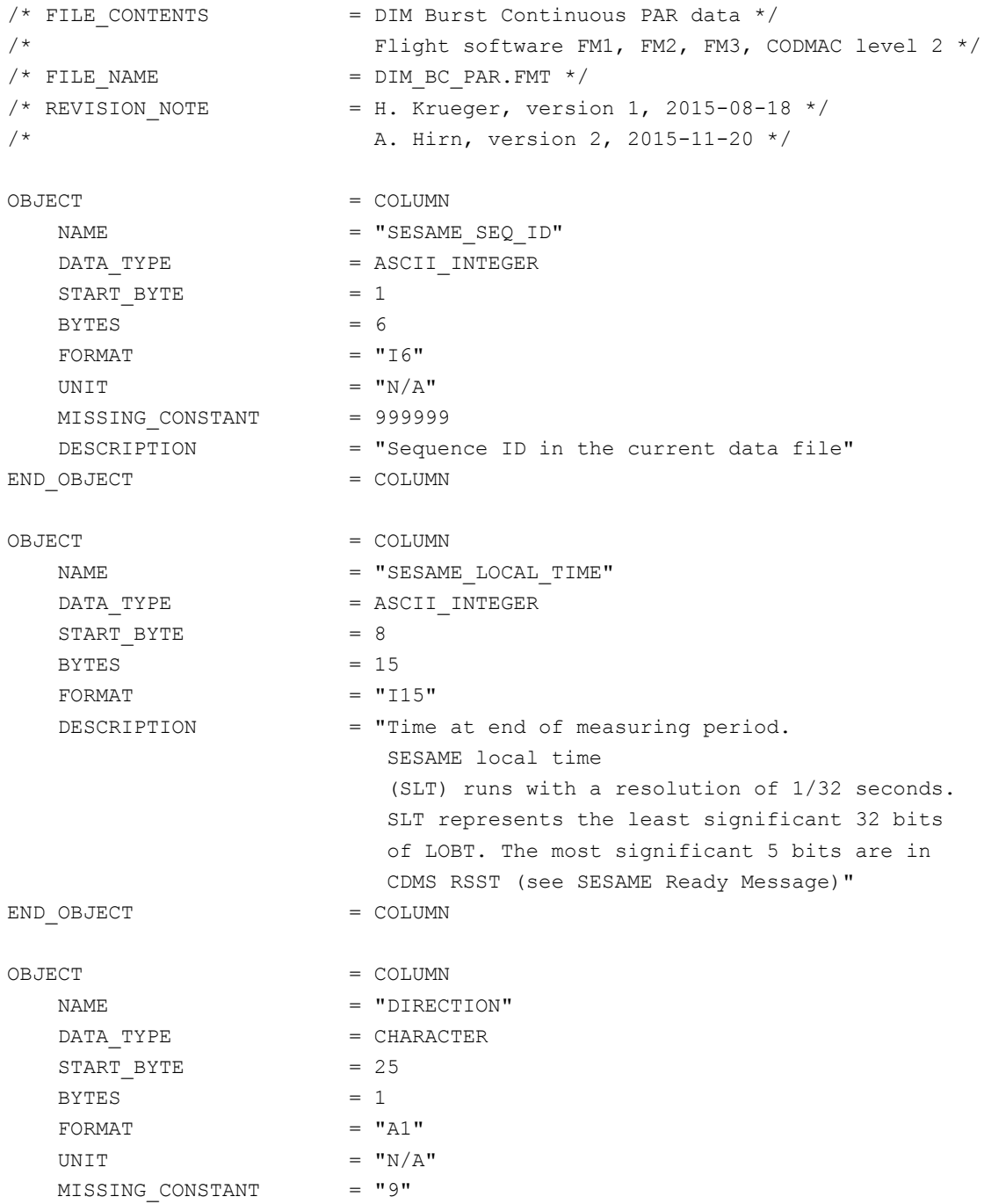

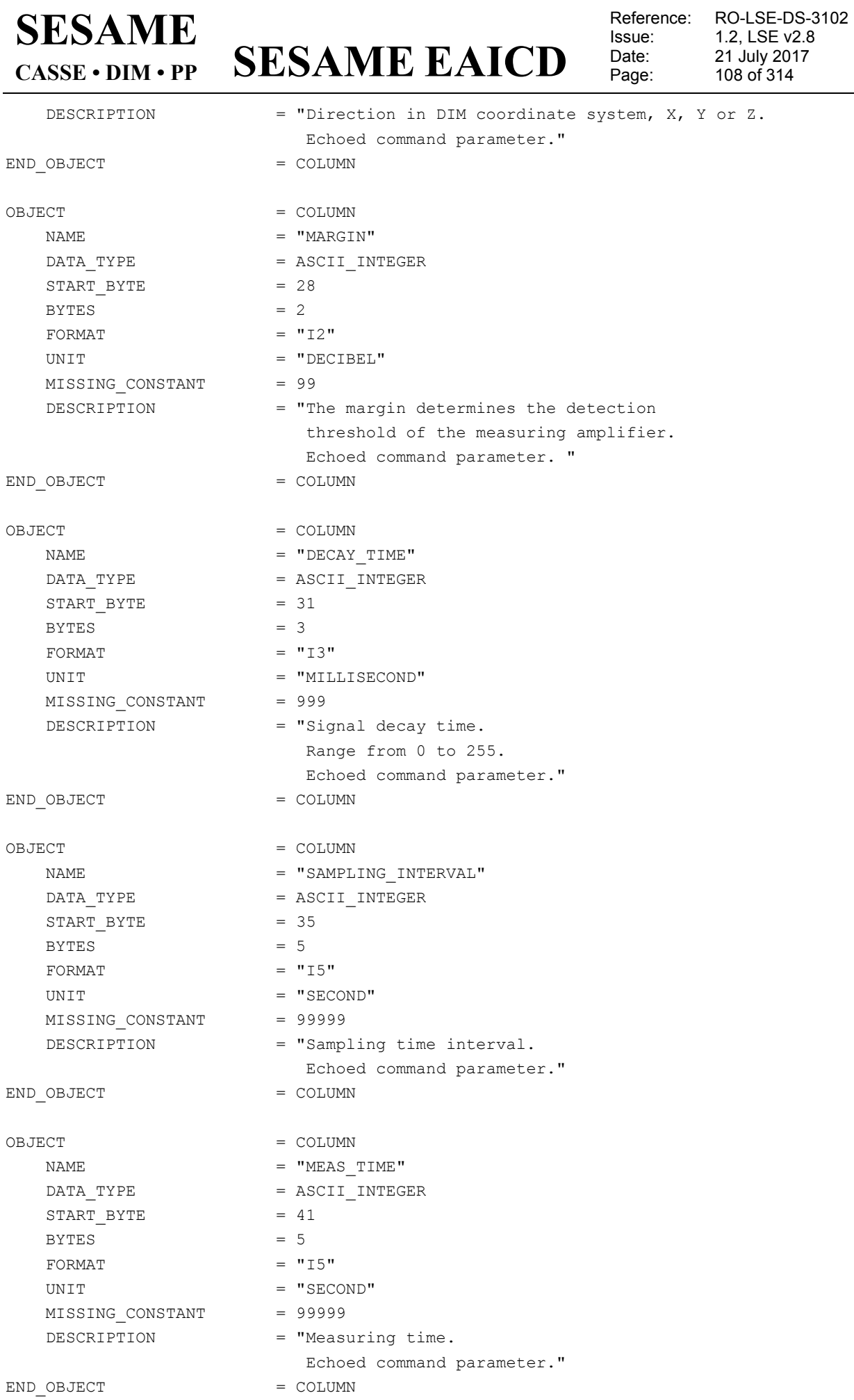

 $\overline{\phantom{0}}$
#### **SESAME EAICD SESAME CASSE • DIM • PP**

Issue:<br>Date:

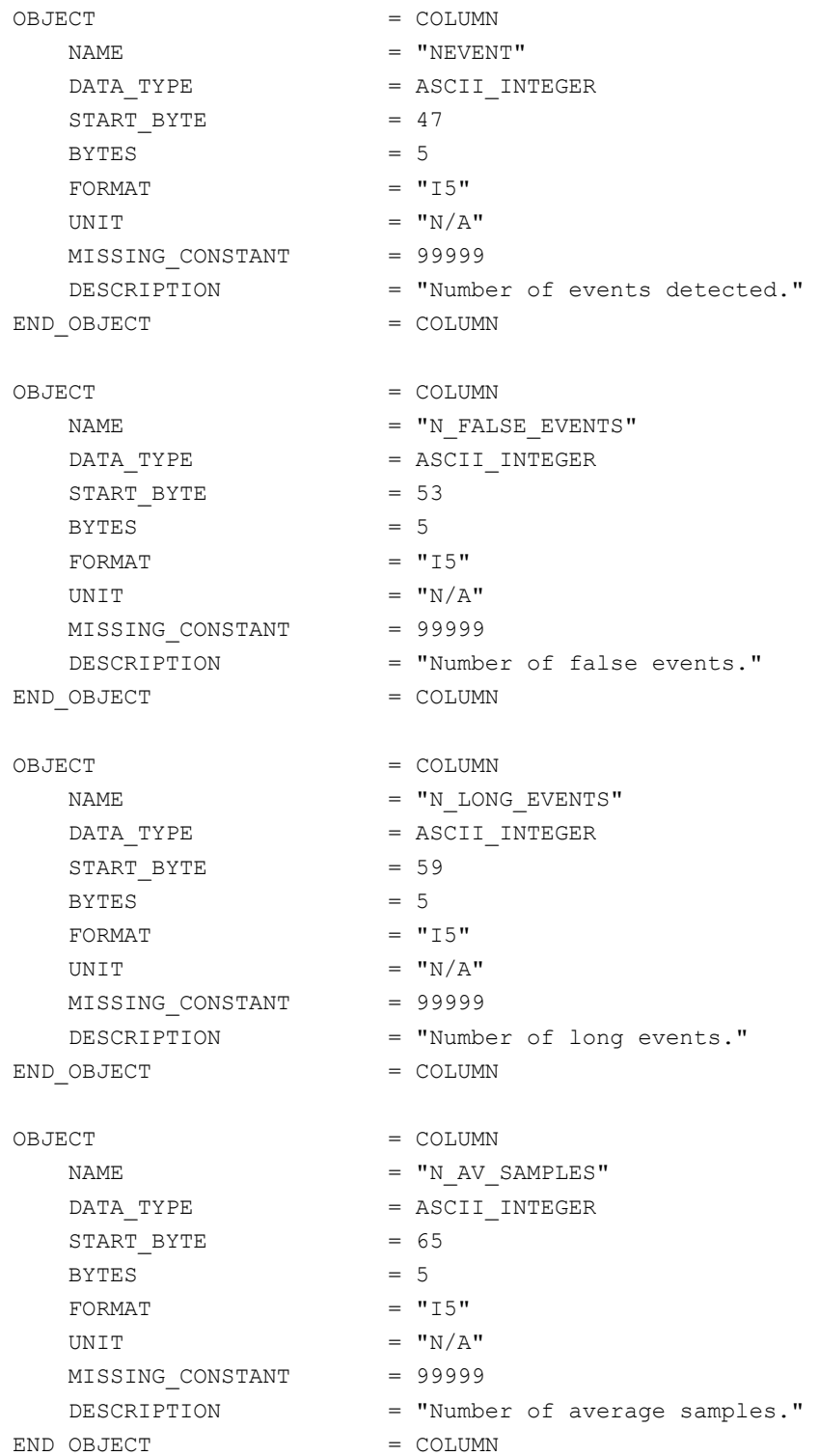

#### **DIM BC Average mode data definition**

The average mode data are described in the following TABLE object.

```
OBJECT = BC_AM_TABLE
   \begin{array}{rcl} \texttt{NAME} & = & \texttt{"BC\_AM"} \end{array} INTERCHANGE_FORMAT = ASCII
   ROWS = 22
```
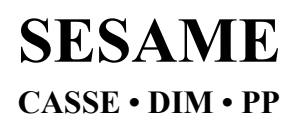

## **SESAME EAICD**

Issue: 1.2, LSE v2.8<br>Date: 21 July 2017 Date: 21 July 2017<br>
Page: 110 of 314

Reference: RO-LSE-DS-3102<br>Issue: 1.2, LSE v2.8 110 of 314

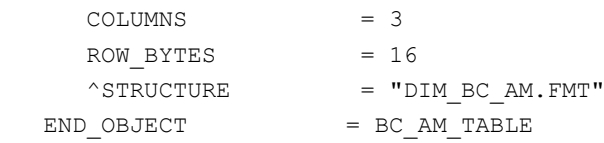

#### The structure of the TABLE object is defined in the file DIM\_BC\_AM.FMT.

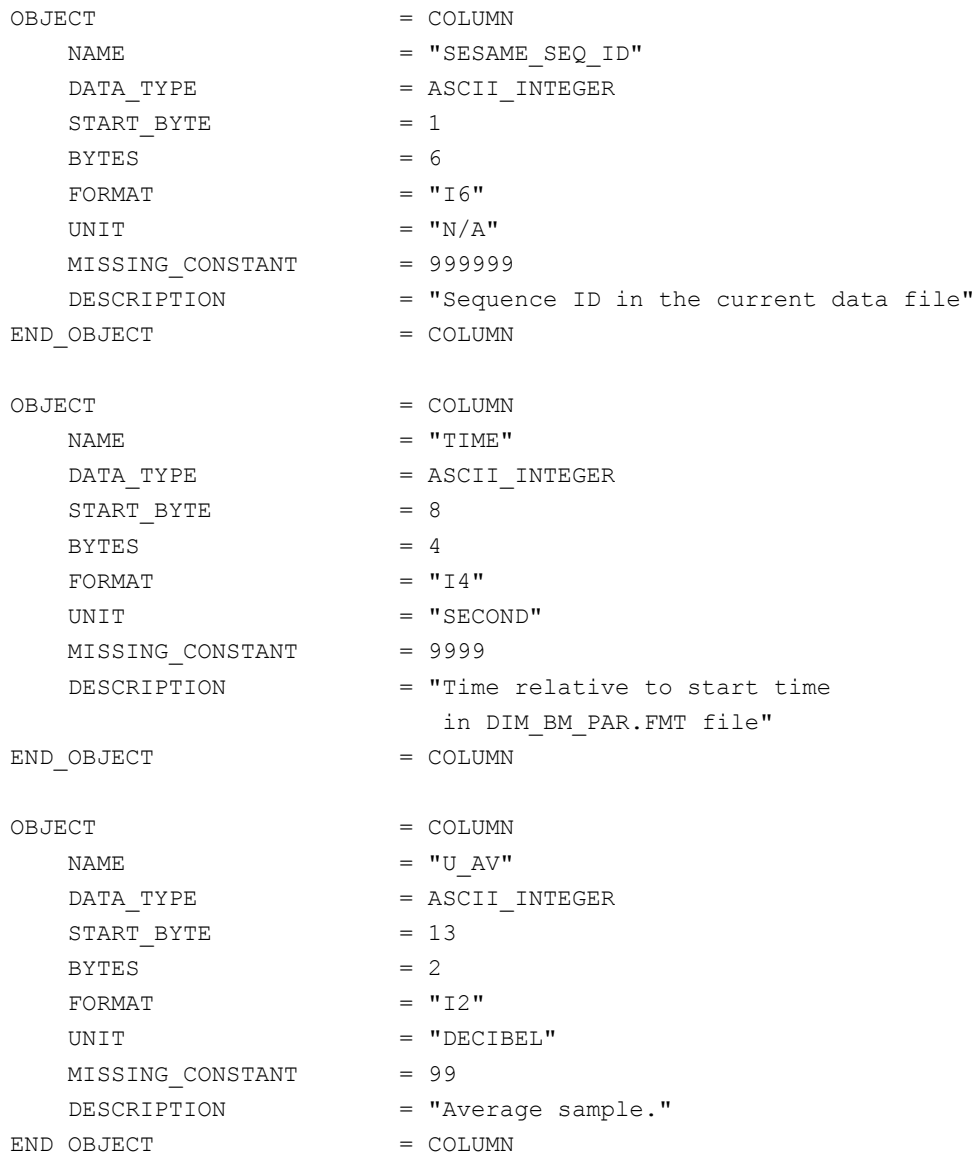

#### **DIM BC Burst mode data definition (FM 1)**

The burst continuous data are described in the following TABLE object.

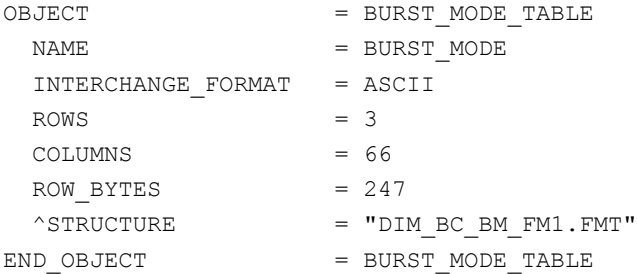

**SESAME EAICD**

Reference: RO-LSE-DS-3102<br>Issue: 1.2, LSE v2.8 Issue: 1.2, LSE v2.8<br>Date: 21 July 2017 Date: 21 July 2017<br>Page: 111 of 314 111 of 314

The structure of the TABLE object is defined in the file DIM\_BC\_BM\_FM1.FMT.

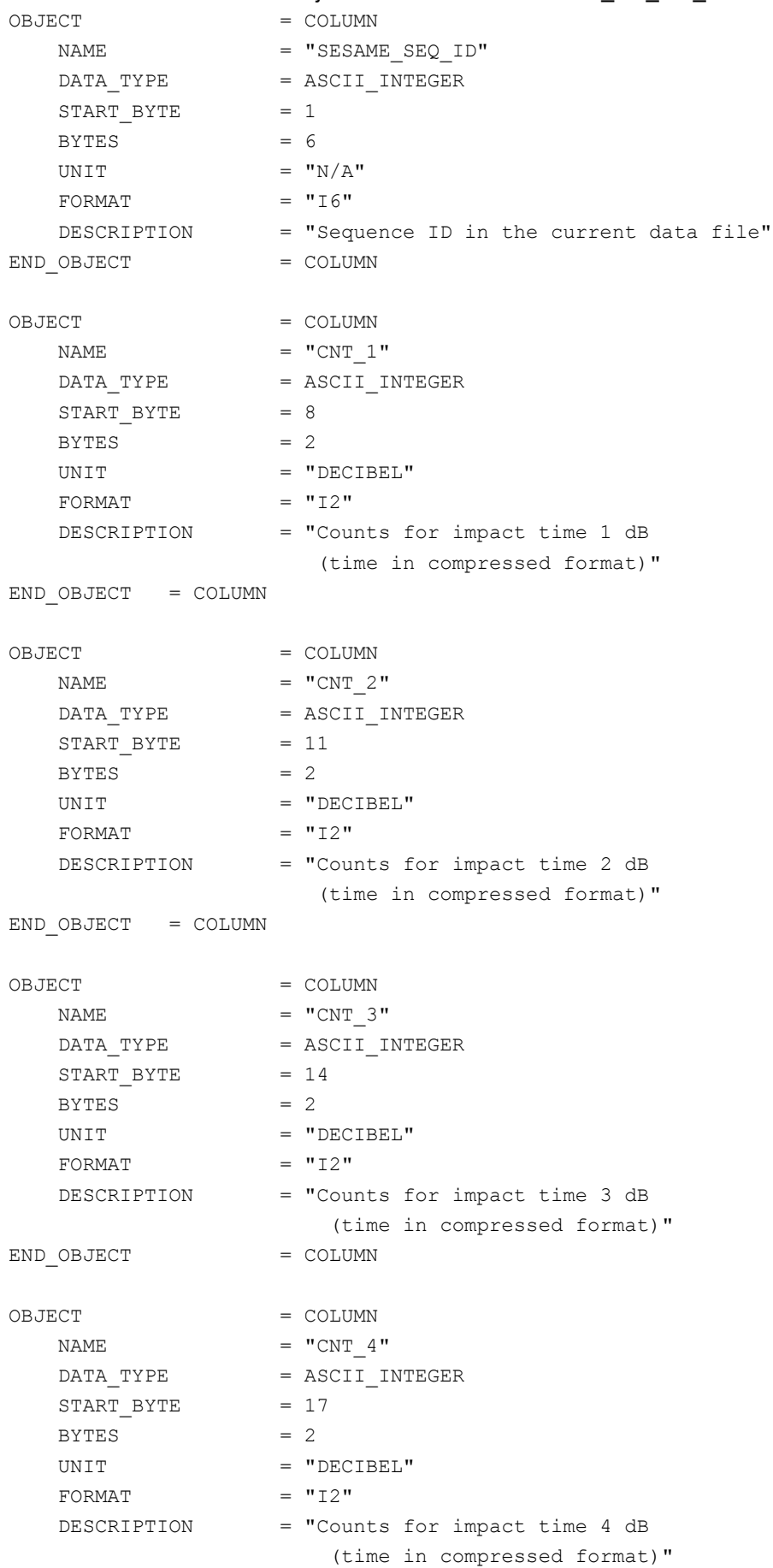

**SESAME EAICD**

Reference: RO-LSE-DS-3102<br>Issue: 1.2, LSE v2.8 Issue: 1.2, LSE v2.8 Date: 21 July 2017 Page: 112 of 314

END OBJECT = COLUMN OBJECT = COLUMN  $NAME$  =  $"CNT$  5" DATA\_TYPE = ASCII\_INTEGER  $\texttt{START\_BYTE}$ DATA\_TYPE<br>START\_BYTE = 20<br>BYTES = 2 UNIT = "DECIBEL" FORMAT  $= "I2"$ DESCRIPTION = "Counts for impact time 5 dB (time in compressed format)" END OBJECT = COLUMN OBJECT = COLUMN NAME  $= "CNT 6"$  $DATA_TYPE$  =  $ASCII_TNTEGER$  $START_BYTE$  = 23  $BYTES$  = 2 UNIT = "DECIBEL" FORMAT  $= "I2"$  DESCRIPTION = "Counts for impact time 6 dB (time in compressed format)" END OBJECT = COLUMN OBJECT = COLUMN NAME =  $"CNT_7"$ <br>
DATA\_TYPE =  $ASCII_1$ <br>
START BYTE = 26 DATA TYPE = ASCII INTEGER START\_BYTE  $BYTES$  = 2 UNIT = "DECIBEL" FORMAT  $= "I2"$  DESCRIPTION = "Counts for impact time 7 dB (time in compressed format)" END\_OBJECT = COLUMN OBJECT = COLUMN NAME  $= "CNT 8"$ DATA\_TYPE = ASCII\_INTEGER  $STATE = 29$  $BYTES$  = 2 UNIT = "DECIBEL" FORMAT  $= "I2"$  DESCRIPTION = "Counts for impact time 8 dB (time in compressed format)" END\_OBJECT = COLUMN OBJECT = COLUMN  $NAME$  =  $"CNT$  9" DATA TYPE = ASCII INTEGER  $START$  BYTE = 32  $BYTES = 2$ UNIT = "DECIBEL" FORMAT  $= "I2"$ 

# **SESAME EAICD**

Issue: 1.2, LSE v2.8<br>Date: 21 July 2017 Date: 21 July 2017 Page: 113 of 314

Reference: RO-LSE-DS-3102<br>Issue: 1.2, LSE v2.8

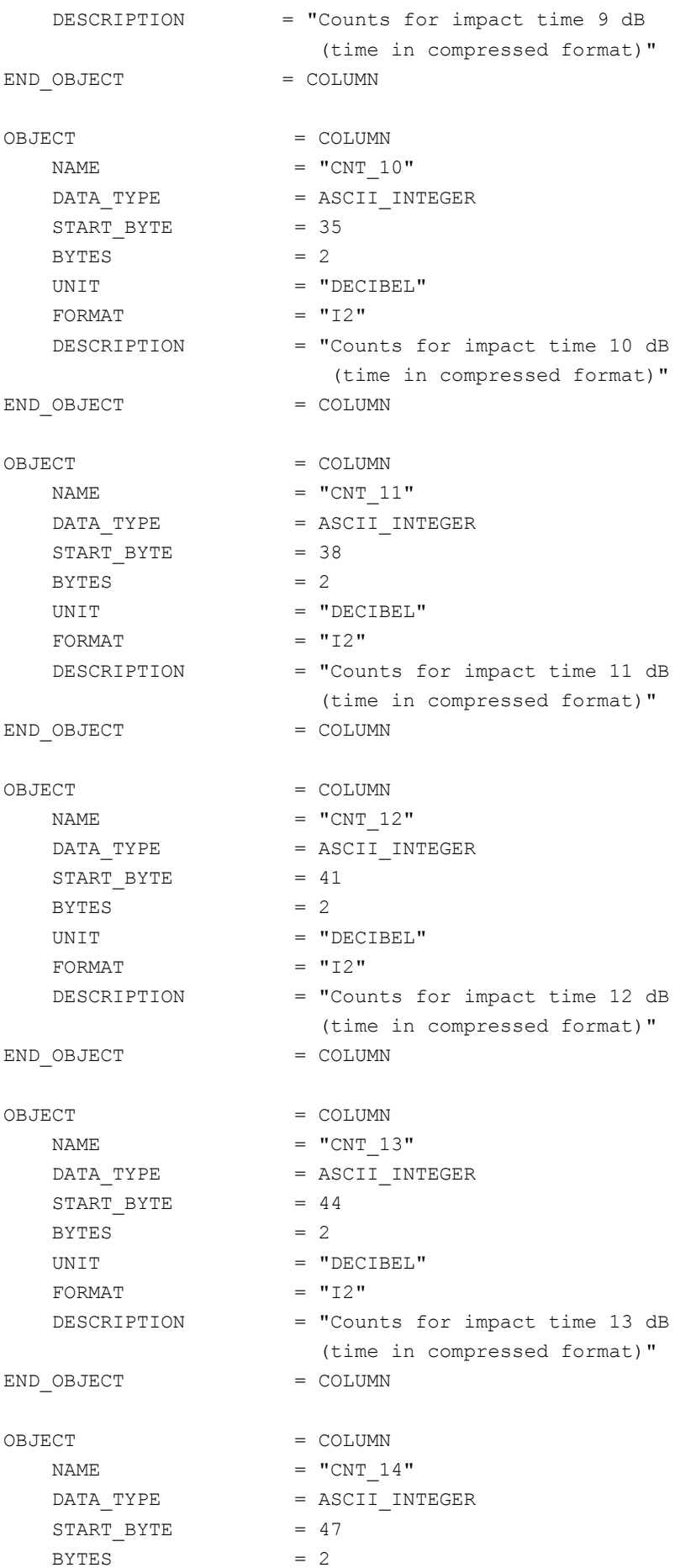

# **SESAME EAICD**

Reference: RO-LSE-DS-3102<br>Issue: 1.2, LSE v2.8 Issue: 1.2, LSE v2.8<br>Date: 21 July 2017 Date: 21 July 2017 Page: 114 of 314

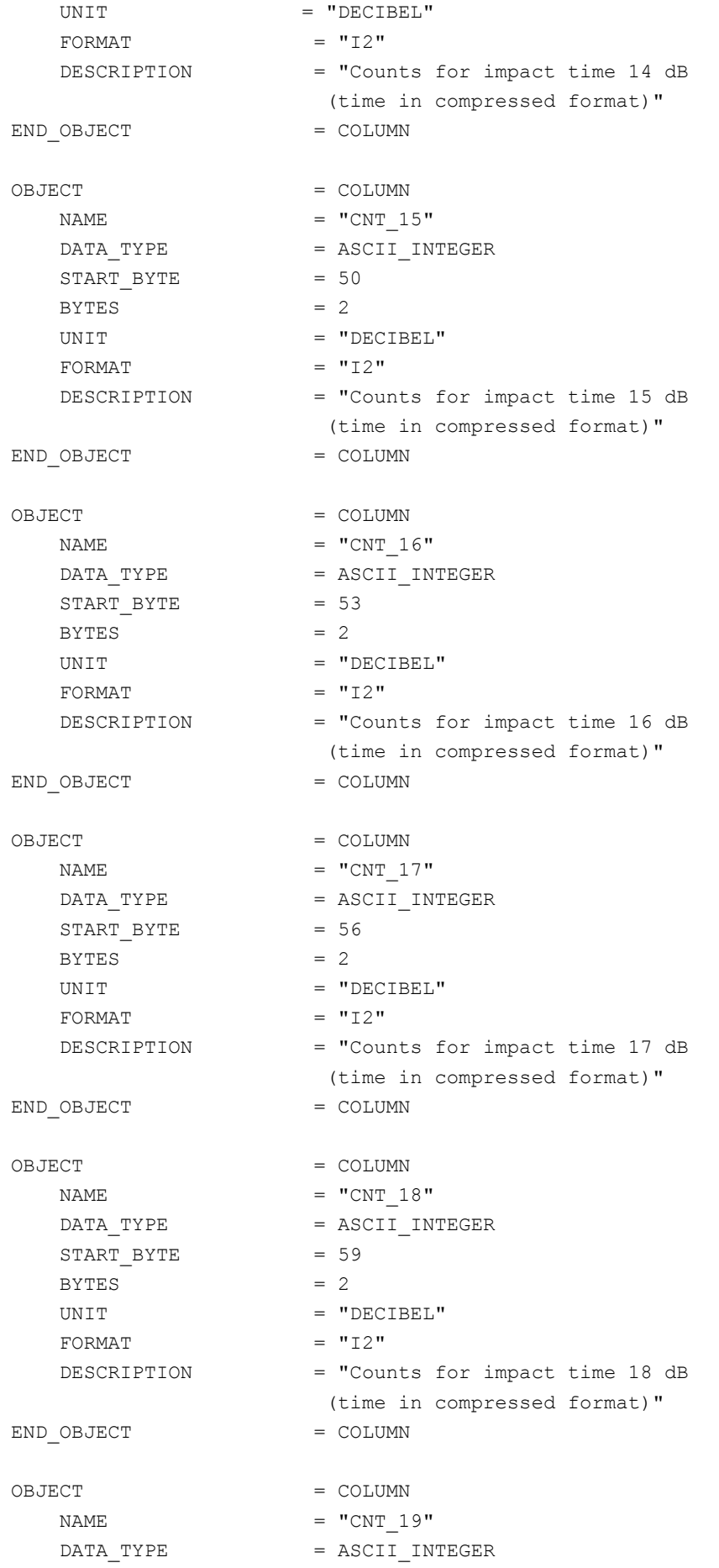

# **SESAME EAICD**

Reference: RO-LSE-DS-3102<br>Issue: 1.2, LSE v2.8 Issue: 1.2, LSE v2.8<br>Date: 21 July 2017 Date: 21 July 2017 Page: 115 of 314

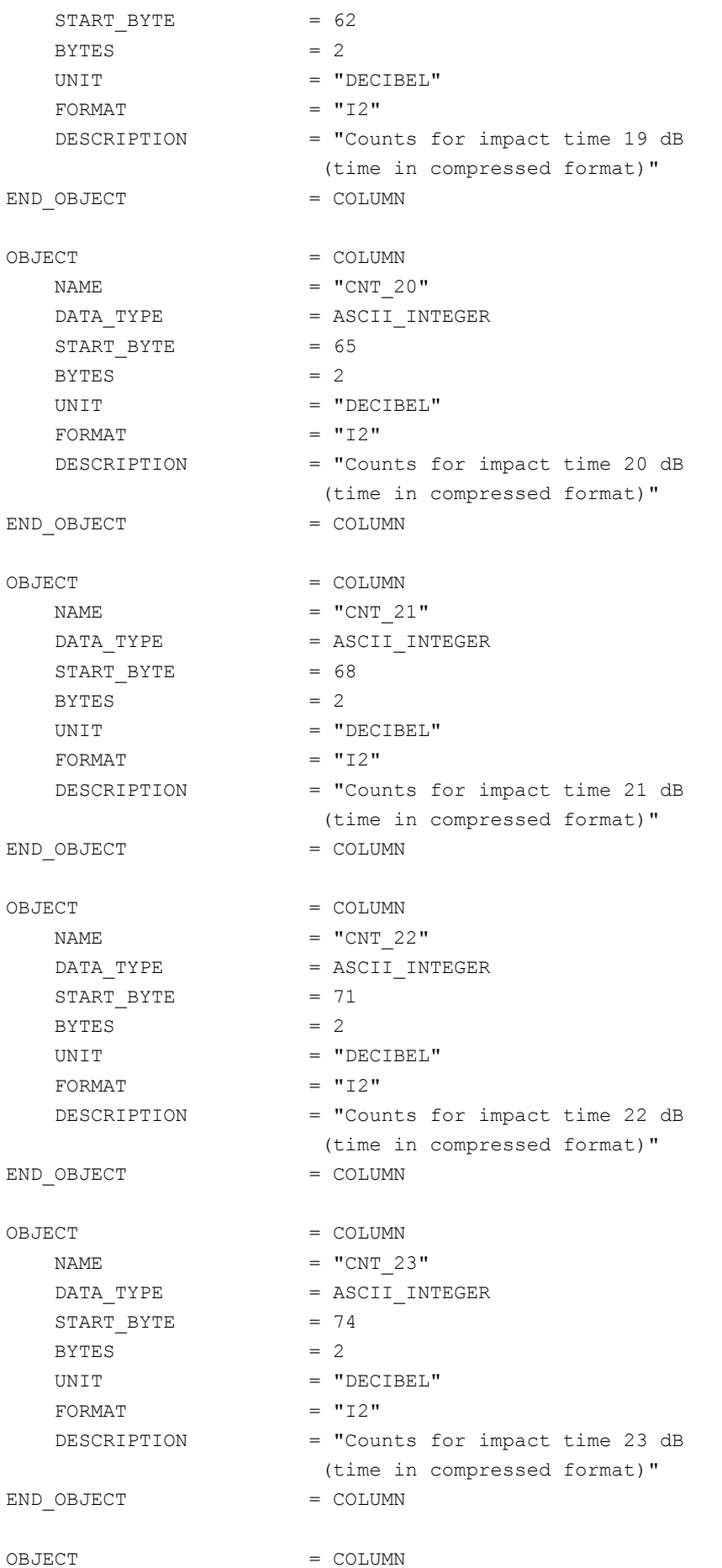

# **SESAME EAICD**

Reference: RO-LSE-DS-3102 Issue: 1.2, LSE v2.8<br>Date: 21 July 2017 Date: 21 July 2017 Page: 116 of 314

NAME  $= "CNT 24"$ DATA TYPE = ASCII INTEGER START BYTE = 77 BYTES  $= 2$ UNIT = "DECIBEL" FORMAT  $= "I2"$  DESCRIPTION = "Counts for impact time 24 dB (time in compressed format)"  $END$   $OBJECT$  =  $COLUMN$ OBJECT = COLUMN  $NAME$  =  $"CNT 25"$ DATA TYPE  $=$  ASCII INTEGER START\_BYTE = 80  $BYTES = 2$ UNIT = "DECIBEL" FORMAT  $= "I2"$  DESCRIPTION = "Counts for impact time 25 dB (time in compressed format)" END OBJECT = COLUMN OBJECT = COLUMN NAME  $=$  "CNT  $26"$ DATA TYPE  $=$  ASCII INTEGER  $STATE = 83$ BYTES  $= 2$ UNIT = "DECIBEL" FORMAT  $= "I2"$  DESCRIPTION = "Counts for impact time 26 dB (time in compressed format)" END OBJECT = COLUMN OBJECT = COLUMN NAME  $= "CNT 27"$ DATA TYPE = ASCII INTEGER START BYTE = 86  $BYTES = 2$ UNIT = "DECIBEL" FORMAT  $= "I2"$  DESCRIPTION = "Counts for impact time 27 dB (time in compressed format)" END\_OBJECT = COLUMN OBJECT  $=$  COLUMN NAME  $= "CNT 28"$ DATA\_TYPE = ASCII\_INTEGER  $START$  BYTE = 89  $BYTES$  = 2 UNIT = "DECIBEL" FORMAT  $= "I2"$ DESCRIPTION = "Counts for impact time 28 dB (time in compressed format)" END OBJECT = COLUMN

#### **SESAME EAICD SESAME CASSE • DIM • PP**

OBJECT = COLUMN NAME  $=$  "CNT 29" DATA TYPE  $=$  ASCII INTEGER  $START$  BYTE = 92  $BYTES = 2$ UNIT = "DECIBEL" FORMAT  $= "I2"$  DESCRIPTION = "Counts for impact time 29 dB (time in compressed format)" END OBJECT  $=$  COLUMN OBJECT = COLUMN  $NAME$  =  $"CNT$  30" DATA TYPE = ASCII INTEGER START BYTE = 95 BYTES  $= 2$ UNIT = "DECIBEL" FORMAT  $= "I2"$ DESCRIPTION = "Counts for impact time 30 dB (time in compressed format)" END OBJECT  $=$  COLUMN OBJECT = COLUMN NAME  $= "CNT 31"$ DATA TYPE  $=$  ASCII INTEGER  $STATE = 98$  $BYTES = 2$ UNIT = "DECIBEL" FORMAT  $= "I2"$ DESCRIPTION = "Counts for impact time 31 dB (time in compressed format)" END OBJECT  $=$  COLUMN OBJECT = COLUMN  $NAME$  =  $"CNT$  32" DATA TYPE = ASCII INTEGER  $START$  BYTE = 101  $BYTES = 2$ UNIT = "DECIBEL" FORMAT  $= "I2"$ DESCRIPTION = "Counts for impact time 32 dB (time in compressed format)" END OBJECT  $=$  COLUMN OBJECT = COLUMN  $NAME$  =  $"CNT$  33" DATA TYPE  $=$  ASCII INTEGER  $STATE = 104$  $BYTES = 2$ UNIT = "DECIBEL" FORMAT  $= "I2"$ DESCRIPTION = "Counts for impact time 33 dB

# **SESAME EAICD**

Reference: RO-LSE-DS-3102<br>Issue: 1.2, LSE v2.8 Issue: 1.2, LSE v2.8<br>Date: 21 July 2017 Date: 21 July 2017<br>Page: 118 of 314

118 of 314

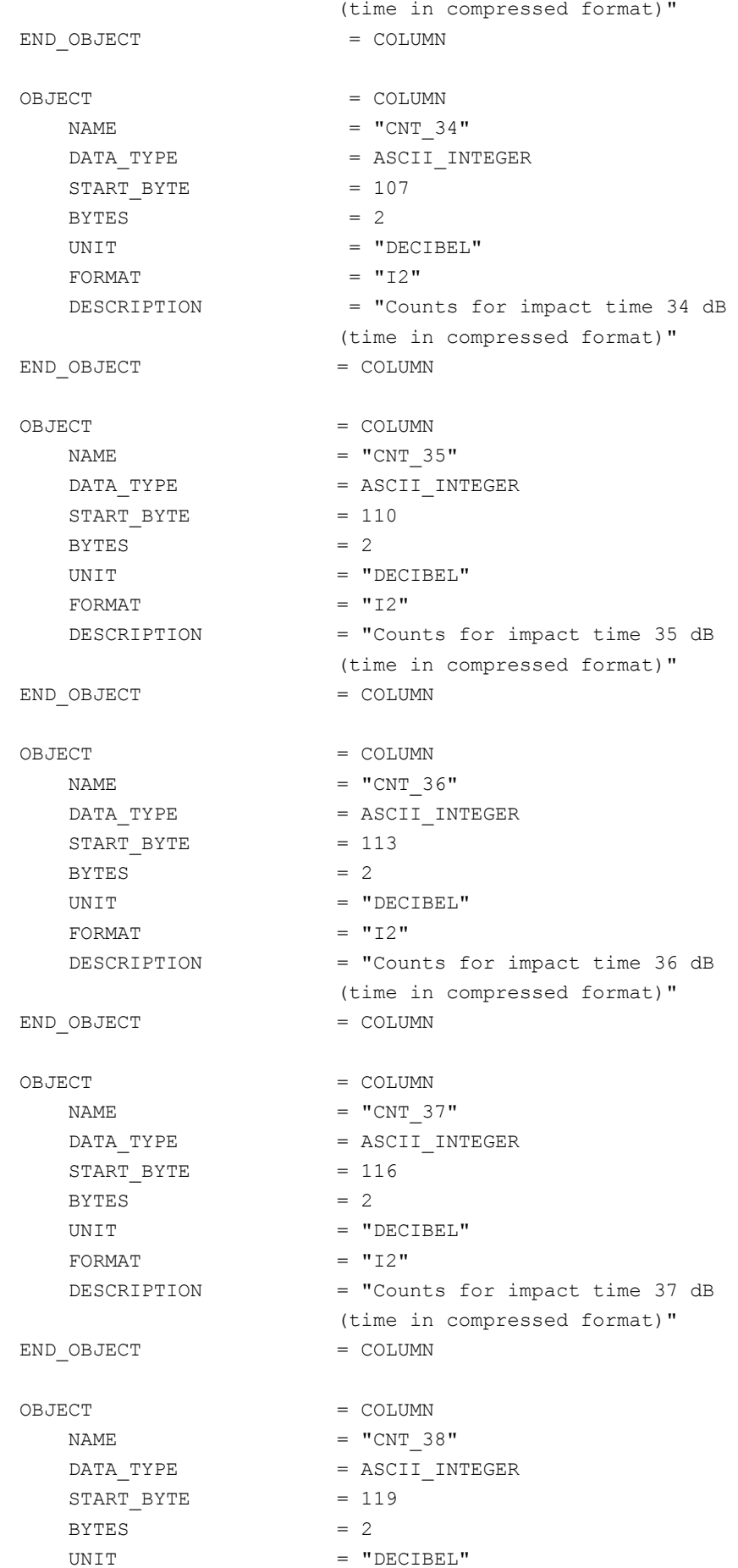

### **SESAME EAICD SESAME CASSE • DIM • PP** FORMAT  $= "I2"$  DESCRIPTION = "Counts for impact time 38 dB (time in compressed format)" END OBJECT = COLUMN OBJECT = COLUMN  $NAME$  = "CNT 39" DATA TYPE = ASCII INTEGER  $START$  BYTE = 122  $BYTES = 2$ UNIT = "DECIBEL" FORMAT  $= "I2"$ DESCRIPTION = "Counts for impact time 39 dB (time in compressed format)" END OBJECT = COLUMN OBJECT = COLUMN NAME  $=$  "CNT 40" DATA TYPE = ASCII INTEGER  $START$  BYTE = 125  $BYTES = 2$ UNIT = "DECIBEL" FORMAT  $= "I2"$  DESCRIPTION = "Counts for impact time 40 dB (time in compressed format)" END OBJECT = COLUMN OBJECT = COLUMN NAME  $=$  "CNT 41" DATA TYPE = ASCII INTEGER  $START$  BYTE = 128  $BYTES = 2$ UNIT = "DECIBEL"  $\begin{aligned} \text{FORMAT} &= \text{``I2''} \\ \text{DESCRIPTION} &= \text{``Cou} \end{aligned}$ = "Counts for impact time 41 dB (time in compressed format)" END OBJECT  $=$  COLUMN OBJECT = COLUMN NAME  $=$  "CNT 42" DATA\_TYPE = ASCII\_INTEGER  $START$  BYTE = 131  $BYTES = 2$ UNIT = "DECIBEL" FORMAT  $= "I2"$ DESCRIPTION = "Counts for impact time 42 dB (time in compressed format)" END OBJECT = COLUMN OBJECT = COLUMN NAME  $= "CNT 43"$ DATA TYPE = ASCII INTEGER START BYTE  $= 134$

Reference: RO-LSE-DS-3102<br>Issue: 1.2, LSE v2.8 Issue: 1.2, LSE v2.8 Date: 21 July 2017 Page: 119 of 314

# **SESAME EAICD**

Reference: RO-LSE-DS-3102<br>Issue: 1.2, LSE v2.8 Issue: 1.2, LSE v2.8<br>Date: 21 July 2017 Date: 21 July 2017 Page: 120 of 314

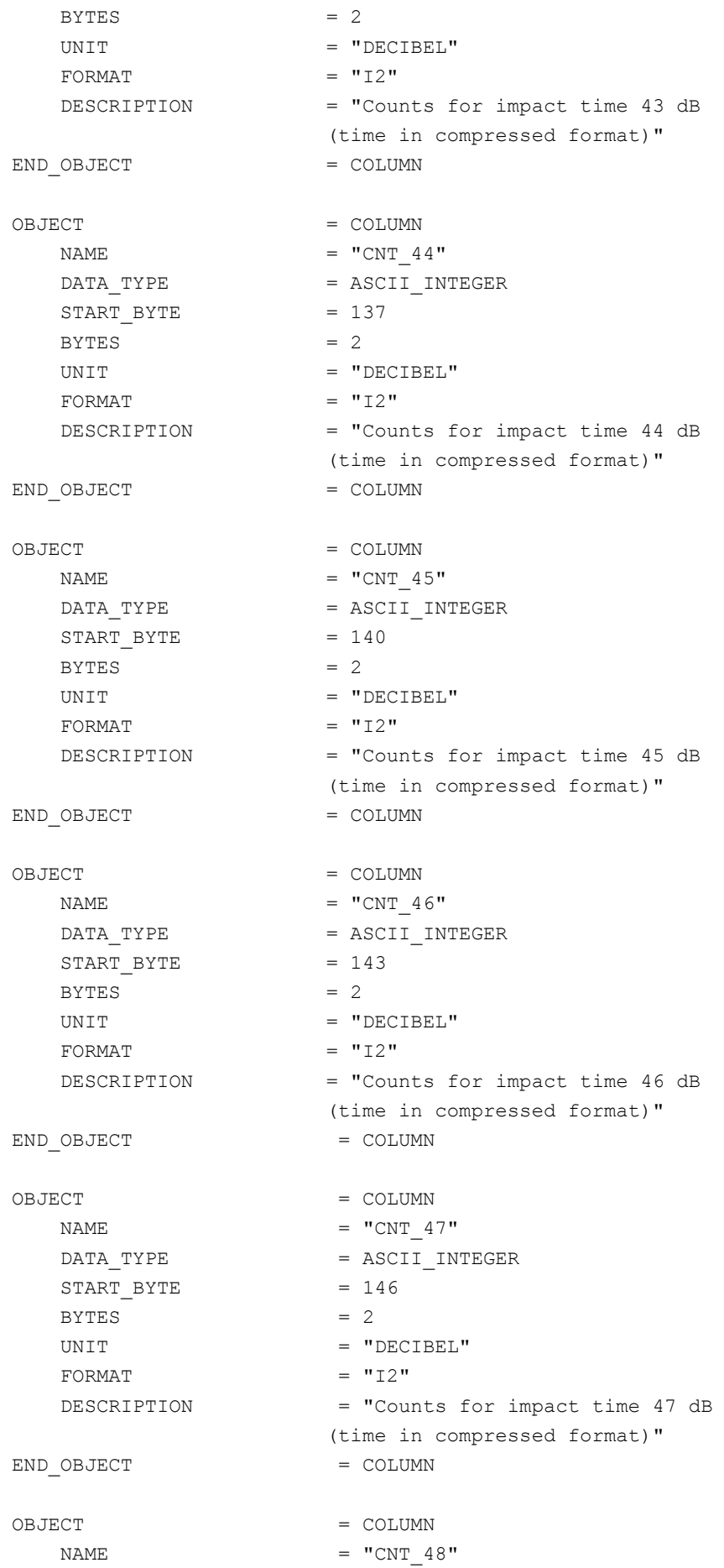

**SESAME EAICD**

Page:

Reference: RO-LSE-DS-3102 Issue: 1.2, LSE v2.8<br>Date: 21 July 2017 21 July 2017<br>121 of 314

DATA\_TYPE = ASCII\_INTEGER START BYTE  $= 149$  $BYTES$  = 2 UNIT = "DECIBEL" FORMAT  $= "I2"$  DESCRIPTION = "Counts for impact time 48 dB (time in compressed format)" END OBJECT = COLUMN OBJECT = COLUMN NAME  $= "CNT 49"$ DATA TYPE  $=$  ASCII INTEGER  $START$  BYTE = 152  $BYTES$  = 2 UNIT = "DECIBEL" FORMAT  $= "I2"$ DESCRIPTION = "Counts for impact time 49 dB (time in compressed format)" END OBJECT = COLUMN OBJECT = COLUMN  $NAME$  =  $"CNT_50"$ DATA TYPE  $=$  ASCII INTEGER START BYTE  $= 155$  $BYTES = 2$ UNIT = "DECIBEL" FORMAT  $= "I2"$ DESCRIPTION = "Counts for impact time 50 dB (time in compressed format)" END OBJECT  $=$  COLUMN OBJECT = COLUMN  $NAME$  =  $"CNT 51"$ DATA TYPE  $=$  ASCII INTEGER START BYTE  $= 158$  $BYTES$  = 2 UNIT = "DECIBEL" FORMAT  $= "I2"$ DESCRIPTION = "Counts for impact time 51 dB (time in compressed format)" END OBJECT  $=$  COLUMN OBJECT  $=$  COLUMN NAME  $= "CNT 52"$ DATA\_TYPE = ASCII\_INTEGER  $START$  BYTE = 161  $BYTES$  = 2 UNIT = "DECIBEL" FORMAT  $= "I2"$ DESCRIPTION = "Counts for impact time 52 dB (time in compressed format)"

END OBJECT = COLUMN

## **SESAME EAICD**

Reference: RO-LSE-DS-3102<br>Issue: 1.2, LSE v2.8 Issue: 1.2, LSE v2.8<br>Date: 21 July 2017 Date: 21 July 2017<br>Page: 122 of 314 122 of 314

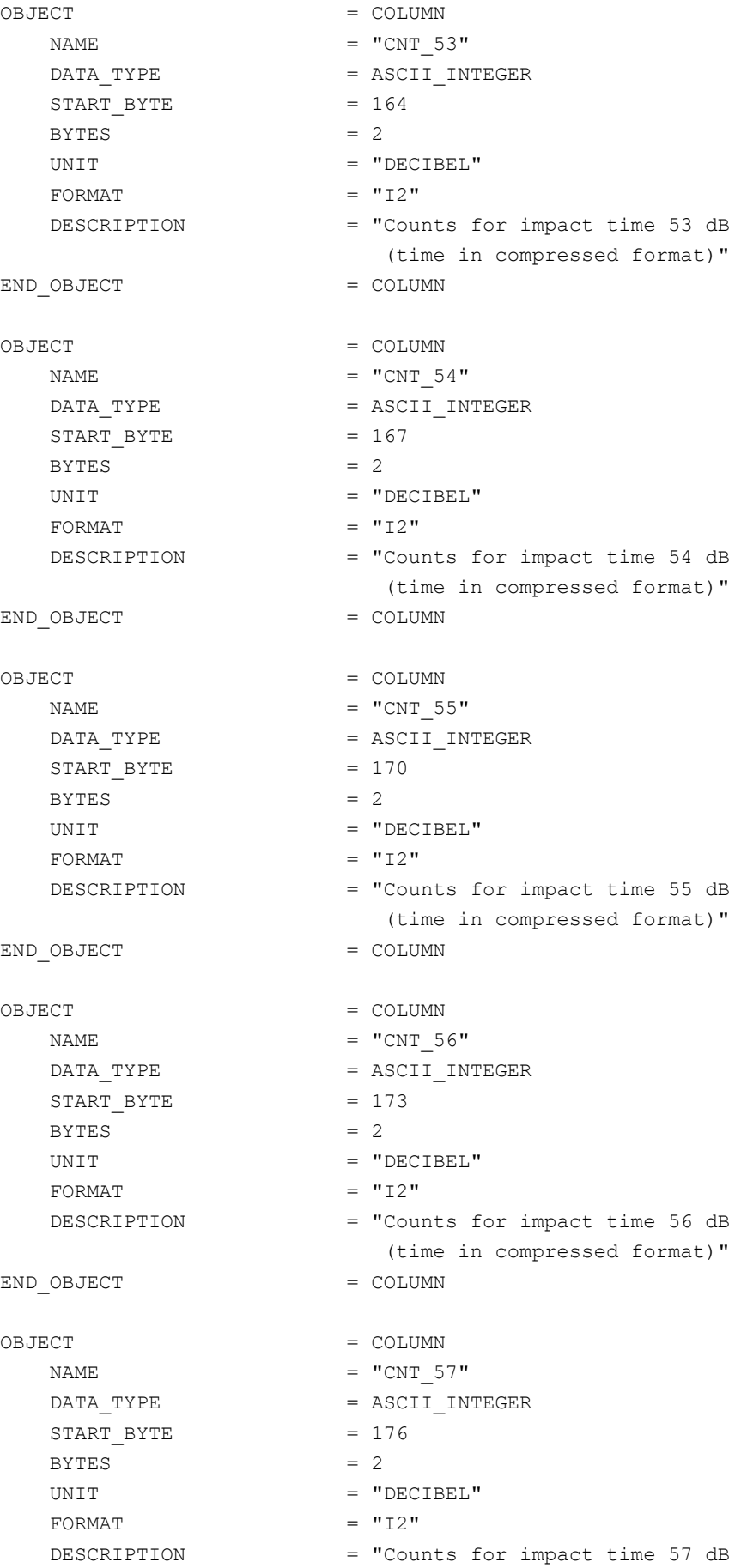

(time in compressed format)"

## **SESAME**

**CASSE • DIM • PP**

**SESAME EAICD**

Reference: RO-LSE-DS-3102 Issue: 1.2, LSE v2.8<br>Date: 21 July 2017 Date: 21 July 2017 Page: 123 of 314

END OBJECT  $=$  COLUMN OBJECT  $=$  COLUMN  $NAME$  =  $"CNT$  58" DATA TYPE  $=$  ASCII INTEGER  $START$  BYTE = 179  $BYTES$  = 2 UNIT = "DECIBEL" FORMAT  $= "I2"$ DESCRIPTION = "Counts for impact time 58 dB (time in compressed format)" END OBJECT = COLUMN OBJECT  $=$  COLUMN NAME  $= "CNT 59"$ DATA TYPE  $=$  ASCII INTEGER  $START$  BYTE = 182  $BYTES = 2$ UNIT = "DECIBEL" FORMAT  $= "I2"$ DESCRIPTION = "Counts for impact time 59 dB (time in compressed format)" END OBJECT  $=$  COLUMN OBJECT = COLUMN  $NAME$  =  $"CNT$  60" DATA TYPE  $=$  ASCII INTEGER  $START$  BYTE = 185 BYTES  $= 2$ UNIT = "DECIBEL" FORMAT  $= "I2"$  DESCRIPTION = "Counts for impact time 60 dB (time in compressed format)" END OBJECT  $=$  COLUMN OBJECT  $=$  COLUMN NAME  $= "CNT 61"$ DATA\_TYPE = ASCII\_INTEGER  $START$  BYTE = 188  $BYTES$  = 2 UNIT = "DECIBEL" FORMAT  $= "I2"$  DESCRIPTION = "Counts for impact time 61 dB (time in compressed format)" END\_OBJECT = COLUMN OBJECT = COLUMN NAME  $= "CNT 62"$ DATA TYPE  $=$  ASCII INTEGER  $START$  BYTE  $= 191$  $BYTES$  = 2 UNIT = "DECIBEL"

FORMAT  $= "I2"$ 

# **SESAME EAICD**

Reference: RO-LSE-DS-3102 Issue: 1.2, LSE v2.8<br>Date: 21 July 2017 Date: 21 July 2017<br>Page: 124 of 314 124 of 314

DESCRIPTION = "Counts for impact time 62 dB (time in compressed format)" END OBJECT  $=$  COLUMN OBJECT = COLUMN NAME  $= "CNT 63"$ DATA TYPE  $=$  ASCII INTEGER  $START$  BYTE = 194 BYTES  $= 2$ UNIT = "DECIBEL" FORMAT  $= "I2"$  DESCRIPTION = "Counts for impact time 63 dB (time in compressed format)" END\_OBJECT = COLUMN OBJECT = COLUMN NAME  $= "CNT 64"$ DATA\_TYPE = ASCII\_INTEGER  $START$  BYTE = 197  $BYTES$  = 2 UNIT = "DECIBEL" FORMAT  $= "I2"$  DESCRIPTION = "Counts for impact time 64 dB (time in compressed format)" END OBJECT  $=$  COLUMN OBJECT = COLUMN  $NAME$  =  $"CNT$  65" DATA TYPE  $=$  ASCII INTEGER  $START$  BYTE = 200  $BYTES$  = 2 UNIT = "DECIBEL" FORMAT  $= "I2"$ DESCRIPTION = "Counts for impact time 65 dB (time in compressed format)" END OBJECT  $=$  COLUMN OBJECT = COLUMN NAME  $= "CNT 66"$ DATA TYPE  $=$  ASCII INTEGER  $START$  BYTE = 203  $BYTES = 2$ UNIT = "DECIBEL" FORMAT  $= "I2"$  DESCRIPTION = "Counts for impact time 66 dB (time in compressed format)" END\_OBJECT = COLUMN OBJECT = COLUMN NAME  $= "CNT 67"$ DATA\_TYPE = ASCII\_INTEGER  $START$  BYTE = 206  $BYTES$  = 2

### **SESAME EAICD SESAME CASSE • DIM • PP** UNIT = "DECIBEL" FORMAT  $= "I2"$ DESCRIPTION = "Counts for impact time 67 dB (time in compressed format)" END OBJECT = COLUMN OBJECT = COLUMN NAME  $= "CNT 68"$ DATA TYPE  $=$  ASCII INTEGER  $START$   $BYTE$  = 209  $BYTES = 2$ UNIT = "DECIBEL"  $FORMAT = "I2"$ DESCRIPTION = "Counts for impact time 68 dB (time in compressed format)" END OBJECT = COLUMN OBJECT = COLUMN  $NAME$  = "CNT 69" DATA TYPE = ASCII INTEGER  $START$  BYTE = 212  $BYTES = 2$ UNIT = "DECIBEL" FORMAT  $= "I2"$ DESCRIPTION = "Counts for impact time 69 dB (time in compressed format)" END\_OBJECT = COLUMN OBJECT = COLUMN NAME  $= "CNT 70"$ DATA TYPE  $=$  ASCII INTEGER START BYTE  $= 215$  $BYTES = 2$ UNIT = "DECIBEL" FORMAT  $= "I2"$ DESCRIPTION = "Counts for impact time 70 dB (time in compressed format)" END OBJECT = COLUMN OBJECT = COLUMN NAME  $= "CNT 71"$ DATA\_TYPE = ASCII\_INTEGER  $START$  BYTE = 218 BYTES  $= 2$ UNIT = "DECIBEL" FORMAT =  $"I2"$ <br>DESCRIPTION =  $"Cou$ = "Counts for impact time 71 dB (time in compressed format)" END OBJECT = COLUMN OBJECT = COLUMN NAME  $= "CNT 72"$ DATA TYPE  $=$  ASCII INTEGER

Reference: RO-LSE-DS-3102<br>Issue: 1.2, LSE v2.8 Issue: 1.2, LSE v2.8 Date: 21 July 2017 Page: 125 of 314

# **SESAME EAICD**

Reference: RO-LSE-DS-3102<br>Issue: 1.2, LSE v2.8 Issue: 1.2, LSE v2.8<br>Date: 21 July 2017 Date: 21 July 2017 Page: 126 of 314

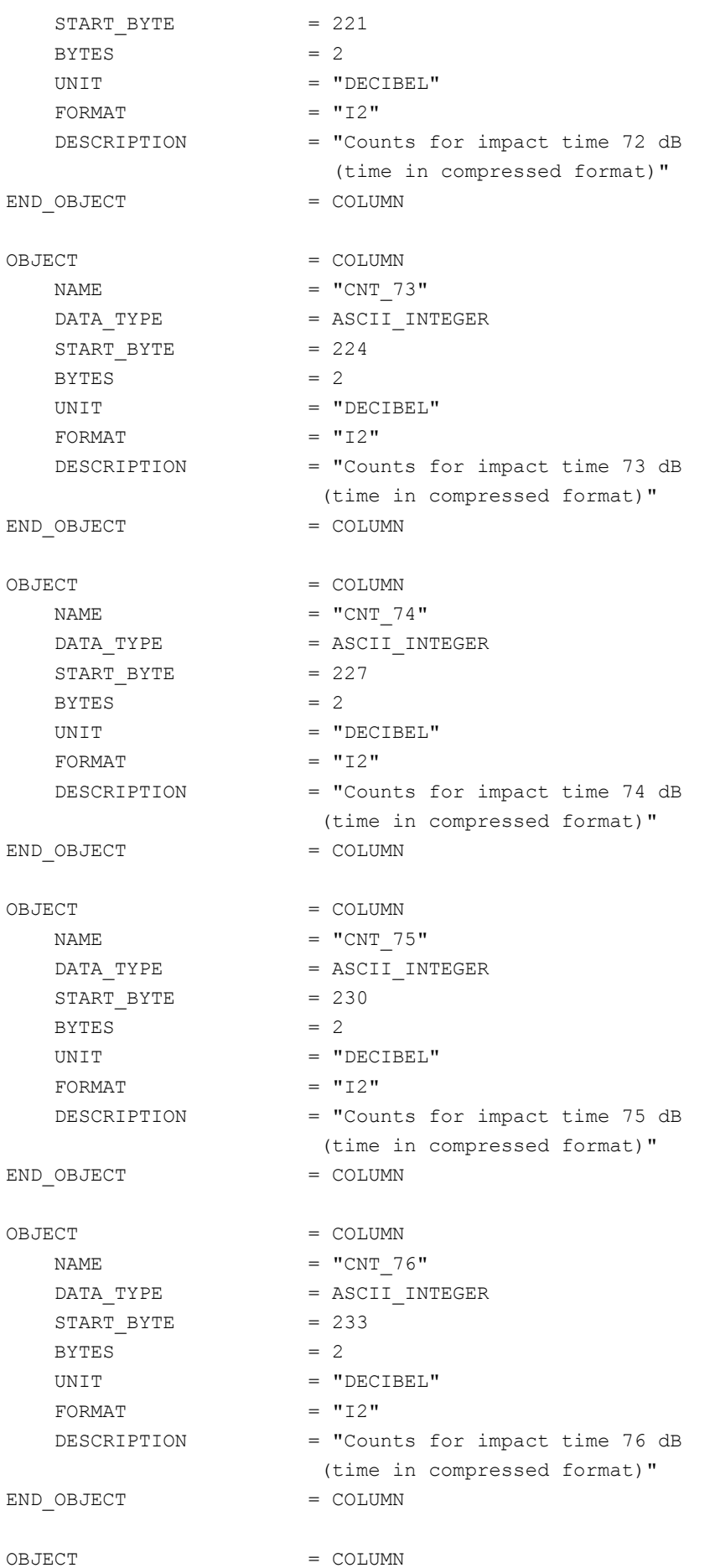

# **SESAME EAICD**

Issue: 1.2, LSE v2.8 Date: 21 July 2017 Page: 127 of 314

Reference: RO-LSE-DS-3102<br>Issue: 1.2, LSE v2.8

NAME  $= "CNT 77"$ DATA TYPE  $=$  ASCII INTEGER  $START$  BYTE = 236  $BYTES = 2$ UNIT = "DECIBEL"  $\begin{aligned} \text{FORMAT} & = "I2" \\ \text{DESCRIPITION} & = "Cou \end{aligned}$ = "Counts for impact time 77 dB (time in compressed format)" END OBJECT = COLUMN OBJECT = COLUMN NAME  $=$  "CNT 78" DATA TYPE  $=$  ASCII INTEGER  $START_BYTE$  = 239  $BYTES = 2$ UNIT = "DECIBEL"  $\begin{aligned} \text{FORMAT} &= \texttt{"I2"}\\ \text{DESCRIPTION} &= \texttt{"Cou} \end{aligned}$ = "Counts for impact time 78 dB (time in compressed format)" END OBJECT = COLUMN OBJECT = COLUMN NAME  $= "CNT 79"$ DATA TYPE = ASCII INTEGER START BYTE  $= 242$  $BYTES$  = 2 UNIT = "DECIBEL" FORMAT  $= "I2"$  DESCRIPTION = "Counts for impact time 79 dB (time in compressed format)" END OBJECT = COLUMN OBJECT = COLUMN NAME  $= "CNT 80"$ DATA TYPE = ASCII INTEGER  $STATE = 245$  $BYTES = 2$ UNIT = "DECIBEL" FORMAT = "I2"<br>DESCRIPTION = "Cou = "Counts for impact time 80 dB (time in compressed format)" END\_OBJECT = COLUMN OBJECT = COLUMN  $NAME$  =  $"CNT 81"$ DATA\_TYPE = ASCII\_INTEGER  $START_BYTE$  = 248  $BYTES$  = 2 UNIT = "DECIBEL" FORMAT  $= "I2"$  DESCRIPTION = "Counts for impact time 81 dB (time in compressed format)" END OBJECT  $=$  COLUMN

**SESAME EAICD**

Reference: RO-LSE-DS-3102<br>Issue: 1.2, LSE v2.8 Issue: 1.2, LSE v2.8<br>Date: 21 July 2017 Date: 21 July 2017 Page: 128 of 314

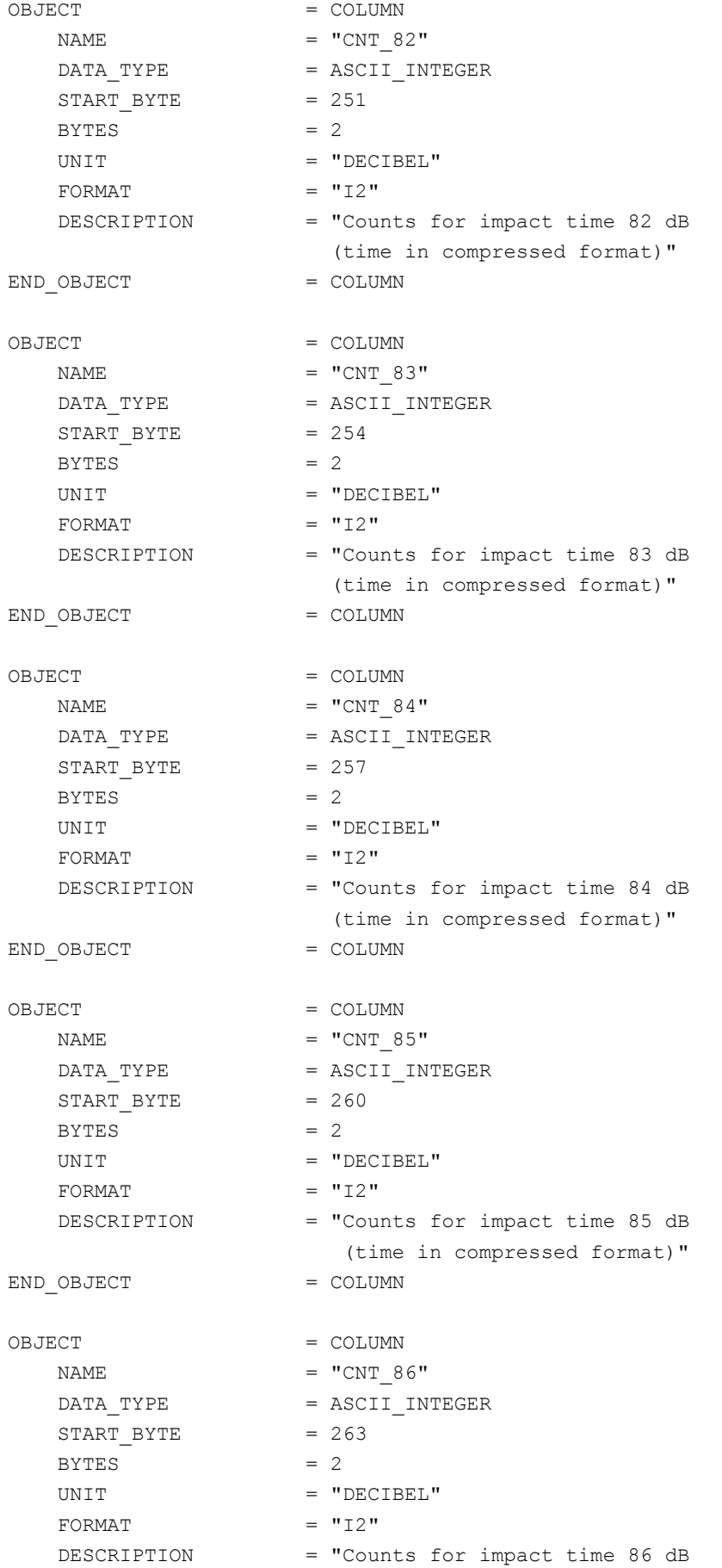

# **SESAME EAICD**

Issue: 1.2, LSE v2.8<br>Date: 21 July 2017 Date: 21 July 2017<br>Page: 129 of 314

Reference: RO-LSE-DS-3102<br>Issue: 1.2, LSE v2.8 129 of 314

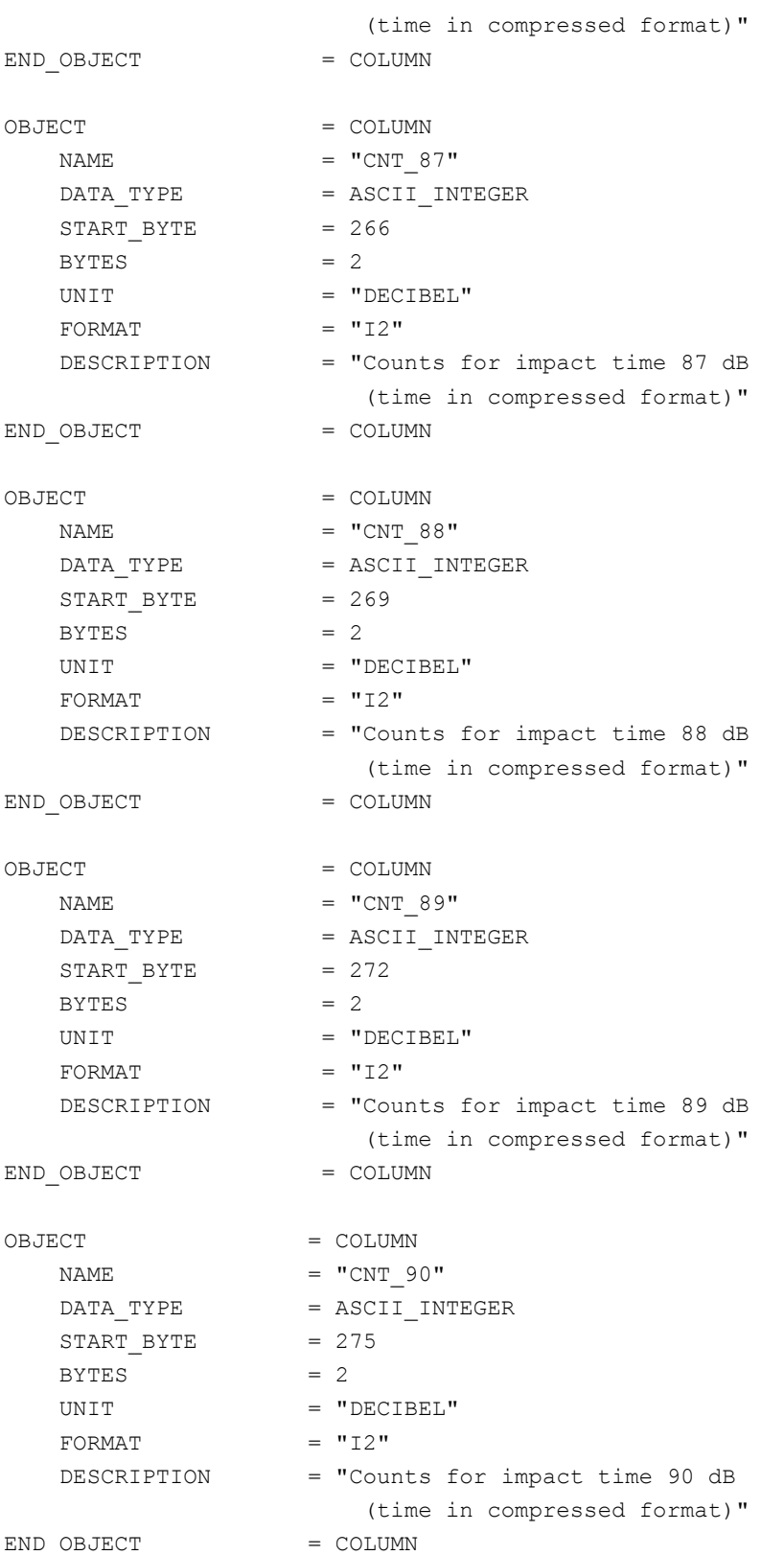

#### **DIM BC Burst mode data definition (FM 2)**

The burst continuous data are described in the following TABLE object.

OBJECT = BC\_BM\_TABLE NAME  $= "BC_BM"$ 

### **SESAME EAICD SESAME CASSE • DIM • PP**

Reference: RO-LSE-DS-3102<br>Issue: 1.2, LSE v2.8 Issue: 1.2, LSE v2.8<br>Date: 21 July 2017 Date: 21 July 2017<br>Page: 130 of 314 130 of 314

 INTERCHANGE\_FORMAT = ASCII ROWS  $= 270$  $COLUMNS = 62$  $ROM\_BYTES$  = 318<br>  $\land$ STRUCTURE = "DI<br>
D OBJECT = BC B = "DIM\_BC\_BM.FMT"<br>= BC BM TABLE  $END\_OBJECT$  =  $BC\_BM\_TABLE$ 

#### The structure of the TABLE object is defined in the file DIM\_BC\_BM.FMT.

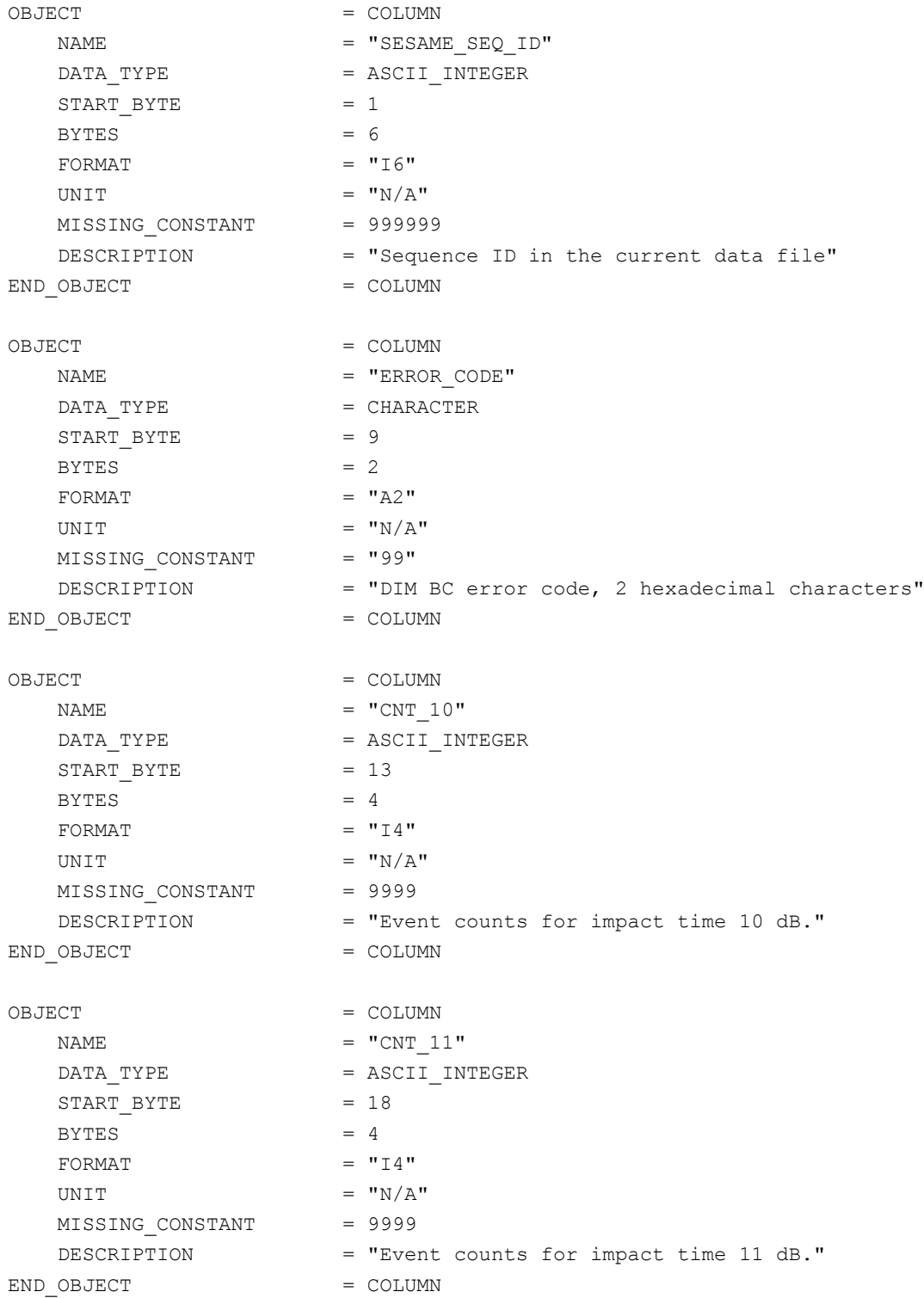

#### **SESAME EAICD** Reference: RO-LSE-DS-3102<br>Issue: 1.2, LSE v2.8 Issue: 1.2, LSE v2.8 Date: 21 July 2017 Page: 131 of 314 **SESAME CASSE • DIM • PP** OBJECT  $=$  COLUMN NAME  $=$  "CNT 12" DATA\_TYPE = ASCII\_INTEGER  $START_BYTE$  = 23  $BYTES = 4$ FORMAT  $= "I4"$ UNIT  $= "N/A"$ MISSING\_CONSTANT = 9999

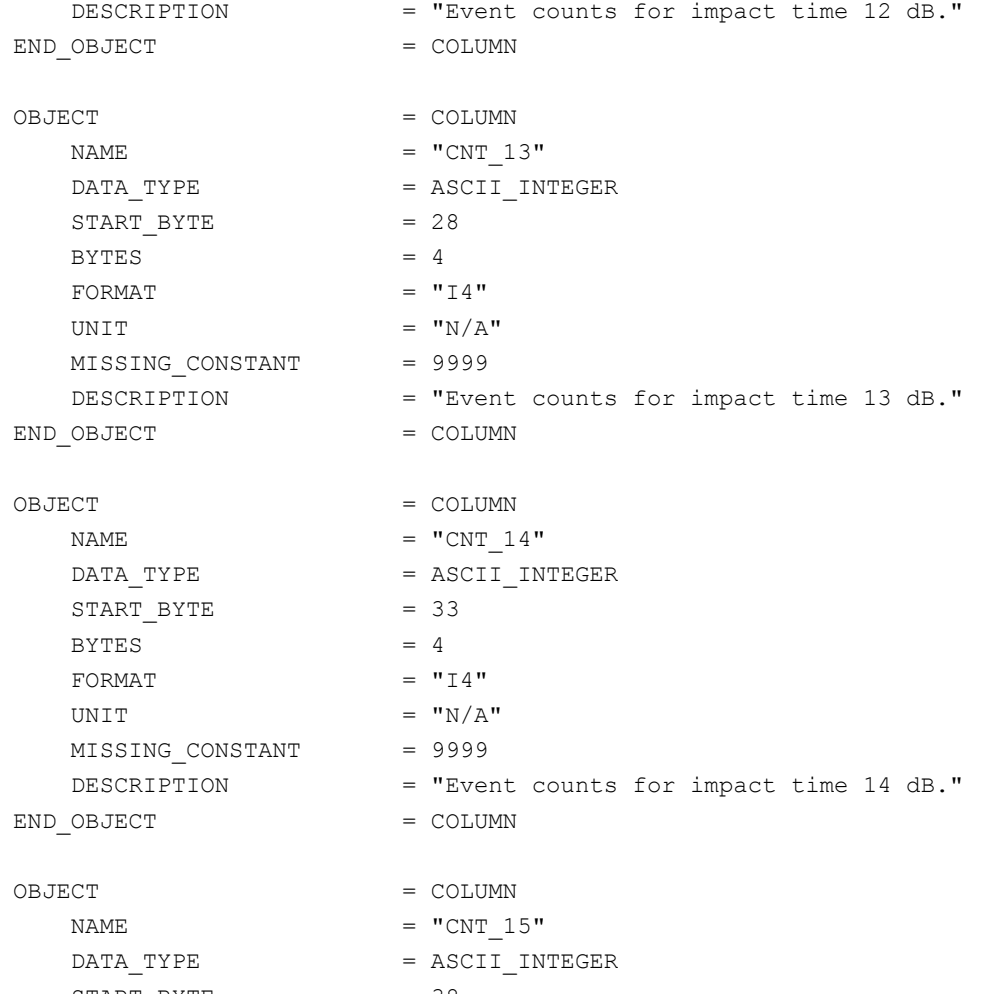

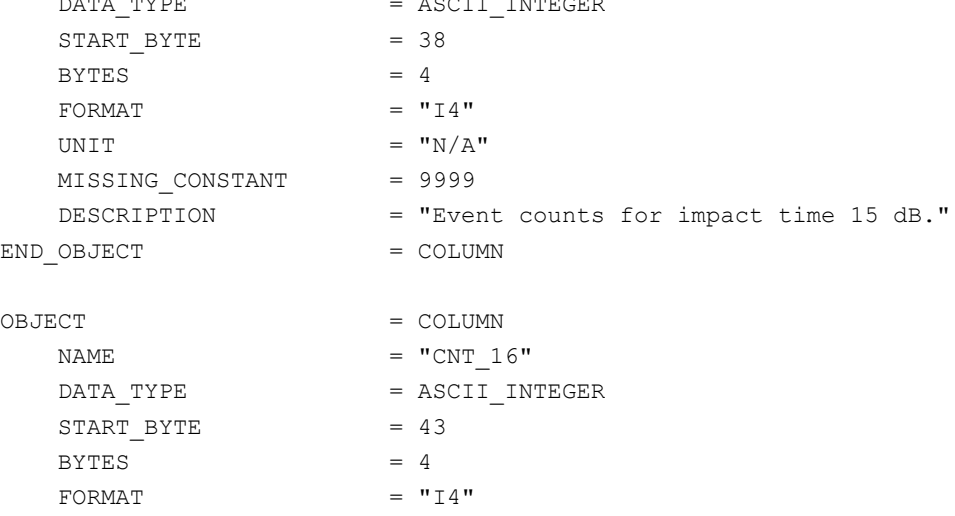

DESCRIPTION = "Event counts for impact time 16 dB."

UNIT  $=$  "N/A" MISSING\_CONSTANT = 9999

## **SESAME**

**SESAME EAICD CASSE • DIM • PP**

Reference: RO-LSE-DS-3102<br>Issue: 1.2, LSE v2.8 Issue: 1.2, LSE v2.8 Date: 21 July 2017 Page: 132 of 314

END OBJECT = COLUMN OBJECT = COLUMN NAME  $=$  "CNT 17" DATA TYPE = ASCII INTEGER START BYTE  $= 48$  $BYTES$  = 4 FORMAT  $= "I4"$ UNIT  $= "N/A"$ MISSING\_CONSTANT = 9999 DESCRIPTION = "Event counts for impact time 17 dB." END OBJECT  $=$  COLUMN OBJECT = COLUMN  $NAME$  =  $"CNT_18"$ DATA\_TYPE = ASCII\_INTEGER DATA\_TYPE = AS<br>START\_BYTE = 53  $BYTES = 4$ FORMAT  $= "I4"$ UNIT  $=$  "N/A"  $MISSING\_CONSTANT$  = 9999 DESCRIPTION = "Event counts for impact time 18 dB." END OBJECT  $=$  COLUMN OBJECT = COLUMN NAME  $= "CNT 19"$ DATA TYPE = ASCII INTEGER  $START$  BYTE = 58  $BYTES = 4$ FORMAT  $= "I4"$ UNIT  $=$  "N/A"  $MISSING\_CONSTANT$  = 9999<br>  $DESCRIPTON$  = "Ever DESCRIPTION = "Event counts for impact time 19 dB."  $END$ <sup>OBJECT</sub>  $=$  COLUMN</sup> OBJECT = COLUMN NAME  $= "CNT 20"$ DATA\_TYPE = ASCII\_INTEGER  $START$  BYTE = 63  $BYTES = 4$ FORMAT  $= "I4"$ UNIT  $= "N/A"$  $MISSING\_CONSTANT$  = 9999<br>  $MESTRITENT$  =  $"Eve$  DESCRIPTION = "Event counts for impact time 20 dB." END OBJECT = COLUMN OBJECT = COLUMN NAME  $= "CNT 21"$ DATA TYPE  $=$  ASCII INTEGER  $START$  BYTE = 68  $BYTES = 4$ FORMAT  $= "I4"$ 

UNIT  $=$  "N/A"

# **SESAME EAICD**

**SESAME**

**CASSE • DIM • PP**

Reference: RO-LSE-DS-3102<br>Issue: 1.2, LSE v2.8 Issue: 1.2, LSE v2.8<br>Date: 21 July 2017 Date: 21 July 2017 Page: 133 of 314

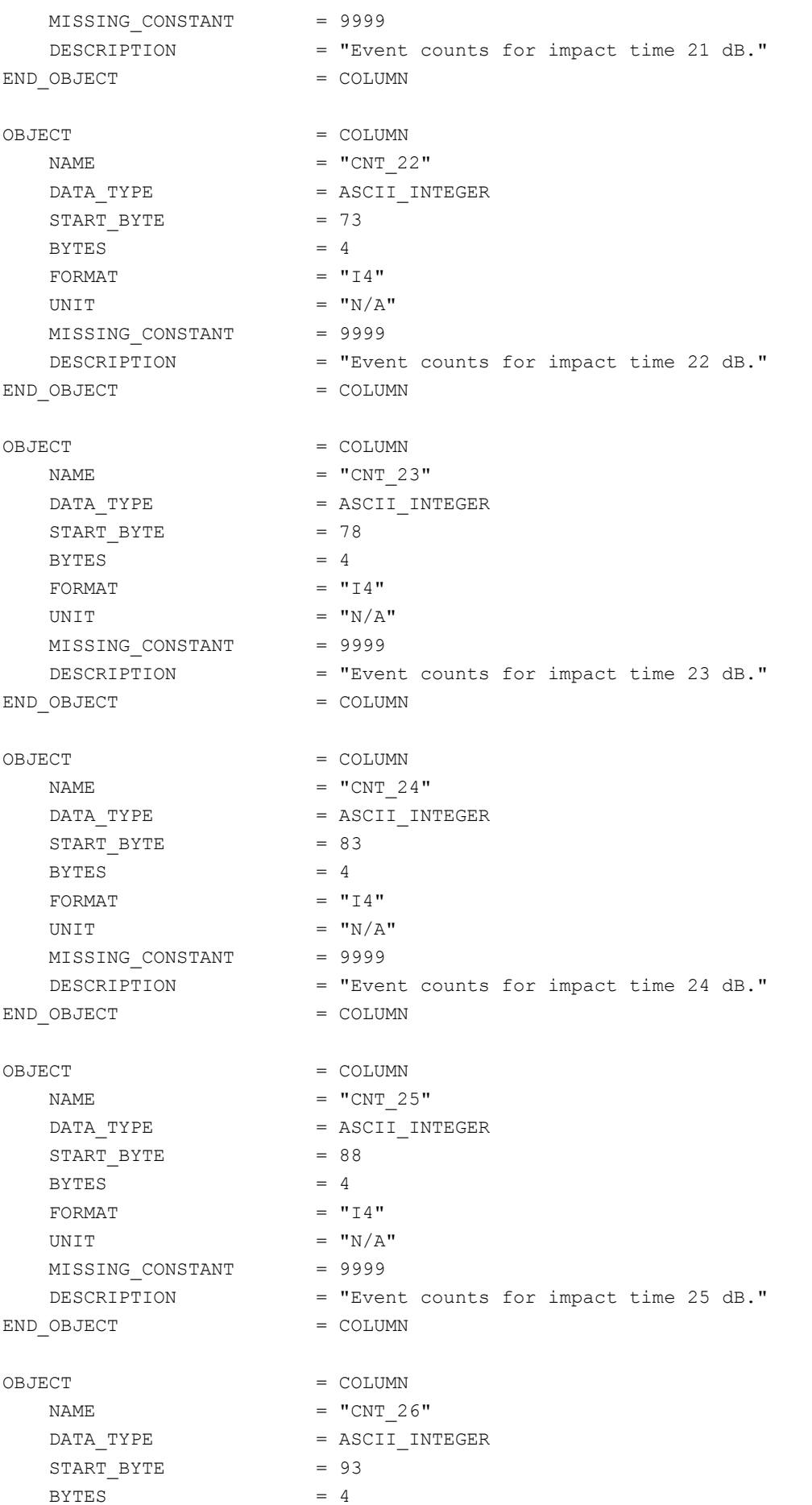

# **SESAME EAICD**

Page: 134 of 314

Reference: RO-LSE-DS-3102<br>Issue: 1.2, LSE v2.8 Issue: 1.2, LSE v2.8<br>Date: 21 July 2017 Date: 21 July 2017

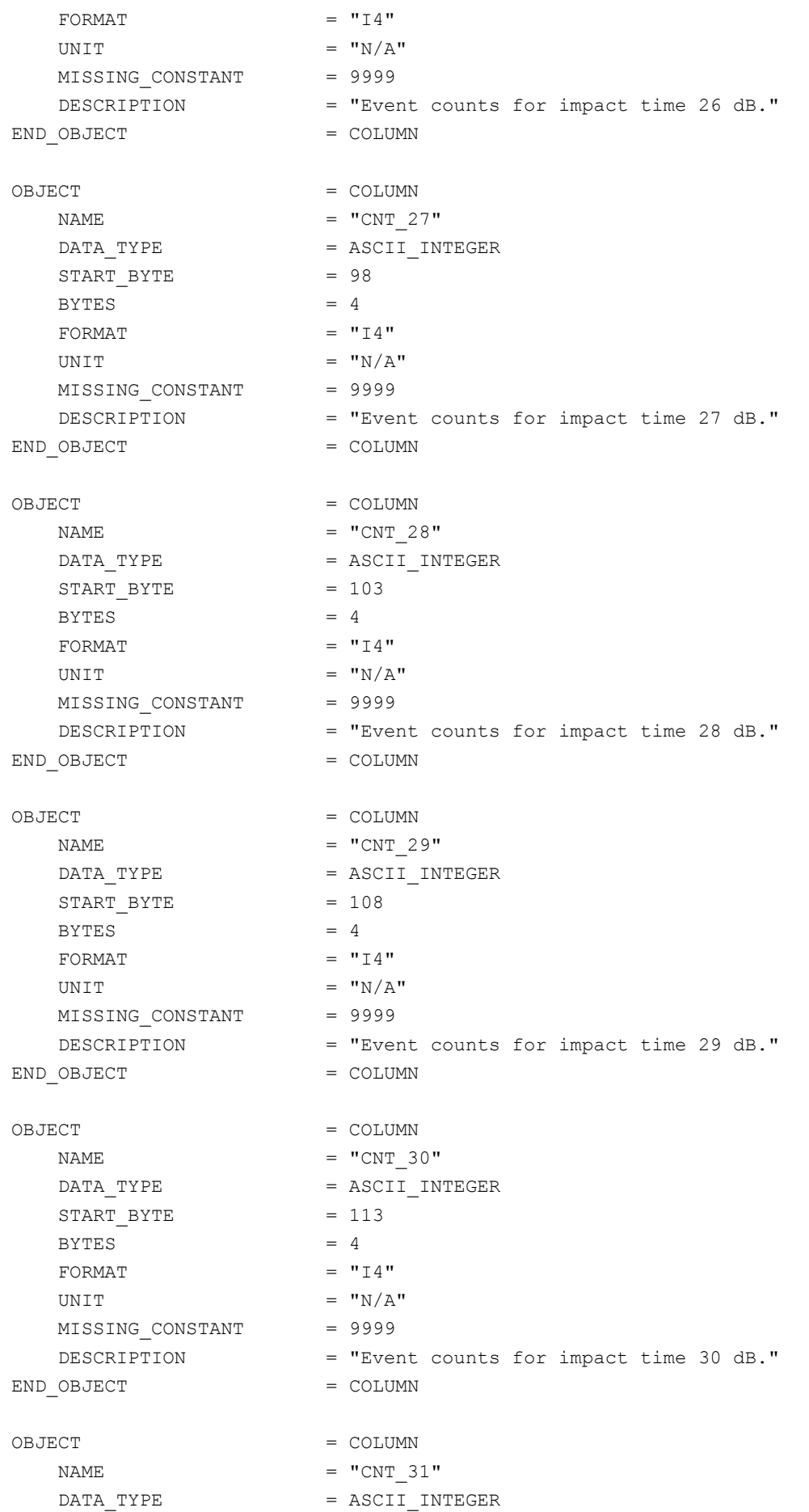

**SESAME EAICD**

Reference: RO-LSE-DS-3102<br>Issue: 1.2, LSE v2.8 Issue: 1.2, LSE v2.8<br>Date: 21 July 2017 Date: 21 July 2017 Page: 135 of 314

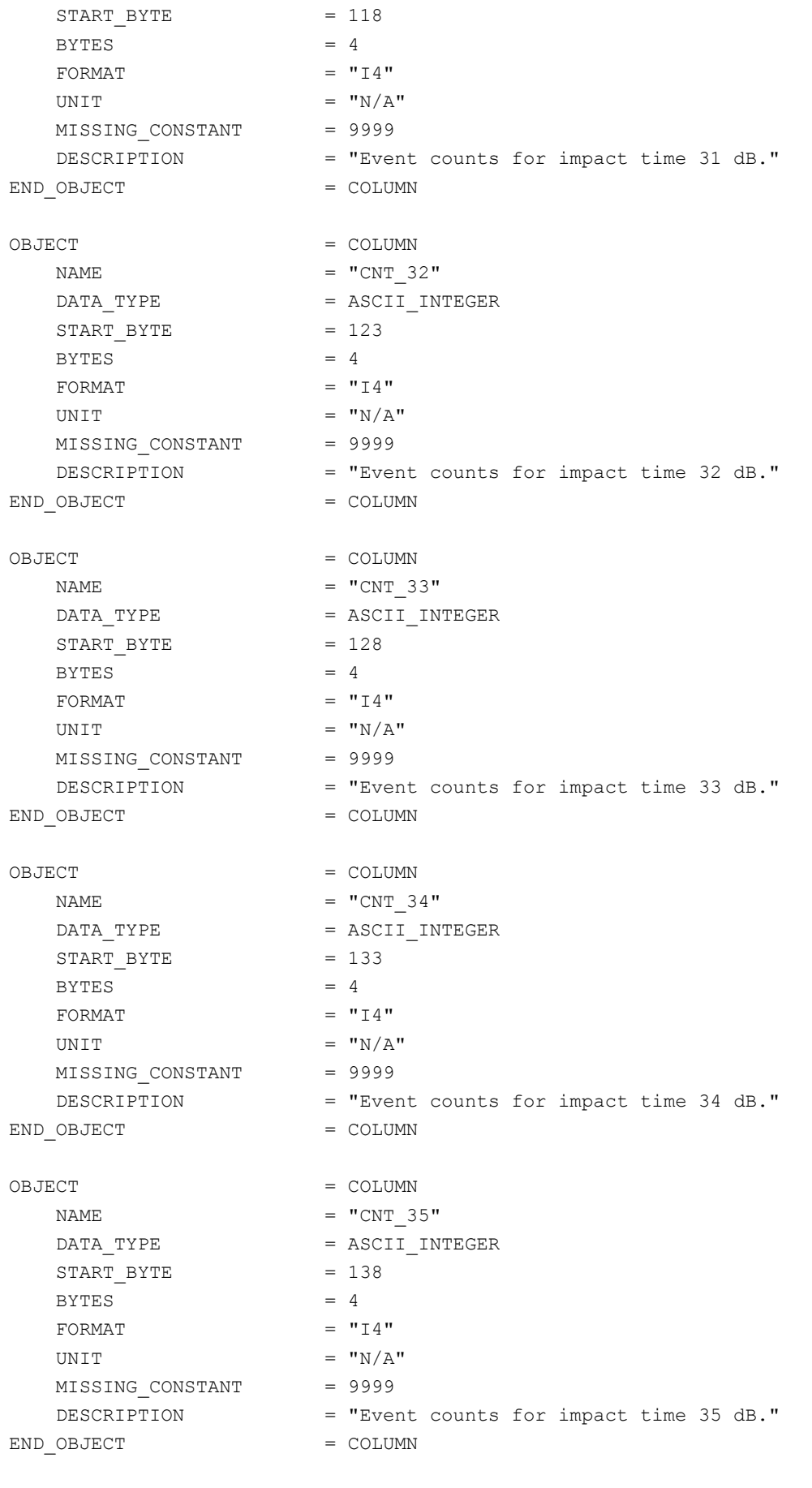

OBJECT = COLUMN

#### **SESAME EAICD SESAME CASSE • DIM • PP**

NAME  $= "CNT 36"$ DATA TYPE  $=$  ASCII INTEGER  $START\_BITE$  = 143  $BYTES = 4$ FORMAT  $= "I4"$ UNIT  $=$  "N/A" MISSING\_CONSTANT = 9999 DESCRIPTION = "Event counts for impact time 36 dB." END OBJECT  $=$  COLUMN OBJECT = COLUMN NAME  $= "CNT 37"$ DATA TYPE  $=$  ASCII INTEGER  $START\_BYTE$  = 148  $BYTES = 4$ FORMAT  $= "I4"$ UNIT  $=$  "N/A" MISSING\_CONSTANT = 9999 DESCRIPTION = "Event counts for impact time 37 dB." END OBJECT  $=$  COLUMN OBJECT = COLUMN NAME  $= "CNT 38"$ DATA TYPE  $=$  ASCII INTEGER  $START$   $BYTE$  = 153  $BYTES = 4$ FORMAT  $= "I4"$ UNIT  $= "N/A"$ MISSING CONSTANT = 9999 DESCRIPTION = "Event counts for impact time 38 dB." END OBJECT  $=$  COLUMN OBJECT = COLUMN  $NAME$  =  $"CNT 39"$ DATA\_TYPE = ASCII INTEGER  $START$  BYTE = 158  $BYTES = 4$ FORMAT  $= "I4"$ UNIT  $= "N/A"$ MISSING CONSTANT = 9999 DESCRIPTION = "Event counts for impact time 39 dB." END\_OBJECT = COLUMN OBJECT = COLUMN NAME  $= "CNT_40"$ DATA\_TYPE = ASCII\_INTEGER  $START$  BYTE = 163  $BYTES = 4$ FORMAT  $= "I4"$ UNIT  $= "N/A"$ MISSING\_CONSTANT = 9999 DESCRIPTION = "Event counts for impact time 40 dB." END OBJECT  $=$  COLUMN

### **SESAME EAICD SESAME CASSE • DIM • PP**

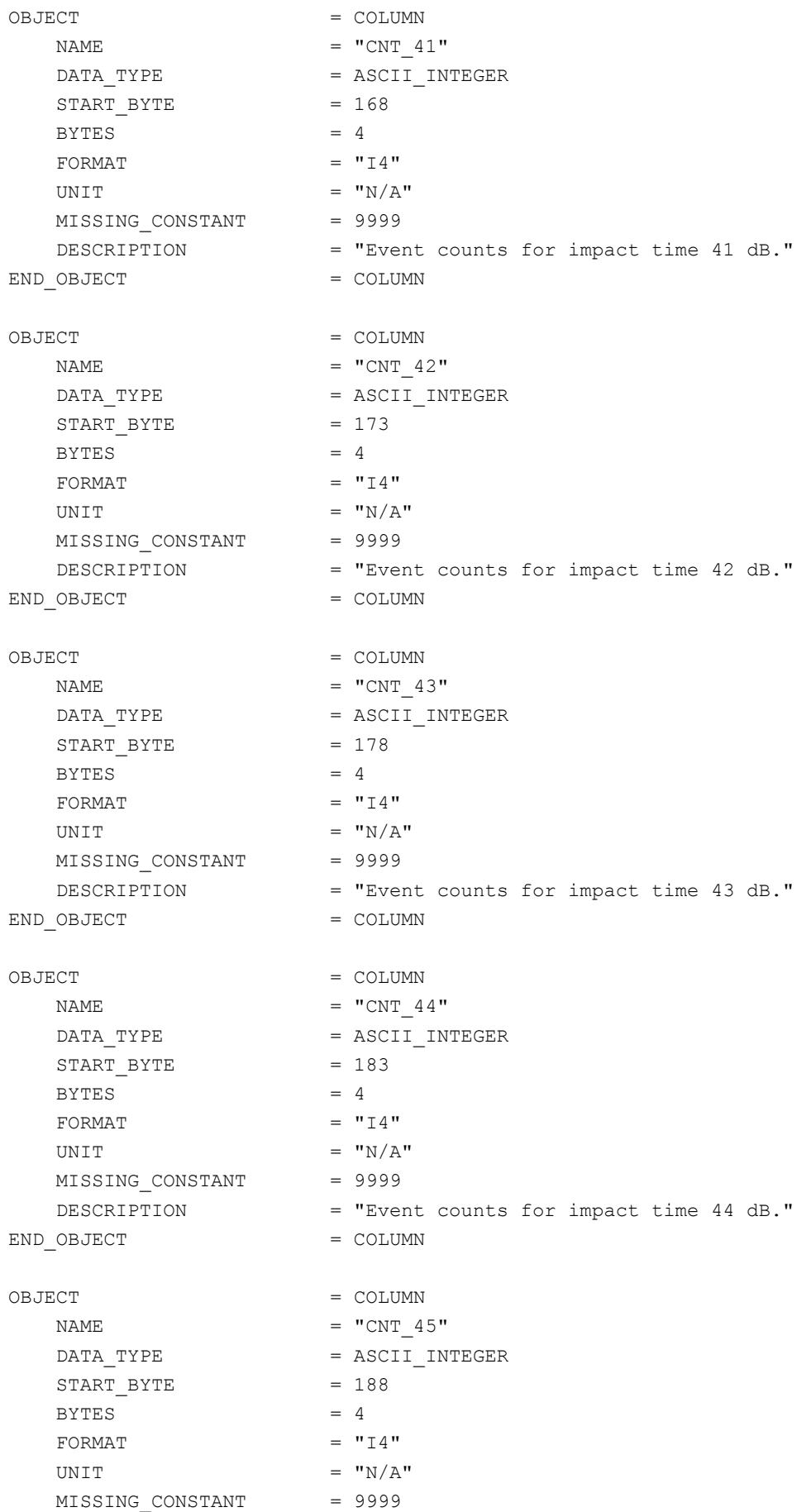

### **SESAME EAICD SESAME CASSE • DIM • PP** DESCRIPTION = "Event counts for impact time 45 dB."

Issue: 1.2, LSE v2.8<br>Date: 21 July 2017 Date: 21 July 2017<br>Page: 138 of 314

Reference: RO-LSE-DS-3102<br>Issue: 1.2, LSE v2.8 138 of 314

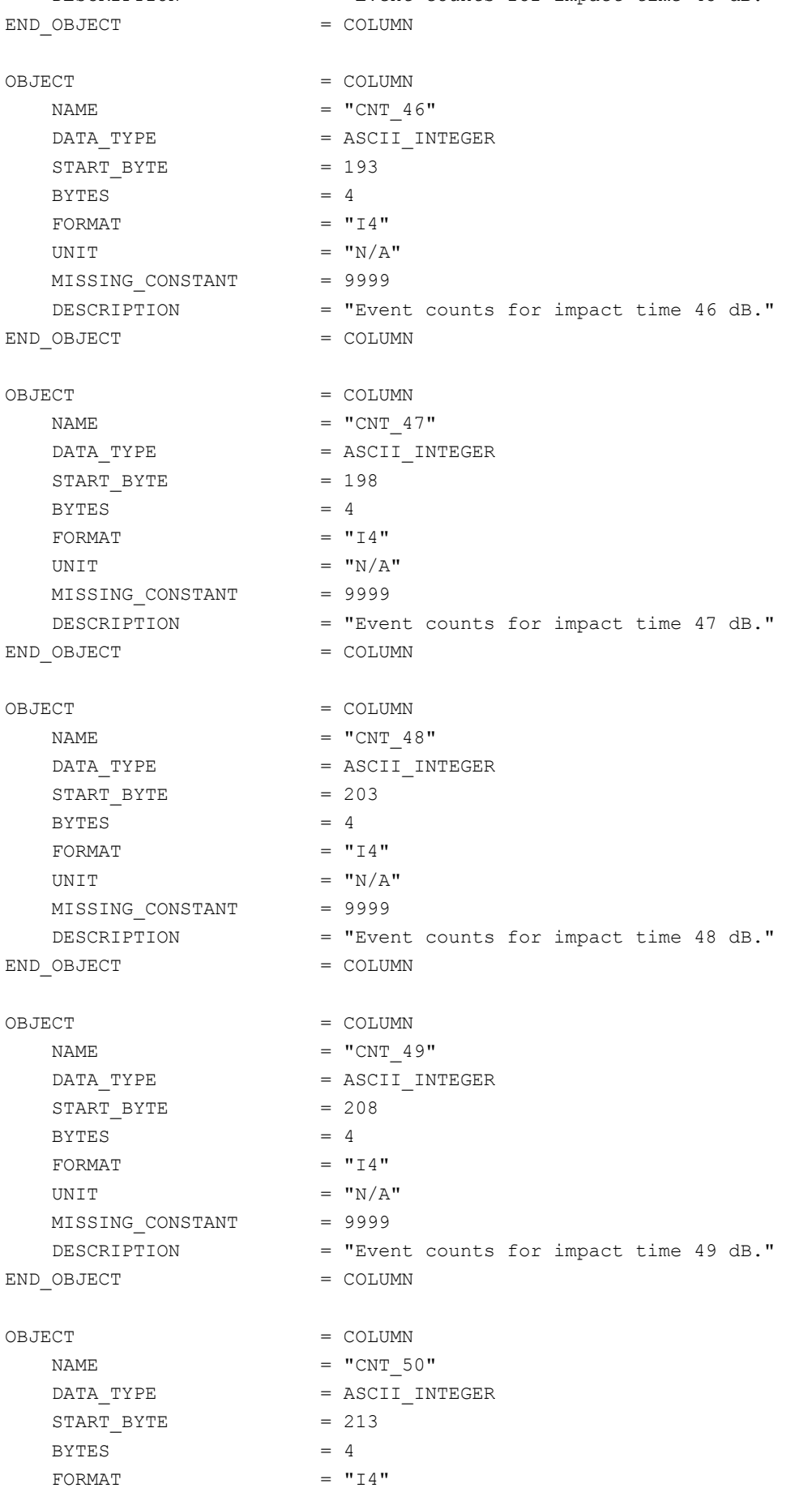

UNIT  $= "N/A"$ 

**SESAME EAICD**

Reference: RO-LSE-DS-3102<br>Issue: 1.2, LSE v2.8 Issue: 1.2, LSE v2.8 Date: 21 July 2017 Page: 139 of 314

MISSING CONSTANT = 9999 DESCRIPTION = "Event counts for impact time 50 dB." END OBJECT = COLUMN OBJECT = COLUMN NAME  $=$  "CNT 51" DATA TYPE = ASCII INTEGER  $START\_BYTE$  = 218  $BYTES = 4$ FORMAT  $= "I4"$ UNIT  $= "N/A"$ MISSING CONSTANT = 9999 DESCRIPTION = "Event counts for impact time 51 dB."<br> $=$  COLUMN END OBJECT = COLUMN OBJECT = COLUMN NAME  $= "CNT 52"$ DATA TYPE  $=$  ASCII INTEGER  $START$  BYTE  $= 223$  $BYTES = 4$ FORMAT  $= "I4"$ UNIT  $= "N/A"$ MISSING\_CONSTANT = 9999 DESCRIPTION = "Event counts for impact time 52 dB." END OBJECT  $=$  COLUMN OBJECT = COLUMN NAME  $= "CNT 53"$ DATA TYPE = ASCII INTEGER  $START_BYTE$  = 228  $BYTES = 4$ FORMAT  $= "I4"$ UNIT  $=$  "N/A" MISSING\_CONSTANT = 9999 DESCRIPTION = "Event counts for impact time 53 dB." END OBJECT  $=$  COLUMN OBJECT = COLUMN NAME  $= "CNT 54"$ DATA TYPE = ASCII INTEGER START BYTE = 233  $BYTES = 4$ FORMAT  $= "I4"$ UNIT  $=$  "N/A" MISSING\_CONSTANT = 9999 DESCRIPTION = "Event counts for impact time 54 dB." END OBJECT = COLUMN OBJECT = COLUMN  $\begin{array}{rcl} \texttt{NAME} & = & \texttt{"CNT\_55"} \\ \texttt{DATA\_TYPE} & = & \texttt{ASCII\_IN} \end{array}$ = ASCII INTEGER START BYTE  $= 238$ 

# **SESAME EAICD**

Reference: RO-LSE-DS-3102<br>Issue: 1.2, LSE v2.8 Issue: 1.2, LSE v2.8<br>Date: 21 July 2017 Date: 21 July 2017 Page: 140 of 314

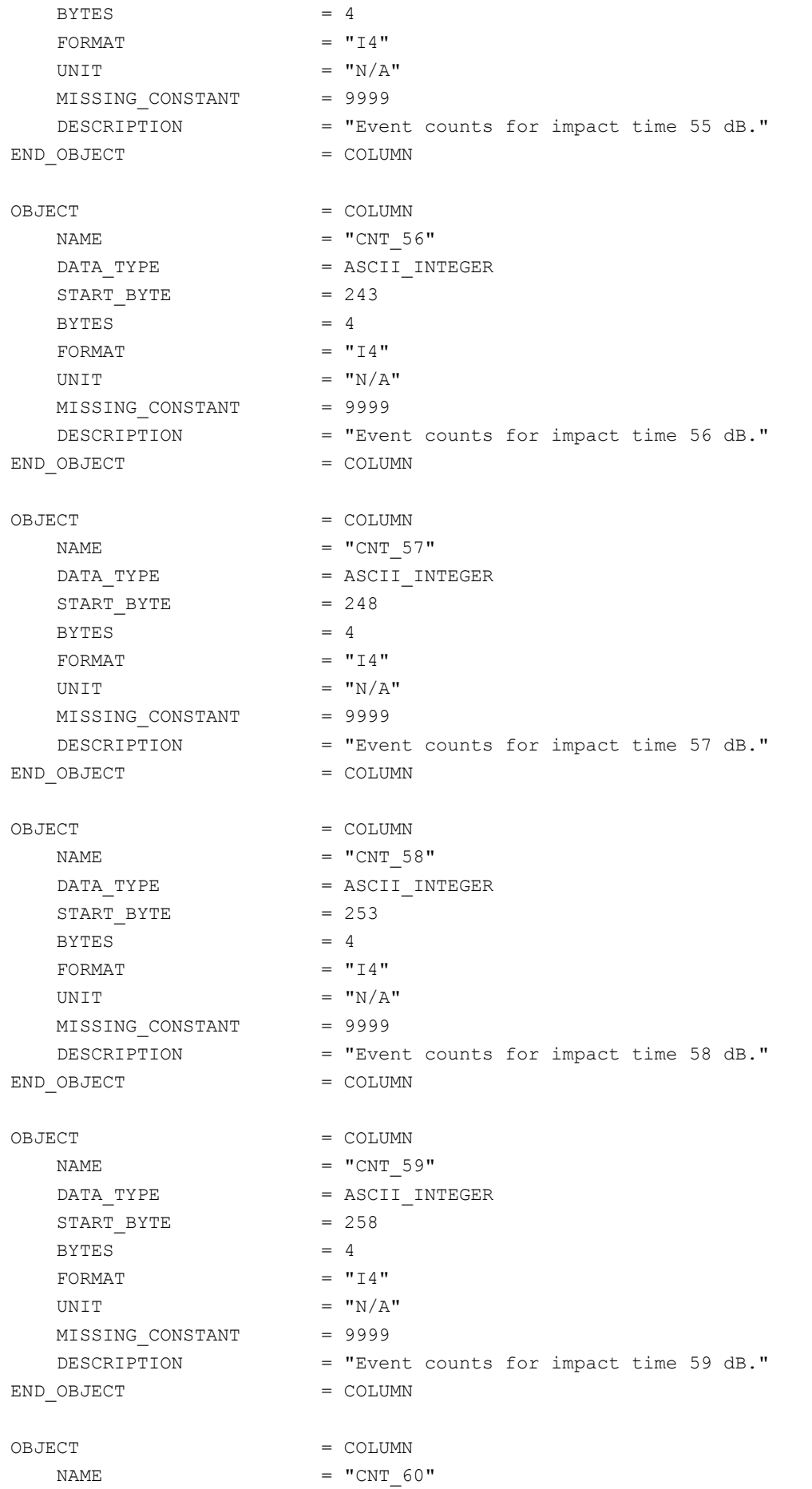

## **SESAME EAICD**

Reference: RO-LSE-DS-3102<br>Issue: 1.2, LSE v2.8 Issue: 1.2, LSE v2.8 Date: 21 July 2017 Page: 141 of 314

DATA TYPE  $=$  ASCII INTEGER START BYTE  $= 263$  $BYTES = 4$ FORMAT  $= "I4"$ UNIT  $=$  "N/A" MISSING CONSTANT = 9999 DESCRIPTION = "Event counts for impact time 60 dB." END OBJECT  $=$  COLUMN OBJECT = COLUMN NAME  $= "CNT 61"$ DATA TYPE  $=$  ASCII INTEGER  $START$  BYTE  $= 268$  $BYTES = 4$ FORMAT  $= "I4"$ UNIT  $=$  "N/A" MISSING\_CONSTANT = 9999 DESCRIPTION = "Event counts for impact time 61 dB." END OBJECT  $=$  COLUMN OBJECT = COLUMN NAME  $= "CNT 62"$ DATA\_TYPE = ASCII\_INTEGER  $START_BYTE$  = 273  $BYTES = 4$ FORMAT  $= "I4"$ UNIT  $=$  "N/A" MISSING\_CONSTANT = 9999 DESCRIPTION = "Event counts for impact time 62 dB." END OBJECT  $=$  COLUMN OBJECT = COLUMN  $NAME$  =  $"CNT$  63" DATA\_TYPE = ASCII\_INTEGER  $START\_BYTE$  = 278  $BYTES = 4$ FORMAT  $= "I4"$ UNIT  $=$  "N/A" MISSING\_CONSTANT = 9999 DESCRIPTION = "Event counts for impact time 63 dB." END\_OBJECT = COLUMN OBJECT = COLUMN NAME  $= "CNT 64"$ DATA TYPE = ASCII INTEGER START BYTE = 283  $BYTES = 4$ FORMAT  $= "I4"$ UNIT  $= "N/A"$ MISSING\_CONSTANT = 9999 DESCRIPTION = "Event counts for impact time 64 dB." END OBJECT = COLUMN

### **SESAME EAICD SESAME CASSE • DIM • PP**

Issue: 1.2, LSE v2.8<br>Date: 21 July 2017 Date: 21 July 2017 Page: 142 of 314

Reference: RO-LSE-DS-3102<br>Issue: 1.2, LSE v2.8

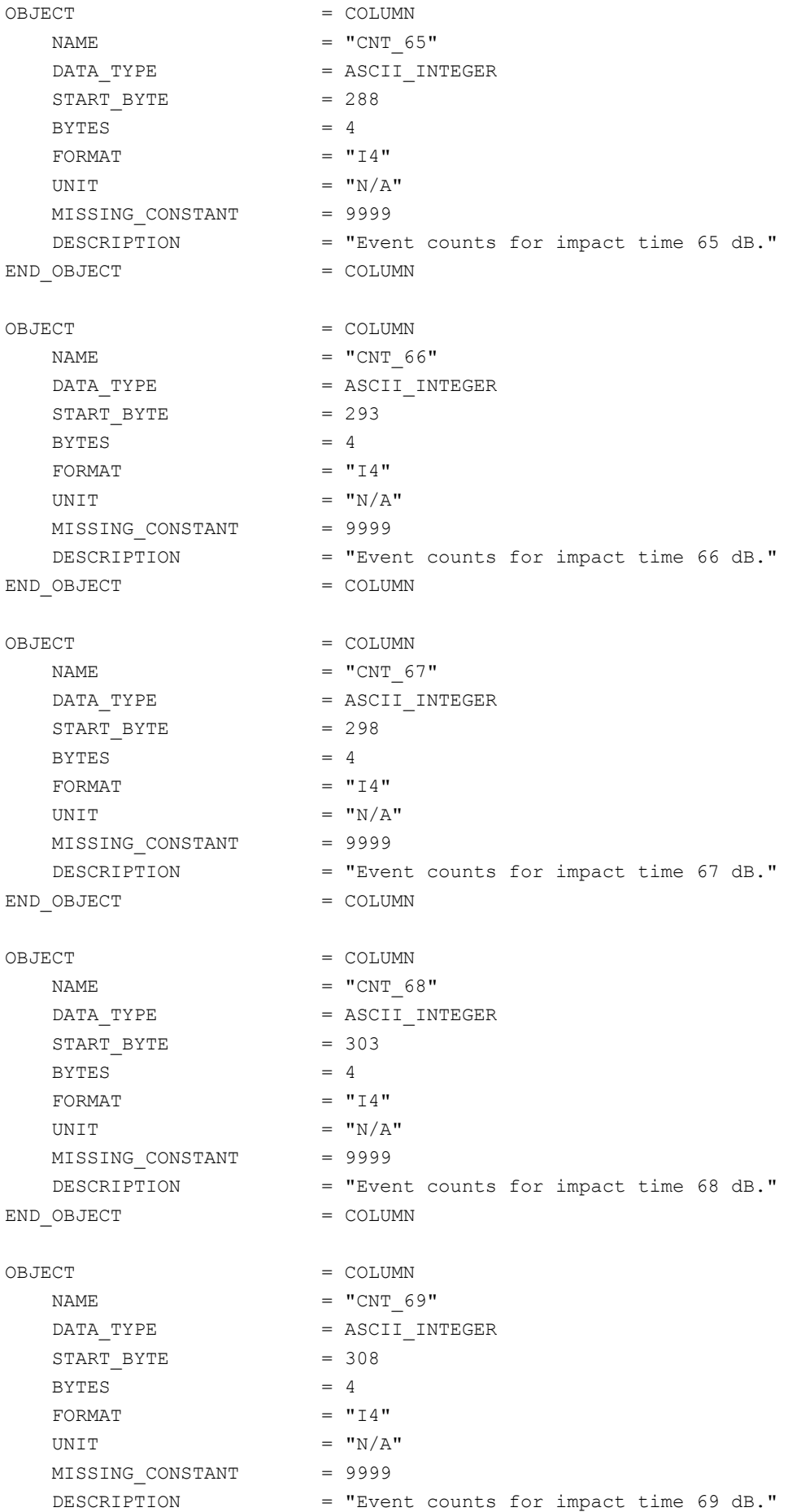

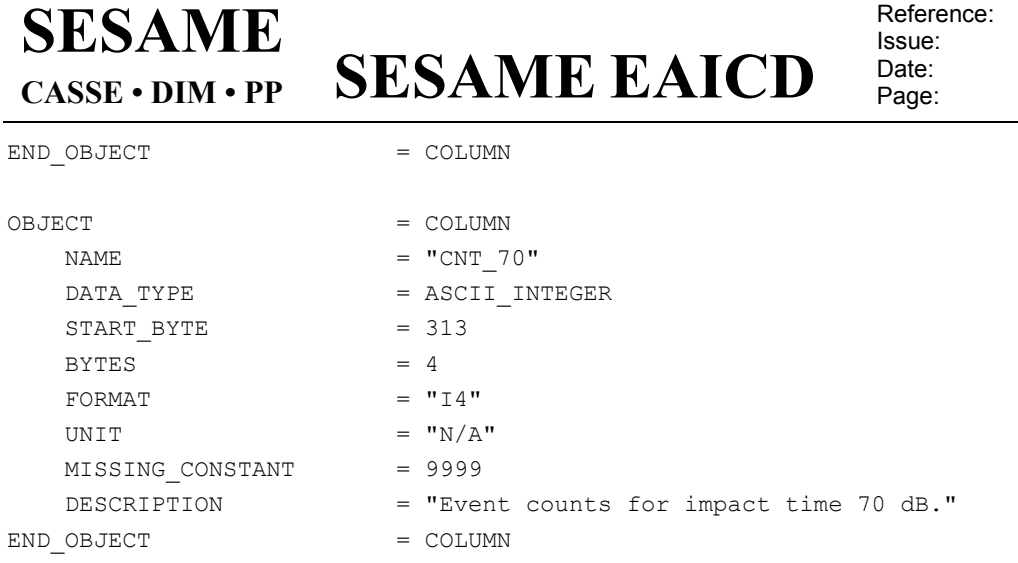

#### 4.3.2.4.2.1.5 DIM Burst Continuous test mode

Single events on one sensor face are registered. In DIM\_BCTEST mode measured values are not stored in a compressed way (as in DIM\_BC mode), but for each event the peak voltage (in mV and dB) and the impact time (timer count and time [dB]) are included in telemetry. No average samples are measured.

RO-LSE-DS-3102 1.2, LSE v2.8 21 July 2017 143 of 314

The parameter data (general parameters, average mode parameters and burst mode parameters) associated with the BC Test measurement are kept in a separate file (combined detached labels).

#### **DIM BC Test Parameters table**

The parameters table is the same for Burst Continuous Average mode and Burst mode.

The parameters are described in the following TABLE object.

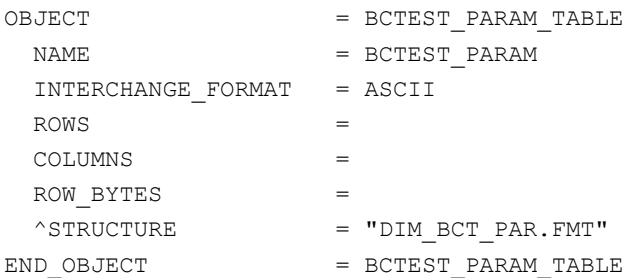

The structure of the TABLE object is defined in the file DIM\_BCT\_PAR.FMT.

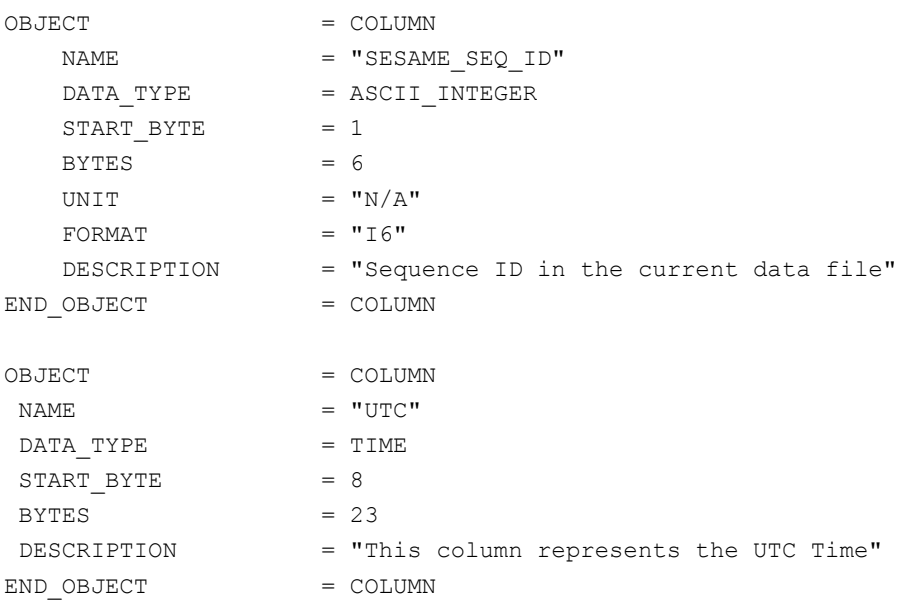

**SESAME EAICD**

Reference: RO-LSE-DS-3102<br>Issue: 1.2, LSE v2.8 Issue: 1.2, LSE v2.8<br>Date: 21 July 2017 Date: 21 July 2017 Page: 144 of 314

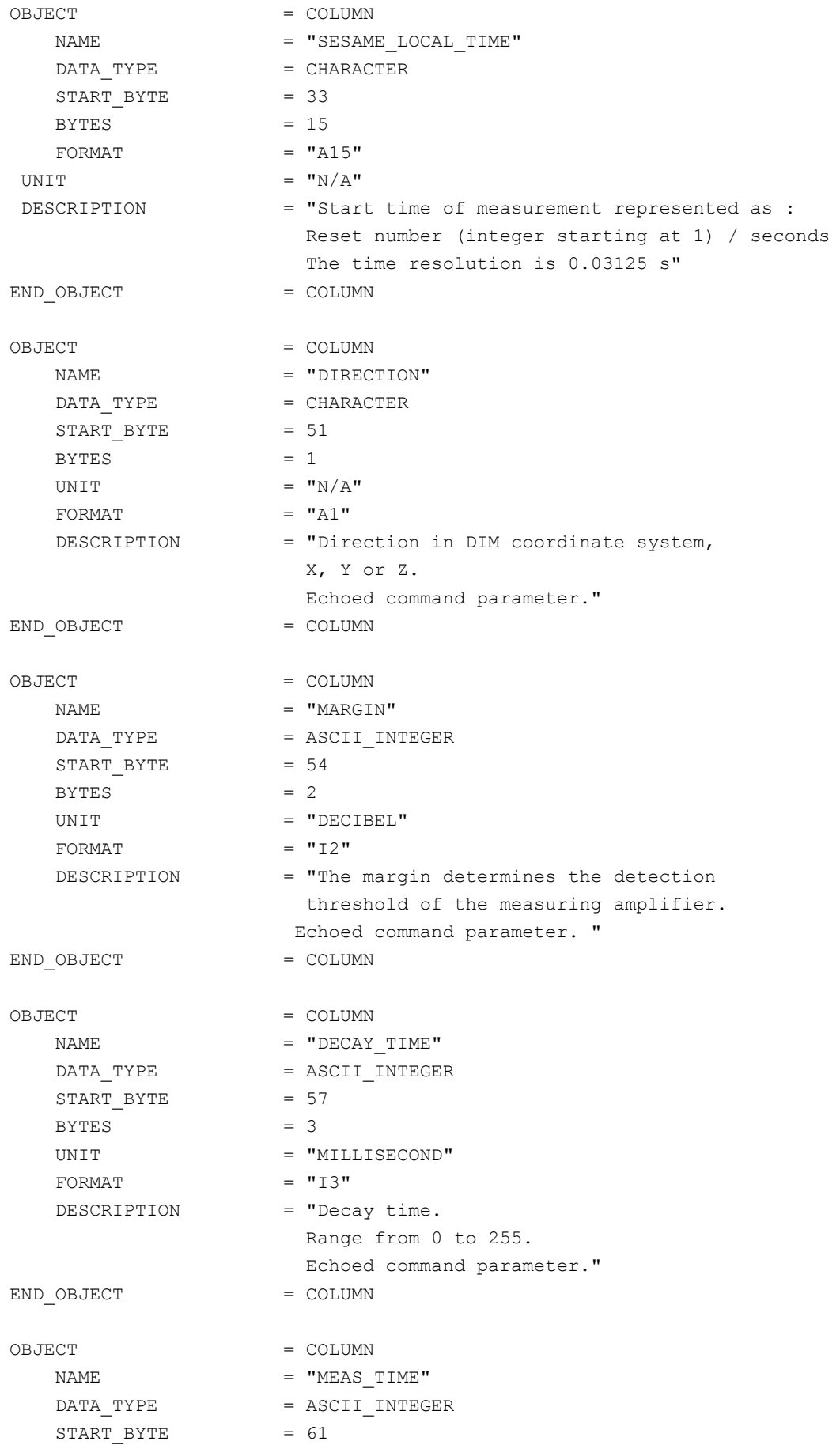
## **SESAME EAICD**

Reference: RO-LSE-DS-3102<br>Issue: 1.2, LSE v2.8 Issue: 1.2, LSE v2.8 Date: 21 July 2017 Page: 145 of 314

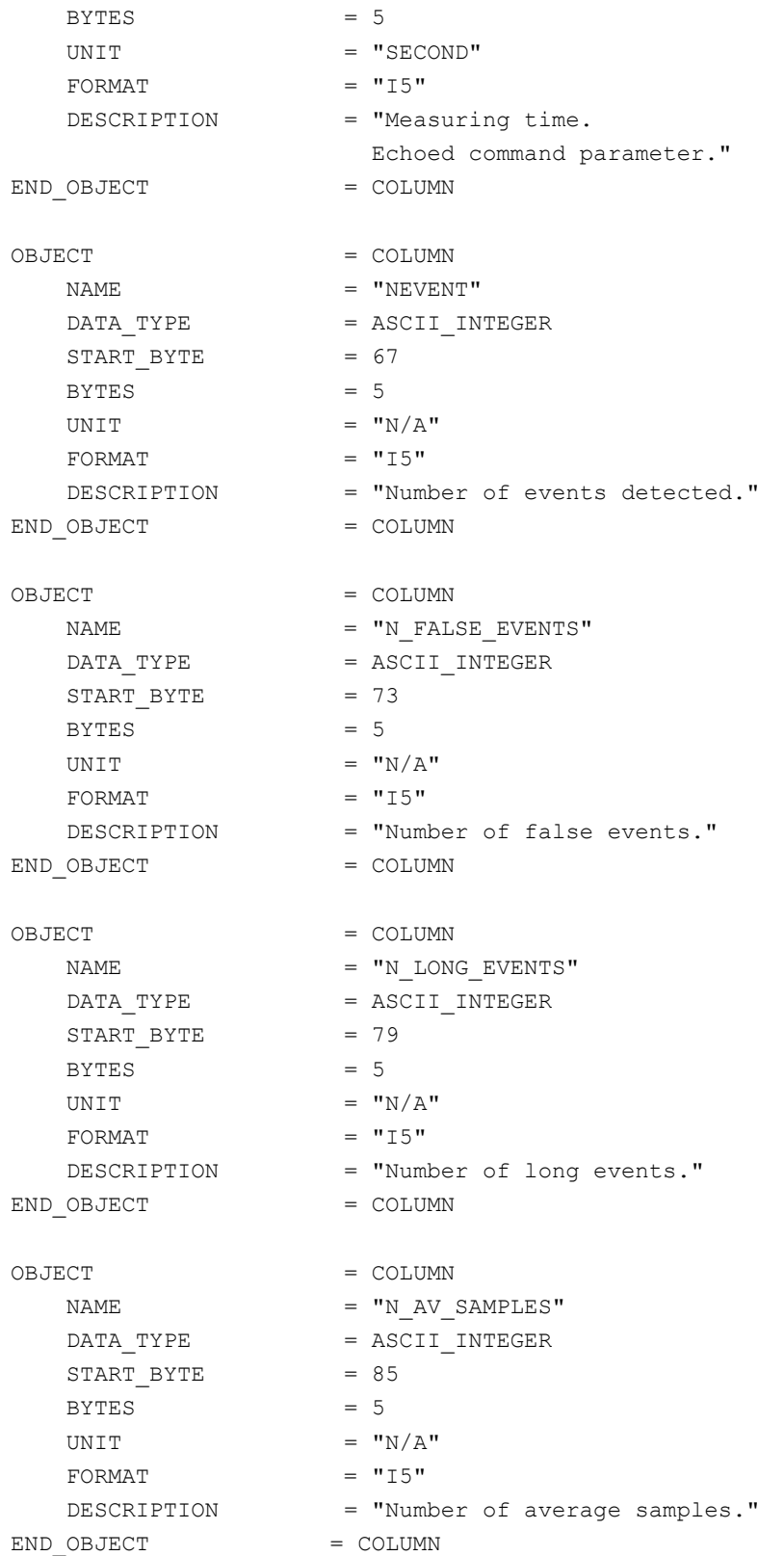

#### **DIM BC Test data**

The average mode data are described in the following TABLE object.

OBJECT = BCTEST\_SIG\_TABLE NAME = AVERAGE\_MODE INTERCHANGE\_FORMAT = ASCII

**SESAME EAICD**

Reference: RO-LSE-DS-3102<br>Issue: 1.2, LSE v2.8 Issue: 1.2, LSE v2.8<br>Date: 21 July 2017 Date: 21 July 2017 Page: 146 of 314

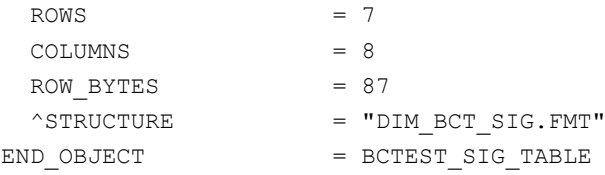

#### The structure of the TABLE object is defined in the file DIM\_BCT\_SIG.FMT.

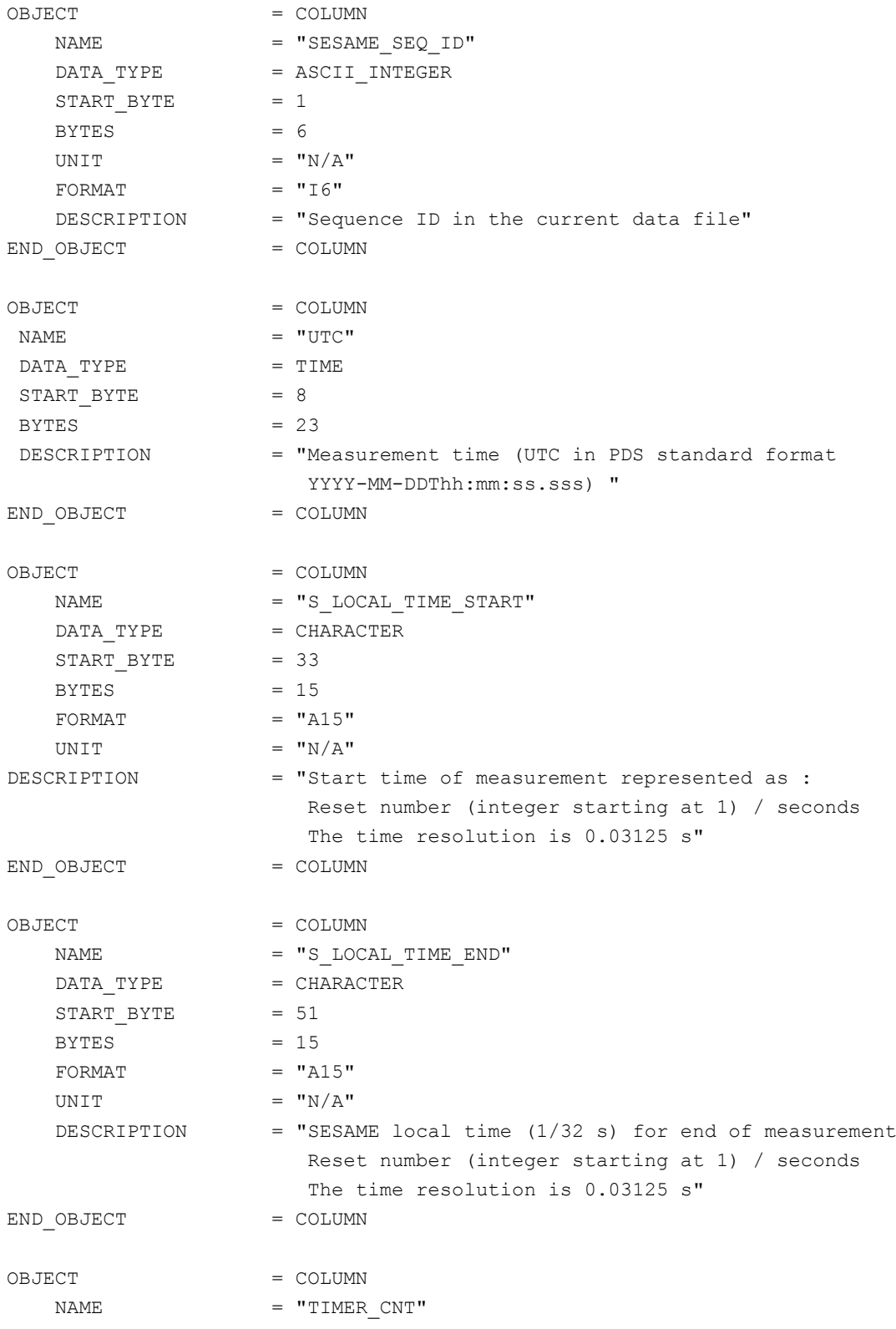

## **SESAME EAICD**

Reference: RO-LSE-DS-3102 Issue: 1.2, LSE v2.8<br>Date: 21 July 2017 Date: 21 July 2017<br>
Page: 147 of 314 147 of 314

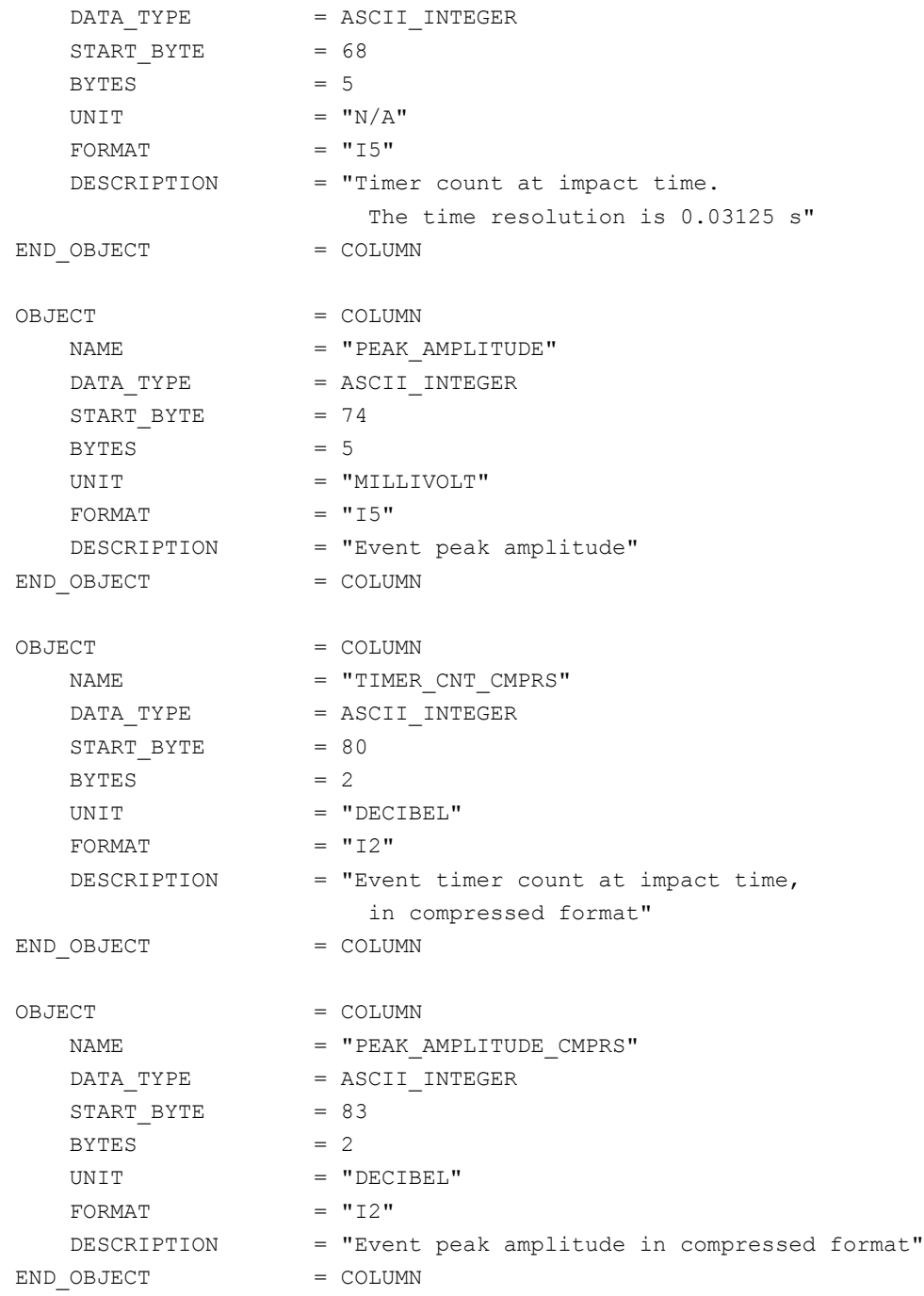

#### 4.3.2.4.2.1.6 DIM Burst Continuous test mode 2

Additionally to the regular Burst Continuous Mode (which delivers the DIM (U, Tc)-matrix), a Burst Continuous Test Mode (DIM\_BCTEST2) is implemented. DIM\_BCTEST2 delivers for each single impact U[mV], U[dB], TC, T<sub>c</sub>[dB] and – deviating from DIM\_BCTEST in earlier flight software versions – additionally the Lander On-board Time (LOBT), when the impact was registered (event time). The LOBT is determined directly after the event was accepted as a real impact.

As for the Burst Continuous Test mode the parameter data (general parameters, average mode parameters and burst mode parameters) are kept in a separate file (combined detached labels).

#### **DIM BC Test 2 parameters table**

The parameters table for BC Test 2 mode is the same as for the BC Test mode (see § [4.3.2.4.2.1.5\)](#page-142-0)

# **SESAME EAICD**

#### **DIM BC Test 2 data**

**SESAME**

**CASSE • DIM • PP**

The BC Test 2 mode data are described in the following TABLE object.

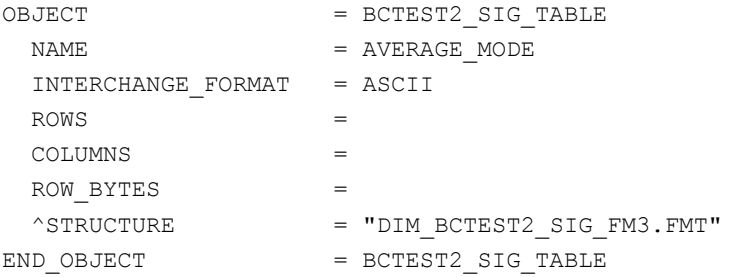

The structure of the TABLE object is defined in the file DIM\_BCTEST2\_SIG\_FM3.FMT.

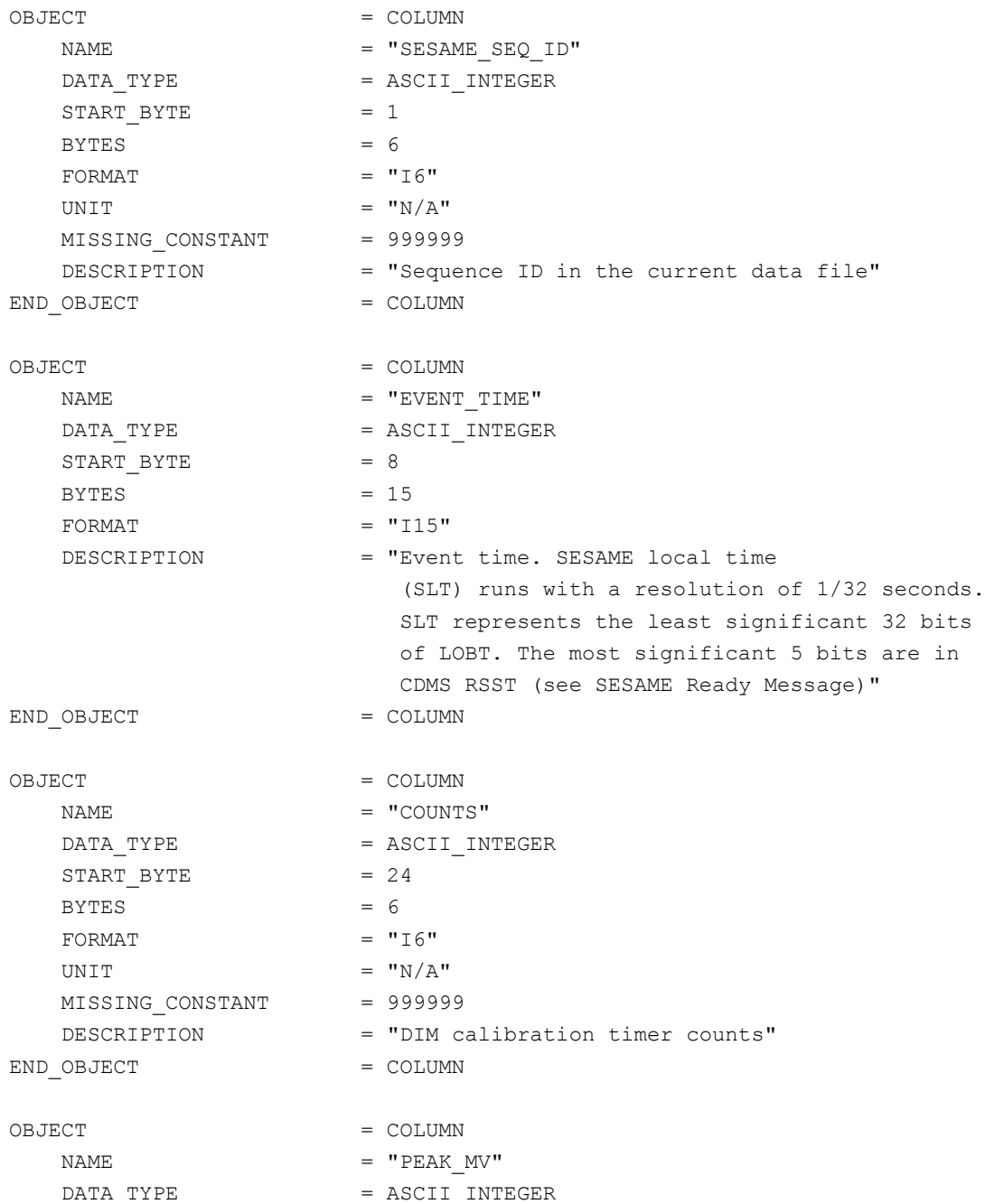

#### **SESAME EAICD SESAME CASSE • DIM • PP**

Reference: RO-LSE-DS-3102 Issue: 1.2, LSE v2.8<br>Date: 21 July 2017 Date: 21 July 2017<br>
Page: 149 of 314 Page: 149 of 314

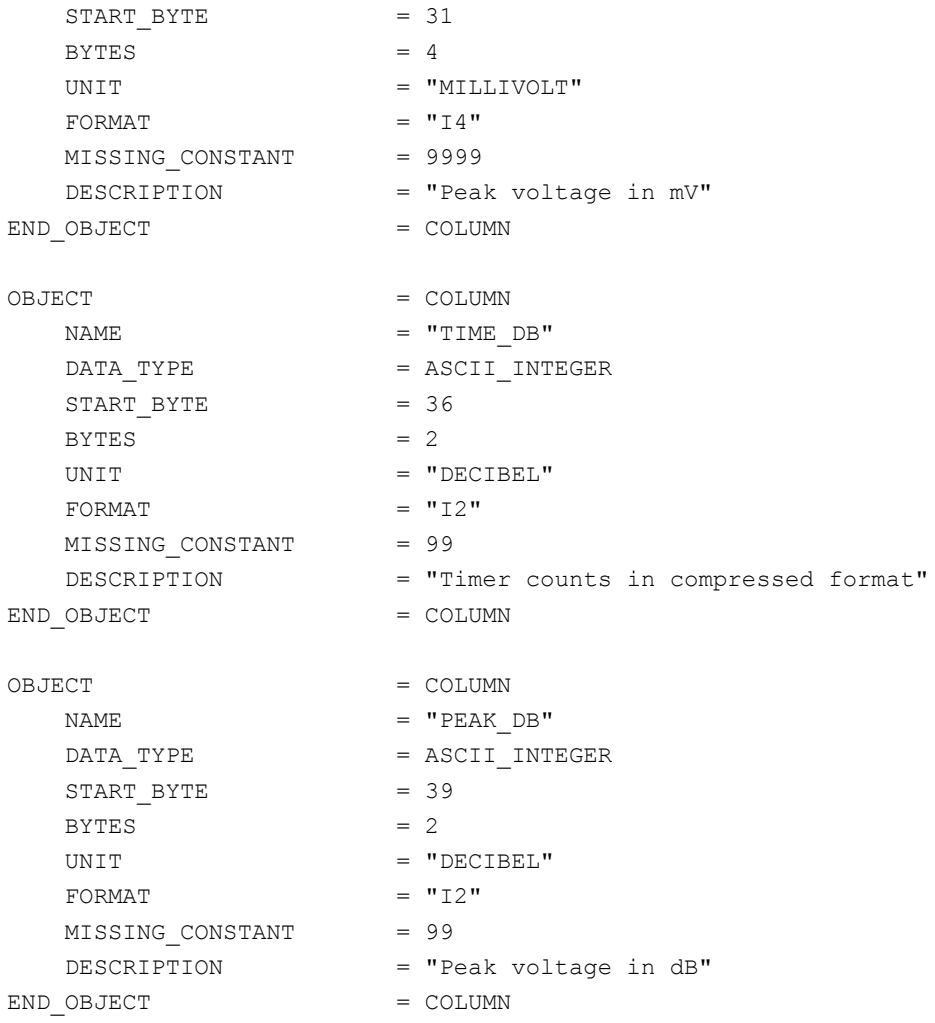

#### 4.3.2.4.3 PP object definitions

The structures of PP measurements differ according to flight software versions. The details concerning the telemetry formats can be found in [\[AD1\]](#page-7-0) for flight software version 1 (FM1), in [\[AD2\]](#page-7-1) for flight software version 2 (FM2) and in [|AD3\]](#page-7-2) for flight software version 3 (FM-3). The FM2 software was uploaded on 2007-09-24 at 19h40 UTC (during Payload Checkout #6). The FM3 software was uploaded on 2009-09- 24 at 02h00 UTC (during PC#10).

#### *4.3.2.4.3.1 Flight software version FM1*

4.3.2.4.3.1.1 PP Active Mode Test

During an active mode test, one active PP measurement is performed. Adjusted and measured values (DAC table read back from PP memory, time series of transmitter current and receiver voltage samples) are sent to ground. Telemetry concludes with the results of the on-board data evaluation. Adjustable parameters of command active mode test are the configuration of electrodes, the transmitting frequency and the number of sine waves.

The PP AMTEST data are organized as tables containing parameters, the DAC table read back from PP memory, transmitter and receiver time series. The tables are kept in separate data files (combined detached labels). Consequently there will be one PDS label pointing to four data files.

Following is an example of PDS files corresponding to an AMTEST measurement.

#### **SES\_FS2\_PAM\_070929214512\_TEST.LBL** (label)

SES\_FS2\_PAM\_070929214512\_TPAR.TAB (parameters)

SES\_FS2\_PAM\_070929214512\_TDAC.TAB (DAC table)

SES\_FS2\_PAM\_070929214512\_TTX.TAB (transmitter time series)

SES\_FS2\_PAM\_070929214512\_TRX.TAB (receiver time series)

**SESAME EAICD**

#### The parameters are described by the following TABLE object.

**SESAME**

**CASSE • DIM • PP**

```
OBJECT = AMT_PAR_TABLE
  \begin{array}{rcl} \texttt{NAME} & = & \texttt{"AMT\_PAR"} \end{array} INTERCHANGE_FORMAT = ASCII
  ROWS = 2 COLUMNS = 8
  ROW_BYTES = 82^{\wedge}STRUCTURE = "PP_AMT_PAR.FMT"
END ODJECT = AMT PAR TABLE
```
The structure of the parameters table is described in the file PP\_AMT\_PAR.FMT.

/\* PP AMTEST sensor settings, version 2, 2015-11-11 \*/

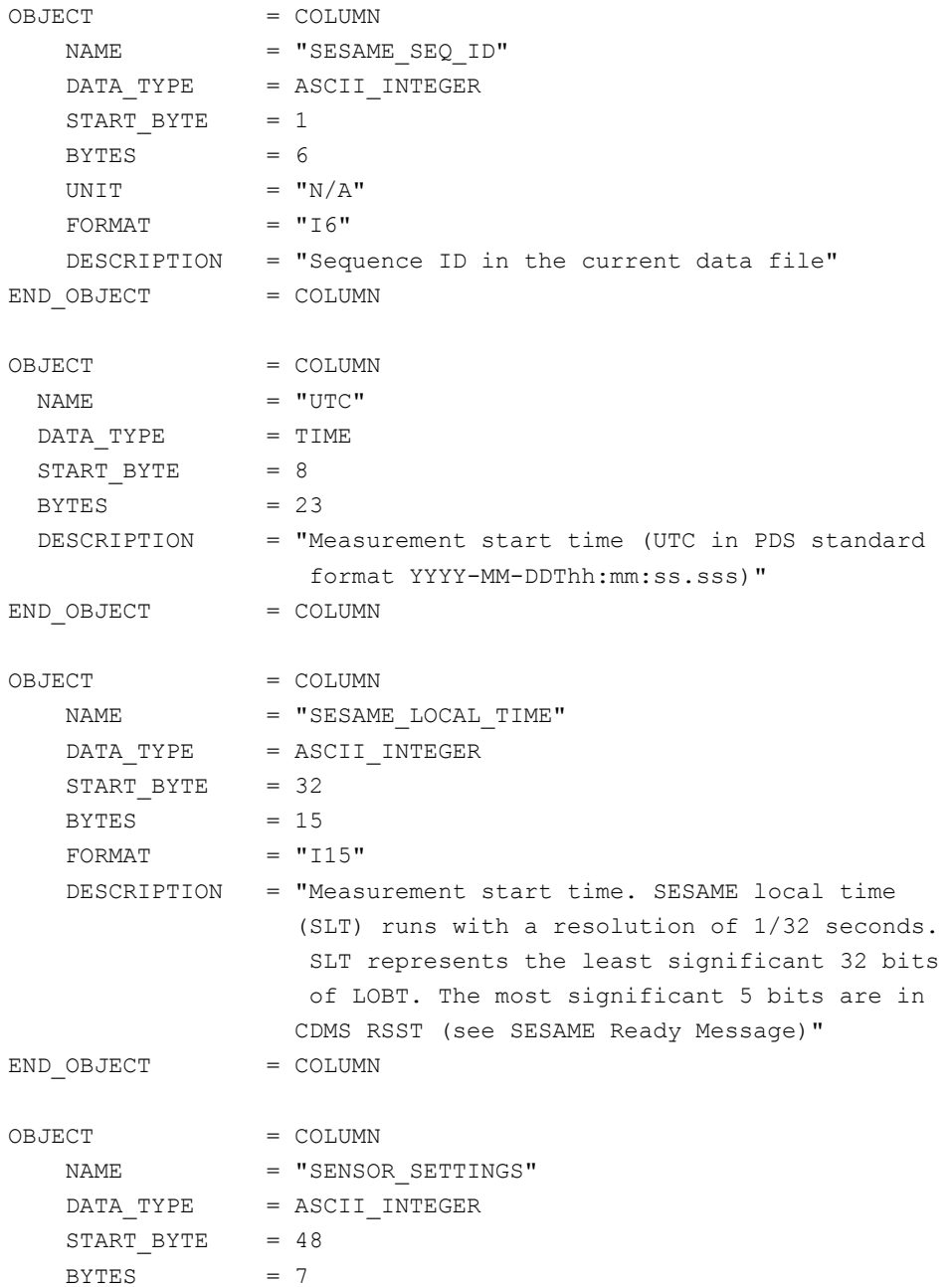

**SESAME EAICD**

Page: 151 of 314

Reference: RO-LSE-DS-3102<br>Issue: 1.2, LSE v2.8 Issue: 1.2, LSE vz. b<br>Date: 21 July 2017 Date: 21 July 2017

```
UNIT = "N/A" DESCRIPTION = "Commanded (echoed) electrode combination
     as 3-digit hexadecimal code 16#abi#
     with the following meaning:
    a: electrode connected to the TX A output.
       Possible values:
       0 [none],
       1 [+X leg],
       2 [MUPUS PEN]
    b: electrode connected to the TX B output.
       Possible values:
       0 [none],
       2 [MUPUS PEN],
       3 [APXS]
    i: input channel
       Possible values:
       0 [potential difference]
       1 [current at +X leg]
       2 [current at MUPUS PEN]
       3 [current at APXS]
       4 [direct measurement at +Y foot]
       5 [direct measurement at -Y foot]
       6 [reference voltage -2.5 V]
       7 [reference voltage +2.5 V] "
END OBJECT = COLUMN
OBJECT = COLUMN
NAME = "TX FREQ"DATA TYPE = ASCII INTEGER
   START BYTE = 56
   BYTES = 5
   UNIT = "HERTZ"
   FORMAT = "15" DESCRIPTION = "Tx frequency "
END OBJECT = COLUMN
OBJECT = COLUMN
   \begin{array}{rcl} \texttt{NAME} & = & \texttt{''TX/RX} & \texttt{WAVES} \texttt{''} \end{array}DATA TYPE = ASCII_INTEGER
   STATE = 62BYTES = 3UNIT = "N/A"FORMAT = I3DESCRIPTION = "Number of Tx/Rx waves"END OBJECT = COLUMN
OBJECT = COLUMN
   NAME = "NUMBER OF SAMPLES"
   DATA TYPE = ASCII INTEGER
   START BYTE = 66
   BYTES = 5
   UNIT = "N/A"FORMAT = "I5"
```
**SESAME EAICD**

Reference: RO-LSE-DS-3102 Issue: 1.2, LSE v2.8 Date: 21 July 2017<br>Page: 152 of 314 152 of 314

 DESCRIPTION = "Number of transmitter current and receiver voltage samples "  $END$   $OBJECT$  =  $COLUMN$ OBJECT = COLUMN  $NAME$  = "ERROR CODE" DATA TYPE = ASCII INTEGER START BYTE = 72  $BYTES = 8$  MISSING\_CONSTANT = 16#0000# DESCRIPTION = "Active mode results as Hex value 16#xxxx# The possible values are: 8001 Invalid register address. 8002 Error verifying register write. 8004 Error accessing power register. 8008 MUX setting not allowed. 8010 Error accessing PP RAM. 8020 Tried to start measurement but a measurement is already running. 0040 Error during writing to instrument. 0080 Error during reading from instrument. 0100 Error using ADC of C-DPU. 0200 Error during DAC table generation. 0400 Calculated number of samples > N SAMP MAX. 8800 C-DPU memory exhausted. 9000 Measurement time out. 2000 Invalid command parameter. 8000 Flag indicates fatal error. "  $END$  OBJECT  $=$  COLUMN

#### The DAC table is described by the following TABLE object.

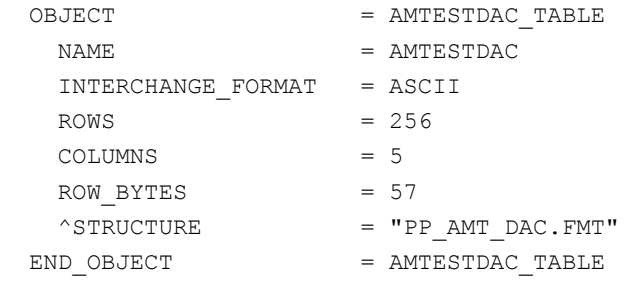

#### The structure of the DAC table is described in the file PP\_AMT\_DAC.FMT.

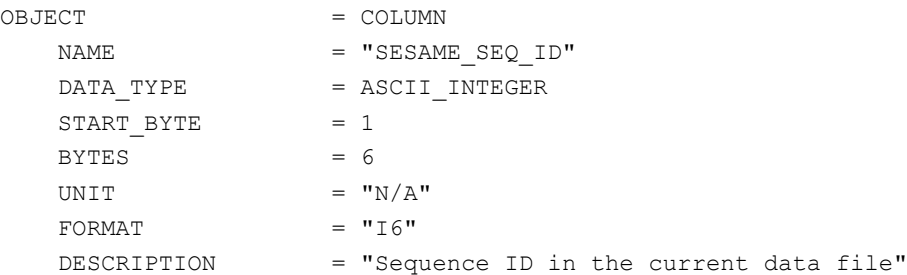

## **SESAME**

**CASSE • DIM • PP**

## **SESAME EAICD**

Reference: RO-LSE-DS-3102<br>Issue: 1.2, LSE v2.8 Issue: 1.2, LSE v2.8<br>Date: 21 July 2017 Date: 21 July 2017 Page: 153 of 314

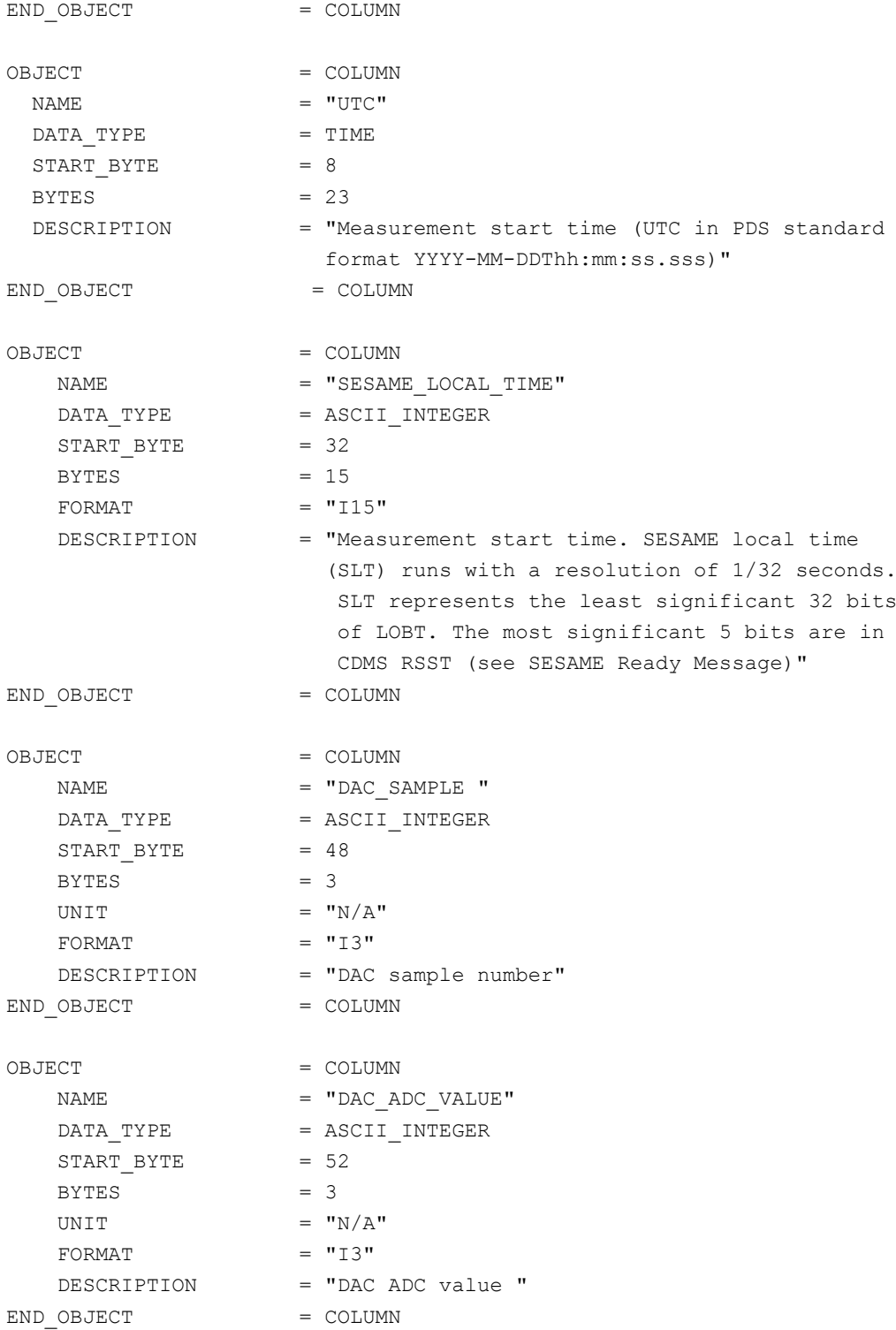

#### The receiver time series is described by the following TABLE object.

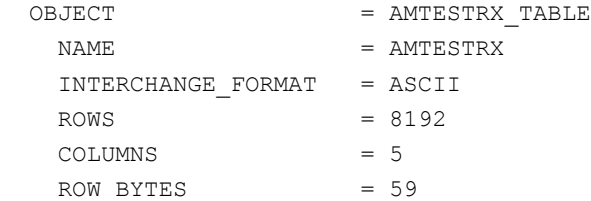

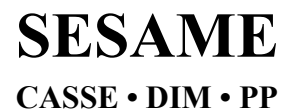

**SESAME EAICD**

 $END\_OBJECT$  =  $AMT_RX_TABLE$ 

### $^{\circ}$ STRUCTURE = "PP\_AMT\_RX.FMT"

#### The structure of the receiver time series table is described in the file PP\_AMT\_RX.FMT.

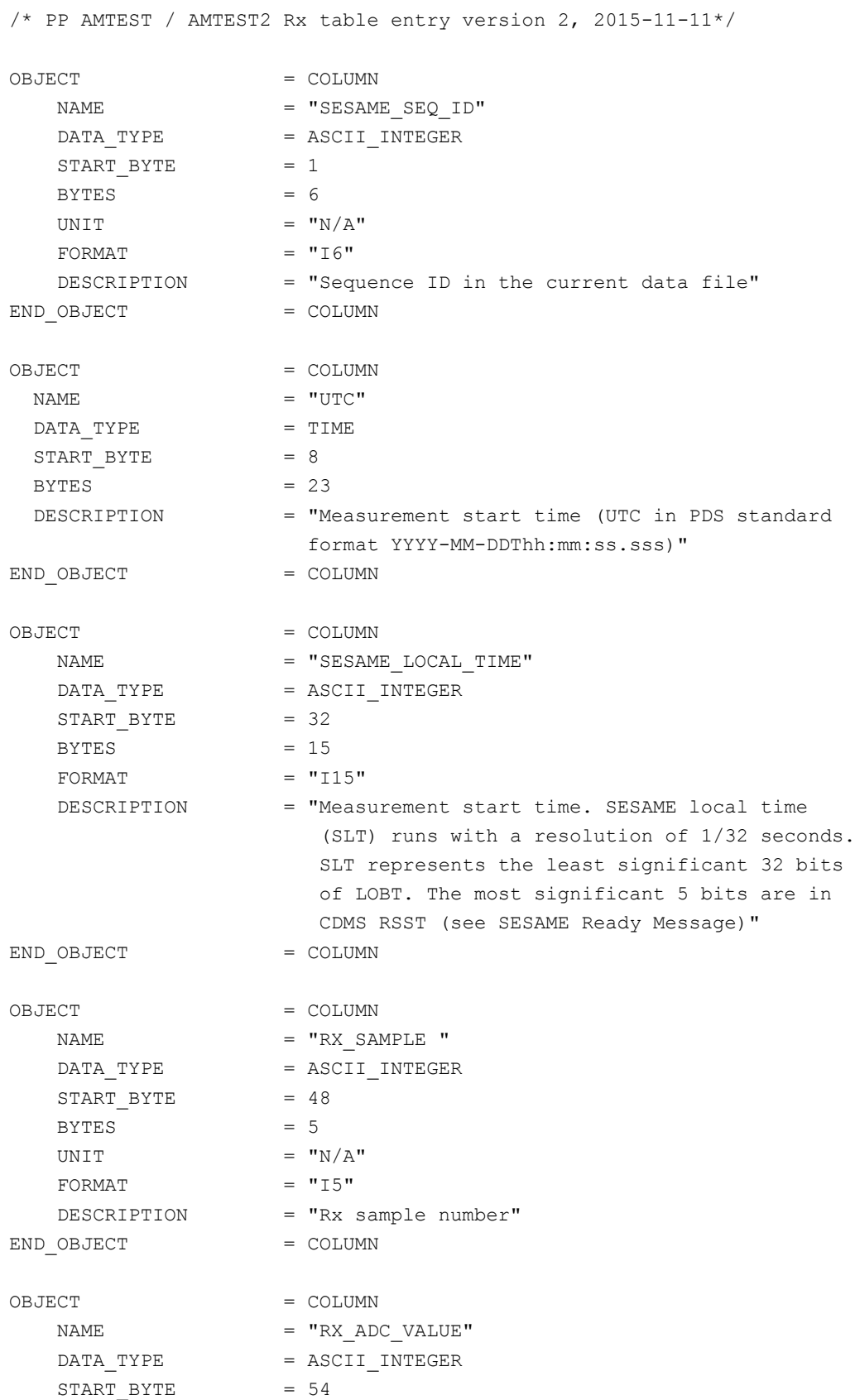

**SESAME EAICD**

Reference: RO-LSE-DS-3102<br>Issue: 1.2, LSE v2.8 Issue: 1.2, LSE v2.8<br>Date: 21 July 2017 Date: 21 July 2017<br>
Page: 155 of 314 155 of 314

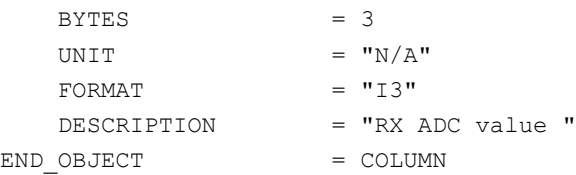

The transmitter time series is described by the following TABLE object.

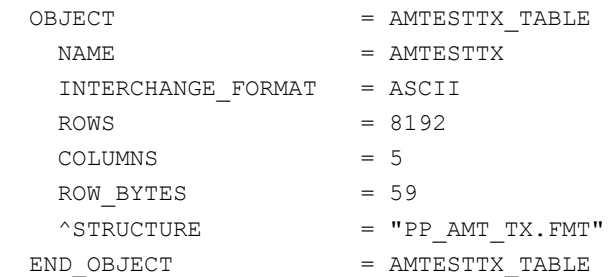

#### The structure of the transmitter TABLE object is defined in the file PP\_AMT\_TX.FMT.

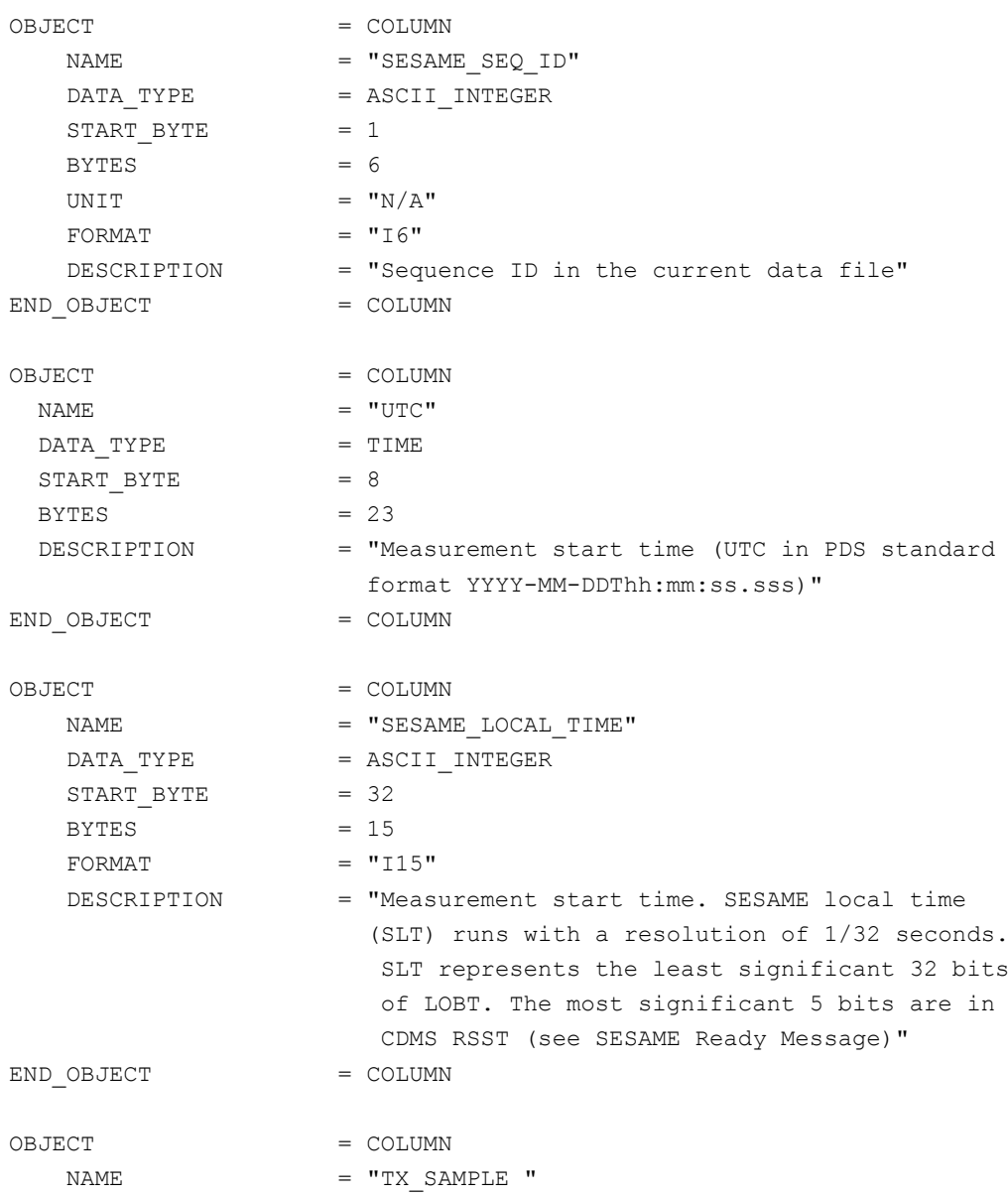

**SESAME EAICD**

Reference: RO-LSE-DS-3102<br>Issue: 1.2, LSE v2.8 Issue: 1.2, LSE v2.8<br>Date: 21 July 2017 Date: 21 July 2017<br>Page: 156 of 314 156 of 314

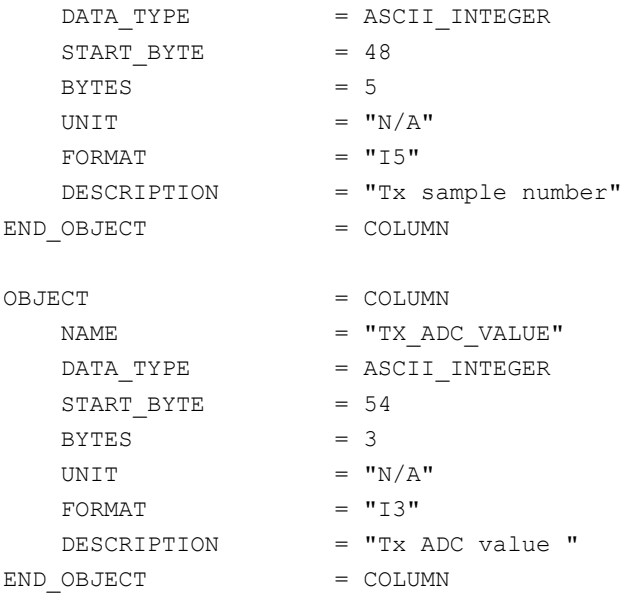

4.3.2.4.3.1.2 PP Health Check (HC) data Following is an example of PDS files corresponding to an HC measurement. **SES\_FS2\_PHC\_070929214512\_HC.LBL** (label) SES\_FS2\_PAM\_070929214512\_HC.TAB (parameters)

The HC data are described in the following TABLE object (simple detached label).

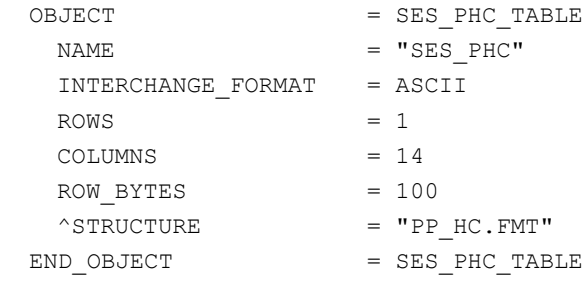

#### The structure of the TABLE object is defined in the file PP\_HC.FMT.

/\* PP Health Check, version 2, 2015-11-11 \*/

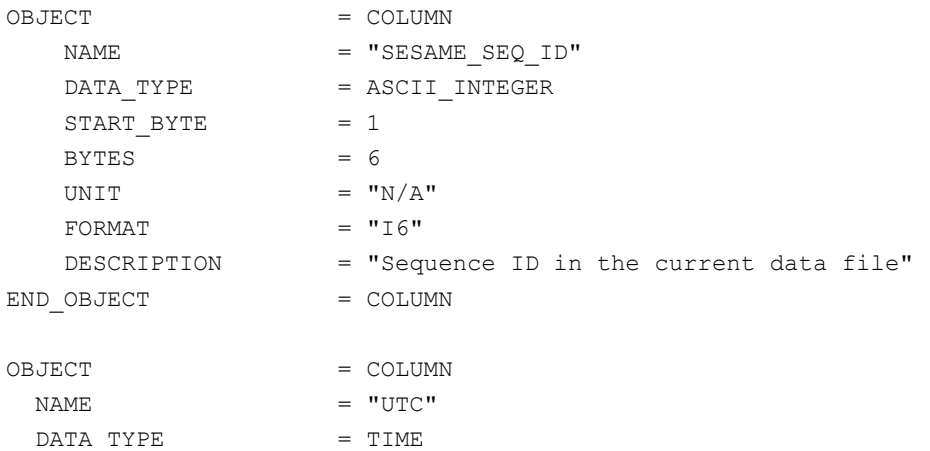

#### **SESAME EAICD** Reference: RO-LSE-DS-3102<br>Issue: 1.2, LSE v2.8 Issue: 1.2, LSE v2.8 Date: 21 July 2017 Date: 21 July 20<br>Page: 157 of 314 **SESAME CASSE • DIM • PP** START BYTE  $= 8$  $BYTES = 23$ DESCRIPTION = "Measurement start time (UTC in PDS standard format YYYY-MM-DDThh:mm:ss.sss)" END OBJECT = COLUMN OBJECT = COLUMN NAME = "SESAME LOCAL TIME" DATA TYPE = ASCII INTEGER  $START$  BYTE = 32  $BYTES$  = 15  $FORMAT = "I15"$ DESCRIPTION = "Measurement start time. SESAME local time (SLT) runs with a resolution of 1/32 seconds. SLT represents the least significant 32 bits of LOBT. The most significant 5 bits are in CDMS RSST (see SESAME Ready Message)" END OBJECT = COLUMN

OBJECT = COLUMN

 $\begin{array}{ccc}\nNAME & \hspace{1.5cm} & \hspace{1.5cm} & \hspace{1.5cm$ DATA TYPE = ASCII INTEGER START BYTE  $= 48$  $BYTES$  = 5 UNIT  $= "N/A"$  $FORMAT = "I5"$ DESCRIPTION = "Result count of Langmuir probe measurement " END OBJECT = COLUMN OBJECT = COLUMN NAME = "ADC OFFSET" DATA TYPE = ASCII INTEGER  $STATE = 54$  $BYTES$  = 3 UNIT  $= "N/A"$ FORMAT  $= "I3"$  DESCRIPTION = "Should be close to 128 (128 represents zero with bipolar ADC)" END OBJECT = COLUMN OBJECT = COLUMN NAME  $=$   $-2.5V$  REF" DATA TYPE = ASCII INTEGER  $START$  BYTE = 58  $BYTES = 3$ UNIT  $= "N/A"$  $FORMAT = "I3"$ DESCRIPTION =  $"$ -2.5V REF and +2.5V REF should be nearly symmetrical to ADC offset" END OBJECT = COLUMN OBJECT = COLUMN NAME  $= "+2.5V$  REF"

**SESAME EAICD**

Reference: RO-LSE-DS-3102<br>Issue: 1.2, LSE v2.8 Issue: 1.2, LSE v2.8<br>Date: 21 July 2017 Date: 21 July 2017 Page: 158 of 314

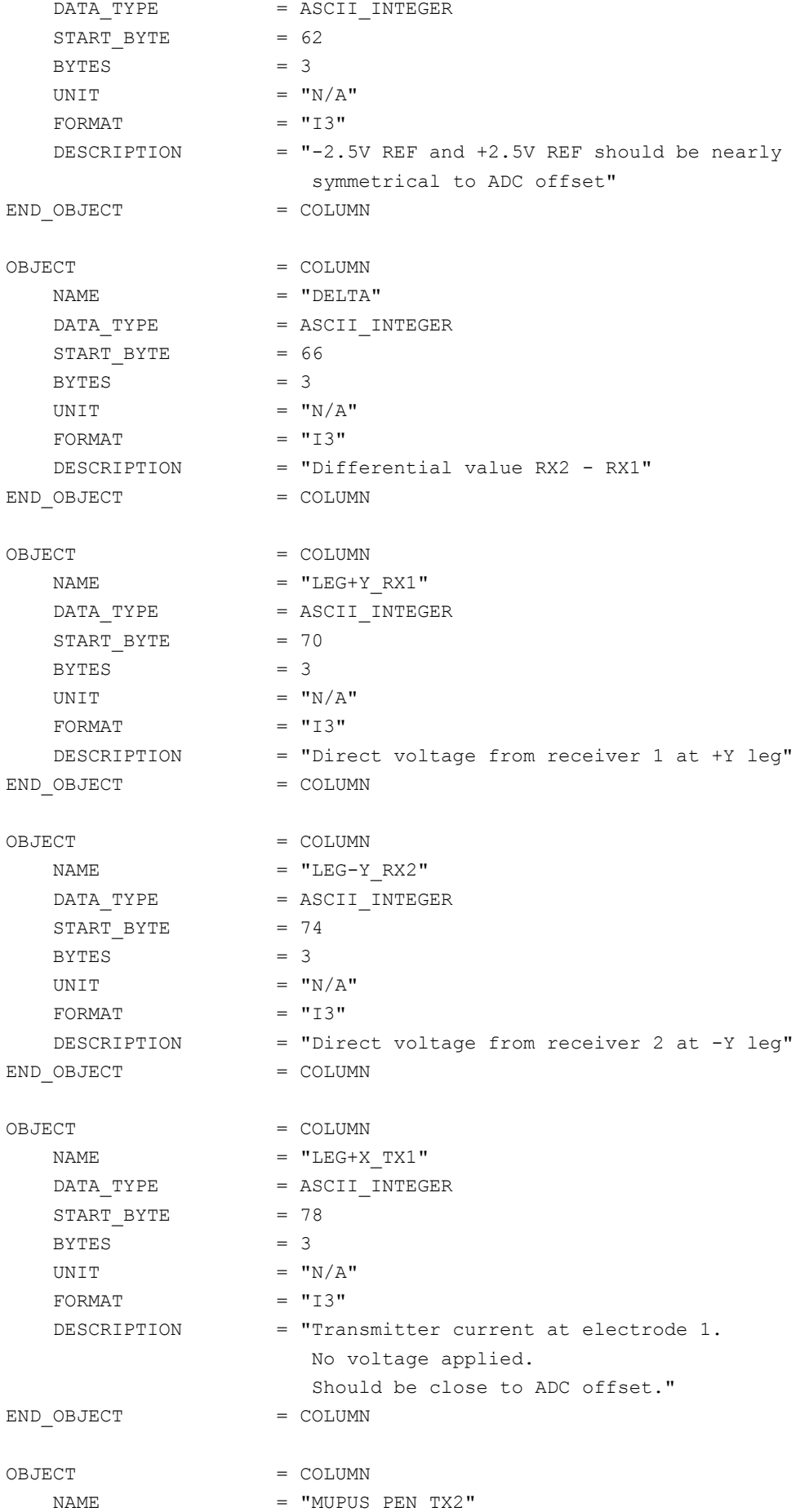

## **SESAME EAICD**

Reference: RO-LSE-DS-3102<br>Issue: 1.2, LSE v2.8 Issue: 1.2, LSE v2.8<br>Date: 21 July 2017 Date: 21 July 2017<br>Page: 159 of 314 159 of 314

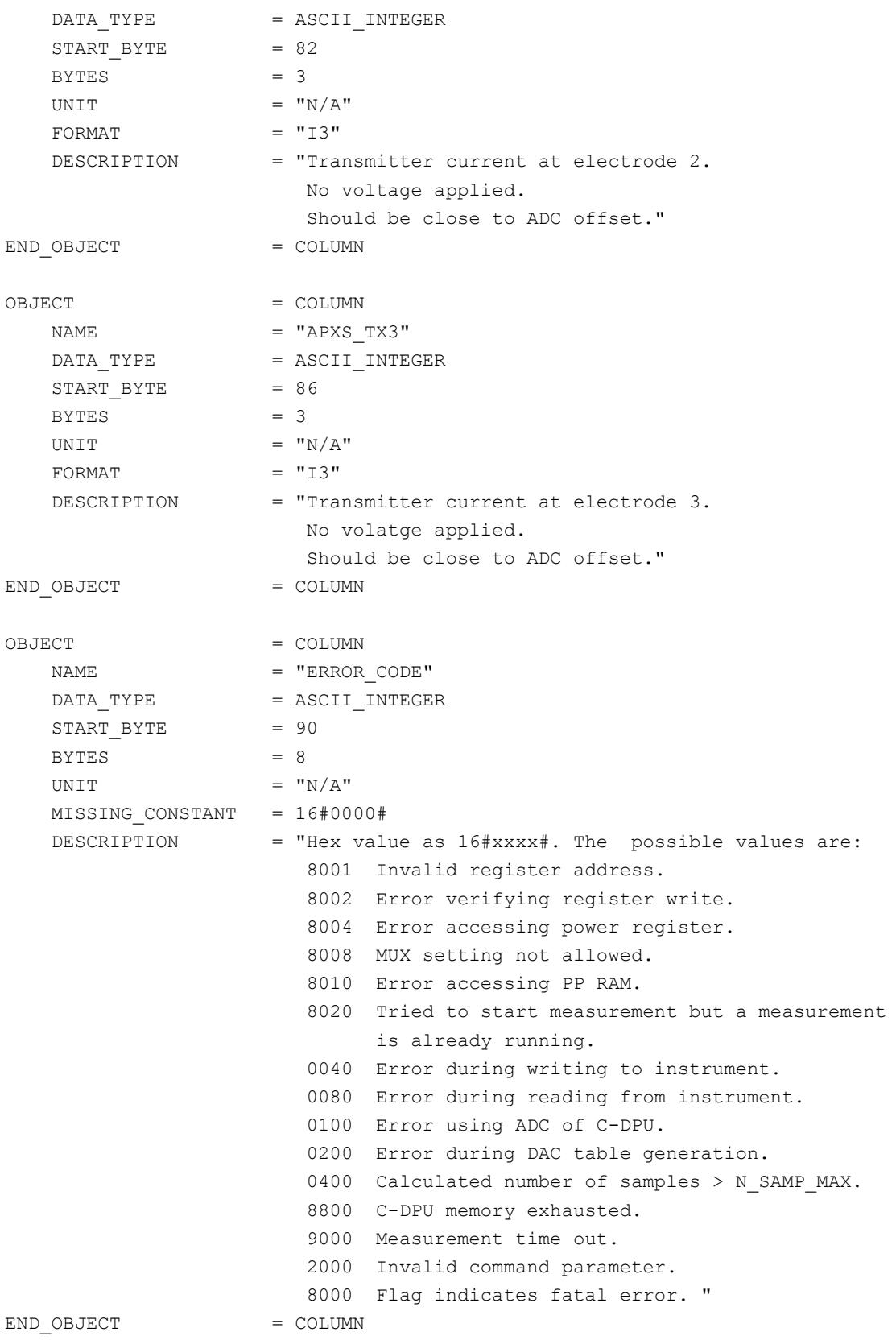

4.3.2.4.3.1.3 PP Langmuir Probe Test (LM) data

This measurement sequence is mainly used for ground tests and is not a regular flight measurement. Following is an example of PDS files corresponding to an LM measurement.

**SES\_FS2\_PLM\_070929214512\_LM.LBL** (label)

#### **SESAME EAICD SESAME CASSE • DIM • PP**

Reference: RO-LSE-DS-3102<br>Issue: 1.2, LSE v2.8 Issue: 1.2, LSE v2.8<br>Date: 21 July 2017 Date: 21 July 2017<br>Page: 160 of 314 160 of 314

#### SES\_FS2\_PLM\_070929214512\_LM.TAB (parameters)

#### The LM data are described in the following TABLE object (simple detached label).

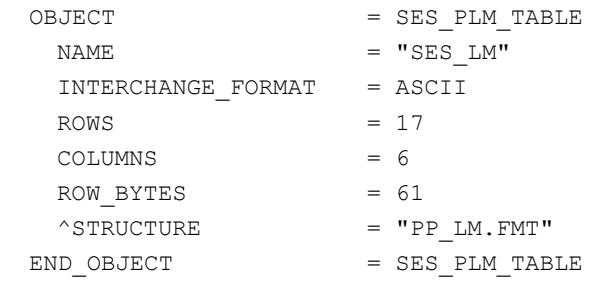

The structure of the TABLE object is defined in the file PP\_LM.FMT.

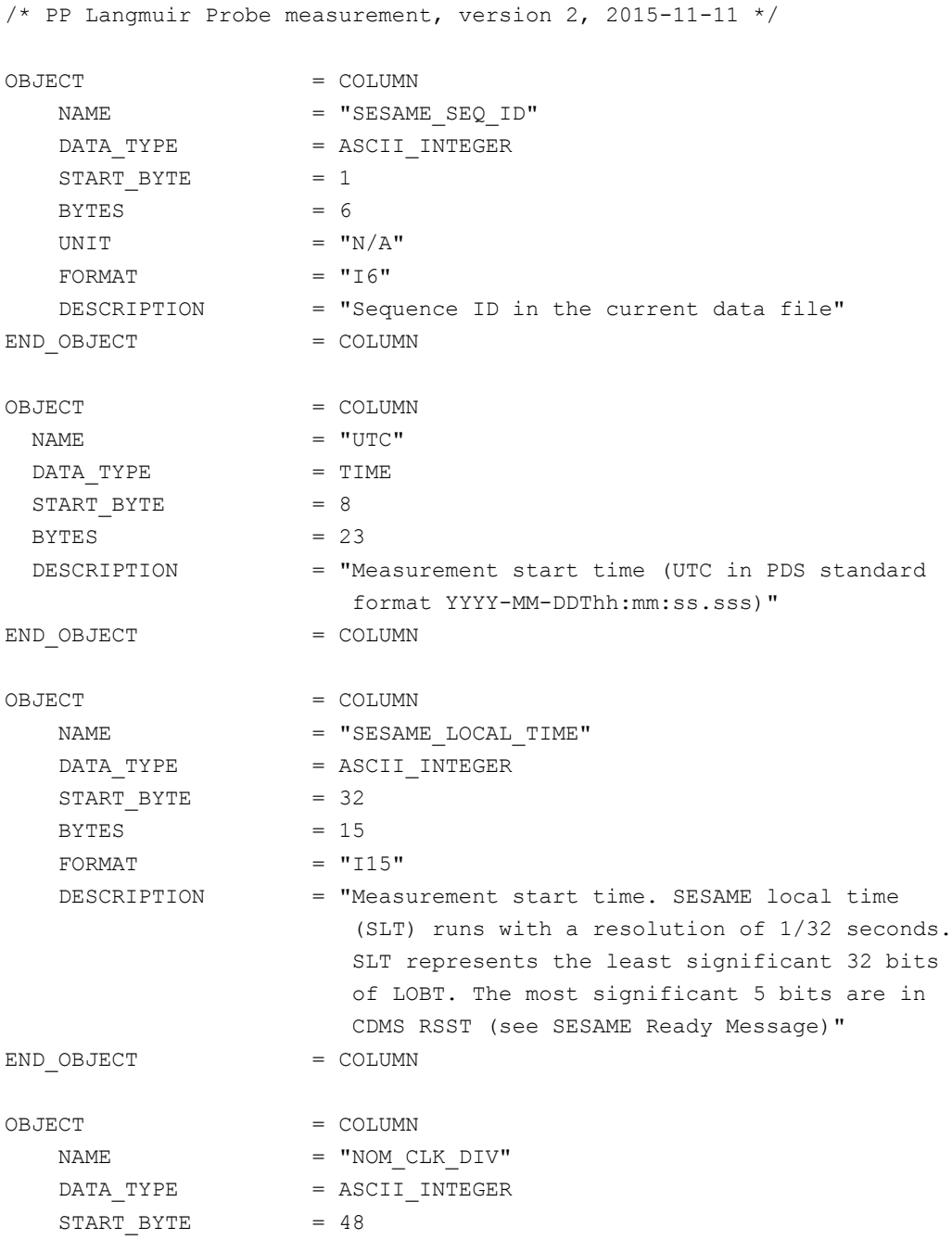

**SESAME EAICD**

Reference: RO-LSE-DS-3102 Issue: 1.2, LSE v2.8<br>Date: 21 July 2017 Date: 21 July 2017<br>
Page: 161 of 314 Page: 161 of 314

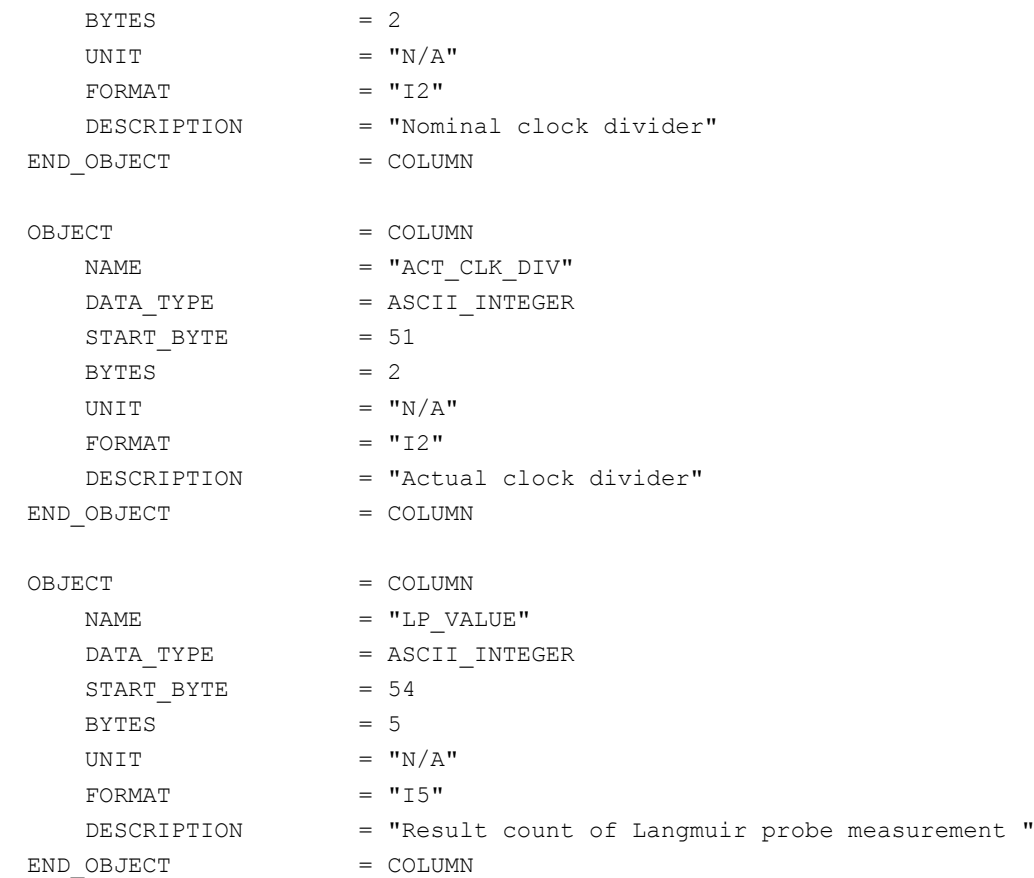

#### 4.3.2.4.3.1.4 PP Passive Mode Test (PMTEST)

The PMTEST was not used during flight.

#### *4.3.2.4.3.2 Flight software version FM2*

#### 4.3.2.4.3.2.1 PP Active Mode Test

During an active mode test, one active PP measurement is performed. Adjusted and measured values (DAC table read back from PP memory, time series of transmitter current and receiver voltage samples) are sent to ground. Telemetry concludes with the results of the on-board data evaluation. Adjustable parameters of command active mode test are the configuration of electrodes, the transmitting frequency and amplitude and the number of sine waves. Because telemetry contains the raw time series data and the results of the on-board evaluation it is possible to check both, details of the time series and the correct working of the data evaluation.

The PP AMTEST2 data are organized as tables containing parameters including the on-board evaluation results, the DAC table read back from PP memory, transmitter and receiver time series. The tables are kept in separate data files (combined detached labels). Consequently there will be one PDS label pointing to four data files.

Following is an example of PDS files corresponding to an AMTEST2 measurement.

#### **SES\_FS2\_PAM\_070929214512\_TEST.LBL** (label) SES\_FS2\_PAM\_070929214512\_TPAR.TAB (parameters) SES\_FS2\_PAM\_070929214512\_TDAC.TAB (DAC table) SES\_FS2\_PAM\_070929214512\_TTX.TAB (transmitter time series) SES\_FS2\_PAM\_070929214512\_TRX.TAB (receiver time series)

The parameters are described by the following TABLE object.

Reference: RO-LSE-DS-3102<br>Issue: 1.2, LSE v2.8 Issue: 1.2, LSE v2.8<br>Date: 21 July 2017 Date: 21 July 2017<br>Page: 162 of 314 162 of 314

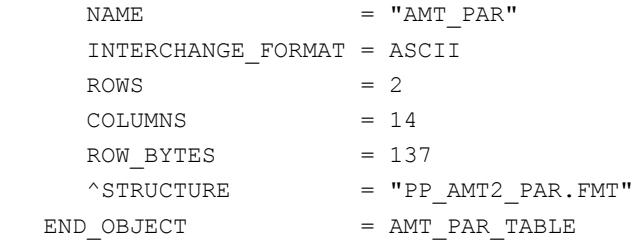

The structure of the parameters table is described in the file PP\_AMT2\_PAR.FMT.

**SESAME EAICD**

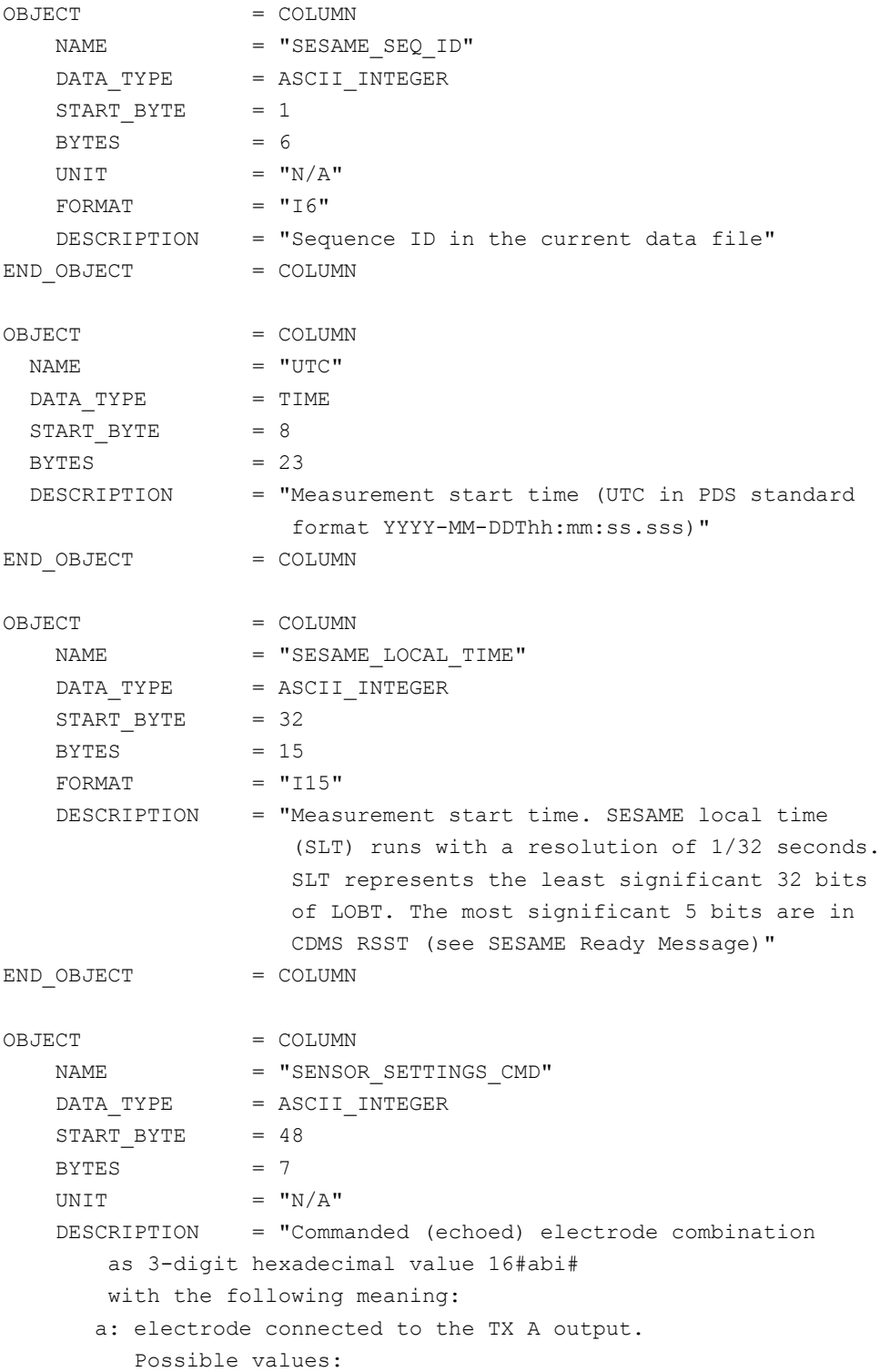

**SESAME EAICD**

Reference: RO-LSE-DS-3102<br>Issue: 1.2, LSE v2.8 Issue: 1.2, LSE v2.8 Date: 21 July 2017 Page: 163 of 314

```
 0 [none],
         1 [+X leg],
         2 [MUPUS PEN]
      b: electrode connected to the TX B output.
         Possible values:
         0 [none],
         2 [MUPUS PEN],
         3 [APXS]
      i: input channel
         Possible values:
         0 [potential difference]
         1 [current at +X leg]
         2 [current at MUPUS PEN]
         3 [current at APXS]
         4 [direct measurement at +Y foot]
         5 [direct measurement at -Y foot]
         6 [reference voltage -2.5 V]
         7 [reference voltage +2.5 V] "
END OBJECT = COLUMN
OBJECT = COLUMN
NAME = "TX_FREQ"DATA TYPE = ASCII INTEGER
START BYTE = 56
  BYTES = 5UNIT = "HERTZ"
FORMAT = "I5" DESCRIPTION = "Tx frequency "
END OBJECT = COLUMN
OBJECT = COLUMN
NAME = "TX/RX WAVES"DATA TYPE = ASCII INTEGER
START BYTE = 62
   BYTES = 3UNIT = "N/A"FORMAT = "I3" DESCRIPTION = "Number of Tx/Rx waves "
END OBJECT = COLUMN
OBJECT = COLUMN<br>
NAME = "PTS P
NAME = "PTS PER WAVE"
DATA TYPE = ASCII INTEGER
START BYTE = 66
   BYTES = 3UNIT = "N/A"
   FORMAT = "I3" DESCRIPTION = "Points per wave "
END OBJECT = COLUMN
OBJECT = COLUMN<br>NAME
NAME = "TX_OUT_DAMPING"
DATA TYPE = ASCII INTEGER
```
**SESAME EAICD**

Reference: RO-LSE-DS-3102<br>Issue: 1.2, LSE v2.8 Issue: 1.2, LSE v2.8 Date: 21 July 2017 Date: 21 July 201<br>
Page: 164 of 314

 $START$  BYTE = 70  $BYTES$  = 1 UNIT  $= "N/A"$ FORMAT  $= "I1"$ DESCRIPTION = "TX Voltage Amplitude Reduction. The possible values are: 0 maximum amplitude. 1 half amplitude. 2 quarter amplitude. 3 1/8 amplitude. 4 1/16 amplitude." END\_OBJECT = COLUMN OBJECT = COLUMN  $NAME$  =  $"ADC_DIV"$ DATA\_TYPE = ASCII\_INTEGER START\_BYTE = 72  $BYTES = 4$ UNIT  $=$  "N/A"  $FORMAT = "I4"$  DESCRIPTION = "Sampling frequency is generated as 5 MHz / this parameter"  $END$  OBJECT  $=$  COLUMN OBJECT = COLUMN  $NAME$  =  $"ADC$   $ADDR"$ DATA TYPE = ASCII INTEGER START BYTE = 77  $BYTES$  = 5 UNIT  $= "N/A"$ FORMAT =  $"15"$  MISSING\_CONSTANT = 99999 DESCRIPTION = "Adjusted last address in PP memory "  $END$  OBJECT  $=$  COLUMN OBJECT = COLUMN  $NAME$  =  $"DAC$   $DIV"$ DATA TYPE = ASCII INTEGER START BYTE = 83  $BYTES = 4$ UNIT  $= "N/A"$ FORMAT  $= "I4"$  DESCRIPTION = "Tx voltage update frequency is 5 MHz / this parameter" END OBJECT = COLUMN OBJECT = COLUMN  $NAME$  =  $"DAC$   $ADDR"$ DATA TYPE = ASCII INTEGER START BYTE = 88  $BYTES$  = 3 UNIT  $= "N/A"$ FORMAT  $= "I3"$  DESCRIPTION = "Last used address in DAC table" END OBJECT = COLUMN

## **SESAME EAICD**

Reference: RO-LSE-DS-3102 Issue: 1.2, LSE v2.8<br>Date: 21 July 2017 Date: 21 July 2017<br>
Page: 165 of 314 165 of 314

OBJECT = COLUMN  $\begin{array}{rcl} \texttt{NAME} & = & \texttt{"ERROR\_CODE"} \end{array}$ DATA TYPE = ASCII INTEGER START BYTE = 92  $BYTES = 8$  MISSING\_CONSTANT = 16#0000# DESCRIPTION = "Active mode results as hexa 16#xxxx# The possible values are: 8001 Invalid register address. 8002 Error verifying register write. 8004 Error accessing power register. 8008 MUX setting not allowed. 8010 Error accessing PP RAM. 8020 Tried to start measurement but a measurement is already running. 0040 Error during writing to instrument. 0080 Error during reading from instrument. 0100 Error using ADC of C-DPU. 0200 Error during DAC table generation. 0400 Calculated number of samples > N\_SAMP\_MAX. 8800 C-DPU memory exhausted. 9000 Measurement time out. 2000 Invalid command parameter. 8000 Flag indicates fatal error. " END OBJECT = COLUMN OBJECT = COLUMN  $\begin{array}{cccc}\n\text{NAME} & = & \text{"QUAL\_FLAG\_CL"}\n\end{array}$  $\begin{array}{rcl}\n\texttt{NATE} & = & \texttt{ASCII\_INTEGR}\n\end{array}$  $START$  BYTE = 101  $BYTES = 1$ FORMAT  $= "I1"$ UNIT  $= "N/A"$  DESCRIPTION = "PP quality flags. The possible values are: 0 OK 1 at least one sample equals 0 in current (transmitter) time series" END OBJECT = COLUMN OBJECT = COLUMN NAME = "QUAL FLAG VH" DATA\_TYPE = ASCII\_INTEGER  $STATE = 103$  $BYTES = 1$ FORMAT  $= "I1"$ UNIT  $= "N/A"$  DESCRIPTION = "PP quality flags. The possible values are: 0 OK 1 at least one sample equals 255 in voltage (receiver) time series" END\_OBJECT = COLUMN OBJECT = COLUMN

**SESAME EAICD**

Reference: RO-LSE-DS-3102<br>Issue: 1.2, LSE v2.8 Issue: 1.2, LSE v2.8 Date: 21 July 2017 Date: 21 July 201<br>Page: 166 of 314

NAME  $= "QUAL_FLAG_VL"$ DATA\_TYPE = ASCII\_INTEGER START\_BYTE = 105  $BYTES = 1$  $FORMAT = "I1"$ UNIT  $= "N/A"$  DESCRIPTION = "PP quality flags. The possible values are:  $0 \times$  1 at least one sample equals 0 in voltage (receiver) time series" END\_OBJECT = COLUMN OBJECT = COLUMN NAME = "POINTS\_PER\_WAVE" DATA\_TYPE = ASCII\_INTEGER START\_BYTE = 107  $BYTES = 3$ UNIT  $=$  "N/A"  $FORMAT = "I3"$  MISSING\_CONSTANT = 999 DESCRIPTION = "Number of points per wave used by receiver"  $END_OBJECT$  = COLUMN OBJECT = COLUMN  $NAME$  =  $"PHASE"$ DATA TYPE = ASCII REAL START BYTE = 111  $BYTES = 8$  $UNIT$  =  $"DEGREE"$ FORMAT  $= "F8.4"$  DESCRIPTION = "Phase difference potential-current" END OBJECT = COLUMN OBJECT = COLUMN NAME = "CURRENT AMPLITUDE" DATA TYPE = ASCII INTEGER START BYTE = 120  $BYTES = 3$ UNIT  $= "N/A"$ FORMAT  $= "I3"$  DESCRIPTION = "Scaling as raw data without offset 128 = max. ADC value for current" END OBJECT = COLUMN OBJECT = COLUMN NAME = "VOLTAGE AMPLITUDE" NAPLE = volume\_next<br>DATA\_TYPE = ASCII\_INTEGER  $START_BYTE = 124$  $BYTES = 3$ UNIT  $= "N/A"$ FORMAT  $= "I3"$  DESCRIPTION = "Scaling as raw data without offset 128 = max. ADC value for Rx voltage diff."

**SESAME EAICD**

Reference: RO-LSE-DS-3102<br>Issue: 1.2, LSE v2.8 Issue: 1.2, LSE v2.8 Date: 21 July 2017 Page: 167 of 314

END OBJECT = COLUMN OBJECT = COLUMN NAME  $=$  "MATH ERR" DATA\_TYPE = CHARACTER  $STATE = 128$  $BYTES = 8$  MISSING\_CONSTANT = 16#0000# DESCRIPTION  $=$  "Hex value as  $16\text{\#xxxx}\#$  0001 Reduce: number of vector elements odd or less than 2; fatal. 0002 Expand: less than four elements in input vector; fatal. 0004 Too much data for analysis; truncating. 0008 Too few data for analysis; padding with 128 0010 Used number of waves is not a power of 2; truncated. 0020 Not the expected number of elements in filtered arrays; fatal. 0040 Argument for sine table() not in valid range 0<= deg2 <=720. 0080 Overflow in divsin() or result inexact. 0100 Too few data for trimmed mean calculation; regular mean used. 0200 No data for warr.mean; particular: analysis yields no data. 0400 Passive mode: not enough data in bin. 0800 Not enough memory for data reduction." END OBJECT = COLUMN

The DAC table is identical to the FM1 version and is described by the following TABLE object.

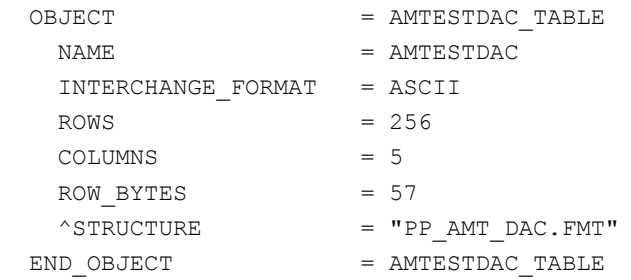

#### The structure of the DAC table is described in the file PP\_AMT\_DAC.FMT.

/\* PP AMTEST / AMTEST2 DAC table entry version 2, 2015-11-11 \*/ OBJECT = COLUMN NAME = "SESAME SEQ ID" DATA TYPE = ASCII INTEGER  $START$  BYTE  $= 1$  $BYTES$  = 6 UNIT  $= "N/A"$ FORMAT  $= "I6"$ DESCRIPTION = "Sequence ID in the current data file"

## **SESAME EAICD**

Reference: RO-LSE-DS-3102<br>Issue: 1.2, LSE v2.8 Issue: 1.2, LSE v2.8<br>Date: 21 July 2017 Date: 21 July 2017<br>Page: 168 of 314 168 of 314

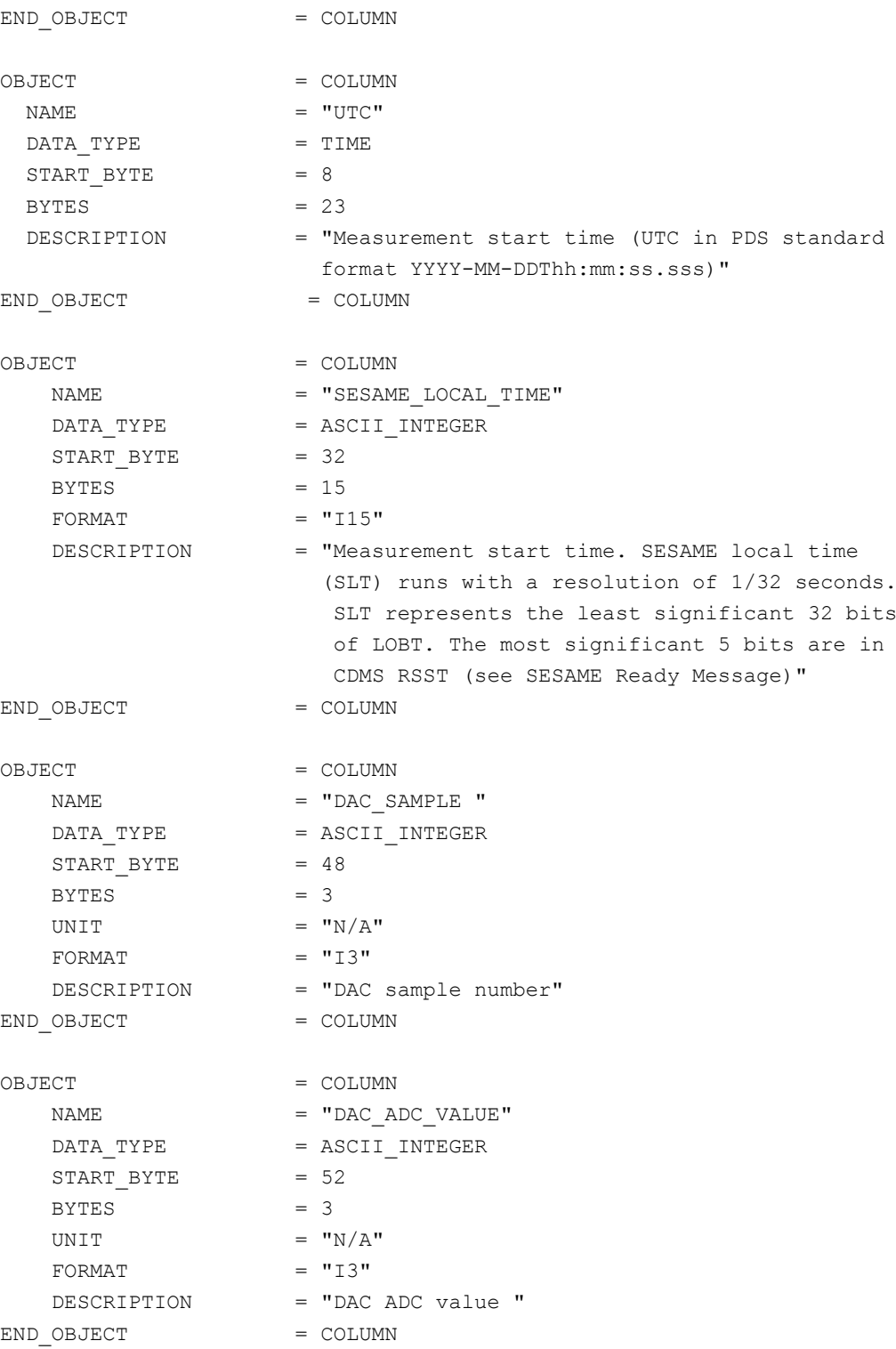

The receiver time series is identical to the FM1 version and is described by the following TABLE object.

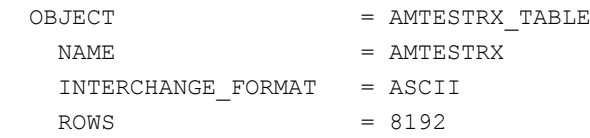

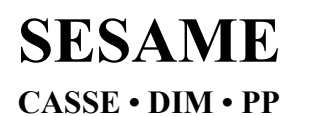

**SESAME EAICD**

Reference: RO-LSE-DS-3102<br>Issue: 1.2, LSE v2.8 Issue: 1.2, LSE v2.8 Date: 21 July 2017 Date: 21 July 201<br>Page: 169 of 314

 COLUMNS = 5 ROW BYTES  $= 59$  $^{\wedge}$ STRUCTURE = "PP\_AMT\_RX.FMT"  $END$  OBJECT  $= AMT$  RX TABLE

#### The structure of the receiver time series table is described in the file PP\_AMT\_RX.FMT.

/\* PP AMTEST / AMTEST2 Rx table entry version 2, 2015-11-11\*/ OBJECT = COLUMN NAME = "SESAME SEQ ID" DATA TYPE = ASCII INTEGER START BYTE = 1  $BYTES = 6$ UNIT  $= "N/A"$ FORMAT  $= "I6"$  DESCRIPTION = "Sequence ID in the current data file" END OBJECT = COLUMN OBJECT = COLUMN  $\mathsf{NAME} = "UTC"$  $DATA$  TYPE  $= TIME$  $START$  BYTE = 8 BYTES =  $23$ <br>DESCRIPTION =  $^{\bullet}M_0$ = "Measurement start time (UTC in PDS standard format YYYY-MM-DDThh:mm:ss.sss)" END OBJECT = COLUMN OBJECT = COLUMN NAME = "SESAME LOCAL TIME" DATA TYPE = ASCII INTEGER  $START$  BYTE = 32  $BYTES = 15$  $FORMAT = "I15"$  DESCRIPTION = "Measurement start time. SESAME local time (SLT) runs with a resolution of 1/32 seconds. SLT represents the least significant 32 bits of LOBT. The most significant 5 bits are in CDMS RSST (see SESAME Ready Message)" END OBJECT = COLUMN OBJECT = COLUMN  $NAME$  = "RX SAMPLE " DATA TYPE = ASCII INTEGER START BYTE  $= 48$  $BYTES = 5$ UNIT  $= "N/A"$  $FORMAT = "I5"$  DESCRIPTION = "Rx sample number" END OBJECT = COLUMN OBJECT = COLUMN  $\begin{array}{rcl} \texttt{NAME} & = & \texttt{"RX ADC VALUE"} \end{array}$ 

**SESAME EAICD**

Reference: RO-LSE-DS-3102 Issue: 1.2, LSE v2.8<br>Date: 21 July 2017 Date: 21 July 2017<br>
Page: 170 of 314 Page: 170 of 314

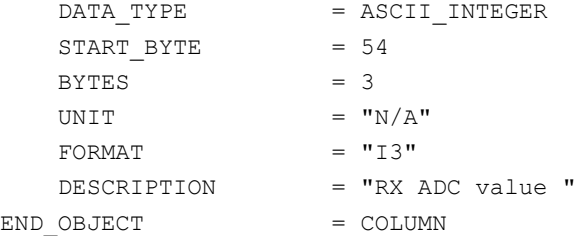

The transmitter time series is identical to the FM1 version and is described by the following TABLE object.

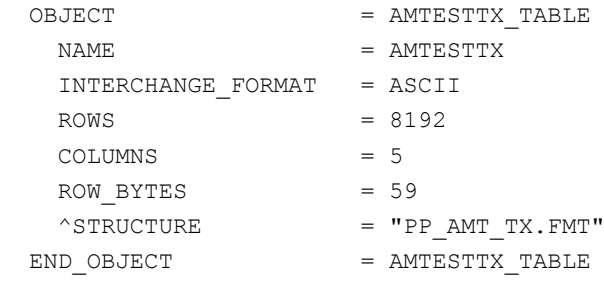

The structure of the transmitter TABLE object is defined in the file PP\_AMT\_TX.FMT.

/\* PP AMTEST / AMTEST2 Tx table entry ,version 2, 2015-11-11 \*/ OBJECT = COLUMN NAME = "SESAME SEQ ID" DATA\_TYPE = ASCII\_INTEGER START BYTE = 1  $BYTES = 6$ UNIT  $= "N/A"$ FORMAT  $= "I6"$ DESCRIPTION = "Sequence ID in the current data file" END OBJECT = COLUMN OBJECT = COLUMN  $\mathsf{NAME} = "UTC"$  $DATA$  TYPE  $= TIME$ START BYTE  $= 8$  $BYTES = 23$ DESCRIPTION = "Measurement start time (UTC in PDS standard format YYYY-MM-DDThh:mm:ss.sss)" END OBJECT = COLUMN OBJECT = COLUMN NAME = "SESAME LOCAL TIME" DATA TYPE = ASCII INTEGER  $STATE = 32$  $BYTES$  = 15  $FORMAT = "I15"$ DESCRIPTION = "Measurement start time. SESAME local time (SLT) runs with a resolution of 1/32 seconds. SLT represents the least significant 32 bits of LOBT. The most significant 5 bits are in CDMS RSST (see SESAME Ready Message)"

## **SESAME EAICD**

Reference: RO-LSE-DS-3102 Issue: 1.2, LSE v2.8<br>Date: 21 July 2017 Date: 21 July 2017<br>
Page: 171 of 314 171 of 314

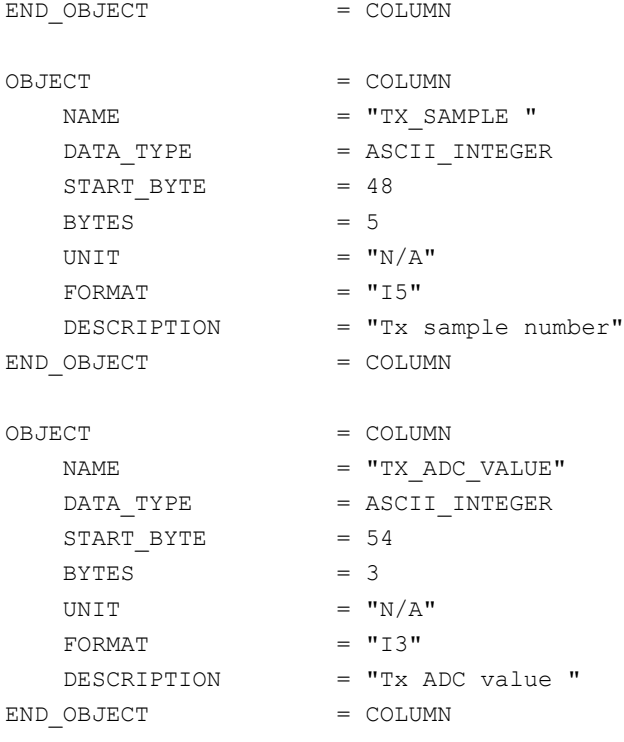

#### 4.3.2.4.3.2.2 PP Health Check (HC) data

Same as FM1

4.3.2.4.3.2.3 PP Langmuir Probe Test (LM) data

Same as FM1

4.3.2.4.3.2.4 PP Passive Mode (PM) data

The PP PM data are organized as tables containing parameters and power spectra. The tables are kept in separate data files (combined detached labels). Consequently there will be one PDS label pointing to two data files.

Following is an example of PDS files corresponding to a PM measurement.

**SES\_FS2\_PPM\_070929214512\_PM.LBL** (label) SES\_FS2\_PPM\_070929214512\_PAR.TAB (parameters) SES\_FS2\_PPM\_070929214512\_POW.TAB (power spectrum)

The parameters are described by the following TABLE object.

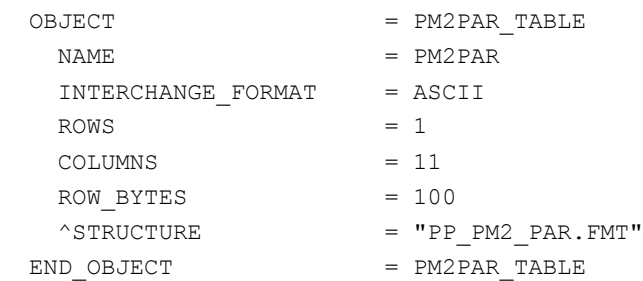

The structure of the parameters TABLE object is described in the file PP\_PM2\_PAR.FMT.

/\* PP PM2 parameter settings, version 2, 2015-11-11 \*/

OBJECT = COLUMN

# **SESAME EAICD**

Reference: RO-LSE-DS-3102<br>Issue: 1.2, LSE v2.8 Issue: 1.2, LSE v2.8<br>Date: 21 July 2017 Date: 21 July 2017 Page: 172 of 314

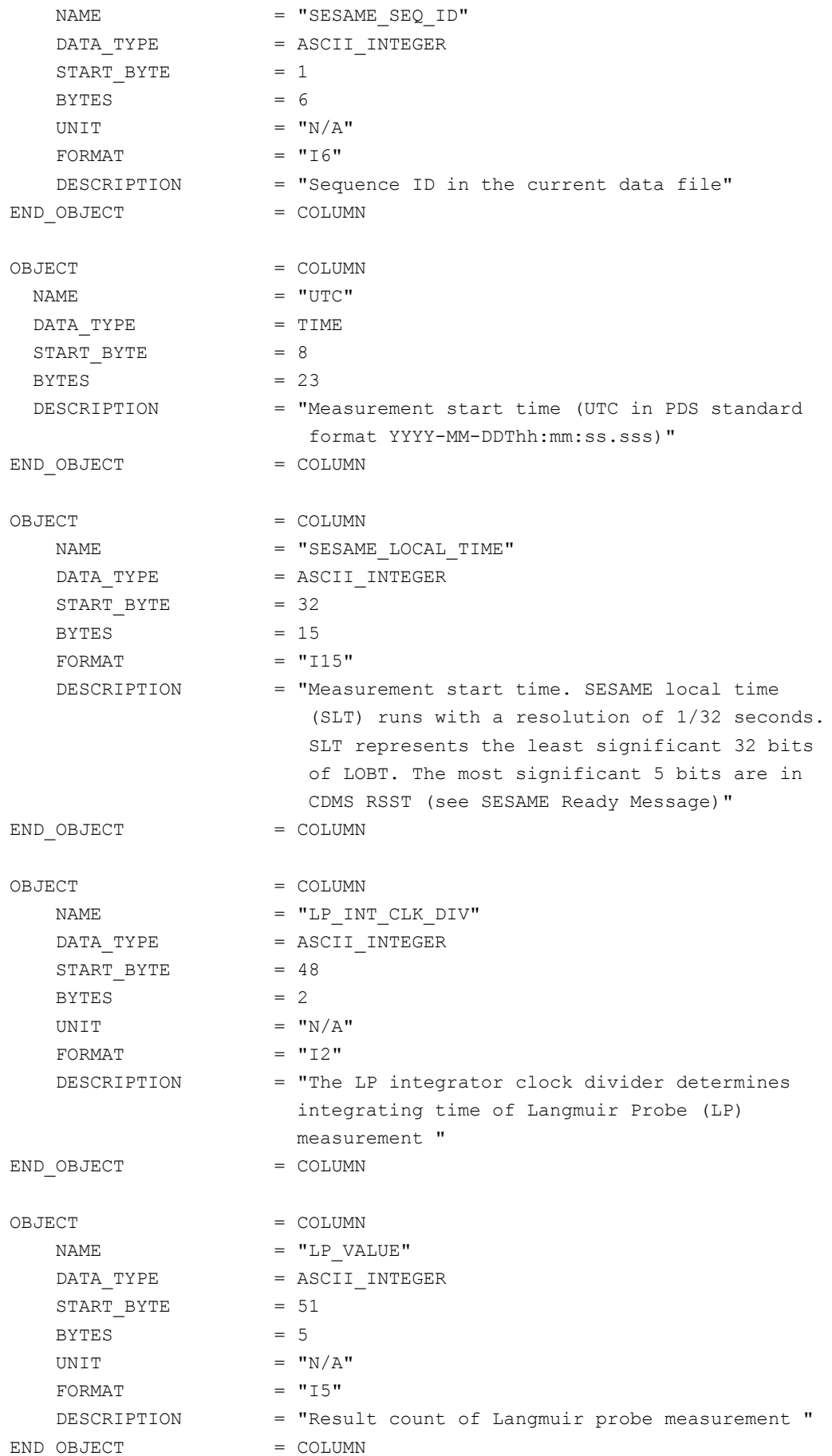

**SESAME EAICD**

Reference: RO-LSE-DS-3102<br>Issue: 1.2, LSE v2.8 Issue: 1.2, LSE v2.8<br>Date: 21 July 2017 Date: 21 July 2017 Page: 173 of 314

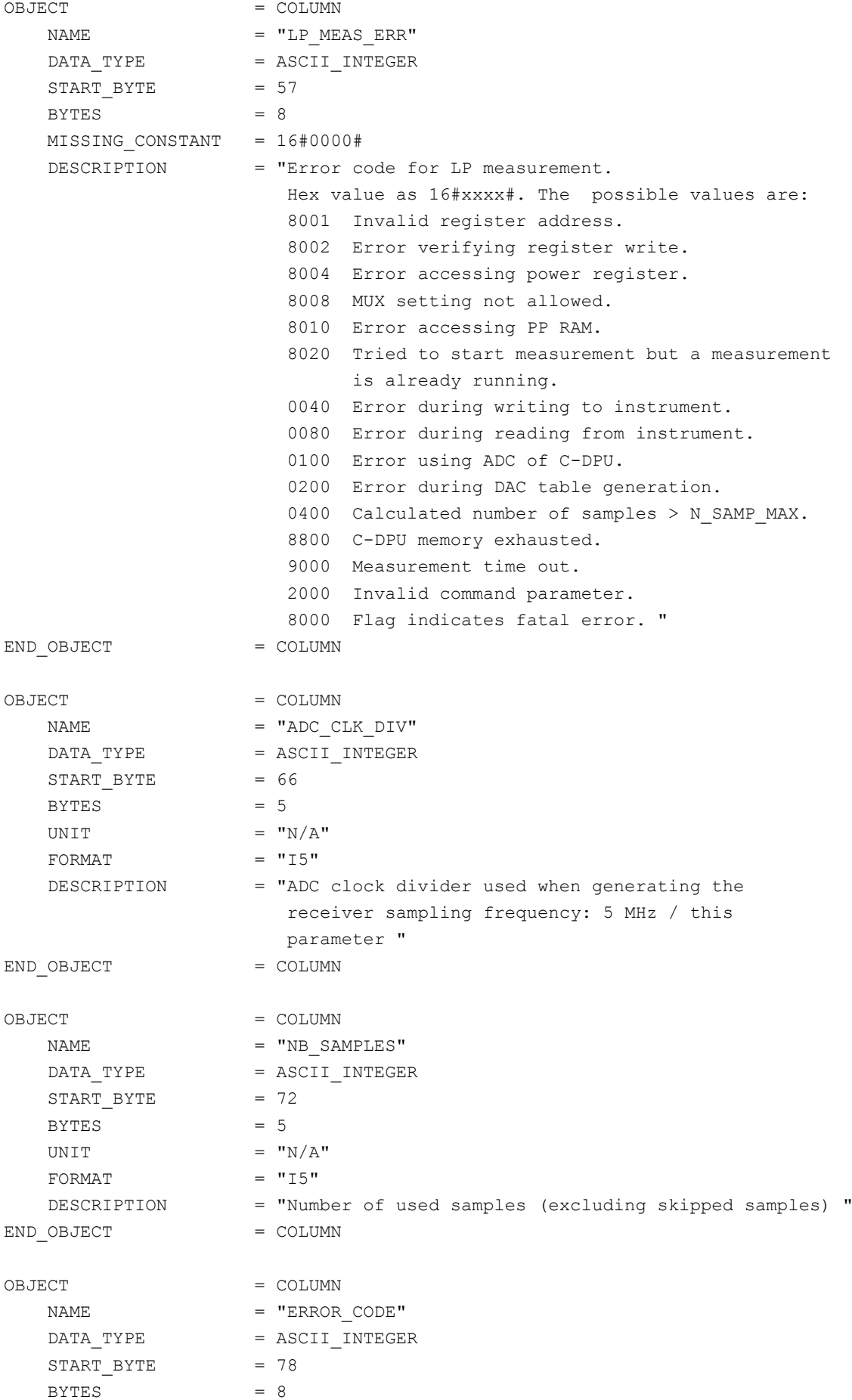

**SESAME EAICD**

Reference: RO-LSE-DS-3102<br>Issue: 1.2, LSE v2.8 Issue: 1.2, LSE v2.8<br>Date: 21 July 2017 Date: 21 July 2017 Page: 174 of 314

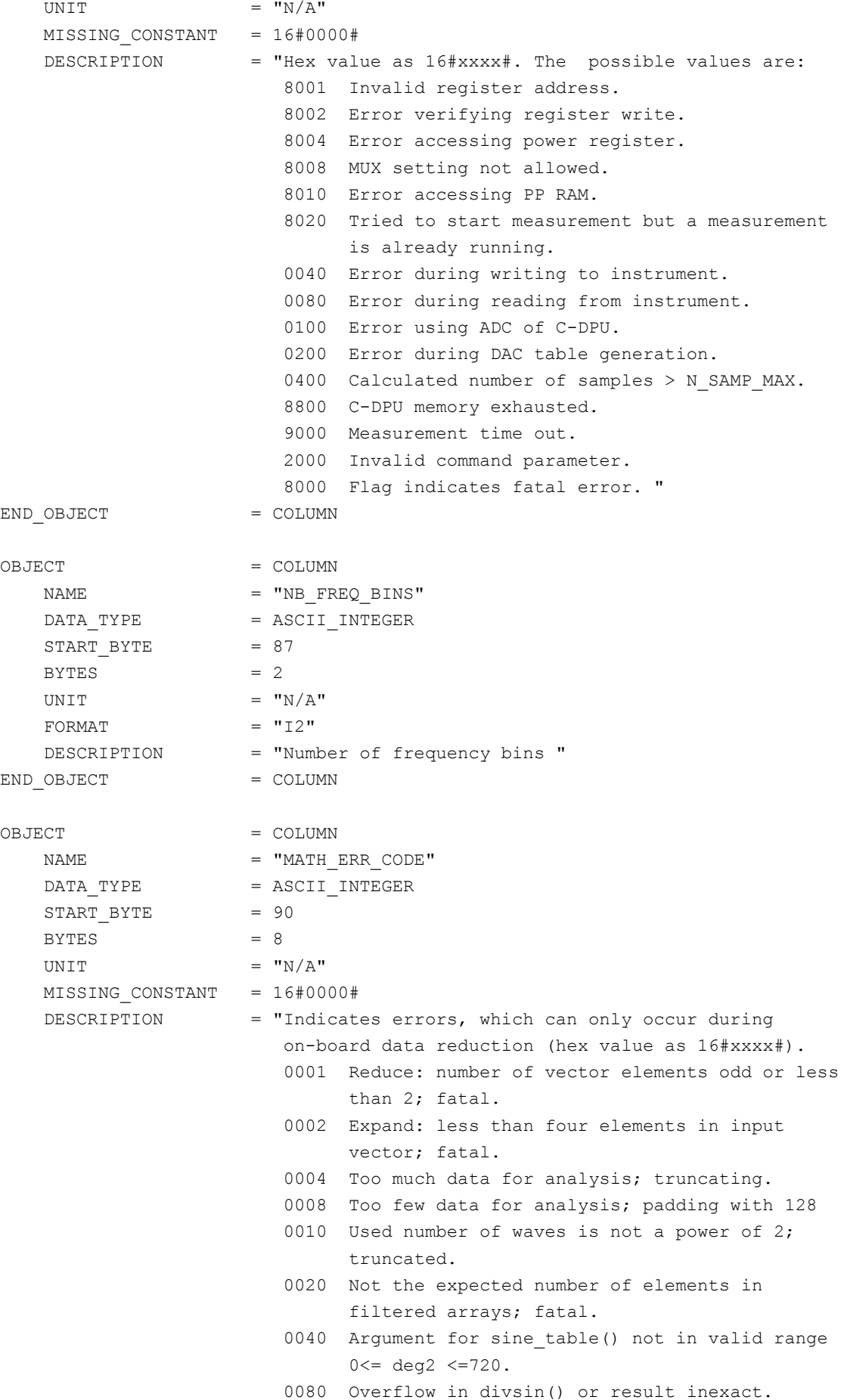

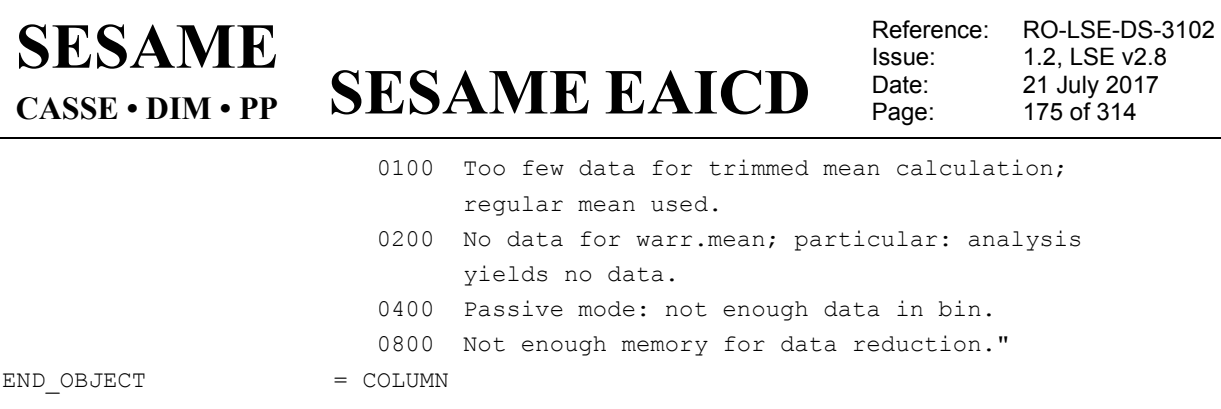

#### The power spectrum is described by the following TABLE object.

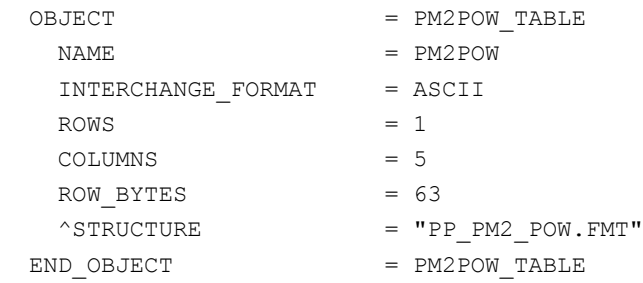

#### The structure of the power spectrum TABLE object is described in the file PP\_PM2\_POW.FMT.

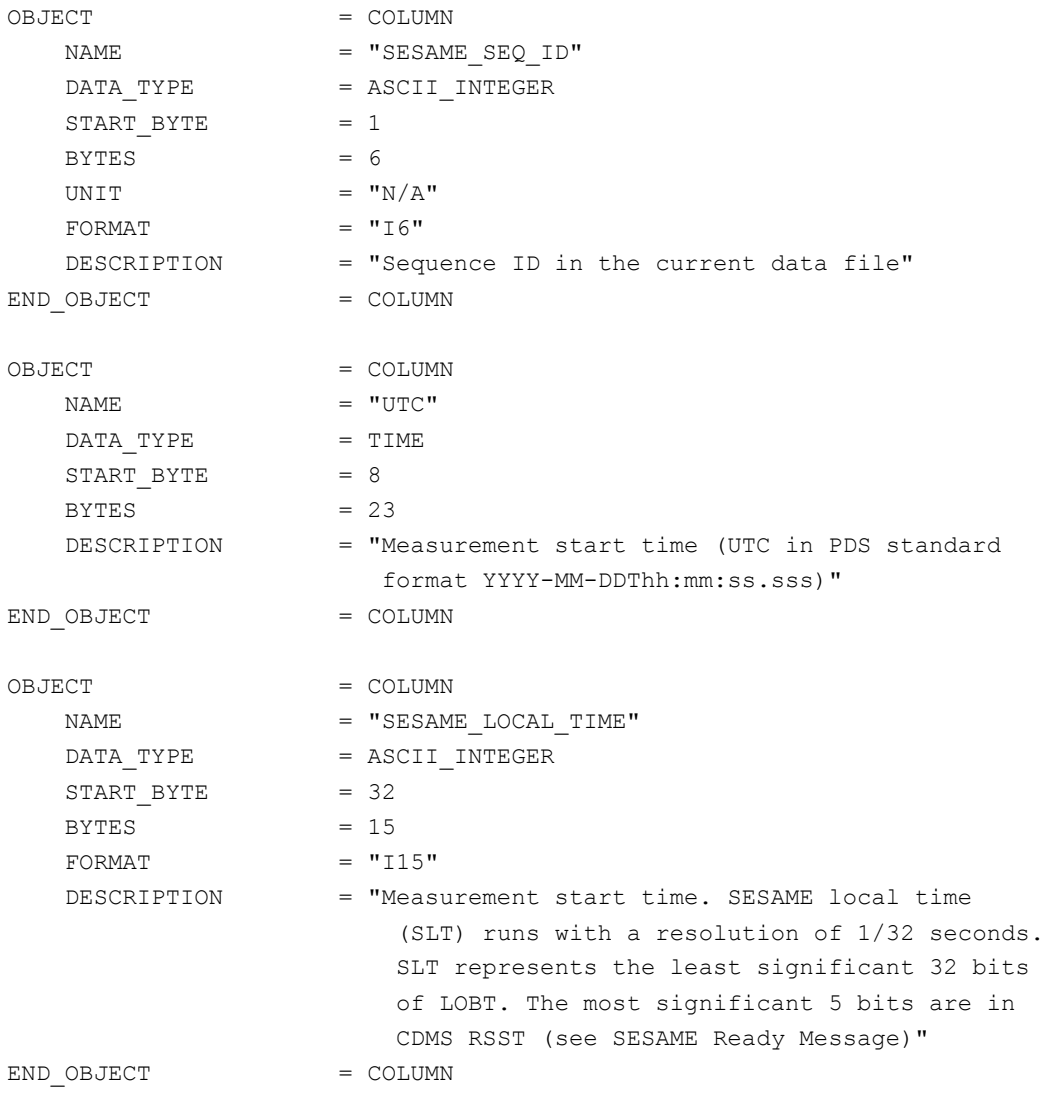

**SESAME EAICD**

Reference: RO-LSE-DS-3102 Issue: 1.2, LSE v2.8<br>Date: 21 July 2017 Date: 21 July 2017<br>
Page: 176 of 314 176 of 314

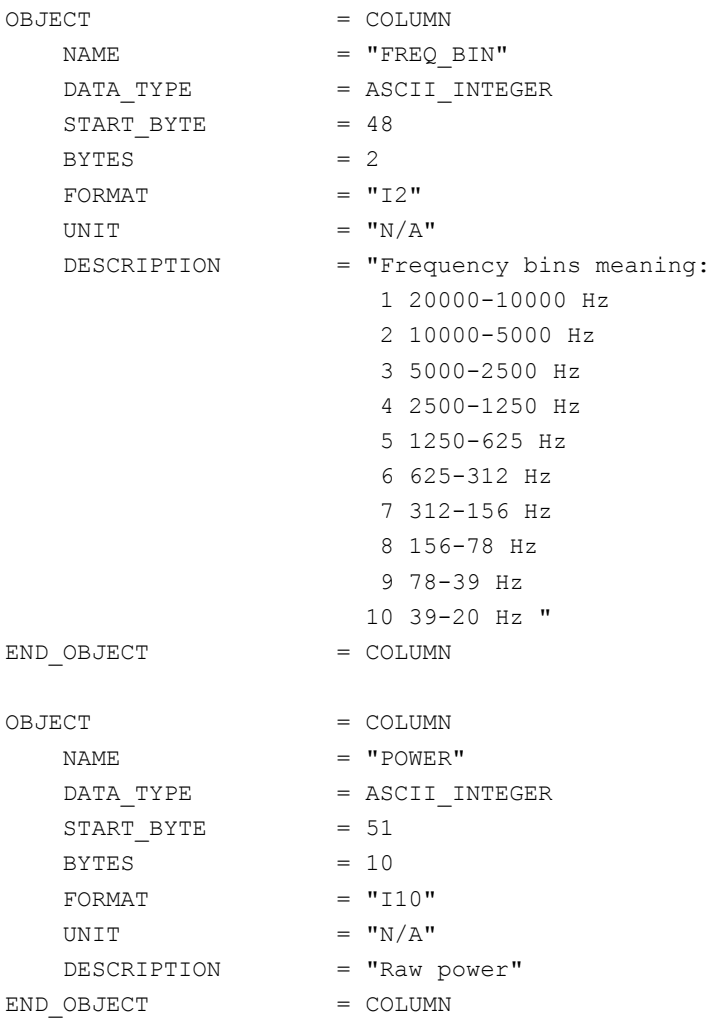

#### 4.3.2.4.3.2.5 PP Passive Mode Test (PMTEST) data

The PP PMTEST2 data are organized as tables containing parameters, power spectra and receiver (Rx) time series. The tables are kept in separate data files (combined detached labels). Consequently there will be one PDS label pointing to three data files.

Following is an example of PDS files corresponding to a PMTEST measurement.

#### **SES\_FS2\_PPM\_070929214512\_TEST.LBL** (label)

SES\_FS2\_PPM\_070929214512\_TPAR.TAB (parameters) SES\_FS2\_PPM\_070929214512\_TPOW.TAB (power spectrum) SES\_FS2\_PPM\_070929214512\_TRX.TAB (receiver time series)

The parameters are described by the following TABLE object.

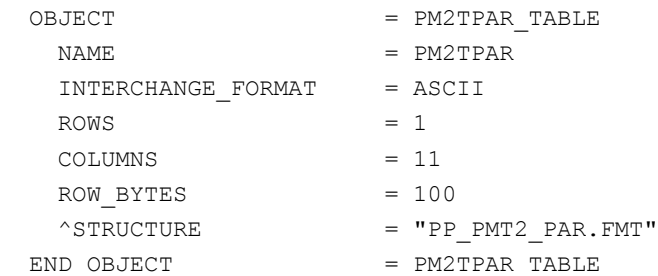

**SESAME EAICD**

Reference: RO-LSE-DS-3102<br>Issue: 1.2, LSE v2.8 Issue: 1.2, LSE v2.8<br>Date: 21 July 2017 Date: 21 July 2017<br>Page: 177 of 314 177 of 314

#### The structure of the parameters TABLE object is described in the file PP\_PMT2\_PAR.FMT.

/\* PP PMTEST2 parameter settings, version 2, 2015-11-11 \*/

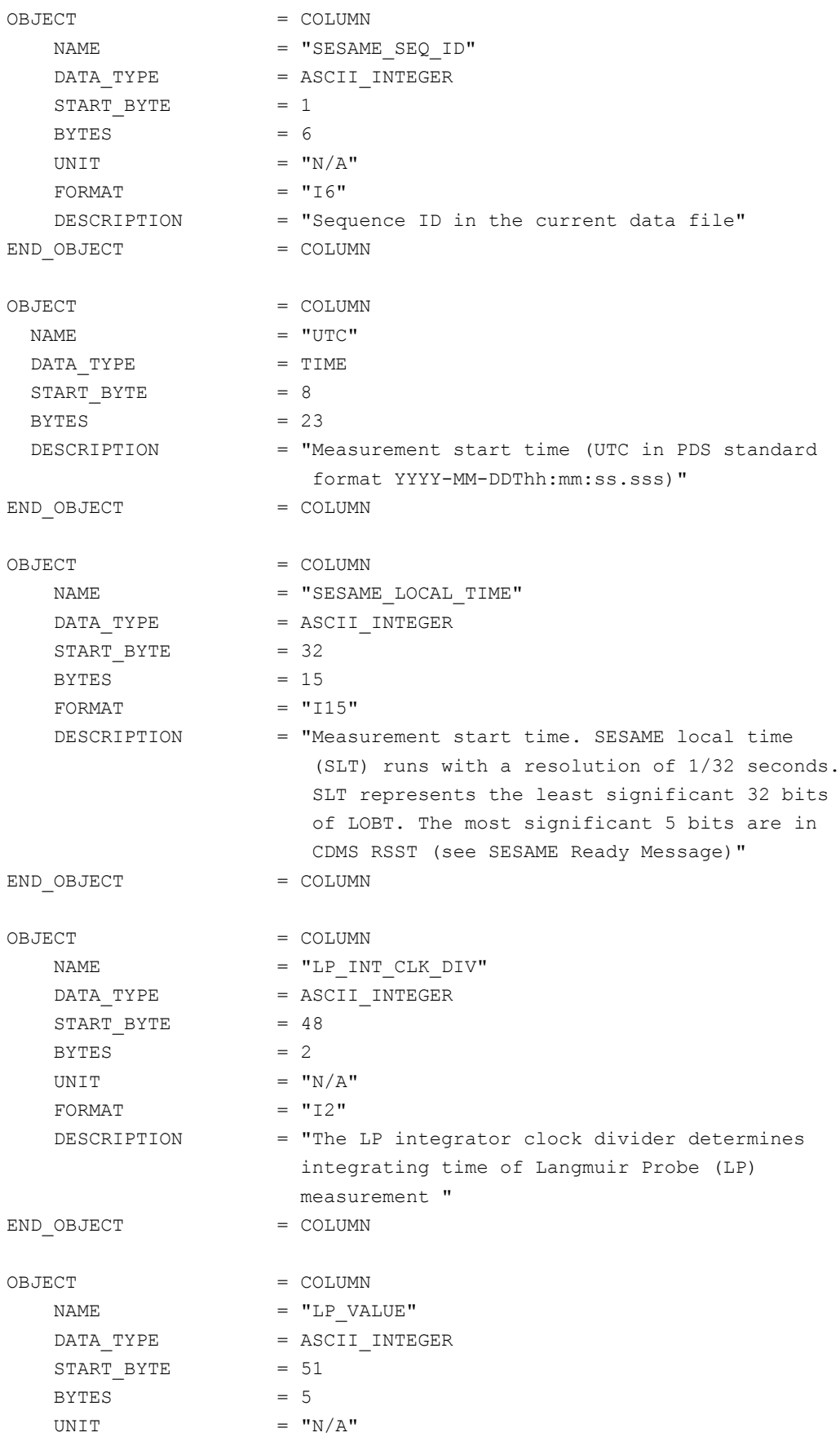

# **SESAME EAICD**

Reference: RO-LSE-DS-3102<br>Issue: 1.2, LSE v2.8 Issue: 1.2, LSE v2.8<br>Date: 21 July 2017 Date: 21 July 2017 Page: 178 of 314

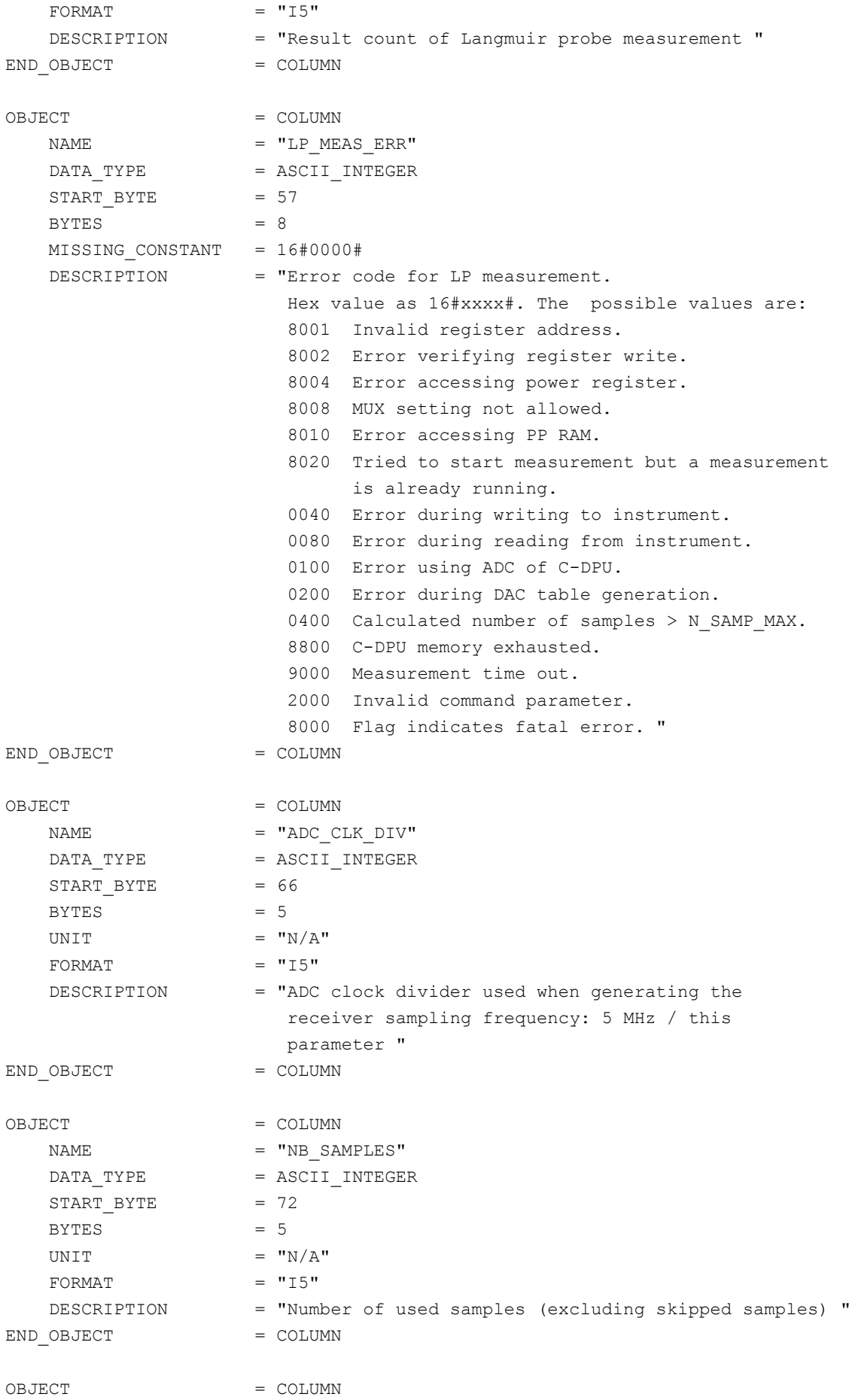

**SESAME EAICD**

Reference: RO-LSE-DS-3102<br>Issue: 1.2, LSE v2.8 Issue: 1.2, LSE v2.8<br>Date: 21 July 2017 Date: 21 July 2017 Page: 179 of 314

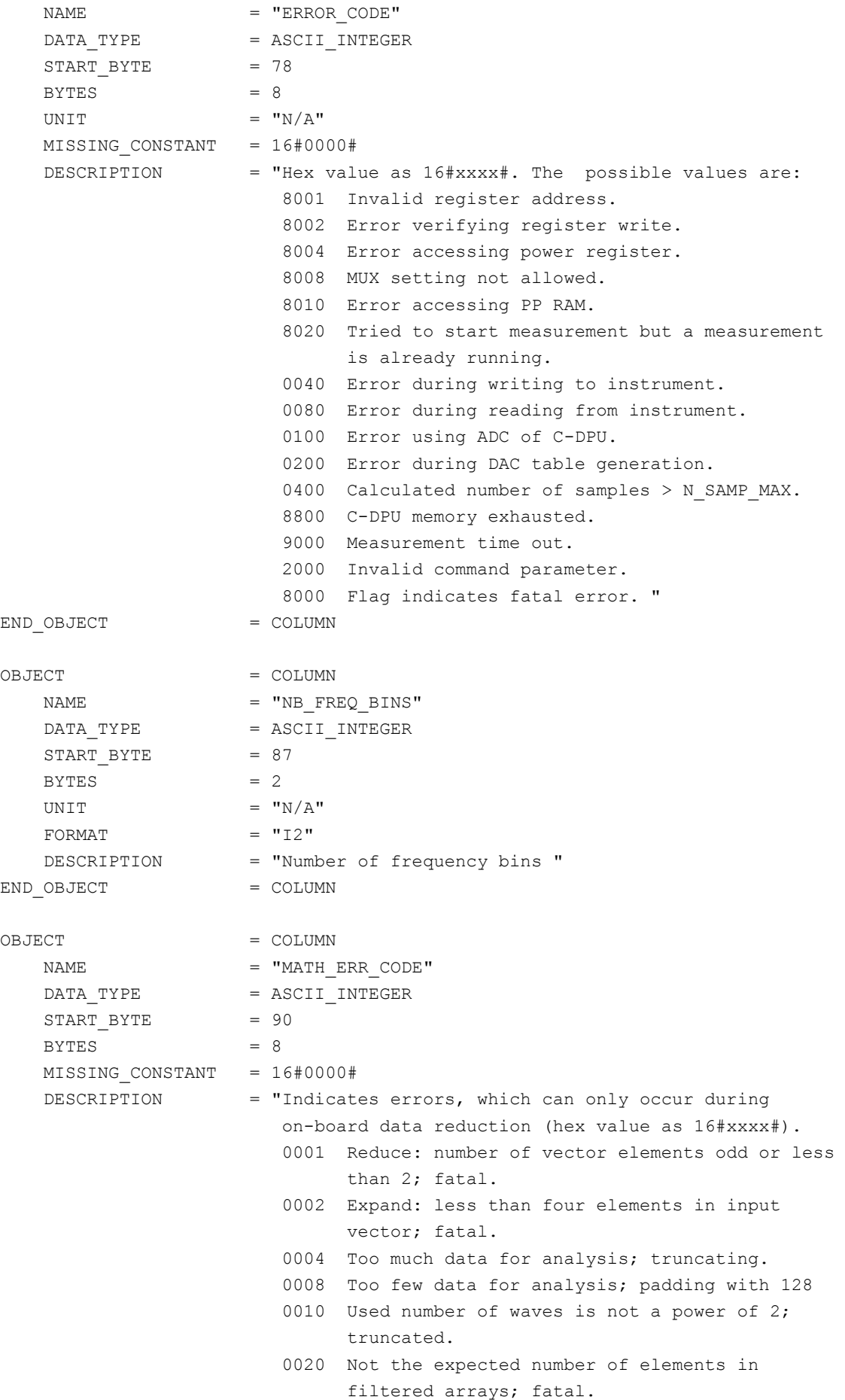

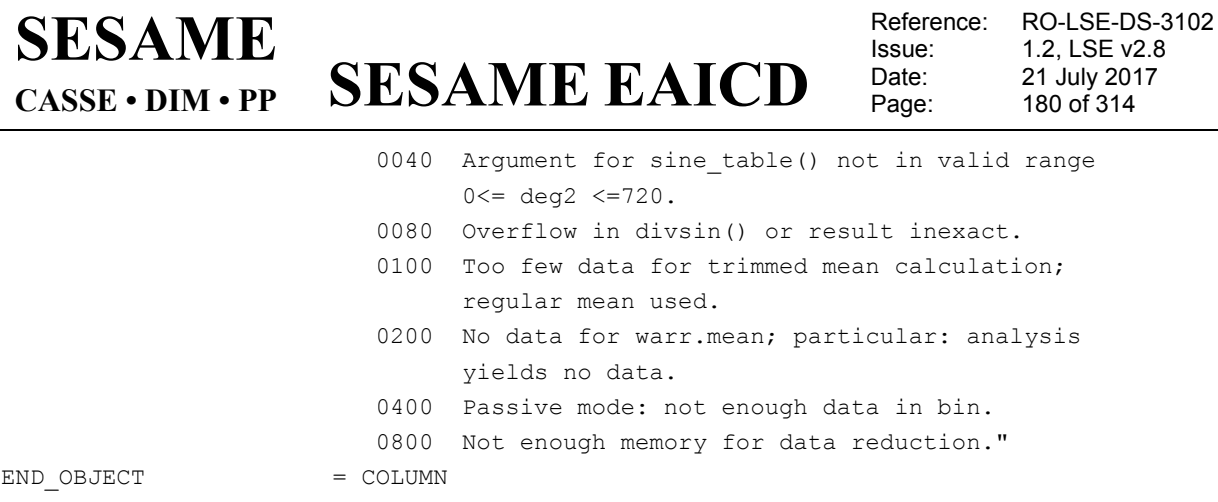

The un-calibrated power spectrum is described by the following TABLE object.

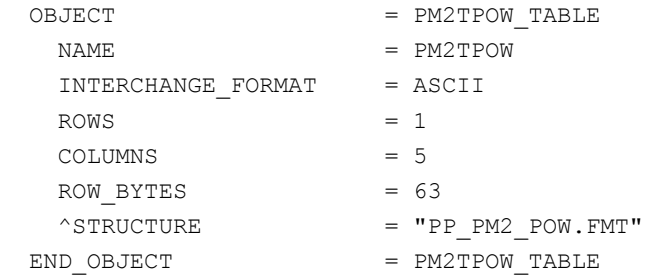

The structure of the parameters TABLE object is identical to PM (FM2, FM3) and is described in the file PP\_PM2\_POW.FMT.

 $/*$  PP raw power values, version 2, 2015-11-11  $*/$ OBJECT = COLUMN NAME = "SESAME\_SEQ\_ID"<br>DATA\_TYPE = ASCII\_INTEGER  $=$  ASCII\_INTEGER  $\texttt{START\_BYTE} = 1$  $BYTES = 6$ UNIT  $= "N/A"$  $FORMAT = "I6"$  DESCRIPTION = "Sequence ID in the current data file" END OBJECT = COLUMN OBJECT = COLUMN  $\begin{array}{rcl} \texttt{NAME} & = & \texttt{''UTC''} \end{array}$  $DATA$  TYPE  $= TIME$ START BYTE = 8  $BYTES$  = 23 DESCRIPTION = "Measurement start time (UTC in PDS standard format YYYY-MM-DDThh:mm:ss.sss)" END OBJECT = COLUMN OBJECT = COLUMN NAME = "SESAME LOCAL TIME" DATA TYPE = ASCII INTEGER START BYTE = 32  $BYTES = 15$  $FORMAT = "I15"$
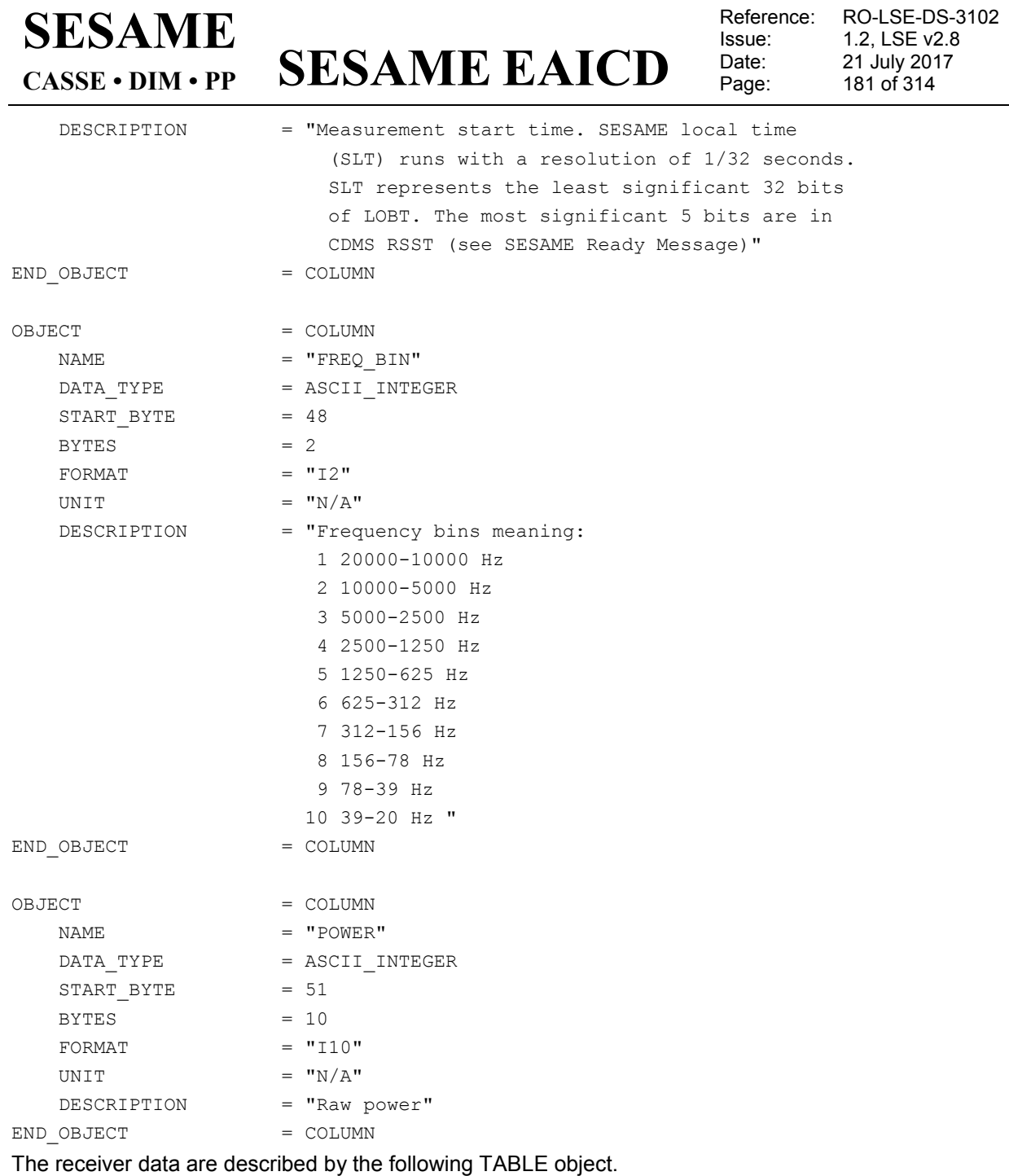

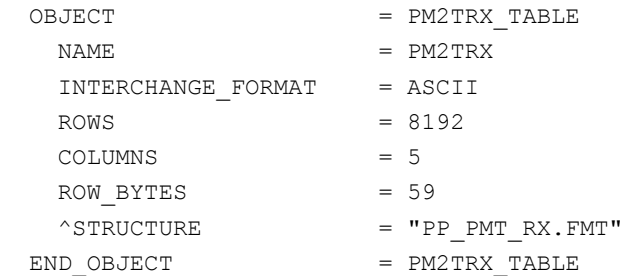

The structure of the receiver data TABLE object is identical to PMTEST (FM1) and is described in the file PP\_PMT\_RX.FMT.

/\* PP PMTEST / PMTEST2 Rx table entry , version 2, 2015-11-11 \*/

OBJECT = COLUMN

## **SESAME EAICD**

Reference: RO-LSE-DS-3102<br>Issue: 1.2, LSE v2.8 Issue: 1.2, LSE v2.8<br>Date: 21 July 2017 Date: 21 July 2017<br>Page: 182 of 314 182 of 314

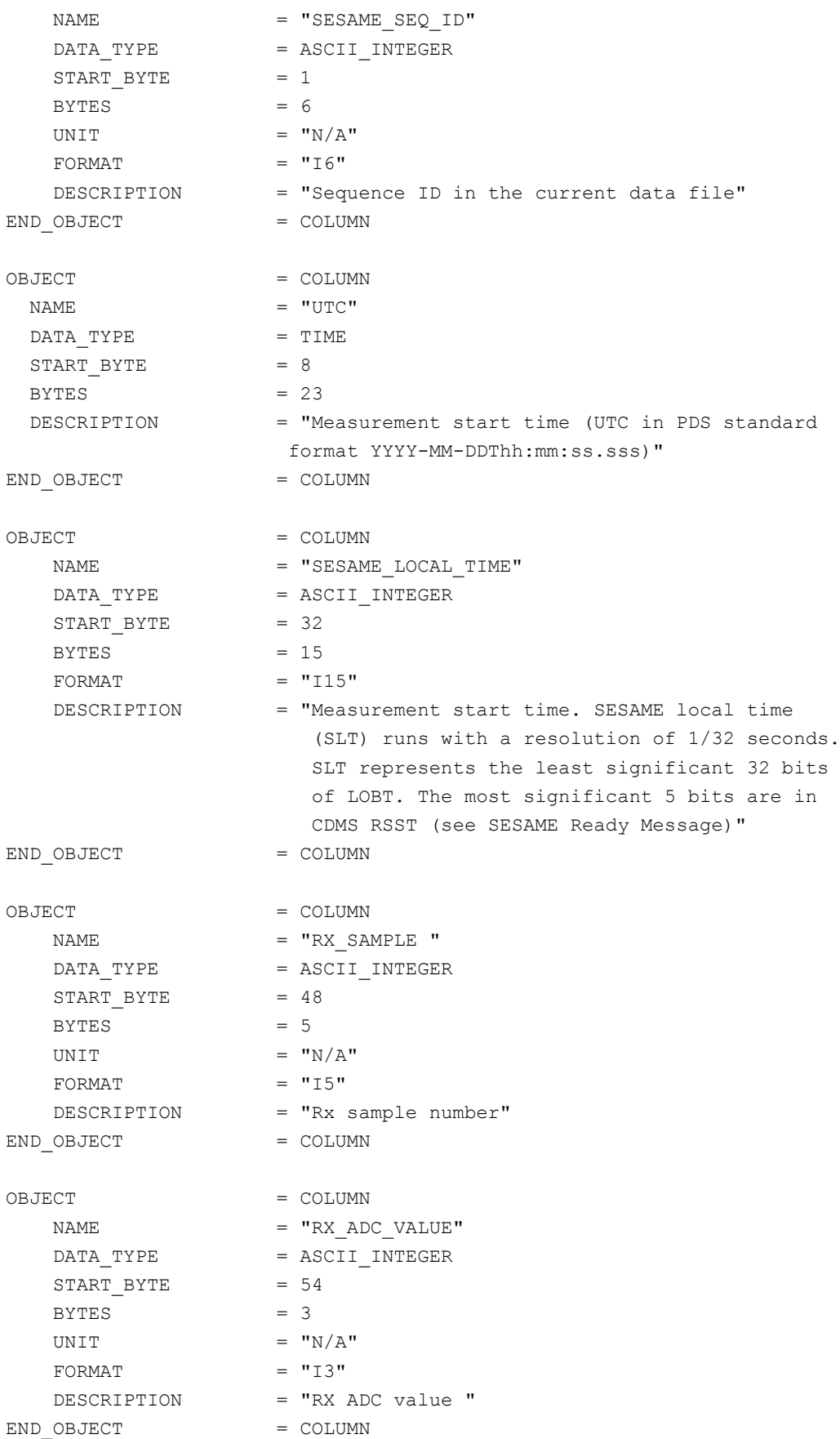

### **SESAME EAICD SESAME CASSE • DIM • PP**

Reference: RO-LSE-DS-3102 Issue: 1.2, LSE v2.8<br>Date: 21 July 2017 Date: 21 July 2017<br>
Page: 183 of 314 183 of 314

The Control Table is sent only on request, usually as verification after changes to the frequency definitions for mode FM\_AM2. The data files will be stored in the PP AM sub-directory as they define the details of the PP\_AM2 measurement sequence. The request command was planned for the LTS phase and was never be used.

### *4.3.2.4.3.3 Flight software version FM3*

4.3.2.4.3.3.1 PP Active Mode Test

Same as FM2

4.3.2.4.3.3.2 PP Health Check (HC) data

Same as FM1

4.3.2.4.3.3.3 PP Langmuir Probe Test (LM) data

Same as FM1

4.3.2.4.3.3.4 PP Passive Mode (PM) data

Same as FM2

4.3.2.4.3.3.5 PP Passive Mode Test (PMTEST) data

Same as FM2

#### 4.3.2.5 Description of Instrument

The description of the instrument can be found in chapter [2.2](#page-11-0) and as a brief overview in the INST.CAT catalog file.

#### 4.3.2.6 Mission Specific Keywords

ROSETTA: CASSE\_CHANNEL

- **Type** : ordered sequence
- **Description**: The CASSE\_CHANNEL ROSETTA mission specific keyword gives the type of measurement of each multiplexer channel.

The CASSE instrument is made of 3 piezoelectric transmitters and 3 triaxial accelerometers, and the respective electronics.

The transmitters and the 3 axes of each accelerometer are connected to an analogue 12-channel multiplexer.

It is possible to select any combination of 12 sensor channels, which can be the x, y, and z axes of each accelerometer and the 3 transmitters.

The sequence contains 12 elements representing the channel correspondence for CASSE measurements. These elements are flags that indicate if a channel is used or not. To increase readability, designations of used channels are given explicitly.

The sequence takes the following form: (channel 1, channel 2, ..., channel 12).

- **Standard values**: -YACCX, -YACCY, -YACCZ, +XACCX, +XACCY, +XACCZ, +YACCX, +YACCY, +YACCZ, -YTRM, +XTRM, +YTRM.

The unused channels take the value "-1".

- **Unit**: none

Explanation of acronym composition:

Characters 1,2: Philae foot (-Y, +X, +Y) Characters 3,4,5: Sensor type (ACC: accelerometer; TRM: transmitter) Character 6: ACC axis (X, Y, Z), if a triaxial accelerometer is used.

#### - **Examples**

Example 1: CASSE\_CHANNEL = (-YACCX, -YACCY, -YACCZ, -1, -1,-1, -1, -1, -1, -1, -1, -1)

### **SESAME EAICD SESAME CASSE • DIM • PP**

This means that all three channels of the accelerometer in the -Y foot are used.

Example 2:

CASSE\_CHANNEL = (-1, -1, -1, -1, -1, -1, -1, -1, -1, -YTRM, +XTRM, +YTRM) This means that no accelerometer channel is used, but the transmitters of all three feet.

4.3.2.7 Data quality definition (level 2)

### 4.3.2.7.1 CASSE

The DATA\_QUALITY\_ID for CASSE is defined according to the fraction of time series with lost data (see level 1) and with ADC values of ±127 compared to expected data volume.

The DATA\_QUALITY\_ID scheme is described by the associated DATA\_QUALITY\_DESC element as follows.

DATA\_QUALITY\_DESC = -1: NOT QUALIFIED

0: Data complete, 0% data loss

1: data loss  $< 5\%$ 

2:  $5\%$  ≤ data loss < 10%

- 3: 10% ≤ data loss < 20%
- 4: data loss ≥ 20%

#### 4.3.2.7.2 DIM

The DATA\_QUALITY\_ID for DIM is defined according to the operating mode, the number of warnings or errors and the fraction of data loss.

The following DATA\_QUALITY\_ID scheme is defined for the modes DIM\_HC, DIM\_AV and DIM\_BSTEST2.

DATA\_QUALITY\_DESC = -1: NOT QUALIFIED

- 0: Data complete
- 1: One or more Warnings
- 2: One or more Fatal Errors
- 3: N/A
- 4: N/A

The DATA\_QUALITY\_ID scheme for the DIM\_BC mode is calculated as follows.

If the number of "Detected Events" > 0 then "Data loss" = (No. "Long Events" and no. "False Events") / (No. "Detected Events")

The following DATA\_QUALITY\_ID scheme is defined for the DIM\_BC mode.

DATA\_QUALITY\_DESC = -1: NOT QUALIFIED

0: Data complete

1: data loss or Warnings < 10%

- 2: 10% ≤ data loss < 30%
- 3: 30% ≤ data loss < 60%
- 4: data loss or Fatal Errors ≥ 60 %

The data from DIM\_MES will be handled like DIM\_BC or DIM\_AV, whatever is appropriate.

4.3.2.7.3 PP

The DATA\_QUALITY\_ID for PP is defined according to the operating mode as follows.

*4.3.2.7.3.1 PP Health Check*

Reference: RO-LSE-DS-3102 Issue: 1.2, LSE v2.8<br>Date: 21 July 2017 Date: 21 July 2017<br>
Page: 185 of 314 185 of 314

DATA\_QUALITY\_DESC = -1: NOT QUALIFIED

**SESAME**

**CASSE • DIM • PP**

- 0: Data complete; no errors
	- 1: Disturbed signal: any raw parameter = 255 or 0
	- 2: One or more Fatal Errors

**SESAME EAICD**

- 3: N/A
- 4: N/A

*4.3.2.7.3.2 PP Active Mode and Active Mode Test (PP\_AM2, PP\_AMTEST2)*

DATA\_QUALITY\_DESC = -1: NOT QUALIFIED

- 0: Data complete; no errors
- 1: All QUAL-flags = 0x0F, limited use
- 2: One or more Fatal Errors
- 3: N/A
- 4: N/A

*4.3.2.7.3.3 PP Passive Mode and Passive Mode Test (PP\_PM2, PP\_PMTEST2)*

DATA\_QUALITY\_DESC = -1: NOT QUALIFIED

- 0: Data complete; no errors
- 1: Math Error code not equal 0, limited use
- 2: One or more Fatal Errors
- 3: N/A
- 4: N/A

#### 4.3.2.7.4 SESAME Health-Check

The criterion for the DATA\_QUALITY\_ID definition is the data loss versus expected data volume.

DATA\_QUALITY\_DESC = -1: NOT QUALIFIED 0: Data complete; no errors 1: data loss  $< 5\%$ 2:  $5\%$  ≤ data loss <  $10\%$ 3: 10% ≤ data loss < 20%

4: data loss ≥ 20%

#### 4.3.2.7.5 SESAME common data object definition

The SESAME error messages are described by the following TABLE object.

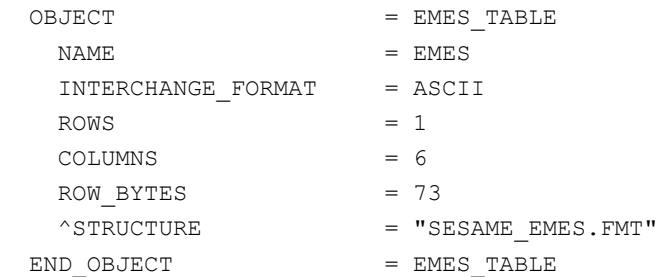

The structure of the receiver data TABLE object is described in the file SESAME\_EMES.FMT.

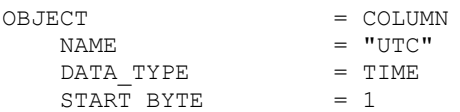

## **SESAME EAICD**

Reference: RO-LSE-DS-3102 Issue: 1.2, LSE v2.8<br>Date: 21 July 2017 Date: 21 July 2017<br>
Page: 186 of 314 Page: 186 of 314

BYTES =  $23$ <br>DESCRIPTION =  $^{\prime\prime}$ M = "Measurement start time (UTC in PDS standard format YYYY-MM-DDThh:mm:ss.sss)" END\_OBJECT OBJECT = COLUMN<br>
NAME = "SESAM NAME = "SESAME\_LOCAL\_TIME"<br>DATA TYPE = ASCII INTEGER =  $ASCII_I\overline{N}TEGER$ <br>= 25  $\begin{array}{rcl} \text{START} & \text{BYTE} & = & 25 \\ \text{BYTES} & = & 15 \end{array}$ BYTES<sup>T</sup>  $=$  " $115"$  DESCRIPTION = "Start time of measurement. SESAME local time (SLT) runs with a resolution of 1/32 seconds. SLT represents the least significant 32 bits of LOBT. The most significant 5 bits are in CDMS RSST (see SESAME Ready Message)" END OBJECT = COLUMN OBJECT = COLUMN  $\begin{array}{rcl} \texttt{NAME} & = & \texttt{"ERR_MSG_IDP"} \end{array}$  $DATA$  TYPE  $=$  CHARACTER START BYTE  $= 42$  $BYTES$  = 14  $FORMAT = "A14"$ DESCRIPTION = "Identifying character string: Error Message"<br>= COLUMN END OBJECT OBJECT  $=$  COLUMN  $\begin{array}{rcl} \texttt{NAME} & = & \texttt{"ERR} \texttt{CODE} \texttt{"} \end{array}$  $DATA_TYPE$  = CHARACTER<br>  $STAR_T$  BYTE = 59 START\_BYTE  $BYTES = 4$  $FORMAT$  =  $"AA"$ <br>  $DESCRIPTION$  =  $"Err$ = "Error code word (hex value): 1101 Tried to start A/D conversion, but ADC of C-DPU is in use 1102 Unknown HK parameter ID, HK value set to HK\_MISVAL 1103 Tried to read A/D converted value, but conversion is not ready 1406 Received CDMS message, which is not addressed to SESAME and is not a broadcast message; message ignored 140A Received unknown CDMS data message (msgDATA) 140C Unknown Action Code (newCDMSmsg!) 140E Unknown Action Code (NewCDMSmsg?) 1412 Wrong Word Count (rcvTRG) 1414 Wrong parameters (check actc) 1601 Unknown command category, TC ignored 1617 Unknown common TC 1A01 Wrong temperature channel, set to default 1A11 Unknown CASSE TC 1B01 Invalid margin, set margin to 0 1B02 Invalid direction, set direction to X 1D01 Could not allocate memory (COM\_MEM) 1D03 Could not allocate memory (COM\_HK) 1D08 Error reading Backup RAM Buffer 1D09 Error reading Stored TC Buffer E106 Could not allocate memory (COM\_RBUF) E402 SESAME request buffer full E4D0 Received CDMS Error Code Word with contents 0 E4D1 Received CDMS Error Code Word with contents 1 E4D2 Received CDMS Error Code Word with contents 2 E4D3 Received CDMS Error Code Word with contents 3 E4D4 Received CDMS Error Code Word with contents 4 E4D5 Received CDMS Error Code Word with contents 5

```
SESAME EAICD
SESAME
CASSE • DIM • PP
```
Reference: RO-LSE-DS-3102 Issue: 1.2, LSE v2.8 Date: 21 July 2017<br>
Page: 187 of 314 Page: 187 of 314

 E4D6 Received CDMS Error Code Word with contents 6 E4D7 Received CDMS Error Code Word with contents 7 E4D8 Received CDMS Error Code Word with contents 8 E4D9 Received CDMS Error Code Word with contents 9 E4DA Received CDMS Error Code Word with contents A E4DB Received CDMS Error Code Word with contents B E4DC Received CDMS Error Code Word with contents C E4DD Received CDMS Error Code Word with contents D E4DE Received CDMS Error Code Word with contents E E4DF Received CDMS Error Code Word with contents F E501 Invalid case in module SDOUT EA20 Could not allocate memory (CAS\_HC) EA22 Could not submit measurement (CAS\_HC) EA24 Could not allocate memory (CAS\_MES) EA26 Could not submit SD (CAS\_MES) EAFF Allocated memory space exhausted EB20 Could not allocate memory (DIM\_CA) EB21 Could not submit SD (DIM\_CA) EB22 Could not allocate memory (DIM\_NT) EB23 Could not submit SD (DIM\_NT) EB24 Could not allocate memory (DIM\_ST) EB25 Could not submit SD (DIM\_ST) EB26 Could not allocate memory (DIM\_PC) EB27 Could not submit SD (DIM\_PC) EB28 Survey: Bad instrument health EB2A Could not allocate memory (DIM\_AV, DIM\_AVTEST) EB2B Could not submit SD (DIM\_AV, DIM\_AVTEST) EB2C Could not allocate memory (DIM\_BC, DIM\_BCTEST) EB2D Could not submit SD (DIM BC, DIM BCTEST) EB2E Autonomous Mode: Computed measurement duration for one AV- or BC-measurement derived from total measurement duration (TC parameter) is too small EB2F Autonomous Mode: Bad instrument health EB31 Survey: Allocated SRAM memory exhausted EB32 Survey: Excessive overcurrent interrupts EBF1 Unknown DIM TC EC30 Could not allocate memory (PP\_HC) EC31 Could not submit SD (PP\_HC) EC32 Could not allocate memory (PP\_DA) EC33 Could not submit SD (PP\_DA) EC52 Could not allocate memory (PP\_LM) EC53 Could not submit SD (PP\_LM) EC54 Could not allocate memory (PP\_AM) EC55 Could not submit SD (PP\_AM2) EC57 Could not allocate memory (PP\_AMTEST2) EC58 Could not submit SD (PP\_AMTEST2) EC5C Could not allocate memory (PP\_PM2) EC5D Could not submit SD (PP\_PM2) EC5E Could not allocate memory (PP\_PMTEST2) EC5F Could not submit SD (PP\_PMTEST2) ECE1 Unknown PP TC ED02 Could not submit SD (COM\_MEM) ED04 Could not submit SD (COM\_HK) ED05 Could not submit SD (COM\_RBUF) ED07 Timeout during Backup Buffer RAM reading ED0A Timeout during Stored TC Buffer reading ED0B Could not allocate memory (COM\_RDJC) ED0C Could not submit SD (COM\_RDJC) ED0D Could not allocate memory (COM\_WPENZ) ED0E Could not submit SD (COM\_WPENZ)"

END OBJECT = COLUMN

## **SESAME EAICD**

Reference: RO-LSE-DS-3102<br>Issue: 1.2, LSE v2.8 Issue: 1.2, LSE v2.8<br>Date: 21 July 2017 Date: 21 July 2017<br>Page: 188 of 314 188 of 314

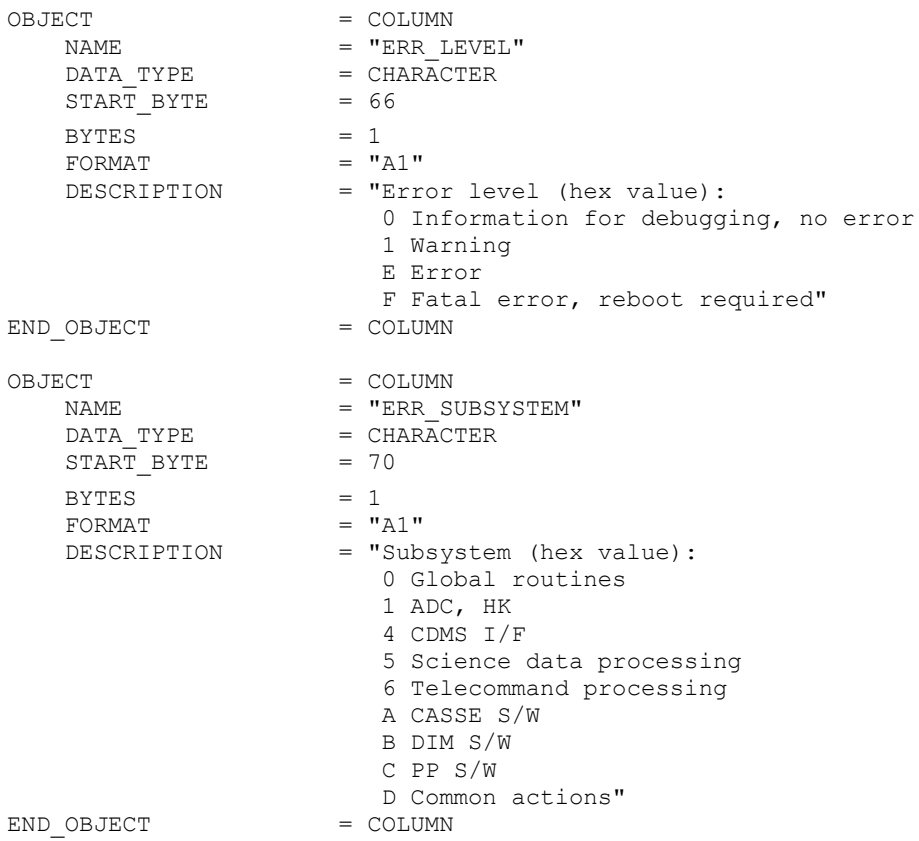

#### The SESAME health check parameters are described by the following TABLE object.

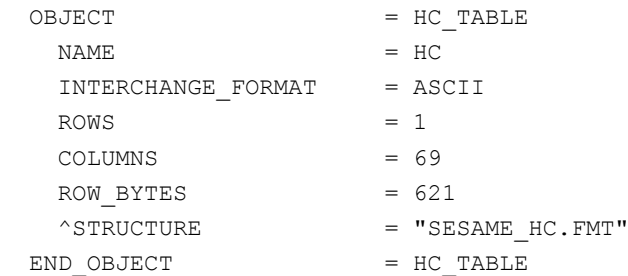

#### The structure of the receiver data TABLE object for FM1 and FM2 is described in the file SESAME\_HC.FMT.

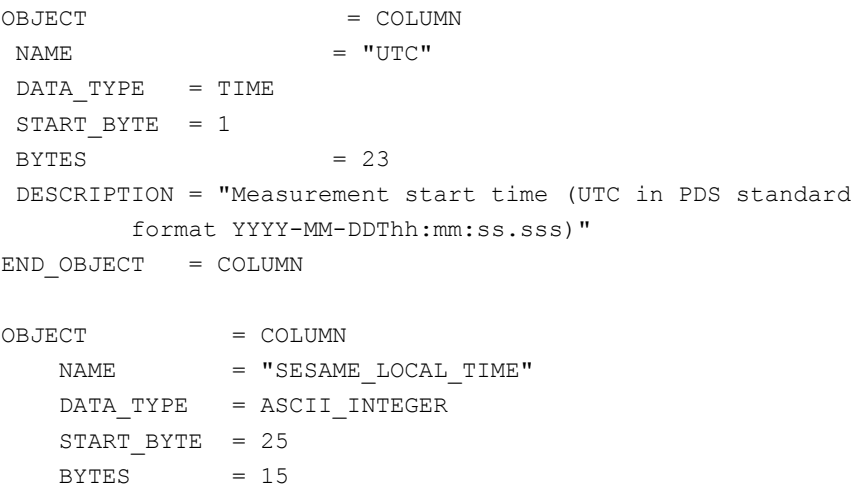

Reference: RO-LSE-DS-3102<br>Issue: 1.2, LSE v2.8 Issue: 1.2, LSE v2.8 Date: 21 July 2017 Date: 21 July 201<br>Page: 189 of 314

 $FORMAT = "I15"$  DESCRIPTION = "Measurement start time. SESAME local time (SLT) runs with a resolution of 1/32 seconds. SLT represents the least significant 32 bits of LOBT. The most significant 5 bits are in CDMS RSST (see SESAME Ready Message)" END OBJECT = COLUMN OBJECT = COLUMN NAME  $= "CE U+5"$ DATA TYPE = ASCII REAL START BYTE =  $41$  $BYTES = 5$ FORMAT  $= "F5.3"$ UNIT  $=$  "VOLT" DESCRIPTION = "Common electronics +5V voltage " END\_OBJECT = COLUMN OBJECT = COLUMN  $NAME$  =  $"CE$   $U-5"$  $DATA$  TYPE  $= ASCII$  REAL START\_BYTE = 47  $BYTES = 6$  $FORMAT = "F6.3"$ UNIT  $=$  "VOLT" DESCRIPTION = "Common electronics -5V voltage" END\_OBJECT = COLUMN OBJECT = COLUMN NAME  $= "CE U+12"$  DATA\_TYPE = ASCII\_REAL START\_BYTE = 54  $BYTES = 6$ FORMAT  $= "F6.3"$ UNIT  $=$  "VOLT" DESCRIPTION = "Common electronics +12V voltage " END\_OBJECT = COLUMN OBJECT = COLUMN NAME  $= "CE U-12"$  $DATA$  TYPE = ASCII REAL START\_BYTE = 61  $BYTES$  = 7  $FORMAT = "F7.3"$ UNIT = "VOLT" DESCRIPTION = "Common electronics -12V voltage " END\_OBJECT = COLUMN OBJECT  $=$  COLUMN NAME  $= "CE U+28"$ DATA TYPE = ASCII REAL START\_BYTE = 69  $BYTES = 6$ 

**SESAME EAICD**

**SESAME EAICD CASSE • DIM • PP**

Reference: RO-LSE-DS-3102<br>Issue: 1.2, LSE v2.8 Issue: 1.2, LSE v2.8 Date: 21 July 2017 Page: 190 of 314

```
FORMAT = "F6.3"UNIT = "VOLT"
    DESCRIPTION = "Common electronics +28V voltage"
END_OBJECT = COLUMN
OBJECT = COLUMN<br>
NAME = "CE UC
                  = "CE_UCDP"
  \begin{array}{ccc}\n & - & - & - & - \\
\text{DATA\_TYPE} & = & \text{ASCII\_REAL}\n\end{array}START_BYTE = 76
   BYTES = 5
   FORMAT = "F5.3"UNIT = "VOLT"
    DESCRIPTION = "Common electronics 
      Common DPU +5V voltage"
END_OBJECT = COLUMN
OBJECT = COLUMN
   NAME = "CE I+5"\begin{array}{ccc} \text{DATA} & \text{CFT} \\ \text{DATA} & \text{TYPE} & \text{SFT} \\ \end{array} = ASCII_REAL
   START BYTE = 82BYTES = 6FORMAT = "F6.2"UNIT = "MILLIAMPERE"
    DESCRIPTION = "Common electronics +5V current "
END_OBJECT = COLUMN
OBJECT = COLUMN
  NAME = "CE I-5"DATA_TYPE = ASCII REAL START_BYTE = 89
   BYTES = 6FORMAT = "F6.2"UNIT = "MILLIAMPERE"
    DESCRIPTION = "Common electronics -5V current "
END_OBJECT = COLUMN
OBJECT = COLUMN
  NAME = "CE I + 12"DATA TYPE = ASCII_REAL
    START_BYTE = 96
   BYTES = 6FORMAT = "F6.2"UNIT = "MILLIAMPERE"
    DESCRIPTION = "Common electronics +12V current "
END_OBJECT = COLUMN
OBJECT = COLUMN
  NAME = "CE I-12" DATA_TYPE = ASCII_REAL
    START_BYTE = 103
   BYTES = 6FORMAT = "F6.2"UNIT = "MILLIAMPERE"
```
Date: 21 July 2017 Page: 191 of 314

Reference: RO-LSE-DS-3102<br>Issue: 1.2, LSE v2.8 Issue: 1.2, LSE v2.8

 DESCRIPTION = "Common electronics -12V current " END\_OBJECT = COLUMN

**SESAME EAICD**

```
OBJECT = COLUMN
  NAME = "CE I + 28"DATA TYPE = ASCII REAL
    START_BYTE = 110
   BYTES = 6FORMAT = "F6.2"UNIT = "MILLIAMPERE"
    DESCRIPTION = "Common electronics +28V current "
END_OBJECT = COLUMN
OBJECT = COLUMN
   NAME = "CE SUPS"
   DATA TYPE = CHARACTER
    START_BYTE = 118
   BYTES = 4
   FORMAT = "A4"UNIT = "N/A"
    DESCRIPTION = "Common electronics 
     SRAM usage/power status (hex value) "
END_OBJECT = COLUMN
OBJECT = COLUMN
   \begin{array}{ccc}\nNAME & = & "CE TBO" \\
\end{array}DATA TYPE = ASCII INTEGER
   START_BYTE = 124BYTES = 6FORMAT = "I6"UNIT = "SECOND"
    DESCRIPTION = "Common electronics 
               Time since boot "
END_OBJECT = COLUMN
OBJECT = COLUMN
   \begin{array}{cccc}\n\text{NAME} & \text{I} & \text{I} & \text{I} & \text{I} \\
\text{NAME} & \text{I} & \text{I} & \text{I} & \text{I}\n\end{array} DATA_TYPE = CHARACTER
    START_BYTE = 132
   BYTES = 4FORMAT = "A4"UNIT = "N/A" DESCRIPTION = "Common electronics 
           Error flags (hex value) "
END_OBJECT = COLUMN
OBJECT = COLUMN
  NAME = "CE CEID"DATA <b>TYPE</b> = <b>CHAPTER</b> START_BYTE = 139
   BYTES = 4
   FORMAT = "A4"UNIT = "N/A"
```
**SESAME EAICD**

Reference: RO-LSE-DS-3102<br>Issue: 1.2, LSE v2.8 Issue: 1.2, LSE v2.8<br>Date: 21 July 2017 Date: 21 July 2017 Page: 192 of 314

 DESCRIPTION = "Common electronics SESAME ID (hex value:B5E5) " END\_OBJECT = COLUMN OBJECT = COLUMN  $\begin{array}{ccc}\nNAME & = & C & \end{array}$  $DATA$  TYPE = CHARACTER START BYTE =  $146$  $BYTES = 4$ FORMAT  $= "A4"$ UNIT  $= "N/A"$  DESCRIPTION = "Common electronics Last received TC (hex value) " END\_OBJECT = COLUMN OBJECT = COLUMN  $NAME$  =  $"CE$   $CBTC"$  DATA\_TYPE = CHARACTER START\_BYTE = 153  $BYTES = 4$  $FORMAT = "A4"$ UNIT  $=$  "N/A" DESCRIPTION = "Common electronics Last but one TC (hex value) " END\_OBJECT = COLUMN OBJECT = COLUMN  $\begin{array}{rcl} \texttt{NAME} & = & \texttt{"CASE} \ \texttt{TT-Y"} \end{array}$ DATA TYPE = ASCII REAL START\_BYTE = 159  $BYTES$  = 7 FORMAT  $= "F7.2"$ UNIT = "KELVIN" DESCRIPTION = "CASSE Foot -Y/TRM temperature The temperature range is limited by the range of the ADC of the C-DPU to (-104.52, 173.55) deg Celsius " END OBJECT = COLUMN OBJECT = COLUMN  $\begin{array}{rcl} \texttt{NAME} & = & \texttt{"CASE\_TA-Y"} \end{array}$  $\begin{array}{rcl} \mathtt{DATA\_TYPE} & = & \mathtt{ASCII\_REAL} \end{array}$  $START$  BYTE = 167  $BYTES = 7$ FORMAT  $= "F7.2"$ UNIT = "KELVIN" DESCRIPTION = "CASSE Foot -Y/ACC temperature The temperature range is limited by the range of the ADC of the C-DPU to (-104.52, 173.55) deg Celsius " END OBJECT = COLUMN

### **SESAME EAICD SESAME CASSE • DIM • PP**

Page: 193 of 314

Reference: RO-LSE-DS-3102<br>Issue: 1.2, LSE v2.8 Issue: 1.2, LSE v2.8<br>Date: 21 July 2017 Date: 21 July 2017

OBJECT = COLUMN  $\begin{array}{rcl}\nNAME & = & "CASE T T+X" \end{array}$ DATA TYPE = ASCII REAL  $START$  BYTE = 175  $BYTES = 7$ FORMAT =  $"F7.2"$ UNIT = "KELVIN" DESCRIPTION = "CASSE Foot +X/TRM temperature The temperature range is limited by the range of the ADC of the C-DPU to (-104.52, 173.55) deg Celsius " END\_OBJECT = COLUMN OBJECT = COLUMN NAME  $=$  "CASSE TA+X" DATA\_TYPE = ASCII\_REAL START\_BYTE = 183  $BYTES$  = 7 FORMAT  $= "F7.2"$ UNIT = "KELVIN" DESCRIPTION = "CASSE Foot +X/ACC temperature The temperature range is limited by the range of the ADC of the C-DPU to (-104.52, 173.55) deg Celsius " END\_OBJECT = COLUMN OBJECT = COLUMN  $\begin{array}{rcl} \texttt{NAME} & = & \texttt{"CASE\_TT+Y"} \end{array}$  DATA\_TYPE = ASCII\_REAL START\_BYTE = 191  $BYTES$  = 7 FORMAT  $= "F7.2"$ UNIT = "KELVIN" DESCRIPTION = "CASSE Foot +Y/TRM temperature The temperature range is limited by the range of the ADC of the C-DPU to (-104.52, 173.55) deg Celsius " END\_OBJECT = COLUMN OBJECT = COLUMN  $NAME$  = "CASSE TA+Y" DATA\_TYPE = ASCII\_REAL START\_BYTE = 199  $BYTES$  = 7 FORMAT  $= "F7.2"$ UNIT = "KELVIN" DESCRIPTION = "CASSE Foot +Y/ACC temperature The temperature range is limited by the range

Date: 21 July 2017

Reference: RO-LSE-DS-3102<br>Issue: 1.2, LSE v2.8 Issue: 1.2, LSE v2.8 Page: 194 of 314

```
 of the ADC of the C-DPU to (-104.52, 173.55)
                  deg Celsius "
END_OBJECT = COLUMN
OBJECT = COLUMN
   NAME = "CASSE TPCB"
   DATA TYPE = ASCII REAL
    START_BYTE = 207
   BYTES = 7
   FORMAT = "F7.2"\begin{array}{rcl} \texttt{UNIT} & = & \texttt{"KELVIN"} \end{array} DESCRIPTION = "CASSE board temperature "
END_OBJECT = COLUMN
OBJECT = COLUMN
   \begin{array}{cccc}\n\texttt{NAME} & \texttt{= } "CASE UFPG"\\
\end{array} DATA_TYPE = ASCII_REAL
    START_BYTE = 215
   BYTES = 6FORMAT = "F6.3"\begin{array}{ccccc} \texttt{UNIT} & = & \texttt{"VOLT"} \end{array} DESCRIPTION = "CASSE FPGA 3.3V "
END_OBJECT = COLUMN
OBJECT = COLUMN
   \begin{array}{rcl} \texttt{NAME} & = & \texttt{"CASE URAD 1S"} \end{array}DATA TYPE = ASCII REAL
   START_BYTE = 222BYTES = 6
   FORMAT = "F6.3"UNIT = "VOLT"
    DESCRIPTION = "CASSE total dose (RADFET) "
END OBJECT = COLUMN
OBJECT = COLUMN
  NAME = "DIM UD +5"\begin{array}{rcl} \texttt{DATA\_TYPE} & = & \texttt{ASCII\_REAL} \end{array}START BYTE = 229
   BYTES = 5FORMAT = "F5.3"UNIT = "VOLT"
    DESCRIPTION = "DIM +5V voltage "
END_OBJECT = COLUMN
OBJECT = COLUMN
   NAME = "DIM_UD_ -5"\begin{array}{ccc} \texttt{DATA\_TYPE} & = & \texttt{ASCII\_REAL} \end{array} START_BYTE = 235
   BYTES = 6FORMAT = "F6.3"UNIT = "VOLT"
    DESCRIPTION = "DIM -5V voltage "
END_OBJECT = COLUMN
```
**SESAME EAICD**

**SESAME EAICD CASSE • DIM • PP**

Reference: RO-LSE-DS-3102<br>Issue: 1.2, LSE v2.8 Issue: 1.2, LSE v2.8 Date: 21 July 2017 Date: 21 July 201<br>Page: 195 of 314

OBJECT = COLUMN NAME  $=$  "PP UP +5"  $DATA$  TYPE  $= ASCII$  REAL  $START$  BYTE = 242  $BYTES = 5$ FORMAT  $= "F5.3"$  $UNIT$  =  $"VOLT"$  DESCRIPTION = "PP +5V voltage " END\_OBJECT = COLUMN OBJECT = COLUMN NAME  $=$  "PP  $D"$  $\begin{array}{rcl} \texttt{DATA\_TYPE} & = & \texttt{ASCII\_INTER} \end{array}$  $START\_BYTE$  = 248<br> $T = 248$  $BYTES = 5$  $FORMAT = "I5"$ UNIT  $= "N/A"$  DESCRIPTION = "PP electron density " END\_OBJECT = COLUMN OBJECT = COLUMN NAME  $=$  "PP IP  $-5$ "  $DATA$  TYPE = ASCII REAL  $START$  BYTE = 254  $BYTES = 6$  $FORMAT = "F6.3"$ UNIT = "MILLIAMPERE" DESCRIPTION = "PP the current consumption of the PP digital electronics. The difference between UP+5 and the incoming +5 V supply voltage (U+05) is the voltage drop caused by the current (IP-5) through a 11.1 Ohm resistor. " END OBJECT = COLUMN OBJECT = COLUMN NAME = "SESAME LOCAL TIME MEAS" DATA\_TYPE = CHARACTER START BYTE =  $262$  $BYTES = 8$  $FORMAT = "A8"$  MISSING\_CONSTANT = "99999999" DESCRIPTION = "Start time of each measurement. SESAME local time runs with a resolution of 31.25 ms represented in hexa value. Does not exist for Software Version FM1" END OBJECT = COLUMN OBJECT  $=$  COLUMN  $= "T-HK \ \ \texttt{CHANNEL1"}$  DATA\_TYPE = ASCII\_REAL START\_BYTE = 272  $BYTES$  = 7

**SESAME EAICD CASSE • DIM • PP**

Reference: RO-LSE-DS-3102<br>Issue: 1.2, LSE v2.8 Issue: 1.2, LSE v2.8 Date: 21 July 2017 Date: 21 July 20<br>Page: 196 of 314

FORMAT  $= "F7.2"$ UNIT = "KELVIN" MISSING\_CONSTANT = 9999.99 DESCRIPTION = "Voltage of temperature channel using regular HK measurement, for Foot -Y/TRM Does not exist for Software Version FM1" END OBJECT = COLUMN OBJECT = COLUMN NAME = "T-I1\_CHANNEL1"  $DATA$  TYPE = ASCII REAL START\_BYTE = 280  $BYTES = 7$ FORMAT  $= "F7.2"$ UNIT = "KELVIN" MISSING\_CONSTANT = 9999.99 DESCRIPTION = "Intermediate voltage measured shortly after switching from temperature channel to to reference channel 1, for Foot -Y/TRM Does not exist for Software Version FM1" END OBJECT = COLUMN OBJECT = COLUMN  $= "T-R1 CHAMNEL1"$ DATA TYPE = ASCII REAL START\_BYTE = 288  $BYTES$  = 7 FORMAT  $= "F7.2"$ UNIT = "KELVIN" MISSING\_CONSTANT = 9999.99 DESCRIPTION = "voltage of reference channel 1 = UCDP, for Foot -Y/TRM Does not exist for Software Version FM1" END OBJECT = COLUMN OBJECT = COLUMN  $= "T-I2 \text{ CHANNEL1"}$  DATA\_TYPE = ASCII\_REAL START\_BYTE = 296  $BYTES$  = 7 FORMAT  $= "F7.2"$ UNIT = "KELVIN" MISSING\_CONSTANT = 9999.99 DESCRIPTION = "Intermediate voltage measured shortly after switching from temperature channel to to reference channel 2, for Foot -Y/TRM Does not exist for Software Version FM1" END OBJECT = COLUMN OBJECT = COLUMN  $= "T-R1_CHANNEL1"$ DATA TYPE = ASCII REAL START\_BYTE = 304

## **SESAME EAICD CASSE • DIM • PP**

Reference: RO-LSE-DS-3102<br>Issue: 1.2, LSE v2.8 Issue: 1.2, LSE v2.8 Date: 21 July 2017 Date: 21 July 20<sup>2</sup><br>Page: 197 of 314

 $BYTES = 7$ FORMAT  $= "F7.2"$ UNIT = "KELVIN" MISSING\_CONSTANT = 9999.99 DESCRIPTION = "voltage of reference channel  $2 = U + 28$ , for Foot -Y/TRM Does not exist for Software Version FM1" END OBJECT = COLUMN OBJECT = COLUMN  $= "T-HK_CHANNEL2"$ DATA TYPE = ASCII REAL START BYTE = 312  $BYTES$  = 7 FORMAT  $= "F7.2"$ UNIT = "KELVIN" MISSING\_CONSTANT = 9999.99 DESCRIPTION = "Voltage of temperature channel using regular HK measurement, for Foot -Y/ACC Does not exist for Software Version FM1" END OBJECT = COLUMN OBJECT = COLUMN  $= "T-I1 \tCHANNEL2"$ DATA TYPE = ASCII REAL START\_BYTE = 320  $BYTES$  = 7 FORMAT  $= "F7.2"$ UNIT = "KELVIN" MISSING\_CONSTANT = 9999.99 DESCRIPTION = "Intermediate voltage measured shortly after switching from temperature channel to to reference channel 1, for Foot -Y/ACC Does not exist for Software Version FM1" END OBJECT = COLUMN OBJECT  $=$  COLUMN  $= "T-R1 \quad CHANNEL2"$ DATA TYPE = ASCII\_REAL START\_BYTE = 328  $BYTES = 7$  $FORMAT = "F7.2"$ UNIT = "KELVIN" MISSING\_CONSTANT = 9999.99 DESCRIPTION = "voltage of reference channel 1 = UCDP, for Foot -Y/ACC Does not exist for Software Version FM1" END OBJECT = COLUMN OBJECT = COLUMN NAME  $= "T-I2_CHANNEL2"$ DATA TYPE = ASCII REAL START\_BYTE = 336

**SESAME EAICD**

Reference: RO-LSE-DS-3102 Issue: 1.2, LSE v2.8<br>Date: 21 July 2017 Date: 21 July 2017<br>
Page: 198 of 314 198 of 314

 $BYTES = 7$ FORMAT  $= "F7.2"$ UNIT = "KELVIN" MISSING\_CONSTANT = 9999.99 DESCRIPTION = "Intermediate voltage measured shortly after switching from temperature channel to to reference channel 2, for Foot -Y/ACC Does not exist for Software Version FM1" END OBJECT = COLUMN OBJECT = COLUMN  $\begin{array}{rcl} \texttt{NAME} & = & \texttt{''T-R1} & \texttt{CHANNEL2} \end{array}$ DATA TYPE = ASCII REAL  $START_BYTE = 344$  $BYTES$  = 7 FORMAT  $= "F7.2"$ UNIT = "KELVIN" MISSING\_CONSTANT = 9999.99 DESCRIPTION = "voltage of reference channel  $2 = U + 28$ , for Foot -Y/ACC Does not exist for Software Version FM1" END OBJECT = COLUMN OBJECT = COLUMN  $= "T-HK CHANNEL3"$  DATA\_TYPE = ASCII\_REAL START\_BYTE = 352  $BYTES = 7$ FORMAT  $= "F7.2"$ UNIT = "KELVIN" MISSING\_CONSTANT = 9999.99 DESCRIPTION = "Voltage of temperature channel using regular HK measurement, for Foot +X/TRM Does not exist for Software Version FM1" END OBJECT = COLUMN OBJECT  $=$  COLUMN  $= "T-I1 \tCHANNEL3"$ DATA TYPE = ASCII REAL START\_BYTE = 360  $BYTES = 7$  $FORMAT = "F7.2"$ UNIT = "KELVIN" MISSING\_CONSTANT = 9999.99 DESCRIPTION = "Intermediate voltage measured shortly after switching from temperature channel to to reference channel 1, for Foot +X/TRM Does not exist for Software Version FM1" END OBJECT = COLUMN OBJECT = COLUMN  $= "T-R1 \quad CHANNEL3"$ DATA TYPE = ASCII REAL

**SESAME EAICD**

Reference: RO-LSE-DS-3102<br>Issue: 1.2, LSE v2.8 Issue: 1.2, LSE vz. b<br>Date: 21 July 2017 Date: 21 July 2017 Page: 199 of 314

START\_BYTE = 368  $BYTES$  = 7 FORMAT  $= "F7.2"$ UNIT = "KELVIN" MISSING\_CONSTANT = 9999.99 DESCRIPTION = "voltage of reference channel 1 = UCDP, for Foot +X/TRM Does not exist for Software Version FM1" END OBJECT = COLUMN OBJECT = COLUMN  $NAME$  =  $"T-I2$  CHANNEL3" DATA TYPE = ASCII REAL START\_BYTE = 376  $BYTES$  = 7 FORMAT  $= "F7.2"$ UNIT = "KELVIN" MISSING\_CONSTANT = 9999.99 DESCRIPTION = "Intermediate voltage measured shortly after switching from temperature channel to to reference channel 2, for Foot +X/TRM Does not exist for Software Version FM1" END OBJECT = COLUMN OBJECT = COLUMN  $= "T-R1 \quad CHANNEL3"$  $DATA$  TYPE = ASCII REAL START\_BYTE = 384  $BYTES = 7$ FORMAT  $= "F7.2"$ UNIT = "KELVIN" MISSING\_CONSTANT = 9999.99 DESCRIPTION = "voltage of reference channel  $2 = U + 28$ , for Foot +X/TRM Does not exist for Software Version FM1" END OBJECT = COLUMN OBJECT = COLUMN  $= "T-HK \ \ \texttt{CHANNEL4"}$  $DATA$  TYPE = ASCII REAL START\_BYTE = 392  $BYTES$  = 7 FORMAT  $= "F7.2"$ UNIT = "KELVIN" MISSING\_CONSTANT = 9999.99 DESCRIPTION = "Voltage of temperature channel using regular HK measurement, for Foot +X/ACC Does not exist for Software Version FM1" END OBJECT = COLUMN OBJECT = COLUMN  $= "T-I1 \tCHANNEL4"$ DATA TYPE = ASCII REAL

**SESAME EAICD**

Reference: RO-LSE-DS-3102 Issue: 1.2, LSE v2.8<br>Date: 21 July 2017 Date: 21 July 2017<br>
Page: 200 of 314 200 of 314

START BYTE =  $400$  $BYTES$  = 7 FORMAT  $= "F7.2"$ UNIT = "KELVIN" MISSING\_CONSTANT = 9999.99 DESCRIPTION = "Intermediate voltage measured shortly after switching from temperature channel to to reference channel 1, for Foot +X/ACC Does not exist for Software Version FM1" END OBJECT = COLUMN OBJECT = COLUMN  $= "T-R1 \tCHANNEL4"$  DATA\_TYPE = ASCII\_REAL START\_BYTE = 408  $BYTES = 7$ FORMAT  $= "F7.2"$ UNIT = "KELVIN" MISSING\_CONSTANT = 9999.99 DESCRIPTION = "voltage of reference channel 1 = UCDP, for Foot +X/ACC Does not exist for Software Version FM1" END OBJECT = COLUMN OBJECT = COLUMN  $= "T-I2 \text{ CHANNEL4"}$  $DATA$  TYPE = ASCII REAL START BYTE =  $416$  $BYTES = 7$ FORMAT  $= "F7.2"$ UNIT = "KELVIN" MISSING\_CONSTANT = 9999.99 DESCRIPTION = "Intermediate voltage measured shortly after switching from temperature channel to to reference channel 2, for Foot +X/ACC Does not exist for Software Version FM1" END OBJECT = COLUMN OBJECT = COLUMN  $= "T-R1 \quad \text{CHANNEL4"}$  $\begin{tabular}{lllll} \multicolumn{1}{l}{{\bf{DATA}}}&{{\bf{TYPE}}} & = &{\bf{ASCII}}&{\bf{REAL}}\\ \end{tabular}$ START BYTE =  $424$  $BYTES$  = 7 FORMAT  $= "F7.2"$ UNIT = "KELVIN" MISSING\_CONSTANT = 9999.99 DESCRIPTION = "voltage of reference channel  $2 = U + 28$ , for Foot +X/ACC Does not exist for Software Version FM1" END OBJECT = COLUMN OBJECT = COLUMN  $= "T-HK CHANNEL5"$ 

Reference: RO-LSE-DS-3102 Issue: 1.2, LSE v2.8<br>Date: 21 July 2017 Date: 21 July 2017<br>Page: 201 of 314 201 of 314

DATA TYPE = ASCII REAL START BYTE =  $432$  $BYTES$  = 7 FORMAT  $= "F7.2"$ UNIT = "KELVIN" MISSING\_CONSTANT = 9999.99 DESCRIPTION = "Voltage of temperature channel using regular HK measurement, for Foot +Y/TRM Does not exist for Software Version FM1" END OBJECT = COLUMN OBJECT = COLUMN  $= "T-I1 \tCHANNEL5"$  $DATA$  TYPE =  $ASCII$ <sub>\_REAL</sub> START BYTE =  $440$  $BYTES = 7$ FORMAT  $= "F7.2"$ UNIT = "KELVIN" MISSING\_CONSTANT = 9999.99 DESCRIPTION = "Intermediate voltage measured shortly after switching from temperature channel to to reference channel 1, for Foot +Y/TRM Does not exist for Software Version FM1" END OBJECT = COLUMN OBJECT = COLUMN  $= "T-R1 \t**CHANNEL5"**$ DATA TYPE = ASCII\_REAL START BYTE =  $448$  $BYTES = 7$ FORMAT  $= "F7.2"$ UNIT = "KELVIN" MISSING\_CONSTANT = 9999.99 DESCRIPTION = "voltage of reference channel 1 = UCDP, for Foot +Y/TRM Does not exist for Software Version FM1" END OBJECT = COLUMN OBJECT = COLUMN  $= "T-I2 \text{ CHANNEL5"}$  $\begin{tabular}{lllll} \multicolumn{1}{l}{{\bf \texttt{DATA}}} & $\tt{TYPE}$ & = & $\tt ASCII} & $\tt REAL\\ \end{tabular}$  START\_BYTE = 456  $BYTES$  = 7 FORMAT  $= "F7.2"$ UNIT = "KELVIN" MISSING\_CONSTANT = 9999.99 DESCRIPTION = "Intermediate voltage measured shortly after switching from temperature channel to to reference channel 2, for Foot +Y/TRM Does not exist for Software Version FM1" END OBJECT = COLUMN OBJECT = COLUMN

**SESAME EAICD**

**SESAME EAICD**

Reference: RO-LSE-DS-3102 Issue: 1.2, LSE v2.8<br>Date: 21 July 2017 Date: 21 July 2017<br>
Page: 202 of 314 202 of 314

 $= "T-R1 \quad \text{CHANNEL5"}$ DATA TYPE = ASCII REAL START\_BYTE = 464  $BYTES$  = 7 FORMAT  $= "F7.2"$ UNIT = "KELVIN" MISSING\_CONSTANT = 9999.99 DESCRIPTION = "voltage of reference channel  $2 = U + 28$ , for Foot +Y/TRM Does not exist for Software Version FM1" END OBJECT = COLUMN OBJECT = COLUMN  $= "T-HK CHAMNEL6"$  $DATA$  TYPE = ASCII REAL START BYTE =  $472$  $BYTES$  = 7 FORMAT  $= "F7.2"$ UNIT = "KELVIN" MISSING\_CONSTANT = 9999.99 DESCRIPTION = "Voltage of temperature channel using regular HK measurement, for Foot +Y/ACC Does not exist for Software Version FM1" END OBJECT = COLUMN OBJECT = COLUMN NAME = "T-I1\_CHANNEL6" DATA TYPE = ASCII\_REAL START BYTE =  $480$  $BYTES$  = 7 FORMAT  $= "F7.2"$ UNIT = "KELVIN" MISSING\_CONSTANT = 9999.99 DESCRIPTION = "Intermediate voltage measured shortly after switching from temperature channel to to reference channel 1, for Foot +Y/ACC Does not exist for Software Version FM1" END OBJECT = COLUMN OBJECT = COLUMN  $= "T-R1 CHAMNEL6"$  DATA\_TYPE = ASCII\_REAL START\_BYTE = 488  $BYTES = 7$ FORMAT  $= "F7.2"$ UNIT = "KELVIN" MISSING\_CONSTANT = 9999.99 DESCRIPTION = "voltage of reference channel 1 = UCDP, for Foot +Y/ACC Does not exist for Software Version FM1" END OBJECT = COLUMN OBJECT = COLUMN

**SESAME EAICD**

Reference: RO-LSE-DS-3102 Issue: 1.2, LSE v2.8<br>Date: 21 July 2017 Date: 21 July 2017<br>Page: 203 of 314 203 of 314

 $= "T-I2 \text{ CHANNEL6"}$  $DATA$  TYPE = ASCII REAL START\_BYTE = 496  $BYTES$  = 7 FORMAT  $= "F7.2"$ UNIT = "KELVIN" MISSING\_CONSTANT = 9999.99 DESCRIPTION = "Intermediate voltage measured shortly after switching from temperature channel to to reference channel 2, for Foot +Y/ACC Does not exist for Software Version FM1" END OBJECT = COLUMN OBJECT = COLUMN  $= "T-R1 CHAMNEL6"$  $\begin{tabular}{lllll} \multicolumn{1}{l}{{\bf \texttt{DATA}}} & $\tt{TYPE}$ & = & $\tt ASCII} & $\tt REAL\\ \end{tabular}$ START BYTE = 504  $BYTES = 7$ FORMAT  $= "F7.2"$ UNIT = "KELVIN" MISSING\_CONSTANT = 9999.99 DESCRIPTION = "voltage of reference channel  $2 = U + 28$ , for Foot +Y/ACC Does not exist for Software Version FM1" END OBJECT = COLUMN OBJECT = COLUMN  $= "T-HK \ \ \texttt{CHANNEL7"}$ DATA TYPE = ASCII REAL START\_BYTE = 512  $BYTES = 7$ FORMAT  $= "F7.2"$ UNIT = "KELVIN" MISSING\_CONSTANT = 9999.99 DESCRIPTION = "Voltage of temperature channel using regular HK measurement, for CASSE PCB temperature Does not exist for Software Version FM1 " END OBJECT = COLUMN OBJECT = COLUMN NAME = "T-I1\_CHANNEL7" DATA\_TYPE = ASCII\_REAL START BYTE =  $520$  $BYTES = 7$ FORMAT  $= "F7.2"$ UNIT = "KELVIN" MISSING\_CONSTANT = 9999.99 DESCRIPTION = "Intermediate voltage measured shortly after switching from temperature channel to to reference channel 1, for CASSE PCB temperature Does not exist for Software Version FM1 " END OBJECT = COLUMN

## **SESAME EAICD**

Issue:<br>Date: Date: 21 July 2017<br>
Page: 204 of 314

Reference: RO-LSE-DS-3102<br>Issue: 1.2, LSE v2.8 204 of 314

OBJECT = COLUMN  $= "T-R1 \quad \text{CHANNEL7"}$  DATA\_TYPE = ASCII\_REAL START\_BYTE = 528  $BYTES = 7$ FORMAT  $= "F7.2"$ UNIT = "KELVIN" MISSING\_CONSTANT = 9999.99 DESCRIPTION = "voltage of reference channel 1 = UCDP, for CASSE PCB temperature Does not exist for Software Version FM1" END OBJECT = COLUMN OBJECT = COLUMN NAME  $= "T-I2$  CHANNEL7"  $DATA$  TYPE = ASCII REAL START\_BYTE = 536  $BYTES = 7$ FORMAT  $= "F7.2"$ UNIT  $=$  "KELVIN" MISSING\_CONSTANT = 9999.99 DESCRIPTION = "Intermediate voltage measured shortly after switching from temperature channel to to reference channel 2, for CASSE PCB temperature Does not exist for Software Version FM1" END OBJECT = COLUMN OBJECT = COLUMN  $= "T-R1 \quad \text{CHANNEL7"}$ DATA TYPE = ASCII REAL START BYTE =  $544$  $BYTES$  = 7 FORMAT  $= "F7.2"$ UNIT = "KELVIN" MISSING\_CONSTANT = 9999.99 DESCRIPTION = "voltage of reference channel  $2 = U + 28$ , for CASSE PCB temperature Does not exist for Software Version FM1" END OBJECT = COLUMN

The structure of the receiver data TABLE object for FM3 is described in the file SESAME\_HC\_FM3.FMT.

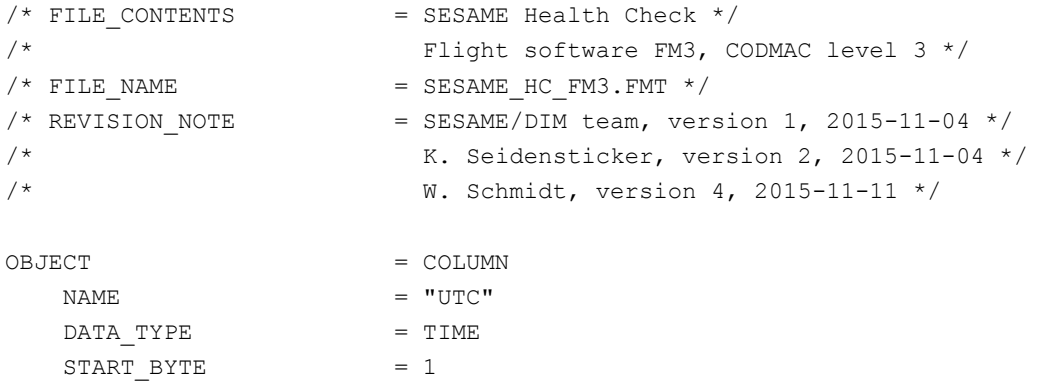

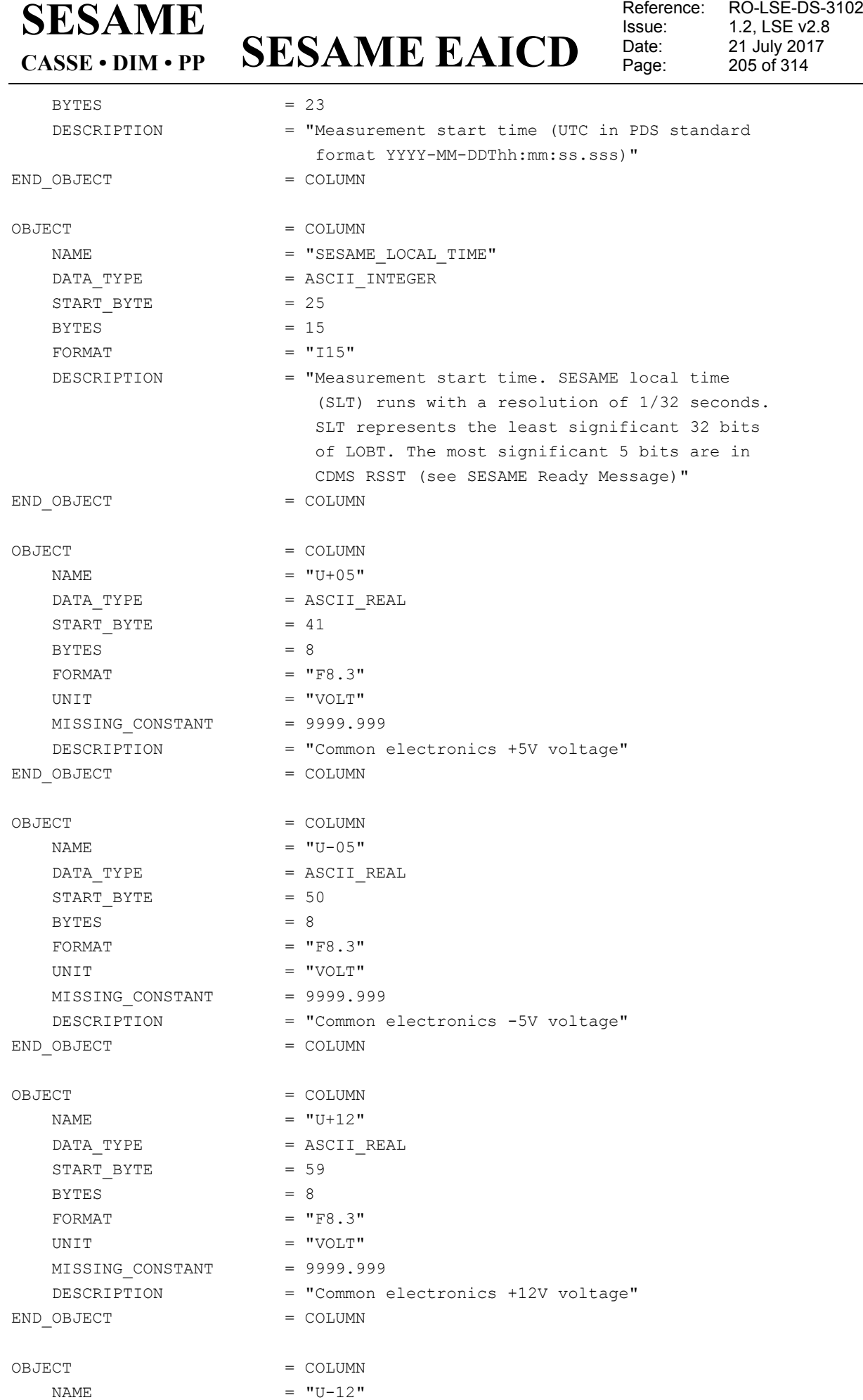

**SESAME EAICD**

Reference: RO-LSE-DS-3102<br>Issue: 1.2, LSE v2.8 Issue: 1.2, LSE v2.8 Date: 21 July 2017 Page: 206 of 314

 $DATA$  TYPE  $= ASCII$  REAL START BYTE  $= 68$  $BYTES = 8$ FORMAT  $= "F8.3"$ UNIT  $=$  "VOLT" MISSING\_CONSTANT = 9999.999 DESCRIPTION = "Common electronics -12V voltage" END OBJECT  $=$  COLUMN OBJECT = COLUMN NAME  $= "U+28"$ DATA TYPE = ASCII REAL  $START$  BYTE = 77 BYTES  $= 8$  $FORMAT = "F8.3"$ UNIT  $=$  "VOLT" MISSING\_CONSTANT = 9999.999 DESCRIPTION = "Common electronics +28V voltage" END OBJECT  $=$  COLUMN OBJECT = COLUMN  $\begin{array}{rcl} \texttt{NAME} & = & \texttt{"UCDP"} \end{array}$ DATA\_TYPE = ASCII REAL  $STATE$  = 86  $BYTES = 8$  $FORMAT = "F8.3"$ UNIT  $=$  "VOLT" MISSING\_CONSTANT = 9999.999 DESCRIPTION = "Common electronics Common DPU +5V voltage"  $END$   $OBJECT$  =  $COLUMN$ OBJECT = COLUMN NAME  $= "I+05"$ DATA TYPE = ASCII REAL START BYTE = 95  $BYTES = 8$ FORMAT  $= "F8.3"$ UNIT = "MILLIAMPERE" MISSING CONSTANT = 9999.999 DESCRIPTION = "Common electronics +5V current" END\_OBJECT = COLUMN OBJECT = COLUMN NAME  $= "I-05"$ DATA TYPE  $=$  ASCII REAL START BYTE  $= 104$ BYTES  $= 8$ FORMAT  $= "F8.3"$ UNIT = "MILLIAMPERE" MISSING\_CONSTANT = 9999.999 DESCRIPTION = "Common electronics -5V current" END OBJECT  $=$  COLUMN

### **SESAME EAICD SESAME CASSE • DIM • PP**

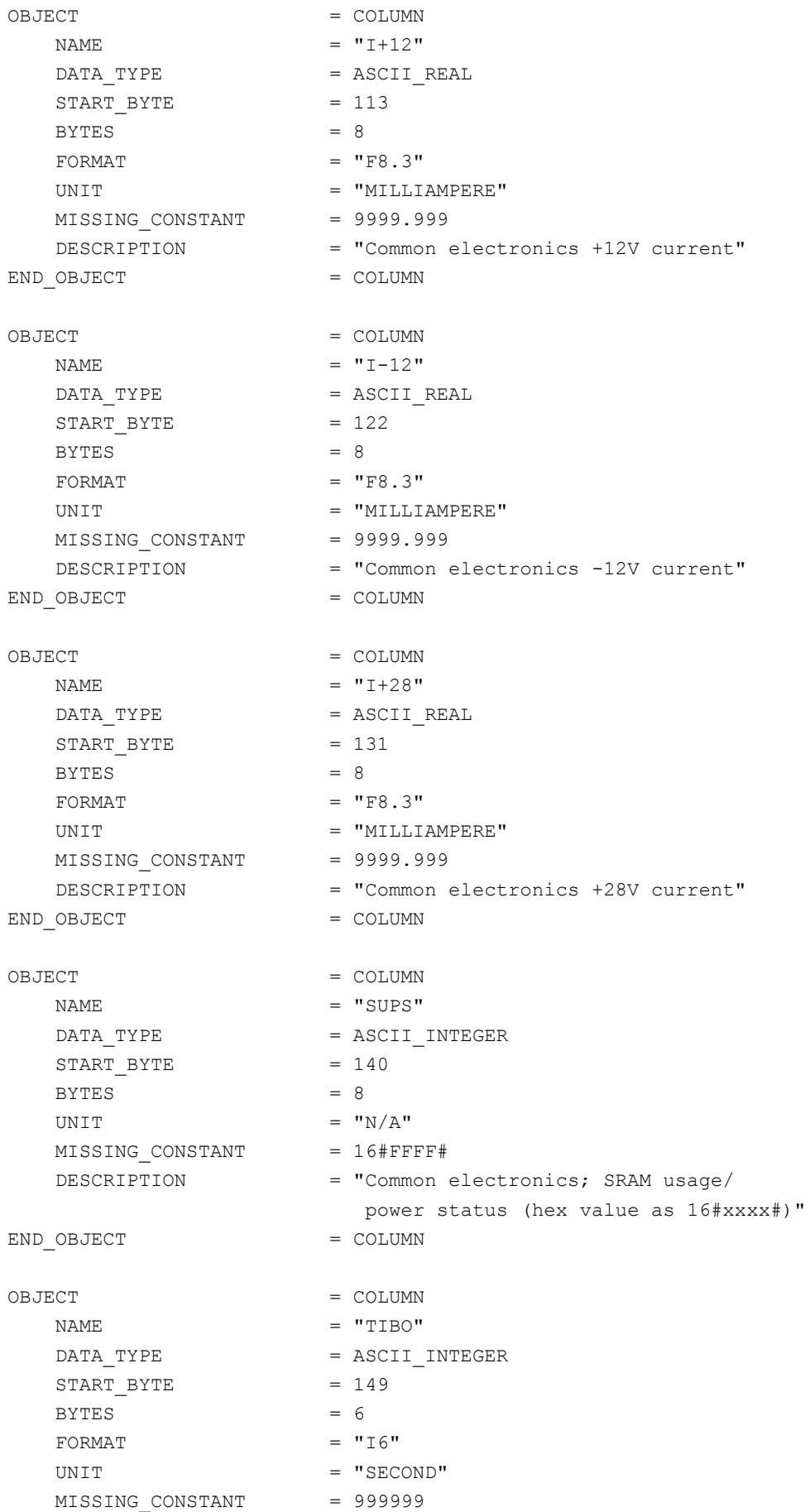

## **SESAME EAICD**

Page: 208 of 314

Reference: RO-LSE-DS-3102<br>Issue: 1.2, LSE v2.8 Issue: 1.2, LSE v2.8<br>Date: 21 July 2017 Date: 21 July 2017

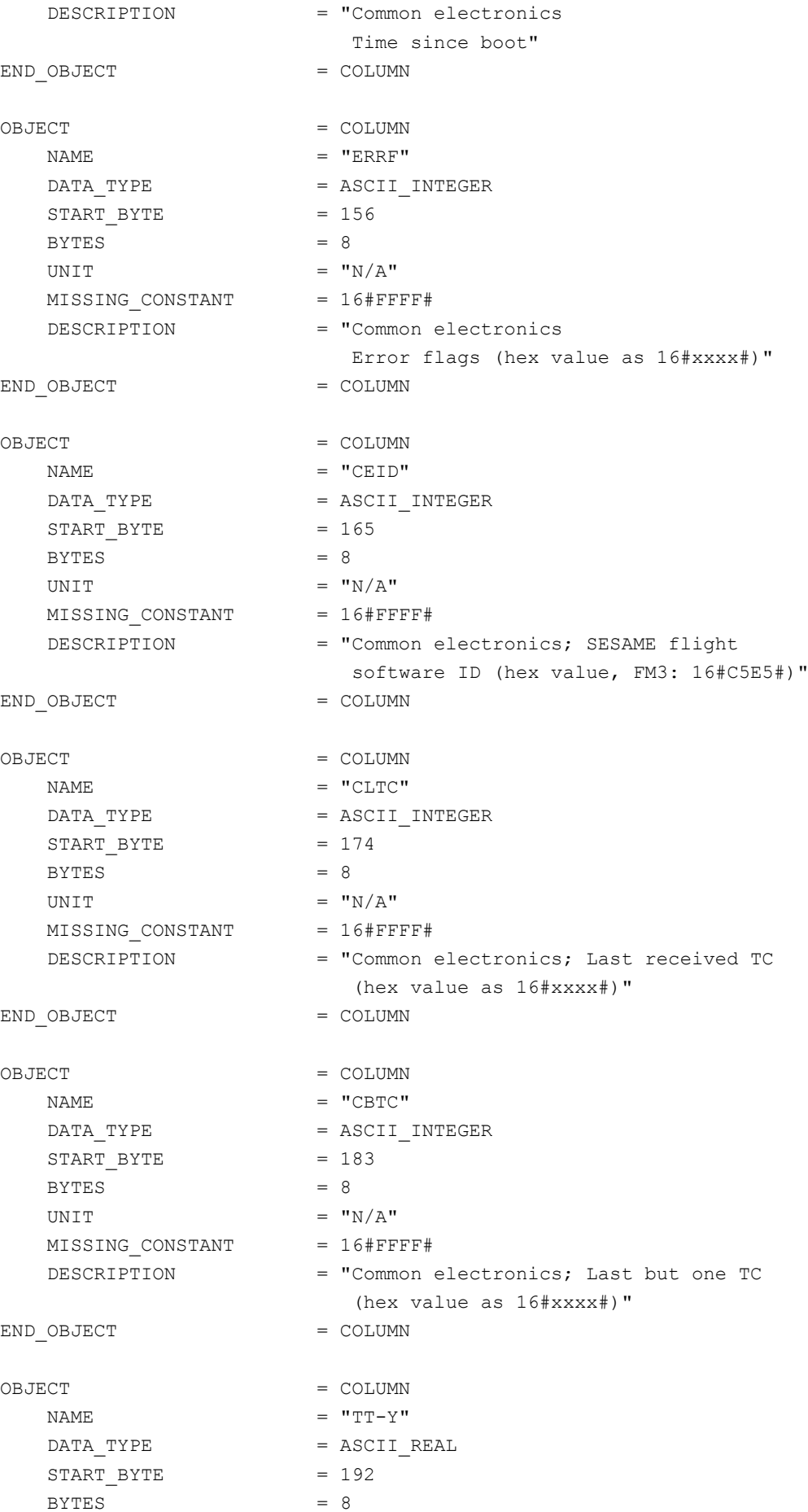

## **SESAME EAICD**

Reference: RO-LSE-DS-3102<br>Issue: 1.2, LSE v2.8 Issue: 1.2, LSE v2.8<br>Date: 21 July 2017 Date: 21 July 2017<br>Page: 209 of 314 209 of 314

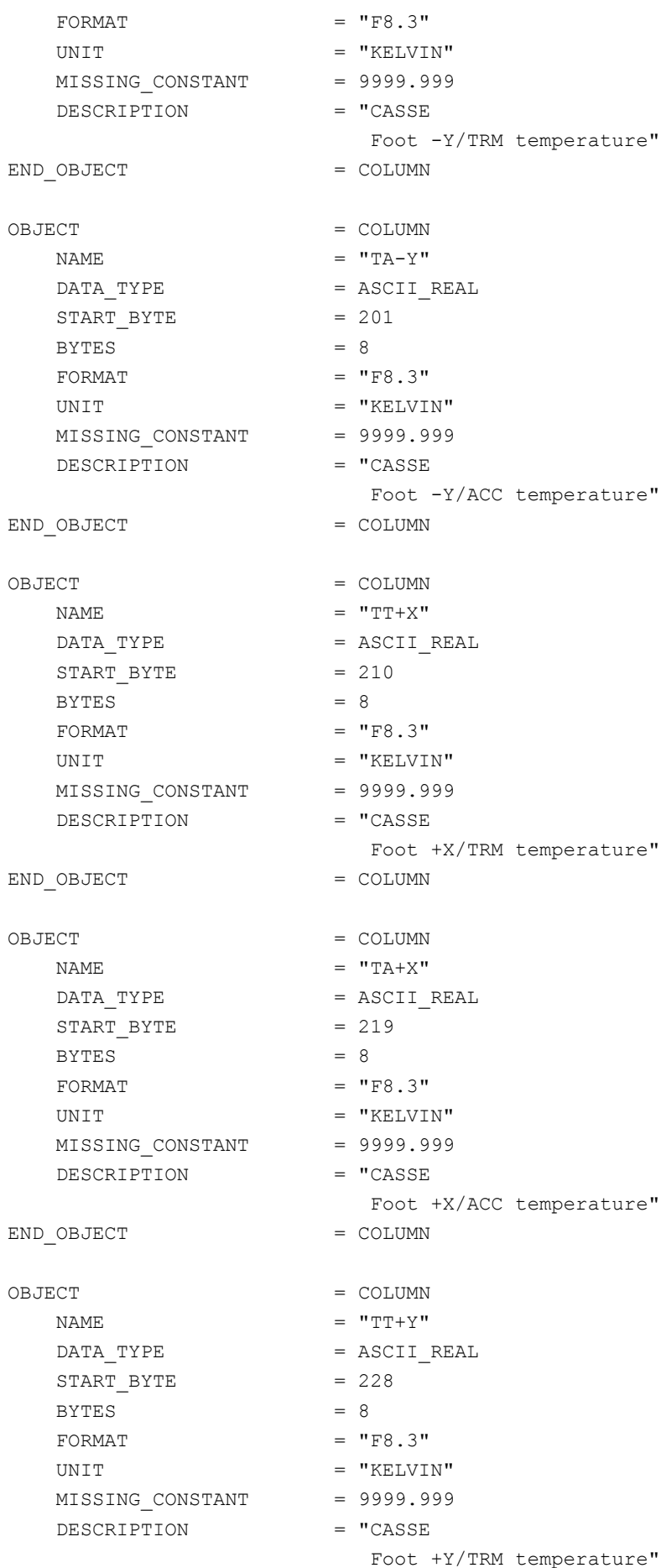

**CASSE • DIM • PP**

**SESAME EAICD**

Issue: 1.2, LSE v2.8 Date: 21 July 2017 Page: 210 of 314

Reference: RO-LSE-DS-3102<br>Issue: 1.2, LSE v2.8

END OBJECT = COLUMN OBJECT = COLUMN NAME  $=$  "TA+Y"  $DATA$  TYPE  $= ASCII$  REAL START BYTE  $= 237$ BYTES  $= 8$ FORMAT  $= "F8.3"$ UNIT  $=$  "KELVIN" MISSING\_CONSTANT = 9999.999 DESCRIPTION = "CASSE Foot +Y/ACC temperature" END OBJECT = COLUMN OBJECT = COLUMN  $\begin{array}{rcl} \texttt{NAME} & = & \texttt{''TPCB''} \end{array}$ DATA\_TYPE = ASCII\_REAL START BYTE  $= 246$  $BYTES = 8$ FORMAT  $= "F8.3"$ UNIT  $=$  "KELVIN" MISSING\_CONSTANT = 9999.999 DESCRIPTION = "CASSE board temperature" END OBJECT  $=$  COLUMN OBJECT = COLUMN  $\begin{array}{rcl} \texttt{NAME} & = & \texttt{"UEPG"} \end{array}$ DATA\_TYPE = ASCII\_REAL  $START\_BYTE$  = 255  $BYTES = 8$ FORMAT  $= "F8.3"$  $\begin{array}{ccccc} \text{UNIT} & = & \text{"VOLT"} \end{array}$ MISSING\_CONSTANT = 9999.999 DESCRIPTION = "CASSE FPGA 3.3V voltage" END OBJECT  $=$  COLUMN OBJECT = COLUMN  $\begin{array}{ccc} \texttt{NAME} & = & \texttt{"URAD"} \end{array}$ DATA TYPE = ASCII REAL  $STATE = 264$ BYTES  $= 8$  $FORMAT = "F8.3"$ UNIT = "VOLT" MISSING\_CONSTANT = 9999.999 DESCRIPTION = "CASSE total dose (RadFET)" END OBJECT = COLUMN OBJECT = COLUMN NAME  $= "UD+5"$ DATA TYPE  $=$  ASCII REAL  $START_BYTE$  = 273  $BYTES = 8$ FORMAT  $= "F8.3"$ 

## **SESAME EAICD**

Reference: RO-LSE-DS-3102<br>Issue: 1.2, LSE v2.8 Issue: 1.2, LSE v2.8 Date: 21 July 2017 Page: 211 of 314

UNIT  $=$  "VOLT" MISSING CONSTANT = 9999.999 DESCRIPTION = "DIM +5V voltage" END OBJECT  $=$  COLUMN OBJECT = COLUMN  $NAME$  =  $"UD-5"$ DATA TYPE  $=$  ASCII REAL  $START\_BYTE$  = 282  $BYTES = 8$ FORMAT  $= "F8.3"$ UNIT  $= "VOLT"$ MISSING\_CONSTANT = 9999.999 DESCRIPTION = "DIM -5V voltage"<br>
- COLUMN END OBJECT = COLUMN OBJECT = COLUMN NAME  $= "UP+5"$ DATA TYPE  $=$  ASCII REAL  $START$  BYTE  $= 291$ BYTES  $= 8$  $FORMAT = "F8.3"$ UNIT  $= "VOLT"$ MISSING CONSTANT = 9999.999 DESCRIPTION = "PP +5V voltage" END OBJECT = COLUMN OBJECT  $=$  COLUMN  $NAME$  = " $PPD$ " DATA TYPE  $=$  ASCII INTEGER START\_BYTE = 300  $BYTES = 5$  $FORMAT = "I5"$ UNIT  $=$  "N/A" MISSING\_CONSTANT = 99999 DESCRIPTION = "PP electron density" END OBJECT = COLUMN OBJECT = COLUMN  $\begin{array}{rcl} \texttt{NAME} & = & \texttt{"LMD"} \end{array}$ DATA TYPE  $=$  ASCII INTEGER START BYTE = 306  $BYTES$  = 5  $FORMAT = "I5"$ MISSING\_CONSTANT = 99999 DESCRIPTION = "Common electronics SLT mid word" END OBJECT  $=$  COLUMN OBJECT = COLUMN  $\begin{array}{rcl} \texttt{NAME} & = & \texttt{"LLOW"} \end{array}$ DATA TYPE  $=$  ASCII INTEGER

START BYTE  $= 312$ 

**SESAME EAICD**

Issue: 1.2, LSE v2.8<br>Date: 21 July 2017 Date: 21 July 2017

Reference: RO-LSE-DS-3102<br>Issue: 1.2, LSE v2.8 Page: 212 of 314

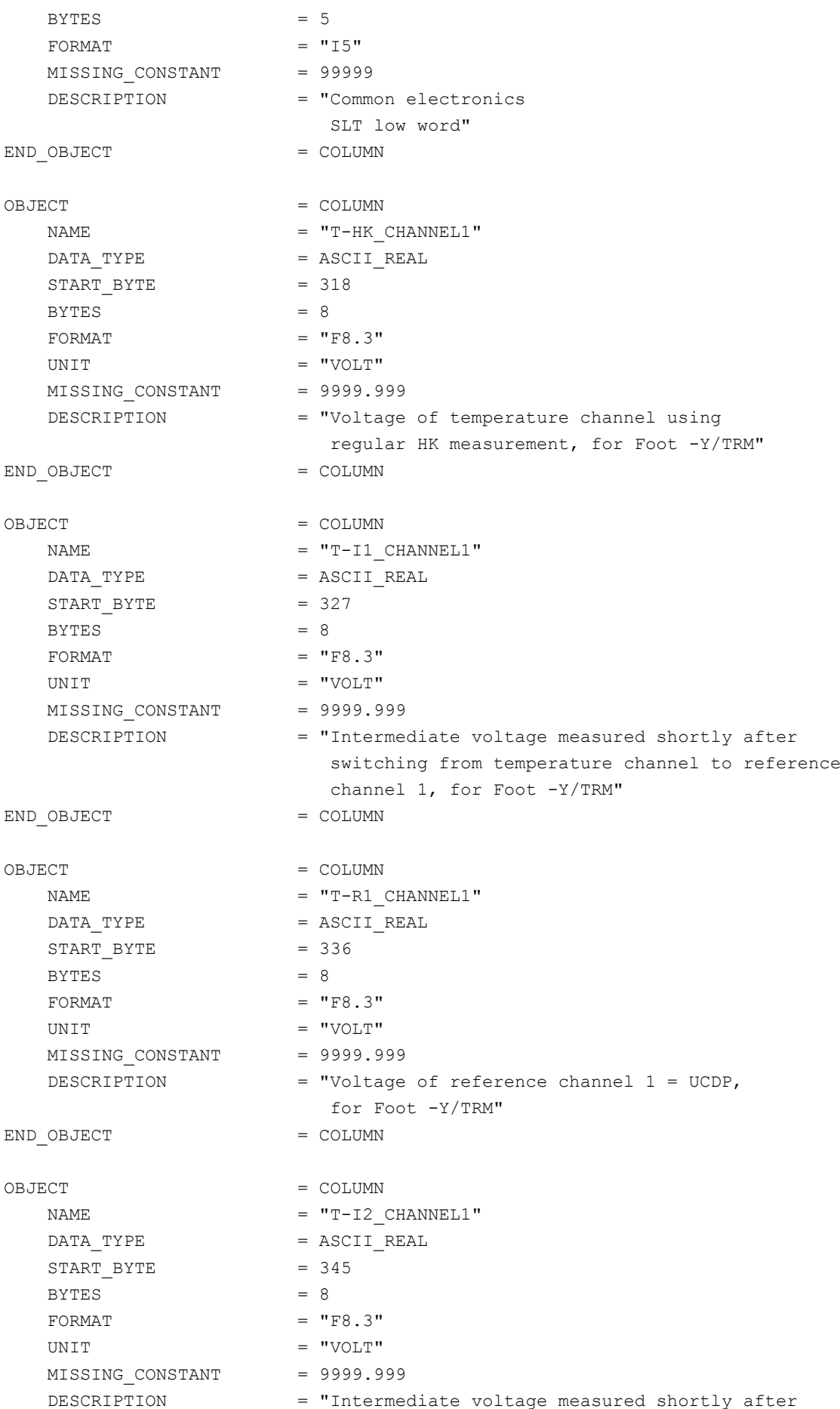

### **SESAME EAICD SESAME CASSE • DIM • PP**

Reference: RO-LSE-DS-3102<br>Issue: 1.2, LSE v2.8 Issue: 1.2, LSE v2.8<br>Date: 21 July 2017 Date: 21 July 2017 Page: 213 of 314

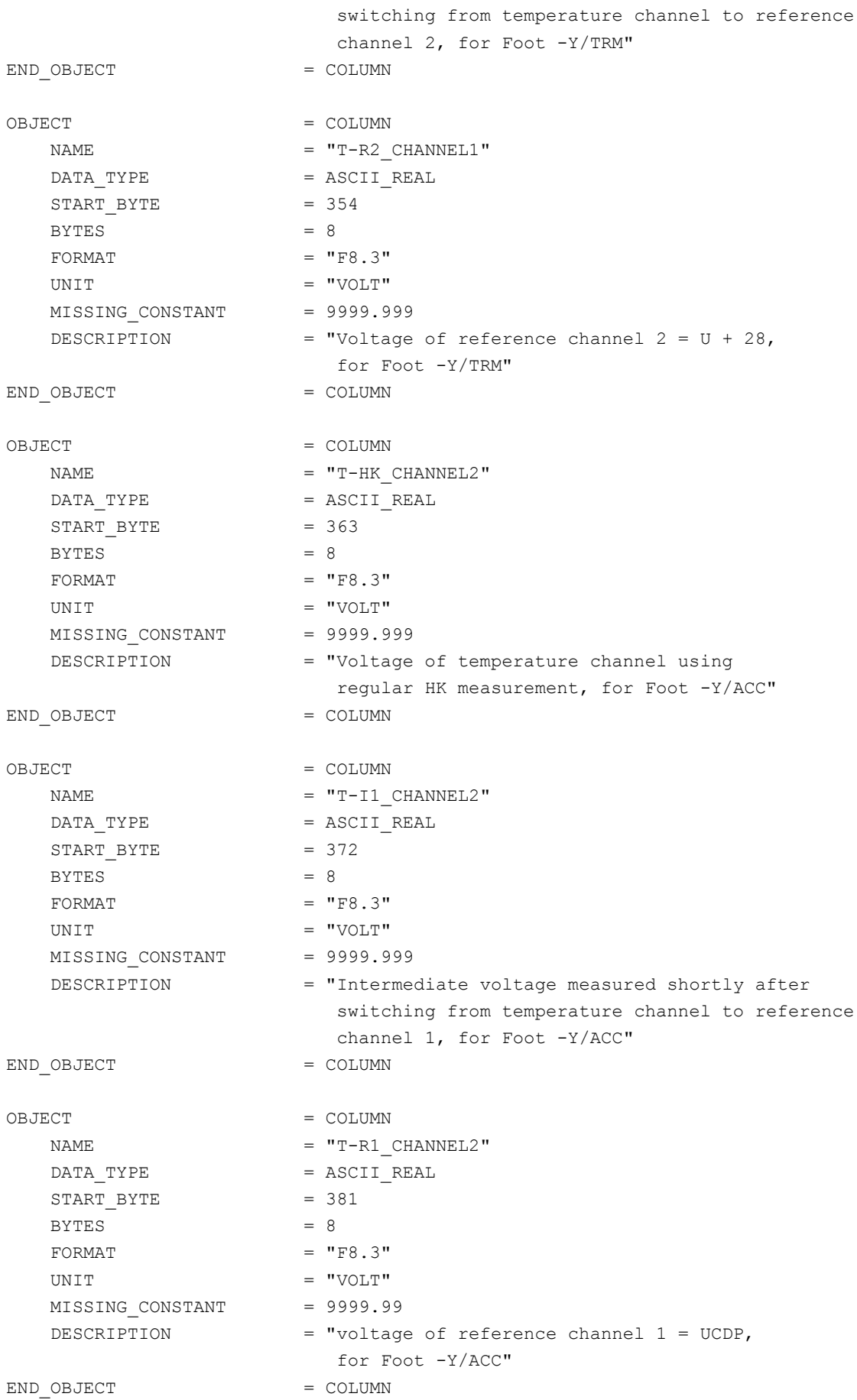

#### **SESAME EAICD** Reference: RO-LSE-DS-3102 Issue: 1.2, LSE v2.8<br>Date: 21 July 2017 Date: 21 July 2017<br>Page: 214 of 314 214 of 314 **SESAME CASSE • DIM • PP** OBJECT = COLUMN  $NAME$  =  $"T-I2$  CHANNEL2" DATA TYPE  $=$  ASCII REAL  $START$  BYTE = 390 BYTES  $= 8$ FORMAT  $= "F8.3"$ UNIT  $= "VOLT"$ MISSING CONSTANT = 9999.999 DESCRIPTION = "Intermediate voltage measured shortly after switching from temperature channel to reference channel 2, for Foot -Y/ACC" END OBJECT = COLUMN OBJECT = COLUMN

 $= "T-R2 \text{ CHANNEL2"}$ DATA TYPE  $=$  ASCII REAL START BYTE = 399  $BYTES = 8$ FORMAT  $= "F8.3"$ UNIT  $= "VOLT"$ MISSING CONSTANT = 9999.999 DESCRIPTION = "Voltage of reference channel  $2 = U + 28$ , for Foot -Y/ACC" END OBJECT = COLUMN OBJECT = COLUMN  $= "T-HK CHANNEL3"$ DATA\_TYPE = ASCII\_REAL START BYTE  $= 408$  $BYTES = 8$ FORMAT  $= "F8.3"$ UNIT  $=$  "VOLT" MISSING CONSTANT = 9999.999 DESCRIPTION = "Voltage of temperature channel using regular HK measurement, for Foot +X/TRM" END OBJECT  $=$  COLUMN OBJECT = COLUMN  $NAME$  =  $"T-I1$  CHANNEL3" DATA TYPE = ASCII REAL START BYTE  $= 417$  $BYTES = 8$ FORMAT  $= "F8.3"$ UNIT  $=$  "VOLT" MISSING\_CONSTANT = 9999.999 DESCRIPTION = "Intermediate voltage measured shortly after switching from temperature channel to reference from temperature channel to reference channel 1, for Foot +X/TRM" END OBJECT  $=$  COLUMN

OBJECT  $=$  COLUMN

 $= "T-R1 \tCHANNEL3"$ 

#### **SESAME EAICD SESAME CASSE • DIM • PP**

 $DATA$  TYPE  $= ASCII$  REAL START BYTE  $= 426$  $BYTES = 8$ FORMAT  $= "F8.3"$ UNIT  $=$  "VOLT" MISSING CONSTANT = 9999.999 DESCRIPTION = "Voltage of reference channel 1 = UCDP, for Foot +X/TRM"  $END$   $OBJECT$  =  $COLUMN$ OBJECT = COLUMN  $NAME$  =  $"T-I2$  CHANNEL3" DATA TYPE  $=$  ASCII REAL  $START$  BYTE = 435  $BYTES = 8$ FORMAT  $= "F8.3"$ UNIT  $=$  "VOLT" MISSING\_CONSTANT = 9999.999 DESCRIPTION = "Intermediate voltage measured shortly after switching from temperature channel to reference channel 2, for Foot +X/TRM" END OBJECT  $=$  COLUMN OBJECT = COLUMN  $NAME$  =  $"T-R2$  CHANNEL3" DATA TYPE = ASCII REAL START BYTE  $= 444$  $BYTES = 8$ FORMAT  $= "F8.3"$ UNIT  $=$  "VOLT" MISSING CONSTANT = 9999.999 DESCRIPTION = "Voltage of reference channel  $2 = U + 28$ , for Foot +X/TRM" END OBJECT  $=$  COLUMN OBJECT  $=$  COLUMN  $= "T-HK \ \ \texttt{CHANNEL4"}$ DATA TYPE = ASCII REAL  $START$  BYTE = 453  $BYTES = 8$ FORMAT  $= "F8.3"$ UNIT  $=$  "VOLT" MISSING CONSTANT = 9999.999 DESCRIPTION = "Voltage of temperature channel using regular HK measurement, for Foot +X/ACC" END OBJECT = COLUMN OBJECT = COLUMN  $= "T-I1 \tCHANNEL4"$ DATA TYPE  $=$  ASCII REAL START BYTE  $= 462$  $BYTES = 8$ FORMAT  $= "F8.3"$ 

### **SESAME EAICD** Reference: RO-LSE-DS-3102<br>Issue: 1.2, LSE v2.8 Issue: 1.2, LSE v2.8 Date: 21 July 2017 Page: 216 of 314 **SESAME CASSE • DIM • PP** UNIT  $= "VOLT"$ MISSING CONSTANT = 9999.999 DESCRIPTION = "Intermediate voltage measured shortly after switching from temperature channel to reference channel 1, for Foot +X/ACC" END OBJECT = COLUMN OBJECT = COLUMN  $= "T-R1 \tCHANNEL4"$ DATA TYPE = ASCII REAL START BYTE  $= 471$ BYTES  $= 8$  $FORMAT = "F8.3"$ UNIT  $=$  "VOLT" MISSING\_CONSTANT = 9999.999 DESCRIPTION = "Voltage of reference channel 1 = UCDP, for Foot +X/ACC" END OBJECT  $=$  COLUMN OBJECT = COLUMN  $= "T-I2 \text{ CHANNEL4"}$ DATA TYPE  $=$  ASCII REAL  $START$  BYTE = 480 BYTES  $= 8$  $FORMAT = "F8.3"$ UNIT  $=$  "VOLT" MISSING CONSTANT = 9999.999 DESCRIPTION = "Intermediate voltage measured shortly after switching from temperature channel to reference channel 2, for Foot +X/ACC" END OBJECT  $=$  COLUMN OBJECT = COLUMN  $= "T-R2 \text{ CHANNEL4"}$ DATA TYPE  $=$  ASCII REAL  $STATE = 489$  $BYTES = 8$ FORMAT  $= "F8.3"$ UNIT  $= "VOLT"$ MISSING CONSTANT = 9999.999 DESCRIPTION = "Voltage of reference channel  $2 = U + 28$ , for Foot +X/ACC" END OBJECT  $=$  COLUMN OBJECT  $=$  COLUMN NAME = "T-HK CHANNEL5" DATA TYPE  $=$  ASCII REAL START BYTE  $= 498$ BYTES  $= 8$ FORMAT  $= "F8.3"$ UNIT  $= "VOLT"$ MISSING CONSTANT = 9999.999 DESCRIPTION = "Voltage of temperature channel using
**SESAME EAICD**

Reference: RO-LSE-DS-3102<br>Issue: 1.2, LSE v2.8 Issue: 1.2, LSE v2.8<br>Date: 21 July 2017 Date: 21 July 2017 Page: 217 of 314

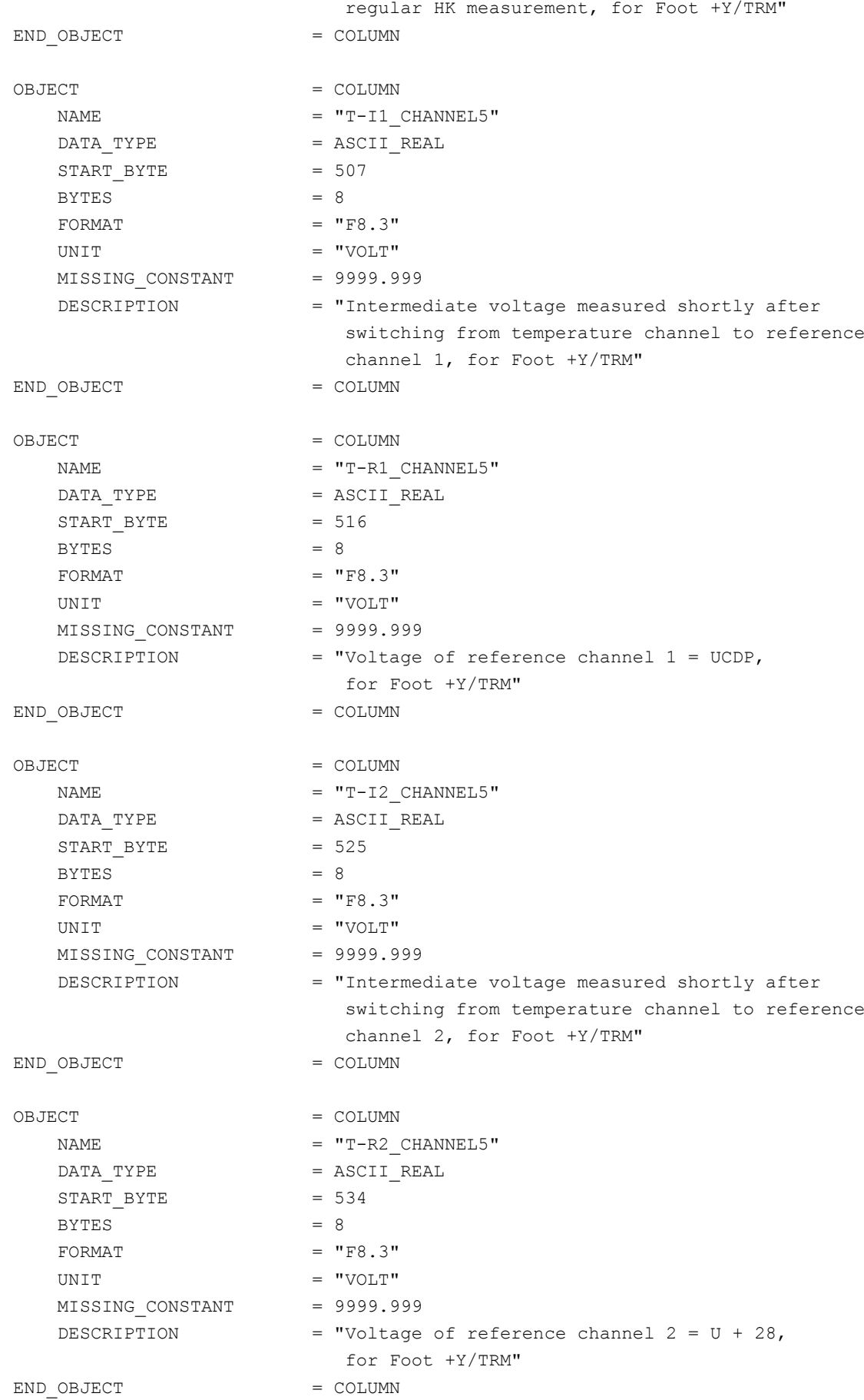

#### **SESAME EAICD** Reference: RO-LSE-DS-3102<br>Issue: 1.2, LSE v2.8 Issue: 1.2, LSE vz. b<br>Date: 21 July 2017 Date: 21 July 2017 Page: 218 of 314 **SESAME CASSE • DIM • PP** OBJECT = COLUMN NAME = "T-HK CHANNEL6" DATA TYPE  $=$  ASCII REAL  $START$  BYTE = 543  $BYTES = 8$ FORMAT  $= "F8.3"$ UNIT  $= "VOLT"$ MISSING CONSTANT = 9999.999

 DESCRIPTION = "Voltage of temperature channel using regular HK measurement, for Foot +Y/ACC" END OBJECT = COLUMN OBJECT = COLUMN  $= "T-I1 \tCHANNEL6"$ DATA TYPE = ASCII REAL  $START$  BYTE  $= 552$  $BYTES = 8$  $FORMAT = "F8.3"$ UNIT  $= "VOLT"$ MISSING CONSTANT = 9999.999 DESCRIPTION = "Intermediate voltage measured shortly after switching from temperature channel to reference channel 1, for Foot +Y/ACC" END OBJECT = COLUMN OBJECT = COLUMN  $= "T-R1 CHAMNEL6"$ DATA\_TYPE = ASCII\_REAL  $START$  BYTE  $= 561$  $BYTES = 8$ FORMAT  $= "F8.3"$ UNIT  $=$  "VOLT" MISSING CONSTANT = 9999.999 DESCRIPTION = "Voltage of reference channel 1 = UCDP, for Foot +Y/ACC" END OBJECT  $=$  COLUMN OBJECT = COLUMN  $NAME$  =  $"T-I2$  CHANNEL6"  $DATA$  TYPE  $= ASCII$  REAL  $START$  BYTE = 570  $BYTES = 8$ FORMAT  $= "F8.3"$ UNIT  $=$  "VOLT" MISSING\_CONSTANT = 9999.999 DESCRIPTION = "Intermediate voltage measured shortly after

 switching from temperature channel to reference channel 2, for Foot +Y/ACC" END OBJECT = COLUMN

OBJECT = COLUMN  $= "T-R2 \text{ CHANNEL6"}$ DATA TYPE  $=$  ASCII REAL

Issue: 1.2, LSE v2.8<br>Date: 21 July 2017 Date: 21 July 2017

Reference: RO-LSE-DS-3102<br>Issue: 1.2, LSE v2.8 Page: 219 of 314

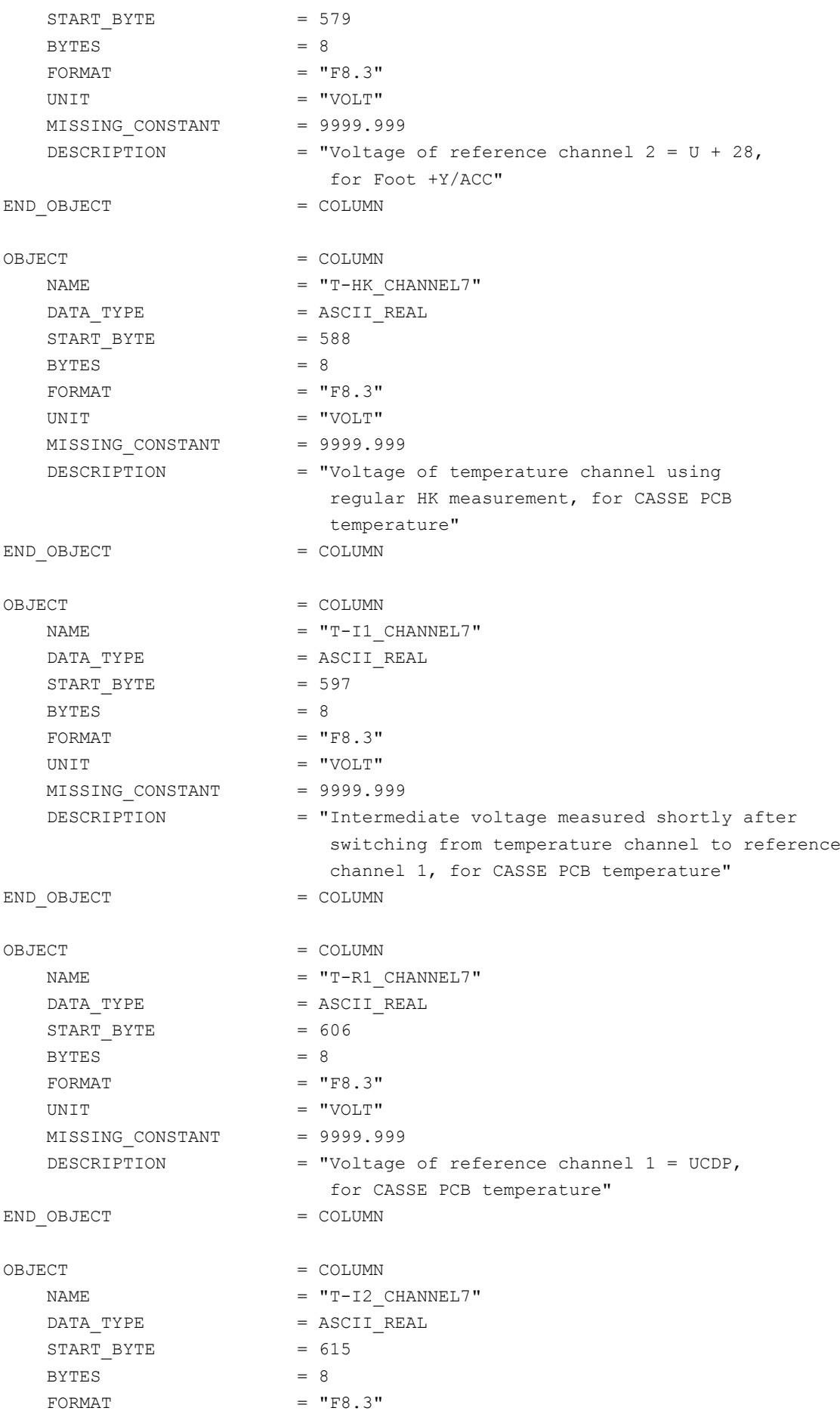

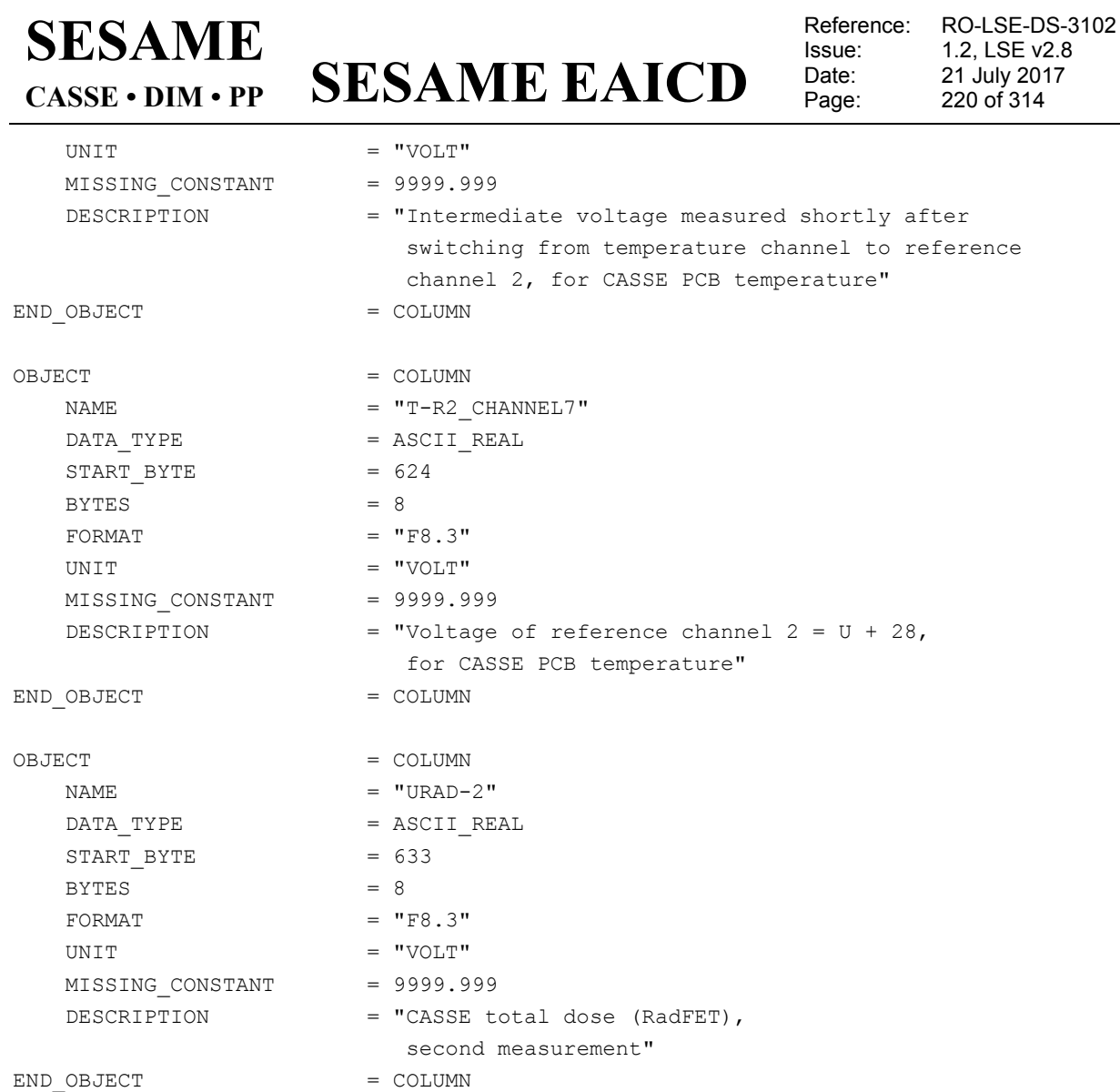

### The SESAME housekeeping parameters are described by the following TABLE object.

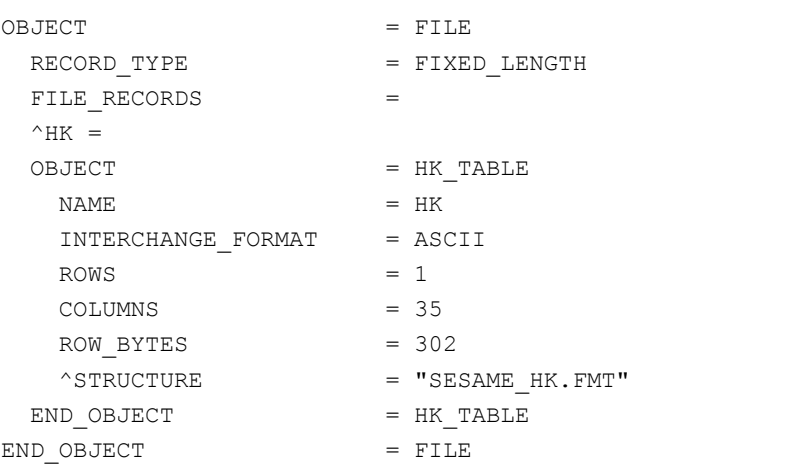

The structure of the receiver data TABLE object is described in the file SESAME\_HK.FMT.

The SESAME reading of Backup RAM Buffer are described by the following TABLE object.

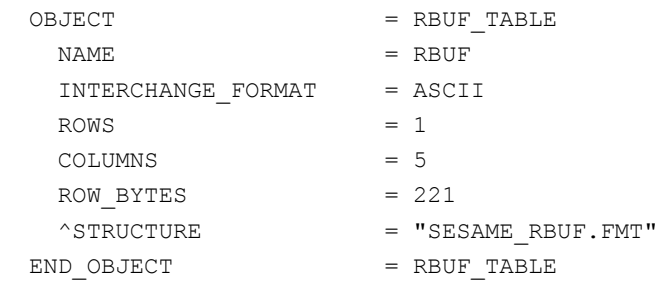

The structure of the receiver data TABLE object is described in the file SESAME\_RBUF.FMT.

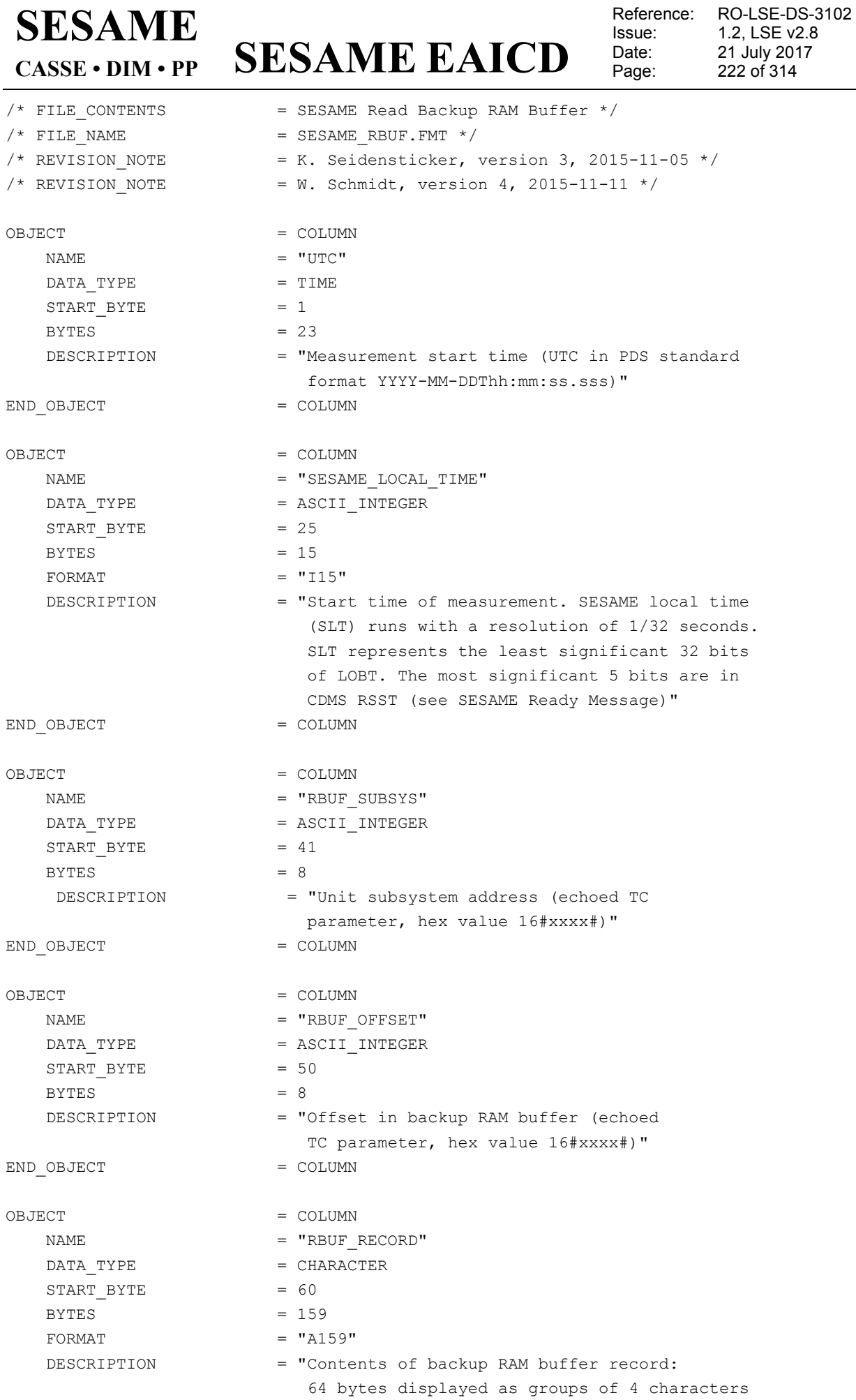

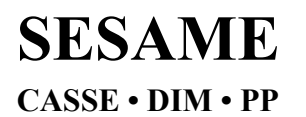

**SESAME EAICD**

(hex values) separated by blanks"

END\_OBJECT = COLUMN

The SESAME Read Stored TC buffer data (to be stored into CASSE jobcard) are described by the following TABLE object.

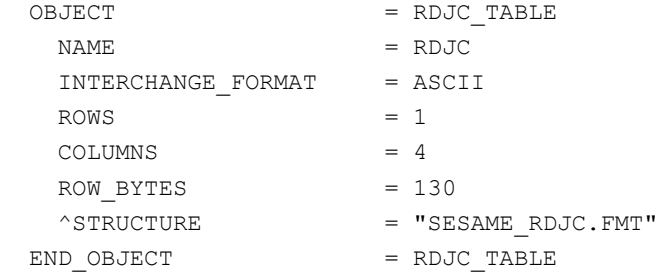

The structure of the receiver data TABLE object is described in the file SESAME\_RDJC.FMT.

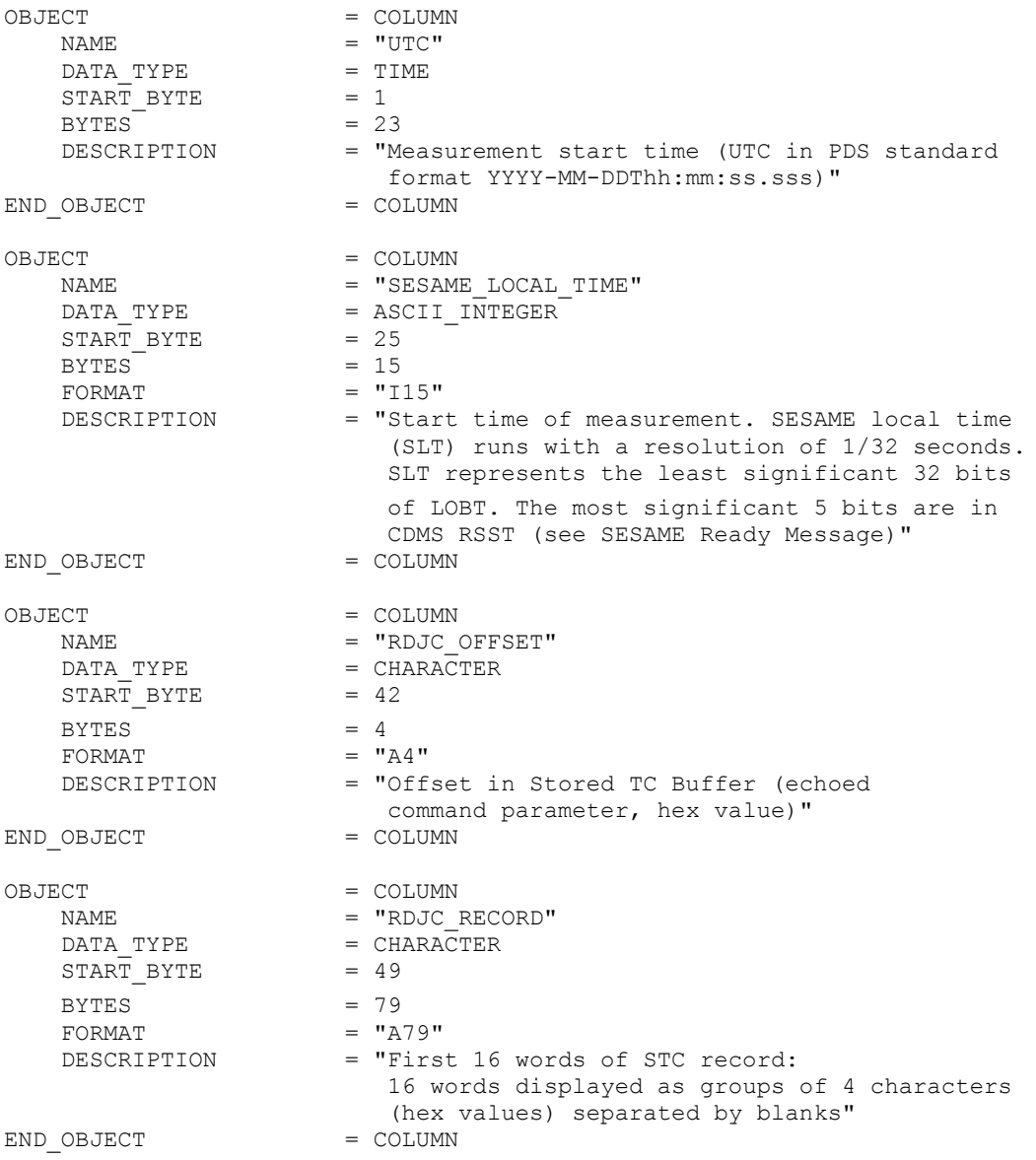

## **SESAME EAICD**

Reference: RO-LSE-DS-3102<br>Issue: 1.2, LSE v2.8 Issue: 1.2, LSE v2.8<br>Date: 21 July 2017 Date: 21 July 2017<br>
Page: 224 of 314 224 of 314

The SESAME first to tenth command word of CDMS RSST message are described by the following TABLE object.

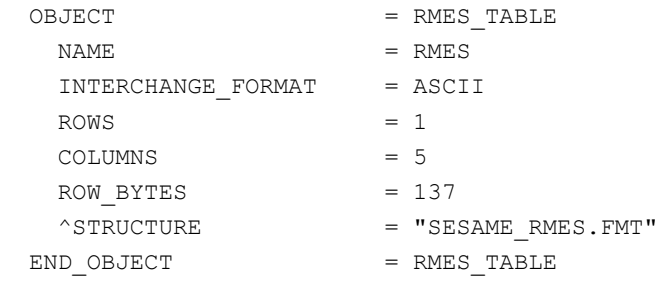

The structure of the receiver data TABLE object is described in the file SESAME\_RMES.FMT.

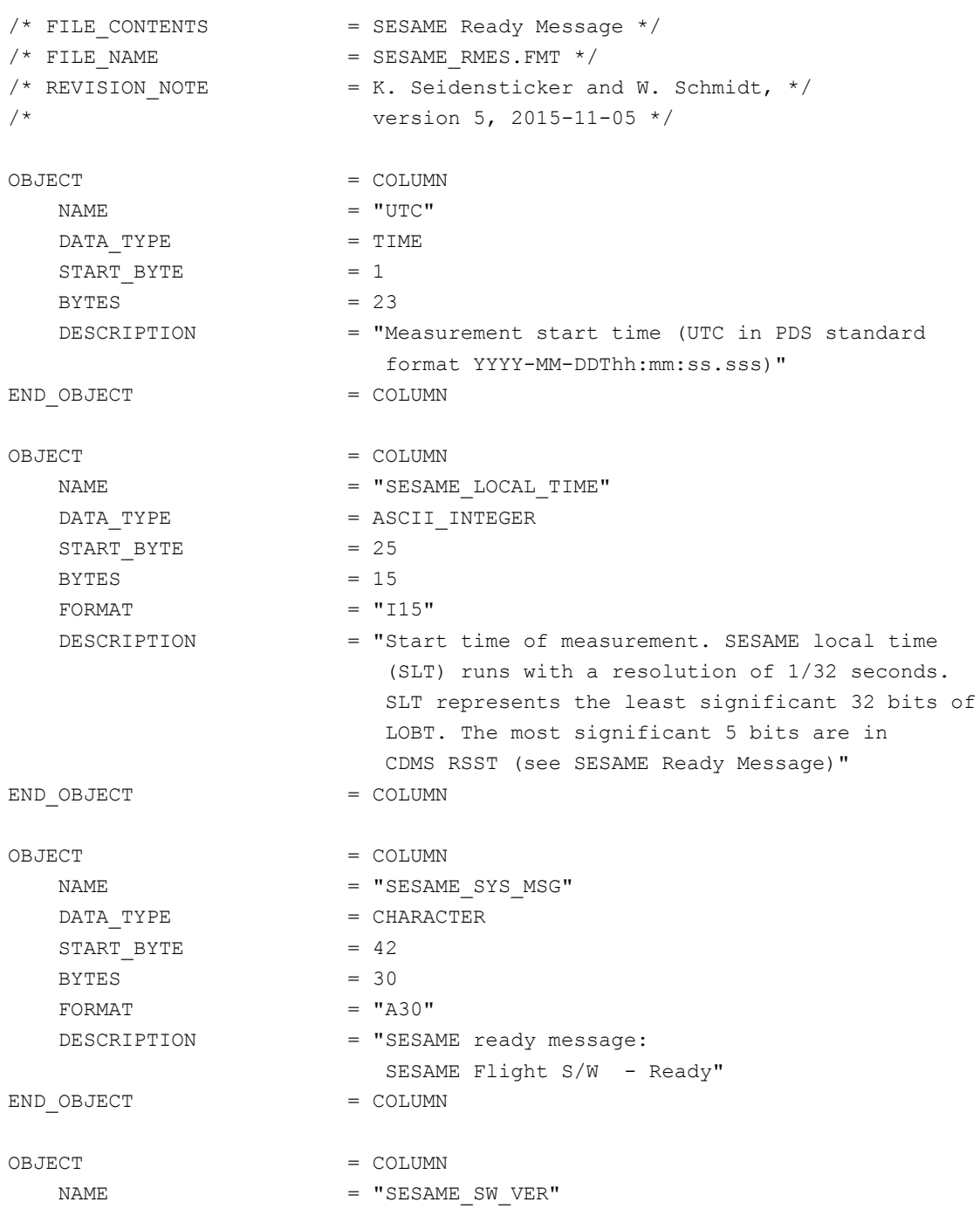

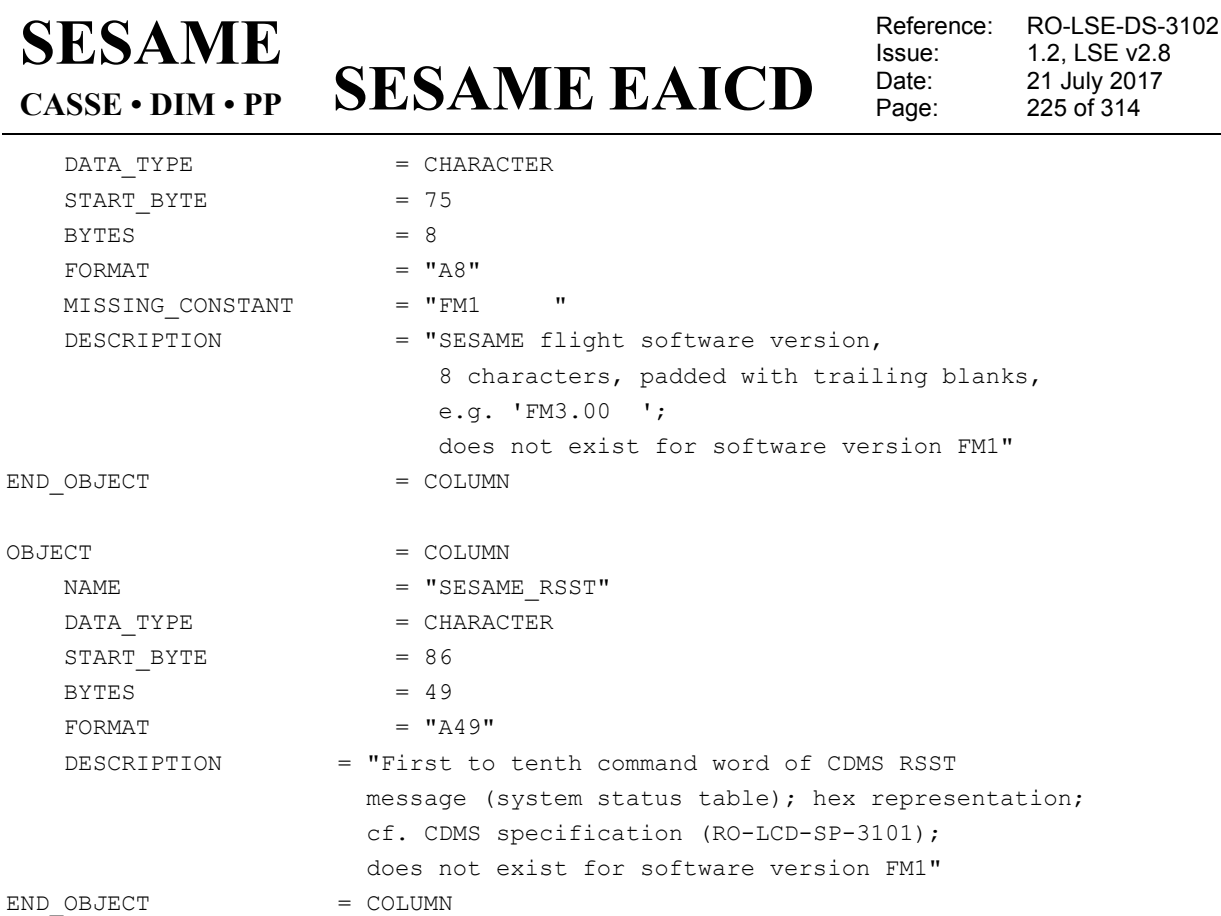

#### *4.3.3 Science level 3 data product design*

Level 3 contains calibrated and corrected CASSE and PP time series and DIM tables. The level 3 products have PDS detached labels and combined detached labels. The SESAME subdirectory contains calibrated housekeeping (HK) and health-check data all with the appropriate time-stamp. The calibration is described in SES\_CAS\_CALIBRATION\_DESC.TXT, SES\_DIM\_CALIBRATION\_DESC.TXT and SES\_PP\_CALIBRATION\_DESC.TXT (DOCUMENT directory).

#### 4.3.3.1 File Characteristics Data Elements

PDS data product **labels** contain data element information that describes important attributes of the physical structure of a data product file. The PDS file characteristic data elements for SEAME science level 3 data are:

RECORD\_TYPE RECORD\_BYTES FILE\_RECORDS

The RECORD TYPE data element identifies the record characteristics of the data product file. Physical records are always fixed-length. The RECORD\_BYTES data element identifies the number of bytes in each physical record in the data product file. The FILE\_RECORDS data element identifies the number of physical records in the file.

#### 4.3.3.2 Data Object Pointers Identification Data Elements

The SESAME data have combined detached labels. A single PDS detached data product label file is used to describe the contents of more than one data product file (the products belong to the same working session of a SESAME instrument). The combined detached label contains pointers to individual data products. The labels refer to FILE objects.

4.3.3.3 Instrument and Detector Descriptive Data Elements

The following data identification elements provide additional information about the SESAME data product.

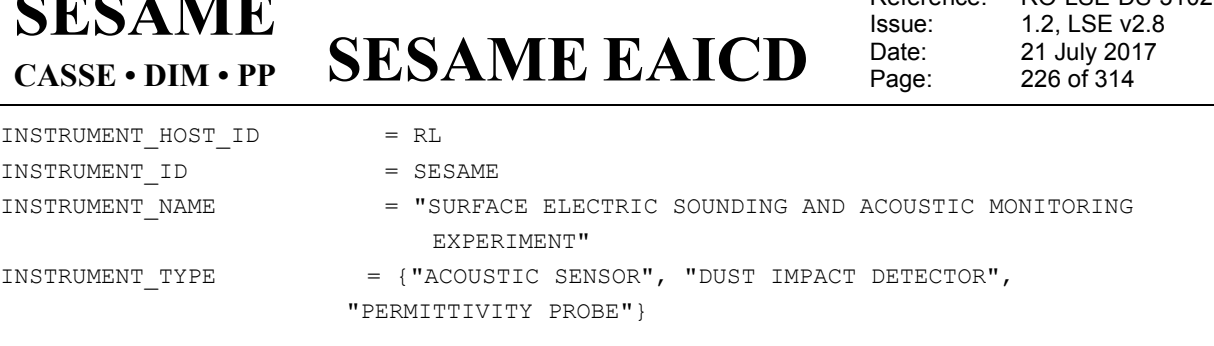

Beforence: BOISE DS-3102

#### 4.3.3.4 Data Object Definition

**SESAME**

#### 4.3.3.4.1 CASSE Data object definition

The CASSE data are organized as tables with 24 columns containing 12 times and 12 channel values (accelerometers or transmitters): time1 channel1 time2 channel2 … time12 channel12.

The association axis-channel is fixed and it is given in the label. The « Jobcards » and « sequence parameters » are kept in separated files (combined detached labels)

Example: CASSE sounding (1 label file pointing to 4 data files)

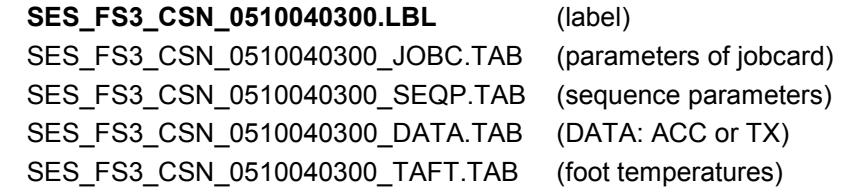

The label contains the Start and Stop times as LOBT and UTC. The data files contain time in ms relative to the start time.

*4.3.3.4.1.1 CASSE Jobcard definition (level 3)* The jobcard is described by a TABLE object.

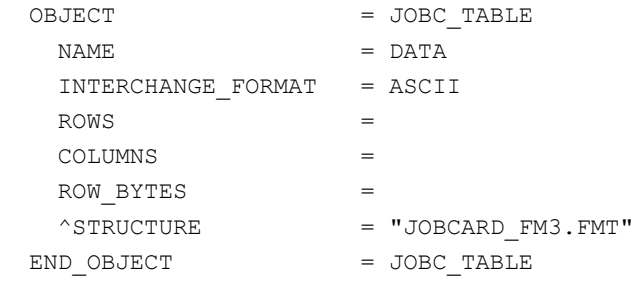

The structure of the TABLE object is defined in the file JOBCARD\_FM3.FMT.

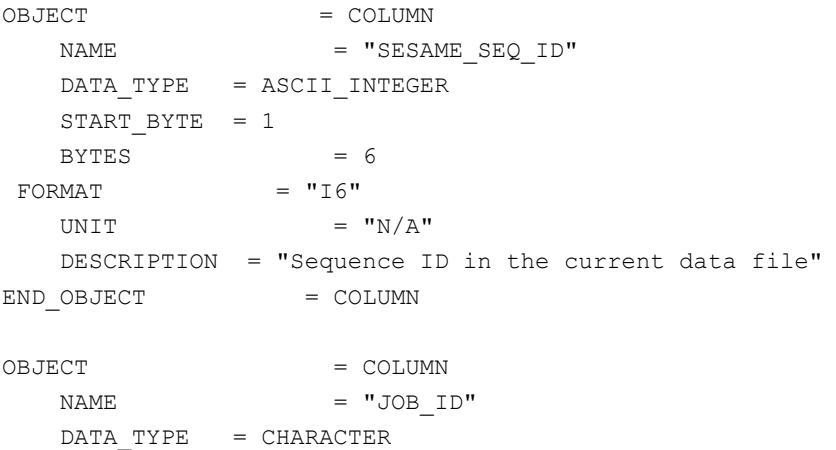

**SESAME EAICD**

Date: 21 July 2017 Page: 227 of 314

Reference: RO-LSE-DS-3102<br>Issue: 1.2, LSE v2.8 Issue: 1.2, LSE v2.8

START\_BYTE = 9 BYTES  $= 2$  $FORMAT = "A2"$ UNIT  $= "N/A"$  DESCRIPTION = "Jobcard identifier (hex value)" END\_OBJECT = COLUMN OBJECT = COLUMN NAME = "JOB VERSION" DATA TYPE = CHARACTER START BYTE =  $14$  $BYTES$  = 1  $FORMAT = "A1"$ UNIT  $=$  "N/A" DESCRIPTION = "The possible values are: 0 for FM-1 and FM-2 B for FM-3" END OBJECT = COLUMN OBJECT = COLUMN  $NAME$  =  $"NMEAS"$ DATA TYPE = ASCII INTEGER START\_BYTE = 17  $BYTES$  = 3  $FORMAT = "I3"$ UNIT  $=$  "N/A" DESCRIPTION = "Number of measurements (1 to 127)" END OBJECT = COLUMN OBJECT = COLUMN  $\begin{array}{ccc}\nNAME & \hspace{1.6cm} & \hspace{1.6cm} & \hspace{1.6cm} & \hspace{1.6cm} & \hspace{1.6cm} & \hspace{1.6cm} & \hspace{1.6cm} & \hspace{1.6cm} & \hspace{1.6cm} & \hspace{1.6cm} & \hspace{1.6cm} & \hspace{1.6cm} & \hspace{1.6cm} \end{array}$ DATA TYPE = CHARACTER START\_BYTE = 22  $BYTES$  = 3 FORMAT  $= "A3"$ UNIT  $= "N/A"$  DESCRIPTION = "Indicates that the time series shall be stacked on board. The possible values are YES or NO." END OBJECT = COLUMN OBJECT = COLUMN NAME = "SOUND\_FREQ" DATA TYPE = ASCII INTEGER  $START$  BYTE = 27  $BYTES$  = 5  $FORMAT = "I5"$ UNIT  $=$  "HERTZ" DESCRIPTION = "Nominal sounding frequency" END OBJECT = COLUMN OBJECT = COLUMN NAME = "SND DURATION"

Issue: 1.2, LSE v2.8<br>Date: 21 July 2017 Date: 21 July 2017<br>Page: 228 of 314

Reference: RO-LSE-DS-3102 228 of 314

DATA TYPE = ASCII REAL START\_BYTE = 33  $BYTES = 9$  $FORMAT = "F9.1"$ UNIT = "MILLISECOND" MISSING\_CONSTANT = 9999999.9 DESCRIPTION = "Sounding duration in sounding mode" END OBJECT = COLUMN OBJECT = COLUMN NAME = "TRIGGER\_TIMEOUT" DATA TYPE = ASCII INTEGER START BYTE = 43  $BYTES$  = 5  $FORMAT = "I5"$ UNIT = "SECOND" MISSING\_CONSTANT = 99999 DESCRIPTION = "Time-out duration, after which listening stops if no trigger signal occurred" END OBJECT = COLUMN OBJECT = COLUMN NAME = "SAMPLING FREQ" DATA TYPE = ASCII INTEGER  $START$  BYTE = 49  $BYTES = 6$ FORMAT  $= "I6"$ UNIT  $=$  "HERTZ" DESCRIPTION = "Sampling frequency per channel" END\_OBJECT = COLUMN OBJECT = COLUMN  $\begin{array}{ccccc}\n\text{NAME} & = & \text{''TX} & \text{STATUS}\n\end{array}$  $DATA$  TYPE = CHARACTER START BYTE = 57  $BYTES$  = 5  $FORMAT = "A5"$ UNIT  $= "N/A"$  DESCRIPTION = "Selection of transmitters to be used in Sounding Mode. If TX cycle is set, after a measurement the transmitter selection is (cyclically) shifted by one position up to yield the transmitters to be used for the next measurement. If Tx reverse is additionally set, the selection of active transmitters is shifted one position downwards instead. Bit field represented as 5 characters, the rightmost character corresponds to bit #0 and the leftmost to bit #4. Each character can be 1 (active sensor or cycle on or reversed on) or 0 (sensor not used) and have the following meaning: bit 0: TRM -Y

Reference: RO-LSE-DS-3102 Issue: 1.2, LSE v2.8<br>Date: 21 July 2017 Date: 21 July 2017<br>
Page: 229 of 314 229 of 314

 bit 1: TRM +X bit 2: TRM +Y bit 3: TX\_cycle bit 4: TX reverse" END OBJECT = COLUMN OBJECT = COLUMN  $NAME$  =  $"AGC"$  $DATA$  TYPE = CHARACTER START\_BYTE = 65  $BYTES = 2$  $FORMAT = "A2"$ UNIT  $= "N/A"$  DESCRIPTION = "Amplification gain selection (hex value) Value to be written to the Amplifier Gain Control register of CASSE electronics. Decimal value ranges from 0 (maximal gain) to 15 (minimal gain). Note (a) the gain is not a monotone function of the AGC value, (b) the actually adjusted gain can deviate, if automatic gain setting (AGS) is enabled." END OBJECT = COLUMN OBJECT = COLUMN NAME = "TRIGGER SRC" DATA TYPE = CHARACTER START\_BYTE = 70  $BYTES$  = 12  $FORMAT = "A12"$ UNIT  $= "N/A"$  DESCRIPTION = "Subset of active sensor channels used as trigger sources. Bit field represented as 12 characters, the rightmost character corresponds to bit #0 and the leftmost to bit #11. Each character can be 1 (active sensor used as a trigger source) or 0 (sensor not used as a trigger source) and have the following meaning: bit 0: ACC -Y, x-axis bit 1: ACC -Y, y-axis bit 2: ACC -Y, z-axis bit 3: ACC +X, x-axis bit 4: ACC +X, y-axis bit 5: ACC +X, z-axis bit 6: ACC +Y, x-axis bit 7: ACC +Y, y-axis bit 8: ACC +Y, z-axis bit 9: TRM -Y bit 10: TRM +X bit 11: TRM +Y" END\_OBJECT = COLUMN OBJECT = COLUMN NAME = "TRIGGER DELAY" DATA TYPE = ASCII REAL

**SESAME EAICD**

Reference: RO-LSE-DS-3102<br>Issue: 1.2, LSE v2.8 Issue:<br>Date: Date: 21 July 2017<br>Page: 230 of 314 230 of 314

START\_BYTE = 84  $BYTES$  = 9  $FORMAT = "F9.1"$ UNIT = "MILLISECOND" DESCRIPTION = "Determines the time range before (negative value) or after (positive value) a trigger event, which shall be included in the time series. Absolute value of TrgDelay must be less or equal LIS\_DURATION." END OBJECT = COLUMN OBJECT = COLUMN NAME = "TRIGGER LEVEL POS" DATA\_TYPE = ASCII\_INTEGER START\_BYTE = 94  $BYTES = 4$ FORMAT  $= "I4"$ UNIT  $= "N/A"$  DESCRIPTION = "Positive trigger level. Value to be written to the UTT hardware register, which fixes the upper (always positive) trigger threshold. Note that the actually adjusted value can be different, if automatic trigger level setting is enabled." END\_OBJECT = COLUMN OBJECT = COLUMN NAME = "TRIGGER LEVEL NEG" DATA TYPE = ASCII INTEGER START\_BYTE = 99  $BYTES = 4$ FORMAT  $= "I4"$ UNIT  $=$  "N/A" DESCRIPTION = "Negative trigger level. Value to be written to the LTT hardware register, which fixes the lower (always negative) trigger threshold. Note that the actually adjusted value can be different, if automatic trigger level setting is enabled." END\_OBJECT = COLUMN OBJECT = COLUMN NAME = "LIS DURATION"  $DATA$  TYPE = ASCII REAL  $STATE = 104$  $BYTES$  = 9  $FORMAT = "F9.1"$ UNIT = "MILLISECOND" DESCRIPTION = "Listening duration" END OBJECT = COLUMN OBJECT = COLUMN  $\begin{array}{ccc} \multicolumn{3}{c}{} & \multicolumn{3}{c}{} & \multicolumn$ 

**SESAME EAICD**

Reference: RO-LSE-DS-3102<br>Issue: 1.2, LSE v2.8 Issue: 1.2, LSE v2.8<br>Date: 21 July 2017 Date: 21 July 2017 Page: 231 of 314

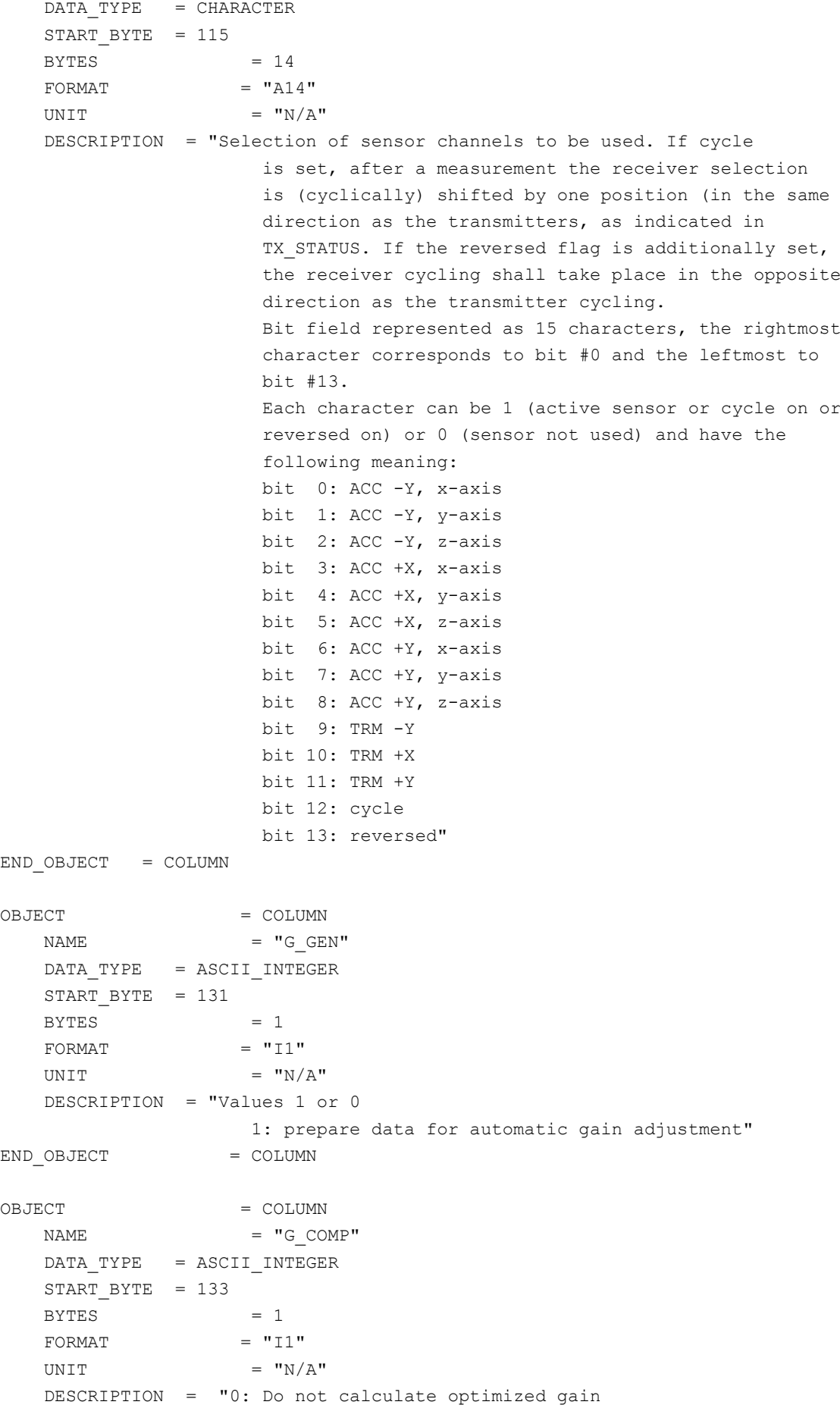

**SESAME EAICD**

Reference: RO-LSE-DS-3102 Issue: 1.2, LSE v2.8<br>Date: 21 July 2017 Date: 21 July 2017<br>Page: 232 of 314 232 of 314

 1: Optimize for lower 1/3 of channels 2: Optimize for lower 2/3 of channels 3: Optimize for strongest channel" END OBJECT = COLUMN OBJECT = COLUMN  $\begin{array}{rcl} \texttt{NAME} & = & \texttt{"TL} \texttt{ GEN} \texttt{"} \end{array}$ DATA TYPE = ASCII INTEGER START\_BYTE = 135  $BYTES$  = 1 FORMAT  $= "I1"$ UNIT  $= "N/A"$  DESCRIPTION = "Values 1 or 0 1: prepare data for automatic trigger level adjustment" END\_OBJECT = COLUMN OBJECT = COLUMN  $\begin{array}{ccc}\nNAME & = & "TL & COMP"\\
\end{array}$ DATA TYPE = ASCII INTEGER START\_BYTE = 137  $BYTES = 1$ FORMAT  $= "I1"$ UNIT  $= "N/A"$  DESCRIPTION = "Values 1 or 0 1: adjust optimized trigger levels" END OBJECT = COLUMN OBJECT = COLUMN  $NAME$  =  $"STATS"$  DATA\_TYPE = ASCII\_INTEGER START\_BYTE = 139  $BYTES$  = 1 FORMAT  $= "I1"$ UNIT  $= "N/A"$  DESCRIPTION = "Values 1 or 0 1: include channels statistics for each measurement" END OBJECT = COLUMN OBJECT = COLUMN  $NAME$  = "SKIP TS" DATA\_TYPE = ASCII\_INTEGER  $START$  BYTE = 141  $BYTES = 1$ FORMAT  $= "I1"$ UNIT  $= "N/A"$  DESCRIPTION = "Values 1 or 0 If 1 time series not included into telemetry (ignored in Stacking Mode)" END OBJECT = COLUMN OBJECT = COLUMN

**SESAME EAICD**

Reference: RO-LSE-DS-3102 Issue: 1.2, LSE v2.8<br>Date: 21 July 2017 Date: 21 July 2017<br>
Page: 233 of 314 233 of 314

 $\begin{array}{rcl} \texttt{NAME} & = & \texttt{"G\_TAR\_VAL} \end{array}$ DATA TYPE = ASCII INTEGER START\_BYTE = 143 BYTES  $= 3$ FORMAT  $= "I3"$ UNIT  $= "N/A"$  DESCRIPTION = "Target value for automatic gain adjustment. Linearized ADC units in the range 1 to 255. In combination with the value of G COMP, gain is adjusted such that the absolute values of the samples of 1/3, 2/3 or all channels are close to, but below, G TAR VAL." END\_OBJECT = COLUMN OBJECT = COLUMN  $\begin{array}{rcl} \texttt{NAME} & = & \texttt{"TL} \texttt{ FACTOR"} \end{array}$  DATA\_TYPE = ASCII\_INTEGER START BYTE =  $147$  $BYTES = 4$  $FORMAT = I4$ UNIT  $= "N/A"$  DESCRIPTION = "Factor for calculating the trigger levels from 10 to 2550%. Distance of trigger level from mean of time series (of selected trigger channels) relative to the distance between mean and the extreme sample values; TL FACTOR equals 10 (100 %) means that trigger level are set equal to the maximum deviation from mean during the pre-measurement. A TLFactor value less than or equal 10 would have caused a trigger signal during the pre-measurement. For each sensor channel marked as trigger channel, flight software calculates preliminary trigger levels based on statistical values (Max, Min, Mean) of a pre-measurement with trglevneg = (Min-Mean) \* TLFactor / 10 + Mean trglevpos =  $(Max-Mean) * TLFactor / 10 + Mean$  The smallest value of the trglevneg obtained this way is adjusted as negative trigger level (TrgLevNeg), and the highest trglevpos as positive trigger level (TrgLevPos), possible after correcting different gain settings during the pre-measurement and the Trigger Mode measurement." END OBJECT = COLUMN OBJECT = COLUMN  $\begin{array}{rcl} \texttt{NAME} & = & \texttt{"AMP} & \texttt{SETUP}" \end{array}$ DATA TYPE = ASCII REAL  $START$  BYTE = 152  $BYTES = 4$ 

### **SESAME EAICD SESAME CASSE • DIM • PP**  $FORMAT = "F4.1"$ UNIT = "SECOND"

Reference: RO-LSE-DS-3102 Issue: 1.2, LSE v2.8<br>Date: 21 July 2017 Date: 21 July 2017<br>
Page: 234 of 314 234 of 314

 DESCRIPTION = "Amplifier setup time in sounding mode. It represents the Duration after start of time series recording used for amplifier setup (to yield constant base lines). A value of 1 s should normally be used, because it enables the correct identification of sensor channels for all possible sampling frequencies (no wrap-around of FIFO buffer)." END\_OBJECT = COLUMN OBJECT = COLUMN  $\begin{array}{ccccc} & & & & & \\ \text{NAME} & & & & & \\ & & & & & & \\ \end{array} \begin{array}{c} \text{NAME} \\ \text{NATE} \end{array}$ DATA TYPE = ASCII INTEGER START\_BYTE = 157  $BYTES$  = 4  $FORMAT = I4$ UNIT  $= "N/A"$  DESCRIPTION = "Optional corrective offset of the address of the first sample to be transferred. Range from -127 to 127" END\_OBJECT = COLUMN OBJECT = COLUMN  $\begin{array}{rcl} \texttt{NAME} & = & \texttt{"FOOT} & \texttt{TEMP} \texttt{"} \end{array}$ DATA TYPE = CHARACTER START BYTE =  $163$  $BYTES = 7$  $FORMAT = "A7"$ UNIT  $= "N/A"$  DESCRIPTION = "Active foot temperature channels. Bit field represented as 7 characters, the rightmost character corresponds to bit #0 and the leftmost to bit #6. The Temperature and Radiation Dose Data Block will be generated by flight software, if at least one foot temperature channel is selected in FOOT TEMP. It will additionally be included at the end of a measuring sequence, if the additional 'after job temperature' flag is set. Each character can be 1 (channel selected) or 0 (channel not selected) and have the following meaning: bit 0: Temperature -Y, TRM bit 1: Temperature -Y, ACC bit 2: Temperature +X, TRM bit 3: Temperature +X, ACC bit 4: Temperature +Y, TRM bit 5: Temperature +Y, ACC bit 6: Additional after job temperatures" END\_OBJECT = COLUMN

Reference: RO-LSE-DS-3102<br>Issue: 1.2, LSE v2.8 Issue: 1.2, LSE v2.8<br>Date: 21 July 2017 Date: 21 July 2017<br>
Page: 235 of 314 235 of 314

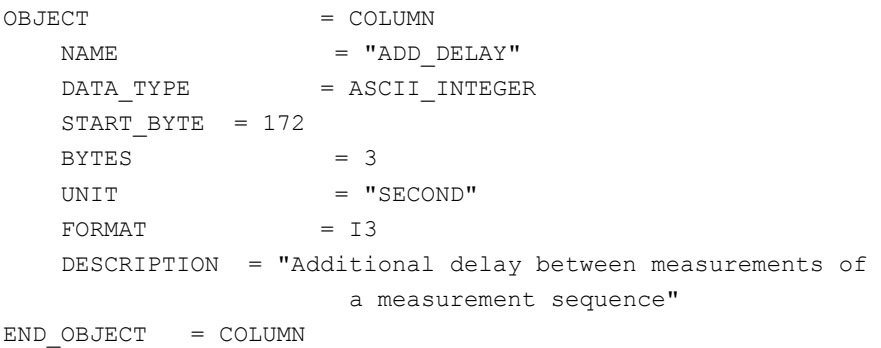

#### *4.3.3.4.1.2 CASSE Sequence Parameters in burst mode definition (level3)* The sequence parameters are described by a TABLE object.

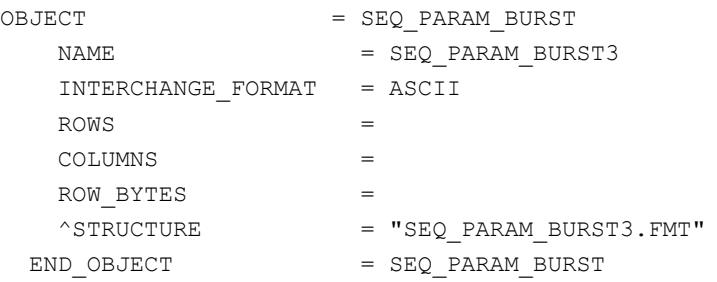

#### The structure of the Sequence parameters TABLE object is defined in the file SEQ\_PARAM\_BURST3.FMT.

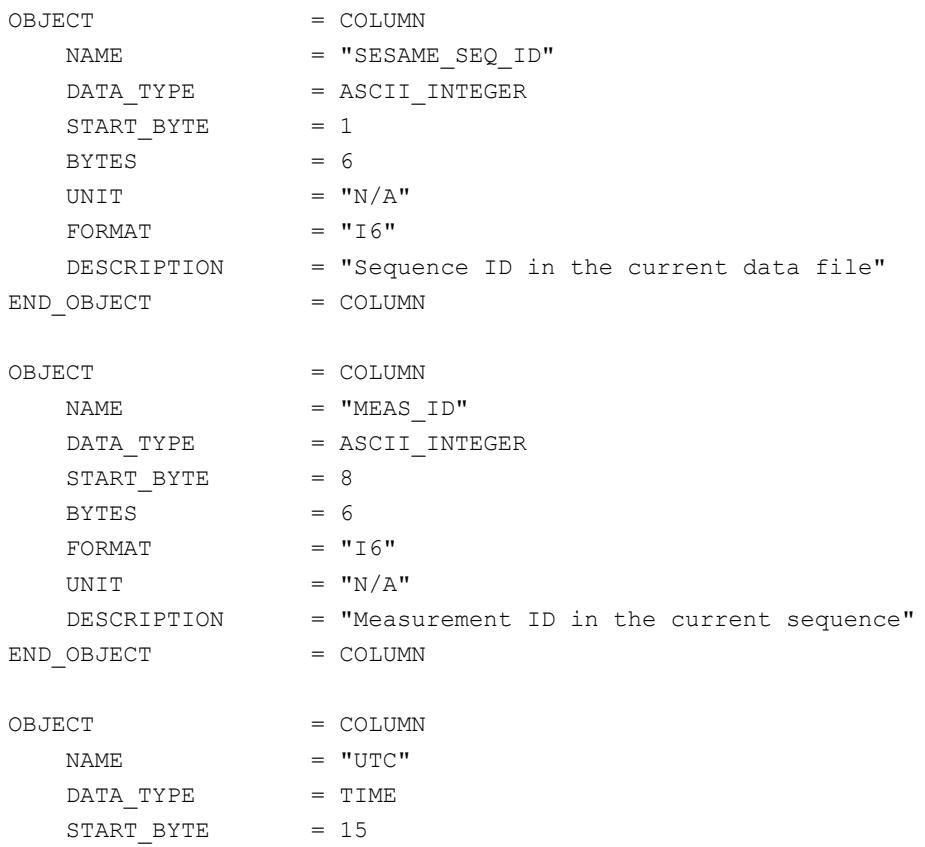

**SESAME EAICD**

Page: 236 of 314

Reference: RO-LSE-DS-3102<br>Issue: 1.2, LSE v2.8 Issue: 1.2, LSE v2.8<br>Date: 21 July 2017 Date: 21 July 2017

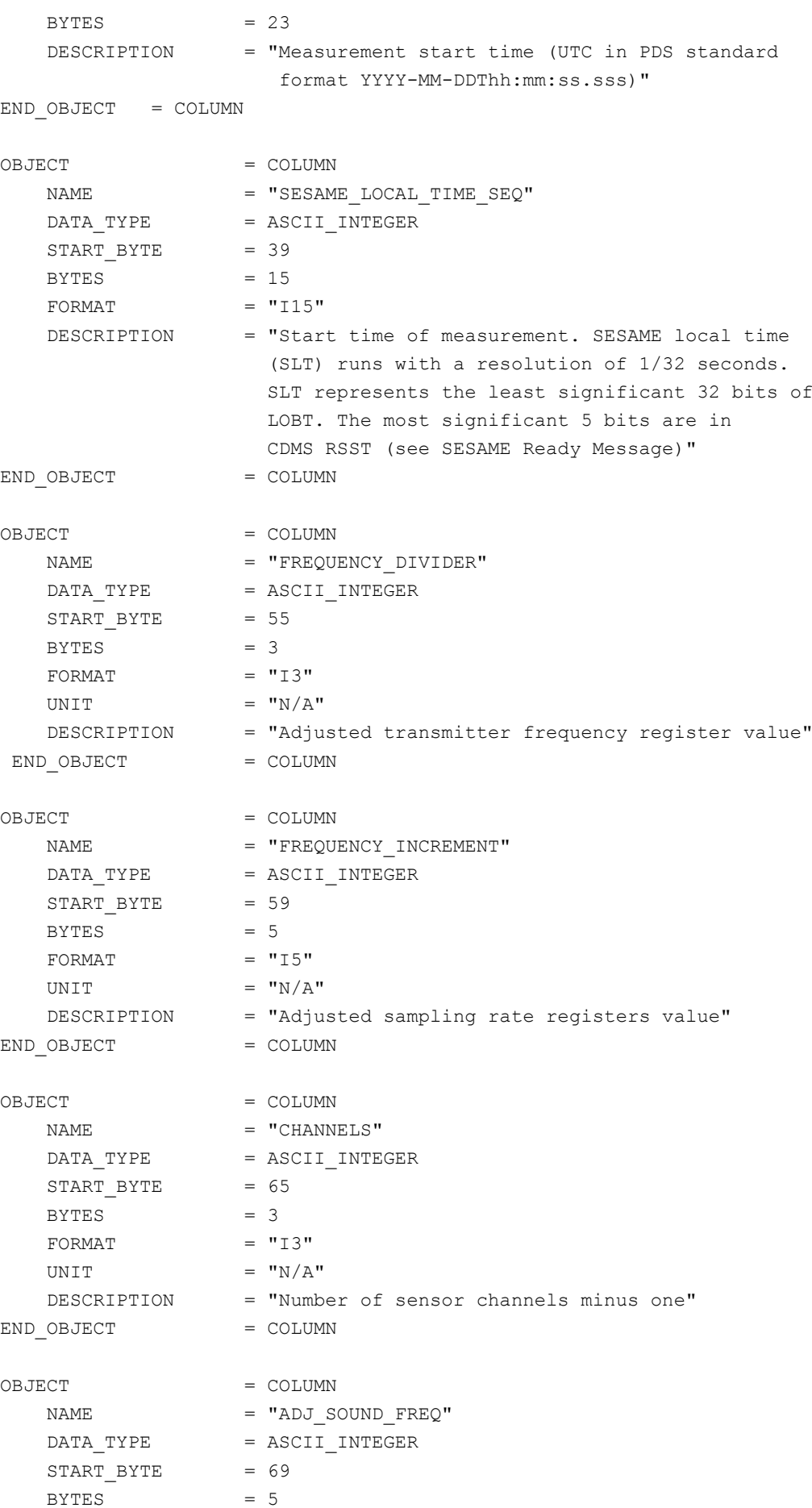

**SESAME EAICD**

Reference: RO-LSE-DS-3102<br>Issue: 1.2, LSE v2.8 Issue: 1.2, LSE v2.8<br>Date: 21 July 2017 Date: 21 July 2017 Page: 237 of 314

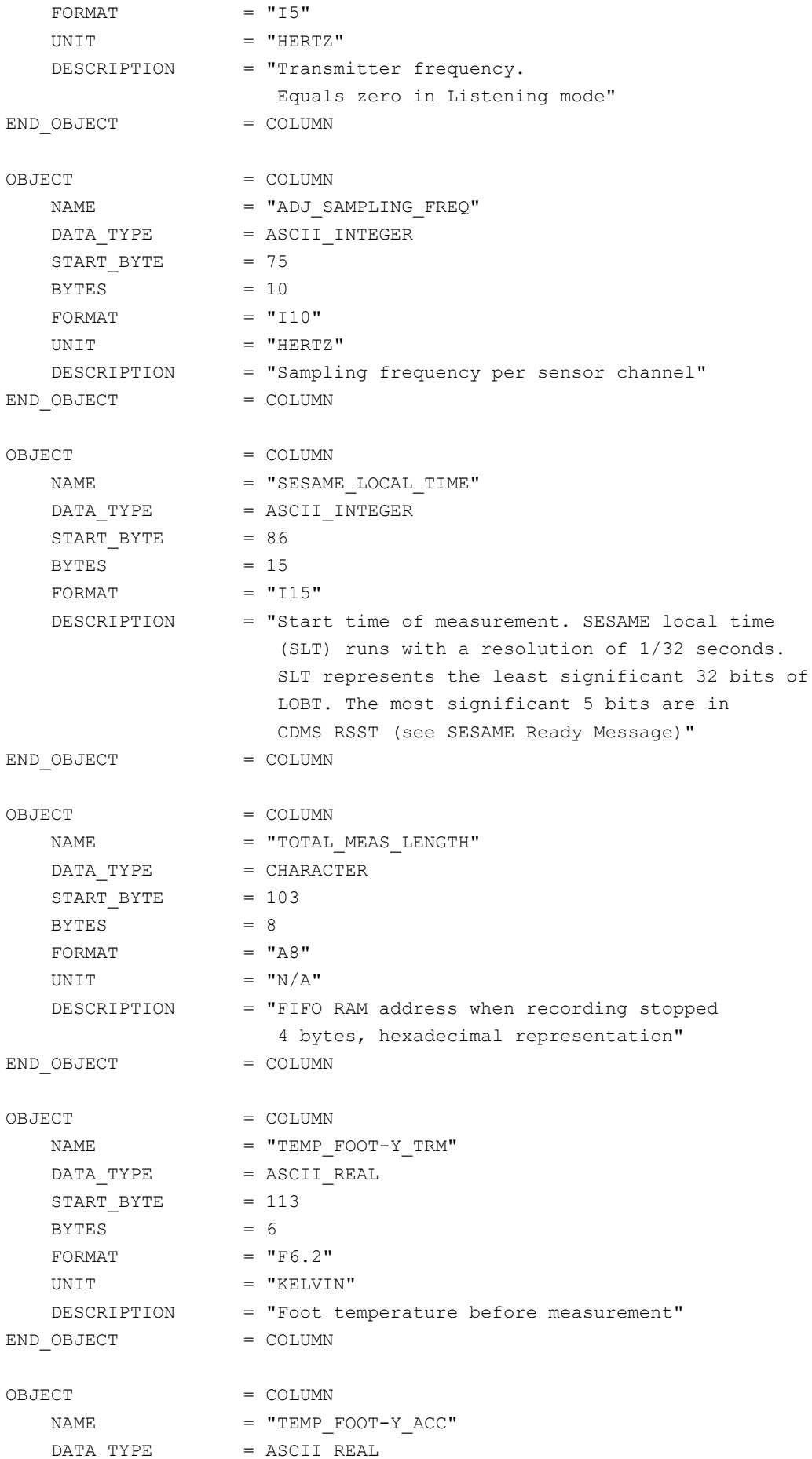

**SESAME EAICD**

Reference: RO-LSE-DS-3102<br>Issue: 1.2, LSE v2.8 Issue: 1.2, LSE v2.8<br>Date: 21 July 2017 Date: 21 July 2017<br>Page: 238 of 314 238 of 314

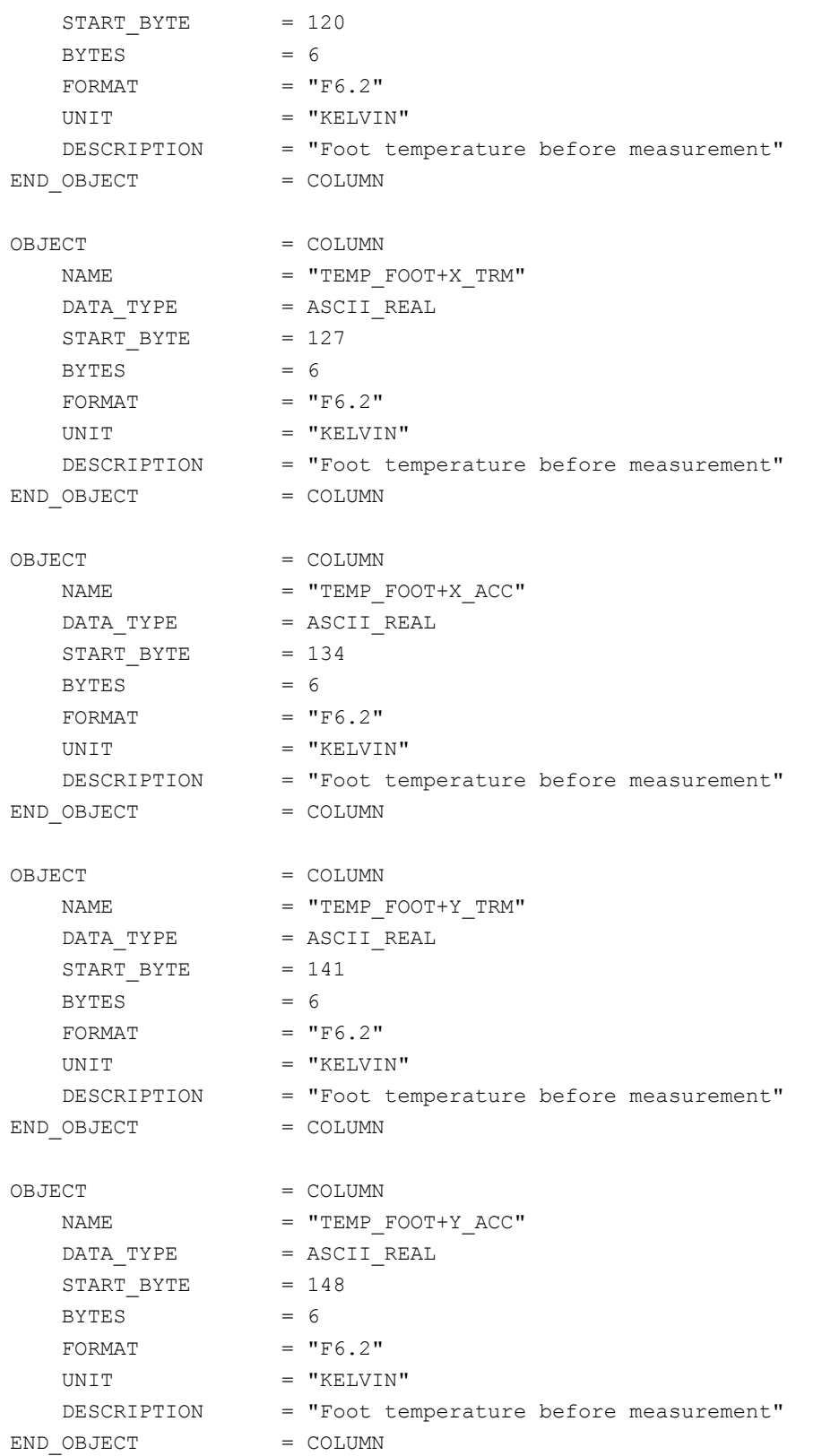

*4.3.3.4.1.3 CASSE Sequence Parameters in trigger mode definition (level3)* The sequence parameters are described by a TABLE object.

OBJECT = SEQ\_PARAM\_TRIG NAME = SEQ\_PARAM\_BURST3

Reference: RO-LSE-DS-3102<br>Issue: 1.2, LSE v2.8 Issue: 1.2, LSE v2.8<br>Date: 21 July 2017 Date: 21 July 2017<br>
Page: 239 of 314 239 of 314

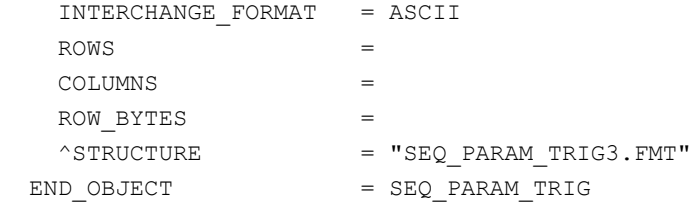

#### The structure of the Sequence parameters TABLE object for FM2 is defined in the file SEQ\_PARAM\_TRIG3.FMT.

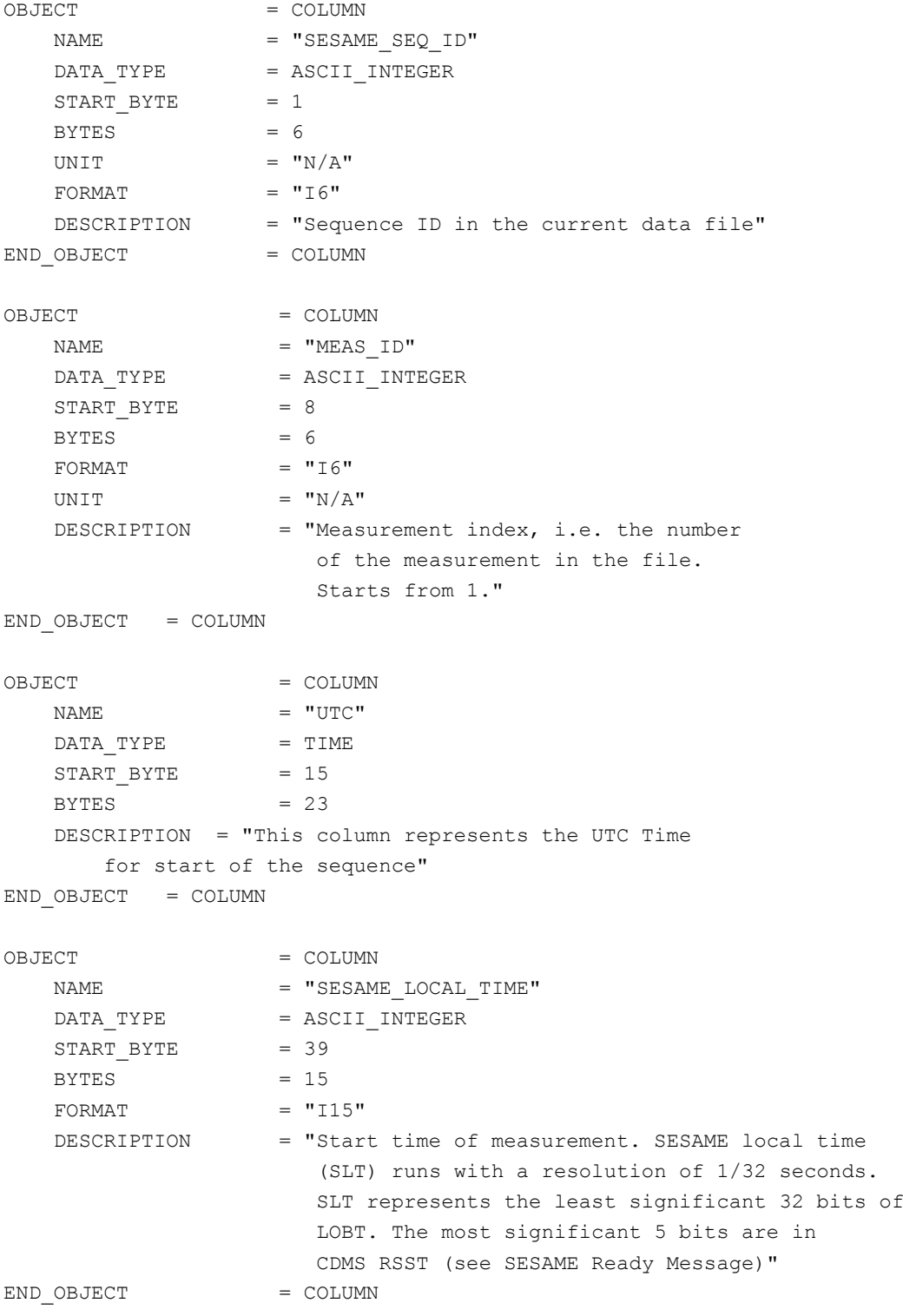

Reference: RO-LSE-DS-3102<br>Issue: 1.2, LSE v2.8 Issue: 1.2, LSE v2.8<br>Date: 21 July 2017 Date: 21 July 2017<br>Page: 240 of 314 240 of 314

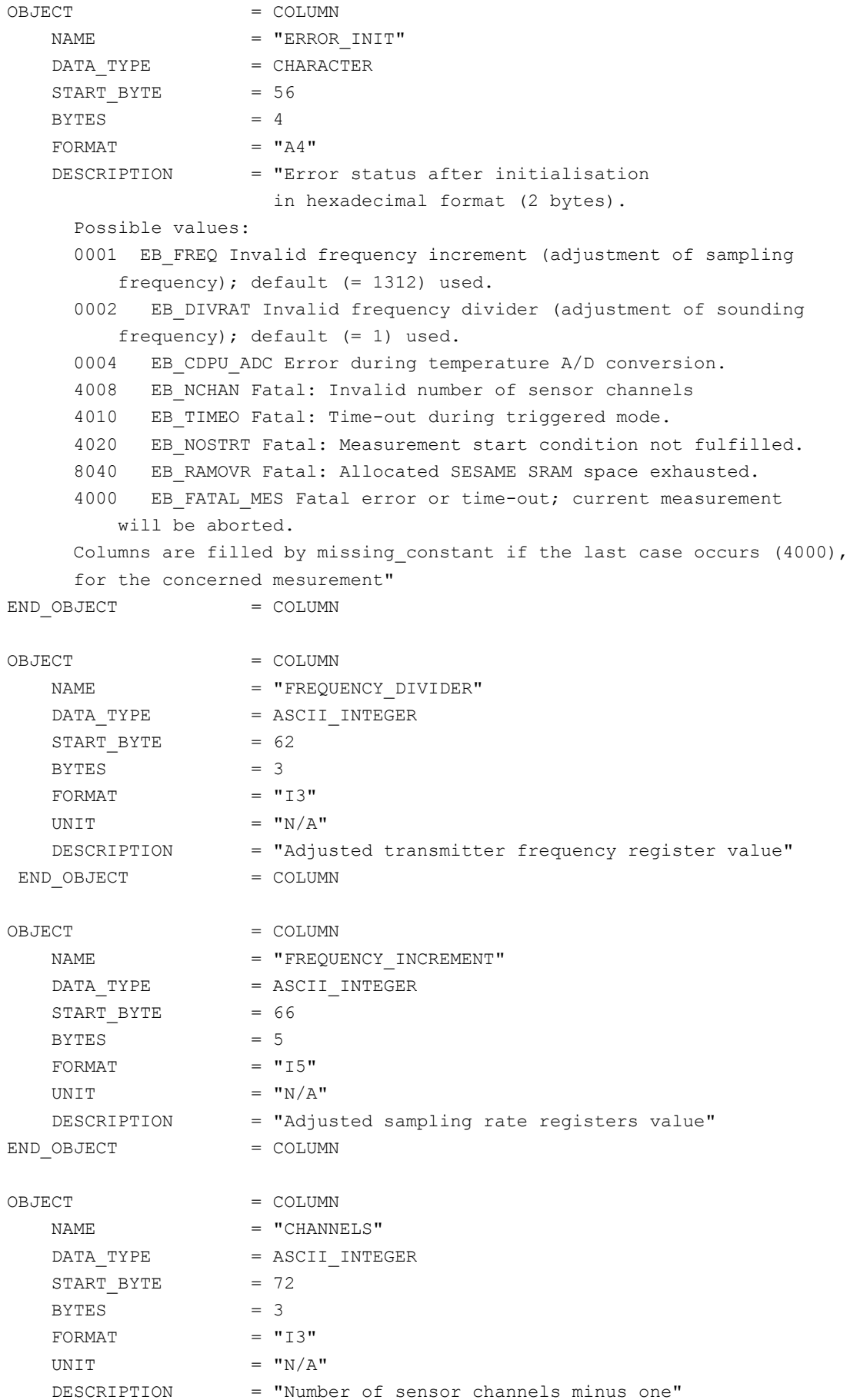

**SESAME EAICD**

Reference: RO-LSE-DS-3102<br>Issue: 1.2, LSE v2.8 Issue: 1.2, LSE v2.8<br>Date: 21 July 2017 Date: 21 July 2017<br>Page: 241 of 314 241 of 314

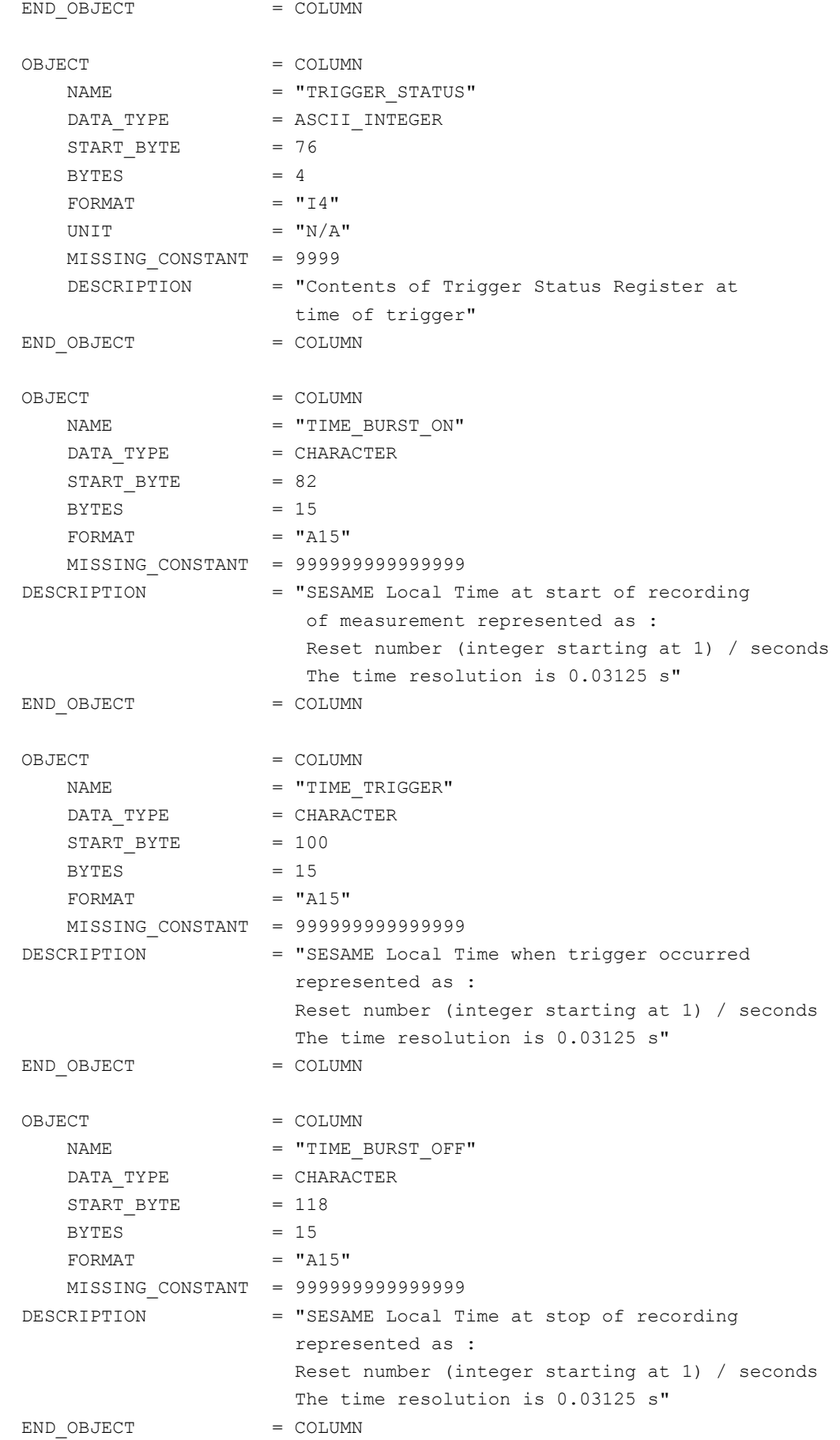

# **SESAME EAICD**

Reference: RO-LSE-DS-3102<br>Issue: 1.2, LSE v2.8 Issue: 1.2, LSE v2.8<br>Date: 21 July 2017 Date: 21 July 2017 Page: 242 of 314

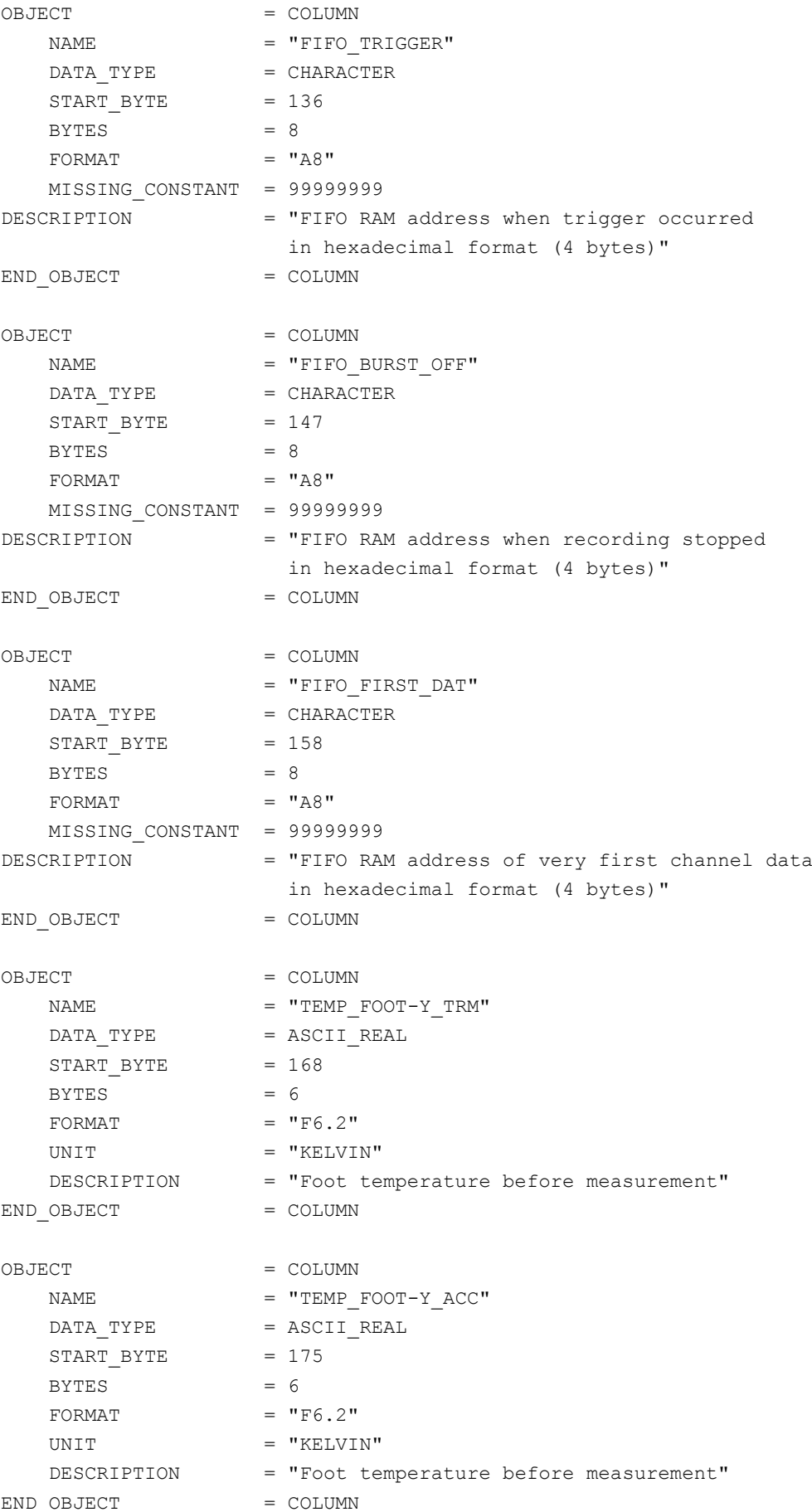

# **SESAME EAICD**

Reference: RO-LSE-DS-3102<br>Issue: 1.2, LSE v2.8 Issue: 1.2, LSE v2.8<br>Date: 21 July 2017 Date: 21 July 2017<br>Page: 243 of 314 243 of 314

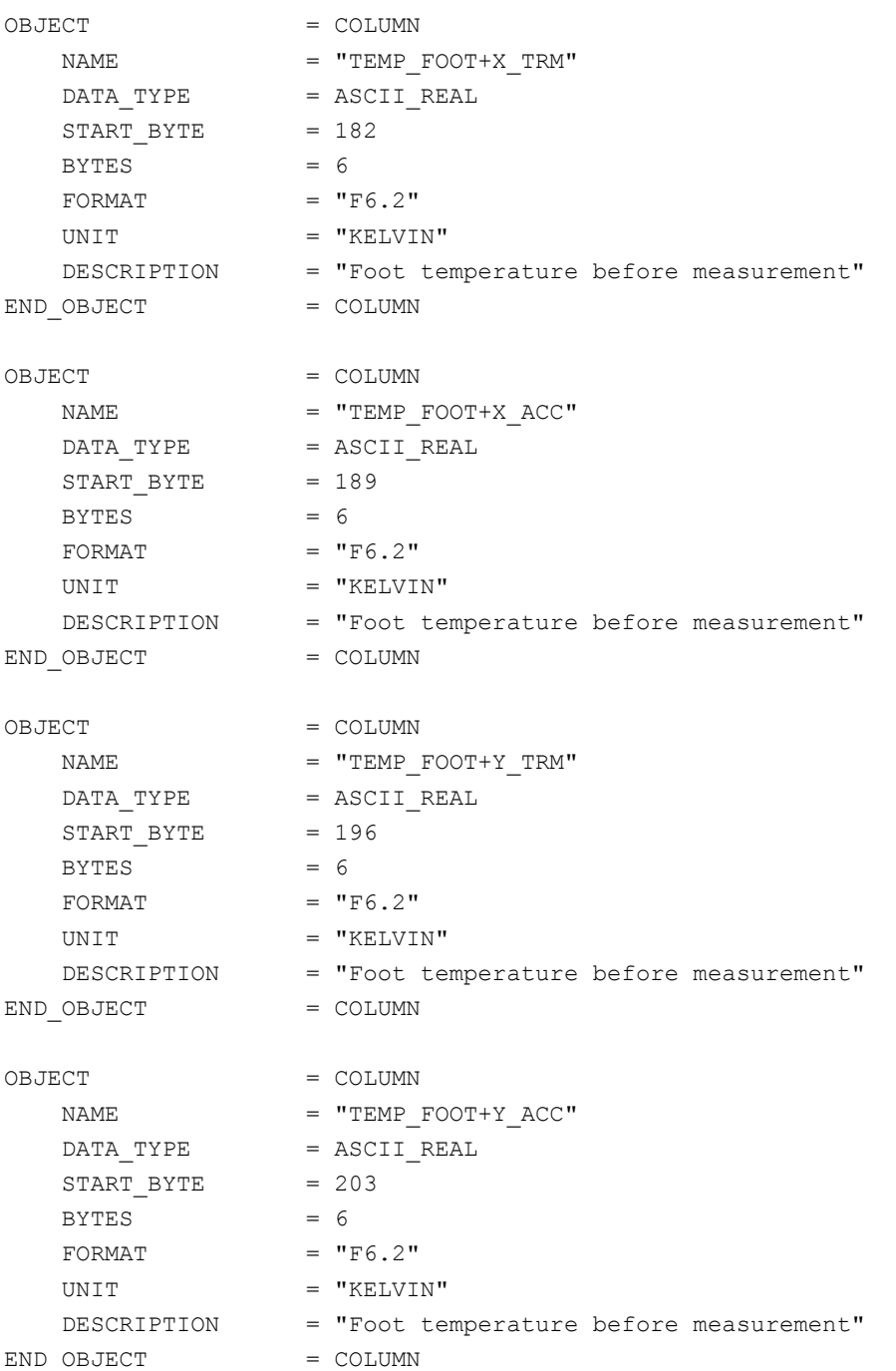

#### The structure of the Sequence parameters TABLE object for FM3 is defined in the file SEQ\_PARAM\_TRIG3\_FM3.FMT.

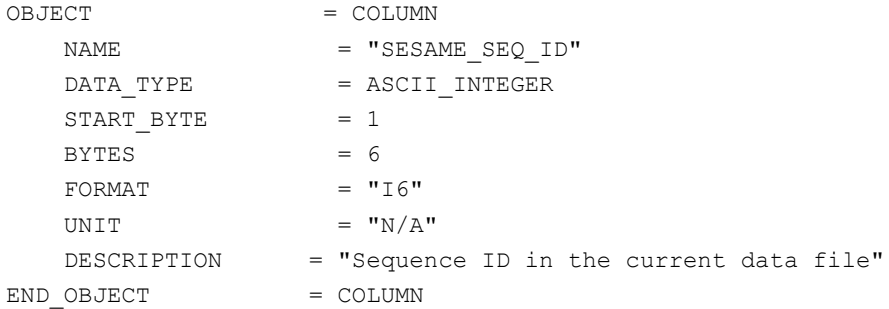

# **SESAME EAICD**

Reference: RO-LSE-DS-3102<br>Issue: 1.2, LSE v2.8 Issue: 1.2, LSE v2.8<br>Date: 21 July 2017 Date: 21 July 2017<br>Page: 244 of 314 244 of 314

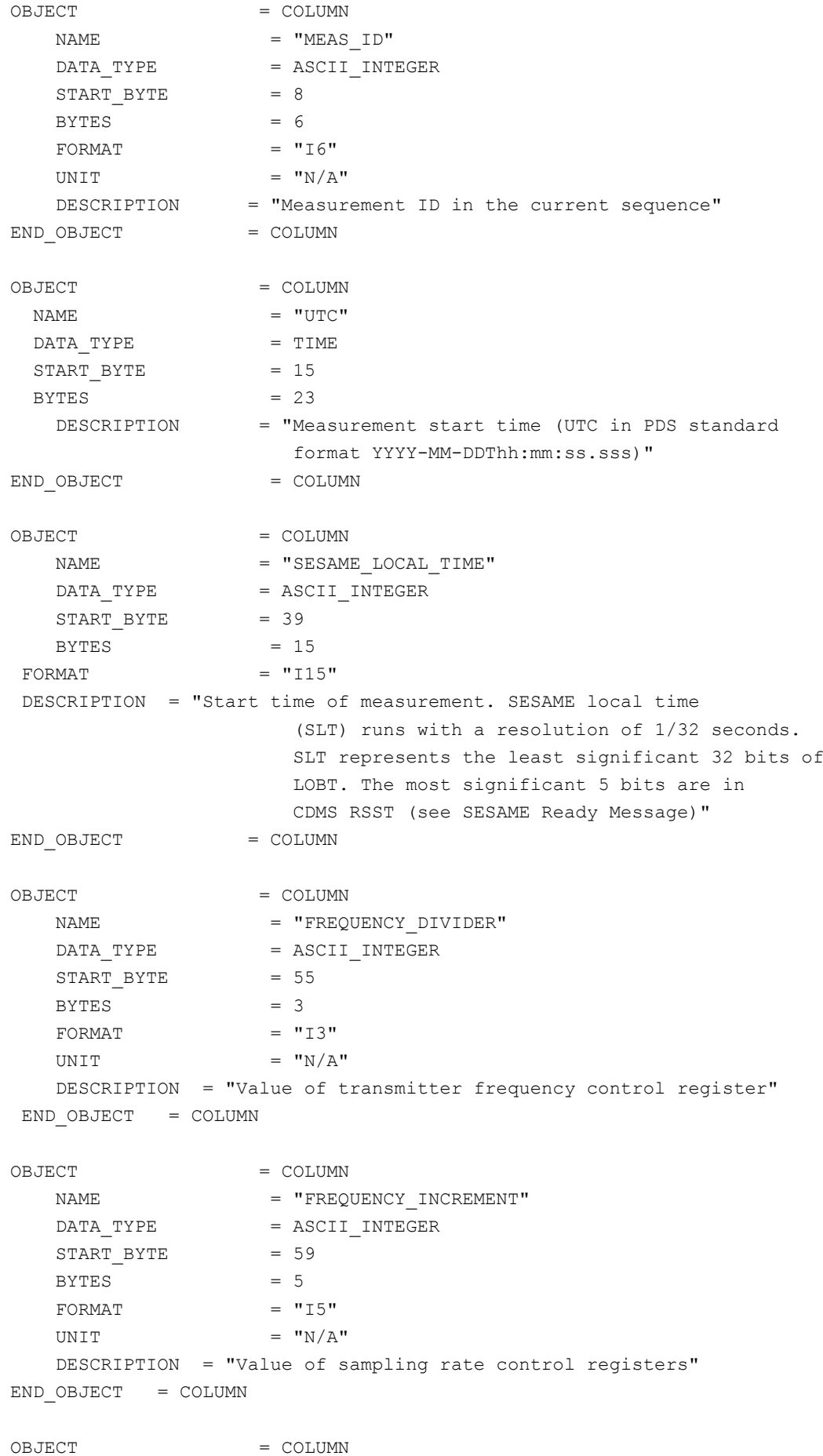

**SESAME EAICD**

Reference: RO-LSE-DS-3102<br>Issue: 1.2, LSE v2.8 Issue: 1.2, LSE v2.8<br>Date: 21 July 2017 Date: 21 July 2017 Page: 245 of 314

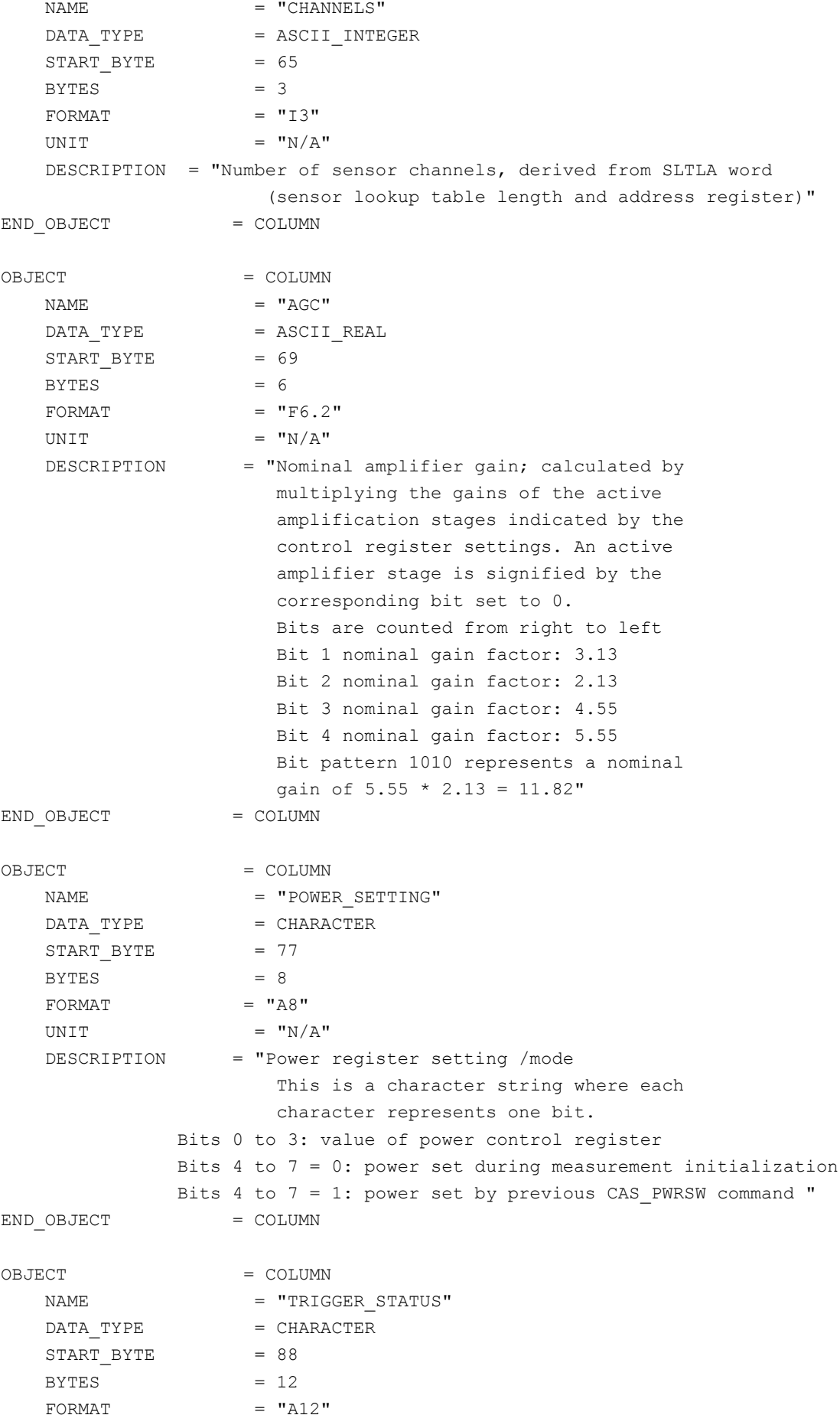

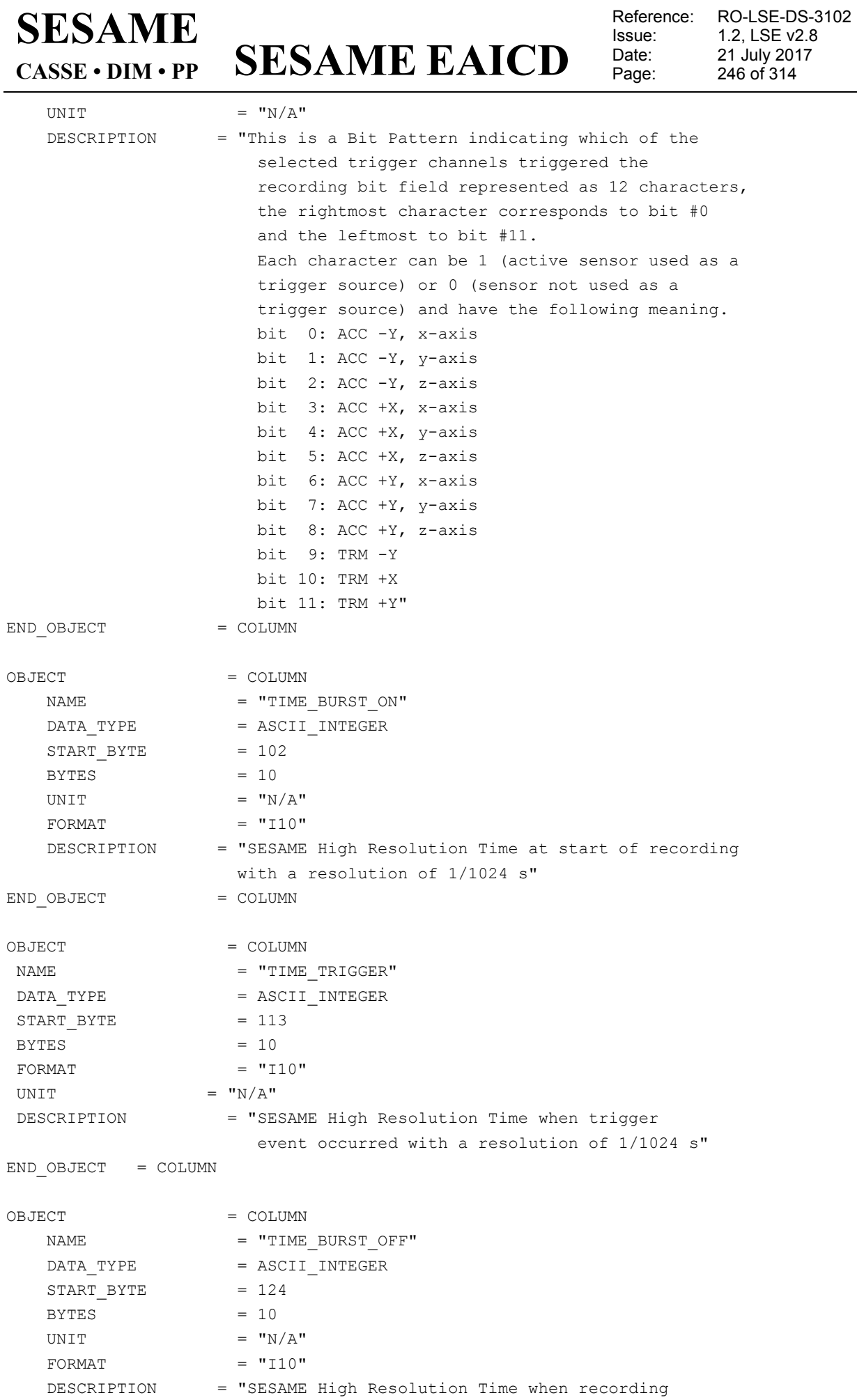

# **SESAME EAICD**

Issue: 1.2, LSE v2.8 Date: 21 July 2017 Page: 247 of 314

Reference: RO-LSE-DS-3102<br>Issue: 1.2, LSE v2.8

 was stopped with a resolution of 1/1024 s" END OBJECT = COLUMN OBJECT = COLUMN NAME = "FIFO TRIGGER" DATA\_TYPE = CHARACTER  $START$  BYTE = 136  $BYTES = 8$ FORMAT  $= "A8"$ DESCRIPTION = "FIFO RAM address when trigger occurred (hex value, 4 bytes)" END\_OBJECT = COLUMN OBJECT = COLUMN NAME = "FIFO BURST OFF" DATA TYPE = CHARACTER  $START\_BYTE$  = 147  $BYTES = 8$ UNIT  $= "N/A"$ FORMAT  $= "A8"$ DESCRIPTION = "FIFO RAM address when recording stopped (hex value, 4 bytes)" END\_OBJECT = COLUMN OBJECT = COLUMN NAME = "FIFO FIRST DAT" DATA TYPE = CHARACTER  $START_BYTE$  = 158  $BYTES = 8$ UNIT  $=$  "N/A" FORMAT  $= "A8"$ DESCRIPTION = "FIFO RAM address of very first channel data (hex value, 4 bytes)" END\_OBJECT = COLUMN OBJECT = COLUMN  $\begin{array}{rcl} \texttt{NAME} & = & \texttt{"NSAMP"} \end{array}$ DATA\_TYPE = ASCII\_INTEGER  $STATE = 168$  $BYTES = 10$ FORMAT  $= "110"$ UNIT  $= "N/A"$  DESCRIPTION = "Number of samples per channel in telemetry"  $END$  OBJECT = COLUMN OBJECT = COLUMN  $NAME$  = "TEMP FOOT-Y TRM"  $DATA$  TYPE  $= ASCII$  REAL  $START$  BYTE = 179  $BYTES = 6$ FORMAT  $= "F6.2"$ UNIT = "KELVIN" DESCRIPTION = "Sensor temperature before measurement"

## **SESAME**

**SESAME EAICD CASSE • DIM • PP**

Reference: RO-LSE-DS-3102<br>Issue: 1.2, LSE v2.8 Issue: 1.2, LSE v2.8 Date: 21 July 2017 Page: 248 of 314

 $END$   $OBJECT$  =  $COLUMN$ OBJECT = COLUMN  $\begin{array}{rclclclcl} \texttt{NAME} & = & \texttt{''TEMP} & \texttt{FOOT-Y} & \texttt{ACC''} \end{array}$  $\begin{tabular}{lllll} \multicolumn{2}{l}{{\bf \texttt{DATA}}\_TYPE} & = ASCII\_REAL \\ \multicolumn{2}{l}{\bf \texttt{START} DYTE} & = 186 \\ \end{tabular}$ START BYTE  $BYTES = 6$  $FORMAT = "F6.2"$ UNIT  $=$  "KELVIN" DESCRIPTION = "Sensor temperature before measurement" END\_OBJECT = COLUMN OBJECT = COLUMN  $\begin{array}{rcl} \texttt{NAME} & = & \texttt{"TEMP\_FOOT+X\_TRM"} \end{array}$ DATA\_TYPE = ASCII\_REAL START\_BYTE = 193  $BYTES = 6$  $\begin{array}{lll} \text{FORMAT} & = & \text{``F6.2''} \\ \text{UNIT} & = & \text{``KELVIN''} \end{array}$ UNIT  $=$  "KELVIN" DESCRIPTION = "Sensor temperature before measurement" END\_OBJECT = COLUMN OBJECT = COLUMN <br>
NAME = "TEMP  $=$  "TEMP FOOT+X ACC" DATA\_TYPE = ASCII REAL  $START\_BYTE$  = 200  $BYTES = 6$ FORMAT  $= "F6.2"$ UNIT = "KELVIN" DESCRIPTION = "Sensor temperature before measurement" END\_OBJECT = COLUMN OBJECT = COLUMN NAME = "TEMP\_FOOT+Y\_TRM"<br>DATA\_TYPE = ASCII\_REAL DATA TYPE  $=$  ASCII REAL  $START$  BYTE = 207  $BYTES = 6$  $FORMAT = "F6.2"$ UNIT  $=$  "KELVIN" DESCRIPTION = "Sensor temperature before measurement" END OBJECT = COLUMN OBJECT = COLUMN  $\begin{array}{cccc}\n\text{NAME} & = & \text{``TEMP} & \text{FOOT+Y} & \text{ACC}\text{''}\n\end{array}$ DATA TYPE  $=$  ASCII REAL  $START$  BYTE =  $214$  $BYTES = 6$  $FORMAT = "F6.2"$ UNIT = "KELVIN" DESCRIPTION = "Sensor temperature before measurement" END OBJECT = COLUMN OBJECT = COLUMN

# **SESAME EAICD**

Reference: RO-LSE-DS-3102<br>Issue: 1.2, LSE v2.8 Issue: 1.2, LSE v2.8<br>Date: 21 July 2017 Date: 21 July 2017<br>
Page: 249 of 314 249 of 314

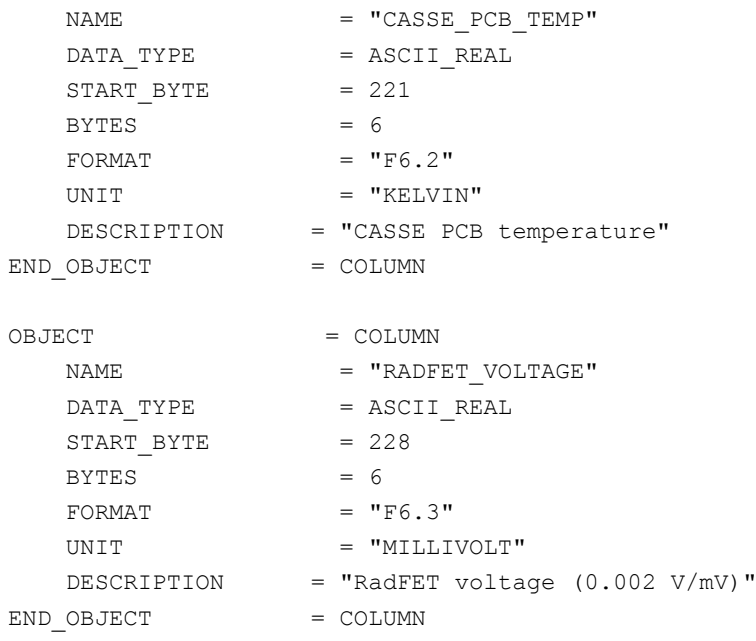

#### *4.3.3.4.1.4 CASSE Data definition*

The data produced in sounding or listening modes are described by the following TABLE object.

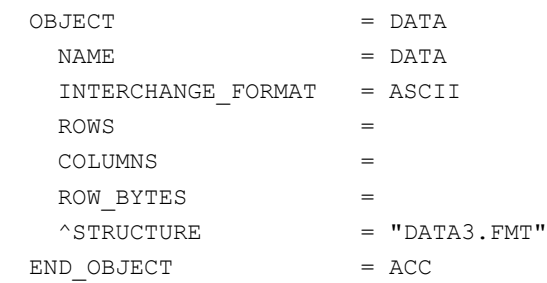

The format of the table object for CASSE sounding and listening modes is described in the file DATA3.FMT.

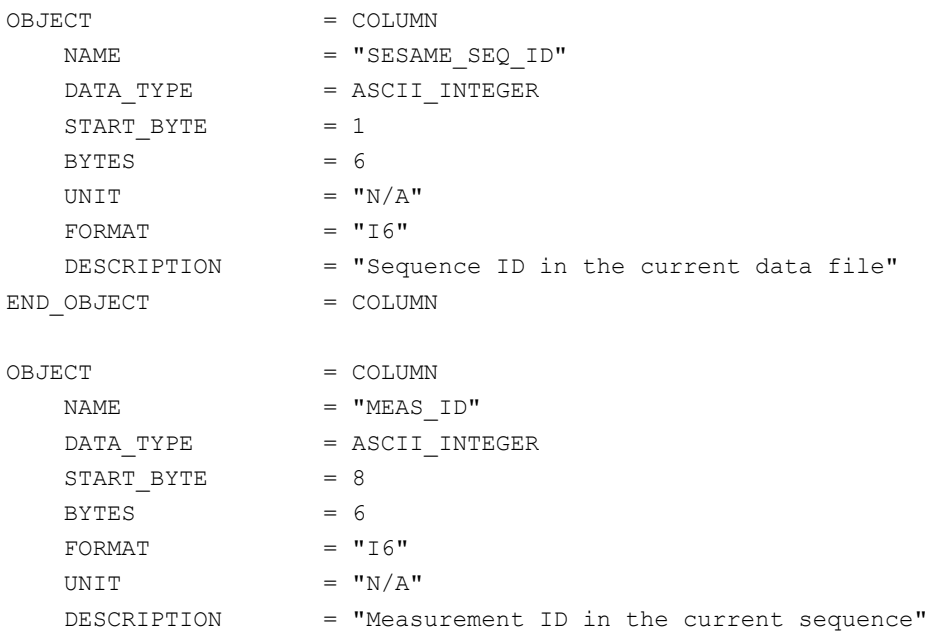

## **SESAME**

**SESAME EAICD CASSE • DIM • PP**

Reference: RO-LSE-DS-3102<br>Issue: 1.2, LSE v2.8 Issue: 1.2, LSE v2.8 Date: 21 July 2017 Page: 250 of 314

END OBJECT = COLUMN OBJECT = COLUMN  $=$  "RELATIVE TIME  $1"$ DATA\_TYPE = ASCII\_REAL START\_BYTE = 15  $BYTES = 10$ UNIT = "MILLISECOND" FORMAT  $= "F10.3"$  MISSING\_CONSTANT = 99999.999 DESCRIPTION = "Channel 1 time relative to start time of the measurement" END OBJECT = COLUMN OBJECT = COLUMN NAME = "CHANNEL 1"  $\begin{array}{rcl} \texttt{DATA\_TYPE} & = & \texttt{ASCII\_REAL} \end{array}$  $STATE = 26$  $BYTES$  = 9 FORMAT  $= "F9.4"$ UNIT = "METER PER SECOND SQUARED" MISSING CONSTANT = 9999.9999 DESCRIPTION = "Acceleration data" END OBJECT = COLUMN OBJECT = COLUMN  $NAME$  = "RELATIVE TIME 2" DATA TYPE = ASCII REAL START BYTE = 36  $BYTES = 10$ UNIT = "MILLISECOND"  $FORMAT = "F10.3"$ MISSING CONSTANT = 99999.999 DESCRIPTION = "Channel 2 time relative to start time of the measurement" END OBJECT = COLUMN OBJECT = COLUMN  $NAME$  =  $"CHANNEL 2"$  $\begin{array}{rcl} \texttt{DATA\_TYPE} & = & \texttt{ASCII\_REAL} \end{array}$  $STATE = 47$  $BYTES = 9$ FORMAT  $= "F9.4"$ UNIT = "METER PER SECOND SQUARED" MISSING\_CONSTANT = 99999.9999 DESCRIPTION = "Acceleration data" END OBJECT = COLUMN OBJECT = COLUMN  $NAME$  = "RELATIVE TIME 3"  $\begin{array}{rcl} \mathtt{DATA\_TYPE} & = & \mathtt{ASCII\_REAL} \end{array}$  $STATE = 57$  $BYTES$  = 10

# **SESAME EAICD**

Reference: RO-LSE-DS-3102<br>Issue: 1.2, LSE v2.8 Issue: 1.2, LSE v2.8<br>Date: 21 July 2017 Date: 21 July 2017 Page: 251 of 314

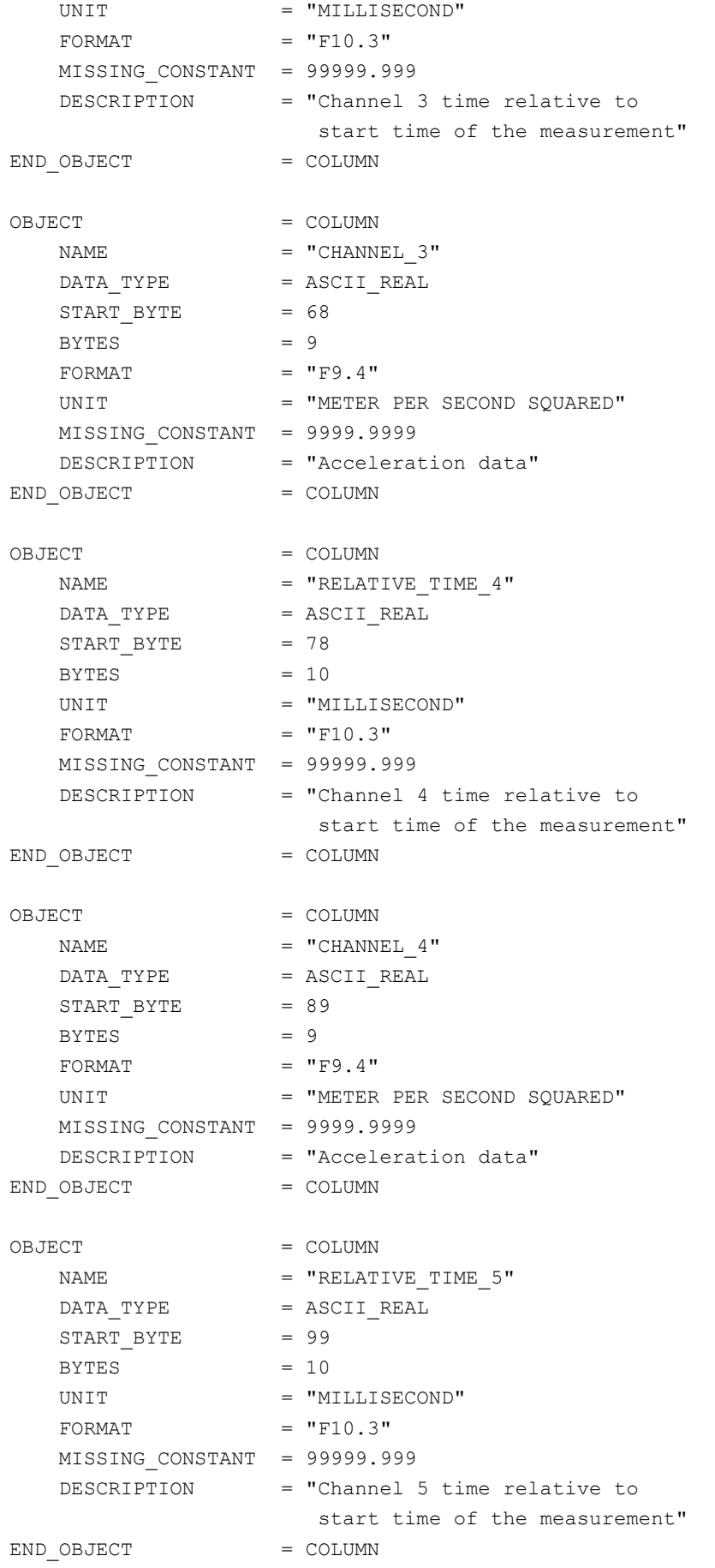

# **SESAME EAICD**

Reference: RO-LSE-DS-3102<br>Issue: 1.2, LSE v2.8 Issue: 1.2, LSE v2.8<br>Date: 21 July 2017 Date: 21 July 2017 Page: 252 of 314

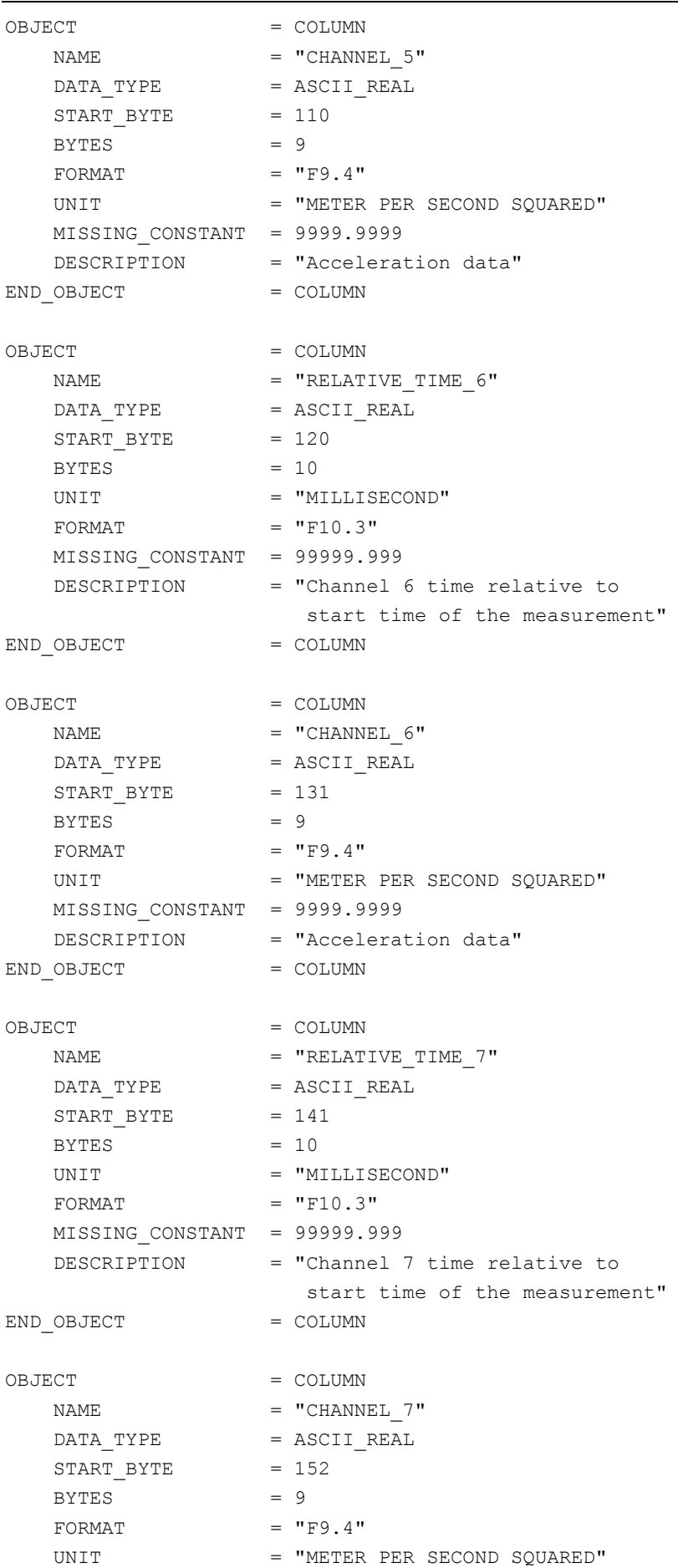
# **SESAME EAICD CASSE • DIM • PP**

Reference: RO-LSE-DS-3102<br>Issue: 1.2, LSE v2.8 Issue: 1.2, LSE v2.8 Date: 21 July 2017 Page: 253 of 314

MISSING CONSTANT = 9999.9999 DESCRIPTION = "Acceleration data" END OBJECT = COLUMN OBJECT = COLUMN  $\begin{array}{rcl}\nNAME & = & "RELATIVE TIME & 8"\\
\end{array}$  $\begin{array}{rcl} \mathtt{DATA\_TYPE} & = & \mathtt{ASCII\_REAL} \end{array}$  $STATE = 162$  $BYTES = 10$ UNIT = "MILLISECOND"  $FORMAT = "F10.3"$  MISSING\_CONSTANT = 99999.999 DESCRIPTION = "Channel 8 time relative to start time of the measurement" END OBJECT = COLUMN OBJECT = COLUMN NAME  $=$  "CHANNEL 8" DATA TYPE = ASCII REAL  $START\_BYTE$  = 173  $BYTES$  = 9  $FORMAT = "F9.4"$ UNIT = "METER PER SECOND SQUARED" MISSING\_CONSTANT = 9999.9999 DESCRIPTION = "Acceleration data" END OBJECT = COLUMN OBJECT = COLUMN  $NAME$  = "RELATIVE TIME 9" DATA\_TYPE = ASCII\_REAL START\_BYTE = 183  $BYTES$  = 10 UNIT = "MILLISECOND" FORMAT  $= "F10.3"$  MISSING\_CONSTANT = 99999.999 DESCRIPTION = "Channel 9 time relative to start time of the measurement" END OBJECT = COLUMN OBJECT = COLUMN NAME = "CHANNEL 9" DATA\_TYPE = ASCII\_REAL  $STATE = 194$  $BYTES = 9$  $FORMAT = "F9.4"$ UNIT = "METER PER SECOND SQUARED" MISSING\_CONSTANT = 9999.9999 DESCRIPTION = "Acceleration data" END OBJECT = COLUMN  $\begin{aligned} \text{OBJECT} \qquad \qquad & = \text{COLUMN} \\ \text{NAME} \qquad \qquad & = \text{``RELAT''} \end{aligned}$  $=$  "RELATIVE TIME 10"  $DATA$  TYPE = ASCII REAL

**SESAME EAICD**

Reference: RO-LSE-DS-3102<br>Issue: 1.2, LSE v2.8 Issue: 1.2, LSE v2.8<br>Date: 21 July 2017 Date: 21 July 2017 Page: 254 of 314

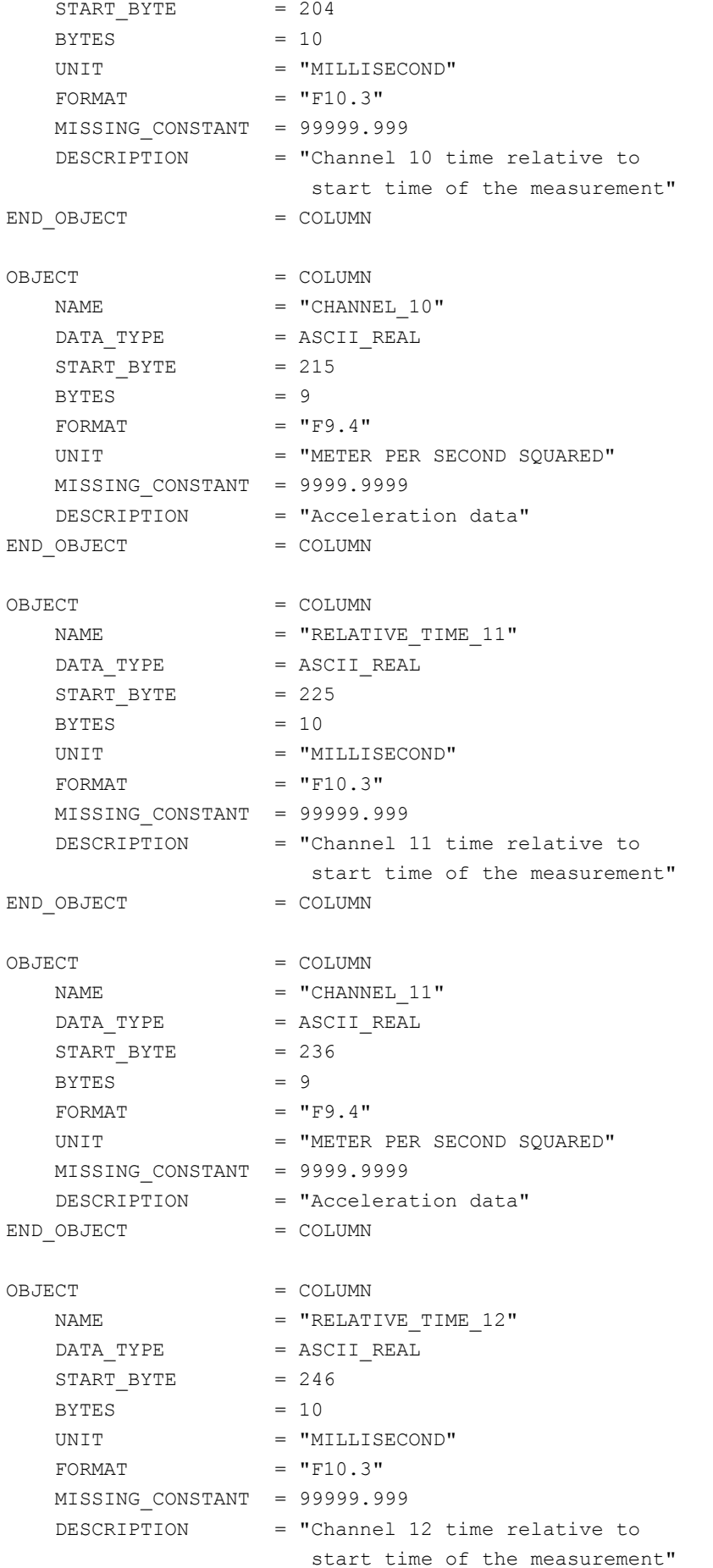

**CASSE • DIM • PP**

**SESAME EAICD**

Issue: 1.2, LSE v2.8<br>Date: 21 July 2017 Date: 21 July 2017<br>Page: 255 of 314

Reference: RO-LSE-DS-3102<br>Issue: 1.2, LSE v2.8 255 of 314

END\_OBJECT = COLUMN

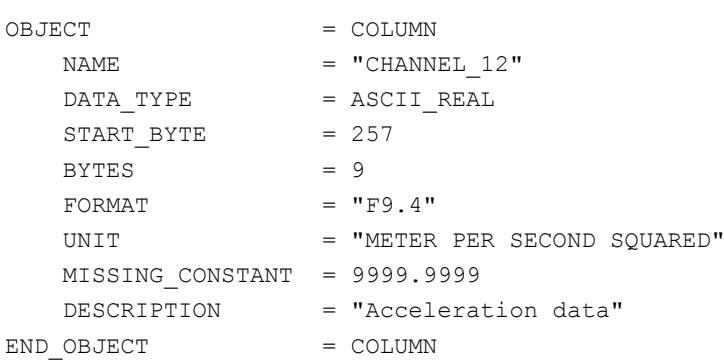

#### *4.3.3.4.1.5 CASSE temperatures after measurement (level 3)*

The feet temperatures (accelerometers and transmitters) can be acquired also after a measurement (sounding or listening). They will be stored in ASCII table described by a TABLE object.

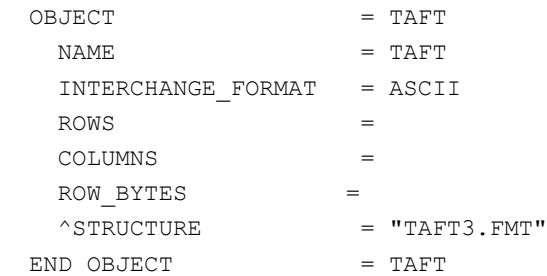

The structure of the "after measurement temperatures" TABLE object for FM2 is defined in the file TAFT3.FMT.

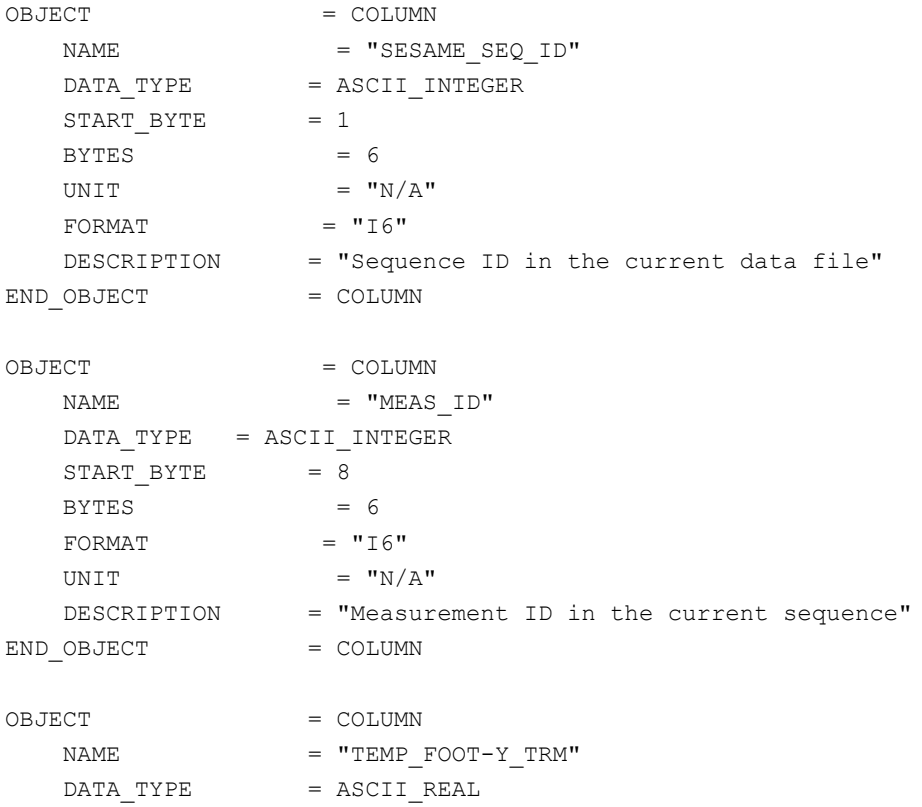

**SESAME EAICD**

Reference: RO-LSE-DS-3102<br>Issue: 1.2, LSE v2.8 Issue: 1.2, LSE v2.8<br>Date: 21 July 2017 Date: 21 July 2017 Page: 256 of 314

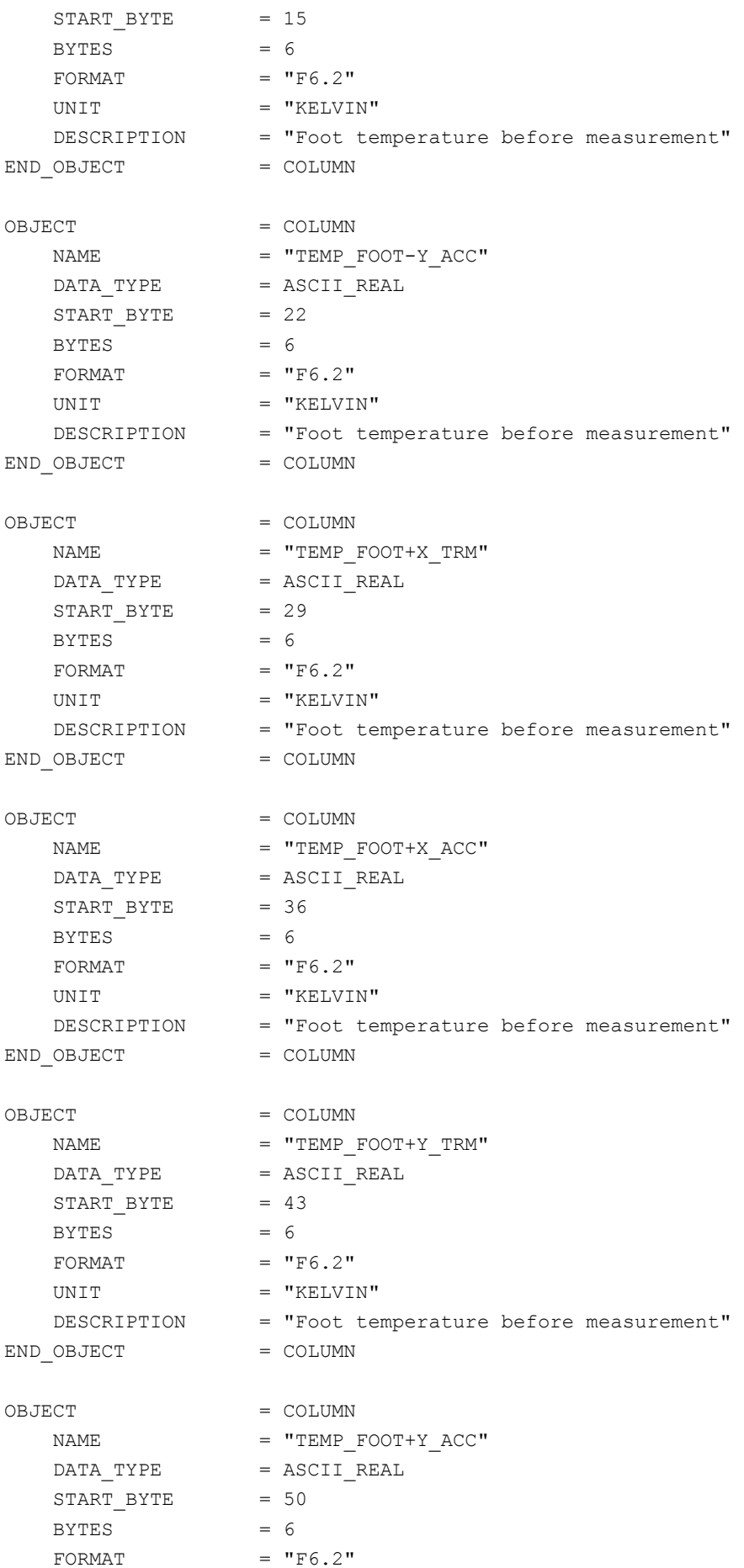

# **SESAME EAICD**

UNIT = "KELVIN" DESCRIPTION = "Foot temperature before measurement"  $END$  OBJECT  $=$  COLUMN

The structure of the "after measurement temperatures" TABLE object for FM3 is defined in the file TAFT3\_FM3.FMT.

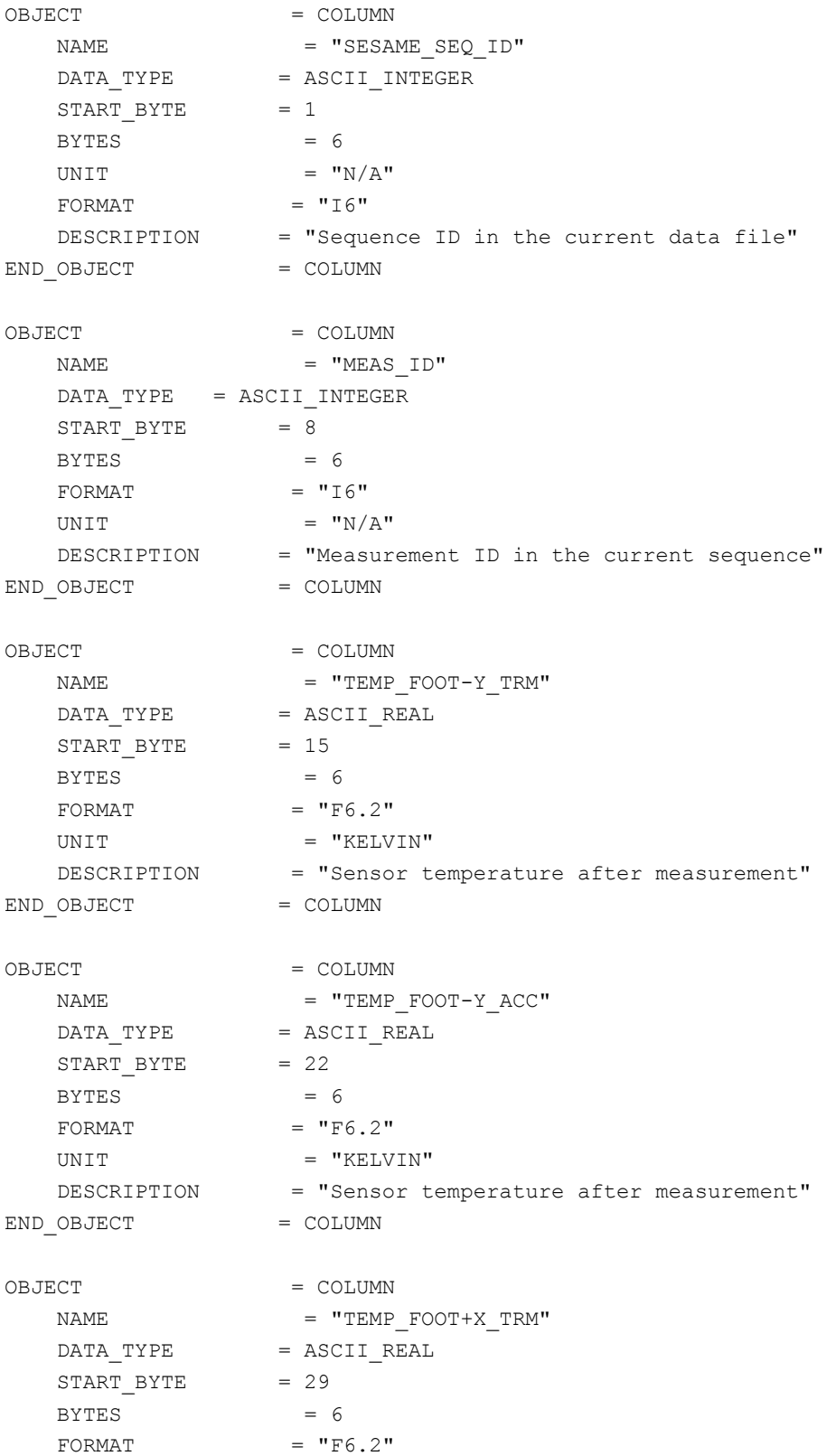

# **SESAME EAICD**

Date: 21 July 2017 Page: 258 of 314

Reference: RO-LSE-DS-3102<br>Issue: 1.2, LSE v2.8 Issue: 1.2, LSE v2.8<br>Date: 21 July 2017

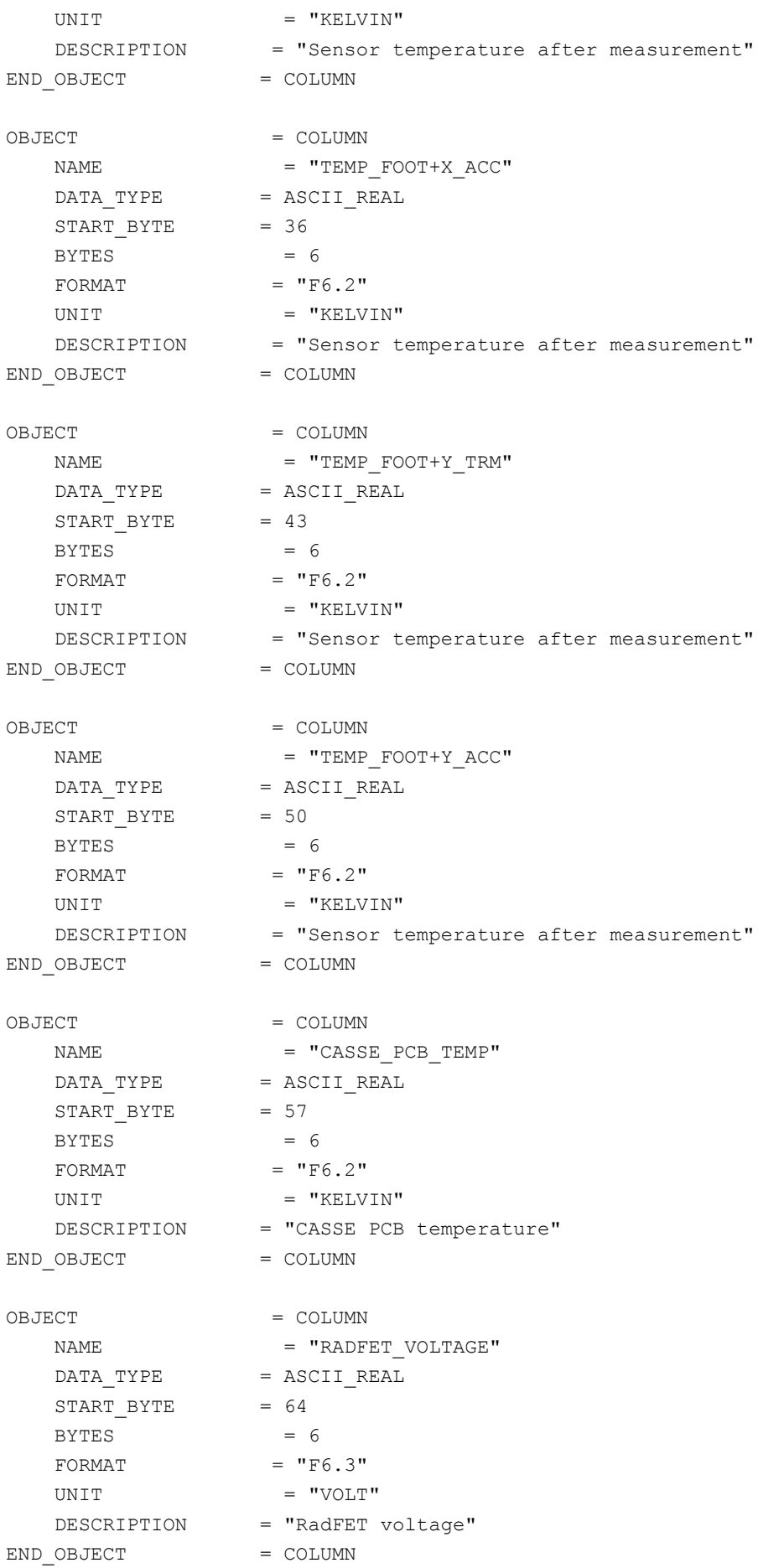

## *4.3.3.4.1.6 Structure of FM-3 Statistics data (level 3)*

The channel statistics data are described by a TABLE object.

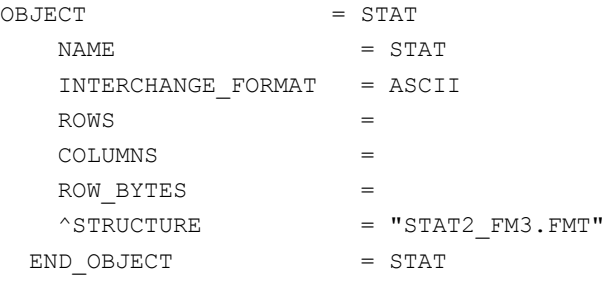

The structure of the Sequence parameters TABLE object is defined in the file STAT2\_FM3.FMT.

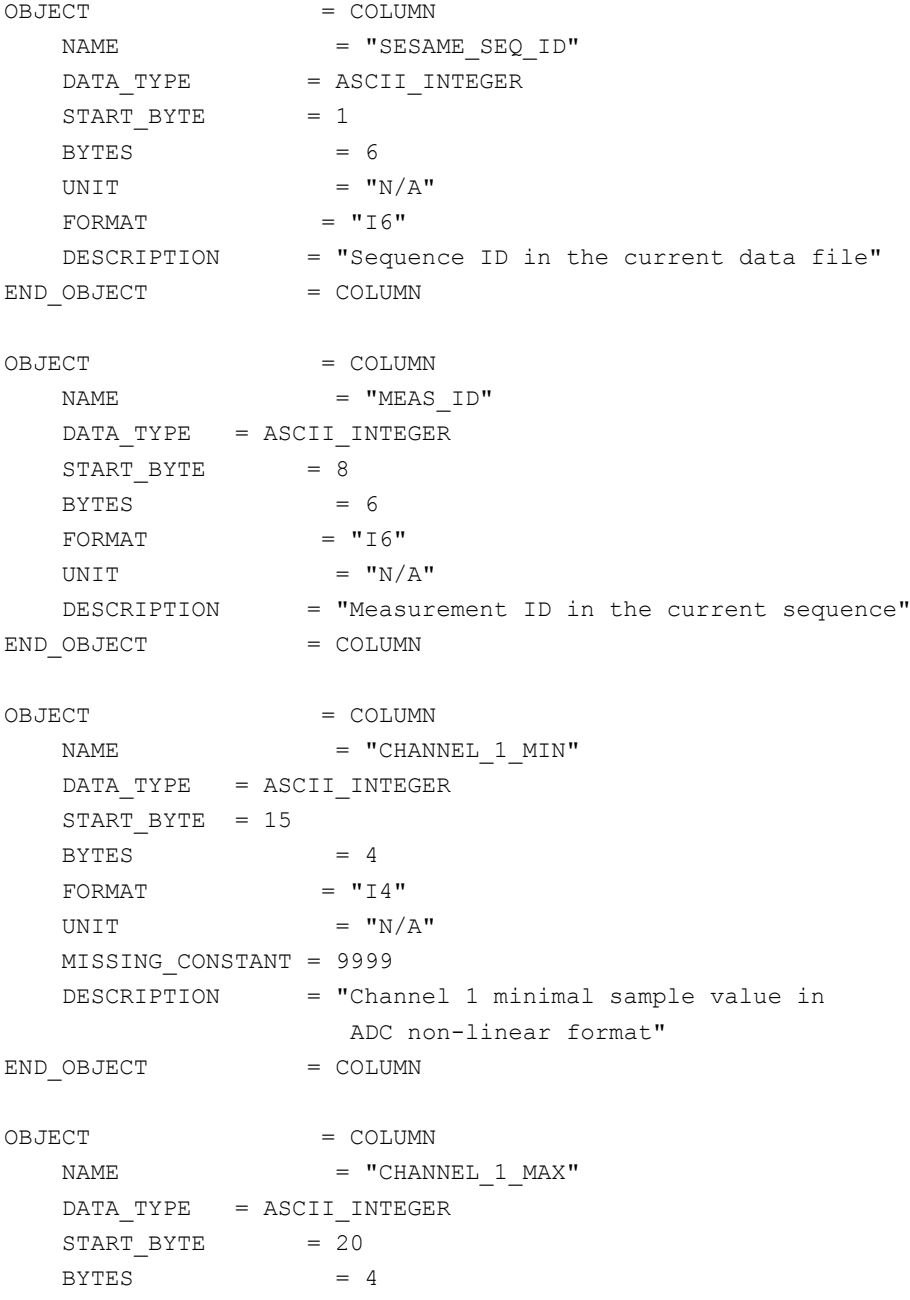

**SESAME EAICD CASSE • DIM • PP**

Reference: RO-LSE-DS-3102<br>Issue: 1.2, LSE v2.8 Issue: 1.2, LSE v2.8 Date: 21 July 2017 Page: 260 of 314

FORMAT  $= "I4"$ UNIT  $= "N/A"$  MISSING\_CONSTANT = 9999 DESCRIPTION = "Channel 1 maximal sample value in ADC non-linear format" END OBJECT = COLUMN OBJECT = COLUMN  $\begin{array}{cccc}\n\text{NAME} & \text{I} & \text{MEAN} \\
\text{NAME} & \text{I} & \text{MEAN}\n\end{array}$  $DATA$  TYPE  $= ASCII$  REAL START\_BYTE = 25  $BYTES$  = 6 FORMAT  $= "F6.1"$ UNIT  $=$  "N/A" MISSING CONSTANT = 9999.9 DESCRIPTION = "Channel 1 mean of linearized ADC sample values" END OBJECT = COLUMN OBJECT = COLUMN  $\begin{array}{rcl} \texttt{NAME} & = & \texttt{"CHANNEL_2_MIN"} \end{array}$ DATA TYPE = ASCII INTEGER START\_BYTE = 32  $BYTES$  = 4 FORMAT  $= "I4"$ UNIT  $= "N/A"$  MISSING\_CONSTANT = 9999 DESCRIPTION = "Channel 2 minimal sample value in ADC non-linear format"  $END$  OBJECT  $=$  COLUMN OBJECT = COLUMN  $\begin{array}{rcl}\n\text{NAME} & = & \text{``CHANNEL} & 2 & \text{MAX''}\n\end{array}$ DATA TYPE = ASCII INTEGER  $START$  BYTE = 37  $BYTES = 4$ FORMAT  $= "I4"$ UNIT  $= "N/A"$  MISSING\_CONSTANT = 9999 DESCRIPTION = "Channel 2 maximal sample value in ADC non-linear format" END OBJECT = COLUMN OBJECT = COLUMN  $\begin{array}{cccc}\n\text{NAME} & \text{=} & \text{``CHANNEL} & 2 & \text{MEAN}\text{''} \\
\end{array}$ DATA TYPE = ASCII\_REAL  $STATE = 42$  $BYTES$  = 6  $FORMAT = "F6.1"$ UNIT  $= "N/A"$  MISSING\_CONSTANT = 9999.9 DESCRIPTION = "Channel 2 mean of linearized ADC sample values" END OBJECT = COLUMN

**SESAME EAICD CASSE • DIM • PP**

Reference: RO-LSE-DS-3102<br>Issue: 1.2, LSE v2.8 Issue: 1.2, LSE v2.8 Date: 21 July 2017 Page: 261 of 314

OBJECT = COLUMN  $\begin{array}{rcl}\nNAME & = & "CHANNEL 3 MIN" \\
\end{array}$  DATA\_TYPE = ASCII\_INTEGER START\_BYTE = 49  $BYTES = 4$ FORMAT  $= "I4"$ UNIT  $=$  "N/A" MISSING\_CONSTANT = 9999 DESCRIPTION = "Channel 3 minimal sample value in ADC non-linear format" END OBJECT = COLUMN OBJECT = COLUMN  $\begin{array}{ccc} \multicolumn{3}{c}{} & \multicolumn{3}{c}{} & \multicolumn$ DATA TYPE = ASCII INTEGER  $STATE = 54$  $BYTES = 4$ FORMAT  $= "I4"$ UNIT  $= "N/A"$  MISSING\_CONSTANT = 9999 DESCRIPTION = "Channel 3 maximal sample value in ADC non-linear format"  $END$   $OBJECT$  =  $COLUMN$ OBJECT = COLUMN  $= "CHANNEL_3_MEAN"$ DATA TYPE = ASCII REAL START BYTE = 59  $BYTES = 6$  $FORMAT = "F6.1"$ UNIT  $=$  "N/A" MISSING\_CONSTANT = 9999.9 DESCRIPTION = "Channel 3 mean of linearized ADC sample values" END OBJECT = COLUMN OBJECT = COLUMN  $\begin{array}{cccc}\nNAME & = & "CHANNEL & 4 & MIN" \\
\end{array}$  DATA\_TYPE = ASCII\_INTEGER START\_BYTE = 66  $BYTES = 4$ FORMAT  $= "I4"$ UNIT  $= "N/A"$  MISSING\_CONSTANT = 9999 DESCRIPTION = "Channel 4 minimal sample value in ADC non-linear format"  $END$   $OBJECT$  =  $COLUMN$ OBJECT = COLUMN  $\begin{array}{cccc}\n\text{NAME} & = & \text{``CHANNEL} & 4 & \text{MAX''}\n\end{array}$ DATA TYPE = ASCII INTEGER  $START\_BYTE$  = 71  $BYTES$  = 4 FORMAT  $= "I4"$ 

**SESAME EAICD CASSE • DIM • PP**

Page: 262 of 314

Reference: RO-LSE-DS-3102<br>Issue: 1.2, LSE v2.8 Issue: 1.2, LSE v2.8 Date: 21 July 2017

UNIT  $=$  "N/A" MISSING\_CONSTANT = 9999 DESCRIPTION = "Channel 4 maximal sample value in  $\sum_{n=1}^{\infty}$  ADC non-linear format" END OBJECT = COLUMN OBJECT = COLUMN  $\begin{array}{rcl} \texttt{NAME} & = & \texttt{"\texttt{CHANNEL}\_\texttt{4}\_\texttt{MERN}\texttt{''}} \end{array}$ DATA\_TYPE = ASCII\_REAL START\_BYTE = 76  $BYTES = 6$  $FORMAT = "F6.1"$ UNIT  $= "N/A"$  MISSING\_CONSTANT = 9999.9 DESCRIPTION = "Channel 4 mean of linearized ADC sample values"  $END$   $OBJECT$  =  $COLUMN$ OBJECT = COLUMN  $NAME$  = "CHANNEL 5 MIN" DATA TYPE = ASCII INTEGER START\_BYTE = 83  $BYTES = 4$ FORMAT  $= "I4"$ UNIT  $= "N/A"$  MISSING\_CONSTANT = 9999 DESCRIPTION = "Channel 5 minimal sample value in ADC non-linear format"  $END_OBJECT$  =  $COLUMN$ OBJECT = COLUMN NAME = "CHANNEL\_5\_MAX" DATA\_TYPE = ASCII\_INTEGER START BYTE = 88  $BYTES = 4$ FORMAT  $= "I4"$ UNIT  $= "N/A"$  MISSING\_CONSTANT = 9999 DESCRIPTION = "Channel 5 maximal sample value in ADC non-linear format"  $END$  OBJECT  $=$  COLUMN OBJECT = COLUMN  $\begin{array}{rcl}\n\text{NAME} & = & \text{''CHANNEL} & 5 \text{ MEAN}\n\end{array}$  $DATA_TYPE$  =  $ASCII REAL$  $STATE = 93$ BYTES  $= 6$ FORMAT  $= "F6.1"$ UNIT  $= "N/A"$  MISSING\_CONSTANT = 9999.9 DESCRIPTION = "Channel 5 mean of linearized ADC sample values"  $END_OBJECT$  = COLUMN OBJECT = COLUMN

Issue: 1.2, LSE v2.8 Date: 21 July 2017 Date: 21 July 201<br>
Page: 263 of 314

Reference: RO-LSE-DS-3102<br>Issue: 1.2, LSE v2.8

 $\begin{array}{cccc}\n\text{NAME} & \text{P} & \text{P} & \text{N} & \text{P} \\
\text{N} & \text{P} & \text{P} & \text{P} & \text{P} & \text{P} \\
\text{N} & \text{P} & \text{P} & \text{P} & \text{P} & \text{P}\n\end{array}$ DATA TYPE = ASCII INTEGER START\_BYTE = 100  $BYTES$  = 4 FORMAT  $= "I4"$ UNIT  $= "N/A"$  MISSING\_CONSTANT = 9999 DESCRIPTION = "Channel 6 minimal sample value in ADC non-linear format" END OBJECT = COLUMN OBJECT = COLUMN  $\begin{array}{rcl}\n\text{NAME} & = & \text{``CHANNEL} \quad 6 \quad \text{MAX''}\n\end{array}$  DATA\_TYPE = ASCII\_INTEGER START BYTE  $= 105$  $BYTES = 4$ FORMAT  $= "I4"$ UNIT  $= "N/A"$  MISSING\_CONSTANT = 9999 DESCRIPTION = "Channel 6 maximal sample value in ADC non-linear format" END OBJECT = COLUMN OBJECT = COLUMN  $= "CHANNEL 6 MEAN"$ DATA TYPE = ASCII REAL START BYTE = 110  $BYTES = 6$  $FORMAT = "F6.1"$ UNIT  $= "N/A"$  MISSING\_CONSTANT = 9999.9 DESCRIPTION = "Channel 6 mean of linearized ADC sample values" END OBJECT = COLUMN OBJECT = COLUMN NAME = "CHANNEL\_7\_MIN" DATA TYPE = ASCII INTEGER START\_BYTE = 117 BYTES  $= 4$ FORMAT  $= "I4"$ UNIT  $= "N/A"$  MISSING\_CONSTANT = 9999 DESCRIPTION = "Channel 7 minimal sample value in ADC non-linear format" END OBJECT = COLUMN OBJECT = COLUMN  $\begin{array}{rcl}\nNAME & = & "CHANNEL 7 MAX" \end{array}$ DATA TYPE = ASCII INTEGER  $START_BYTE$  = 122  $BYTES = 4$ FORMAT  $= "I4"$ UNIT  $= "N/A"$ 

**SESAME EAICD**

**SESAME EAICD**

Reference: RO-LSE-DS-3102<br>Issue: 1.2, LSE v2.8 Issue: 1.2, LSE v2.8 Date: 21 July 2017 Page: 264 of 314

 MISSING\_CONSTANT = 9999 DESCRIPTION = "Channel 7 maximal sample value in ADC non-linear format" END OBJECT = COLUMN OBJECT  $=$  COLUMN  $\begin{array}{rcl}\nNAME & = & "CHANNEL 7 MEAN" \\
\end{array}$ DATA TYPE = ASCII REAL  $START$  BYTE = 127  $BYTES = 6$  $FORMAT = "F6.1"$ UNIT  $= "N/A"$  MISSING\_CONSTANT = 9999.9 DESCRIPTION = "Channel 7 mean of linearized ADC sample values" END OBJECT = COLUMN OBJECT = COLUMN  $\begin{array}{rcl}\n\text{NAME} & = & \text{``CHANNEL}\_8\ \text{MIN''}\n\end{array}$ DATA TYPE = ASCII INTEGER START BYTE =  $134$  $BYTES = 4$ FORMAT  $= "I4"$ UNIT  $= "N/A"$  MISSING\_CONSTANT = 9999 DESCRIPTION = "Channel 8 minimal sample value in ADC non-linear format" END OBJECT = COLUMN OBJECT = COLUMN  $NAME$  = "CHANNEL 8 MAX" DATA\_TYPE = ASCII\_INTEGER START BYTE  $= 139$  $BYTES = 4$ FORMAT  $= "I4"$ UNIT  $= "N/A"$  MISSING\_CONSTANT = 9999 DESCRIPTION = "Channel 8 maximal sample value in ADC non-linear format" END OBJECT = COLUMN OBJECT = COLUMN  $\begin{array}{ccc}\n\multicolumn{3}{c}\n\multicolumn{3}{c}\n\mult$ DATA TYPE = ASCII REAL  $START$  BYTE = 144  $BYTES = 6$  $FORMAT = "F6.1"$ UNIT  $= "N/A"$  MISSING\_CONSTANT = 9999.9 DESCRIPTION = "Channel 8 mean of linearized ADC sample values" END OBJECT = COLUMN OBJECT = COLUMN  $NAME$  = "CHANNEL 9 MIN"

Issue: 1.2, LSE v2.8 Date: 21 July 2017 Page: 265 of 314

Reference: RO-LSE-DS-3102<br>Issue: 1.2, LSE v2.8

 DATA\_TYPE = ASCII\_INTEGER START\_BYTE = 151  $BYTES = 4$ FORMAT  $= "I4"$ UNIT  $=$  "N/A" MISSING\_CONSTANT = 9999 DESCRIPTION = "Channel 9 minimal sample value in ADC non-linear format"  $END$  OBJECT  $=$  COLUMN OBJECT = COLUMN  $NAME$  = "CHANNEL 9 MAX" DATA TYPE = ASCII INTEGER START BYTE =  $156$  $BYTES = 4$ FORMAT  $= "I4"$ UNIT  $= "N/A"$  MISSING\_CONSTANT = 9999 DESCRIPTION = "Channel 9 maximal sample value in ADC non-linear format" END OBJECT = COLUMN OBJECT = COLUMN  $= "CHANNEL 9 MEAN"$ DATA TYPE = ASCII REAL  $START\_BYTE$  = 161  $BYTES$  = 6  $FORMAT = "F6.1"$ UNIT  $=$  "N/A" MISSING\_CONSTANT = 9999.9 DESCRIPTION = "Channel 9 mean of linearized ADC sample values" END OBJECT = COLUMN OBJECT = COLUMN  $=$  "CHANNEL 10 MIN" DATA\_TYPE = ASCII\_INTEGER START BYTE = 168  $BYTES = 4$ FORMAT  $= "I4"$ UNIT  $=$  "N/A" MISSING\_CONSTANT = 9999 DESCRIPTION = "Channel 10 minimal sample value in ADC non-linear format" END OBJECT = COLUMN OBJECT = COLUMN  $=$  "CHANNEL 10 MAX" DATA TYPE = ASCII INTEGER  $START$  BYTE = 173  $BYTES = 4$ FORMAT  $= "I4"$ UNIT  $=$  "N/A" MISSING\_CONSTANT = 9999

**SESAME EAICD**

# **SESAME EAICD**

Issue: 1.2, LSE v2.8 Date: 21 July 2017 Date: 21 July 201<br>Page: 266 of 314

Reference: RO-LSE-DS-3102<br>Issue: 1.2, LSE v2.8

 DESCRIPTION = "Channel 10 maximal sample value in ADC non-linear format" END OBJECT = COLUMN OBJECT = COLUMN  $=$  "CHANNEL 10 MEAN"  $DATA$  TYPE = ASCII REAL START BYTE = 178  $BYTES = 6$  $FORMAT = "F6.1"$ UNIT  $=$  "N/A" MISSING\_CONSTANT = 9999.9 DESCRIPTION = "Channel 10 mean of linearized ADC sample values" END OBJECT = COLUMN OBJECT = COLUMN  $=$   $"CHANNEL 11$   $MIN"$  DATA\_TYPE = ASCII\_INTEGER START\_BYTE = 185  $BYTES = 4$ FORMAT  $= "I4"$ UNIT  $= "N/A"$  MISSING\_CONSTANT = 9999 DESCRIPTION = "Channel 11 minimal sample value in ADC non-linear format" END OBJECT = COLUMN OBJECT = COLUMN  $= "CHANNEL 11 MAX"$ DATA TYPE = ASCII INTEGER START\_BYTE = 190  $BYTES$  = 4 FORMAT  $= "I4"$ UNIT  $=$  "N/A" MISSING\_CONSTANT = 9999 DESCRIPTION = "Channel 11 maximal sample value in ADC non-linear format" END OBJECT = COLUMN OBJECT = COLUMN  $\begin{array}{rcl}\nNAME & = & "CHANNEL 11 MEAN" \end{array}$ DATA\_TYPE = ASCII\_REAL  $START$  BYTE = 195  $BYTES$  = 6  $FORMAT = "F6.1"$ UNIT  $=$  "N/A" MISSING\_CONSTANT = 9999.9 DESCRIPTION = "Channel 11 mean of linearized ADC sample values"  $END$   $OBJECT$  =  $COLUMN$  $\begin{tabular}{lllll} OBJECT & = & \multicolumn{2}{l}{{\text{COLUMN}}} \\ & & \multicolumn{2}{l}{\text{NAME}} & = & \multicolumn{2}{l}{\text{COLUMN}} \\ & & & \multicolumn{2}{l}{\text{NAME}} & = & \multicolumn{2}{l}{\text{CGLUMN}} \\ \end{tabular}$  $=$  "CHANNEL 12 MIN" DATA TYPE = ASCII INTEGER

**SESAME EAICD**

Reference: RO-LSE-DS-3102 Issue: 1.2, LSE v2.8 Date: 21 July 2017<br>
Page: 267 of 314 267 of 314

 START\_BYTE = 202  $BYTES = 4$ FORMAT  $= "I4"$ UNIT  $= "N/A"$  MISSING\_CONSTANT = 9999 DESCRIPTION = "Channel 12 minimal sample value in ADC non-linear format" END OBJECT = COLUMN OBJECT = COLUMN  $= "CHANNEL_12_MAX"$ DATA TYPE = ASCII INTEGER START BYTE = 207  $BYTES = 4$ FORMAT  $= "I4"$ UNIT  $= "N/A"$  MISSING\_CONSTANT = 9999 DESCRIPTION = "Channel 12 maximal sample value in ADC non-linear format"  $END$   $OBJECT$  =  $COLUMN$ OBJECT = COLUMN  $= "CHANNEL 12 MEAN"$  $DATA$  TYPE = ASCII REAL START BYTE  $= 212$ BYTES  $= 6$  $FORMAT = "F6.1"$ UNIT  $= "N/A"$  MISSING\_CONSTANT = 9999.9 DESCRIPTION = "Channel 12 mean of linearized ADC sample values" END OBJECT = COLUMN

#### 4.3.3.4.2 PP Data object definition (level 3)

#### *4.3.3.4.2.1 PP Active mode test*

During an active mode test, one active PP measurement is performed. Adjusted and measured values (DAC table read back from PP memory, time series of transmitter current and receiver voltage samples) are sent to ground. Telemetry concludes with the results of the on-board data evaluation. Adjustable parameters of command active mode test are the configuration of electrodes, the transmitting frequency and the number of sine waves. Parameters are calibrated to voltages and currents where possible. For time series the relative offset from the first sample is given as fractions of a second.

The PP AMTEST data are organized as tables containing parameters, the DAC table read back from PP memory, transmitter and receiver time series. The tables are kept in separate data files (combined detached labels). Consequently there will be one PDS label pointing to four data files.

Following is an example of PDS files corresponding to an AMTEST measurement.

**SES\_FS3\_PAM\_070929214512\_TEST.LBL** (label) SES\_FS3\_PAM\_070929214512\_TPAR.TAB (parameters) SES\_FS3\_PAM\_070929214512\_TDAC.TAB (DAC table) SES\_FS3\_PAM\_070929214512\_TTX.TAB (transmitter time series) SES\_FS3\_PAM\_070929214512\_TRX.TAB (receiver time series)

The parameters are described by the following TABLE object.

**SESAME EAICD**

Reference: RO-LSE-DS-3102<br>Issue: 1.2, LSE v2.8 Issue: 1.2, LSE v2.8 Date: 21 July 2017 Date: 21 July 201<br>
Page: 268 of 314

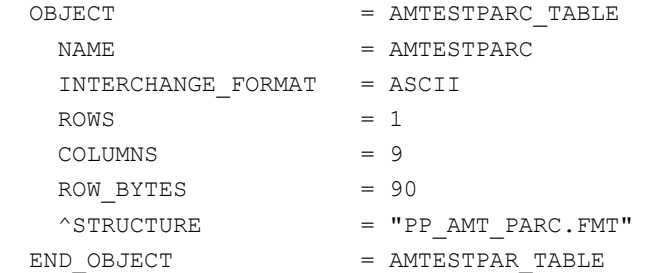

The structure of the parameters table is described in the file PP\_AMT\_PARC.FMT.

```
/* PP AMTEST sensor settings / calibrated, version 2, 2015-11-14 */
OBJECT = COLUMN
  NAME = "SESAME_SEQ_ID"
   \begin{array}{rcl} \mathtt{DATA\_TYPE} & = & \mathtt{ASCII\_INTER} \end{array}START \quad BYTE \qquad \qquad = \quad 1BYTES = 6UNIT = "N/A"FORMAT = "I6"DESCRIPTION = "Sequence ID in the current data file"
END OBJECT = COLUMN
OBJECT = COLUMN
NAME = "UTC"DATA_TYPE = TIME
START BYTE = 8
 BYTES = 23
  DESCRIPTION = "Measurement start time (UTC in PDS standard
    format YYYY-MM-DDThh:mm:ss.sss)"
END OBJECT = COLUMN
OBJECT = COLUMN
   NAME = "SESAME_LOCAL_TIME"
   DATA TYPE = ASCII INTEGER
   START_BYTE = 32
   BYTES = 15
   FORMAT = "I15" DESCRIPTION = "Measurement start time. SESAME local time
    (SLT) runs with a resolution of 1/32 seconds.
     SLT represents the least significant 32 bits
     of LOBT. The most significant 5 bits are in
     CDMS RSST (see SESAME Ready Message)"
END OBJECT = COLUMN
OBJECT = COLUMN
   NAME = "SENSOR SETTINGS"
   DATA TYPE = ASCII INTEGER
   START BYTE = 48BYTES = 7UNIT = "N/A"
    DESCRIPTION = "Commanded (echoed) electrode combination
     as 3-digit hexadecimal code 16#abi#
```
Reference: RO-LSE-DS-3102<br>Issue: 1.2, LSE v2.8 Issue: 1.2, LSE v2.8<br>Date: 21 July 2017 Date: 21 July 2017 Page: 269 of 314

 with the following meaning: a: electrode connected to the TX A output. Possible values: 0 [none], 1 [+X leg], 2 [MUPUS PEN] b: electrode connected to the TX B output. Possible values: 0 [none], 2 [MUPUS PEN], 3 [APXS] i: input channel Possible values: 0 [potential difference] 1 [current at +X leg] 2 [current at MUPUS PEN] 3 [current at APXS] 4 [direct measurement at +Y foot] 5 [direct measurement at -Y foot] 6 [reference voltage -2.5 V] 7 [reference voltage +2.5 V] " END OBJECT = COLUMN OBJECT = COLUMN NAME = "NOMINAL FREQUENCY"  $DATA_TYPE$  =  $ASCII_TNTEGR$ START\_BYTE = 56  $BYTES = 5$ UNIT  $= "HZ"$  FORMAT = "I5" DESCRIPTION = "Nominal transmitter frequency "  $END$   $OBJECT$  =  $COLUMN$ OBJECT = COLUMN NAME = "CORRECTED\_FREQUENCY"  $\begin{array}{rcl} \mathtt{DATA\_TYPE} & = & \mathtt{ASCII\_REAL} \end{array}$ START BYTE  $= 62$ BYTES  $= 8$ UNIT  $= "HZ"$ FORMAT  $= "F8.2"$  DESCRIPTION = "Corrected transmitter frequency" END OBJECT = COLUMN OBJECT = COLUMN  $\begin{array}{rcl} \texttt{NAME} & = & \texttt{"NUMBER OF WAVES"} \end{array}$  $\begin{array}{ccc}\n & - & - \\
\text{DATA\_TYPE} & = & \text{ASCII\_INTER}\n\end{array}$  $STATE = 71$  $BYTES$  = 2 UNIT  $= "N/A"$  $FORMAT = I2$  DESCRIPTION = "Number of generated transmitter sine waves " END OBJECT = COLUMN

**SESAME EAICD**

Reference: RO-LSE-DS-3102<br>Issue: 1.2, LSE v2.8 Issue: 1.2, LSE v2.8 Date: 21 July 2017 Date: 21 July 20<br>Page: 270 of 314

OBJECT = COLUMN NAME = "NUMBER OF SAMPLES" DATA TYPE = ASCII INTEGER START BYTE  $= 74$  $BYTES$  = 5 UNIT  $= "N/A"$ FORMAT =  $"I5"$  DESCRIPTION = "Number of transmitter current and receiver voltage samples " END OBJECT = COLUMN OBJECT = COLUMN  $NAME$  = "ERROR CODE" DATA\_TYPE = ASCII\_INTEGER  $START\_BYTE$  = 80  $BYTES = 8$ UNIT  $= "N/A"$  MISSING\_CONSTANT = 16#0000# DESCRIPTION = "Active mode results Hex value as 16#xxxx#. The possible values are: 8001 Invalid register address. 8002 Error verifying register write. 8004 Error accessing power register. 8008 MUX setting not allowed. 8010 Error accessing PP RAM. 8020 Tried to start measurement but a measurement is already running. 0040 Error during writing to instrument. 0080 Error during reading from instrument. 0100 Error using ADC of C-DPU. 0200 Error during DAC table generation. 0400 Calculated number of samples > N SAMP MAX. 8800 C-DPU memory exhausted. 9000 Measurement time out. 2000 Invalid command parameter. 8000 Flag indicates fatal error. " END OBJECT = COLUMN

The DAC table is described by the following TABLE object.

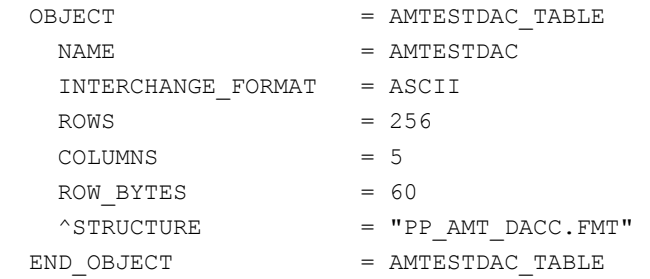

#### The structure of the DAC table is described in the file PP\_AMT\_DACC.FMT.

OBJECT = COLUMN

## **SESAME EAICD**

Date: 21 July 2017<br>Page: 271 of 314

Reference: RO-LSE-DS-3102<br>Issue: 1.2, LSE v2.8 Issue: 1.2, LSE v2.8<br>Date: 21 July 2017 271 of 314

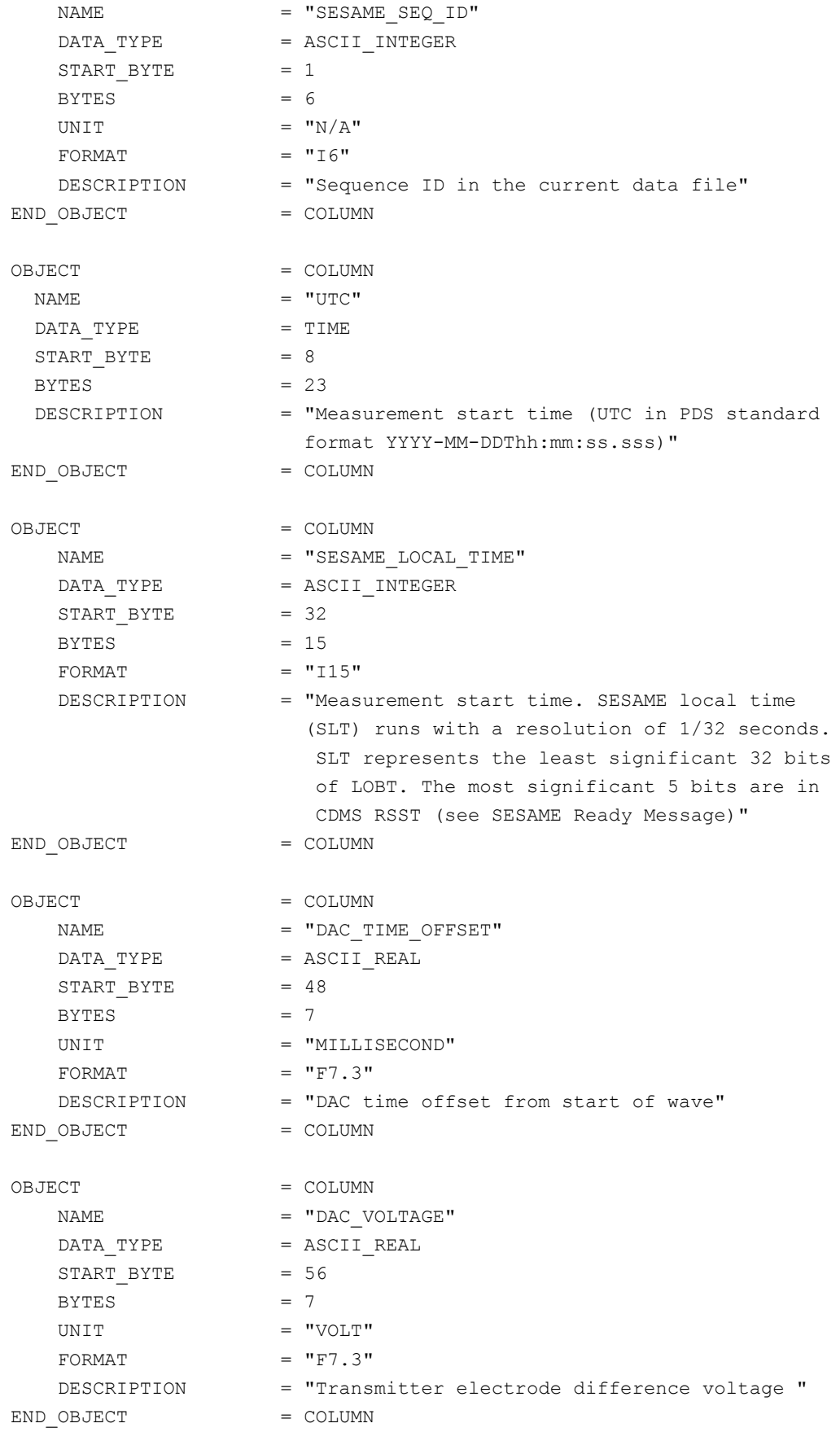

The receiver time series is described by the following TABLE object.

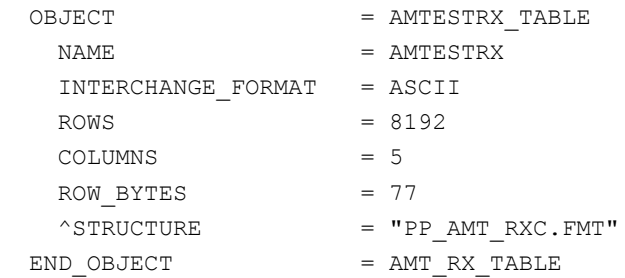

The structure of the receiver time series table is described in the file PP\_AMT\_RXC.FMT.

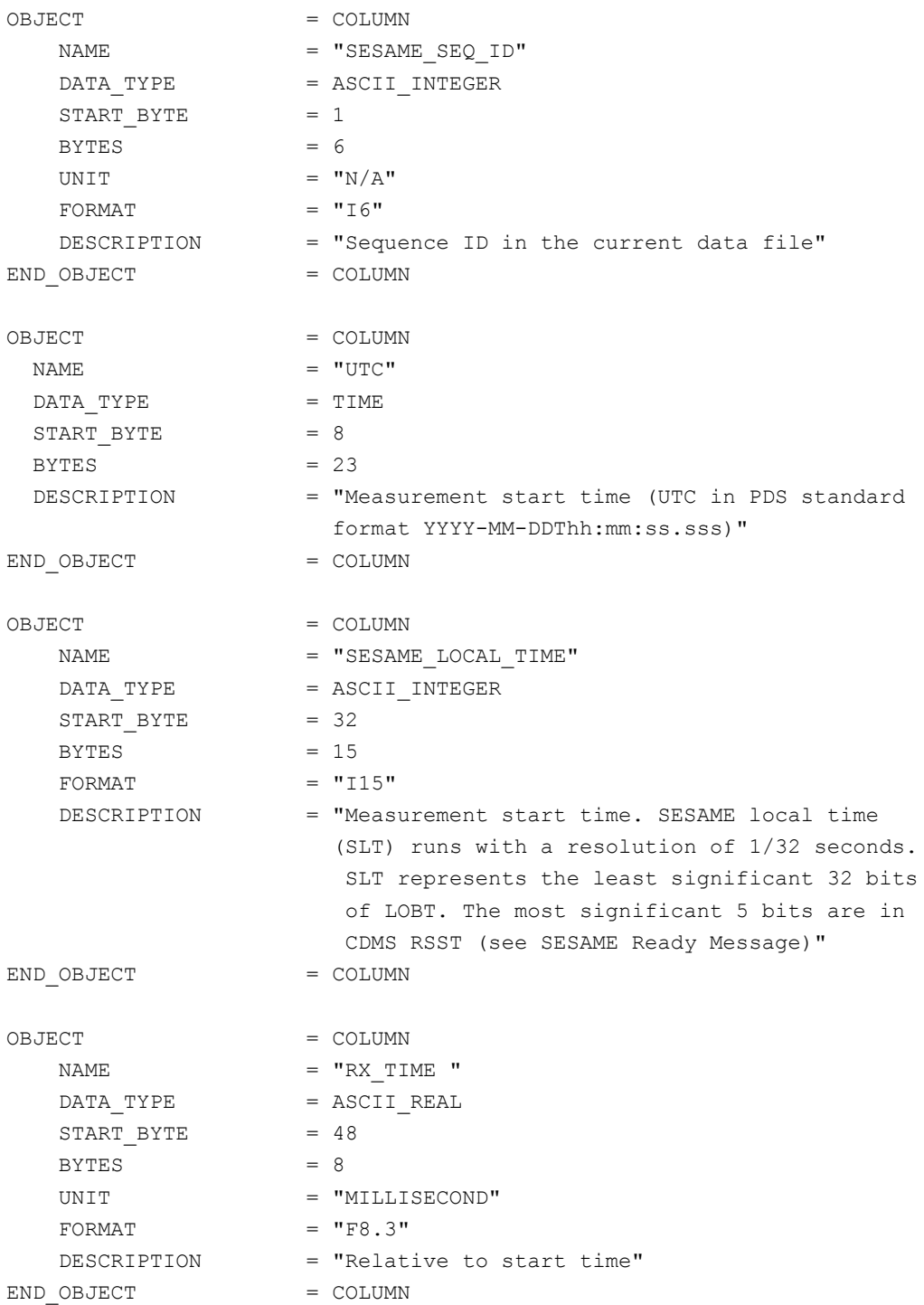

Reference: RO-LSE-DS-3102<br>Issue: 1.2, LSE v2.8 Issue: 1.2, LSE v2.8<br>Date: 21 July 2017 Date: 21 July 2017<br>
Page: 273 of 314 273 of 314

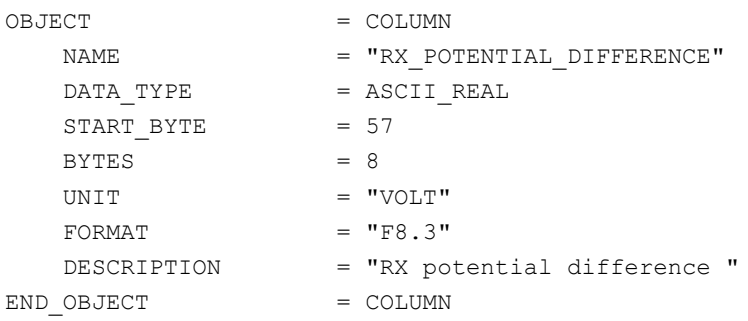

The transmitter time series is described by the following TABLE object.

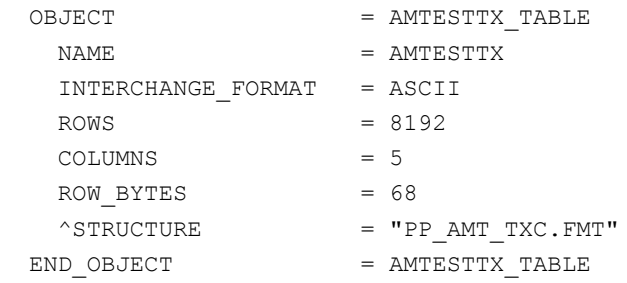

#### The structure of the transmitter TABLE object is defined in the file PP\_AMT\_TXC.FMT.

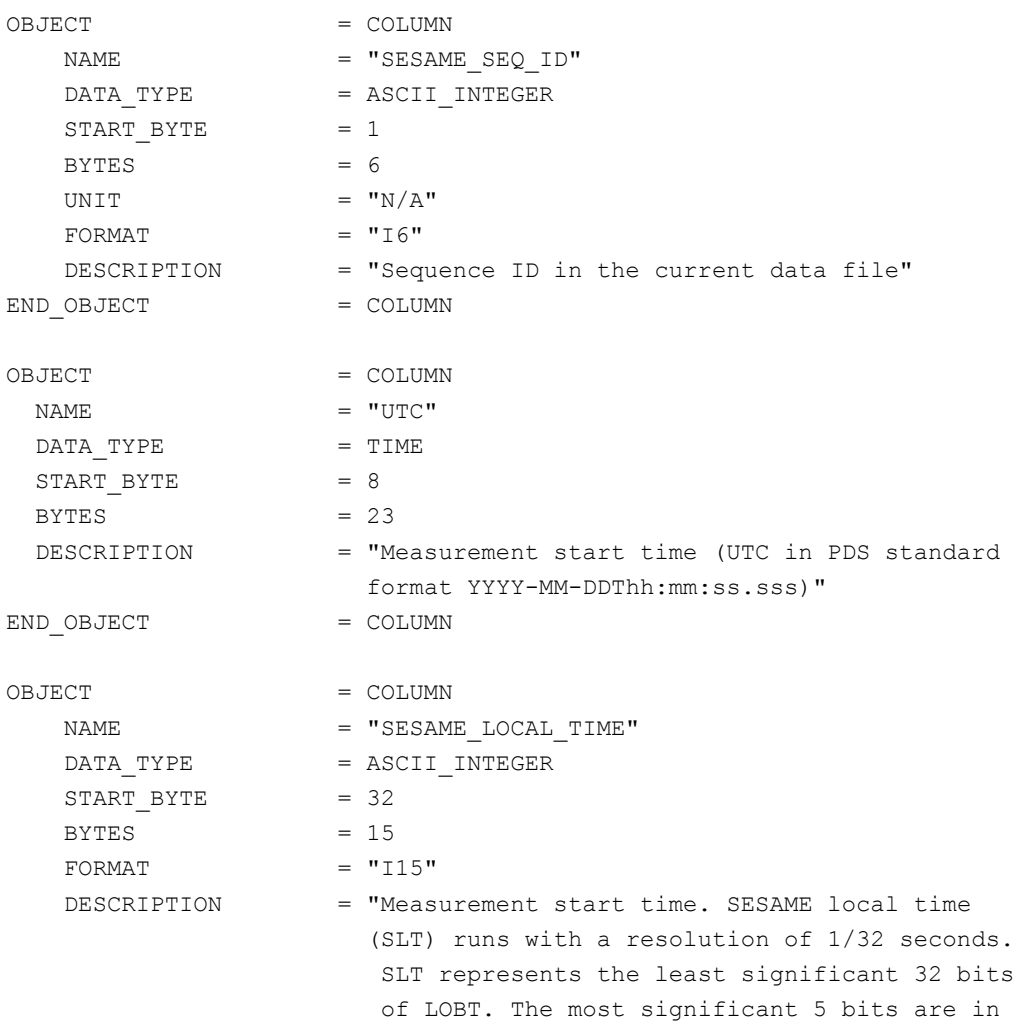

#### **SESAME EAICD** Reference: RO-LSE-DS-3102 Issue: 1.2, LSE v2.8 Date: 21 July 2017 Page: 274 of 314 **SESAME CASSE • DIM • PP** CDMS RSST (see SESAME Ready Message)" END OBJECT = COLUMN OBJECT = COLUMN  $NAME$  =  $"TX_TIME$  " DATA\_TYPE = ASCII\_REAL DATA\_TYPE<br>START\_BYTE  $BYTES = 8$ UNIT  $=$  "MILLISECOND"  $FORMAT = "F8.3"$ DESCRIPTION = "Relative to start time" END OBJECT = COLUMN OBJECT = COLUMN NAME  $= "TX_CURRENT"$ DATA\_TYPE = ASCII\_REAL DATA\_TYPE = ASO<br>START\_BYTE = 57  $BYTES$  = 9 UNIT = "MILLIAMPERE" FORMAT  $= "F9.6"$  DESCRIPTION = "Tx current at electronics' transmitter output " END OBJECT = COLUMN

#### *4.3.3.4.2.2 PP Health Check (HC) data*

Following is an example of PDS files corresponding to an HC measurement.

**SES\_FS3\_PHC\_070929214512\_HC.LBL** (label)

SES\_FS3\_PHC\_070929214512\_HC.TAB (parameters)

The HC data are described in the following TABLE object (simple detached label). All values are given as voltages or currents.

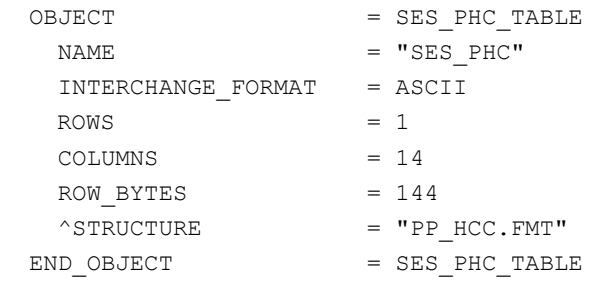

The structure of the TABLE object is defined in the file PP\_HCC.FMT.

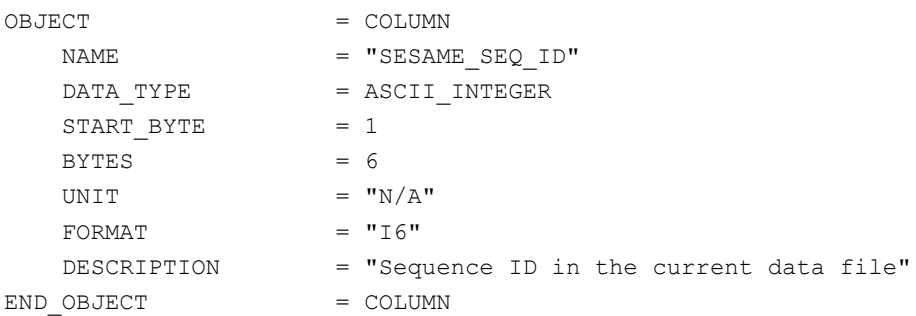

## **SESAME EAICD**

Date: 21 July 2017 Page: 275 of 314

Reference: RO-LSE-DS-3102<br>Issue: 1.2, LSE v2.8 Issue: 1.2, LSE v2.8<br>Date: 21 July 2017

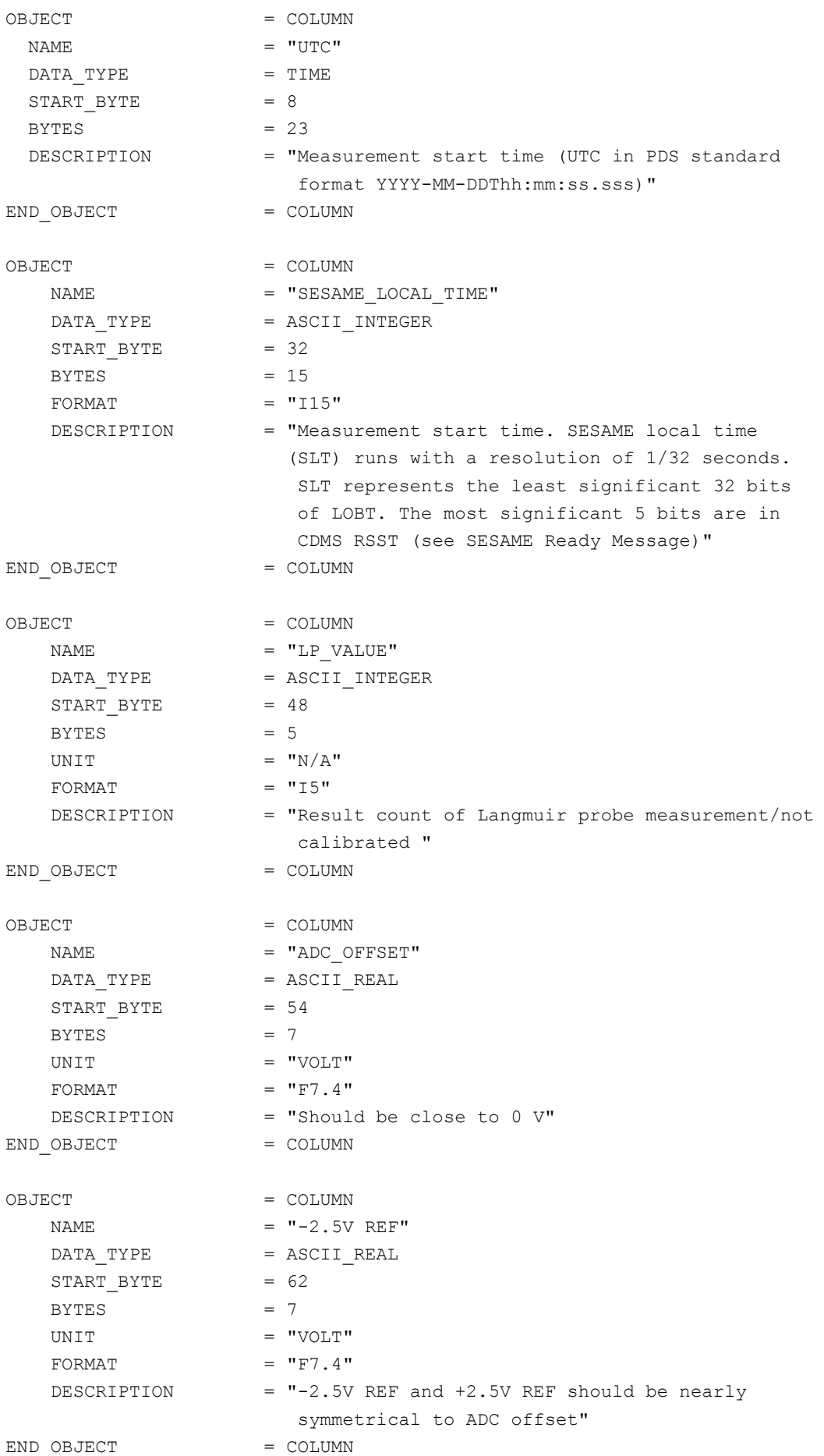

Reference: RO-LSE-DS-3102<br>Issue: 1.2, LSE v2.8 Issue: 1.2, LSE v2.8<br>Date: 21 July 2017 Date: 21 July 2017 Page: 276 of 314

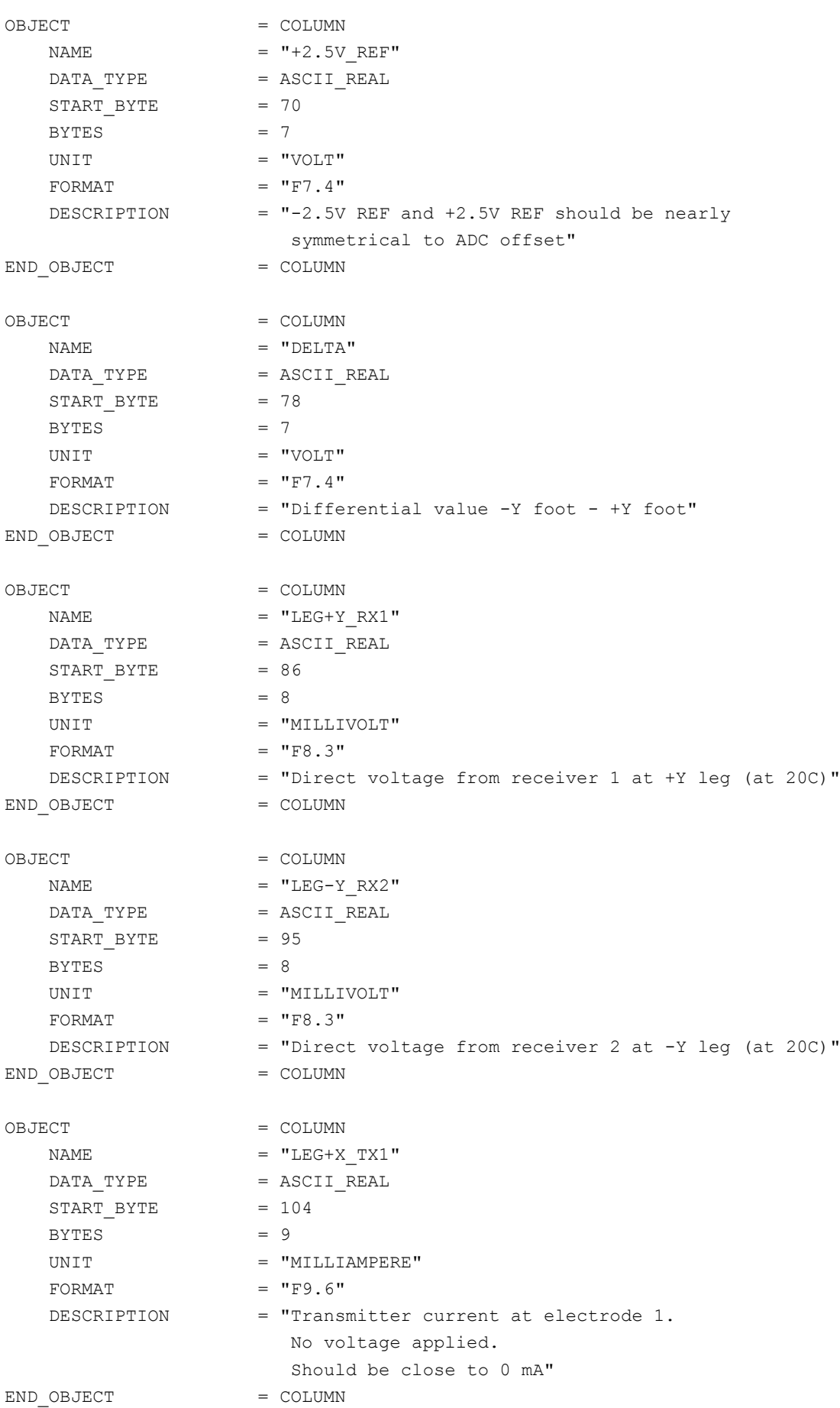

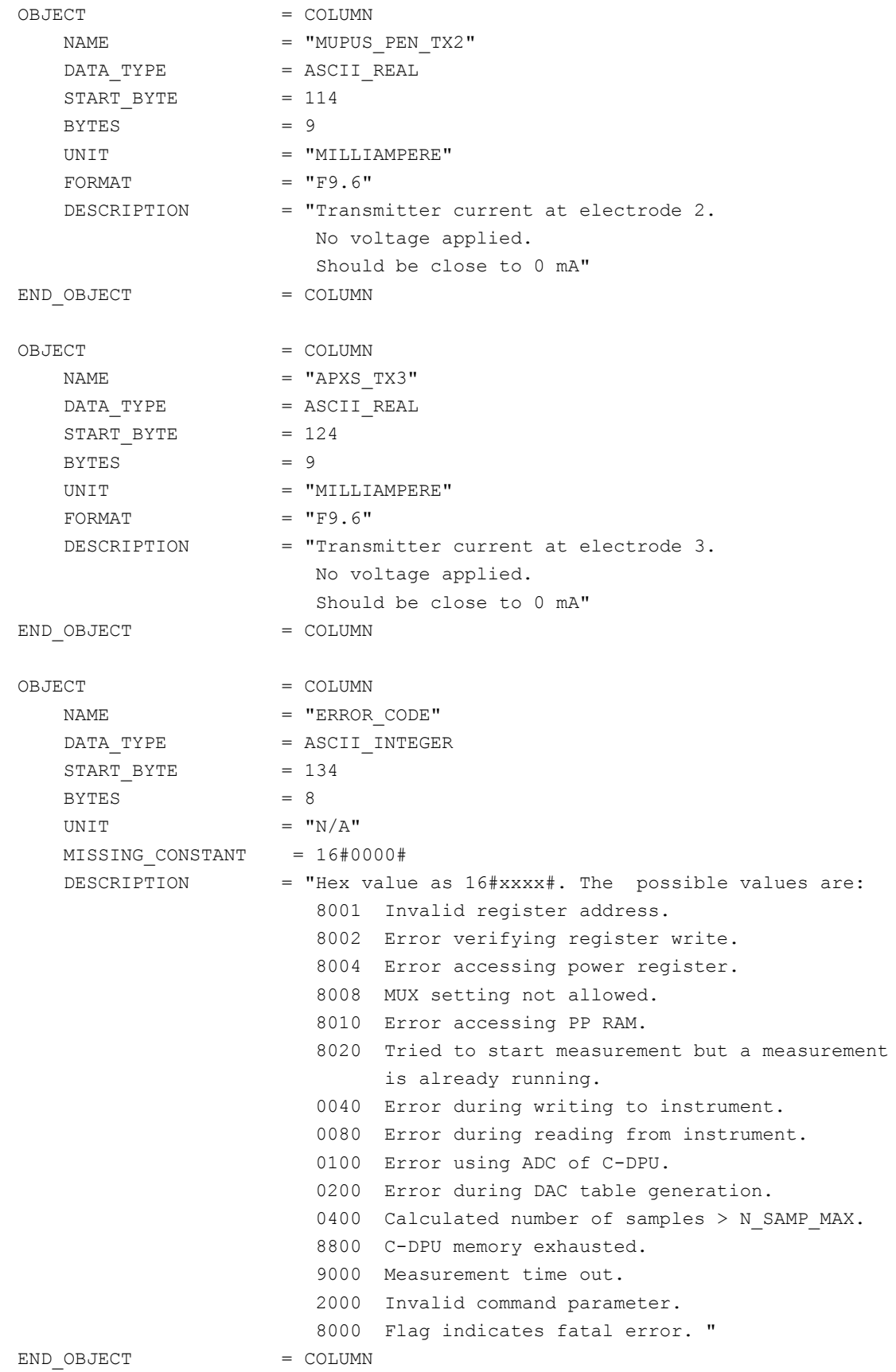

Reference: RO-LSE-DS-3102 Issue: 1.2, LSE v2.8 Date: 21 July 2017<br>Page: 278 of 314 278 of 314

This measurement sequence is mainly used for ground tests and is not a regular flight measurement. Following is an example of PDS files corresponding to an LM measurement.

#### **SES\_FS3\_PLM\_070929214512\_LM.LBL** (label)

SES\_FS3\_PLM\_070929214512\_LM.TAB (parameters)

The LM data are described in the following TABLE object (simple detached label).

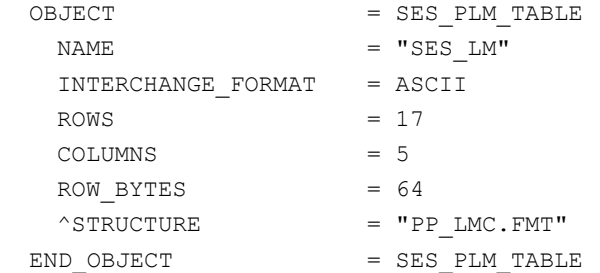

The structure of the TABLE object is defined in the file PP\_LMC.FMT.

/\* PP Langmuir Probe measurement /calibrated, version 2, 2015-11-14\*/ OBJECT = COLUMN NAME = "SESAME\_SEQ\_ID" DATA TYPE = ASCII INTEGER START BYTE = 1  $BYTES = 6$ UNIT  $= "N/A"$  $FORMAT = "I6"$  DESCRIPTION = "Sequence ID in the current data file" END OBJECT = COLUMN OBJECT = COLUMN  $\begin{array}{rcl} \texttt{NAME} & = & \texttt{"UTC"} \end{array}$ DATA\_TYPE = TIME  $START$  BYTE  $= 8$ BYTES  $= 23$  DESCRIPTION = "Measurement start time (UTC in PDS standard format YYYY-MM-DDThh:mm:ss.sss)" END OBJECT = COLUMN OBJECT = COLUMN NAME = "SESAME LOCAL TIME" DATA\_TYPE = ASCII\_INTEGER START BYTE  $= 32$  $BYTES$  = 15 FORMAT  $= "115"$  DESCRIPTION = "Measurement start time. SESAME local time (SLT) runs with a resolution of 1/32 seconds. SLT represents the least significant 32 bits of LOBT. The most significant 5 bits are in CDMS RSST (see SESAME Ready Message)" END OBJECT = COLUMN

## **SESAME EAICD**

Reference: RO-LSE-DS-3102 Issue: 1.2, LSE v2.8<br>Date: 21 July 2017 Date: 21 July 2017<br>
Page: 279 of 314 279 of 314

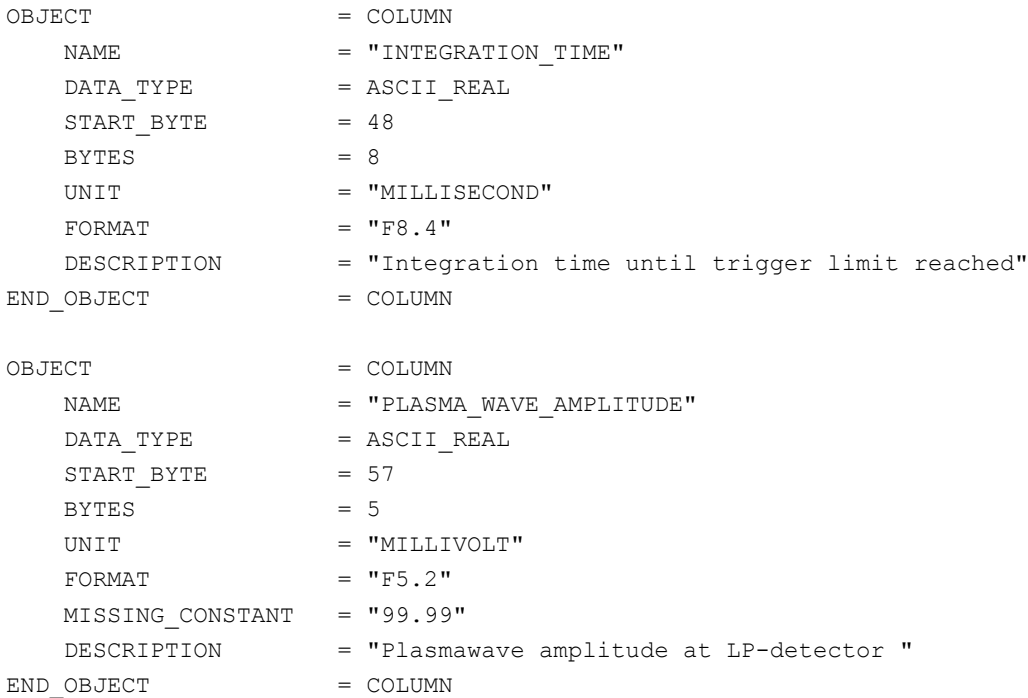

#### *4.3.3.4.2.4 PP Passive Mode Test (PMTEST)*

The PP PMTEST data are organized as tables containing parameters, selectable analog channel time series and receiver (Rx) time series. The tables are kept in separate data files (combined detached labels). Consequently there will be one PDS label pointing to three data files. The parameters are given as calibrated voltages or frequencies where possible, the time series are given with a time offset relative to the first sample and voltages for each time series values, calibrated for pre-amplifier temperatures of +20°C. For actual temperatures the values have to be reduced according to the ratio of the preamplifier amplification, nominally 8.1, but at temperatures of -160°C close to 6.

Following is an example of PDS files corresponding to a PMTEST measurement.

#### **SES\_FS3\_PPM\_070929214512\_TEST.LBL** (label)

SES\_FS3\_PPM\_070929214512\_TPAR.TAB (parameters) SES\_FS3\_PPM\_070929214512\_TCH.TAB (parameters) SES\_FS3\_PPM\_070929214512\_TRX.TAB (receiver time series)

The PMTEST parameters are described in the following TABLE object (simple detached label).

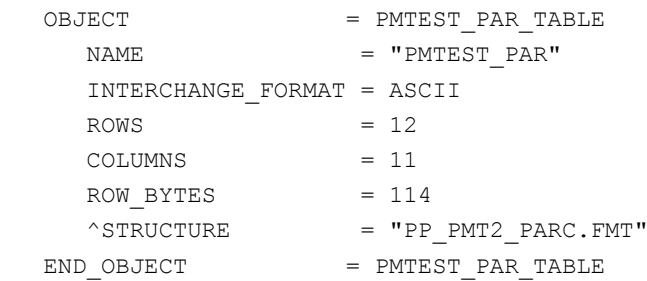

The structure of the parameters table is described in the file PP\_PMT2\_PARC.FMT.

 $ORJECT$  = COLUMN  $\begin{array}{rcl} \texttt{NAME} & = & \texttt{VSESAME} & \texttt{SEQ} & \texttt{ID} \end{array}$ 

## **SESAME EAICD**

Page: 280 of 314

Reference: RO-LSE-DS-3102<br>Issue: 1.2, LSE v2.8 Issue: 1.2, LSE v2.8<br>Date: 21 July 2017 Date: 21 July 2017

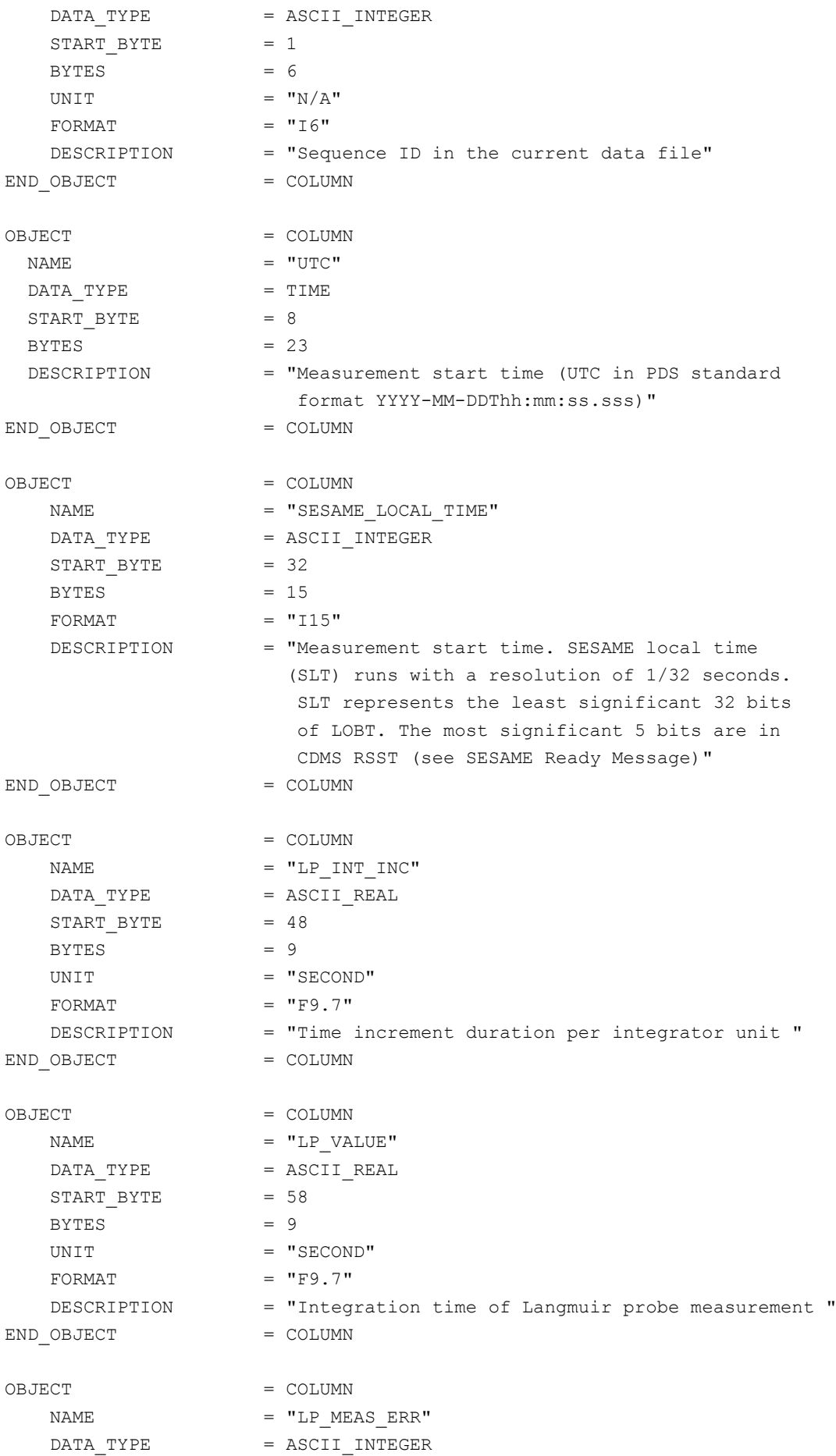

**SESAME EAICD**

Reference: RO-LSE-DS-3102<br>Issue: 1.2, LSE v2.8 Issue: 1.2, LSE v2.8<br>Date: 21 July 2017 Date: 21 July 2017<br>Page: 281 of 314 281 of 314

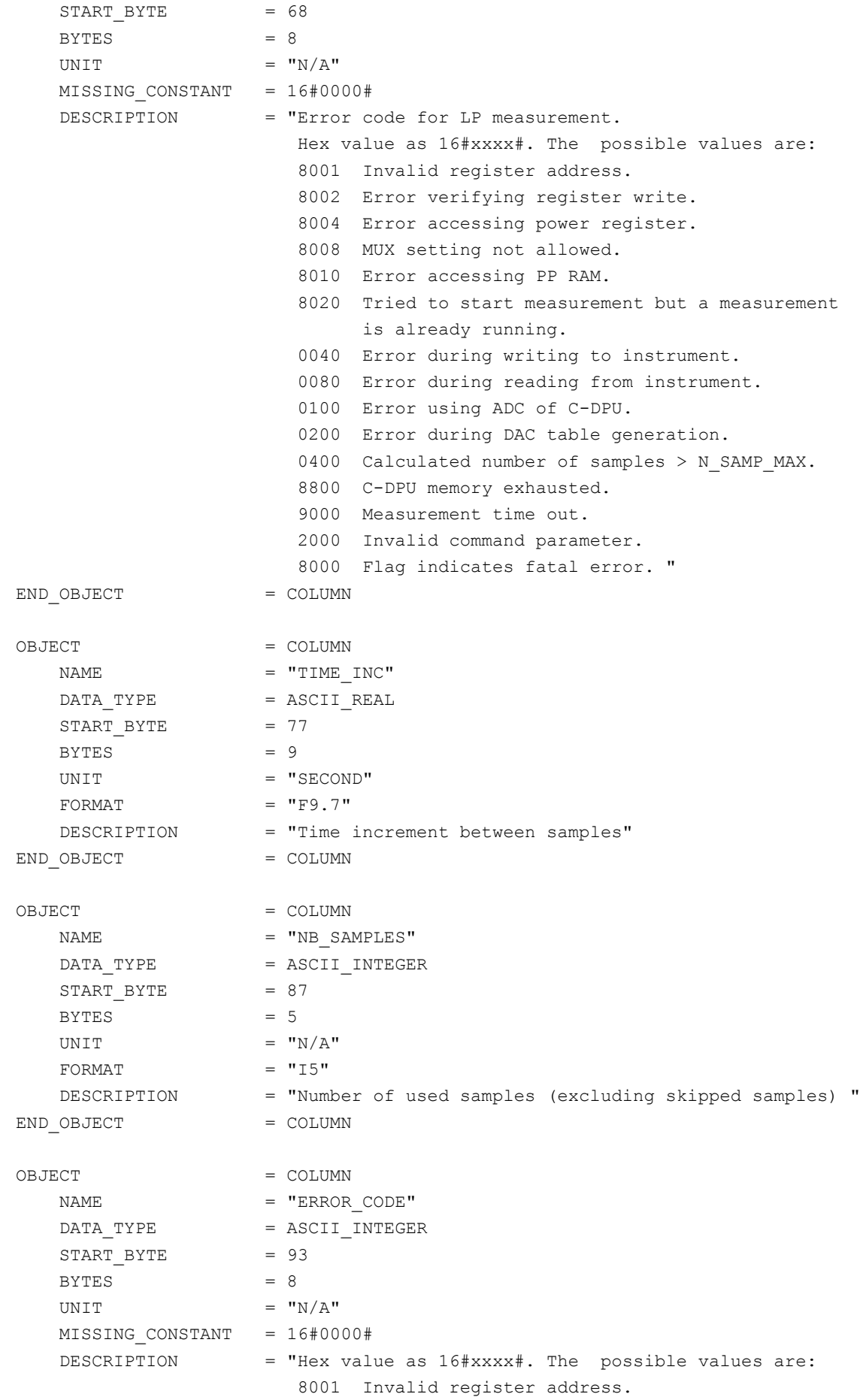

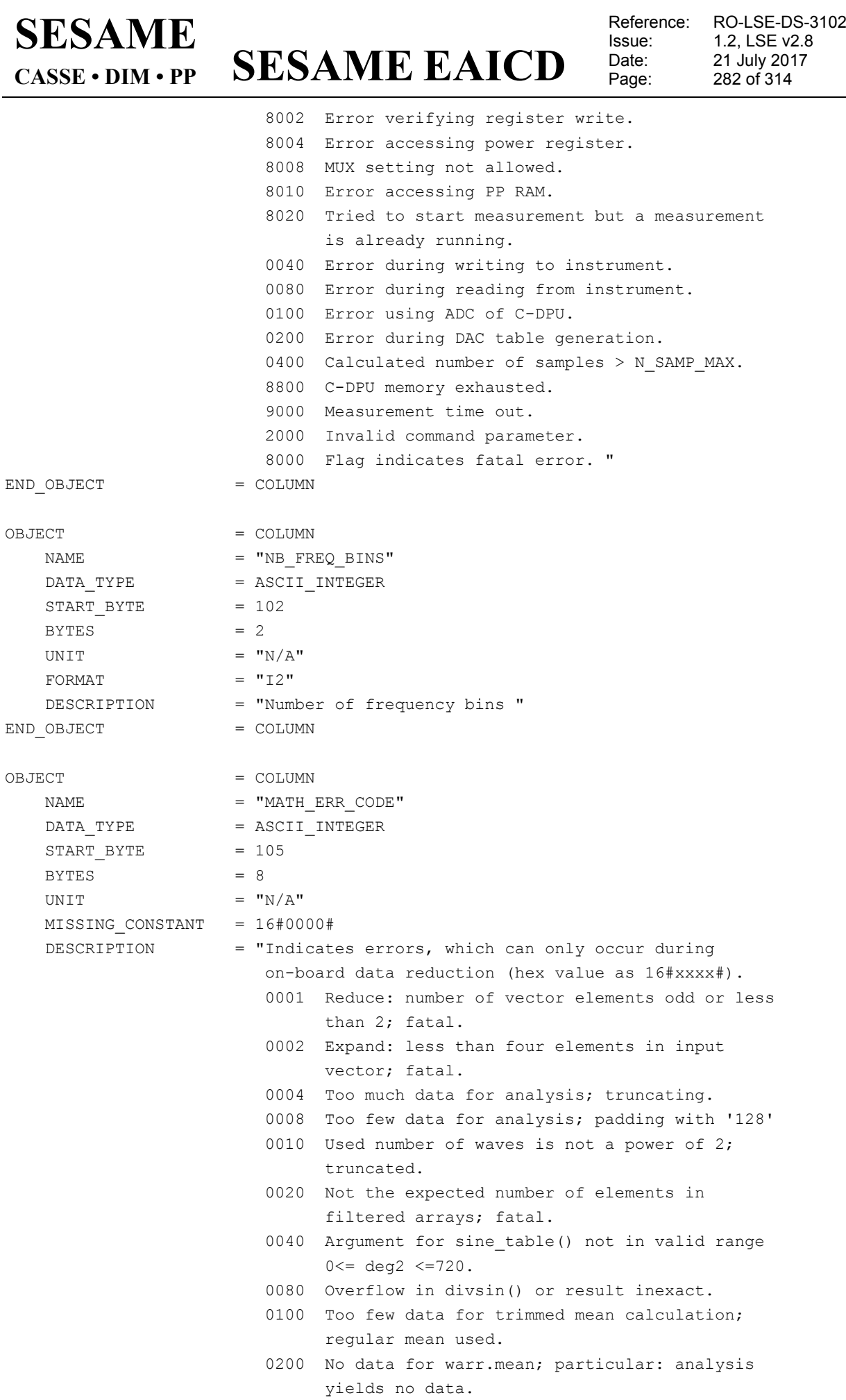

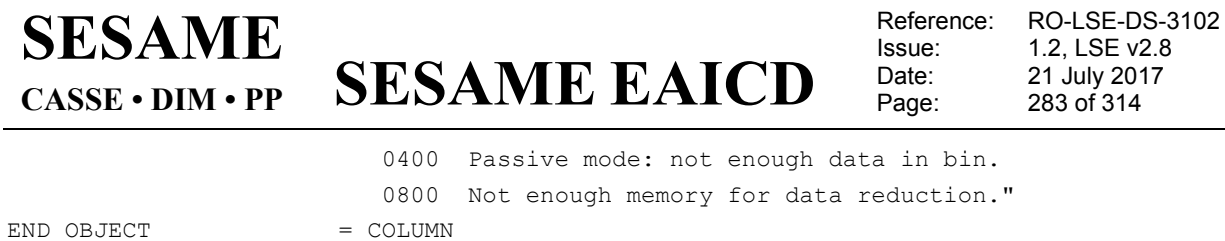

#### The PMTEST receiver data are described in the following TABLE object (simple detached label).

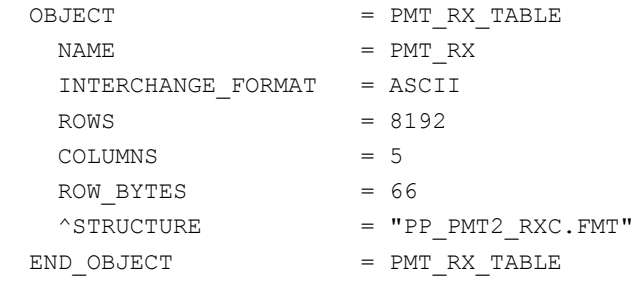

The structure of the receiver time series table is described in the file PP\_PMT2\_RXC.FMT.

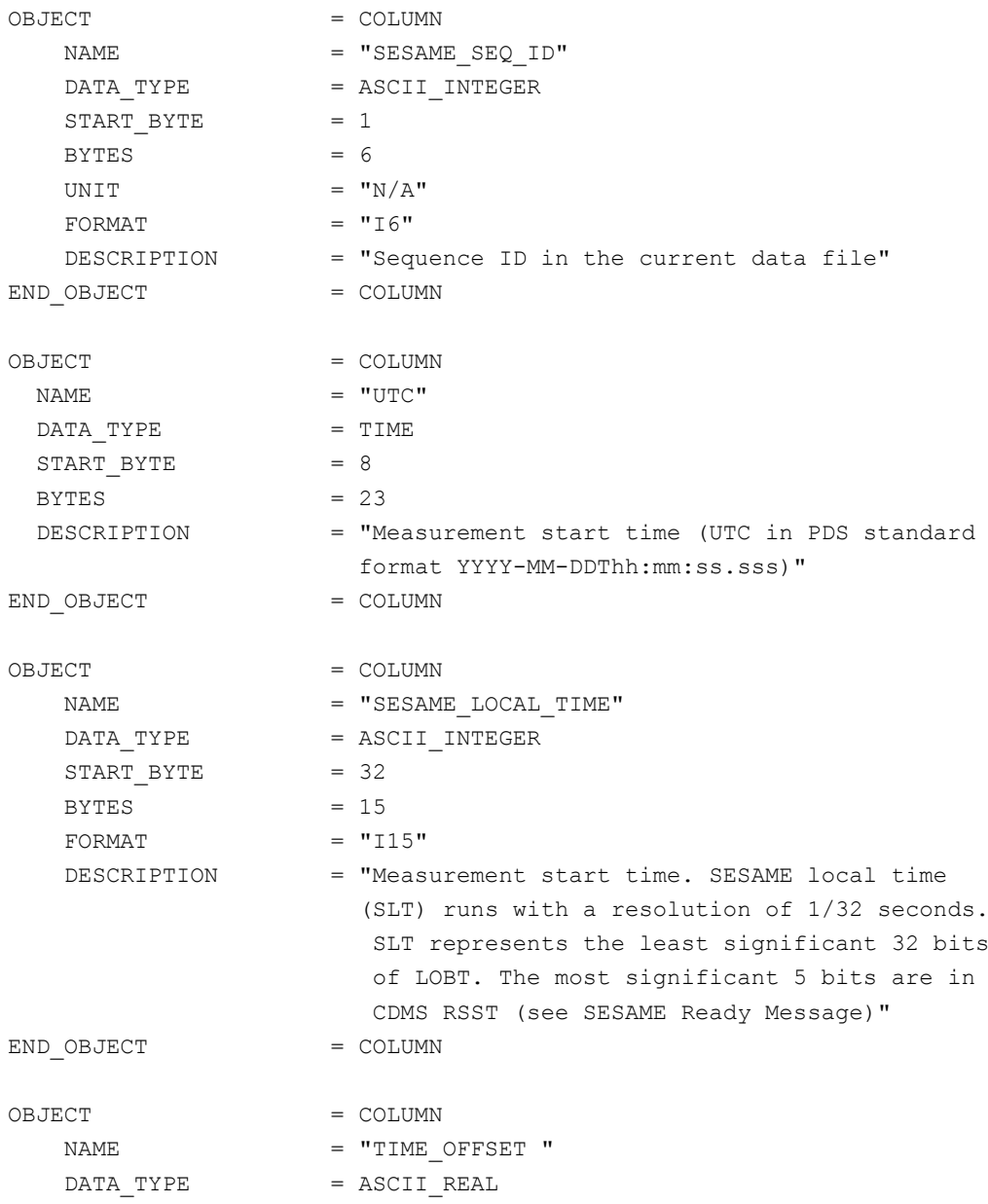

Reference: RO-LSE-DS-3102 Issue: 1.2, LSE v2.8<br>Date: 21 July 2017 Date: 21 July 2017<br>
Page: 284 of 314 Page: 284 of 314

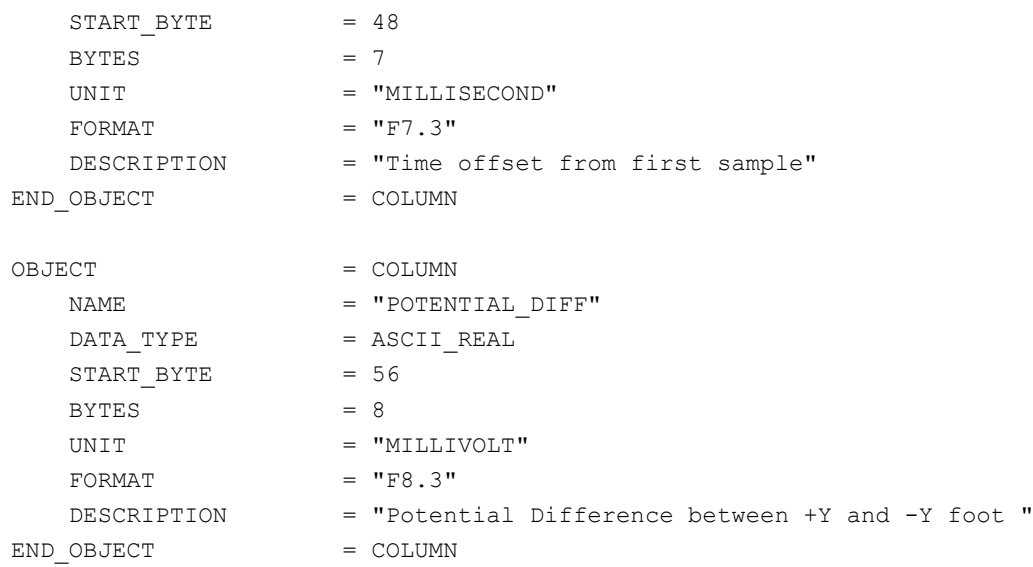

#### 4.3.3.4.3 Flight software version FM2

#### *4.3.3.4.3.1 PP Active mode test*

During an active mode test, one active PP measurement is performed. Adjusted and measured values (DAC table read back from PP memory, time series of transmitter current and receiver voltage samples) are sent to ground. All values are calibrated according to frequencies or voltages where possible. Telemetry concludes with the results of the on-board data evaluation. Adjustable parameters of command active mode test are the configuration of electrodes, the transmitting frequency and amplitude and the number of sine waves. Because telemetry contains the raw time series data and the results of the onboard evaluation it is possible to check both, details of the time series and the correct working of the data evaluation.

The PP AMTEST2 data are organized as tables containing parameters including the on-board evaluation results, the DAC table read back from PP memory, transmitter and receiver time series. The tables are kept in separate data files (combined detached labels). Consequently there will be one PDS label pointing to four data files.

Following is an example of PDS files corresponding to an AMTEST2 measurement.

#### **SES\_FS3\_PAM\_070929214512\_TEST.LBL (label)**

SES\_FS3\_PAM\_070929214512\_TPAR.TAB (parameters) SES\_FS3\_PAM\_070929214512\_TDAC.TAB (DAC table) SES\_FS3\_PAM\_070929214512\_TTX.TAB (transmitter time series) SES\_FS3\_PAM\_070929214512\_TRX.TAB (receiver time series)

The parameters are described by the following TABLE object.

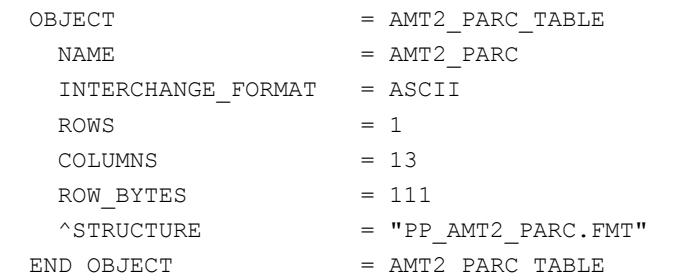

The structure of the parameters table is described in the file PP\_AMT2\_PARC.FMT.

/\* PP AMTEST2 parameter settings / calibrated, version 3, 2015-12-16 \*/

## **SESAME EAICD**

Reference: RO-LSE-DS-3102<br>Issue: 1.2, LSE v2.8 Issue: 1.2, LSE v2.8<br>Date: 21 July 2017 Date: 21 July 2017 Page: 285 of 314

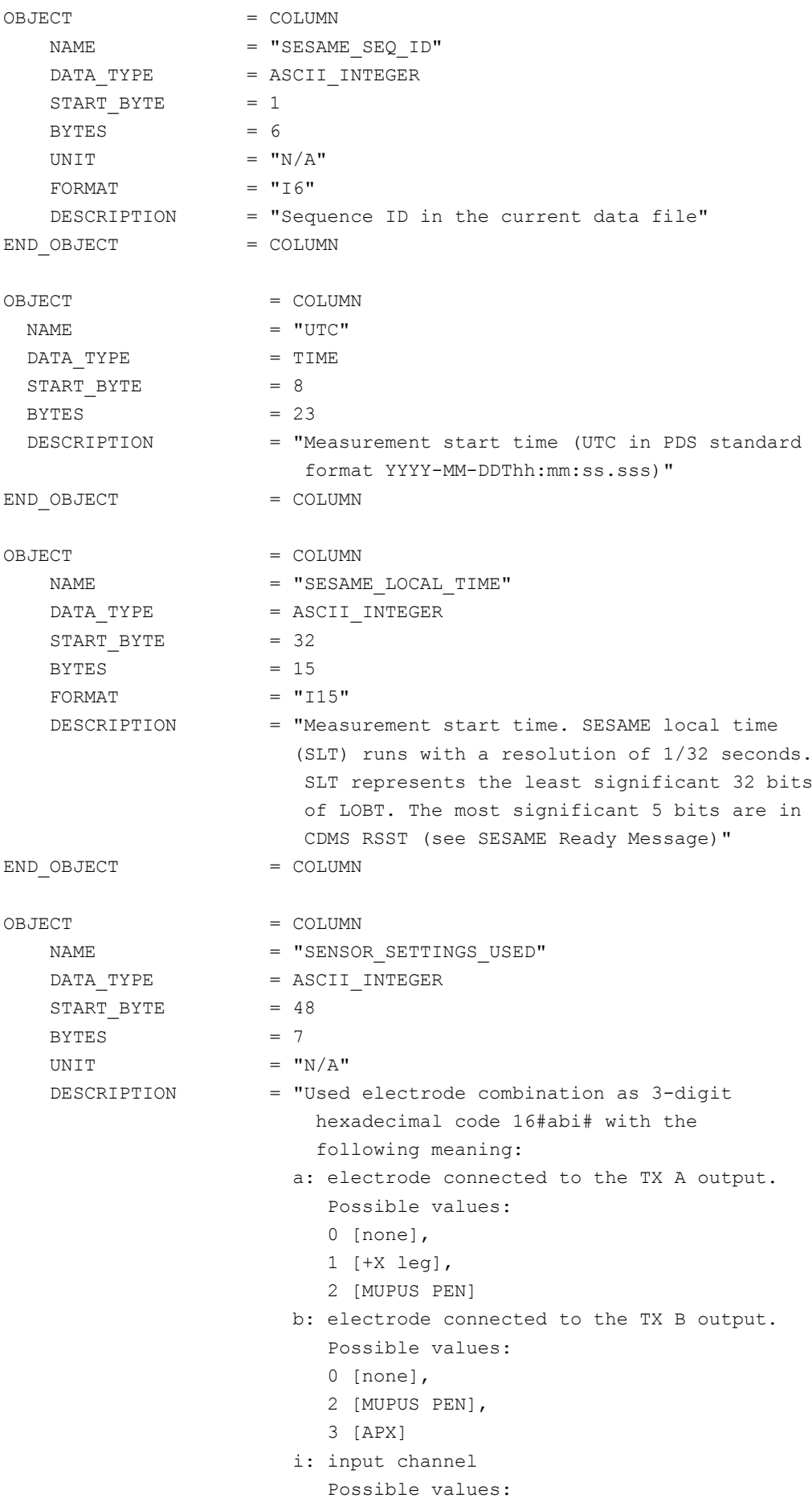

Reference: RO-LSE-DS-3102<br>Issue: 1.2, LSE v2.8 Issue: 1.2, LSE v2.8<br>Date: 21 July 2017 Date: 21 July 2017 Page: 286 of 314

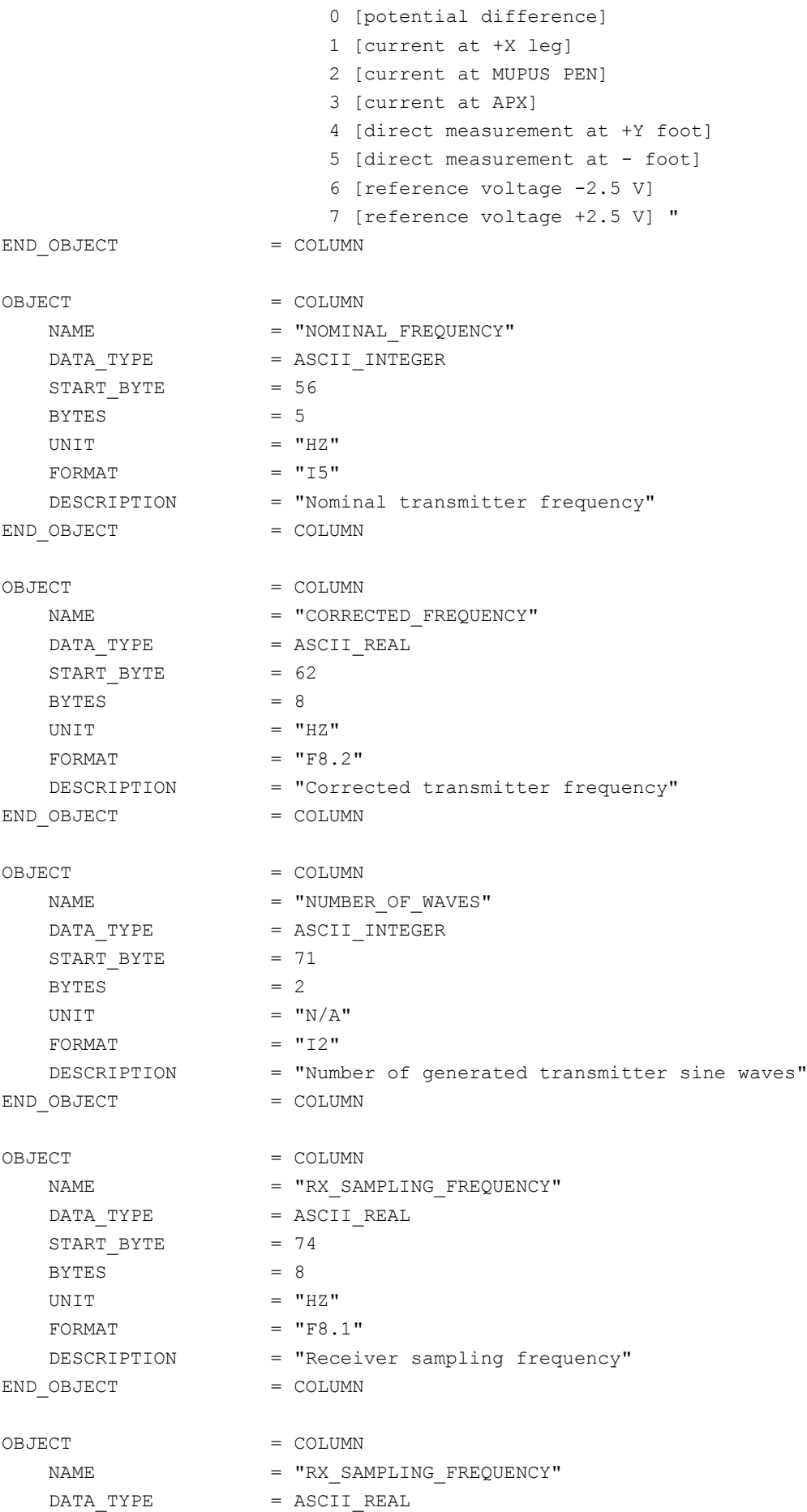

## **SESAME EAICD**

Reference: RO-LSE-DS-3102<br>Issue: 1.2, LSE v2.8 Issue: 1.2, LSE v2.8<br>Date: 21 July 2017 Date: 21 July 2017 Page: 287 of 314

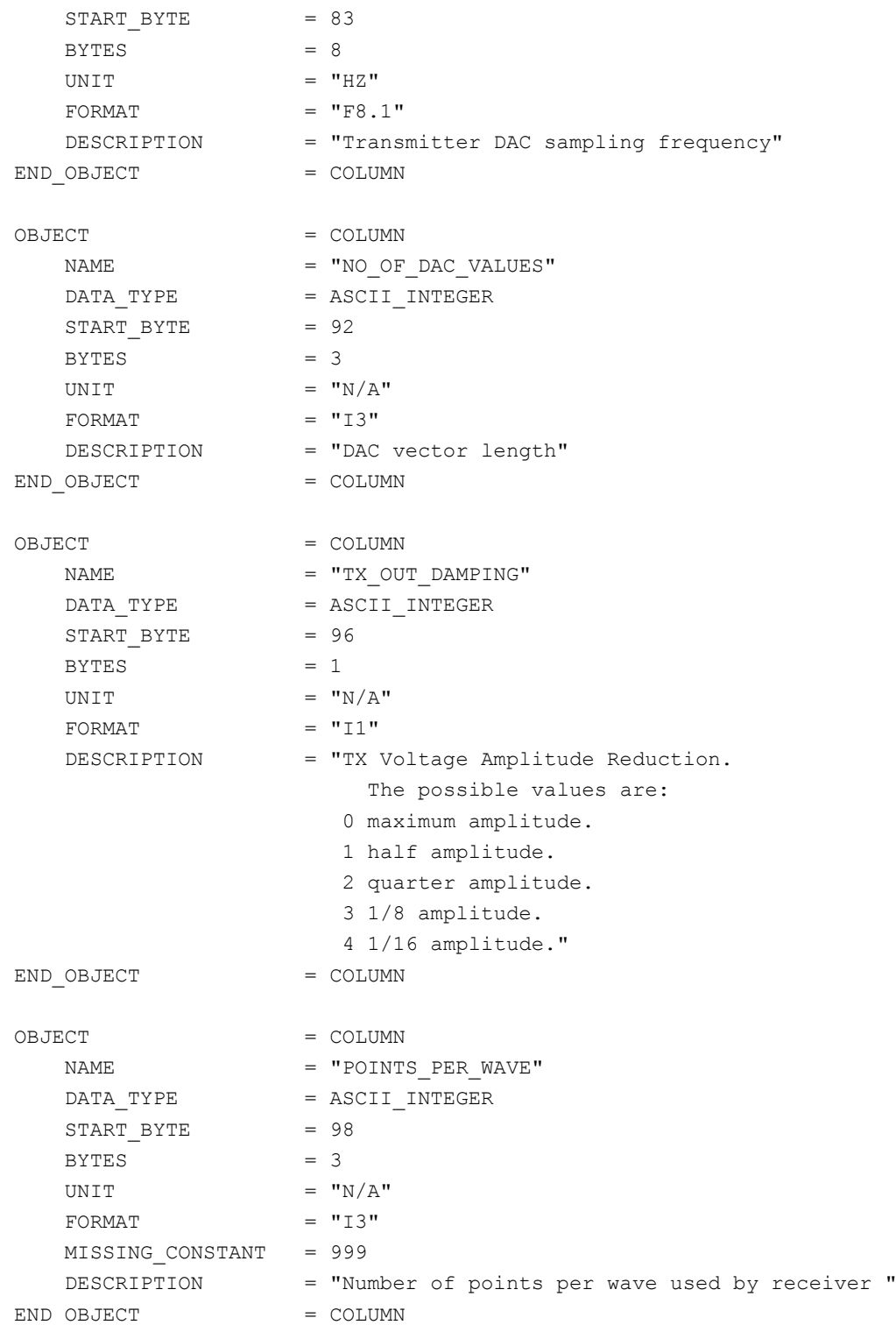

The DAC table is identical to the FM1 version and is described by the following TABLE object.

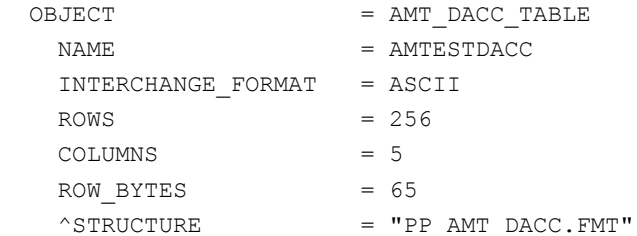

**SESAME EAICD**

Reference: RO-LSE-DS-3102<br>Issue: 1.2, LSE v2.8 Issue: 1.2, LSE v2.8 Date: 21 July 2017 Page: 288 of 314

#### $END$  OBJECT  $=$  AMT DACC TABLE

#### The structure of the DAC table is described in the file PP\_AMT\_DACC.FMT.

/\* PP AMTEST / AMTEST2 DAC table entry, version 2, 2015-11-14 \*/ OBJECT = COLUMN NAME = "SESAME SEQ ID" DATA TYPE = ASCII INTEGER  $START$  BYTE = 1  $BYTES = 6$ UNIT  $= "N/A"$ FORMAT  $= "I6"$  DESCRIPTION = "Sequence ID in the current data file" END OBJECT = COLUMN OBJECT = COLUMN  $\begin{array}{rcl} \texttt{NAME} & = & \texttt{''UTC''} \end{array}$  $DATA$  TYPE  $= TIME$ START BYTE = 8  $BYTES = 23$  DESCRIPTION = "Measurement start time (UTC in PDS standard format YYYY-MM-DDThh:mm:ss.sss)" END OBJECT = COLUMN OBJECT = COLUMN NAME = "SESAME LOCAL TIME" DATA TYPE = ASCII INTEGER  $START$  BYTE = 32  $BYTES$  = 15  $FORMAT = "I15"$  DESCRIPTION = "Measurement start time. SESAME local time (SLT) runs with a resolution of 1/32 seconds. SLT represents the least significant 32 bits of LOBT. The most significant 5 bits are in CDMS RSST (see SESAME Ready Message)" END OBJECT = COLUMN OBJECT = COLUMN NAME = "DAC\_TIME\_OFFSET" DATA\_TYPE = ASCII\_REAL START BYTE  $= 48$  $BYTES = 7$ UNIT = "MILLISECOND"  $FORMAT = "F7.3"$ DESCRIPTION = "DAC time offset from start of wave" END OBJECT = COLUMN OBJECT = COLUMN  $\begin{array}{lll} \texttt{NAME} & = & \texttt{"DAC } \texttt{VOLTAGE} \end{array}$  $\begin{array}{rcl} \mathtt{DATA\_TYPE} & = & \mathtt{ASCII\_REAL} \end{array}$  $START$  BYTE = 56  $BYTES = 7$
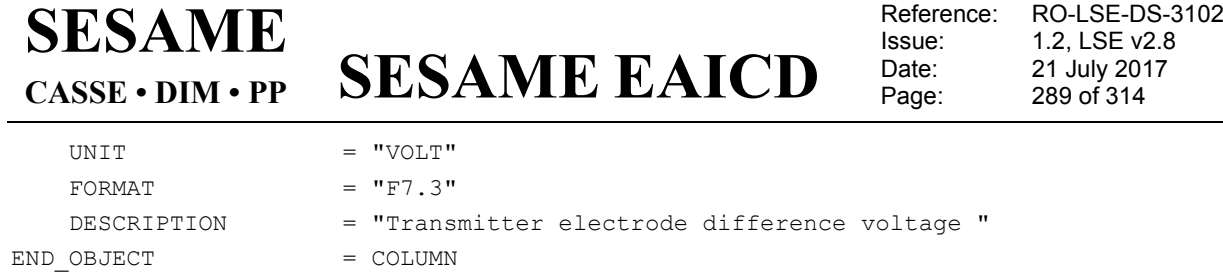

The receiver time series is identical to the FM1 version and is described by the following TABLE object.

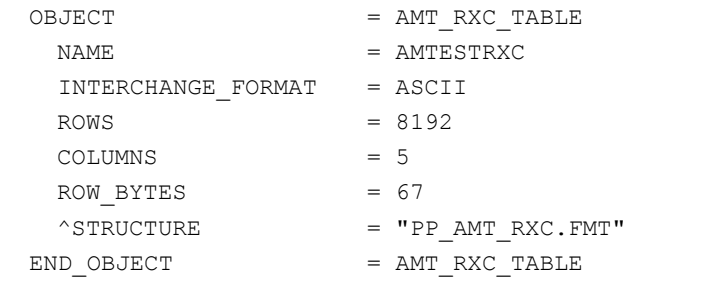

The structure of the receiver time series table is described in the file PP\_AMT\_RXC.FMT.

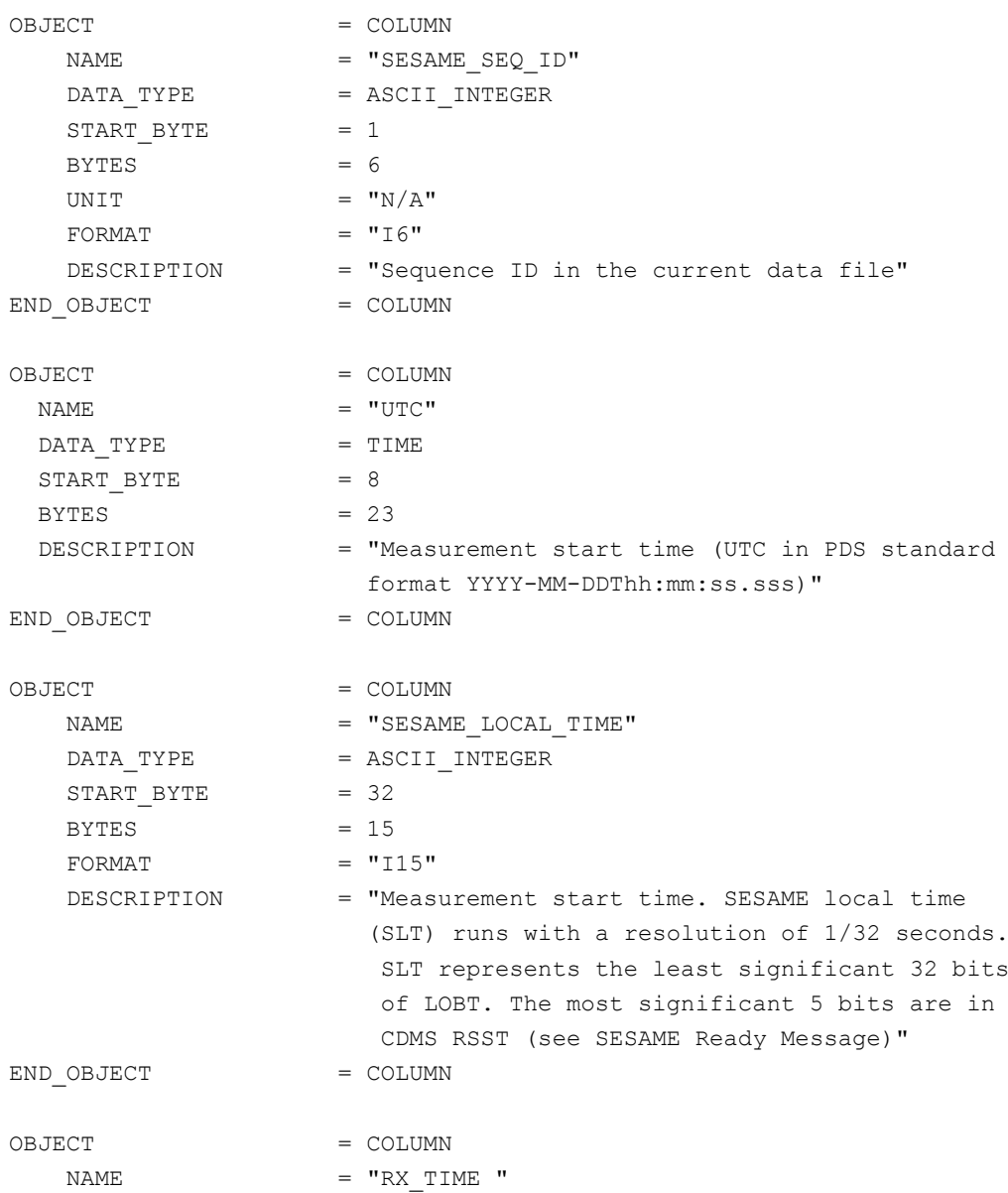

**SESAME EAICD**

Reference: RO-LSE-DS-3102<br>Issue: 1.2, LSE v2.8 Issue: 1.2, LSE v2.8<br>Date: 21 July 2017 Date: 21 July 2017<br>
Page: 290 of 314 290 of 314

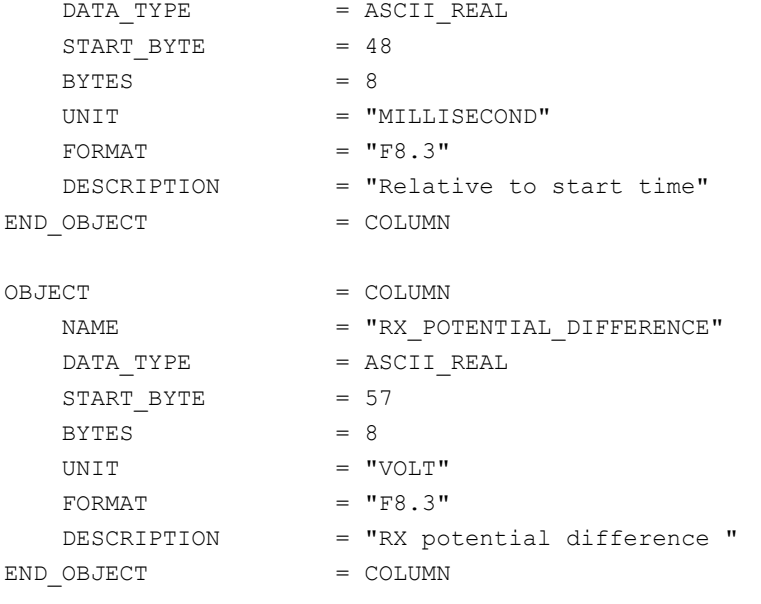

The transmitter time series is identical to the FM1 version and is described by the following TABLE object.

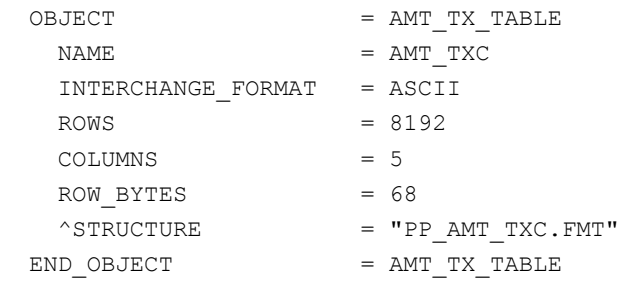

The structure of the transmitter TABLE object is defined in the file PP\_AMT\_TXC.FMT.

/\* PP AMTEST2 Tx table entry, version 2, 2015-11-14  $*/$ 

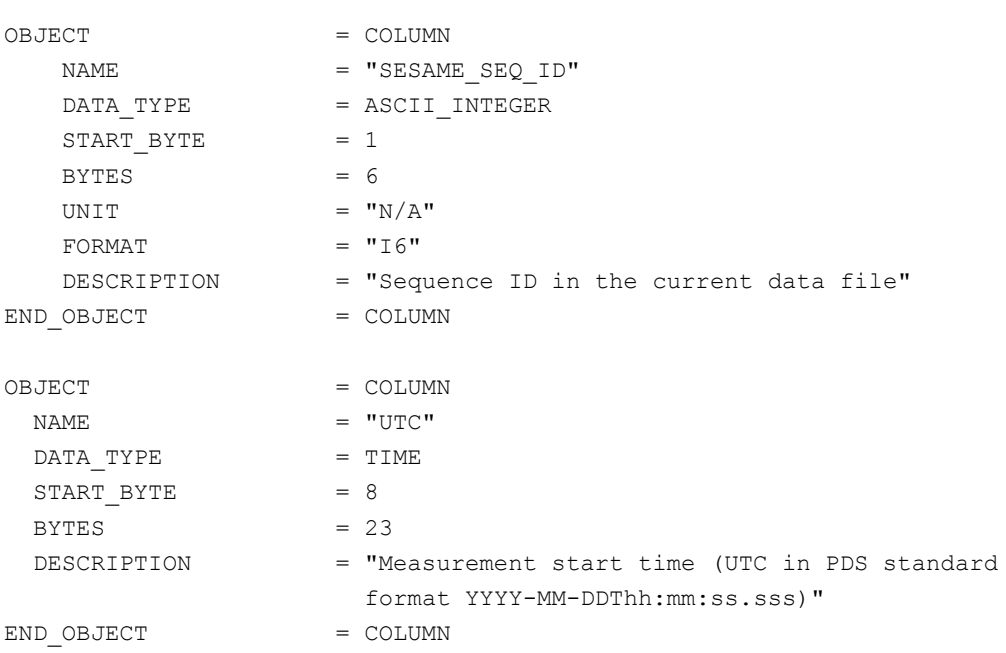

**SESAME EAICD**

Reference: RO-LSE-DS-3102 Issue: 1.2, LSE v2.8<br>Date: 21 July 2017 Date: 21 July 2017<br>
Page: 291 of 314 291 of 314

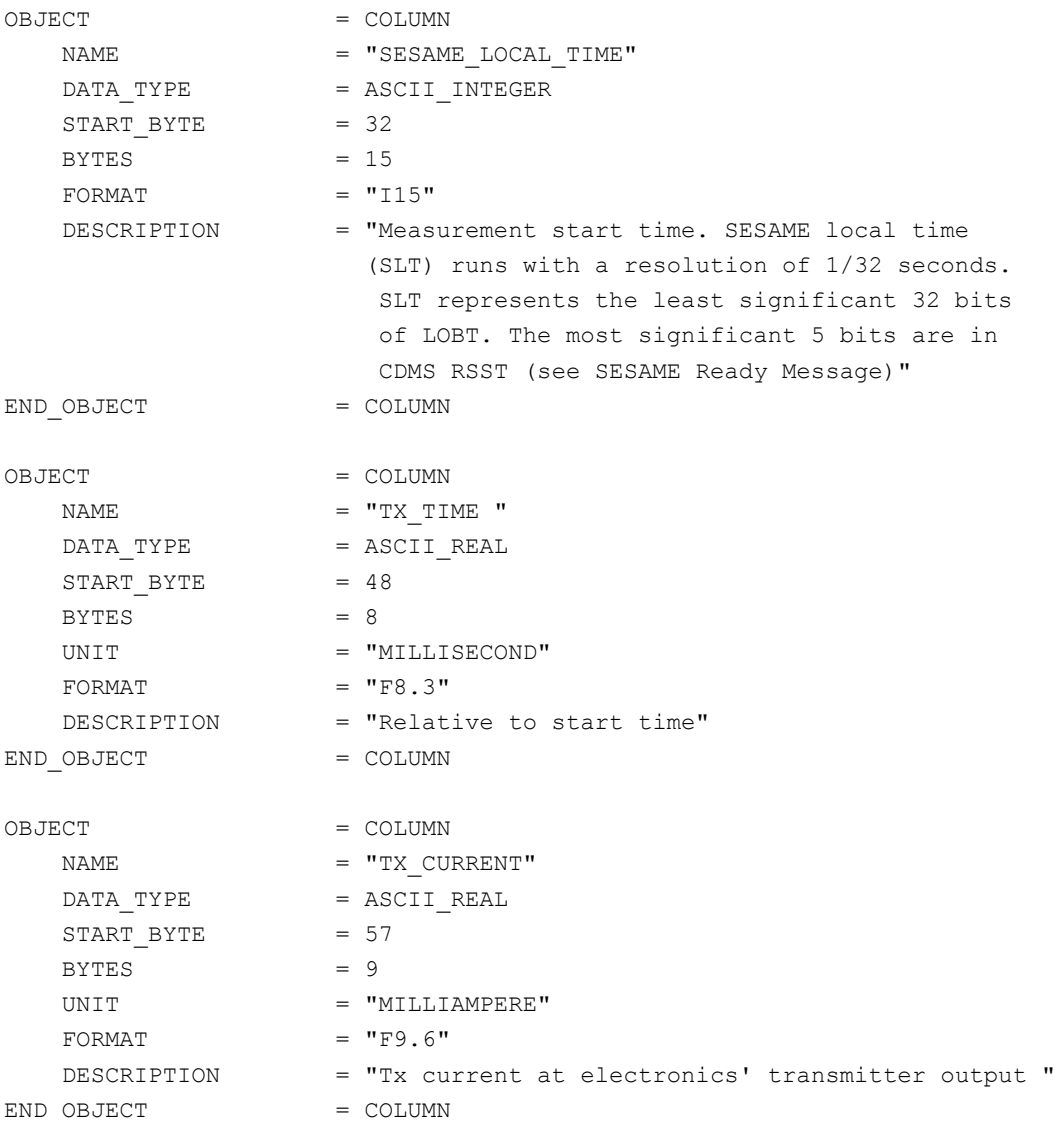

#### *4.3.3.4.3.2 PP Health Check (HC) data*

Same as FM1

*4.3.3.4.3.3 PP Langmuir Probe Test (LM) data* Same as FM1

*4.3.3.4.3.4 PP Passive Mode (PM) data* 

The PP PM data are organized as tables containing parameters and power spectra. The tables are kept in separate data files (combined detached labels). Consequently there will be one PDS label pointing to two data files.

Following is an example of PDS files corresponding to a PM measurement.

**SES\_FS3\_PPM\_070929214512\_PM.LBL** (label) SES\_FS3\_PPM\_070929214512\_PAR.TAB (parameters) SES\_FS3\_PPM\_070929214512\_POW.TAB (power spectrum)

The parameters are described by the following TABLE object.

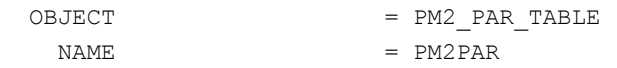

#### **SESAME EAICD SESAME CASSE • DIM • PP**

Reference: RO-LSE-DS-3102<br>Issue: 1.2, LSE v2.8 Issue: 1.2, LSE v2.8<br>Date: 21 July 2017 Date: 21 July 2017<br>Page: 292 of 314 292 of 314

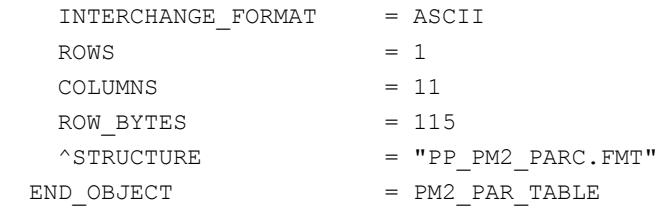

#### The structure of the parameters TABLE object is described in the file PP\_PM2\_PARC.FMT.

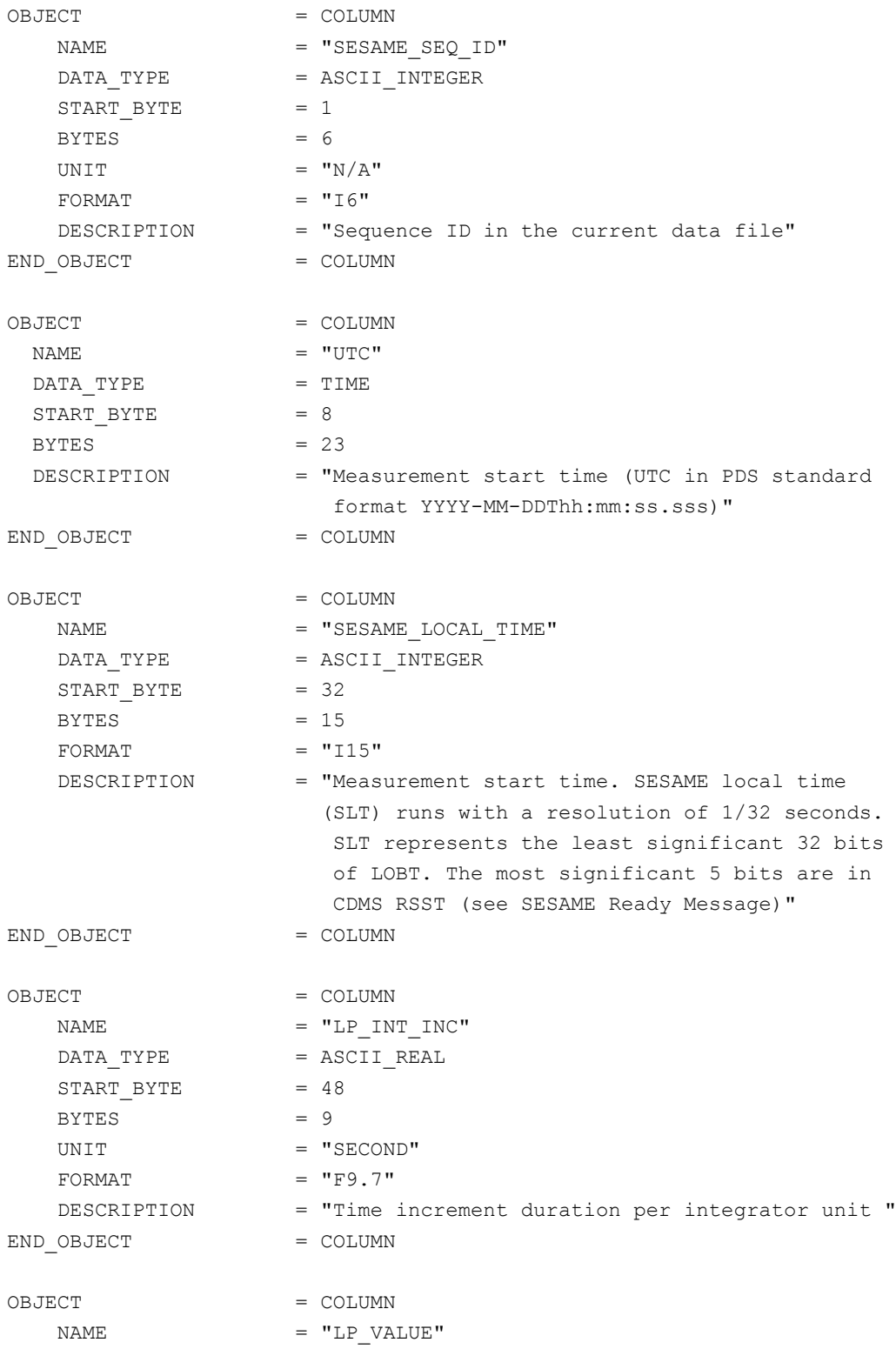

**SESAME EAICD**

Reference: RO-LSE-DS-3102<br>Issue: 1.2, LSE v2.8 Issue: 1.2, LSE v2.8<br>Date: 21 July 2017 Date: 21 July 2017 Page: 293 of 314

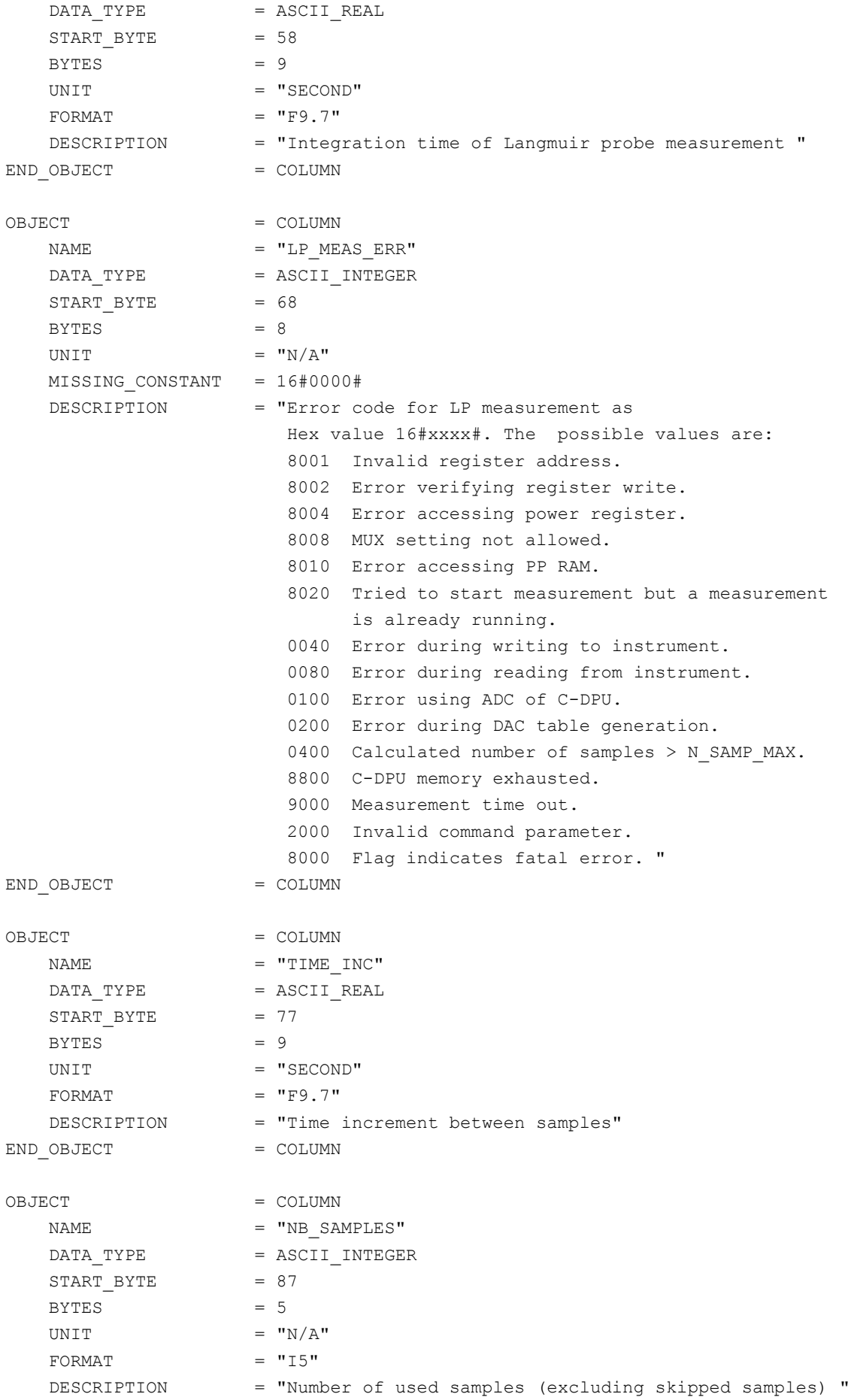

**SESAME EAICD**

Reference: RO-LSE-DS-3102<br>Issue: 1.2, LSE v2.8 Issue: 1.2, LSE v2.8<br>Date: 21 July 2017 Date: 21 July 2017 Page: 294 of 314

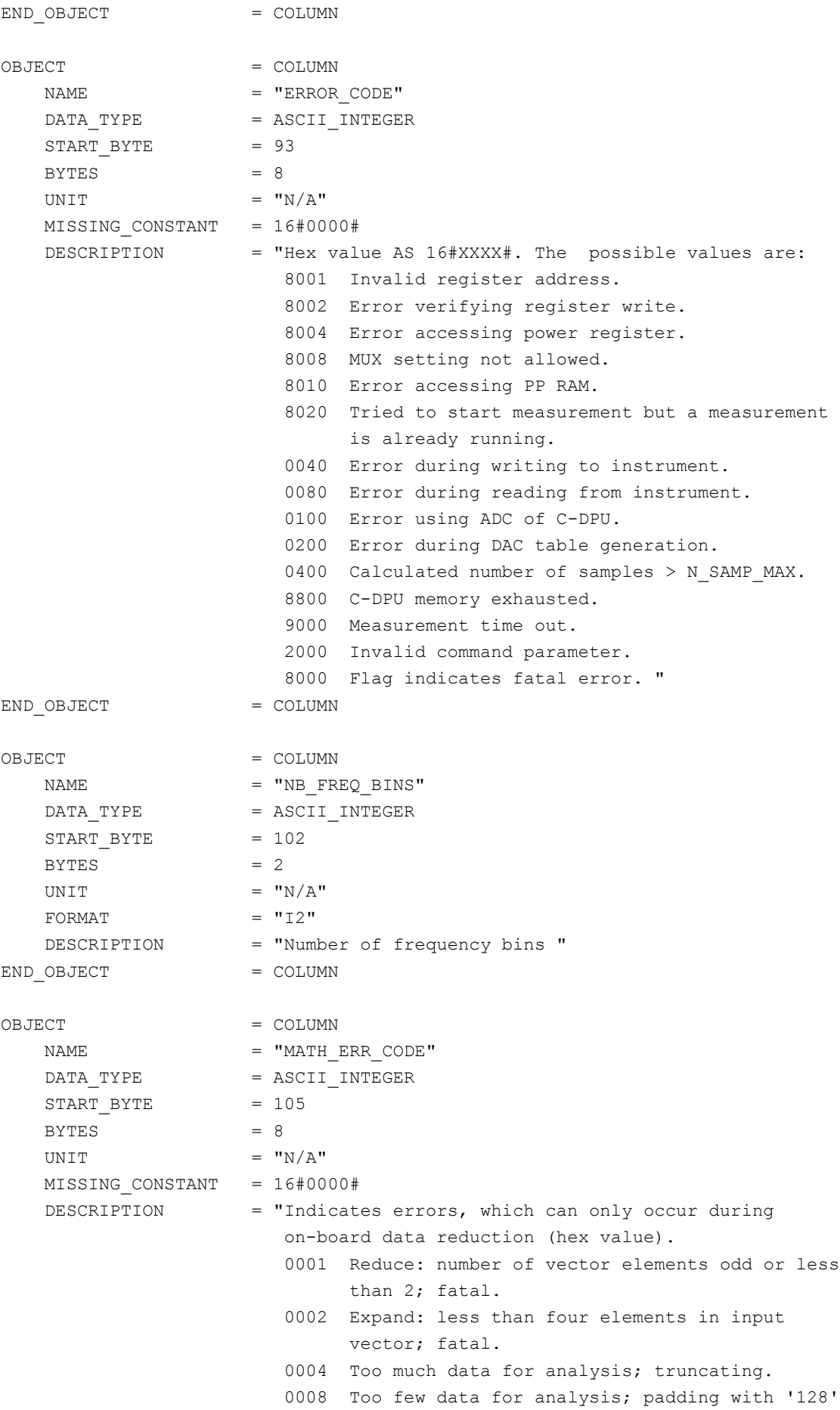

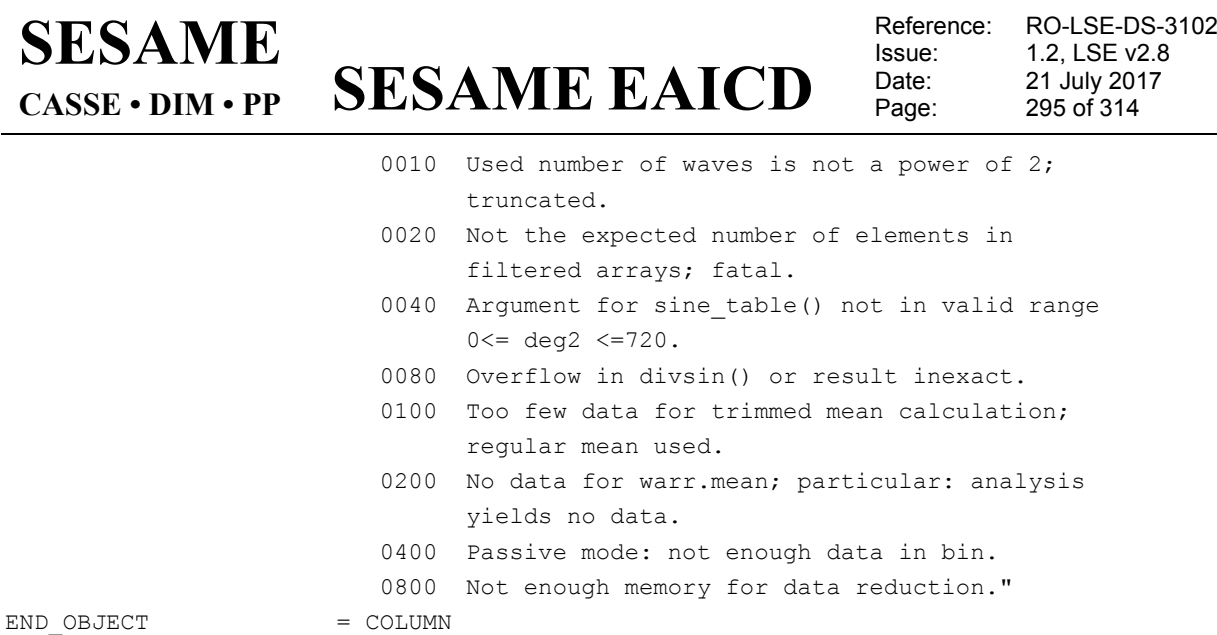

#### The power spectrum is described by the following TABLE object.

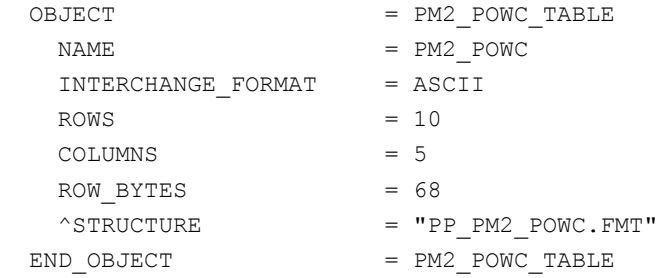

The structure of the power spectrum TABLE object is described in the file PP\_PM2\_POWC.FMT

```
/* PP calibrated power values, version 2, 2015-11-14 */
OBJECT = COLUMN
NAME = "SESAME SEQ ID"
  DATA_TYPE = ASCII_INTEGER
   STATE = 1BYTES = 6UNIT = "N/A"FORMAT = "I6" DESCRIPTION = "Sequence ID in the current data file"
END OBJECT = COLUMN
OBJECT = COLUMN
 \begin{array}{lll} \texttt{NAME} & = & \texttt{''UTC''} \\ \texttt{DATA\_TYPE} & = & \texttt{TIME} \end{array}DATA_TYPE
 START_BYTE = 8
 BYTES = 23 DESCRIPTION = "Measurement start time (UTC in PDS standard
    format YYYY-MM-DDThh:mm:ss.sss)"
END OBJECT = COLUMNOBJECT = COLUMN
   NAME = "SESAME LOCAL TIME"
   DATA_TYPE = ASCII_INTEGER
   START_BYTE = 32
```
#### **SESAME EAICD SESAME CASSE • DIM • PP**

Reference: RO-LSE-DS-3102 Issue: 1.2, LSE v2.8 Date: 21 July 2017<br>Page: 296 of 314 296 of 314

```
BYTES = 15FORMAT = "I15"DESCRIPTION = "Measurement start time. SESAME local time
    (SLT) runs with a resolution of 1/32 seconds.
     SLT represents the least significant 32 bits
     of LOBT. The most significant 5 bits are in
     CDMS RSST (see SESAME Ready Message)"
END OBJECT = COLUMN
OBJECT = COLUMN
  NAME = "CENTER_FREQ"
   \begin{array}{rcl} \mathtt{DATA\_TYPE} & = & \mathtt{ASCII\_REAL} \end{array}START BYTE = 48
BYTES = 7FORMAT = "F7.1"UNIT = "Hz" DESCRIPTION = "Frequency bins Center Frequency +/- 1/3"
END OBJECT = COLUMN
OBJECT = COLUMN
  NAME = "VOLTAGE_DENSITY"
DATA_TYPE = ASCII_REAL
START BYTE = 56
   BYTES = 10
   FORMAT = "F10.2"UNIT = \sqrt{\pi V^*} (Hz^{*}-1/2) > \sqrt{N} DESCRIPTION = "Voltage Density"
END_OBJECT = COLUMN
```
#### *4.3.3.4.3.5 PP Passive Mode Test (PMTEST) data*

The PP PMTEST2 data are organized as tables containing parameters, power spectra and receiver (Rx) time series. The tables are kept in separate data files (combined detached labels). Consequently there will be one PDS label pointing to three data files.

Following is an example of PDS files corresponding to an PMTEST measurement.

```
SES_FS3_PPM_070929214512_TEST.LBL (label)
SES_FS3_PPM_070929214512_TPAR.TAB (parameters)
SES_FS3_PPM_070929214512_TPOW.TAB (power spectrum)
SES_FS3_PPM_070929214512_TRX.TAB (receiver time series)
```
The parameters are described by the following TABLE object.

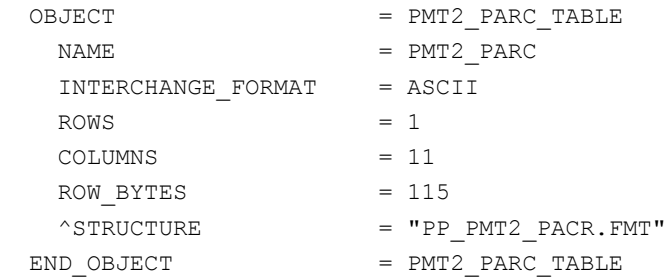

The structure of the parameters TABLE object is described in the file PP\_PMT2\_PARC.FMT.

# **SESAME EAICD**

Reference: RO-LSE-DS-3102<br>Issue: 1.2, LSE v2.8 Issue: 1.2, LSE v2.8<br>Date: 21 July 2017 Date: 21 July 2017<br>Page: 297 of 314 297 of 314

/\* PP PM2 calibrated parameters, version 2, 2015-11-14 \*/

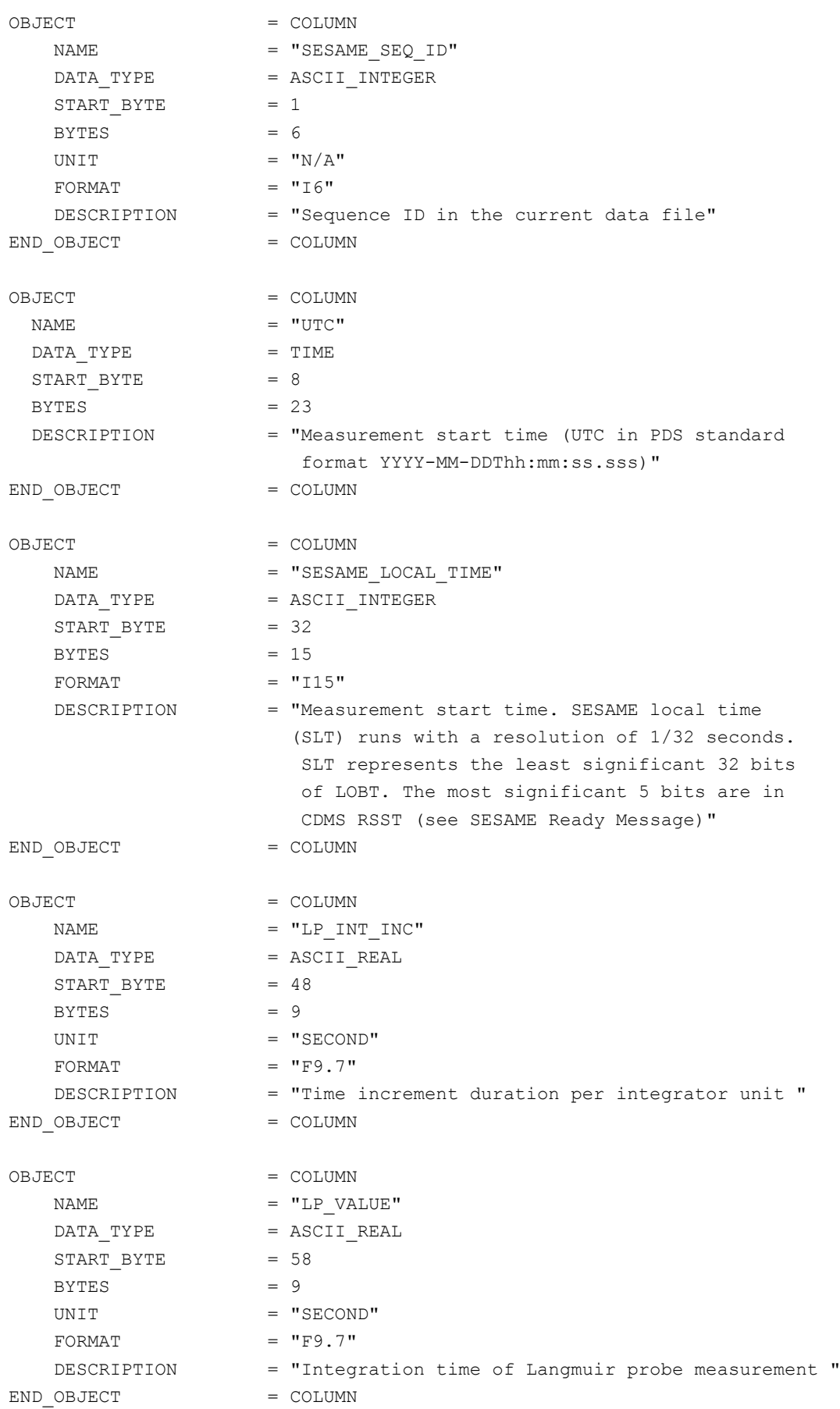

#### **SESAME EAICD SESAME CASSE • DIM • PP**

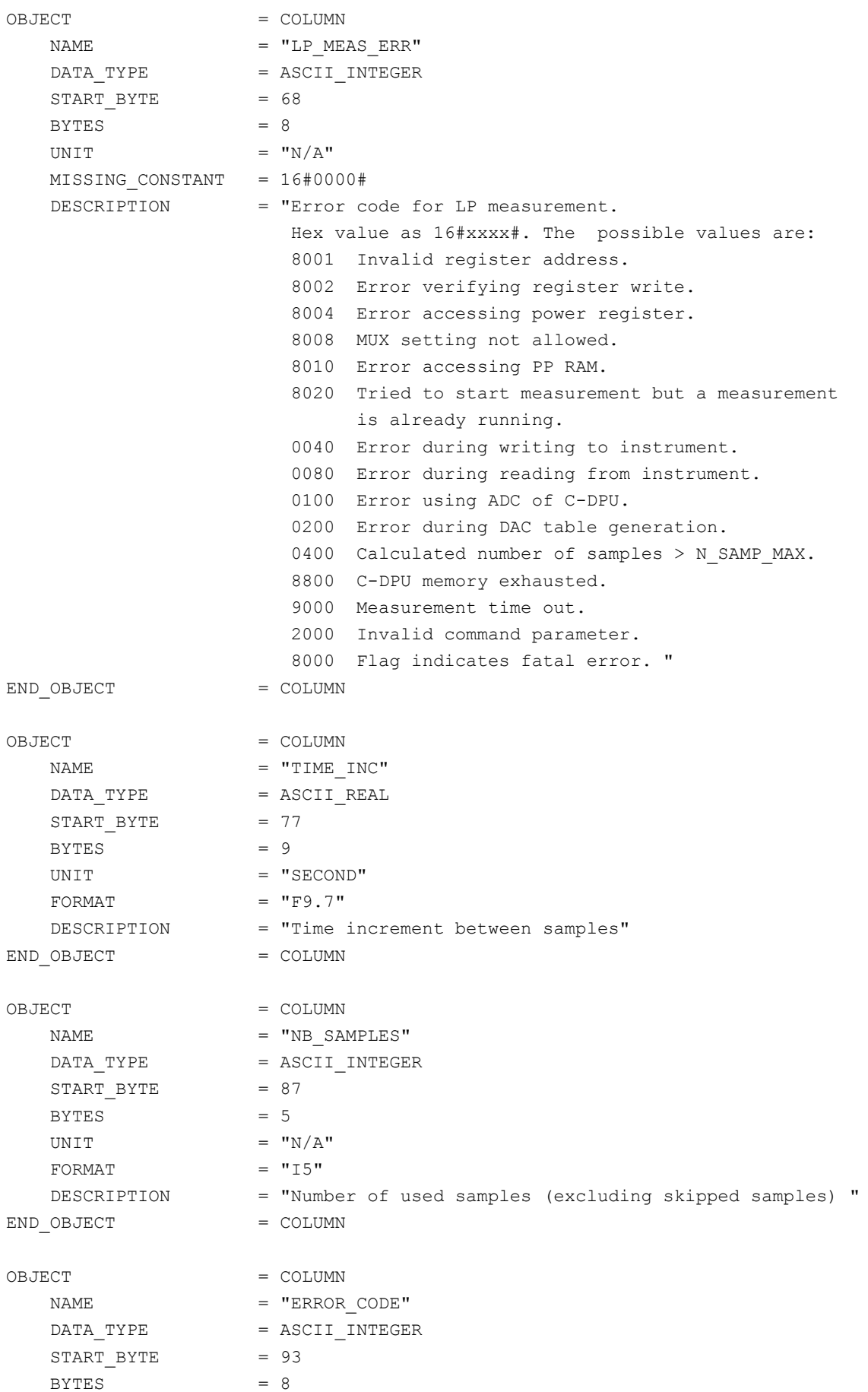

**SESAME EAICD**

Reference: RO-LSE-DS-3102<br>Issue: 1.2, LSE v2.8 Issue: 1.2, LSE v2.8<br>Date: 21 July 2017 Date: 21 July 2017 Page: 299 of 314

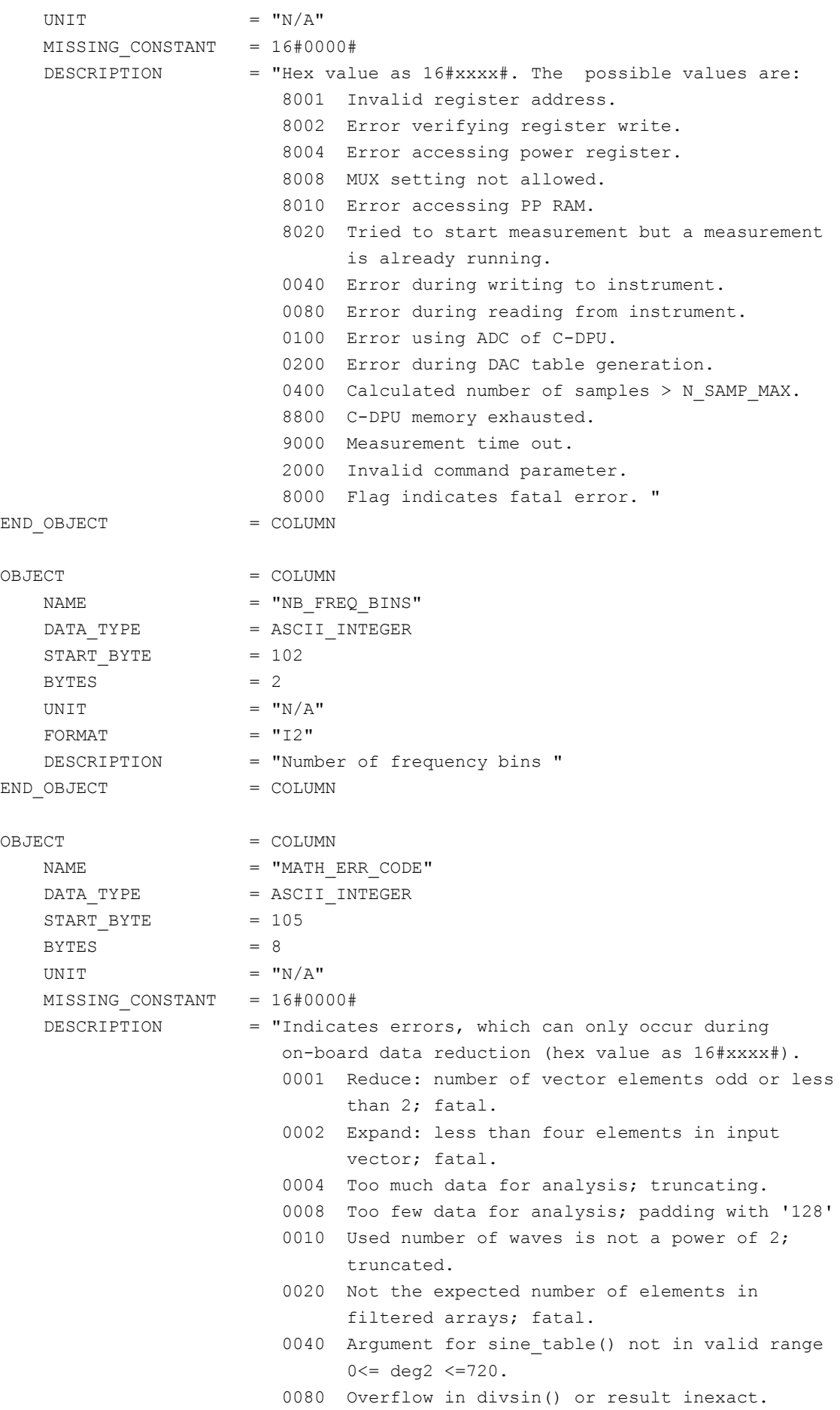

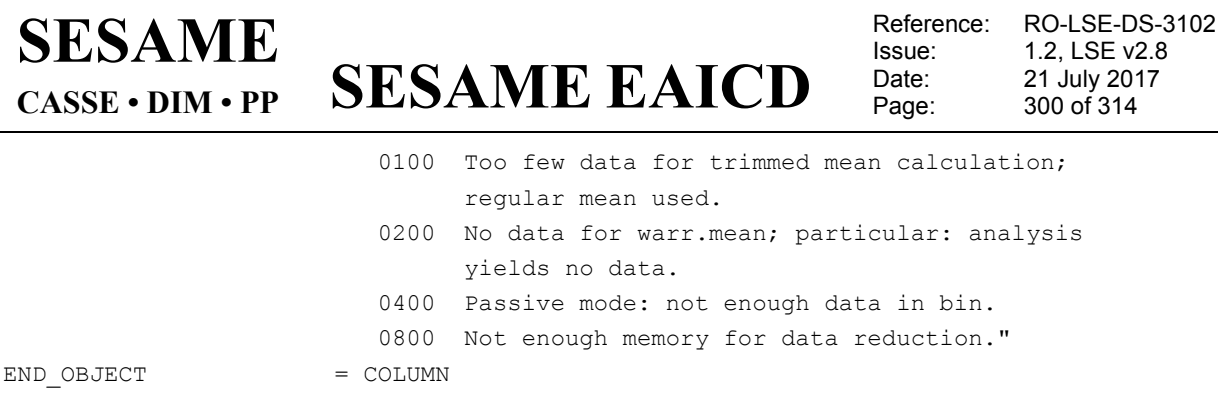

The calibrated power spectrum is described by the following TABLE object.

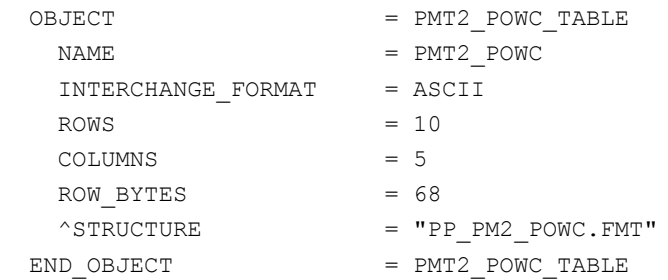

#### The structure of the power TABLE object is identical to PM2C and is described in the file PP\_PM2\_POWC.FMT

```
/* PP calibrated power values, version 2, 2015-11-14 */
OBJECT = COLUMN
   \begin{array}{rcl} \texttt{NAME} & = & \texttt{"SESAME\_SEQ\_ID"} \end{array}\begin{array}{rcl} \mathtt{DATA\_TYPE} & = & \mathtt{ASCII\_INTER} \end{array}START BYTE = 1
    BYTES = 6\begin{array}{ccc} \textrm{UNIT} & = & "N/A" \end{array}FORMAT = "I6" DESCRIPTION = "Sequence ID in the current data file"
END OBJECT = COLUMN
OBJECT = COLUMN
 \begin{array}{rcl} \texttt{NAME} & = & \texttt{''UTC''} \end{array}\begin{array}{rcl}\n\texttt{DATA\_TYPE} & = \texttt{TIME}\n\end{array}START BYTE = 8
  BYTES = 23
   DESCRIPTION = "Measurement start time (UTC in PDS standard
      format YYYY-MM-DDThh:mm:ss.sss)"
END OBJECT = COLUMN
OBJECT = COLUMN
    NAME = "SESAME_LOCAL_TIME"
    \begin{array}{rcl} \texttt{DATA\_TYPE} & = & \texttt{ASCII\_INTER} \end{array}START BYTE = 32
    BYTES = 15
    FORMAT = "I15" DESCRIPTION = "Measurement start time. SESAME local time
      (SLT) runs with a resolution of 1/32 seconds.
      SLT represents the least significant 32 bits
      of LOBT. The most significant 5 bits are in
```
**SESAME EAICD**

Reference: RO-LSE-DS-3102<br>Issue: 1.2, LSE v2.8 Issue: 1.2, LSE v2.8<br>Date: 21 July 2017 Date: 21 July 2017<br>
Page: 301 of 314 301 of 314

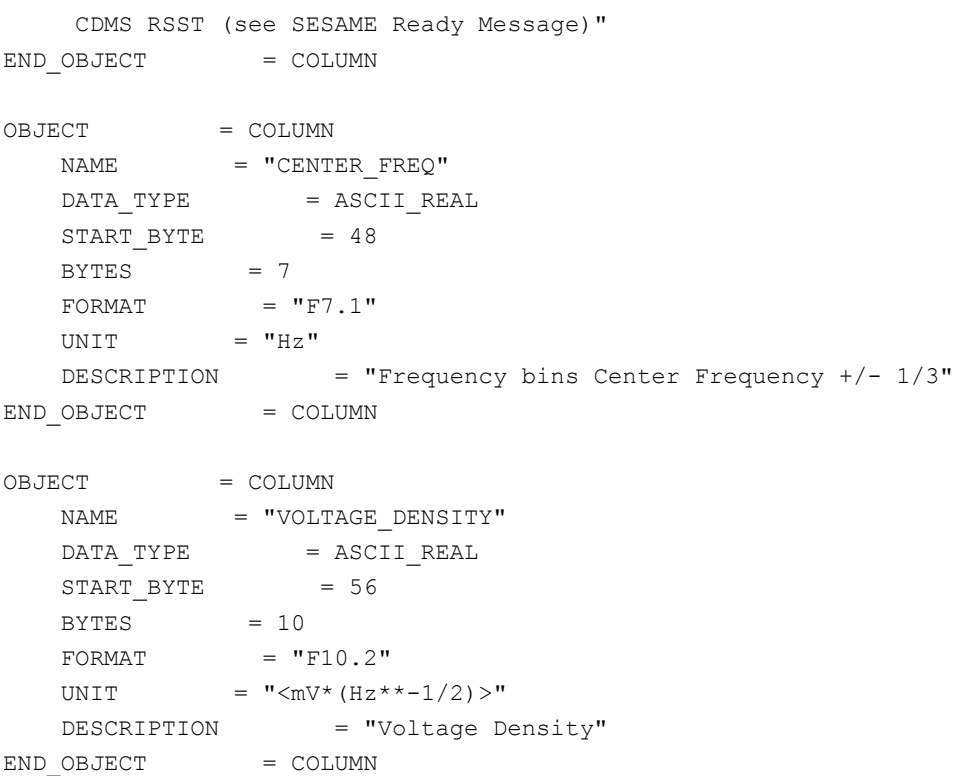

The receiver data are described by the following TABLE object.

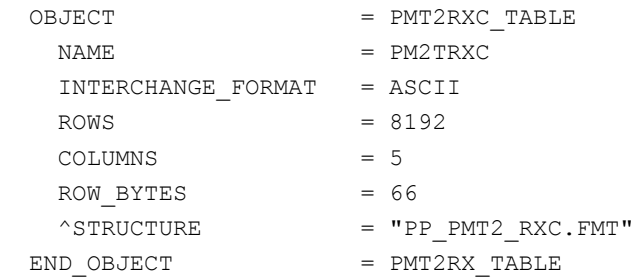

The structure of the receiver data TABLE object is described in the file PP\_PMT2\_RXC.FMT.

/\* PP AMTEST2 Calibrated Rx table entry, version 2, 2015-11-14 \*/

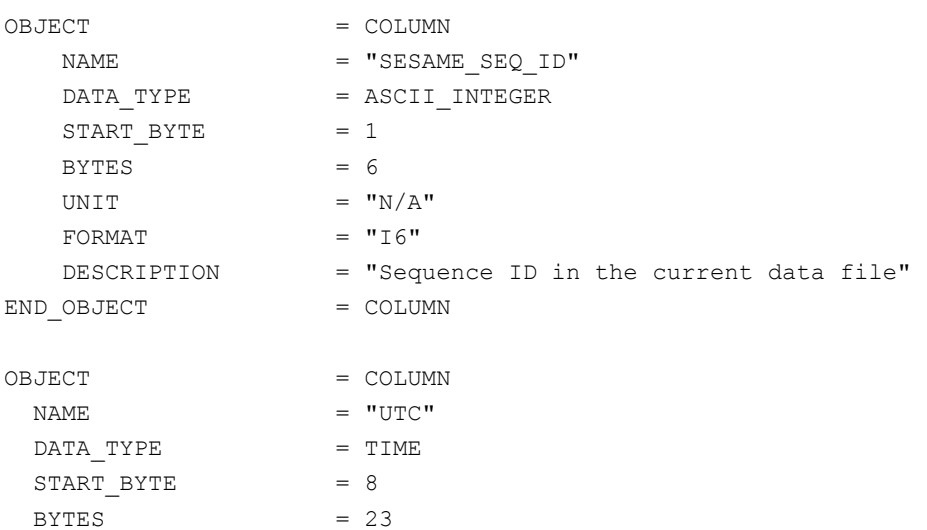

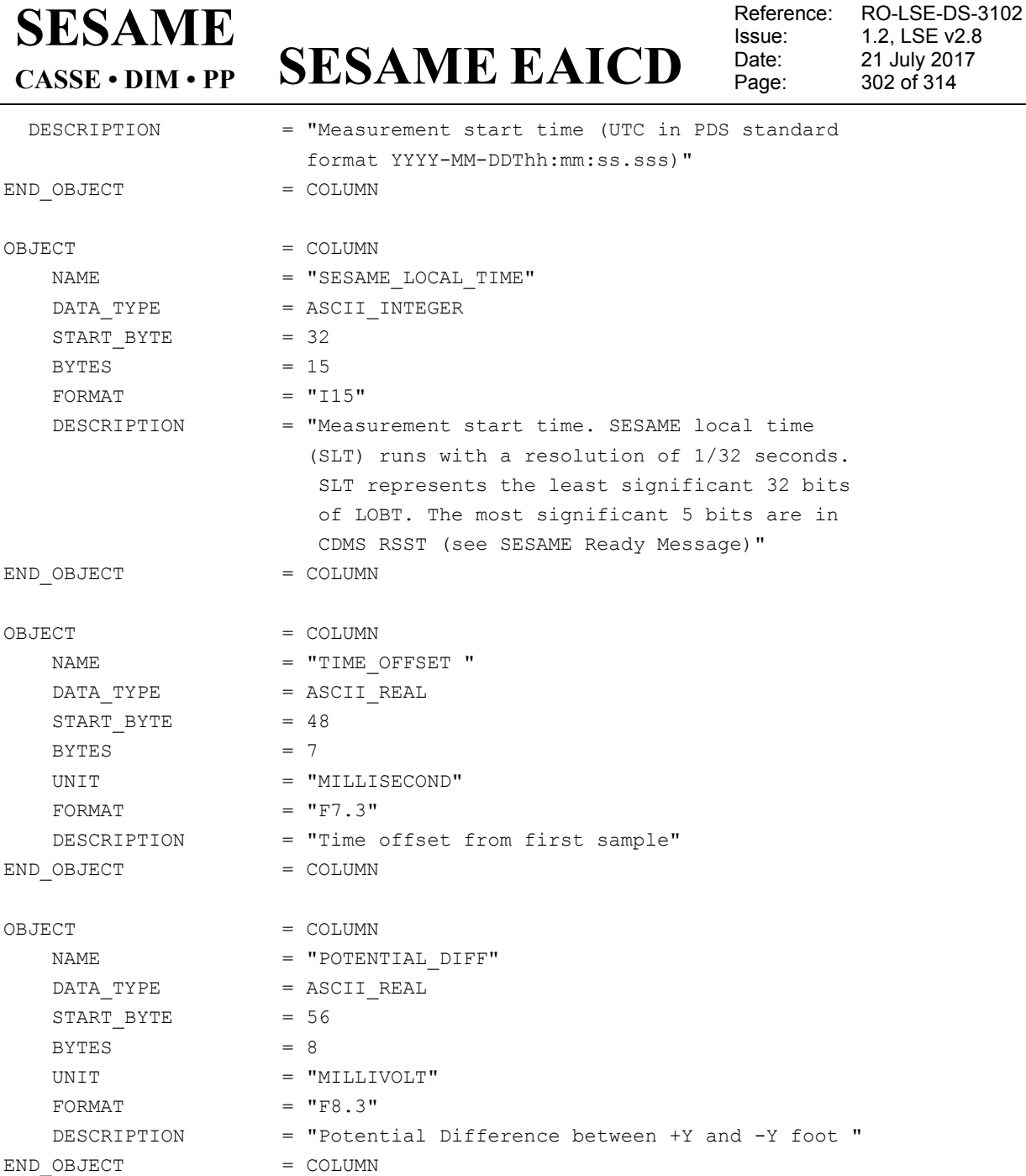

#### 4.3.3.4.4 SESAME common data object definition

Same as level 2 (see [§4.3.2.7.5\)](#page-184-0).

4.3.3.5 Description of Instrument

The description of the instrument can be found in chapter [2.2](#page-11-0) and as a brief overview in the INST.CAT catalogue file.

4.3.3.6 Parameters Index File Definition

N/A

4.3.3.7 Mission Specific Keywords

N/A

4.3.3.8 Data quality definition (level 3)

4.3.3.8.1 CASSE

Same definition as for level 2 (see [§4.3.2.7.1\)](#page-183-0)

## **SESAME**

**CASSE • DIM • PP**

**SESAME EAICD**

4.3.3.8.2 DIM

Same definition as for level 2 (see [4.3.2.7.2\)](#page-183-1)

4.3.3.8.3 PP

The DATA\_QUALITY\_ID for PP is defined according to the operating mode as follows.

#### *4.3.3.8.3.1 PP Health Check*

DATA\_QUALITY\_DESC = -1: NOT QUALIFIED

0: Data complete; no errors

- 1: At least one value is replaced by placeholder due to distorted raw data (= "0" or "255")
- 2: N/A
- 3: N/A
- 4: N/A

*4.3.3.8.3.2 PP Active Mode and Active Mode Test (PP\_AM2, PP\_AMTEST2)*

- DATA\_QUALITY\_DESC = -1: NOT QUALIFIED
	- 0: Data complete; no errors
	- 1: <50% QUAL-flags = 0x0F, a few errors
	- 2: 50% to 100% QUAL-flags = 0x0F, many errors
	- 3: N/A
	- 4: N/A

*4.3.3.8.3.3 PP Passive Mode and Passive Mode Test (PP\_PM2, PP\_PMTEST2)*

- DATA\_QUALITY\_DESC = -1: NOT QUALIFIED
	- 0: Data complete; no errors
	- 1: Data distorted; level 2: ID = "1"
	- 2: N/A
	- 3: N/A
	- 4: N/A

#### 4.3.3.8.4 SESAME Health-Check

Same definition as for level 2 (see § [4.3.2.7.4\)](#page-184-1)

#### **5 Appendix**

#### **5.1 SESAME and PDS Glossary**

- **Archive –** An archive consists of one or more data sets along with all the documentation and ancillary information needed to understand and use the data. An archive is a logical construct independent of the medium on which it is stored.
- **Archive Volume, Archive Volume Set** A volume is a unit of media on which data products are stored; for example, one CD-ROM or DVD-ROM. An *archive volume* is a volume containing all or part of an archive; that is, data products plus documentation and ancillary files. When an archive spans multiple volumes, they are called an *archive volume set*. Usually the documentation and some ancillary files are repeated on each volume of the set, so that a single volume can be used alone.
- **Catalog Information** Descriptive information about a data set (e.g. mission description, spacecraft description, instrument description), expressed in Object Description Language (ODL), which is suitable for loading into a PDS catalog.
- **Central Electronics (CE)** Complete SESAME electronics in E-Box: *Common Electronics* and the 3 instrument PCBs
- **Common Electronics** Common SESAME electronics in E-Box: Interface board, Common DPU and SESAME Experiment bus.

#### **SESAME EAICD SESAME CASSE • DIM • PP**

- **Data Product** A labeled grouping of data resulting from a scientific observation, usually stored in one file. A product label identifies, describes, and defines the structure of the data. An example of a data product is a planetary image, a spectrum table, or a time series table.
- **Data Set –** An accumulation of data products. A data set together with supporting documentation and ancillary files is an archive.
- **E-Box** Common container for the PCBs of most ROSETTA Lander sub-units and experiments
- **Experiment** The SESAME experiment set-up, consisting of Common Electronics and the three instruments (CASSE, DIM and PP)
- **Health-Check** Procedure to check the status of a SESAME instrument by dedicated tests, calibrations, and measurements of health-relevant parameters. Health-Checks are solely controlled by the Common DPU. The time duration of health data acquisition is not critical. The whole parameter set may be determined in one cycle within milliseconds or more. The resulting parameter values are fed into the science data stream.
- **Housekeeping** Procedure to check the status of a SESAME instrument by periodic calls of the CDMS, asking SESAME to read out single health-relevant key parameters in a pre-defined cycle. The resulting parameter value is delivered to the CDMS and included in the Lander housekeeping data stream.

A subset of the SESAME housekeeping parameters is extracted by the CDMS to form part of the Lander "Health Status Report" provided for Mission Control. The set of housekeeping parameters form a subset of the health-check parameters.

- **Instrument** The SESAME sub-units CASSE, DIM and PP, each with its own sensor / actuator assembly, the harness and a PCB within the *Central Electronics* (CE).
- **Jobcard, Job Card** Data structure of 32 byte length, especially developed for the CASSE instrument to completely control a CASSE measurement. A CASSE *Jobcard* contains all necessary parameter values (e.g. sampling frequency, "ping" frequency and duration, etc.) defining the complete performance of a measurement.

**SESAME EAICD SESAME CASSE • DIM • PP**

Reference: RO-LSE-DS-3102 Issue: 1.2, LSE v2.8 Date: 21 July 2017 Page: 305 of 314

#### **5.2 Example of PDS label for CASSE level 2 data product**

PDS VERSION ID = PDS3 LABEL REVISION NOTE = "2017-02-13, SONC, version 1.0" /\* Edited SC data from CASSE Sounding Mode (SONC Level 2) \*/  $\texttt{DATA\_SET\_ID} \qquad \qquad = \texttt{"RL-C-SESAME-2-FSS-V1.0"}$ DATA\_SET\_NAME = "ROSETTA-LANDER 67P SESAME 2 FSS V1.0" PRODUCT\_ID = "SES\_FS2\_CSN\_1411140016" PRODUCT\_CREATION\_TIME = 2017-02-13T17:41:41 MISSION\_NAME = "INTERNATIONAL ROSETTA MISSION" MISSION\_PHASE\_NAME = "FIRST SCIENCE SEQUENCE" MISSION ID = ROSETTA INSTRUMENT\_HOST\_NAME = "ROSETTA-LANDER" INSTRUMENT\_HOST\_ID = RL PRODUCT TYPE = EDR START TIME  $= 2014-11-14T00:16:05.068$ STOP TIME  $= 2014-11-14T00:25:42.381$ SPACECRAFT\_CLOCK\_START\_COUNT = "3/374544893.26" SPACECRAFT\_CLOCK\_STOP\_COUNT = "3/374545471.04" PRODUCER ID = "SONC" PRODUCER\_FULL\_NAME = "SCIENCE OPERATIONS AND NAVIGATION CENTER" PRODUCER INSTITUTION NAME = "CNES" INSTRUMENT ID = SESAME INSTRUMENT\_NAME = "SURFACE ELECTRIC SOUNDING AND ACOUSTIC MONITORING EXPERIMENT" INSTRUMENT\_TYPE = {"ACOUSTIC SENSOR", "DUST IMPACT DETECTOR", "PERMITTIVITY PROBE"} TARGET\_NAME = "67P/CHURYUMOV-GERASIMENKO 1 (1969 R1)" TARGET TYPE = "COMET" PROCESSING LEVEL ID = "2" DATA QUALITY ID  $= "-1"$ DATA QUALITY DESC = "-1 : NOT QUALIFIED" /\* DATA OBJECT DEFINITION \*/ OBJECT = FILE RECORD TYPE = FIXED LENGTH RECORD BYTES = 176 FILE RECORDS = 2  $\text{YJOBC}\_TABLE$  = "SES $_F$ S2 $_C$ CSN $_1$ 1411140016 $_$ JOBC.TAB" OBJECT = JOBC TABLE  $NAME$  =  $"JOB CARD"$  INTERCHANGE\_FORMAT = ASCII ROWS  $= 2$  $COLUMNS$  = 29  $ROW_BYTES = 176$ 

# **SESAME**

# **SESAME EAICD CASSE • DIM • PP**

Reference: RO-LSE-DS-3102<br>Issue: 1.2, LSE v2.8 Issue: 1.2, LSE v2.8 Date: 21 July 2017 Page: 306 of 314

 $^{\wedge}$ STRUCTURE  $^{\wedge}$  = "CAS\_JOB\_CARD\_FM3.FMT" END\_OBJECT = JOBC\_TABLE  $END$  OBJECT = FILE OBJECT = FILE RECORD\_TYPE = FIXED\_LENGTH RECORD BYTES = 189 FILE RECORDS  $= 2$  $\texttt{^\circ}\texttt{SEQ\_PARAM\_TABLE}$  = "SES\_FS2\_CSN\_1411140016\_SEQP.TAB" OBJECT = SEQ\_PARAM\_TABLE NAME  $=$  "SEQ PARAM" INTERCHANGE\_FORMAT = ASCII  $ROWS = 2$  $COLUMNS$  = 22 ROW\_BYTES = 189  $^{\wedge}$ STRUCTURE  $^{\wedge}$  = "CAS\_SEQ\_PARAM\_BURST2\_FM3.FMT" END\_OBJECT = SEQ\_PARAM\_TABLE END OBJECT = FILE OBJECT = FILE RECORD TYPE  $=$  FIXED LENGTH RECORD BYTES = 231 FILE RECORDS = 42144<br>
^DATA\_TABLE = "SES\_FS2\_CSN\_1411140016\_DATA.TAB"<br>
= "SES\_FS2\_CSN\_1411140016\_DATA.TAB" OBJECT = DATA TABLE  $\begin{array}{rcl} \texttt{NAME} & = & \texttt{"DATA"} \end{array}$ INTERCHANGE\_FORMAT = ASCII ROWS  $= 42144$  $COLUMNS$  = 26  $ROW$  BYTES  $= 231$  $\textdegree$  STRUCTURE  $\textdegree$  = "CAS\_DATA2.FMT"  $END$  OBJECT  $=$  DATA TABLE END OBJECT = FILE OBJECT = FILE RECORD TYPE  $=$  FIXED LENGTH  $RECORD$  BYTES = 219 FILE\_RECORDS = 2  $^{\wedge}$ STAT\_TABLE  $^{\wedge}$  = "SES\_FS2\_CSN\_1411140016\_STAT.TAB" OBJECT = STAT TABLE  $\begin{array}{rcl} \texttt{NAME} & = & \texttt{"STAT"} \end{array}$ INTERCHANGE\_FORMAT = ASCII  $\text{ROWS}$  = 2  $COLUMNS = 38$  $ROW$  BYTES  $= 219$  $^{\circ}$ STRUCTURE  $^{\circ}$  =  $^{\circ}$ CAS\_STAT2\_FM3.FMT"  $END\_OBJECT$  =  $STAT\_TABLE$  $END$  OBJECT  $=$  FILE

### **SESAME EAICD CASSE • DIM • PP SESAME**

Reference: RO-LSE-DS-3102 Issue: 1.2, LSE v2.8 Date: 21 July 2017 Page: 307 of 314

#### **5.3 Example of PDS label for DIM BC level 2 data product**

PDS VERSION ID = PDS3 LABEL REVISION NOTE = "2017-02-13, SONC, version  $1.0"$ /\* Edited SC data from DIM Burst Continuous Mode (SONC Level 2) \*/  $DATA\_SET\_ID$  =  $"RL-C-SESAME-2-FSS-V1.0"$ DATA SET NAME  $=$  "ROSETTA-LANDER 67P SESAME 2 FSS V1.0" PRODUCT\_ID = "SES\_FS2\_DBC\_1411130702" PRODUCT CREATION TIME = 2017-02-13T17:41:17 MISSION\_NAME = "INTERNATIONAL ROSETTA MISSION" MISSION\_PHASE\_NAME = "FIRST SCIENCE SEQUENCE" MISSION ID = ROSETTA INSTRUMENT\_HOST\_NAME = "ROSETTA-LANDER" INSTRUMENT\_HOST\_ID = RL PRODUCT\_TYPE  $=$  EDR  $=$  EDR START TIME = 2014-11-13T07:02:21.677  $STOP TIME = 2014-11-13T07:53:08.397$ SPACECRAFT\_CLOCK\_START\_COUNT = "3/374482870.14" SPACECRAFT\_CLOCK\_STOP\_COUNT = "3/374485917.05" PRODUCER ID = "SONC" PRODUCER FULL NAME = "SCIENCE OPERATIONS AND NAVIGATION CENTER" PRODUCER INSTITUTION NAME = "CNES" INSTRUMENT ID = SESAME INSTRUMENT NAME = "SURFACE ELECTRIC SOUNDING AND ACOUSTIC MONITORING EXPERIMENT" INSTRUMENT\_TYPE = {"ACOUSTIC SENSOR", "DUST IMPACT DETECTOR", "PERMITTIVITY PROBE"} TARGET\_NAME = "67P/CHURYUMOV-GERASIMENKO 1 (1969 R1)" TARGET TYPE = "COMET" PROCESSING\_LEVEL\_ID = "2" DATA QUALITY ID  $= "-1"$ DATA QUALITY DESC = "-1 : NOT QUALIFIED" /\* DATA OBJECT DEFINITION \*/  $OBJECT$  = FILE RECORD\_TYPE = FIXED LENGTH RECORD BYTES = 71 FILE\_RECORDS = 6<br>  $^{\wedge}BC\_PAR\_TABLE$  = "  $= "SES\_FS2\_DBC\_1411130702\_PAR.TAB"$ OBJECT = BC PAR TABLE  $NAME$  =  $"BC$  PAR" INTERCHANGE\_FORMAT = ASCII ROWS  $= 6$  $COLUMNS$  = 11  $ROW$  BYTES = 71

# **SESAME EAICD**

Issue: 1.2, LSE v2.8 Date: 21 July 2017 Page: 308 of 314

Reference: RO-LSE-DS-3102<br>Issue: 1.2, LSE v2.8

 $^{\wedge}$ STRUCTURE = "DIM\_BC\_PAR.FMT"  $END_OBJECT$  =  $BC_PAR_TABLE$  $END$   $OBJECT$  =  $FILE$ OBJECT = FILE RECORD TYPE  $=$  FIXED LENGTH  $RECORD$  BYTES = 16 FILE RECORDS = 60  $=$  "SES\_FS2\_DBC\_1411130702\_AM.TAB"  $^{\wedge}$ BC\_AM\_TABLE =  $^{\wedge}$ SIC\_AM\_TABLE =  $^{\wedge}$ BC\_AM\_TABLE NAME  $=$  "BC AM" INTERCHANGE\_FORMAT = ASCII  $ROWS = 60$  COLUMNS = 3  $ROW_BYTES = 16$  $^\wedge$ STRUCTURE  $^=$  "DIM\_BC\_AM.FMT" END\_OBJECT = BC\_AM\_TABLE  $END$  OBJECT = FILE OBJECT = FILE RECORD TYPE  $=$  FIXED LENGTH RECORD BYTES = 318 FILE RECORDS = 540 ^BC\_BM\_TABLE = "SES\_FS2\_DBC\_1411130702\_BM.TAB" OBJECT = BC BM TABLE  $NAME$  =  $"BC$   $BM"$  INTERCHANGE\_FORMAT = ASCII  $ROWS = 540$  $COLUMNS = 62$  $ROW$  BYTES  $= 318$ = "DIM\_BC\_BM.FMT"<br>= BC\_BM\_TABLE  $^{\wedge}$ STRUCTURE<br>END\_OBJECT END OBJECT = FILE

END

#### **5.4 Example of PDS label for PP PM level 2 data product**

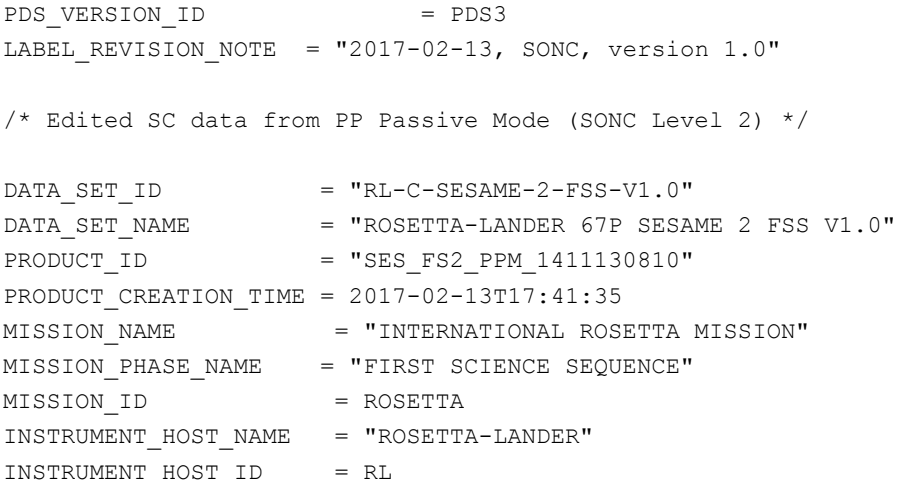

## **SESAME EAICD CASSE • DIM • PP SESAME**

Reference: RO-LSE-DS-3102 Issue: 1.2, LSE v2.8 Date: 21 July 2017 Page: 309 of 314

PRODUCT TYPE = EDR  $START TIME$  =  $2014-11-13T08:10:28.554$ STOP TIME  $= 2014-11-13T08:13:40.085$ SPACECRAFT\_CLOCK\_START\_COUNT = "3/374486957.10" SPACECRAFT\_CLOCK\_STOP\_COUNT = "3/374487148.27" PRODUCER ID = "SONC" PRODUCER FULL NAME = "SCIENCE OPERATIONS AND NAVIGATION CENTER" PRODUCER INSTITUTION NAME = "CNES" INSTRUMENT\_ID = SESAME INSTRUMENT NAME = "SURFACE ELECTRIC SOUNDING AND ACOUSTIC MONITORING EXPERIMENT" INSTRUMENT\_TYPE = {"ACOUSTIC SENSOR", "DUST IMPACT DETECTOR", "PERMITTIVITY PROBE"} TARGET\_NAME = "67P/CHURYUMOV-GERASIMENKO 1 (1969 R1)" TARGET TYPE = "COMET" PROCESSING LEVEL ID = "2"  $DATA_QUALITY_ID$  =  $" -1"$ DATA\_QUALITY\_DESC = "-1 : NOT QUALIFIED" /\* DATA OBJECT DEFINITION \*/  $OBJECT$  = FILE RECORD\_TYPE = FIXED\_LENGTH RECORD BYTES = 99 FILE RECORDS  $= 2$  $^{\circ}$ PM\_PAR\_TABLE  $^{\circ}$  = "SES\_FS2\_PPM\_1411130810\_PAR.TAB"  $=$   $PM_PAR_TABLE$  $\begin{array}{rcl} \texttt{NAME} & = & \texttt{"PM} \texttt{ PAR} \texttt{"} \end{array}$  INTERCHANGE\_FORMAT = ASCII ROWS  $= 2$  COLUMNS = 11 ROW BYTES = 99  $^{\wedge}$ STRUCTURE  $^{\wedge}$  = "PP\_PM2\_PAR.FMT" END\_OBJECT = PM\_PAR\_TABLE  $END$  OBJECT  $=$  FILE OBJECT = FILE RECORD\_TYPE = FIXED\_LENGTH  $RECORD$  BYTES = 62 FILE RECORDS = 20 ^PM\_POW\_TABLE = "SES\_FS2\_PPM\_1411130810\_POW.TAB" OBJECT = PM POW TABLE  $\begin{array}{rcl} \texttt{NAME} & = & \texttt{''PM} & \texttt{POW} \texttt{''} \end{array}$  INTERCHANGE\_FORMAT = ASCII  $ROWS = 20$  COLUMNS = 5  $ROW$  BYTES  $= 62$  $^{\wedge}$ STRUCTURE = "PP\_PM2\_POW.FMT"

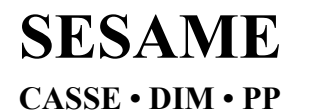

## **SESAME EAICD**

Reference: RO-LSE-DS-3102 Issue: 1.2, LSE v2.8 Date: 21 July 2017 Page: 310 of 314

 $END\_OBJECT$  =  $PM\_POW\_TABLE$ END OBJECT = FILE

END

#### **5.5 Example of PDS label for CASSE level 3 data product**

PDS VERSION ID = PDS3 LABEL REVISION NOTE = "2017-02-13, SONC, version  $1.0"$ /\* Edited SC data from CASSE Sounding Mode (SONC Level 3) \*/  $\begin{array}{rcl} \texttt{DATA\_SET\_ID} & = & \texttt{"RL-C-SESAME-3-FSS-V1.0"} \end{array}$ DATA SET NAME = "ROSETTA-LANDER 67P SESAME 3 FSS V1.0" PRODUCT ID  $=$  "SES FS3\_CSN\_1411140016" PRODUCT CREATION TIME = 2017-02-13T17:42:29 MISSION\_NAME = "INTERNATIONAL ROSETTA MISSION" MISSION\_PHASE\_NAME = "FIRST SCIENCE SEQUENCE" MISSION\_ID = ROSETTA INSTRUMENT\_HOST\_NAME = "ROSETTA-LANDER" INSTRUMENT\_HOST\_ID = RL PRODUCT TYPE = RDR START TIME = 2014-11-14T00:16:05.068 STOP TIME  $= 2014-11-14T00:25:42.381$ SPACECRAFT\_CLOCK\_START\_COUNT = "3/374544893.26" SPACECRAFT\_CLOCK\_STOP\_COUNT = "3/374545471.04" PRODUCER ID = "SONC" PRODUCER FULL NAME = "SCIENCE OPERATIONS AND NAVIGATION CENTER" PRODUCER INSTITUTION NAME = "CNES" INSTRUMENT ID = SESAME INSTRUMENT NAME = "SURFACE ELECTRIC SOUNDING AND ACOUSTIC MONITORING EXPERIMENT" INSTRUMENT\_TYPE = {"ACOUSTIC SENSOR", "DUST IMPACT DETECTOR", "PERMITTIVITY PROBE"} TARGET\_NAME = "67P/CHURYUMOV-GERASIMENKO 1 (1969 R1)" TARGET TYPE = "COMET" PROCESSING\_LEVEL\_ID = "3" DATA QUALITY ID  $= "-1"$ DATA QUALITY DESC = "-1 : NOT QUALIFIED" /\* DATA OBJECT DEFINITION \*/ OBJECT = FILE RECORD\_TYPE = FIXED\_LENGTH<br>RECORD\_BYTES = 176 RECORD BYTES FILE RECORDS  $= 2$  $^{\wedge}$ JOBC\_TABLE = "SES\_FS3\_CSN\_1411140016\_JOBC.TAB"

## **SESAME EAICD**

Reference: RO-LSE-DS-3102<br>Issue: 1.2, LSE v2.8 Issue: 1.2, LSE v2.8 Date: 21 July 2017 Page: 311 of 314

OBJECT = JOBC TABLE  $\begin{array}{ccc} \texttt{NAME} & = & \texttt{"JOB} \ \texttt{CARD"} \end{array}$  INTERCHANGE\_FORMAT = ASCII  $ROWS = 2$  $COLUMNS$  = 29 ROW\_BYTES = 176  $^{\wedge}$ STRUCTURE  $^{\wedge}$  = "CAS\_JOB\_CARD\_FM3.FMT" END\_OBJECT = JOBC\_TABLE  $END$  OBJECT = FILE OBJECT = FILE RECORD\_TYPE = FIXED\_LENGTH RECORD BYTES = 198 FILE RECORDS  $= 2$  $\texttt{^\circ}\texttt{SEQ\_PARAM\_TABLE}$  = "SES\_FS3\_CSN\_1411140016\_SEQP.TAB" OBJECT = SEQ\_PARAM\_TABLE NAME  $= "SEQ_PARAM"$  INTERCHANGE\_FORMAT = ASCII  $ROWS = 2$  $COLUMNS$  = 22 ROW\_BYTES = 198  $^{\wedge}$ STRUCTURE  $^{\wedge}$  = "CAS\_SEQ\_PARAM\_BURST3\_FM3.FMT" END OBJECT = SEQ PARAM TABLE END OBJECT = FILE  $\begin{array}{cccc} \multicolumn{3}{c}{{\bf O}}{\bf B} {\bf J} {\bf E} {\bf C} {\bf T} & = & {\bf F} {\bf I} {\bf L} {\bf E} \end{array}$ RECORD\_TYPE = FIXED\_LENGTH RECORD\_BYTES = 267 FILE RECORDS  $= 42144$  $\textdegree$ DATA TABLE  $\textdegree$  = "SES FS3 CSN 1411140016 DATA.TAB" OBJECT = DATA\_TABLE  $\begin{array}{rcl} \texttt{NAME} & = & \texttt{"DATA"} \end{array}$ INTERCHANGE\_FORMAT = ASCII ROWS  $= 42144$  $COLUMNS = 26$ ROW\_BYTES  $= 267$ <br>  $^{\circ}$ STRUCTURE  $= 267$  $^{\wedge}$ STRUCTURE  $^{\wedge}$  = "CAS DATA3.FMT" END OBJECT  $=$  DATA TABLE END OBJECT = FILE  $\begin{array}{lcl} \text{OBJECT} & = & \text{FILE} \end{array}$ RECORD\_TYPE = FIXED\_LENGTH  $RECORD$  BYTES = 219 FILE RECORDS  $= 2$  $\texttt{\char'{13}^s}$   $\texttt{\char'{13}^s}$   $\texttt{\char'{13}^s}$   $\texttt{\char'{13}^s}$   $\texttt{\char'{13}^s}$   $\texttt{\char'{13}^s}$   $\texttt{\char'{13}^s}$   $\texttt{\char'{13}^s}$   $\texttt{\char'{13}^s}$   $\texttt{\char'{13}^s}$   $\texttt{\char'{13}^s}$   $\texttt{\char'{13}^s}$   $\texttt{\char'{13}^s}$   $\texttt{\char'{13}^s$ OBJECT = STAT\_TABLE  $\begin{array}{rcl} \texttt{NAME} & = & \texttt{"STAT"} \end{array}$ INTERCHANGE\_FORMAT = ASCII  $\angle$  ROWS = 2  $COLUMNS = 38$  $ROW$  BYTES  $= 219$  $^{\wedge}$ STRUCTURE  $^{\wedge}$  = "CAS STAT2 FM3.FMT" END OBJECT  $=$  STAT TABLE

**SESAME EAICD**

Reference: RO-LSE-DS-3102<br>Issue: 1.2, LSE v2.8 Issue: 1.2, LSE v2.8 Date: 21 July 2017 Page: 312 of 314

 $END$  OBJECT  $=$  FILE

END

#### **5.6 Example of PDS label for PP level 3 data product**

PDS VERSION ID = PDS3 LABEL REVISION NOTE = "2017-02-13, SONC, version  $1.0"$ /\* Edited SC data from PP Active Test Mode (SONC Level 3) \*/  $DATA\_SET\_ID$  =  $"RL-C-SESAME-3-FSS-V1.0"$ <br> $DATA SET NAME$  =  $"ROSETTA-LANDER 67P SESAME 3 FSS V1.0"$ DATA SET NAME  $=$  "ROSETTA-LANDER 67P SESAME 3 FSS V1.0" PRODUCT\_ID = "SES\_FS3\_PAT\_1411130810" PRODUCT CREATION TIME = 2017-02-13T17:42:48 MISSION\_NAME = "INTERNATIONAL ROSETTA MISSION" MISSION\_PHASE\_NAME = "FIRST SCIENCE SEQUENCE" MISSION ID = ROSETTA INSTRUMENT\_HOST\_NAME = "ROSETTA-LANDER" INSTRUMENT\_HOST\_ID = RL PRODUCT\_TYPE = RDR START TIME = 2014-11-13T08:10:49.054 STOP\_TIME = 2014-11-13T08:13:07.335 SPACECRAFT\_CLOCK\_START\_COUNT = "3/374486977.26" SPACECRAFT\_CLOCK\_STOP\_COUNT = "3/374487116.03" PRODUCER\_ID = "SONC" PRODUCER FULL NAME = "SCIENCE OPERATIONS AND NAVIGATION CENTER" PRODUCER INSTITUTION NAME = "CNES" INSTRUMENT ID = SESAME INSTRUMENT NAME = "SURFACE ELECTRIC SOUNDING AND ACOUSTIC MONITORING EXPERIMENT" INSTRUMENT\_TYPE = {"ACOUSTIC SENSOR", "DUST IMPACT DETECTOR", "PERMITTIVITY PROBE"} TARGET\_NAME = "67P/CHURYUMOV-GERASIMENKO 1 (1969 R1)" TARGET TYPE = "COMET" PROCESSING LEVEL ID = "3" DATA QUALITY ID  $= "-1"$ DATA QUALITY DESC  $= "-1 : NOT QUALIFIED"$ /\* DATA OBJECT DEFINITION \*/  $OBJECT$  = FILE RECORD TYPE  $=$  FIXED LENGTH RECORD BYTES = 102 FILE RECORDS = 11  $\wedge$ AMT PAR TABLE  $=$  "SES FS3 PAT 1411130810 PARC.TAB"  $OBJECT$  =  $AMT\_PAR\_TABLE$ 

**SESAME EAICD**

Reference: RO-LSE-DS-3102<br>Issue: 1.2, LSE v2.8 Issue: 1.2, LSE v2.8 Date: 21 July 2017 Page: 313 of 314

 $\begin{array}{rcl} \texttt{NAME} & = & \texttt{"AMT} \texttt{ PAR} \texttt{"} \end{array}$  INTERCHANGE\_FORMAT = ASCII ROWS  $= 11$  $COLUMNS$  = 12 ROW\_BYTES = 102  $^{\wedge}$ STRUCTURE  $^{\text{}}$  = "PP\_AMT2\_PARC.FMT" END\_OBJECT = AMT\_PAR\_TABLE END OBJECT = FILE OBJECT = FILE RECORD\_TYPE = FIXED\_LENGTH RECORD BYTES  $= 64$ FILE\_RECORDS =  $2161$ <br>  $^{\circ}$ AMT\_DAC\_TABLE = "SI  $=$  "SES\_FS3\_PAT\_1411130810\_DACC.TAB" OBJECT = AMT\_DAC\_TABLE  $NAME$  = " $AMT$   $DAC$ " INTERCHANGE\_FORMAT = ASCII ROWS  $= 2161$  COLUMNS = 5  $ROW$  BYTES  $= 64$  $^{\wedge}$ STRUCTURE  $^{\wedge}$  = "PP\_AMT\_DACC.FMT" END\_OBJECT = AMT\_DAC\_TABLE  $END$  OBJECT  $=$  FILE OBJECT = FILE RECORD TYPE  $=$  FIXED LENGTH  $RECORD$  BYTES = 67 FILE RECORDS = 9792 ^AMT\_TX\_TABLE = "SES\_FS3\_PAT\_1411130810\_TXC.TAB" OBJECT = AMT TX TABLE  $\begin{array}{rcl}\nNAME & = & "AMT TX" \end{array}$  INTERCHANGE\_FORMAT = ASCII  $ROWS = 9792$  COLUMNS = 5 ROW BYTES  $= 67$  $^{\wedge}$ STRUCTURE = "PP\_AMT\_TXC.FMT"  $END$  OBJECT  $= AMT_TX_TABLE$  $END$  OBJECT  $=$  FILE  $\begin{array}{ccc} \multicolumn{3}{c}{{\bf O}}{\bf B} {\bf J} {\bf E} {\bf C} {\bf T} & = & {\bf F} {\bf I} {\bf L} {\bf E} \end{array}$ RECORD\_TYPE = FIXED\_LENGTH RECORD\_BYTES = 66 FILE RECORDS = 9792  $^{\wedge}$ AMT\_RX\_TABLE  $^{\wedge}$  = "SES\_FS3\_PAT\_1411130810\_RXC.TAB" OBJECT = AMT\_RX\_TABLE  $\begin{array}{rcl} \texttt{NAME} & = & \texttt{"AMT} & \texttt{RX}" \end{array}$  INTERCHANGE\_FORMAT = ASCII  $ROWS = 9792$  $COLUMNS = 5$ ROW BYTES = 66  $^{\wedge}$ STRUCTURE  $^{\wedge}$  = "PP\_AMT\_RXC.FMT" END\_OBJECT = AMT\_RX\_TABLE END OBJECT = FILE

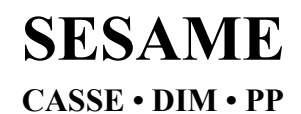

**SESAME EAICD**

Reference: RO-LSE-DS-3102<br>Issue: 1.2, LSE v2.8 Issue: 1.2, LSE v2.8<br>Date: 21 July 2017 Date: 21 July 2017 Page: 314 of 314

END